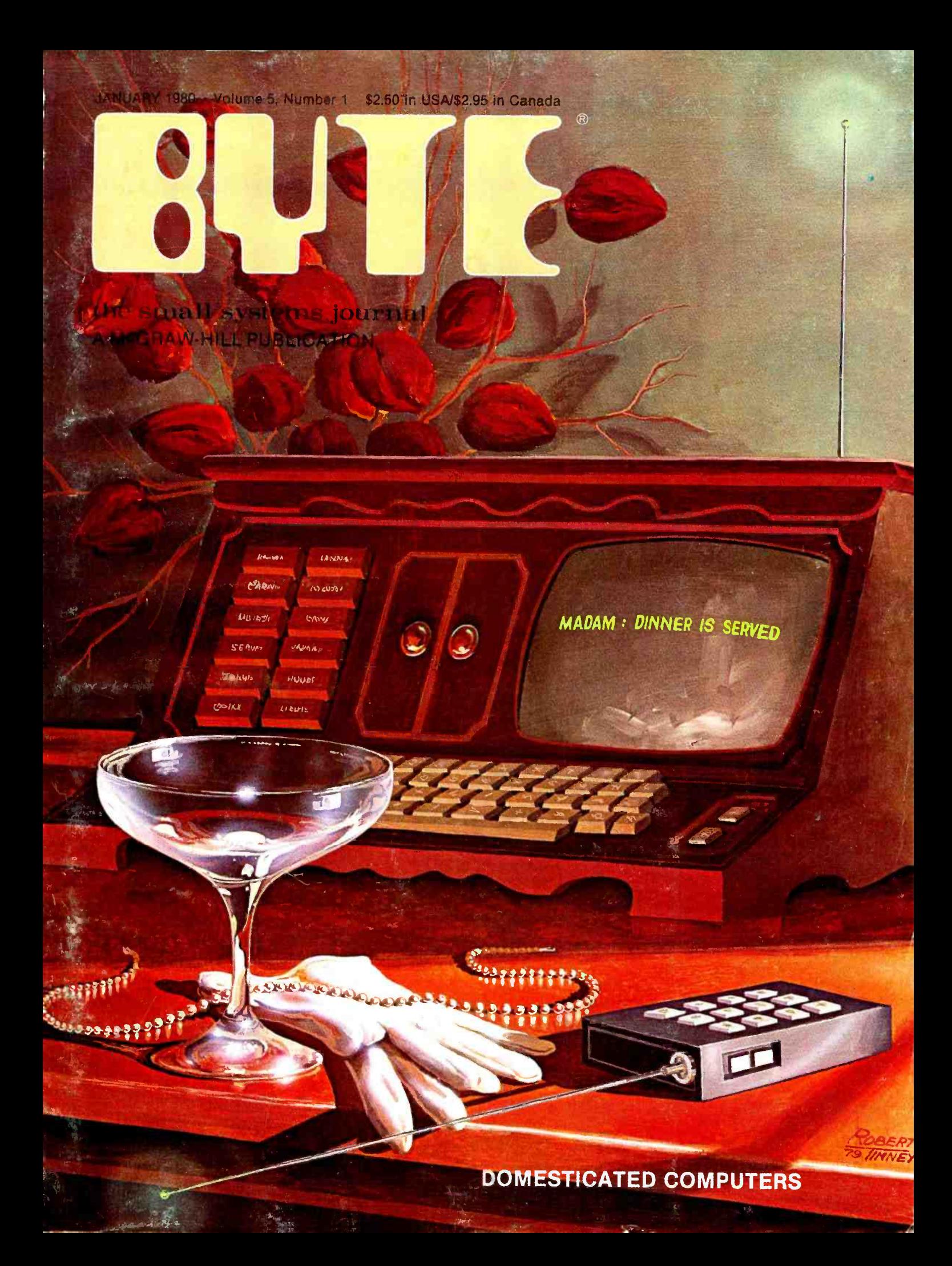

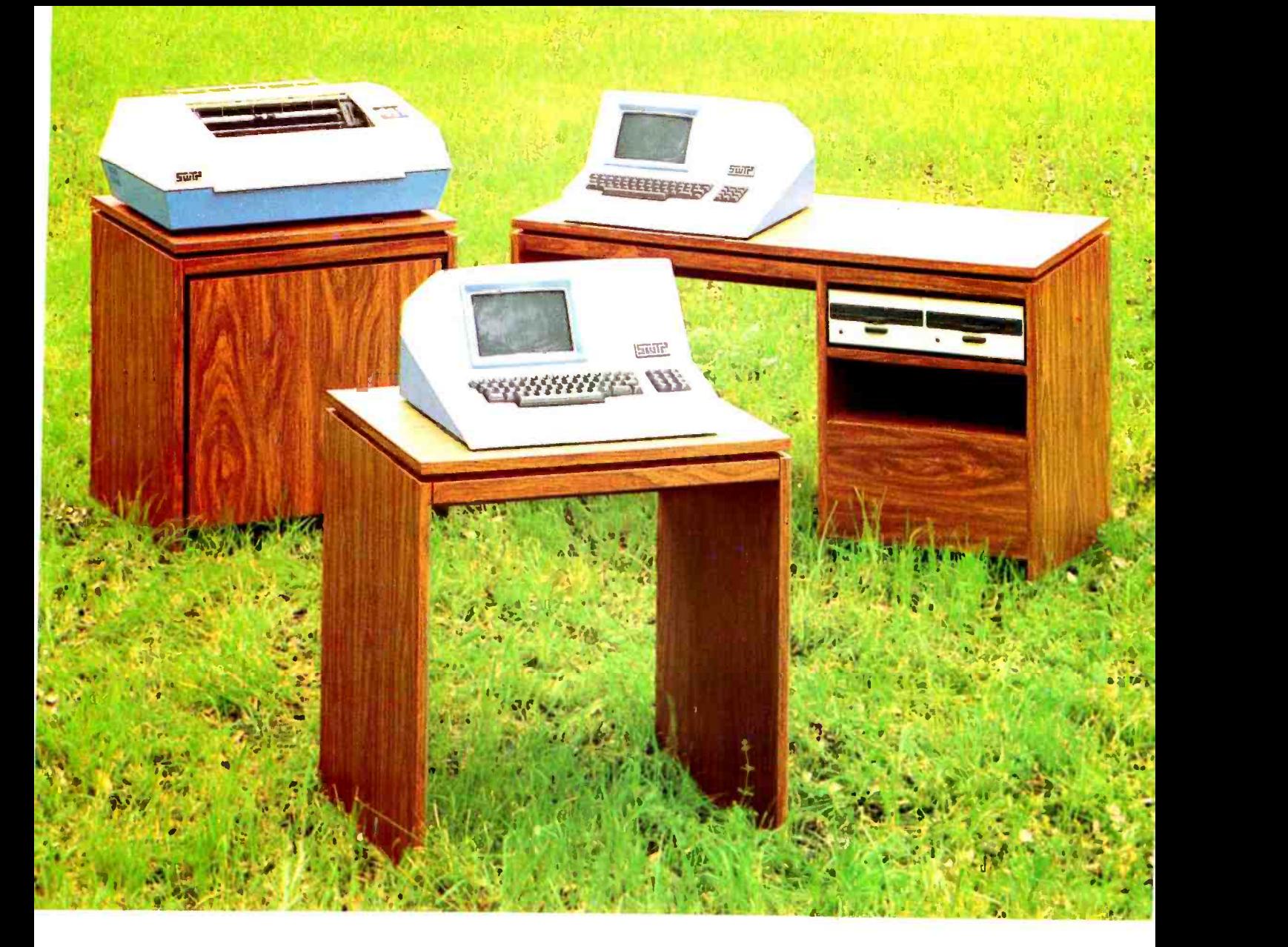

## SYSTEMS - SOLUTIONS

If you have a problem that can be solved by a computer-we have a systems solution.

- Two central processors with maximum RAM capacities of 56K and 384 K bytes
- Three types of disk drives with capacities of 175K, 1.2M and 16M bytes
- Two dot matrix printers with 80 and 132 line capacity
- A Selectric typewriter interface and a daisy wheel printer

Match these to your exact need, add one or more of our intelligent terminals and put together a system from one source with guaranteed compatibility in both software and hardware.

Southwest Technical Products systems give you unmatched power, speed and versatility. They are packaged in custom designed woodgrain finished cabinets. Factory service and support on the entire system and local service is available in many cities.

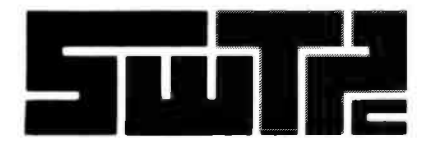

SOUTHWEST TECHNICAL PRODUCTS CORPORATION 219 W. RHAPSODY SAN ANTONIO, TEXAS 78216 (512) 344-0241

Circle 233 on inquiry card.

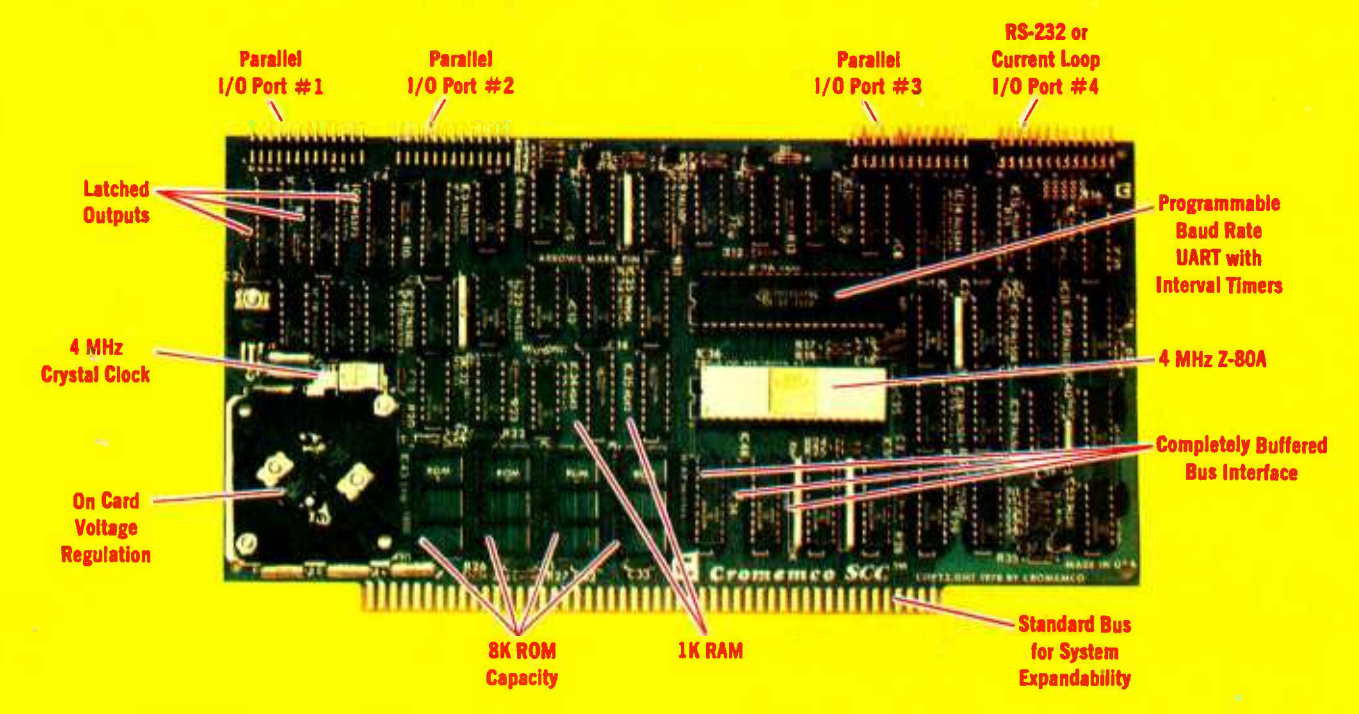

# The single card computer with the features that help you in real life

#### COMPLETE COMPUTER

In this advanced card you get a professional quality computer that meets today's engineering needs. And it's one that's complete. It lets you be up and running fast. All you need is a power supply and your ROM software.

The computer itself is super. Fast 4 MHz operation. Capacity for 8K bytes of ROM (uses 2716 PROMs which can be programmed by our new 32K BYTE-SAVER<sup>®</sup> PROM card). There's also 1K of on -board static RAM. Further, you get straightforward interfacing through an RS-232 serial interface with ultra-fast speed of up to  $76,800$  baud  $-$  software programmable.

Other features include 24 bits of bidirectional parallel I/O and five onboard programmable timers.

Add to that vectored interrupts.

#### ENORMOUS EXPANDABILITY

Besides all these features the Cromemco single card computer gives you enormous expandability if you ever need it. And it's easy to expand. First, you can expand with the new Cromemco 32K BYTESAVER PROM card mentioned above. Then there's Cromemco's broad commands/functions, will directly ac-<br>line of S100-bus-compatible memory cess I/O ports and memory locations line of S100-bus-compatible memory and I/O interface cards. Cards with features such as relay interface, analog interface, graphics interface, optoisolator input, and A/D and D/A conversion. RAM and ROM cards, too.

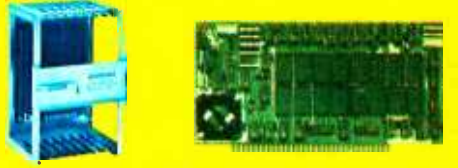

Card Cage 32K BYTESAVER PROM card

## EASY TO USE

Another convenience that makes the Model SCC computer easy to use is our Z-80 monitor and 3K Control BASIC (in two ROMs). With this optional software you're ready to go. The monitor gives you 12 commands. The BASIC, with 36 commands/functions, will directly acand call machine language subroutines.

Finally, to simplify things to the ultimate, we even have convenient card cages. Rugged card cages. They hold cards firmly. No jiggling out of sockets.

#### **AVAILABLE NOW/LOW PRICE**

The Model SCC is available now at a low price of only \$450 burned-in and tested (32K BYTESAVER only \$295).

So act today. Get this high-capability computer working for you right away.

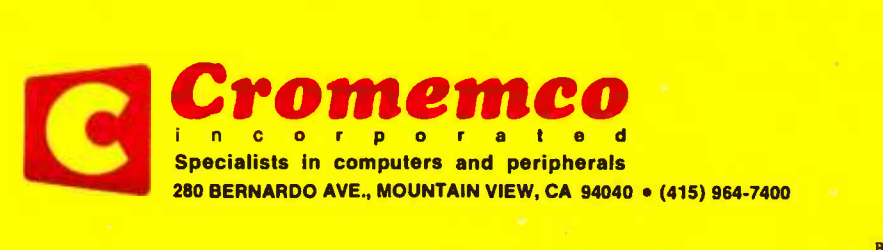

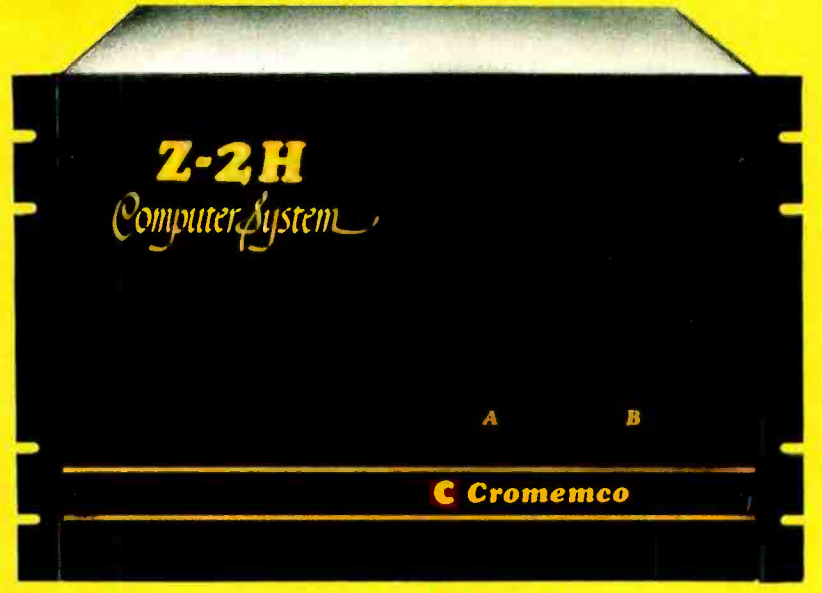

# Low-cost hard disk computers are here

<sup>11</sup>megabytes of hard disk and 64 kilobytes of fast RAM in a Z80A computer for under \$10K. Two floppy drives, too. Naturally, it's from Cromemco.

Model Z-2H you get all of the above mem<br>and even more. With Cromemco you this:

not only a large-storage Winchester **CATFOR (RATional FORtran)** memco's all-metal cabinet. Rugged, next disk drive but also two floopy hard disk drive but also two floppy **COBOL** solid. And, there's the heavy-duty<br>disk drives. In the hard disk drive you **e Z80 Macro Assembler** bower supply (30A @ 8V, 15A @ disk drives. In the hard disk drive you **CDMacro Assembler** and power supply (30A @ 8V, 15A @ 900) power supply (30A @ 8V, 15A @ external power supply (30A @ 8V, 15A @ external power supply (30A @ -18V) for cirget unprecedented storage capacity **Word Processing System**  $+18$  V, and 15A  $\textcircled{a}$  -18V) for cir-<br>at this price—11 megabytes unfor-<br>**Data Base Management** Cuitry you'll sooner or later want to at this price—11 megabytes unfor-<br>matted blug into those free card slots. matted. The matted into the coming all the time.

You get speed-both in the 4 MHz Z80A microprocessor and in the fast SMALL, RUGGED, RELIABLE CALL NOW 64K RAM which has a chip access time of only 150 nanoseconds. You get speed in the computer minimum instruction execution time of 1 microsecond. You get speed in the hard disk transfer rate of 5.6 megabits/sec.

#### EXPANDABILITY

You get expandability, too. The high-speed RAM can be expanded to 512 kilobytes if you wish.

And the computer has a full 12-slot card cage you can use for additional RAM and interface cards.

#### BROADEST SOFTWARE SUPPORT

With the Z-2H you also get the broadest software support in the

It's a reality. In Cromemco's new imicrocomputer field. Software Cro- Included in that cabinet, too, is<br>Solel Z-2H you get all of the above imemco is known for. Software like Cromemcoruggedness and reliability.

- 
- 
- 
- 
- 
- 
- 

With all its features the new Z-2H, including its hard disk drive, is still housed in just one small cabinet.

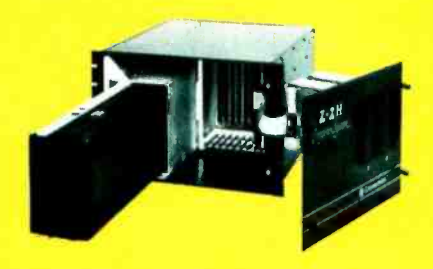

Hard disk drive at lower left can be interchanged just by sliding out and disconnecting plug. Seven free card slots are available. Z-2H includes printer interface card.

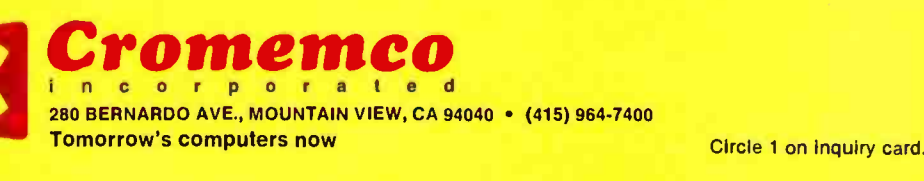

Cromemco is time-proved. Our get it all.<br>
In this new Model Z-2H you get **Extended BASIC equipment is a survey winner for**<br> **EXTERAN IV EXECUTE:** The survey winner for the course, there's Cro-In this new Model Z-2H you get **CORTRAN IV** reliability. Of course, there's Cro-<br>t only a large-storage Winchester **CORTROR (RATional FORtran)** memco's all-metal cabinet. Rugged,

With its high performance and low price you KNOW this new Z-2H is going to be a smash. Look into it right now. Contact your Cromemco computer store and get our sales literature. Find out when you can see it. Many dealers will be showing the Z-2H soon-and you'll want to be there when they do.

#### PRESENT CROMEMCO USERS

We've kept you in mind, too. Ask about the new Model HDD Disk Drive which can combine with your present Cromemco computer to give you up to 22 megabytes of disk storage.

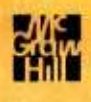

# In the Dueue

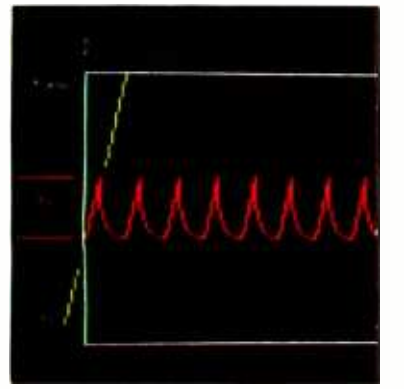

page 20

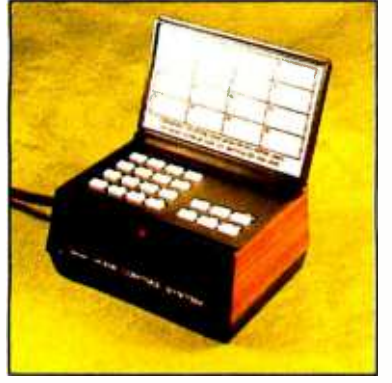

page 28

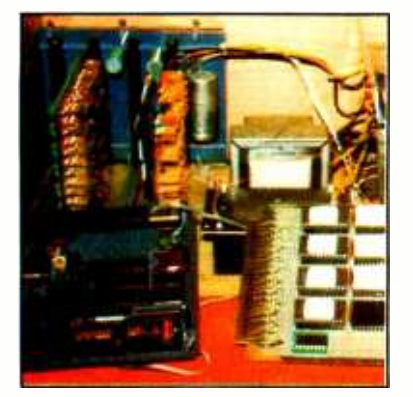

page 74

NOTICE: The 1980 Priority One Electronics Engineering Selection Guide begins on page 80-C1 in this issue

## Foreground

## 28 COMPUTERIZE A HOME by Steve Ciarcia

Controlling appliances in your home is one of the many chores that may be delegated to a personal computer. One product that is readily available is the Sears Home Control System used in this month's Ciarcia's Circuit Cellar.

## 56 A COMPUTER -CONTROLLED LIGHT DIMMER, PART 1: DESIGN

by John H Gibson You can use your computer in conjunction with programmable timers to easily control a light dimmer. Since programmable timers simplify both hardware and software in such applications, you may think of other applications.

## 74 A FURNACE WATCHDOG by Theron Wierenga

January is a month in which most of us show a greater than average concern for the state of our own home heating systems. After moving into a new house Theron decided to let his computer keep track of the furnace.

## $122$  TELEPHONE DIALING BY COMPUTER by Edward Joyce

Your computer can ease the burden of remembering and dialing telephone numbers. This computer -controlled interface can dial your most frequently used numbers on Touch Tone telephone systems.

## 129 analysis of polynomial functions with the ti-59 CALCULATOR, PART 2 by Pierre Chancé

This article describes the operation of the polynomial evaluation programs for the TI -59 given in part 1. One program calculates the roots of a sixth -order polynomial, while the other produces a plot of the function on the TI PC-100C printer.

## **156 ALPHA LOCK FOR YOUR ASCII KEYBOARD** by Terry Conboy

This article presents a method to produce only uppercase letters from a keyboard capable of both uppercase and lowercase operation. Control and special characters are not shifted, and the shift lock can be easily turned off.

## **180** RELOCATING 8080 SYSTEM SOFTWARE by John Lipham

The ability to relocate programs in memory space is often helpful when you are changing from one system to another, or adding a new program to your present system. John discusses some of the problems that are en countered during relocation on the 8080 microprocessor and gives two programs that perform most of the work.

212 EIGHTEEN WITH A DIE, A LEARNING GAME PLAYER by Russell R Yost People learn from their mistakes. Computers can too, if given the right program. Russell enabled his personal com puter to learn how to win a simple game by writing the program described in this article.

## Background

## 20 MAKING COLOR SLIDES WITH AN INTECOLOR MICROCOMPUTER

by Alan W Grogono An Intecolor intelligent color terminal (or other color-based computer) is used to generate color images that can be directly photographed. Slide production from a video image is relatively cheap, and the image can be altered during the design process with a minimum of effort.

## **100 WHAT COMPUTERS CANNOT DO by T G Lewis**

Designers constantly try to build better and faster computers. Recent technology has produced many advances, but the question remains, "Is computing qualitatively better than when it first began7" T G Lewis discusses this issue.

## $118$  INDIRECT ADDRESSING FOR THE 6502 by Kenneth Skier

The 6502 processor allows the user to perform certain indirect addressing operations. However, indirect addressing is not available for all instructions. Kenneth informs us of an easy way to perform indirect addressing on the 6502 when it is not normally available.

## 136 THE PLOT CONTINUES by Leslie B Walter

The plotter described in this article is capable of being run by hardware and software drivers and gets around some of the physical difficulties, such as large torque and wobble factors, that confront some plotter designs.

## 160 A COMPUTER-GENERATED REMINDER MESSAGE by E M Pass

This article describes a system that can help you to remember important future events. The system, called Tickler, is helpful in remembering to perform actions that have to be repeated periodically.

## Nucleus

- 6 Editorial: The Era of Off -the -Shelf
- Computers Has Arrived
- 14 Letters
- 115 BYTE News
- 148, 151 Technical Forum: Aids to the
- Direct Reception of Weather Satellite
- Photographs;
- An Improved Maze Program
- 174, 206, Programming Quickies: A Pascal Checkbook Balancing Program; A

French -English Dictionary; Z80 User Stack Emulation

- 
- 176 Book Reviews<br>194 Clubs and Nev
- Clubs and Newsletters 195, 199 BYTE's Bugs
- 196, 150 BYTE's Bits
- 
- 200 Event Queue
- 230 What's New?
- 271 Unclassified Ads
- 272 Reader Service, BOMB

Publishers Virginia Londoner, Gordon R Williamson Associate Publisher John E Hayes **Assistant** Jill E Callihan

Editorial Director Carl T Helmers Jr Executive Editor Christopher P Morgan **Editor in Chief** Raymond G A Cote Senior Book Editor Blaise W Liffick **Editors** Richard S Shuford, Gregg Williams Assistant Editor Bob Braisted Editorial Assistants Gale Britton, Faith Ferry New Products Editor Clubs, Newsletters Charles Freiberg **Drafting** Jon Swanson

Production Director Nancy Estle Senior Copy Editor David William Hayward Copy Editors Faith Hanson, Warren Williamson, Robin M Moss, Anthony J Lockwood **Art Director** Ellen Bingham Production Art Wai Chiu Li, Christine Dixon, Holly Carmen LaBossiere, Deborah Porter

Typographers Cheryl A Hurd, Debe L Wheeler, Sherry McCarthy

Advertising Director Patricia E Burgess **Assistants** Ruth M Walsh, Marion Gagnon Adv!Prod Coordinator Thomas Harvey Marketing Coordinator Laura A Hanson

Circulation Manager Gregory Spitzfaden Assistants Pamela R Heaslip, Agnes E Perry, Melanie Bertoni, Barbara Ellis Dealer Sales Anne M Baldwin Receptionist Jacqueline Earnshaw

Traffic Department Mark Sandagata, Thomas Yanni

Comptroller Daniel Rodrigues Assistant Mary E Fluhr

National Advertising Sales Representatives: Hajar Associates Inc East

280 Hillside Av, Needham Heights MA 02194 (617) 444 -3946 521 Fifth Av, New York NY 10017 (212) 682-5844 Midwest 664 N Michigan Av, Suite 1010, Chicago IL 60611 (312) 337-8008 West, Southwest 1000 Elwell Ct, Suite 227, Palo Alto CA 94303 (415) 964-0706/(714) 540-3554

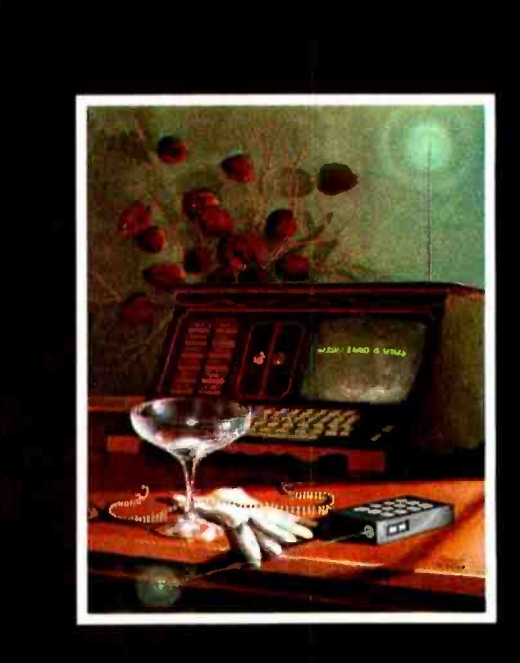

## ON THE COVER

The theme of this issue's cover illustration is "the domesticated computer." Robert Tinney has taken the idea of the remote controlled appliances suggested by Steve Ciarcia's article on page 28 and combined it with some imaginative cabinetry in a household setting. In the process, Robert used his artistic license to employ radio imagery with antennae and aetheric airbrushing as an alternative to ultrasonic techniques described by Steve. Either way, practical means of safely controlling  $110\overline{V}$ appliances from the computer with total electrical isolation now  $\mid$  exist  $-$  both for the homebrewer and as practical products advertised in this issue.

Officers of McGraw -Hill Publications Company: Paul F McPherson, President; Group Vice President: Daniel A McMillan; Group Vice President -Planning and Development: James E Boddorf; Senior Vice President -Editorial: Ralph R Schulz; Vice Presidents: Robert B Doll, Circulation; James E Hackett, Controller; William H Hammond, Communications; Thomas H King, Manufacturing; Edward E Schirmer, International.

BYTE is published monthly by BYTE Publications Inc, 70 Main St, Peterborough NH 03458, a wholly-owned subsidiary of McGraw-Hill, Inc. Address all mail except subscrip-<br>tions -to-above-address:- phone- (603)-924-7217. Address-subscriptions,-change-of-<br>address, USPS Form 3579, and fulfillment questions additional mailing offices—USPS Publication No. 102410 (ISSN 0360-5280). Subscrip-<br>tions are \$18 for one year, \$32 for two years, and \$46 for three years in the USA and its possessions. In Canada and Mexico, \$20 for one year, \$36 for two years, \$52 for three years. \$32 for one year air delivery to Europe. \$32 surface delivery elsewhere. Air delivery to selected areas at additional rates upon request. Single copy price is \$2.50 in the USA and its possessions, \$2.95 in Canada and Mexico, \$4.00 in Europe, and \$4.50 elsewhere. Foreign subscriptions and sales should be remitted in United States funds drawn on a US bank. Printed in United States of America.

Address all editorial correspondence to the editor at the above address. Unaccep- table manuscripts will be returned if accompanied by sufficient first class postage. Not responsible for lost manuscripts or photos. Opinions expressed by the authors are not necessarily those of BYTE. Entire contents copyright © 1980 by BYTE Publications Inc. All rights reserved.

BYTE<sup>®</sup> is available in microform from University Microfilms International, 300 N Zeeb Rd, Dept PR, Ann Arbor MI 48106 USA or 18 Bedford Row, Dept PR, London WC1R 4EJ ENGLAND.

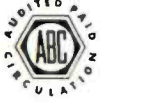

Subscription WATS Line: (800) 258 -5485 Office hours: Mon-Thur 8:30 AM - 4:30 PM Eastern Time Friday 8:30 AM - Noon

# E MICROANGELO

## HIGH RESOLUTION INTELLIGENT GRAPHICS

Graphics boards have come and graphics boards have gone. None have really given you all the features at a competitive price that you've wanted-UNTIL NOW!

**HIGH RESOLUTION 512 x 484 pixel display, from its own 32K** random access memory.

**INTELLIGENT Resident software emulates a terminal** and also accepts high level commands for point, line, region, and variably sized and oriented character generation.

> SOUD DISPLAY No snow, no jitter, no dropout. PERIOD.

**NDEPENDENT Z80 driven at 4 Mhz on its** own bus, so no address space from your host is used.

> **OBEDIENT Direct MicroAngelo** via the light pen interface or high level software.

> > **High speed** communication with your host over interrupting parallel ports.

**EXTENSIBLE Room for** up to 8K of PROM.

**TIMELY 60 Hertz interrupting real time clock.** 

**EASY TO USE Drop it into any S-100 host and you're up and** running.

**VERSATILE Composite or direct drive output; provision for** external sync for a 512 x 512 display.

FORDABLE 895 dollars brings you the creative genius of MicroAngelo.

MicroAngelo is available now. Call Jim Mather at (703) 827 -0888 or write us at Micro Diversions. Inc., 8455 -D Tyco Road, Vienna, Virginia, 22180 and get creative!

# Look for Shugart drives in personal omputer systems made by these companies.

Altos Computer Systems 2378-B Walsh Avenue Santa Clara, CA 95050

Apple Computer 10260 Bandley Dr. Cupertino, CA 95014

Commodore Business Machines, Inc. 3330 Scott Boulevard Santa Clara, CA 95050

Digital Microsystems Inc. (Formerly Digital Systems) 4448 Piedmont Ave. Oakland, CA 94611

**Industrial Micro Systems**<br>633 West Katella, Suite L Orange, CA 92667

North Star Computer 2547 9th Street Berkeley, CA 94710

Polymorphic Systems 460 Ward Dr. Santa Barbara, CA 93111

Problem Solver Systems 20834 Lassen Street Chatsworth, CA 91311

Processor Applications Limited 2801 E. Valley View Avenue West Covina, CA 91792

Technico Inc. 9130 Red Branch Road Columbia. MD 21045

Texas Electronic Instruments 5636 Etheridge Houston, TX 77087

Thinker Toys 1201 10th Street Berkeley, CA 94710

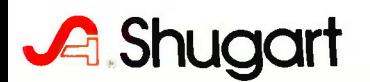

# **Editorial**

## The Era of Off-the-Shelf Personal Computers Has Arrived

Carl Helmers

This issue marks the beginning of a new decade: the 1980s. It may be appropriate at this time to pause and see how technology has progressed. At the turn of a previous decade, the only computers I could get my hands on were those large and expensive behemoths of the 1960s, the IBM 360s, Univac 1108s, and DEC PDP -6s, which I used during my occasional employments while an undergraduate physics student. Those machines represented such large capital investments that there was no way I could possibly own one.

At the time I knew that minicomputers existed. But they too were quite ex pensive. The minicomputer of late 1969 was also very limited in peripherals and systems software. At that time minicomputers were usually made by Digital Equipment Corporation, used a Teletype with paper tape for mass storage, and they may have had all of 8 K words of memory with 12 bits per word. It was an era in small computers when \$30,000 might have purchased the hardware equivalent of today's \$500 single -board engineering system; for example, a Rockwell AIM-65 with some added memory and a power supply. (This single -board 6502 -based computer includes printer, tape interface, systems software and keyboard. With all required purchases, it costs about \$500 to \$600. A system such as this is equivalent to (if not better than) one of the typical minicomputer "installations" of the late 1960s.)

As we entered the 1970s, the beginnings of the large -scale integration microcomputer technology had been made. In existence at that time were 4 -bit computers in high -technology calculator products, as well as such great accomplishments as 1024 -bit shift register memories (slow) and high -speed 64 -bit transistor -transistor logic (TTL) memories (power hungry). Mass storage on small machines in 1969, if it was electronic, was done on various randomly or serially addressable tape devices. These tape units were sold at prices comparable to the present -day retail price of a dedicated Winchester technology 10-million-byte hard disk drive. But the more common mass storage was mechanical, eg: the paper -tape reader and punch on a Model ASR -33 Teletype. As we enter the next decade, we find a much different picture.

The 64 -bit memory part of late 1969 has increased in size to today's latest technology 64 K bit dynamic memories. This is an increase in density of just over 3 decimal orders of magnitude (1024  $\approx$  10<sup>3</sup>). The primitive 4-bit architectures of then current calculators have become the 32 -bit architectures of current machines such as the Motorola 68000, which is now seeing its first limited deliveries to prototype laboratories. At the end product level, smart machines have taken off in myriad directions, ranging from the dedicated controllers of computerized toys and microwave ovens, to the modem personal computer.

With the new extremely large -scale integration devices, the era of the 32 -bit personal computer with high-resolution graphics display, main memory of 256 K bytes and from 10 to 50 million bytes of hard disk capacity on line is nearly here. In 1980, such a system can be built with the central computer consisting of just 33 major parts: 32 memory chips and a 68000 microcomputer.

# $\Omega$

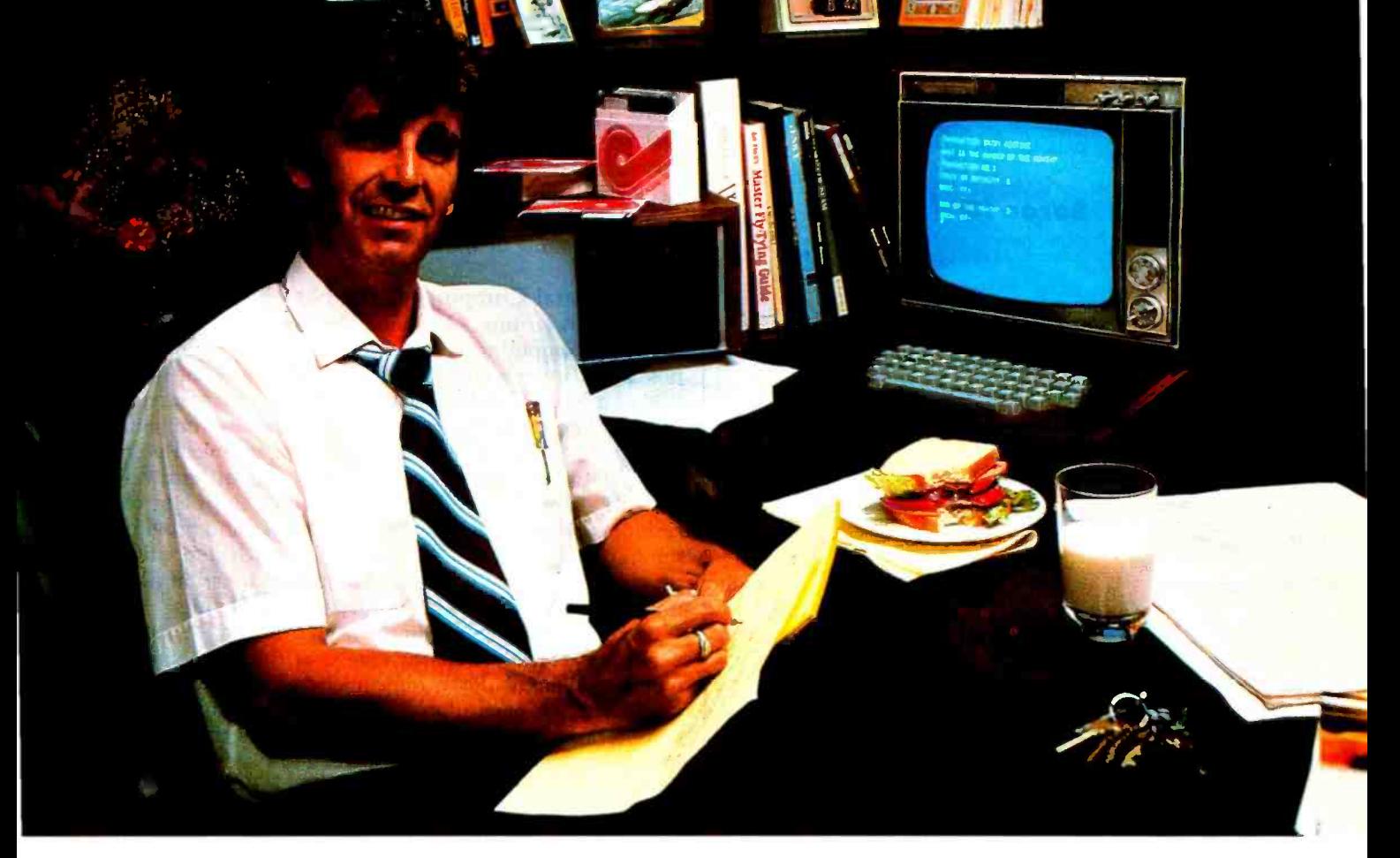

"After working all day with the computer at work, it's a kick to get down to Basic at home. And one thing that makes it more fun is my Shugart minifloppy<sup>™</sup>. We use Shugart drives at work, so when I bought my own system I made sure it had a minifloppy drive.

"Why? Shugart invented the minifloppy. The guys who designed our system at work tell me that Shugart is the leader in floppy design and has more drives in use than any other manufacturer. If Shugart drives are reliable enough for hard-working business computers, they've got to be a good value for my home system.

"When I'm working on my programs late at night, I can't wait for cassette storage. My minifloppy gives me fast random access and data transfer. The little minidiskettes<sup>™</sup> store plenty of data and file easily too.

"I made the right decision when I bought a system with the minifloppy. When you lay out your own hard -earned cash, you want reliability and performance. Do what I did. Get a system with the minifloppy."

If it isn't Shugart,<br>it isn't minifloppy.<br><u>A</u> Shugart

435 Oakmead Parkway, Sunnyvale. California 94086

See opposite page for list of manufacturers featuring Shugart's minifloppy in their systems. TM minifloppy is a registered trademark of Shugart Associates

Tempe, AZ (5% sales tax in Arizona)

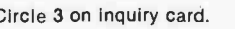

Circle 4 on inquiry card.

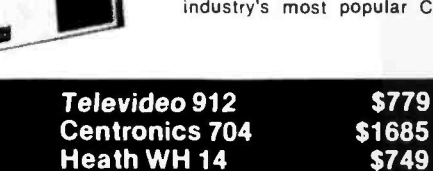

Low priced electrostatic matrix printer,<br>225 cps. Serial \$535 Parallel 499

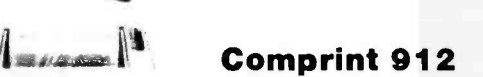

Centronics 730

100 cps, parallel, 3-way feed,<br>80-character buffer...the new leader in small printers from Centronics. Save<br>\$100. \$895

TI 810 Basic 150 cps serial. The industry leader at a new low price! Save over \$300. \$1589

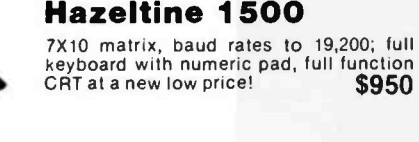

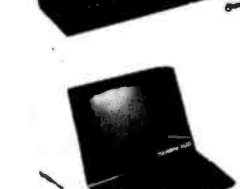

## terminal. 73-key board, built in 2K RAM.

Soroc IQ 120

TI 99/4

tions. No handling charges, add on costs, insurance fees or credit card fees!

Well pay the surface freight on all prepaid products featured in this ad to any of 18,000 U.S. tariffed loca-

> Built in equation calculator, 13" color monitor, 16-bit C.P.U., TI Basic w113 digit precision, and more!<br>CALL US FOR LOW PRICE!

High quality, professional text-editing

\$789

Ancillaries, such as buffers and read-on<br>might double that count to 66. In a very<br>systems sense, the manufacturing cost of Ancillaries, such as buffers and read-only memories, might double that count to 66. In a very approximate systems sense, the manufacturing cost of an electronic system is proportional to the number of parts involved. This is exclusive of intangibles like software and aesthetics. So the manufacturing cost of such a device two years from now will make it the typical personal computer.

But what of right now? Where would we stand if there were to be no technological improvements in off-the-shelf personal computers? What is the state of today's technology? I am going to describe some of the criteria that make up the design of a good modern personal com-<br>puter system — and then I will make some comments about a particular system I just purchased and upon which I am creating this editorial. The fact that I have made a particular choice reflects the necessity for choice and not necessarily that other machines might not have served me as well. I will leave comments about this particular machine until later while I go into more details about what I see as the state of the art in small computers at the beginning of the 1980s.

## The Personal Computer Circa 1980 . . .

As of this writing, October 1979, the state of the art in personal computing is such that the user is king. It is possible to enter a computer store and witness the operation of a typical modern system, try it out, then purchase one just like it to take home and use. The discriminating user must pay attention to a number of technical points relevant to the function of systems: areas of hardware, systems software, applications software, and plain oldfashioned idiosyncracies such as aesthetics and programming styles enter into a decision about which computer to purchase. But there is a core of minimum function which must be met in the contemporary small computer.

Starting this tour of function at the level of system design, what are the characteristics of the processor and memory required? First, remember the often overlooked point that the particular processor used is an arbitrary consideration within a broad range. This is especially so in an era when high -level languages and systems software can insulate the programmer from needless details of low level code.

In present -day personal computers the processors which are typically used are 8-bit devices: 8080s, 6502s, Z80s, 8085s, 6800s, and 6809s. In raw performance statistics, all of these are comparable within a factor of 2 or 3 depending upon the benchmark chosen. Each has its own strengths and weaknesses. The basic limitation of present -era computers is the 8 -bit bus, which cycles at only a several megahertz rate (a typical system memory access time is 200 to 500 nanoseconds). Transferring a byte at a time is often the most significant speed limitation.

Call now  $_{\text{TOLL}}$  FREE 1 - 800 - 528 - 1418 1425 W. 12th PI. • Tempe, AZ 85281 • (602) 894-1193 Thus the processor choice is relatively unconstrained among the various off-the-shelf computers available today. What of memory? Whatever the processor, the more memory available, the better the system. I believe that the convenient and pleasurable use of the small computer as it exists today requires a bare minimum of 32 K (ie: 32,768) bytes. Of the computers I use regularly, two have 64 K bytes and one has 53 K bytes. The primary criterion for selecting memory technologies for a user of a

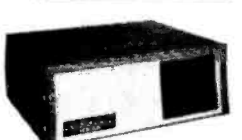

Over 2000 products from over 100 manufacturers. Prices subject to change without notice, products subject to availability. FOB

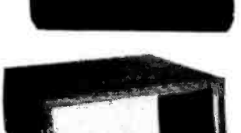

## North Star Horizon

Call us for our low prices on the industry's most popular C.P.U.

# At Intersystems,<br>"dump" is an instruction. Not a way of life. (Or, when you're ready for IEEE S-100, will your computer be ready for you?J

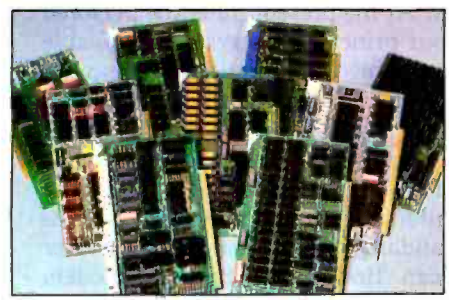

We're about to be gadflies again. While everyone's been busy trying to convince you that large buses housed in strong metal boxes will guarantee versatility and ward off obsolescence, we've been busy with something better. Solving the real problem with the first line of computer products built from the ground up to conform to the new IEEE S-100 Bus Standard. Offering you extra versatility in 8 -bit applications today. And a full 16 bits tomorrow.

We call our new line Series IITM And even if you don't need the full 24-bit address for up to 16 megabytes (!) of memory right now, they're something to think about. Because of all the perform-

ance, flexibility and economy they offer. Whether you're looking at a new mainframe, expanding your present one or upgrading your system with an eye to the future. (Series II boards are compatible with most existing S-100 systems and all IEEE S-100 Standard cards as other manufacturers get around to building them.)

Consider some of the features: Reliable operation to 4MHz and beyond. Full compatibility with 8- and 16-bit CPUs, peripherals and other devices. Eight levels of prioritized interrupts. Up to 16 individually -addressable DMA devices, with IEEE Standard overlapped operation. User-selectable functions addressed by DIPswitch or jumpers, eliminating soldering. And that's just for openers.

The best part is that all this heady stuff is available now! In our advanced processor-a full IEEE Bus Master featuring Memory  $Map<sup>TM</sup>$  addressing to a full megabyte. Our fast, flexible 16K Static RAM and 64K Dynamic RAM boards. An incredibly versatile and economical 2-serial, 4-parallel Multiple I/O board. 8-bit A/D-D/A converter. Our Double- Density High -Speed Disk Controller. And what is undoubtedly the most flexible front panel in the business. Everything you need for a complete IEEE S-100 system. Available separately, or all together in our new DPS-1 Mainframe!

Whatever your needs, why dump your money into obsolete products labelled "IEEE timing compatible" or other words people use to make up for a lack of product. See the future now, at your Intersystems dealer or call/ write for our new catalog. We'll tell you all about Series II and the new IEEE S-100 Bus we helped pioneer. Because it doesn't make sense to buy yesterday's products when tomorrow's are already here.

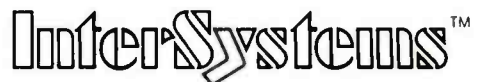

Ithaca Intersystems Inc., 1650 Hanshaw Road/P.O. Box 91, Ithaca, NY 14850 607 -257- 0190/TWX: 510 255 4346

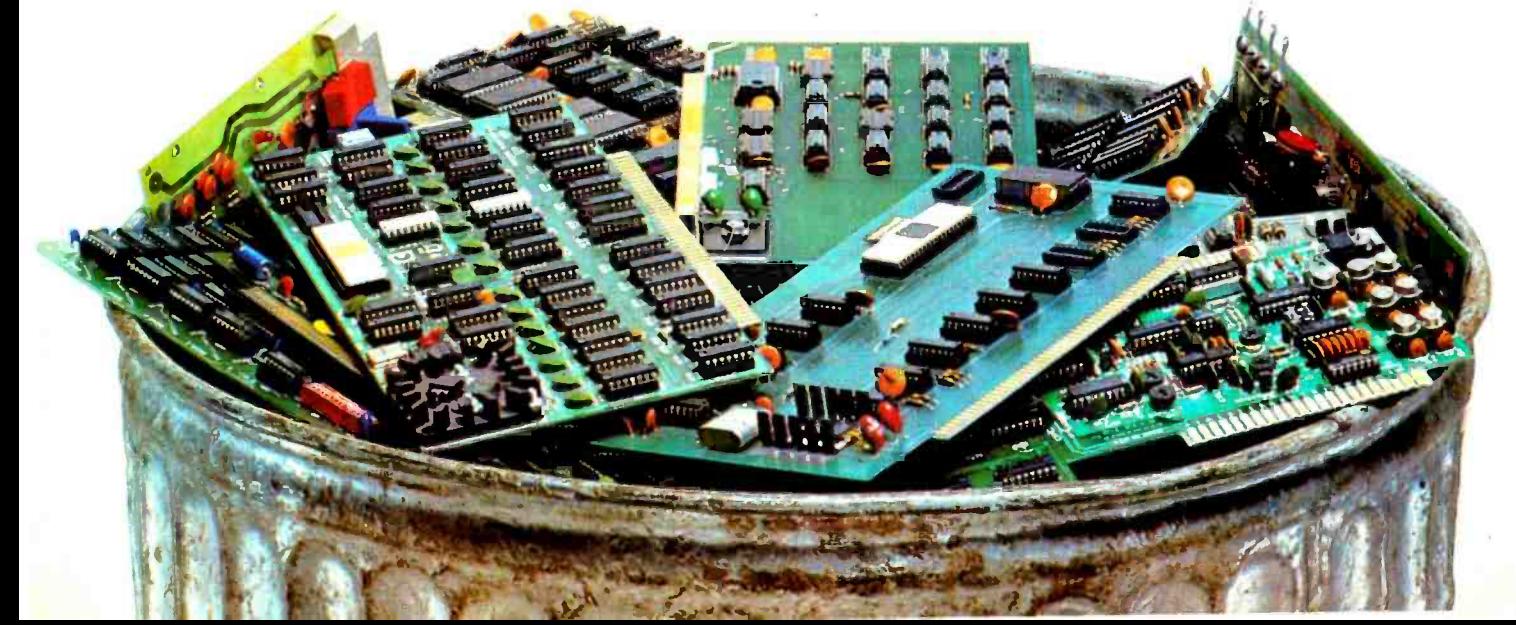

modern computer is that it be in the system, competently engineered, and reliable. Engineering jargon terms like has passed the design stage and becomes a reliable massproduced product. The fact that nearly all massproduced computers use dynamic memory is a statement about the costs of various semiconductor engineering technologies. When I buy a computer off the shelf, I care only about the quantity of main memory available for use as a resource.

In addition to the need for adequate main memory, the next question is, what of magnetic mass storage? At a bare minimum, the personal computer should have on the order of 500 K bytes of on -line storage, preferably in two or more drives. In today's technology, the most prevalent magnetic medium is the 5- or 8-inch floppy disk, with single-, double- or quad-density recording. Although recently introduced in personal computers, the hard disk technology based on drive products, from firms like Shugart, IMI and Micromation, is not nearly as prevalent as it will be in 1980 and beyond; the standard configuration for most small computers is two or more floppy disk drives as 1979 draws to a close.

At the level of user interfaces, the standard display hardware of a usable small computer is the 24 (or 25) line by 80-character video display. In some machines this is built in as a board in the system itself; on others it is provided in the form of a high -speed serial link (typically 19.2 kbps) to a video terminal. In either design, the tertypewriter, and both upper and lowercase text are sup-

"static" versus "dynamic" are meaningless once a product ported. In this era, when the marginal cost of a full upper and lowercase text capability is low compared to system cost, there is no excuse for perpetuating primitive comhardware level, it is necessary to have a hard copy device for most effective use of a small computer (or a large computer for that matter). Rare is the person who can remember all the details of a program without hard copy; and rare is the computer system with sufficient redundant displays so that multiple independent pages of text can be conveniently viewed simultaneously. In a personal computer at prices within reason today, hard copy is a necessity.

What about the options and their availability? Does the computer in question have a de facto standard bus design which is used by independent companies to design compatible peripherals? At the present time, the personal computer world has four principal bus systems available two that are represented by multiple computer manufacturers (S-100 and SS-50), and two that are represented by one computer manufacturer and many independent compatible peripherals manufacturers (Apple II and Radio Shack TRS-80). These bus designs allow owners of small computers to mix and match peripherals beyond those of the standard variety every manufacturer provides. Thus we can find music boards. modem boards, real -time clocks, and even hard disk memories which plug into the bus definitions of one or more of the widely used de facto standards.

Going on to the issue of software and its specifications, Text continued on page 93

## FINALLY, Apple II<sup>®</sup> software for the discerning computerist,<br>and the not-so-discerning beginner

## AppleAids "

## Little Tricks™

A series of carefully explained subroutines containing a potpourri of useful programming techniques in Integer Basic and Applesoft, such as specific key stroke identification. timing loops. disappearing question marks on input, no question marks on input, and many more.

Cassette (16K).

## Scroll Control<sup>™</sup>

Have you ever wondered why you cannot list an Integer Basic or Applesoft program one screen -page at a time? So have we, and we did something about it! Our machine language Scroll Control, hidden in RAM so as not to "bump" into your program, can be engaged or disengaged at a flick of the keyboard. Why be frustrated when instead you can control the scroll? Cassette 9 95

## Compulaw'" Series

## 'Alitax Estimator™

This Applesoft program, prepared under the supervision of an attorney. estimates disposable income after alimony and child support payments and federal taxes. For use by laymen and attorneys. 1980 tables.<br>Cassette (24K). . . . . . . . . . 9.95 Disk (32K) . . . . . . . . . . . . . 14.95

## Pensionner'"

A companion to Alitax Estimator in Applesoft designed to calculate the present value of a pension in states in which a pension is subject to division in marital dissolution cases. Cassette  $(24K)$ . . . . . . . . . . 9.95

N.J. res. add 5% sales tax Apple II and Applesoft are registered trademarks of Apple Computer, Inc. Add \$1/item, shipping and handling professional, but not a substitute for legal advice

## Form-It-Out<sup>™</sup>

A series of routines in Integer Basic and Applesoft containing detailed explanation and examples of programming techniques necessary to professionalize your screen output. Included are right and center justification, windowing, tabbing, cursor positioning among others.<br>Cassette (16K). . . . . . . . . . 14.95 Disk (32K) . . . . . . . . . . . . 19.95 Cassette (16K)

## Track & Sector List™

This is the ultimate disk utility. Instead of a catalog, have you ever seen those dreaded words "I/O ERROR"? Is all lost? NO! Now your disk may be saved. Also you can eliminate bad sectors, remove control characters imbedded in file names, change the disk volume number, and more. This machine language program is supplemented by extensive tutorial documentation worth its weight in gold. Disk only (32K) documentation worth its weight in gold. Disk only (32K)

## Hex and Decimal Learning Tree'"

## My **ABC's**™

An early learning Integer Basic program using over one hundred and fifty high resolution graphic letters and pictures in a drill- and -practice format designed to develop identification of capital and small letters, and association of letters with pictures. Scoring capability allows monitoring. Child tested and teacher recognized. Cassette(48K)14.95 Disk 19.95

## Now I Can Rhyme™

A companion to My ABC's in Integer Basic. The child selects those high resolution pictures which rhyme. Score -keeping capability allows monitoring. Incorporates progressive levels of difficulty.<br>Cassette (48K). . . . . . . . . . 14.95 Disk (48K) . . . . . . . . . . . . . 19.95

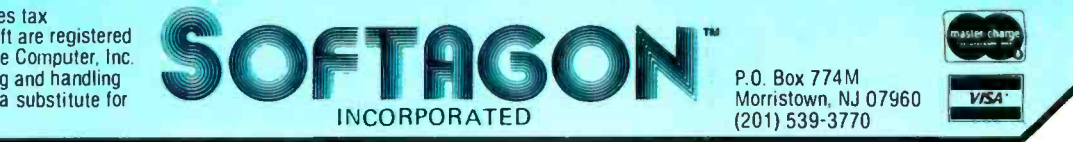

# New from SSM.

" .

## 80 Character Video

.....di Udlill

**. e.** 

With 80 characters per line our VB3 is the perfect video interface for word processing. It produces a standard 80x24 display of upper and lower case characters or as much as 80x51 for a full page of text.The matrix for graphic display goes up to 100x204. And with optional EPROM. as many as 256 user programmed characters or symbols can be produced.

VB3 is memory mapped for rapid screen updating. But it occupies memory only when activated. So one or more  $VB3s$ can he located at the same address with a full 65K of memory still available to the user.

It generates both U.S. and European TV rates and meets the new IEEE S-100 standard. Other features include key board input. black on white or white on black. one level of grey. underline, strike thru. blinking char.. blank -out char.. and programmable cursor. Software includes a CP/M compatible<br>driver and a powerful terminal simulator

VB3 is available in several configurations. Retail prices start at \$375 kit, \$440 assembled.

## 7-80 CPL

We spent over a year designing the CB2 to assure that it will be the most rully S-100 compatible Z-80 CPU on the market.

11. I 11. I 11. I 11. I 11. I 11.

It operates at 2MHZ or 4MHZ by DIP switch selection and includes two sockets for 2716/2732 EPROMs or TMS 4016 2K RAMs. Memory sockets can be disabled. Separate run /stop and single step switches allow system evaluation without the benefit of a front panel.

CB2 also features an MWRITE signal. firmware vector jump, and an output port to control 8 extended address lines (allowing use of more than 65K of memoryl. Jumper options generate the new IEEE S-100 signals to insure future S -100 compatibility.

Retail price-5210 kit. S275. assembled.

> Our line. CPL. Video. I O. RAM. EPROM. EPROM Programmer. Music, Prototyping. Terminator. Available assembled or as kits.

## 8080 CPI

Our new CB1A is identical to our popular CBI with the exception that the on -hoard RAM has been increased from 256 bytes to a full 1K.

It also features an optional 2K of 2708 EPROMs. power-on. reset vector jump. MWRITE. parallel input port with status and DIP switch addressing.

Retail price - 5159 kit. 5219 assembled.

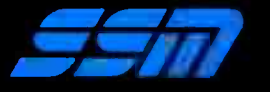

21lh Walsh Avenue Santa Clara. CA 9505014081246-2707

Send for our free hrochure and find out why SSM has become the favorite of discerning Hobbyists and OEMs.

Extender, and Mother boards.<br>Available assembled or as kits. f-. 'f a film **él – 11** 

# Microcomputing comes of age.

Ohio Scientific's OS -65U Level 3 operating system software brings new networking and distributed processing capabilities to microprocessor based computer systems.

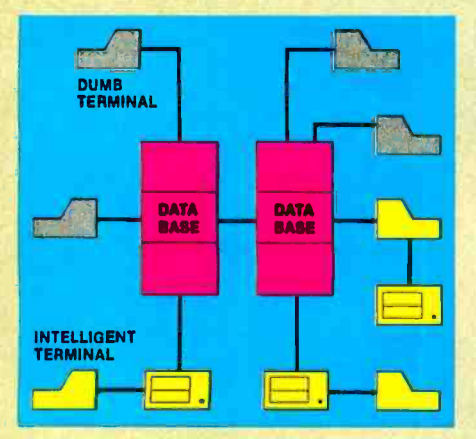

Until now, the only alternative for low cost multiple -user computer applications was time -shared systems. However, a serious drawback of microcomputer or minicomputer multi-user time-share systems is the fact that under heavy work loads they slow down to a crawl since the central processor time in such a system is shared by all of the users.

In a microprocessor based distributed processing system, using floppy based microcomputers as intelligent terminals (local systems) most of the work load is handled locally. Overall system performance does not degrade under heavy job loads. Each local system performs entry, editing and execution while utilizing the central data base for disk storage, printer output, and other shared resources.

For more demanding applications it is desirable to have several data bases. each with its own collection of local systems. Such an inter -connected set of data bases is called a network. Each data base and its local intelligent and dumb terminals is called a cluster.

## Level III

OS -65U Level 3 now supports this advanced networking and distributed processing capability as well as conventional single user operation and time-sharing. Level 3 now supports local clusters of intelligent microcomputer systems as well as

dumb terminals for the purpose of utilizing a central Winchester disk data base and other shared resources. The system also has full communications capability with other Level 3 data bases providing full network capability.

The system utilizes Ohio Scientific's low cost, ultra high performance computer systems throughout for intelligent terminals as well as data bases . This general systems configuration provides a cost/ performance ratio never before attained in this class of computer power.

Level 3 resides in each network data base. A subset system resides in each intelligent terminal. Each data base supports up to 16 intelligent systems and up to 16 dumb terminals. However, since dumb terminals can heavily load the system, they should be kept to a minimum. Level 3 also supports a real time clock, printer management, and other shared peripherals.

## Data Base Requirements

Minimal requirements for a Level 3 Data Base Requirements<br>
Minimal requirements for a Level 3<br>
network data base are a C3-C or C3-B<br>
computer system with 23 or 74<br>
megabytes respectively, console<br>
terminal 100K bytes BAM and a CAcomputer system with 23 or 74 megabytes respectively, console terminal, 100K bytes RAM and a CA-10X 16 port I/O board for network and cluster communications.

## Intelligent Terminal Requirements

Any Ohio Scientific 8" floppy based computer with 56K RAM and one data base communications port.

## **Connections**

Intelligent terminals and networked data bases are connected by low-cost cabling. Each link can be up to 10,000 feet long at a transfer rate of 500K bits per second, and will cost typically 30¢ a foot (plus installation).

## **Syntax**

Existing OS-65U based software can be directly installed on the network with only one statement change! Level 3 has the most elegantly simple programming syntax ever offered on a computer network.

File syntax is as follows:

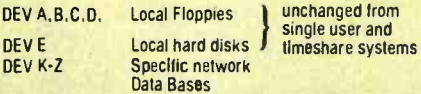

Each of up to 8 open files per user can be from 8 separate origins. Specific file and shared peripheral contentions are handled by 256 network semaphores with the syntax Waite N

Waite N, close.

The network automatically prioritizes multiple resource requests and each user can specify a time out on resource requests. Semaphores are automatically reset on errors and program completion providing the system with a high degree of automatic recovery.

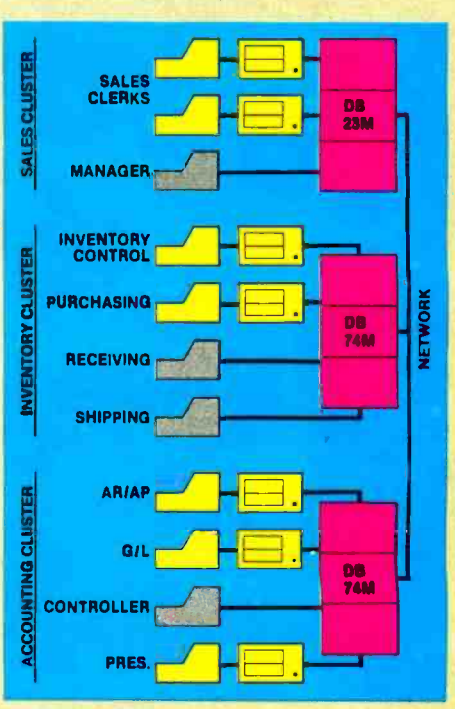

## A Typical System

A typical system with two network data bases will have 148 megabytes of disk, four intelligent subsystems equipped with dual floppies, two dumb terminals, a word processing printer, a fast line printer, network data base manager software and 1000 ft. of interconnecting cable. Utlizing .7 MIPS processors throughout it will cost less than \$50,000 plus installation. GT option computers (1.2 MIPS) can be utilized at a slightly higher cost.

## One Step at a Time

Best of all, Ohio Scientific users can develop distributed processing systems economically one step at a time. A user can start with a single user floppy system, add a hard disk, then time-sharing, then a second Winchester data base for backup and finally cluster intelligent terminals to achieve a full network configuration.

For literature and the name of your local dealer, CALL 1-800-321-6850 TOLL FREE.

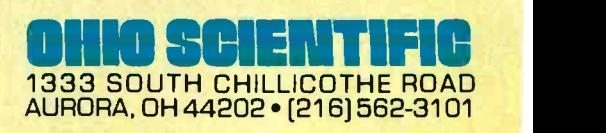

# The Microcomputers you should take seriously.

The Challenger Ill Series is the microcomputer family with the hardware features, high level software and application programs that serious users in business and industry demand from a computer system, no matter what its size.

Since its introduction in August, 1977, the Challenger III has become one of the most successful microcomputer systems in small business, educational and industrial development applications. Tens of thousands of Challenger III's have been delivered and today hundreds of demonstrator units are set up at systems dealers around the country.

The Challenger Ill systems offer features which make their performance comparable with today's most powerful mini -based systems. Some of these features are:

#### Three processors today, more tomorrow.

The Challenger Ill Series is the only computer system with the three most popular processors- the 6502A, 68B00 and Z-80. This allows you to take maximum advantage of the Ohio Scientific software library and programs offered by independent suppliers and publishers. And all Challenger Ill's have provisions for the next generation of 16 bit micros via their 16 bit data BUS, 20 address bits, and unused processor select codes. This means you'll be able to plug a CPU expander card with two or more 16 bit micros right in to your existing Challenger Ill computer.

#### Systems Software for three processors.

Five DOS options including develop-<br>ment, end user, and virtual data file single user systems, real time, time share, and networkable multi-user systems.

The three most popular computer languages including three types of BASIC plus FORTRAN and COBOL with more

languages available from independent suppliers. And, of course, complete assembler, editor, debugger and run time packages for each of the system's microprocessors.

#### Applications Software for Small Business Users.

Ready made factory supported small business software including Accounts Receivable, Payables, Cash Receipts, Disbursements, General Ledger, Balance Sheet, P & L Statements, Payroll, Personnel Files, Inventory and Order Entry as stand alone packages or integrated systems. A complete word processor system with full editing and output formatting including justification, proportional spacing and hyphenation.

### OS -DMS, the software star.

Ohio Scientific offers an Information Management system which provides end user intelligence far beyond what you would expect from even the most powerful mini-systems. Basically, it

## The Challenger <sup>111</sup> Series from Ohio Scientific.

ŋa

םנ

OHIO SCIENTIFIC E

AURORA, OH 44202 · [216] 562-3101

C3-B

O

allows end users to store any collection of information under a Data Base Manager and then instantly obtain information, lists, reports, statistical analysis and even answers to conventional "English" questions pertinent to information in the Data Base. OS -DMS allows many applications to be computerized without any programming!

## The "GT" option yields sub - microsecond microcomputing.

Ohio Scientific offers the 6502C microprocessor with 150 nanosecond main memory as the GT option on all Challenger Ill Series products. The system performs an average of 1.5 million instructions per second executing typical end user applications software (and that's a mix of 8, 16 and 24 bit instructions!).

## Mini -system Expansion Ability.

Challenger Ill systems offer the greatest expansion capability in the microcomputer industry, including a full line of over 40 expansion accessories.

### Networking and Distributed Processing

OS -65U level 3 now provides networking capabilities as well as time sharing ability allowing Challenger III based systems to be expanded to meet the most demanding business applications.

## Prices you have to take seriously.

The Challenger Ill systems have phenomenal performance -to -cost ratios. The C3-S1 with 48K static RAM, dual 8" floppies, RS-232 port, BASIC and DOS has a suggested retail price of under \$4000. 80 megabyte disk based systems start at under \$13,000. Our OS-CP/M software package with BASIC, FORTRAN and COBOL is only \$600, and other options are comparably priced.

## For literature and the name of your local dealer, CALL 1. 800. 321.6850 TOLL FREE.

Circle 7 on Inquiry card.

C3 -B wins Award of Merit at WESCON '78 as the outstanding microcomputer application for Small Business.

C<sub>3</sub>-OEM

C3-S1

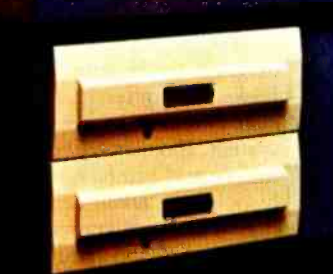

**CHALLENGER III** 

## Letters

#### Tic Tac Rebuttal

In his letter to BYTE (October 1979, page 175), Mr Miller raises some interesting points. However, his comments about my Tic-Tac-Toe program (BYTE May 1979, page 196) do require further examination.

Apparently, aesthetics in programming is in the eye of the beholder; Mr Miller found my table -lookup method unappealing. It is more aesthetically pleasing to me to compute a move only once, then use it, rather than to recompute the same move each time it is used. Since a Tic-Tac-Toe game is readily represented as a decision tree, I felt that a table -lookup algorithm was the most natural implementation, and regretted the necessity of using more clumsy methods for the special cases.

A further advantage of a table -lookup method is its modularity; one movelogic block may be readily changed

without affecting other parts. You may apparent that the computer *cannot* p<br>recall that there was a logic bug in the an aggressive game if the user moves recall that there was a logic bug in the published program (see "BYTE's Bugs," August 1979, page 194). This was easily corrected by changing only five numbers in the data table.

The concept is similar to that of a chess program; the better ones use a table -lookup for the early moves of the game, before things get too complicated.

As for taking advantage of the microprocessor's capabilities, it is more natural for it to increment an address to find a prestored number than to compute; its built-in computing power is limited to addition. More complicated computing must be done by "brute force current situation, but it must be goaland awkwardness" in the machinelanguage programming of the BASIC interpreter.

Mr Miller did not like for the com puter to always move first. As I stated in the article, I wanted the computer to play an aggressive game. It is readily

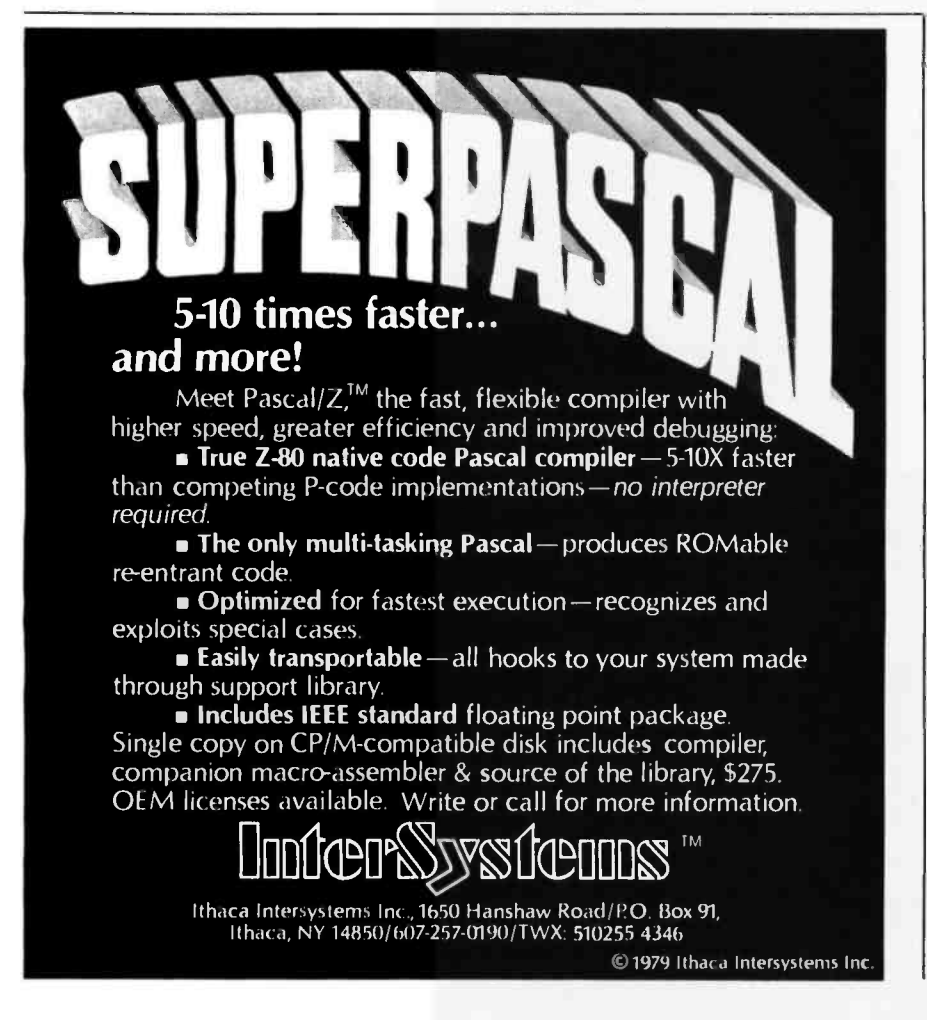

apparent that the computer cannot play first; it can then play only a defensive game, and wait for the user to blunder. Actually, I do have a user-first Tic-Tac-Toe program that uses a similar tablelookup method of play. While it plays the best possible game within the limits of a user -first game, it is still "curiously limited" and I felt that its inclusion would detract from the performance of the published program.

To play a rational Tic-Tac-Toe game, it is necessary but not sufficient for the program to be unbeatable. A rational program must not just respond to the oriented. To set a "trap" requires three<br>moves in the proper sequence. This planning ahead is readily done with a table -lookup method, but I suspect that it would be difficult to do by following Mr Miller's proposed system.

I suggest that Mr Miller submit a Tic-Tac -Toe program based upon his 9-step strategy. It is much more meaningful to compare the performance of working programs than to compare a working program with a theoretical one.

Delmer D Hinrichs 2116 S E 377th Ave Washougal WA 98671

#### UNIX -type File Available

We applaud Jim Howell's plea ( "Operating Systems: Let's Have Some UNIX-Inspired Software," September<br>1979 BYTE, page 82) for more sophisticated system software on microcomputers.

We would like to point out that UNIX -style file systems are, however, available already for microprocessors (at least the 6800s) in our SDOS product.

The SDOS file system supports files which may be randomly addressed to the byte; as many bytes as desired may be read or written in a single system call. Sector sizes of the disk hardware underlying the file system are completely invisible to the application program. Disks with different capacities and sector sizes can even be mixed on the same system. Regular I/O devices such as terminals and printers are treated identically, with the result being that applications object programs move unchanged from one SDOS hardware configuration to another.

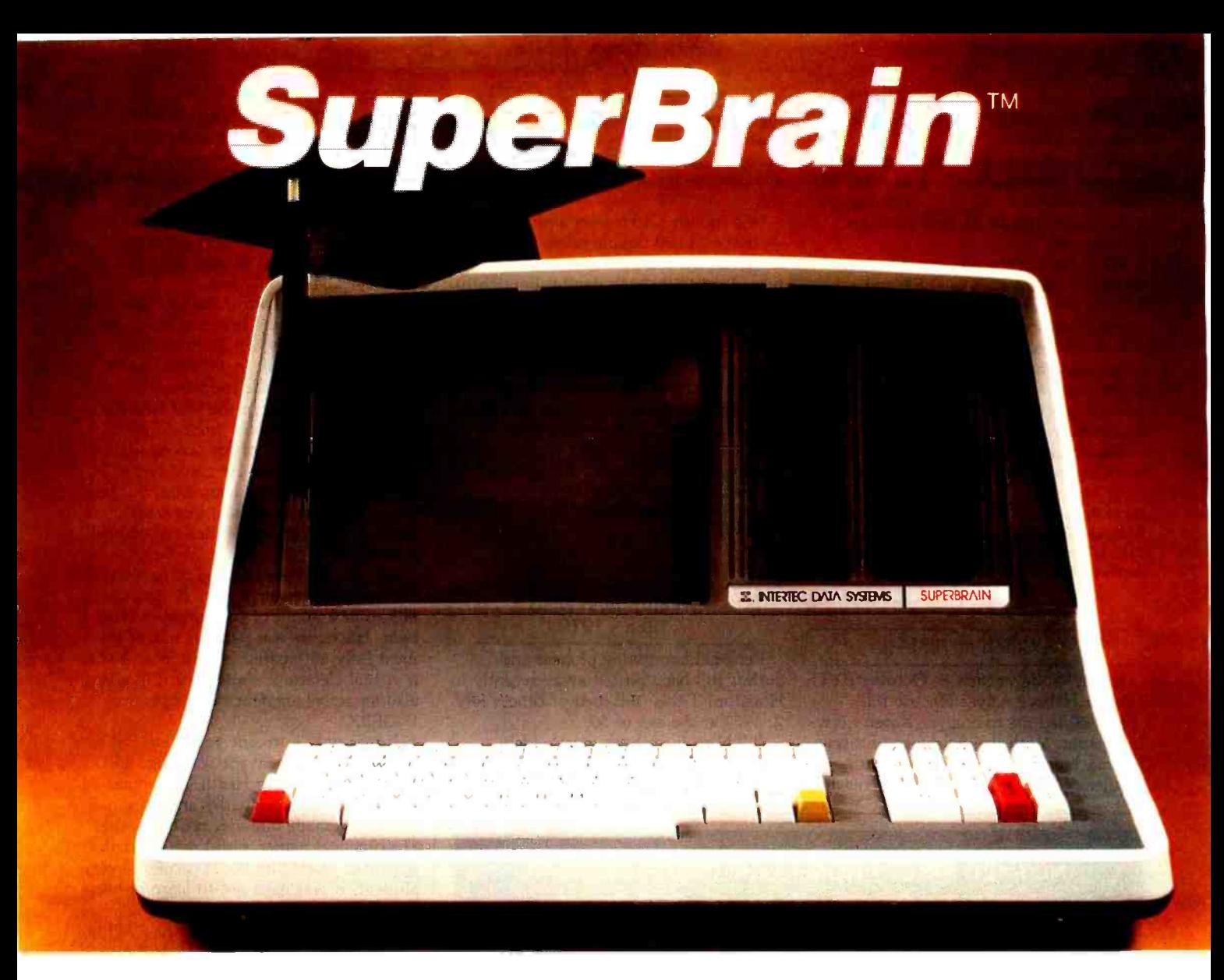

# The Honor Graduate

There's been a lot of talk lately <sup>a</sup>bout intelligent terminals with small systems capability. And, it's always the same. The systems which make the grade in performance usually flunk the test in price. At least that was the case until the SuperBrain graduated with the highest PPR (Price/Performance Ratio) in the history of the industry.

For less than \$3,000\*, SuperBrain users get exceptional performance for just a fraction of what they'd expect to pay. Standard features include: two dual-density mini-floppies with 320K bytes of disk storage, up to 64K of RAM to handle even the most sophisticated programs, a CP/M Disk Operating System with a high-powered text editor, assembler and debugger. And, with SuperBrain's S-100 bus adapter, you can even add a 10 megabyte disk!

More than an intelligent terminal, the SuperBrain outperforms many other systems costing three to five times as much. Endowed with a hefty amount of available software (BASIC, FORTRAN, COBOL), the SuperBrain is ready to take on your toughest assignment. You name it! General Ledger, Accounts Receivable, Payroll, Inventory or Word Processing ... the SuperBrain handles all of them with ease.

Your operators will praise the SuperBrain's good looks. A full ASCII keyboard with a numeric keypad and function keys. A non-glare, dynamically focused, twelve inch screen. All in an attractive desktop unit weighing less than a standard

office typewriter. Sophisticated users will acclaim SuperBrain's twin Z-80 processors which transfer data to the screen at 38 kilobaud! Interfacing a printer or modem is no problem using SuperBrain's RS-232C communications port. But best of all, you won't need a PhD in computer repair to maintain the Super-Brain. Its single board design makes servicing a snap!

So don't be fooled by all the freshman students in the small systems business. Insist on this year's honor graduate ... the SuperBrain.

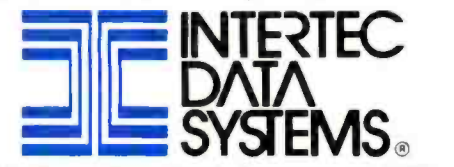

2300 Broad River Road, Columbia, SC 29210 (803) 798 -9100 TWX: 810 -666 -2115

\*Quantity one. Dealer inquiries invited.

Also, like UNIX, SDOS is completely interrupt -driven.

SDOS currently runs on seven manu- facturers' systems, handling over ten different types of drives, including floppy, Winchester, and 10 M byte cartridge drives.

We point out the obvious disadvantages of systems such as FLEX and CP /M; they are tied (and thus tie the application) irrevocably to the floppy<br>disk hardware to which they were originally attached. Further, file I/O under these systems requires a lot of knowledge (ie: code) in the application to perform random access.

Yes, the industry does generally need more sophisticated system software.

Ira D Baxter Software Dynamics 2111 W Crescent, Suite G Anaheim CA 92801

### A Stitch in Time?

Karen Wolfe's article in October BYTE "Power Helps Analyze Electric Bills,"<br>(page 48) led me to analyze Karen's sewing power. With the assistance of a sew-<br>ing machine and a pocket calculator, neither of them programmable, I reached the following conclusions: For 100 hours May 1976; "Sys  $8\frac{1}{2}$ ," January 1977;<br>running time on the sewing machine she "Sweet Auto Line," February 1977) and running time on the sewing machine she probably spends close to eight hours a day sewing, including cutting, pinning, etc.

In a month Karen sews about 21 miles - that's 25,000 double seams the full length of the kid's jeans. 50 miles of thread speed through denim. Enough to weave 400 square feet of new cloth.

If Karen is ahead of the game and is in fact getting her stitches in in time, she is saving 189 miles of sewing each month. If she is not in time, she is wasting 18.9 miles of stitches, 45 miles of thread, and \$1.38 of electricity.

Ken Bramham apt 160, 15 rue Leon Bloy 92260 Fontenay-aux-Roses FRANCE

### Willard Irwin Nico 1928 - 1979

Personal computing pioneer and author Bill Nico passed away recently in a virtual electronic showplace. Bill wa<br>Houston, Texas. Bill died of cancer July also an active amateur radio operator Houston, Texas. Bill died of cancer July 2, 1979 at the age of 50.

Bill Nico is perhaps most widely known for his writing. He wrote several articles for BYTE ("Shooting Stars,"

## ANOTHER FIRST FROM MOUNTAIN HARDWARE. SUPERTALKER.

## FOR YOUR APPLE

SuperTalker is a peripheral system which permits the output of exceptionally high quality human speech through a loudspeaker under program control. Initially, words, sentences or phrases are digitized into RAM memory through a microphone. Speech data in RAM may be then manipulated like any other data. The system consists of a peripheral card, microphone, loudspeaker,

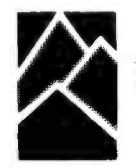

and operating software. \$279 assembled and tested.<br>
Available through Apple dealers worldwide.<br> **Mountain Hardware, In** Mountain Hardware, Inc.  $\,$   $\,$   $\,$   $\,$   $\,$   $\,$ 

LEADERSHIP IN COMPUTER PERIPHERALS 300 Harvey West Blvd. Santa Cruz, CA 95060 (408) 429 -8600

May 1976; "Sys 81/2," January 1977; was author of Heath Company's best selling, self-instructional courses BASIC Programming and Assembly Language Programming. One of Bill's personal friends was Robert Tinney, artist for many BYTE covers. Robert drew Bill on the December 1977 cover.

Not so well known is the fact that Bill Nico was one of the first real computer hobbyists in the US. Bill's homebrew 8080 computer built in 1974 had to be one of the first in the country.

Bill was also one of the best BASIC and 8080 programmers around. He could get more out of his disk -based IMSAI than anyone. He could write systems software and languages, but felt just at home with a small business package or a real-time industrial control program.

Bill was also pretty good at hardware. He was a professional logic designer and did a fair amount of consulting in this field. His home was perhaps one of the most fully automated in existence. It was a virtual electronic showplace. Bill was (W5PRZ).

It was only in recent years that Bill discovered his talent for teaching. Bill taught frequently in Heath's computer<br>classes. His great empathy and personal awareness made him a gem of a teacher. His practical nature and down -to -earth approach made him the favorite of every student. It was hard not to learn in his classes.

**Aiggree of the Contract of the Contract of the Contract of the Contract of the Contract of the Contract of the Contract of the Contract of the Contract of the Contract of the Contract of the Contract of the Contract of th** Bill Nico was born August 30, 1928 in Los Angeles. He graduated from Burbank High in 1946 and served in the Army from 1950 to 1953. His electronics training came from Pierce College in Los Angeles. Bill worked in a variety of electronic engineering and sales jobs in California and Texas from 1953 to 1969. He was manager of the Heathkit Electronic Center in Houston from its opening in 1969 until 1975 when he left to form his own company. From 1975 to 1979 he operated as a consultant and writer from his Houston -based firm, Delta-t.

Those of us who knew and worked with Bill will miss him greatly.

Lou Frenzel 1588 Oak Ter St Joseph MI 49085

#### Marsport Forces Resurface

Mr Reiland made some comments about my "Marsport" article (April 1979, page 84) in his letter to BYTE (October 1979, page 209). While I appreciate his compliments, I do differ with him on

# The easy way to learn about computers: **BUILD ONE**

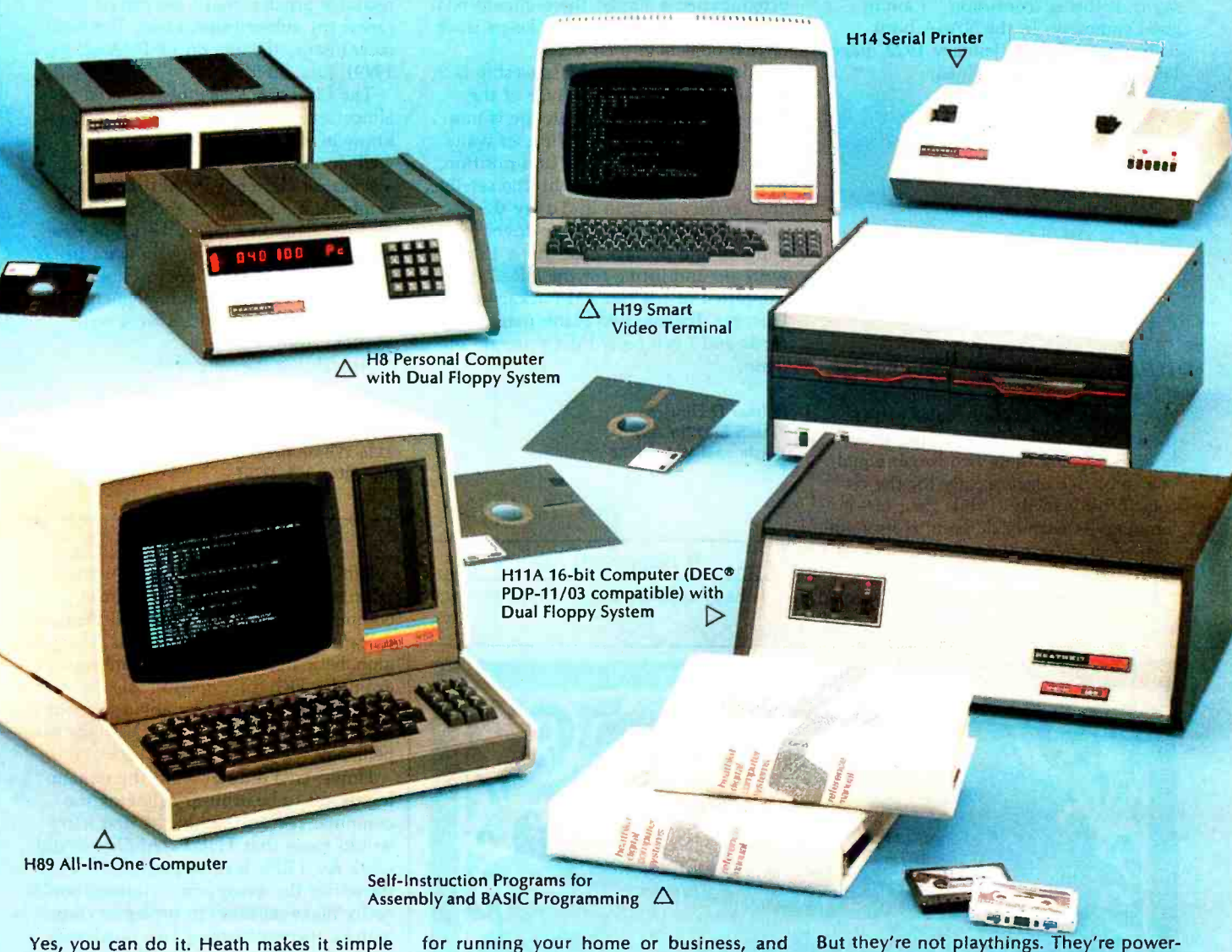

with easy-to-build kits and step-by-step assembly manuals that lead you from un- packing to final plug -in.

And once you build your own computer, you'll know it inside -out. You'll know how to make it work for you.

Software, designed especially for Heathkit Computers, includes innovative programs

FREE CATALOG , r

For complete descriptions of Heathkit Computers and nearly 400 other electronic kits for your home, business or pleasure, send for the latest, free Heathkit Catalog. Or you can pick up your catalog at a nearby Heathkit Electronic Center.

If Coupon is missing write: Heath Co., Dept. 334 -612, Benton Harbor, MI 49022

Heathkit Products are also sold and serviced at Heathkit Electronic Centers (units of Veritechnology Electronics Corporation) throughout the U.S. See your white pages. DEC is a registered trademark of Digital Equipment Corporation.

exciting games your kids will enjoy.

The Heathkit User's Group (HUG), made share with you a library of over 400 programs that they've written to make your computer serve you in ways you never imagined.

Heathkit Computers may be low-cost kits.

up of owners of Heathkit Computers, will plete systems - hardware, software, accessioner share with you a library of over 400 pro-<br>share with you a library of over 400 pro- sories - within the pages of the colorful, ful, high-capacity computers designed for complex programming. You'll find complete systems - hardware, software, acces-104 -page, Free Heathkit Catalog. And you'll find service any time you need it at 55 locations throughout the U.S. or at the Heathkit factory.

Zip

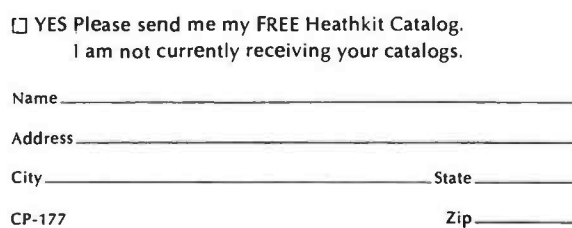

Benton Harbor, MI 49022

CP-177

**Heathkit** 

one point: he objected to my statement about a circular orbit, 'The attraction of gravity is exactly balanced by the centrifugal force at all times." All that I can say is, if this is "confusion," I am in good company. In the NASA book Space Mathematics (January 1972, page 119), two forces are defined:

| $F_1 = mv^2/r$                      | 1                           |   |   |
|-------------------------------------|-----------------------------|---|---|
| where:                              | $F_1 =$ Centripetal force   | 1 |   |
| $m =$ Mass                          | $v =$ Velocity              | 1 |   |
| $r =$ Radius from center            | $\vdots$                    |   |   |
| $F_a =$ GMm/r²                      | 4                           |   |   |
| where:                              | $F_a =$ Gravitational force | 6 | 1 |
| $G =$ University                    | 1                           | 7 |   |
| $M \& m =$ Masses of the two bodies | 8                           |   |   |
| $r =$ Radius between centers        | 4                           |   |   |

They then say, 'The physical situation, if these two forces are equal, is represented in ... (a circular orbit)." (Emphasis added.) They further show how, by setting these two forces equal, one can solve algebraically for the circular orbit velocity. While their terminology is slightly different from mine, their meaning is obviously the same as I expressed.

One further point: Mr Reiland seemed

surprised that a three-dimensional landing simulation could be programmed on a programmable calculator. This program is far from the limit! I have since programmed a similar three -dimensional rendezvous simulation, that keeps track of two objects in their orbits simultaneously. In it, the spaceship is initially at rest on the surface of the primary, while a target satellite is in a random elliptical orbit. The user waits until the satellite is in the best position, lifts off, matches orbits with the satellite, and rendezvous with it. To try this more difficult exercise, send \$1 to cover my copying and postage costs for a 12 -page write-up and listing for the HP-67/97 (as submitted to the Hewlett-Packard Users' Library). Include two blank magnetic cards and I can record the program on them.

Delmer D Hinrichs 2116 S E 377th Ave Washougal WA 98671

#### It Happened Again

It has happened again. Every time I

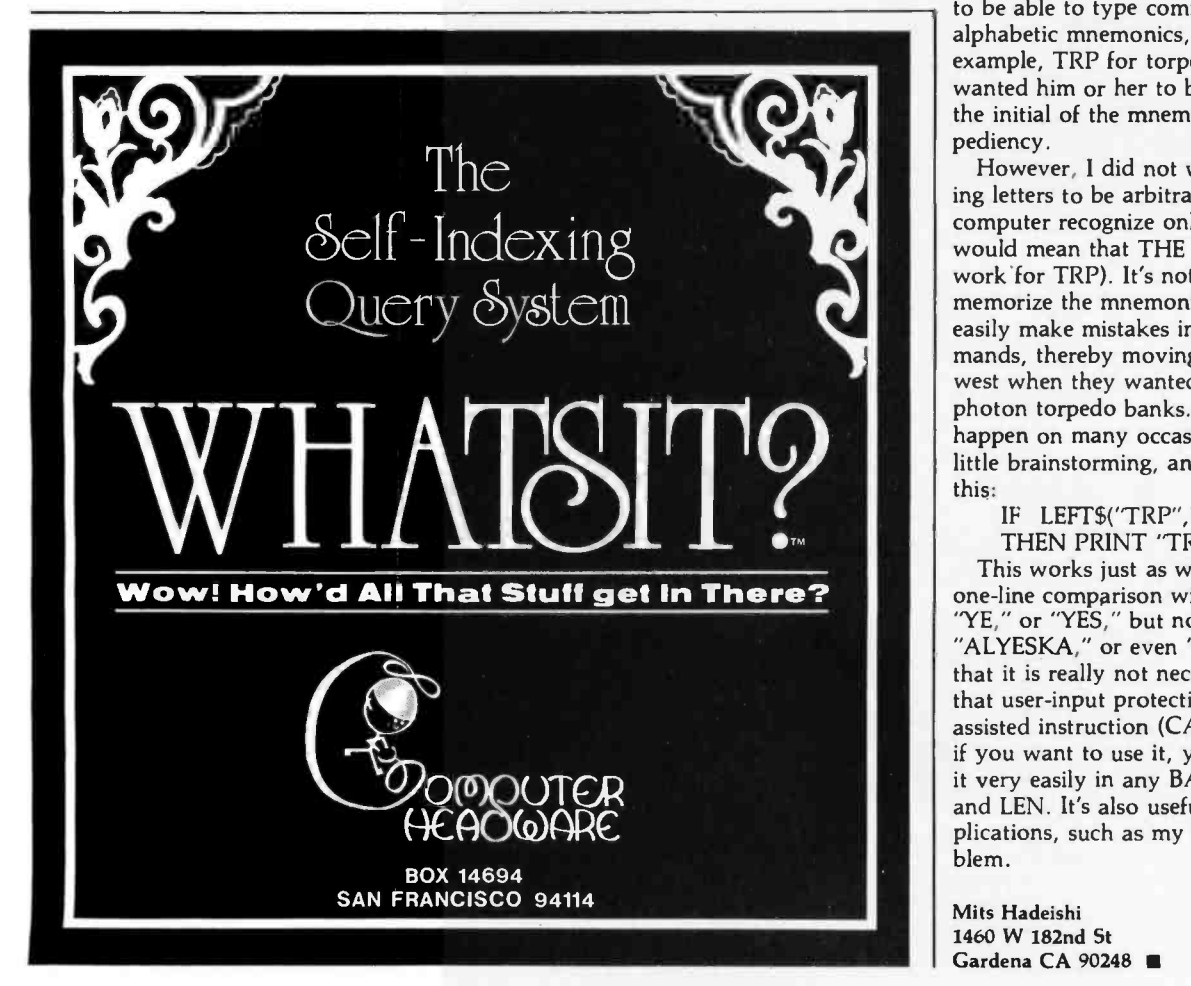

decide to let my BYTE subscription lapse because of the high price of the magazine, along comes an issue so jampacked with well-written, informative. readable articles, that I am forced to renew my subscription again. The most recent issue, the one on LISP (August 1979), just did it again.

The LISP articles simply covered almost everything one would want to know in an introduction, and did it well. In addition, there were excellent articles on more advanced subjects symbolic math systems and patterndirected languages being the prime cases<br>to point to — for those who want to<br>delve deeper, or who already knew LISP and its implications and implementations. All of these articles were wellwritten, tool

Amazing is the only word.

Dave Mellinger, LISP hacker c/o Datek Inc 2336 Wilson Blvd Arlington VA 22201

## Elegant Input Recognizer

While working on a Star Trek program, I came across the problem of command mnemonics. I wanted the user to be able to type commands as alphabetic mnemonics, not numbers (for example, TRP for torpedo). Also, I wanted him or her to be able to type in the initial of the mnemonic, also for ex pediency.

However, I did not want the remaining letters to be arbitrary (having the computer recognize only the first letter would mean that THE PHASERS would work for TRP). It's not easy to memorize the mnemonics, so users could<br>easily make mistakes in typing in commands, thereby moving two quadrants west when they wanted to fire the photon torpedo banks. I have seen this happen on many occasions. So, I did a little brainstorming, and came up with this:

IF LEFT\$("TRP", LEN $(A$)$ ) = A\$ THEN PRINT 'TRP"

This works just as well for YES. This one-line comparison will allow "Y," "YE," or "YES," but not "YEAH," "ALYESKA," or even 'YESNO." I agree that it is really not necessary to put all that user-input protection in a computerassisted instruction (CAI) program, but if you want to use it, you can implement it very easily in any BASIC with LEFT\$ and LEN. It's also useful for other applications, such as my Star Trek problem.

Mits Hadeishi 1460 W 182nd St Gardena CA 90248 ALTOS COMPUTER SYSTEMS PROUDLY ANNOUNCES

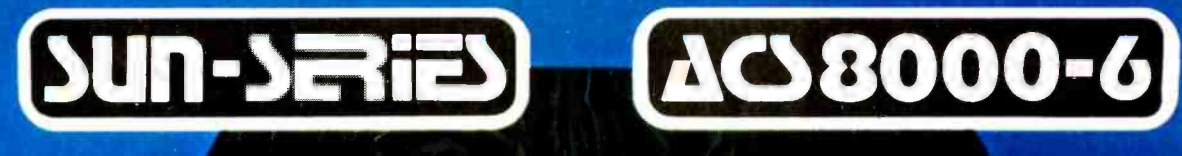

ALTOS

**ALTOS** COMPUTER SYSTEMS

# THE VERY FIRST

Double Density Z80 Micro -Computer plus Twin 8" Floppies plus 14.5Mb Winchester Disk for under \$9,500! And more! 4 user CP/M® for under \$12,000! CCR/M B. avegistored trademark of Digital Research, Inc.

## ALTOS COMPUTER SYSTEMS, LEADER IN SINGLEBOARD TECHNOLOGY DOES IT AGAIN WITH ITS SINGLEBOARD ACS8000 -6. TOTAL BUSINESS COMPUTER

## HIGH TECHNOLOGY AGAIN

The new ACS8000-6 single board computer is packed with ultra-high technology: Z80 double-density computer. up to 208Kb of high speed RAM, Floppy -disk and Winchester Hard Disk controllers, DMA, up to 6 serial/2 entitled I/O, optional 32 bit floating point processor . . All on One Board, fully socketed, fully documented reliable and maintainable.

ADVANCED MULTI-USER SOFTWARE Our new ALTOS Multi-User Executive (AMEX) supports four independent CP/M compatible programs in any of six languages: Basic, Fortran. Cobol, Pascal, APL. C. and a wealth of complete business application packages.

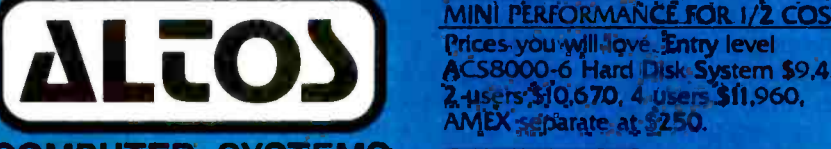

COMPUTER SYSTEMS 2338-A Walsh Avenue Santa Clara, Ca. 95050

## WINCHESTER-MASS STORAGE

We're staying with Shugart for both floppies and Winchester hard disk. Why? Simple, low price, solid reliability and they're our next door neighbor. Our single board computer supports up to 4 Mbytes of floppies and 58 Mbytes of Winchester running under AMEX.

> MINI PERFORMANCE FOR 1/2 COST ACS8000 -6 Hard Disk System \$9,450 2 users \$10,670, 4 users \$11,960, AMEX separate at \$250.

AVAILABLE NOW Circle 12 on Inquiry card Call for your nearest Altos dealer. (408) 244 -5766. Telex 171562 ALTOS SNTA.

# Making Color Slides with an Intecolor Microcomputer

Alan W Grogono State University of New York Upstate Medical Center 750 E Adams St Syracuse NY 13210

Slides are required for many demonstrations and lectures. Instuctional slides often consist of a few words or a simple diagram or graph which the lecturer wishes to discuss. In recent years such slides have commonly been prepared as a blue diazo (white writing on a blue ground). Even the simplest slide is subject to about twelve processes: rough drafting, typing, checking, type setting, rechecking, photography, developing negatives, brushing out imperfections, diazo exposure, pickling, cutting, and mounting. Misunderstandings and interpretations mean that it is not uncommon for one or more stages to be repeated; the process is moderately expensive, and a diazo slide tends to fade with time. This article describes a quick, convenient method of preparing color slides using a computer.

#### Equipment

The computer employed is an Intecolor eight-color intelligent terminal equipped with BASIC and dual floppy disk. The choice of camera and film may depend on individual circumstances, but the author suggests the following: a single -lens reflex (SLR) 35 mm camera, mounted on a tripod, with telephoto lens (to reduce barrel distortion). Close-up

#### la

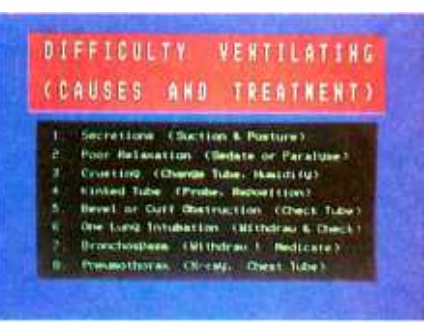

lb

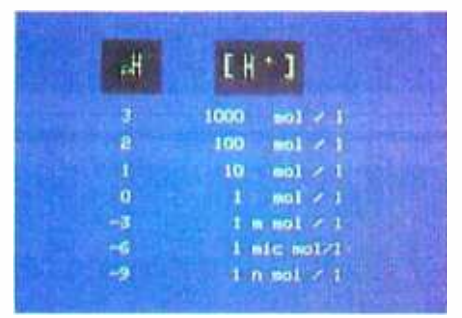

Photo 1: Two examples of computergenerated slides containing color text material.

lenses or close focusing attachments are essential.

The computer allows images to be formed on a high-resolution screen offering eighty characters per line and either forty -eight lines of small letters or twenty -four lines of double -height

letters. Lines, bar graphs, vector graphics, and simple drawings can also be constructed. The color for the background and for the foreground (the character or line) can be separately selected from the eight available colors.

#### **Software**

A program called Menu is used to:

- prepare a new floppy disk for saving images,
- **•** prepare images,

#### About the Author

Dr Grogono is an Associate Professor of Anesthesiology at the State University of New York, Upstate Medical Center, in Syracuse New York. He trained in London, England, and emigrated to the United States in 1974. He uses microcomputers with graphics for teaching, for recreation, and as described in the accompanying article, for color slide making. He has written many scientific papers in his specialty, anesthesiology, and is author and/or editor of several books. He is an active member of the American Heart Association and directs the Advanced Cardiac Life -Support Instructor's Course in Syracuse NY. For the New York State Society of Anesthesiologists annual meeting in New York, he runs the panel "Research by New Investigators." He is also a member of the Icarus high -speed hydrofoil sail ing project which set a B-Class. World Sailing speed record in Weymouth. England, in 1970.

# "Our reputation rests on digits, decimal points, and details. We wouldn't trust them to anything less than Scotch Brand Data Cartridges."

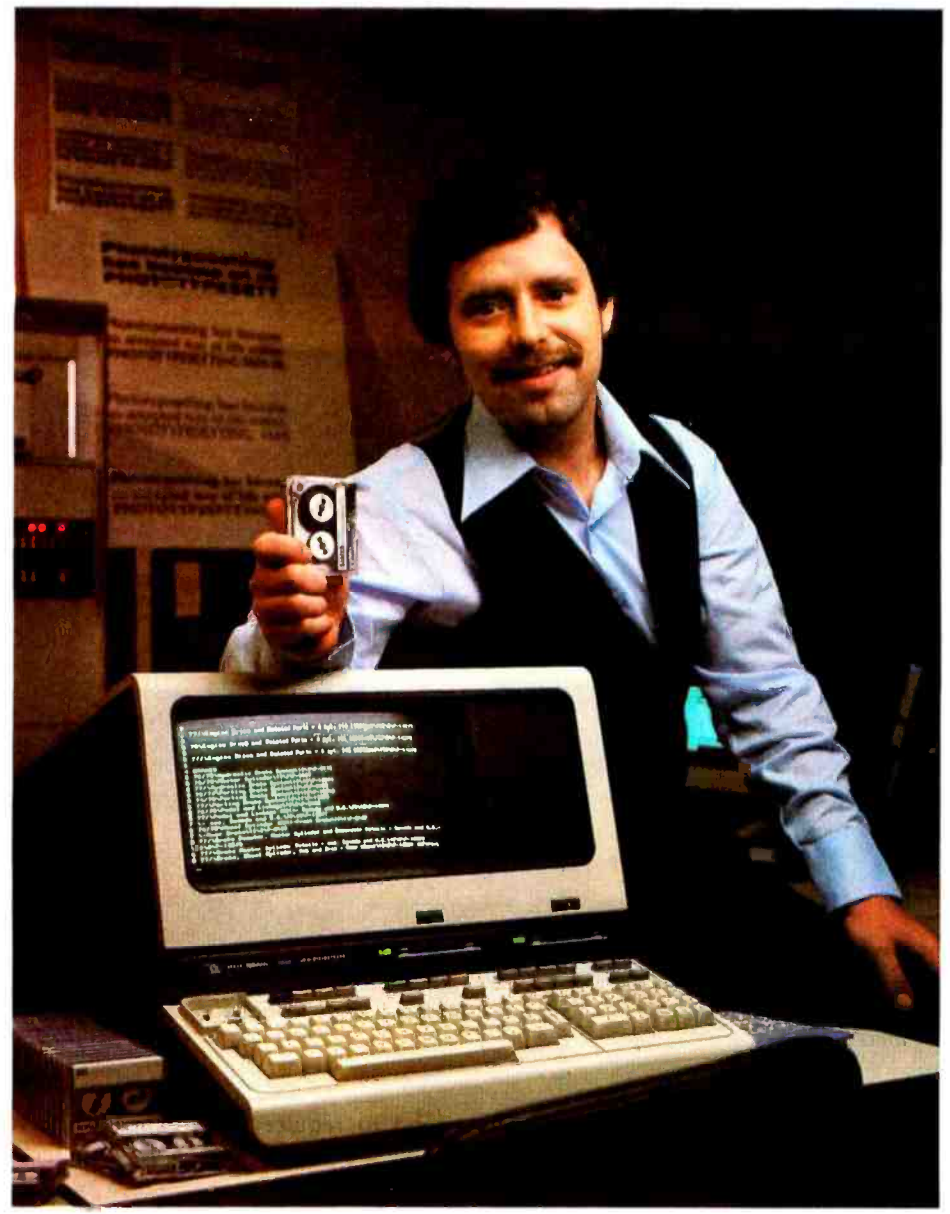

Bill Birkett, Vice President, Trade Graphics, Inc., Livonia, Michigan

The unique design of a data cartridge provides great reliability, high storage capacity and long tape life. And where could you possibly get better data cartridges than Scotch Brand, made by 3M, the people who invented the data cartridge system itself?

3M controls every step in manufacturing. Top quality magnetic tape and precision components are part of every Scotch Data Cartridge. Over twenty-five years of service to the computer industry assure you of the utmost reliability.

Scotch Data Cartridges are available in miniature DC 100A, the standard -size DC 300A and now, an extra -length DC 300XL with 50% more storage capacity. They are compatible with most cartridge systems including Hewlett-Packard, IBM, NCR, Tektronix and TI.

To find out where you can find Scotch Data Cartridges or virtually any other data recording medium, call toll-free: 800-328-1300. (In Minnesota, call collect: 612 -736- 9625.) Ask for the Data Recording Products Division.

If it's worth remembering, it's worth Scotch Data Recording Products.

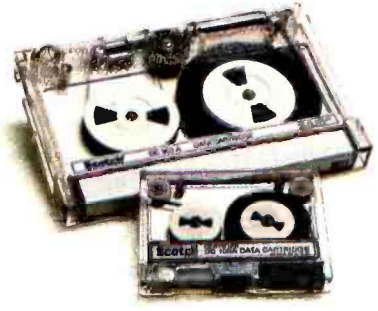

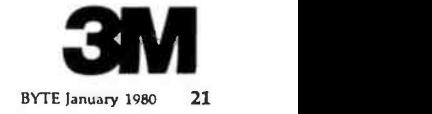

 $\bullet$  transfer the contents of the display memory onto the floppy disk

The program also places the computer into a suitable mode. The scroll mode is replaced by the page mode, and the screen image is made to correspond with the appropriate memory locations.

## Image Preparation

Simple word slides are best prepared in CRT mode (a mode which allows direct user interaction with the graphics display). The keyboard allows letters to be positioned anywhere on the screen. Colored text, borders, and backgrounds are used for effect. Considerable rearrangement and adjustment is possible using the delete and insert keys for characters and lines. When the image is complete, the disk is inserted and the AUTO key is pressed to run the storage program. The image is automatically transferred to the disk to be photographed later. Examples of text slides prepared in this way are shown in photos la and lb.

More complicated slides may be produced by employing a program to prepare the display (eg: to generate a graph or a histogram). Examples of slides prepared in this way are shown<br>in photos 2a and 2b. When such a program is being written, it is important to remember that the process of transferring the image to disk uses a BASIC program that will replace the preparation program in memory.

## Color Selection

Color slides are usually most successful when the image or letters are brighter than the background. With the bright foreground image, any spreading due to light-scatter on the cathode-ray tube, the film or the projection screen tends to enlarge a line or a character instead of extin-<br>guishing it. Therefore, of the sixtyfour color combinations available, only about twenty are useful for slides.

If the alignment of the red, blue, and green electron beams in the cathode -ray tube is imperfect, the focus of the screen image may suffer. This problem may be minimized by judicious choice of foreground color. In such cases, use a color scheme in which the image is formed by turning only a single beam on and off as it

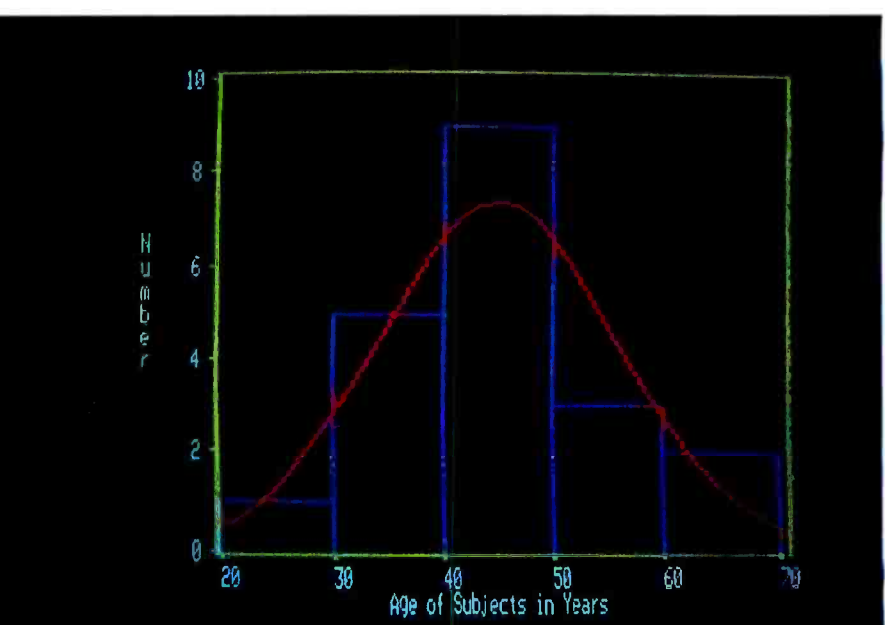

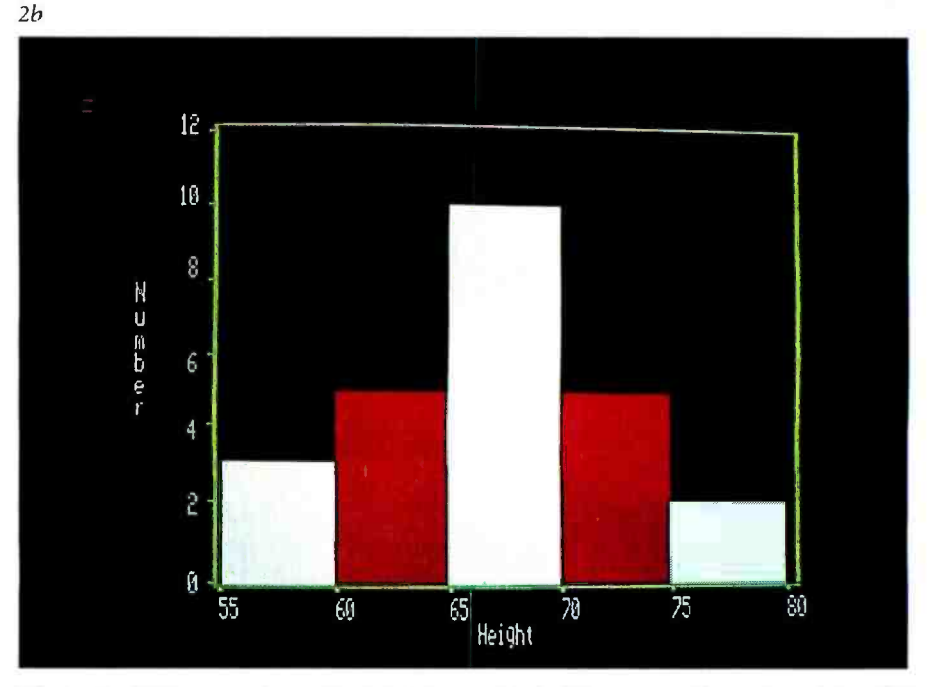

Photo 2: Two examples of computer -generated slides containing colored graphic material.

sweeps across the tube. For example, with white text on a magenta background, only the green electron beam is modulated, and a good image can be obtained even if the beam alignment is poor.

## Photography

The images are recalled for photography using the same program. The program recalls the images one by one. Photographs must be made in ambient darkness to avoid unwanted reflections. Certain colors

tend to require more exposure than others (eg: red and blue on black backgrounds).

Color film does not always reproduce television images perfectly. Red, in particular, may appear somewhat brown. A Kodak CC4OR filter is supposed to correct this, but the ex posure time required is doubled. I have prepared slides with and without the filter. I currently use Kodak Ektachrome 64 (ER-135) with no filter. The films, filters, and ex posures I used are shown in table 1.

A word of warning about returning

2a

# At \$995, **The Paper** \$995,why seitlé for less.

The Paper Tiger sets a new standard for low -cost impact printers. More capability. More versatility.

- **E** Eight software-selectable character sizes.
- 80 and 132 column formats.
- **Full forms control.**
- DotPlot<sup>tM</sup> graphics option.
- Connects directly to Apple II, TRS-80, and other personal computers.

Plus lots more. For a free brochure, print sample, or the name of the Paper Tiger dealer nearest you, write or call. Integral Data Systems, 14 Tech Circle, Natick, Massachusetts 01760. Call toll -free 800 -343 -6412. In Massachusetts, Alaska, and Hawaii call (617) 237 -7610,

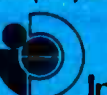

Circle 14 on Inquiry card.

Aperture f 3.5

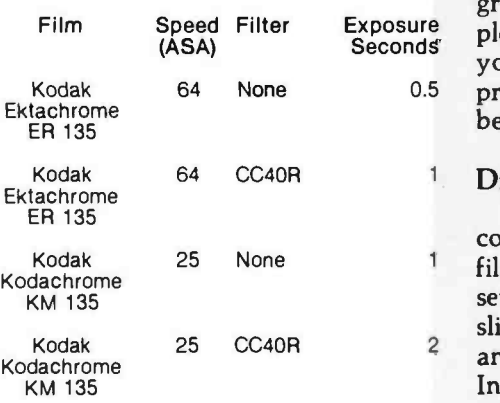

Table 1: Exposures and films used to photograph displays on the Intecolor microcomputer.

films to the manufacturer for developing and mounting: if slides have a black background, an automatic film cutter may be unable to recognize the frame boundaries. Several films have been returned irreparably damaged, sometimes with half of a slide in one mount and the other half in the next mount. The use of colored back-

0.5 probably wise to ask for your film to grounds is recommended for visual pleasure as well as preservation of your work. If you are in doubt, it is be returned uncut.

## **Discussion**

Slide preparation using a small computer and color-transparency film has a number of advantages; several colors can be used on a single slide, the photography is simplified, and the color slides are more durable. In addition, when the computer is suitably located, the drafting and checking are more convenient and may even be reduced to a single step. <sup>I</sup>now find it easy to design a slide at the keyboard. Decisions about spacing, positioning, and color can be made, revised, and implemented as the image is being prepared. This has reduced the first five steps to two, namely drafting the image and saving it on disk. The photographic process is reduced to making the exposures, developing the film, and mounting the slides  $-$  a considerable saving in steps and labor.

## TRS-80/NORTH STAR SOFTWARE

#### By J. Roehrig as seen in Byte, Kilobaud and Personal Computing Magazines

- 1. Chess -- written in Basic. Beats Microchess.
- 2. Scrabble makes your computer a Scrabble opponent.
- 3. Baseball based on Major League results, keeps all statistics. Players perform true to life. Seen in July 1978 Personal Computing and November 1979 Byte.
- 4. Bowling Secretary keeps all necessary statistics. Seen in June 1978 Kilobaud.
- Schedules A. B, C and Income Averaging. Seen in March 1978 Personal Computing.
- 6. Accounting double entry system produces<br>Journal Entry Log, Balance Sheet and Income<br>Statement.
- 
- 7. Basketball just like Baseball. Cover article from<br>January 1979 Personal Computing.<br>8. Horse Racing improved version of December<br>and January 1980 Byte article. Graphics, horses<br>nun true to form, past performances mai
- 
- 9. Trotters -- same as above but for Trotters.<br>10. Handicapper -- a systematic way to evaluate wagers at the Track or OTB.
- 5. Taxes all new tax rates. Long form, short form,  $11.$  Games 3D TIC TAC TOE as in April 1978 wagers artifie riack of OTD.<br>11. Games - 3D TIC TAC TOE as in April 1978<br>Kilobaud, Boxing as in January 1978 Personal<br>Computing and Football as in February 1978<br>Personal Computing.
	- 12. Backgammon a challenging opponent who uses the doubling cube. Very graphic.

NEW NEW NEW - TRS-80 Graphic Skill Games for 2 players or 1 against the computer: 13. Baseball 14. Boxing 15. Football 16. Golf 17. Bowling 18. Horse Racing

All programs have been improved; each has its own instruction booklet and sells for: Cassettes \$7, 6 for \$40, 12 for \$75, 18 for \$105 Diskettes \$10, 6 for \$55, 12 for \$100, 18 for \$140

### SEND ORDERS TO:

## JJR DATA RESEARCH Box 74 Middle Village, NY 11379

or CALL C.O.D.'s TO: (516) 643 -1931 (C.O.D.'s shipped within 48 hours)

The quality of slides produced in this way is very pleasing. Audience members inquire how the slides are made and express appreciation of the color and the technique. Distortion is negligible, and the quality of curved and oblique graph lines is adequate for lecture slides (for the graphs the resolution is 1 in 160 on the  $X$  axis and 1 in 192 on the Y axis).

The cost of making slides is hard to evaluate. The lecturer's time and the time spent fetching, carrying, and checking are often assumed by the organization. However, even those costs that remain are significant. Between \$6 and \$10 is probably the minimum cost of laying out the simplest text and preparing a diazo slide. Slides for a one -hour lecture may cost approximately \$500.

Preparing slides on the computer simplifies the photographic process. This alone represents a saving of about \$2 per slide. The time spent designing the slide and arranging the layout can be reduced as well. However, any time spent employing the additional choices of colors and layouts may offset this potential savings to some extent. The disks used for storing the images cost \$5, or about 50 cents per slide. However, the disks are reusable and should therefore not represent an appreciable cost per presentation.

The greatest savings would be realized by those illustration departments that are frequently expected to prepare histograms, regression graphs, scatter diagrams and graphs of functions. A few appropriate programs would allow numerical data or mathematical functions to be directly converted to color images. A final advantage is that Ektachrome processing is commonly available commercially on a same -day basis. Slides can be prepared, photographed and reviewed in twenty -four hours.

RESEARCH<br>
Ilage, NY 11379<br>
11879<br>
11879<br>
11879<br>
11879<br>
11880<br>
11880<br>
11880<br>
11880<br>
11880<br>
11880<br>
11880<br>
11880<br>
11880<br>
11880<br>
11880<br>
11880<br>
11880<br>
11880<br>
11880<br>
11880<br>
11880<br>
11880<br>
11880<br>
11880<br>
11880<br>
11880<br>
11880<br>
11880<br> The computing equipment described in this article costs about \$6000. Any illustration department handling much slide preparation, particularly that involving slides of graphs, should find it worthwhile to review the type of material they handle and its cost. The Intecolor computer has now been used to prepare hundreds of slides. A similar program will also work on the Compucolor II with only slight sacrifice in definition, resolution, and color rendition.

# CONCERNED ABOUT WINCHESTER BACKUP?

## **Corvus has** the answer.

Corvus—the company that brought Winchester technology to the microcomputer—is now delivering the solution to backup<br>for less than \$1500.

It's called the Corvus MIRROR®, a backup employing low-<br>cost removable media with a total capacity of up to 100 million bytes each. In approximately ten minutes, you can transfer an entire ten million byte disk without operator intervention.

Corvus is the company that gives you a complete systems solution to the mass storage needs of microcomputers. Our systems have fully compatible hardware and software for the Applet (including Apple Pascal), S-100 Bus, TRS-80‡, and now the LSI-11 and ALTOS computers. We utilize proven Winchester technology with IMI-7710 drives. Up to four eight-inch disks can be used with our Z-80 based controller.

Interested in our new removable-media backup or our pace setting Winchester systems? Both are available now. Call or write for full information.

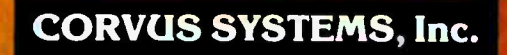

900 S. Winchester Boulevard San Jose, California 95128 408/246 -0461

tApple is a registered trademark of Apple Computers, Inc. 2181-2181 -<br>2018 - PRS - en registered trademark of Radio Shack, a Tandy Co.

# One of the best values computers is now

## Avathicu<br>Giqual<br>Axianas

 $x_1, y_2, \ldots, y_n$ **RELATION** 

## **SPECIAL SYSTEM PRICE**

includes H8 Computer with 16K memory, four -port serial I/O and operating software, plus H17 Floppy Disk System (shown here with optional second drive) and  $H19$  CRT Terminal  $-$  all in kit form.

## Heathlill Hill Compation

- 8080A CPU has more software written for it than any other CPU
- 7 plug -in board positions for flexibility in configuring your system
- Up to 65K memory capacity
- Front panel keyboard for direct ac cess to registers and memory

\$289 kit purchased separately. Was \$379. You save \$90. \$349.00 assembled

## the elish in 17 Floppy<br>1848. System

- 
- 100K bytes storage area
- 250 mS typical random access time

• Includes interface controller board

\$495.00 kit purchased separately \$550.00 assembled

## Heathkit HTS Smart **Video Terminel**

- Z80 microprocessor -controlled
- 25 x 80, upper and lower case
- Direct cursor addressing
- 8-user-function keys

\$675.00 kit purchased separately \$995 assembled

## 5% discount on software, . Instant access to programs and data matematical interstanting

software, memory and interface

boards when purchased with the H8 system.

 $\overline{11}$ 

Seven plug-in board positions on the H8 let you configure any combination of memory and I/O's that suits you. Heathkit memory boards come in 16K, 8K and 4K increments. Interface boards are available for parallel, serial and cassette I/O's.

## Write relation of software.

No computer system is better than the software that supports it. The wide selection of H8 software includes operating systems software and MICROSOFT<sup>™</sup> BASIC.

## HUG has attacked programs.

Special 5% discount applies to all An extensive library of programs is<br>software, memory and interface available to owners of Heathkit Com-

## in high-performance \$90 better. **WEIGHT** 1111%1111111111 \ \\\\\ \\ \ \ \ \ \ \ \\

H<sub>19</sub>

**Heathkit** 

puters through the Heath User's Group (HUG). The experience of this computerite group can help you get the most from your computer.

## **Plus Heathkit service**

You get the most thorough documentation ever written when you buy your Heathkit Computer. So it's easy to get your system assembled and operating quickly.

And you get one of the most reliable service organizations after you buy. More than 55 service locations throughout the U.S., plus a factory service phone give you fast access to experts when you need them.

## it's all at your Heathkit Electronic Center

Computers, peripherals, software and accessories - in kit or assembled form - you'll find them all at your Heathkit Electronic Center. You'll even find educational support like

the special self-instruction programs FREE CATALOG that teach you BASIC and Assembly language programming.

**SIXATHICIT** 

## Check the white pages in the city nearest you for the location of your **Heathkit Electronic Centers:**

Alexandria, VA Anaheim, CA<br>Atlanta, GA Baltimore, MD Boston, MA Buffalo, NY Chicago, IL<br>Cincinnati, OH Cleveland, OH Columbus, OH Dallas, TX Denver, CO Detroit, MI El Cerrito, CA Fair Lawn, NJ Frazer, PA<br>Hartford, CT Houston, TX Indian<mark>apolis, IN</mark><br>Jer**icho,** NY<br>Kansa**s Cit**y, KS Los Angeles, CA<br>Louisville**, KY**<br>Miami, **FL** Milwaukee, WI Minneapolis, MN

New Orleans, LA Norfolk, VA<br>Ocean, NJ Oklahoma City, OK Omaha, NB<br>Philadelphia, PA Phoenix, AZ<br>Pittsburgh, PA Pomona, CA Providence, RI<br>Redwood, CA Rochester, NY<br>Rockville, MD Sacramento, CA Salt Lake City, UT<br>San Antonio, TX<br>San Diego, CA San Jose, CA<br>Seattle, WA<br>St. Louis, MO<br>St. Paul, MN<br>Tampa, FL<br>Toledo, OH White Plains, NY<br>Woodland Hills, CA

Write for a FREE Heathkit Catalog containing the complete line of Heath-<br>kit Computers, plus nearly 400 other electronic kits for your home, work or pleasure.

A 115 MARCHAN AND PROPERTY

Heath Company, Dept. 334-614 Benton Harbor, Mich. 49022

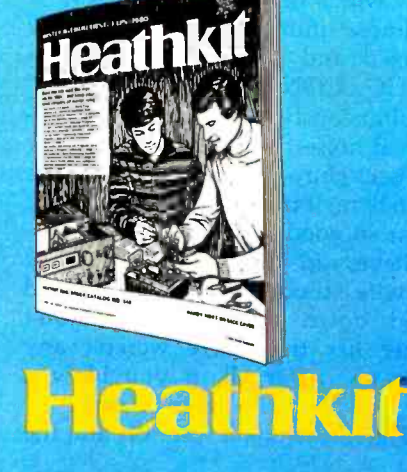

'Units of Veritechnology Electronics Corporation. Prices stated here are mail order and may he slightly higher at retail locations. CP -179 Prices subject to change without notice.

## **Ciancia's Cincuit Cellan**

Copyright © 1980 by Steven A Ciarcia. All rights reserved.

# Computerize a Home

Steve Ciarcia POB 582 Glastonbury CT 06033

I anxiously glanced around the Circuit Cellar. Devoid of the usual sounds of the stereo or television, the equipment fans imparted a distinctly uneasy sensation of mechanical presence.

The room was totally dark except for a few pilot lights and a video display. There were no games, no fast-moving program listings; only a single line was written on the screen. In the dim luminescence I could barely distinguish the furniture from the bookcases. A little experience navigating in the dark would have been useful, but I opted for modern technology and reassuringly patted the flashlight in my pocket.

<sup>I</sup>pushed the button on my digital watch and noted the time. As it neared the prearranged hour, I turned instinctively to the terminal. Soon I'd know which of us was in control!

Almost immediately the display changed and printed out "AUTO-MATIC CONTROL INITIATED." Simultaneously I could hear a high-<br>pitched noise. It sounded almost like an insect chirp. There are no crickets down here; it must be a subharmonic. So far so good, but did it work?

"Steve, did you just blow a fusel" My wife stood in the doorway and called down the stairs. It didn't bother her that there weren't any lights on. After all, if you blow a fuse, shouldn't the lights be off?

"The kitchen light went off and the

bedroom light came on. Wait! The bedroom light just went off and the kitchen light came back on. Now they're both off."

I grinned in a way that only a Cheshire cat could appreciate. "Sorry, Joyce, just experimenting on the latest article." Chuckling softly, <sup>I</sup> continued. "I hope you don't mind, but the computer seems to have taken over."

"Can it make beds?" she replied.

<sup>I</sup>should have known that she wouldn't be taken in that easily. "OK, I'll tell the computer to keep its sphere of influence to the cellar. I'll let you know what the password is later."

As if by magic, the Circuit Cellar lights were activated. The test was successful.

## Security Versus Control

Even though it may seem true at times, our house has not been taken over by a computer. I was simply testing the latest addition to my home control system.

In previous issues of BYTE, I presented a series of articles on the construction of a home security system. (See "Build a Computer Controlled Security System for your Home": Part 1, January 1979 BYTE, page 56; Part 2, February 1979 BYTE, page 162; Part 3, March 1979 BYTE, page 150.) This was not a theoretical dissertation. It was, in fact, an over-

view of the system installed in my house. The original concept was configured around a single -board 8085 system and designed primarily as an alarm controller. Even though it works, it has definite limitations.

Eventually I became dissatisfied with just having a super burglar alarm. It seemed a shame to dedicate all that hardware and expense to a function with such a limited capacity. The obvious step was to expand the concept to be a "home control" system where security is but one of many possible applications. To do this requires more memory; the single board has been replaced by a 26 K byte Z80-based computer with a video display. Operating in either high -level or assembly language, it is as adept at keeping the checking account straight as it is at scanning input ports searching for an intruder. Add to it the ability to activate and communicate with my large diskbased development system, and it is indeed a powerful tool.

The major difference between the two system concepts is the output control structure. As an alarm, the computer is strictly configured to scan and analyze a multitude of event inputs, such as door switches and motion sensors. Its decision process is immediate, but its output control is relatively limited. These generally consist of several lights, a siren, and an automatic phone dialer. Even in

# Get Word Power!

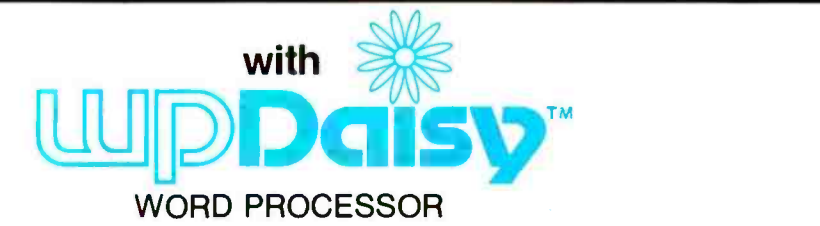

IME OFFER!

 $\epsilon$  MA<sub>tter</sub> ma<sub>ne</sub> form letterckage

## The best is now even better...

New Features New Commands New Capabilities New Manual

## Features Editor:

- Interactive editing with Dynamic Screen Imaging
- Direct insert with word wrap
- Extensive disk handling: DIR, ERASE, disk change, etc.
- Insert/Delete/Move
- Step by Character, Word, Line, Paragraph, Page, Screen
- 26 Temporary buffers
- Find/Replace with conditional test

## Formatter:

- Fully integrated with Editor
- On-screen Preview
	- Extended Page, Margin and Indent control
	- Hyphenation
	- Super- and Sub-scripting
	- Operator prompts and input
	- Center, underline, bold face, red print
	- Type face control, height, pitch,

**FROM** 

- Header/footer lines
- Page number control

## **\* COMING SOON**

 $I/OS<sup>TM</sup>$  - new update from TSA/OS I/OS™ — new update from TSA/OS<br>I/Pascal™ — full Compiler/Linker system <sup>9</sup>ascal™ — full Compiler/Linker system<br>I/SAL™ — new Structured Z80/8080 Assembler/Linker/Debugger system ...and more

Contact your dealer or

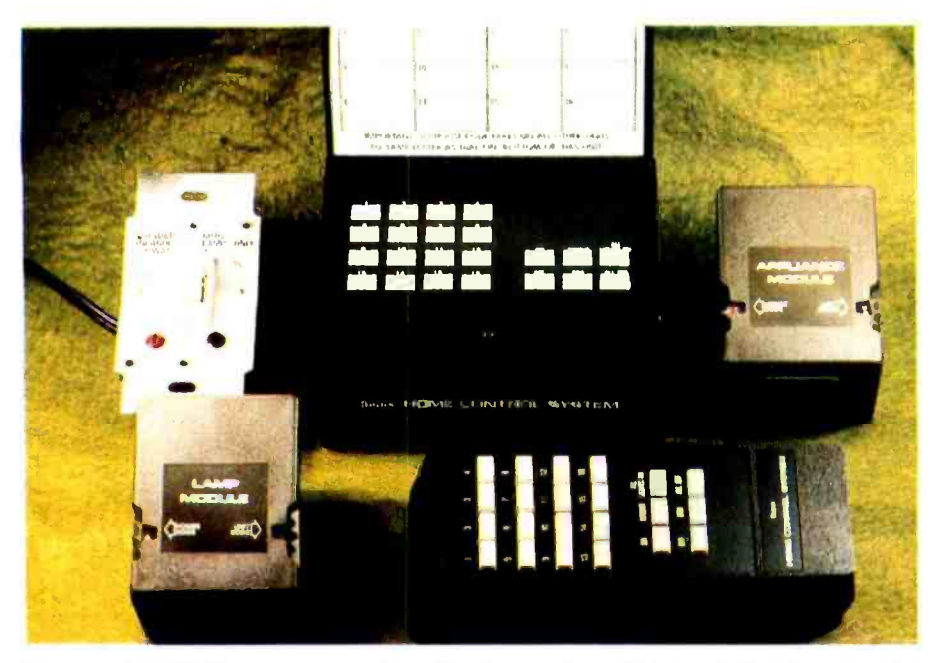

Photo 1: BSR X-10 system as marketed by Sears and called the Sears Home Control System.

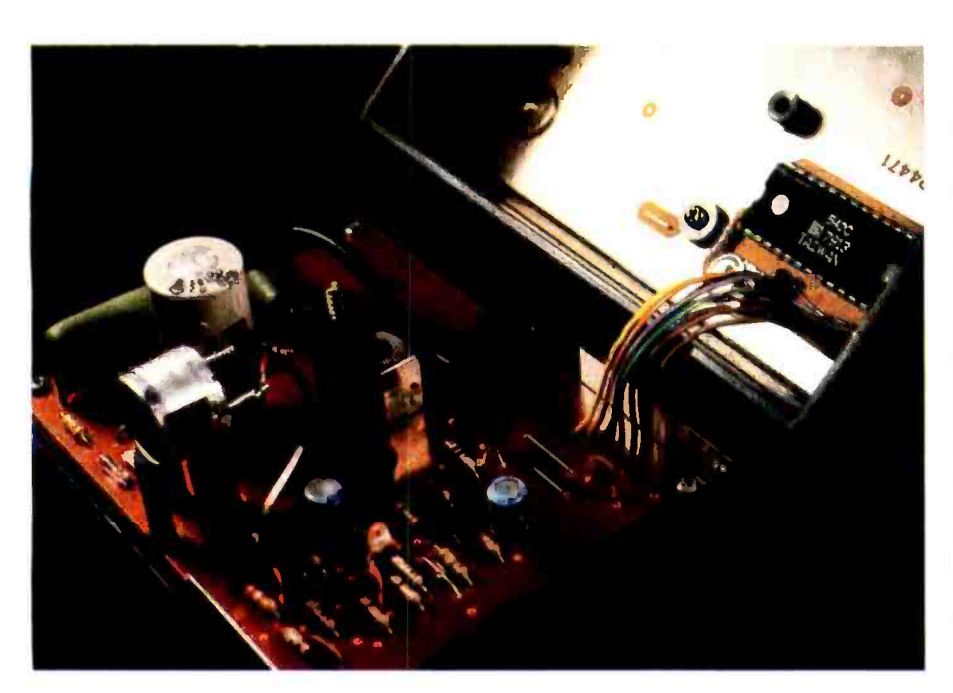

Photo 2: The internal electronics of the command-control console.

the sophisticated system I presented, these hardwired outputs were kept to a minimum to reduce costs.

Generalized home control extends computer control capability far beyond the few outputs of the original system. It is conceivable that all of the lights and AC outlets in the house could be affected. A few lights outside are barely enough. Lighting in the bedrooms, kitchen, and garage should be included, with the stereo and television thrown in for good

measure. If you live in a cold climate and use an automobile engine -block heater, why not turn it on automatically before you get up in the morning? Tired of searching around in the dark for the light switch? Let the door sensor from the alarm system trigger the lights as you walk into a room. How about some soft music ten minutes after you enter? The list is endless.

This expansion seems to be a contradiction considering my previous concern over wiring costs. To accomplish this feat, either every AC outlet must be directly wired to the computer through relays as in the original system or the control capability must be added remotely to each light and appliance.

## AC Remote Control

This latter suggestion is not as farfetched as it might seem. There have been many technological advances in the past year. One of the more significant achievements comes from BSR (USA) Ltd-specifically in the area of AC remote control. The BSR X-10 control system is shown in photo 1. Clockwise from the center, the five components are: command console, appliance module, cordless controller, lamp module, and wallswitch module. With these units, lowcost AC control is a reality.

The BSR X-10, also marketed by Sears as the Sears Home Control System, operates through carrier current transmission from the command console to the receivers. When a button is pushed on the command console to activate a remote receiver, a coded signal is sent through the house wiring. Each receiver monitors these transmissions and responds only when its particular code is sent.

Figure la is a block diagram of the \$39 command module and photo 2 shows its internal electronics. The heart of this, as well as the other system components, consists of custom large -scale integration (LSI) chips manufactured for BSR by General Instrument Corp. In normal operation the twenty-two-button keypad is continuously scanned. When a key is pressed, this designated function and a house code (previously set by a thumbwheel switch on the bottom of the command console) are combined into a single message. The digital message is directed to the transmitter section, where it modulates a 120 kHz carrier. The control signal appears on an oscilloscope as a series of pulse bursts. This is shown in photo 3.

There is a second method where the command console designates a control function and transmits a message. Each control console contains a ultrasonic receiver. In the picture this is the metallic cylindrical component with the two protruding pins and shielded cable soldered on them. The BSR X -10 system facilitates

# MORE COLOR. MORE SOUND. MORE GRAPHICS CAPABILITIES.

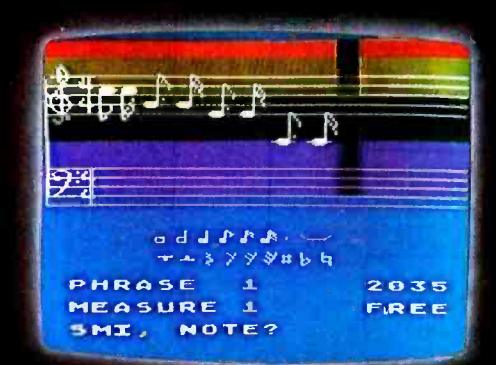

//////////////////1////////

O®®®®®®®mee to DEED et7 MI000000000 eir.O©00000000 ED ED CD ED SIm® CI= 0 0 0 0 0 0 ff. E9 <sup>00</sup>

?

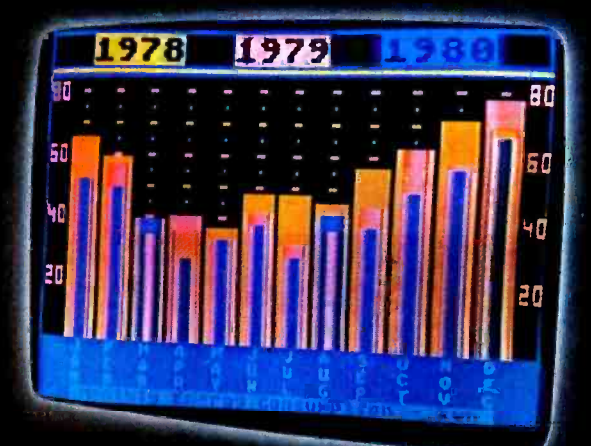

**ATARI 400** 

**ATARI 800** 

Compare the built-in features of leading microcomputers with the Atari personal computers.And go ahead, compare apples and oranges. Their most expensive against our least expensive: the ATARI<sup>®</sup>400.

Start with graphics capabilities. The ATARI 400 offers 128 color variations. 16 colors in 8 luminance levels. Plus 29 keystroke graphics symbols and 8 graphics modes. All controlled from a full 57 key ASCII keyboard. With upper and lower case. And the system is FCC approved with a built -in RF modulator. That's just for openers.

Now, compare sound capabilities. Four separate sound channels and a

built-in speaker. With the optional audio/ digital recorder, you can add Atari's unique Talk & Teach" Educational System cassettes.

**ATARISO** 

Here's the clincher: Solid state (ROM) software. For home management, business and entertainment. Or just plug in an Atan 10K BASIC or Assembler language cartridge and the full power of the computer is in your hands.

Memory? 8K expandable to 16K. And that's just for the ATARI 400 at a suggested retail of only \$549.99.

The ATARI<sup>®</sup> 800<sup>®</sup> gives you all that and much more. User -installable memory to

48K. A full-stroke keyboard. **ALLAN** computers.

With a high -speed serial I/O port that allows you to add a whole family of smart peripherals. Including up to four individually accessible disk drives. And a high speed dot -matrix impact printer. And, the Atan Program Recorder is included with the 800 system. Suggested retail price for the ATARI 800 (including recorder) is \$999.99.

Make your own comparison wherever personal computers are sold.

Or, send for a free chart that compares the built-in features of the ATARI 400 and 800 to other leading personal

C Atari 1979 OA Warner Communications Company

PERSONAL COMPUTER SYSTEMS 1265 Borregas Ave. Dept. C, Sunnyvale, California 94086. Call toll -free 800 -538 -8547 (in Calif. 800-672-1404) for the name of your nearest Atari retailer.

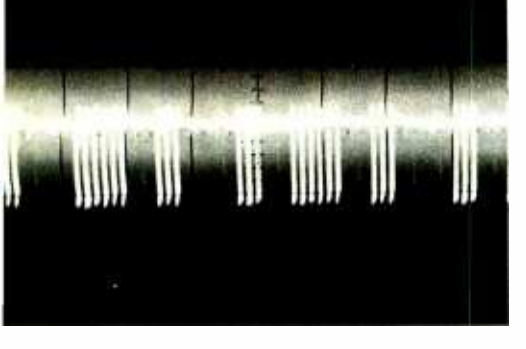

Photo 3: Oscilloscope picture of on the AC line. (Photo courtesy of Mark Scheffler.)

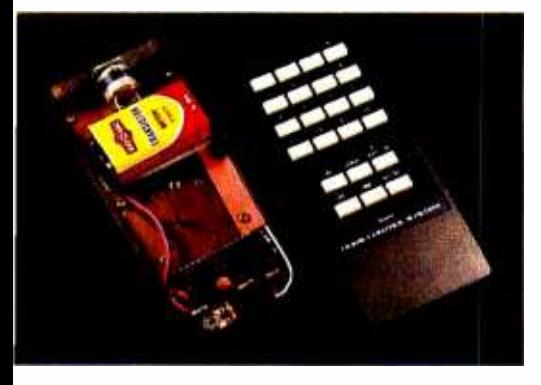

Photo 4: Handheld cordless controller showing top and internal circuitry.

remote channel and function selection through a handheld ultrasonic transmitter. This unit is shown in photo 4 and diagrammed in figure lc.

When a key is pressed, it is encoded and transmitted as a series of 40 kHz tone bursts. The command console, receiving this information through its ultrasonic receiver section, takes this data as if a button had been pushed on the command console. It then adds the house code and simultaneously transmits the command message over the house wiring.

The receiver part of the system is also quite sophisticated, considering that each receiver costs less than \$15. These receivers, shown in photos 5 and 6, can be placed virtually anywhere. An overhead light can be accommodated by replacing the standard on/off wall switch with a wallswitch module. An appliance such as a dehumidifier is controlled through an appliance module.

All receivers are basically the same. A block diagram of an appliance module is shown in figure 1b. The an inexpensive solenoid to oper<br>receiver section monitors the AC line 15 A push-button Microswitch. receiver section monitors the AC line waiting for a coded message corresponding to its unique house (A thru P) and unit device (1 of 16) code.

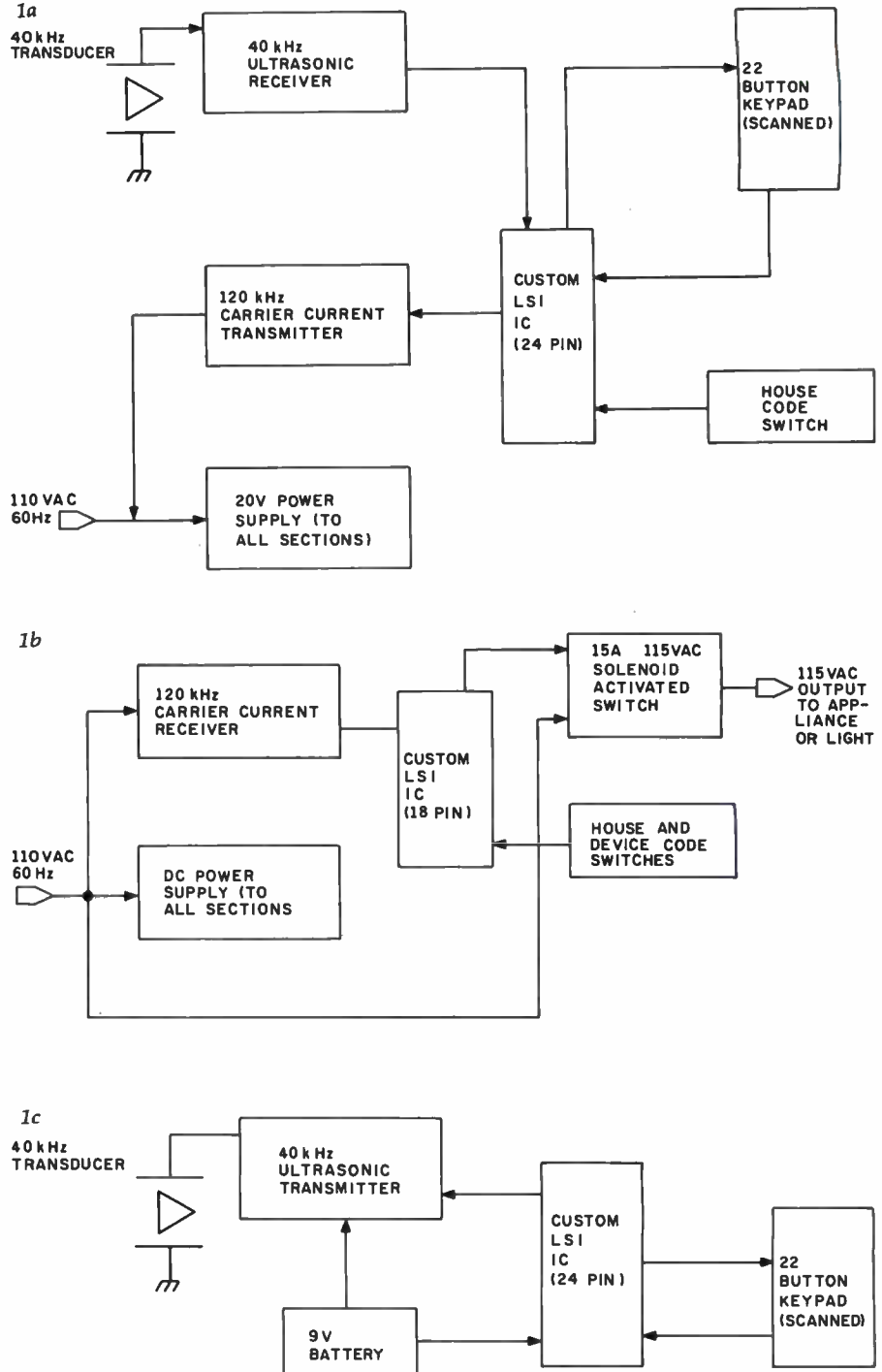

Figure 1: Block diagrams of the integral parts of the BSR X-10. The block diagram for the control console is given in figure la, the appliance module in figure 1b, and the remote control transmitter in figure lc.

To turn on channel 10, simply press "10" and then the "ON" button sequentially. When the appliance module activates, it sounds like a relay engaging. In actuality, BSR uses an inexpensive solenoid to operate a

The lamp and wall-switch modules use a triac instead of this pseudorelay. Unlike the appliance module, which only operates as an on/off switch, these units have the additional ability to automatically brighten or dim when the corresponding function buttons are pressed on the command console. Finally, all receivers can be locally activated without the command console. To turn on a light or motor, simply flip the power switch from on to off and

# "onComputing"<br>really makes<br>personal TM computers easy unde **Computing** Stand.' M. Montganguist M. Stand.'

onComputing™ contains articles on the capabilities of microcomputers, getting started, latest reviews of personal computers, where to purchase and how to use your computer.

Anyone can learn the funda-<br>mentals of using a computer. onComputing readers receive practical advice and helpful hints on how to get the most out of a personal computer, explanations of computer terminology, and, periodically, an updated list of active computer clubs.

## onComputing, Inc.

70 Main St., Peterborough, NE 03458

Start your subscription today.

EVERY THREE MONTHS onComputing will bring the latest developments in the field of personal computing: use, applications, books, selection-all in an easy -to -read style.

**B**enefit from the experience of other computer enthusiasts. puting for the Articles in **onComputing** are computer Articles in onComputing are written by well known authors as well as competent amateurs. They share their ideas on how to and eduse the computer as a tool for cise. use the computer as a tool for business, education, home entertainment, laboratory work and other applications.

Computer experts edit onCom**puting** for the new user, not the computer professional. The professional. editors combine their esoteric knowledge of computer science and equipment to produce concise. non-technical material non-technical which can be readily understood by anyone interested in using a computer- for fun or profit.

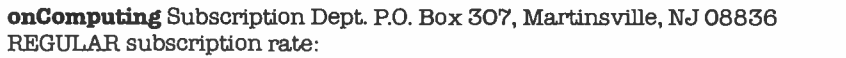

 $\Box$  U.S. 1 yr. (4 issues) @ \$8.50  $\Box$  Canada & Mexico, 1 yr. (4 issues) @ \$10.00 FOREIGN (to expedite service, please remit in U.S. funds drawn on a U.S. bank.)  $\square$  Europe (and all other countries, except above),  $1 \text{ yr} \otimes $12.00$  -surface delivery.  $\Box$  Start my subscription with current issue.  $\Box$  Start with Vol. 1 No. 1  $\Box$  Bill Visa,  $\Box$  Bill Master Charge  $\Box$  Bill me (North America only)

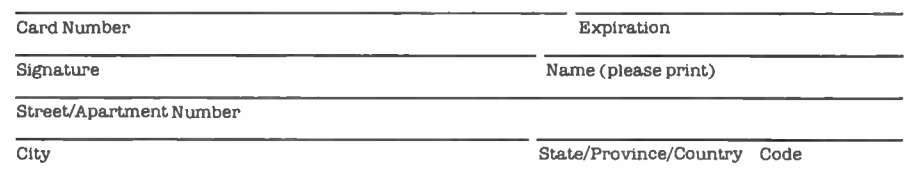

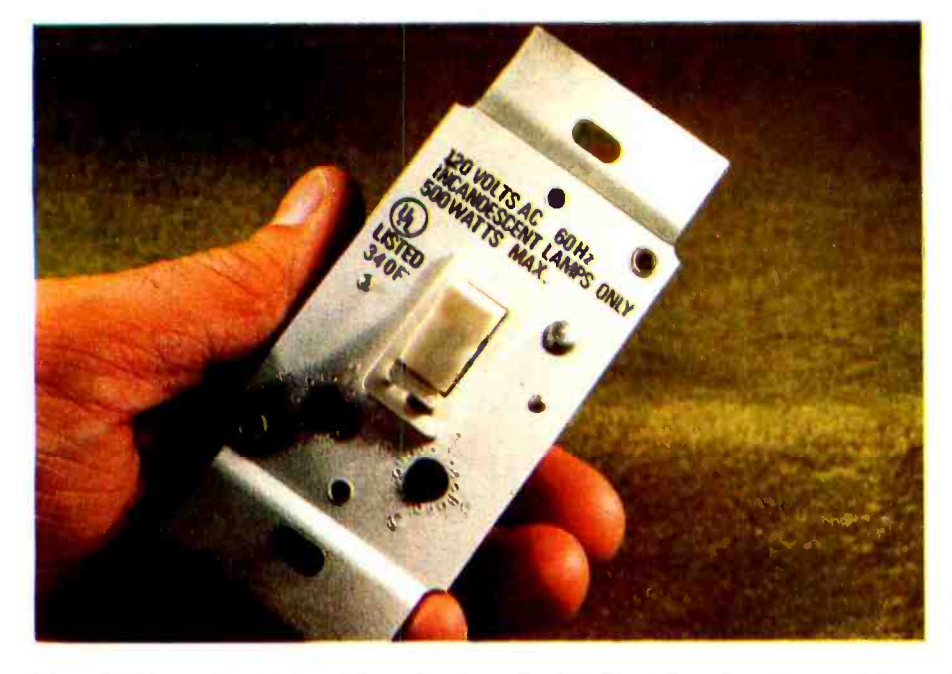

Photo 5: The wall switch module replaces standard wall switch and allows remote con trol. Two slotted -top rotary switches under the switch lever are for setting house and device codes.

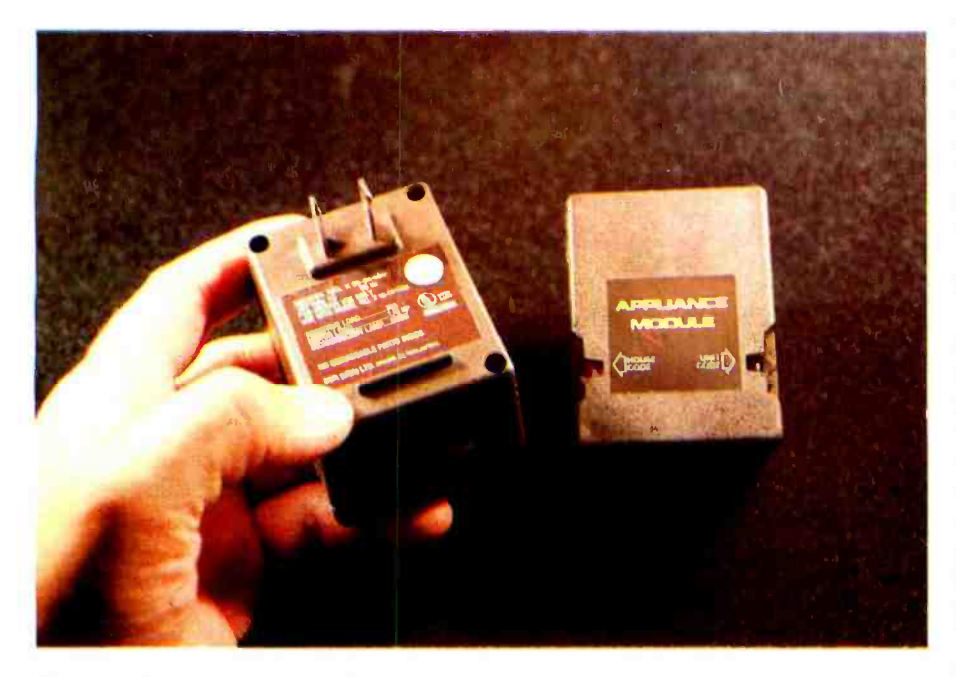

Photo 6: The appliance module.

back to on again. This automatically triggers the receiver module into an on condition.

## Controlling the BSR X-10

When I first started using the BSR X-10, I could hardly believe its versatility and low cost. The only problem is that operation of the BSR X-10 is completely manual. The only way to use the control receivers is through the command console or ultrasonic transmitter and by physically pressing the buttons.

I would not say that I have a neversay -die attitude, but considering my original security system, with an average cost of \$250 per AC output channel, my future computer-<br>controlled house depended heavily on less expensive input/output  $(I/O)$ . It was absolutely necessary to find some method of utilizing the control receivers.

Three possible solutions came to mind:

- $\bullet$  Directly synthesize the commandconsole waveform and transmit it directly onto the AC line.
- $\bullet$  Brute force contact closure-attach either relays or complementary- metal -oxide semiconductor (CMOS) switches in parallel with the push buttons and activate the relays from the computer.
- Synthesize the waveform from the ultrasonic controller and let the computer "talk" to the command console.

Simulating the command -console output sounds simple in theory. (This is somewhat like estimating software costs.) Simulating the device -control code and using it to modulate a 120 kHz carrier frequency leads to contact with a hostile environment. The output from the computer must be attached to the AC line. This requires isolation through either transformers or optoisolators, plus many discrete components to properly match impedances. It is a shame to reinvent the wheel when BSR has already designed such an effective transmission system. Although possible in theory, this approach is too messy to warrant further consideration.

The second alternative is brute force. This can usually work, but you must be careful. In essence this method entails wiring relays or CMOS switches across the push buttons and remotely, but still mechanically or electronically, closing the contacts corresponding to a particular button. Figure 2a illustrates the keypad connections for both the command console and cordless controller. The configuration is a 3 by 8 scanning matrix. To turn on channel 6, simply short pins 28 and 18 together. Likewise, "dim" would be pins 25 and 23. While twenty-two separate single-<br>pole, single-throw switches could be used, figure 2b demonstrates an easier alternative.

Two CMOS switches can be used in combination with the ultrasonic controller to provide this capability. Connected to 5 bits of a latched parallel output port, the two integrated circuits channel the appropriate lines together. To turn on channel 12, a row -select code of binary 001 would be set on B2, Bl,
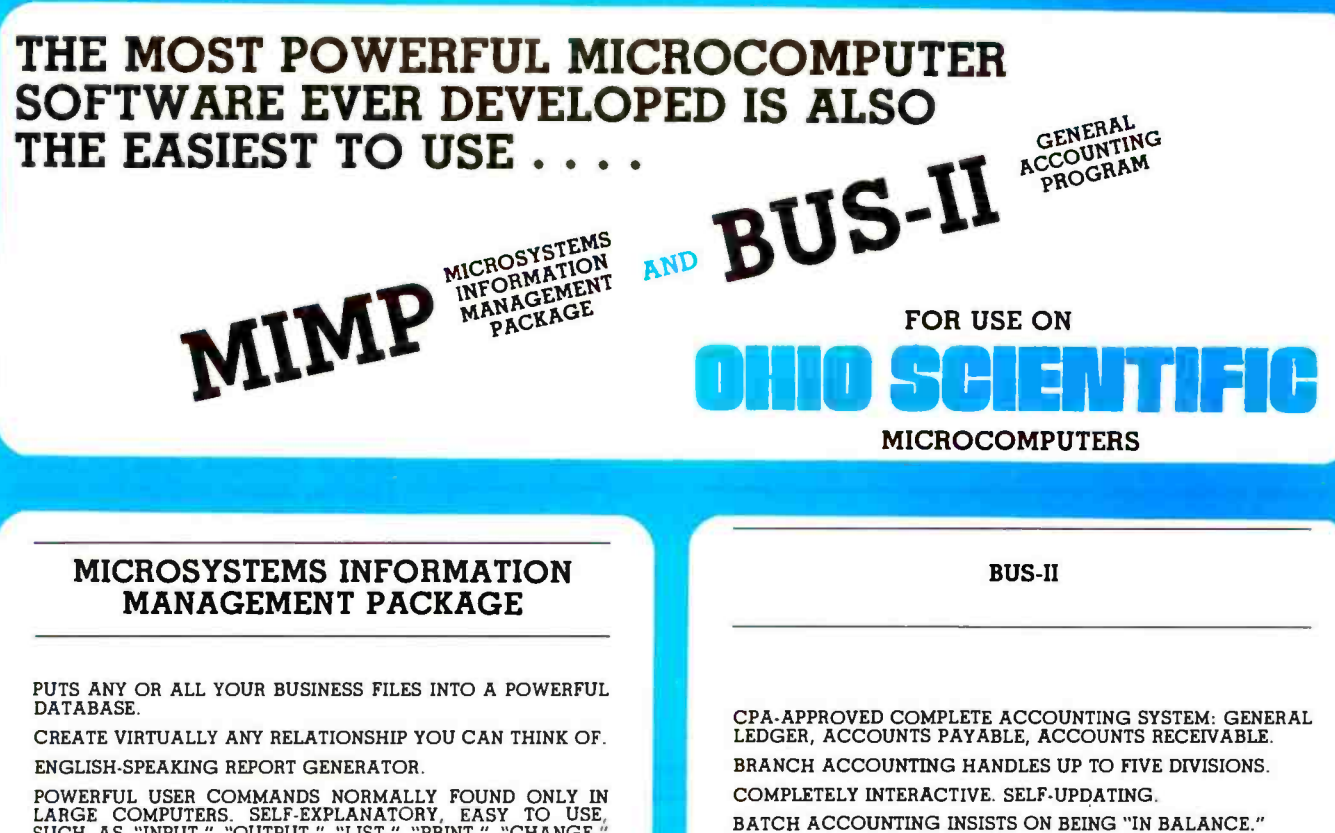

POWERFUL USER COMMANDS NORMALLY FOUND ONLY IN LARGE COMPUTERS. SELF-EXPLANATORY, EASY TO USE, SUCH AS "INPUT," "LIST," "PRINT," "CHANGE," "DELETE," "EXCLUDE," "INCLUDE," AND, PERHAPS MOST IMPORTANT OF ALL, "HELP!"

STRAIGHTFORWARD INPUT AND EDITING ROUTINES- "IDIOT-PROOF.

OPERATOR'S MANUAL WITH FULL USER INSTRUCTIONS IS ON-LINE WITH HELP COMMANDS. PROBLEMS? JUST TYPE "HELP!" COMMANDS CAN BE USED CONDITIONALLY ON ANY RECORD

OR ON ANY FIELD WITHIN A RECORD. IN-MEMORY SORT, OR, (FOR BIG FILES) DISK SORT.

ALL DATABASE FUNCTIONS ARE SUBROUTINES- CUSTOM PROGRAMMING SIMPLIFIED.

OPTIONAL CASH REGISTER POLLING AND CONTROL PACK-<br>AGE AVAILABLE TO QUALIFIED BUYERS (REQUIRES INSTAL-LATION CONSULTATION).

OVER TWO YEARS' IN-FIELD TESTING. MIMP WORKS-FLAWLESSLY.

ONE YEAR SUBSCRIPTION TO APPLICATIONS NEWSLETTER FREE WITH PURCHASE.

TYPICAL APPLICATIONS: INVENTORY, CUSTOMER FILES, CASH REGISTER CONTROL (OPTIONAL EXTRA), DOCTOR/-<br>DENTIST/LAWYER APPOINTMENTS OR CLIENT/PATIENT FILES, SALES RECORDS, MAILING LISTS.

**INTRODUCTORY OFFER** 

#### \$295

THE KEY TO THIS SOFTWARE IS ITS SIMPLICITY OF OPERATION.

**CREDIT CARD ORDERS** 

CALL  $(304)$  291-5400 BATCH ACCOUNTING INSISTS ON BEING "IN BALANCE." USER MENU. OPERATOR PROMPTING FOR CORRECT ENTRIES. HIGHLY FLEXIBLE FORMATTING OF FINANCIAL REPORTS. NO KNOWLEDGE OF DEBITS AND CREDITS REOUIRED (EXCEPT RECURRING JOURNAL ENTRIES- ASK YOUR ACCOUNTANT). EXAMPLES OF REPORTS (FROM GENERAL LEDGER MODULE)

**CHART OF ACCOUNTS** 

DETAILED GENERAL LEDGER

CASH RECEIPTS JOURNAL

CASH DISBURSEMENTS IOURNAL

**JOURNAL ENTRIES JOURNAL** PROFIT-AND-LOSS JOURNAL

**BALANCE SHEET** 

IDEAL FOR ACCOUNTING FIRMS AS WELL AS SMALL BUSINESSES.

PROVEN THROUGH YEARS OF USE.

THIS ACCOUNTING PACKAGE REQUIRES ONLY A HIGH SCHOOL-LEVEL UNDERSTANDING OF BOOKKEEPING.

**ONLY** \$295

DUAL EIGHT-INCH FLOPPY DISK DRIVES REQUIRED.

MIMP & BUS-II OPERATE ON ALL OHIO SCIENTIFIC 8-INCH OR WINCHESTER DISK MICROCOMPUTERS W/48 K RAM.

#### **USER-ORIENTED SYSTEMS**

naster charg **VISA** 

**NO PROGRAMMING REQUIRED** 

ALL ORDERS SHIPPED PREPAID WITHIN CONTINENTAL U.S. PLEASE DO NOT SEND CASH. OVERSEAS ORDERS PLEASE INCLUDE POSTAGE- 5 LBS. SORRY, NO C.O.D.

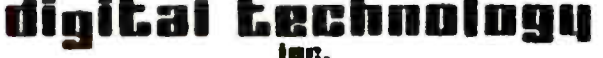

ROCKLEY ROAD

**MORGANTOWN, WV 26505** 

Circle 20 on inquiry card

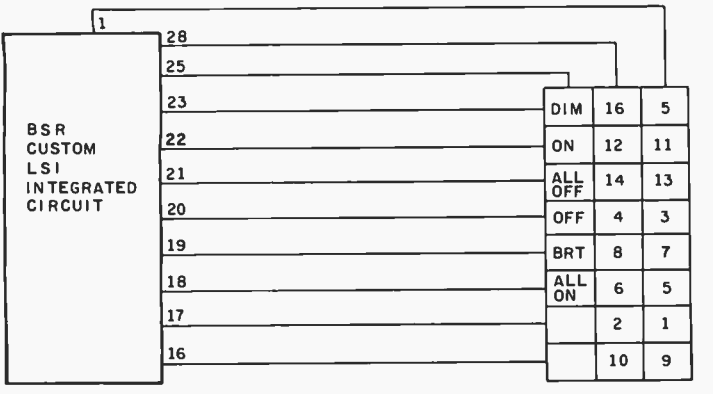

2b

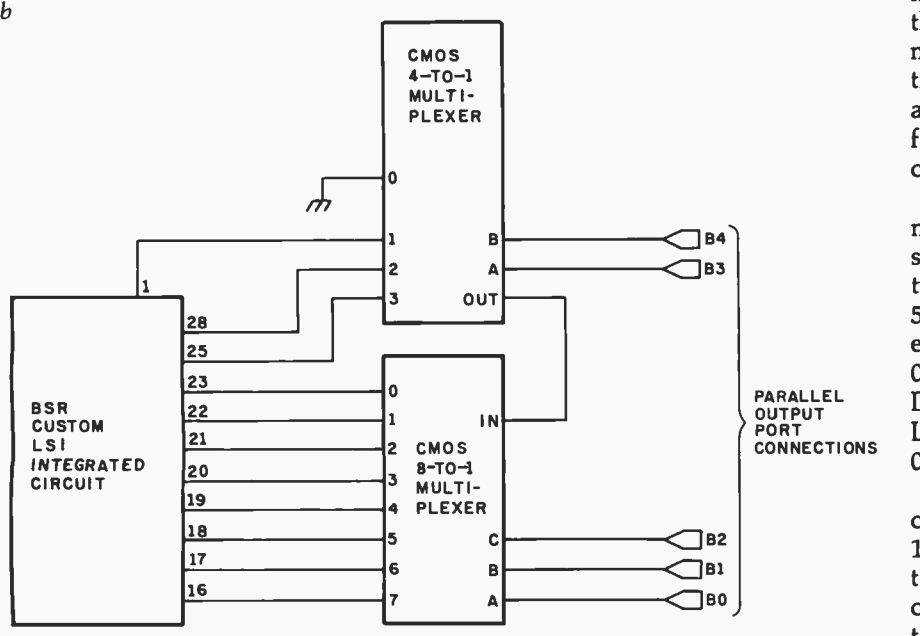

Figure 2: The keyboard in the BSR X-10 command console and remote control unit is pulse-width modulated. A logic 1 is a connected to a custom LSI integrated circuit. Figure 2a shows the keyboard in relation to lines coming from the BSR custom integrated circuit. The functional schematic in figure 2b could be used to replace the keyboard with an I/O port.

and B0, respectively, and a columnselect code of binary 10 would be set on B4 and B3. The ON key would be a code of 11100 for bits B4 thru BO, for example.

The circuit of figure 2b will work only with the handheld batterycontrolled unit. The command -console electronics, which run on  $-20$  V, can use the same logical concept, but relays must be substituted for the CMOS switches. The command console is not isolated and its electronics are floating at 120 VAC. To be totally safe, it is best not to bother with it.

Hardwiring to the handheld unit keyboard will work, but it also has some detrimental features. In operation, the ultrasonic unit consumes an

average of 30 mA, while peak currents are about 100 mA. Alkaline batteries are a must. Short of direct connection to the computer's power supply through a 9 V regulator, there is always the hazard of battery brownout. If I were depending upon this system, I would not have a critical component powered by battery.

#### Talking to the BSR X-10

The sensible alternative is to construct an interface that facilitates cordless communication between the computer and the BSR X-10 command controller. Safety is the primary consideration. There is no hazard in using the controller or receivers as long as their cases are intact. The BSR X-10 is Underwriters' Laboratories listed. Attachments between the computer and the command module must be done carefully and only by experienced people. By maintaining the structural integrity of the components, you are not limited to use with the computer. The command console can be moved around the house, and it is placed within range of the computer only when automatic control is desired.

Practical accomplishment of this goal is achieved using the ultrasonic receiver found within the command module. An interface is constructed that formats function codes into message strings; these strings are transmitted to the command console as 40 kHz pulses. In essence, the interface simulates the activity of a cordless -controller unit.

Figure 3 describes in detail the communication between the two subsystem components. Each of the twenty -two buttons has a unique 5 -bit code (listed in table 1). For example, channel 5 has a code of 00010 with respect to bit positions D8, D4, D2, Dl, and F. The ALL LIGHTS ON key generates the code 00011.

The actual message that communicates this selection is approximately 100 ms long and is composed of thirteen 8 ms segments. Each segment consists of a burst of 40 kHz directed to an ultrasonic transducer. Data is 4 ms burst and a logic 0 is a 1.2 ms burst.

To signify channel 5, the interface first sends a start bit to alert the receiver of the pending message transmission. This is a 40 kHz tone for 4 ms. Next, the 5 -bit selection code is sequentially transmitted as a series of 1.2 and 4 ms bursts of 40 kHz. This is followed by transmission of the logical inversion of the 5 -bit selection code and a 16 ms end-ofmessage tone. All messages use the same format; only the 5-bit selection code varies.

Figure 4 is an interface specifically designed to send this message and facilitate wireless remote control. Incorporating complete circuitry for address decoding and data storage, it appears to the computer as a single output port. Turning on the table lamp is as simple as sending a 1 -byte output to the interface port. As with

# 8/16 RAM

Good through the '80s

## 16K RAM for both 8-bit and 16-bit S-100 systems

1 1,1)1)1)1>í) \ .... -'

#### The 16-bit micros are coming  $-$  fast!

1980 will be the year of the 16-bit microprocessor. With their increased speed, with their expanded instruction sets which dramatically simplify programming, and with the sophisticated languages and operating systems their architectures support, the 16 bit micros promise a many -fold increase in computing power. Here at Seattle Computer, we have been shipping our 8086 CPU card since early November, but this is just the beginning for us. We plan to augment the capabilities of our 8086 with sophisticated new hardware for the disk and for serial communications, and with our new interruptdriven, multi-user disk operating system. All will be introduced by midyear. Not that we are alone in the 16-bit world - Microsoft BASIC is available now for the 8086, with other languages in the works. Several other firms have announced or are developing 8086 CPU cards, and no doubt systems using the Z8000 or 68000 will appear by the end of the year.

#### 8/16 Fully Meets IEEE Standard

The 8/16 was designed to be in full compliance with the proposed IEEE Standard for the S-100 Bus. This Standard defines extensions which allow 16 data bits and 24 address bits while maintaining compatibility with the original bus. The 8/16 fully implements these extensions, and thus can be expected to interface smoothly with these new 16-bit machines.

#### How it works...

The 8/16 chooses a data path width of 8 or 16 bits by sampling the newly- defined bus line over which the "Sixteen Request" signal is sent. All 16-bit processors will use this signal. If it is present, the 8/16 organizes itself as 8K by 16 bits. If it is absent, the 8/16 is 16K by 8 bits wide, just like any other 8-bit memory. Thus data path width selection is automatic.

#### Write or check reader service card for information about our other 8086 products

#### For your 8-bit machine. . .

a..' - y vú,1 { \

 $n_{11}$ 

... 1 Million 1 1

;xr' , : i1í1í11 }i1ín1>7»,) :.

 $\liminf_{\lambda \to 0} \frac{\lambda}{\lambda}$ 

 $\left\| \int_{\mathbb{R}^n} \left\| \int_{\mathbb{R}^n} \left\| \int_{\mathbb{R}^n} \left\| \int_{\mathbb{R}^n} \left\| \int_{\mathbb{R}^n} \left\| \int_{\mathbb{R}^n} \right\| \right\| \right\| \right\| \right\| \leq \delta$ A WARD OF THE CREATION OF THE CONTRACTOR

4%-,-,-;;-+ Y'.y ,. tv

Committee Committee Committee Committee Committee Committee Committee Committee Committee Committee Committee

 $\frac{1}{2}$  is  $\frac{1}{2}$ 

**filter** 

- 1

.tulling Level

To use the 8/16 in your 8 -bit machine, all you need to do is set the address of the board on its DIP switches and plug it into your computer. The 8/16 offers "extended addressing" as proposed by the IEEE, which is an alternative to "bank select" in opening adress space beyond 64K. With extended addressing, memory can appear as a smooth, continuous block of up to 16 megabytes, any of which can be accessed at any time. This contrasts with bank select in which blocks of up to 64K are switched on and off by special software. If your system does not provide the 8 extra address lines required for extended addressing, this feature may be disabled and the extra lines ignored at the flip of a switch. The 8/16 is fully static so there is no need for concern over clocks or in applications using DMA. Our current oneyear reliability on similar boards is 98% so you can expect years of trouble -free service from your 8/16.

#### ...and then 16-bits

This is what the board was designed for. It is guaranteed to run with our 8086 CPU set when the clock is at 8 Mhz. As it was designed to the IEEE Standard, there should be no trouble interfacing to any manufacturer's CPU.

#### To order.. .

There are two ways to go. Check with your local dealer. If he does not have the 8/16 in stock, he can order it and have it for you in a few days. Or, you can order direct from the factory for \$525. Bank cards, CODs okay. There is a 10 -day return privilege on factory orders. All boards are guaranteed for one year - both parts and labor. Available from stock.

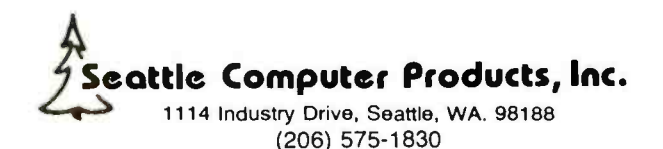

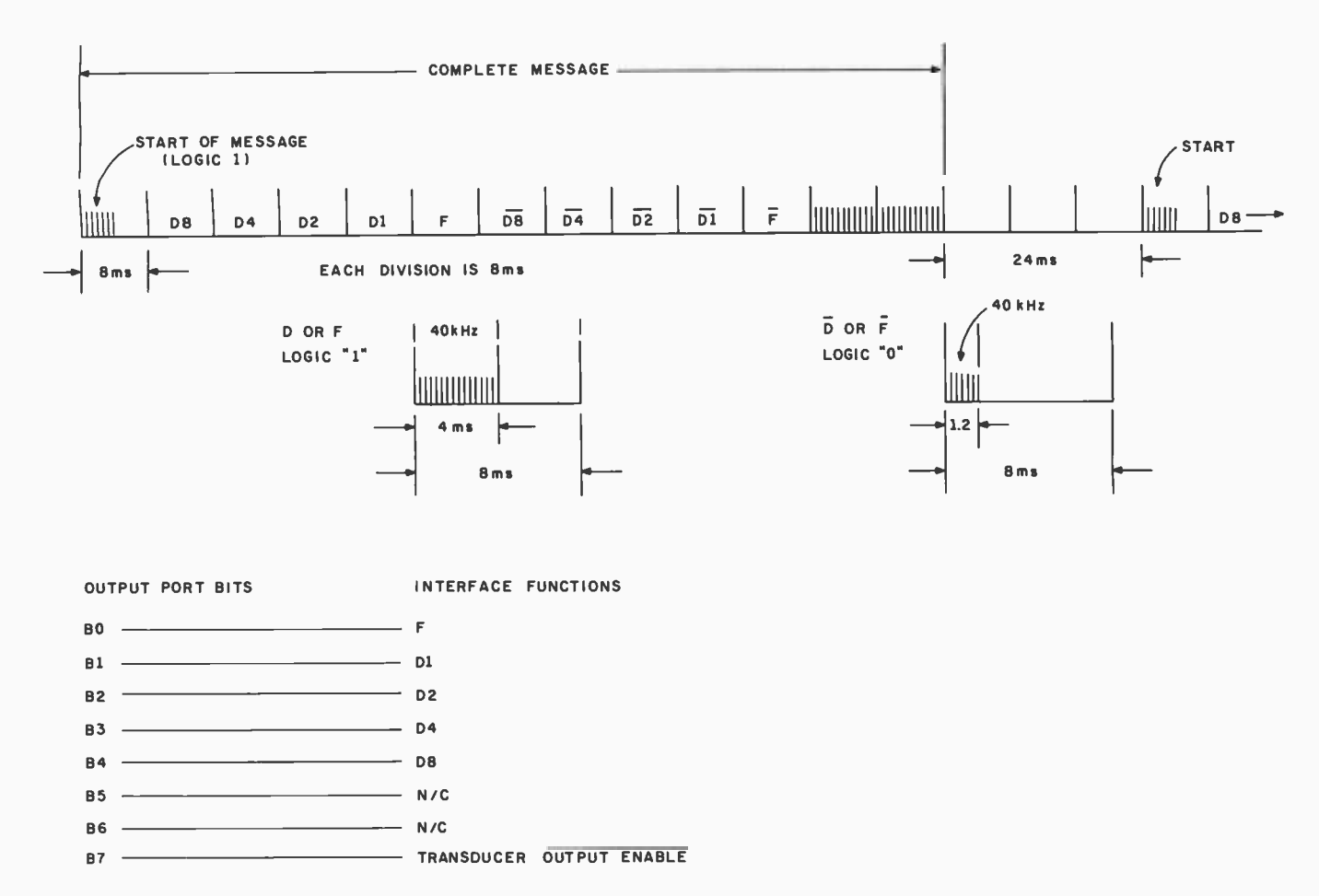

Figure 3: Description of coded message sent from the cordless controller to the command console via ultrasonic communication. The necessary codes are shown in table 1.

the majority of my designs, it is both processor and speed independent. It works equally well in BASIC or assembly language programs. Connected to port 9 (as in my example software), turning on a table lamp or the hall lights in BASIC is a one-line command, OUT 9,5 (from the code list of table 1). Turning it off is simply **OUT 9.7.** 

The circuit will work on virtually any computer, although the pin designations in figure 4 refer specifically to the Radio Shack TRS -80 Model I. All connections are made directly to the computer address and data buses. In the TRS -80 this is done through the expansion connector. In a computer such as an Apple II, the circuit could be built to plug directly into the back -plane connector or to be connected by a ribbon cable.

The electronics can be divided into three subsystems: port latch and address decoding, pseudo pulse-<br>width modulator, and message serializer. Photo 7 illustrates the prototype of figure 4.

ICs 9 thru 13 make up the address decoding and data latch. For a TRS-80, I have arbitrarily chosen an address of 127 decimal (in my software examples, I use port 9). When the address bus and OUT line (corresponding to  $\overline{I/O}$  WRITE on some systems) indicate execution of an output command, the contents of the data bus are stored in ICs 11 and 12.

| <b>CHANNEL NUMBER</b><br><b>OR FUNCTION</b>                                                                                                    | <b>BINARY CODE</b><br>D4 D2 D1 F<br>D8 I                                                                                                    | <b>DECIMAL OUTPUT TO</b><br><b>INTERFACE CIRCUIT</b>                                                                       |
|----------------------------------------------------------------------------------------------------|----------------------------------------------------------------------------------------------------|----------------------------------------------------------------------------------------------------|
| 2<br>3<br>$\frac{4}{5}$<br>6<br>7<br>8<br>9<br>10<br>11<br>12<br>13<br>14<br>15<br>16<br><b>ALL OFF</b><br><b>ALL LIGHTS ON</b><br>ON<br><b>OFF</b><br><b>DIM</b><br><b>BRIGHT</b> | 0<br>0<br>0<br>0<br>0<br>0<br>0<br>Ω<br>0<br>0<br>0<br>$\overline{O}$<br>0<br>0<br>$\circ$<br>0<br>ი<br>0<br>0<br>0<br>$\Omega$<br>0<br>$\mathbf 0$<br>$\mathbf 0$<br>0<br>$\circ$<br>0<br>$\circ$<br>0<br>0<br>0<br>$\mathbf 0$<br>0<br>0<br>ი<br>$\circ$<br>0<br>0<br>$\mathbf 0$<br>0<br>0<br>0<br>0<br>0<br>0<br>0<br>0<br>ი<br>0<br>0<br>0<br>٥<br>0<br>0<br>0<br>0<br>1<br>O<br>0 | 12<br>28<br>4<br>20<br>$\overline{2}$<br>18<br>10<br>26<br>14<br>30<br>6<br>22<br>0<br>16<br>8<br>24<br>$\frac{3}{5}$<br>9 |

Table 1: Cordless controller push- button codes and decimal equivalents.

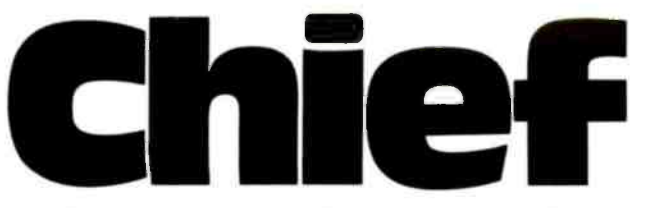

For years many small business system buyers thought that in order to get "real" performance and enough storage to be a "real" business system they would have to sacrifice the family jewels.

But with the introduction of the Smoke Signal Chieftain series office computers a lot of people's minds have been changed.

Because we designed the highly reliable Chieftain small business system with the most innovative combination of performance and efficiency around.

At your fingertips there are 64,000 characters of random access memory and you can address anywhere from 740,000 characters to 2 million characters with Smoke Signals's new double density controller. For larger concerns, there's a 20M byte hard disk available.

At a time when other small computer manufacturers tell you "you're on your own ", Smoke Signal offers an abundance of easy -to -use software programs such as order entry, inventory control.

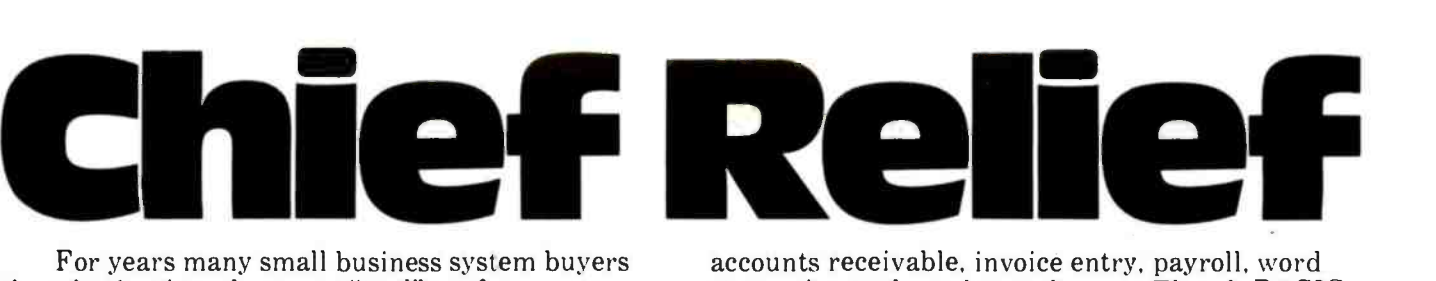

processing and much, much more. There's BASIC,<br>COBOL and FORTRAN — even a multi-user BOS<br>(Durings Quanting Surtan) that all un fam (Business Operating System) that allows for numerous users simultaneously.

Chieftain systems starting at under \$200.00 per month display performance on par with systems costing twice to three times as much.

So call (213) 889 -9340 for your nearest autho-

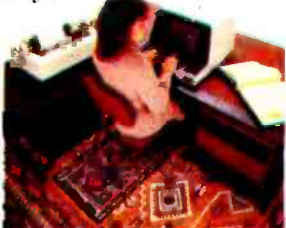

for your nearest autho-<br>rized Smoke Signal dealer — he'll be glad to demonstrate the Chieftain's high reliability and ease of operation. For dealers only, circle 22.

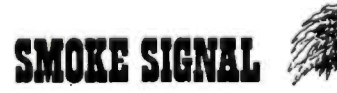

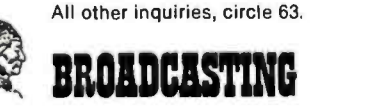

313:16 Via Colinas. Westlake Village. California 91361. (213) 889 -9340

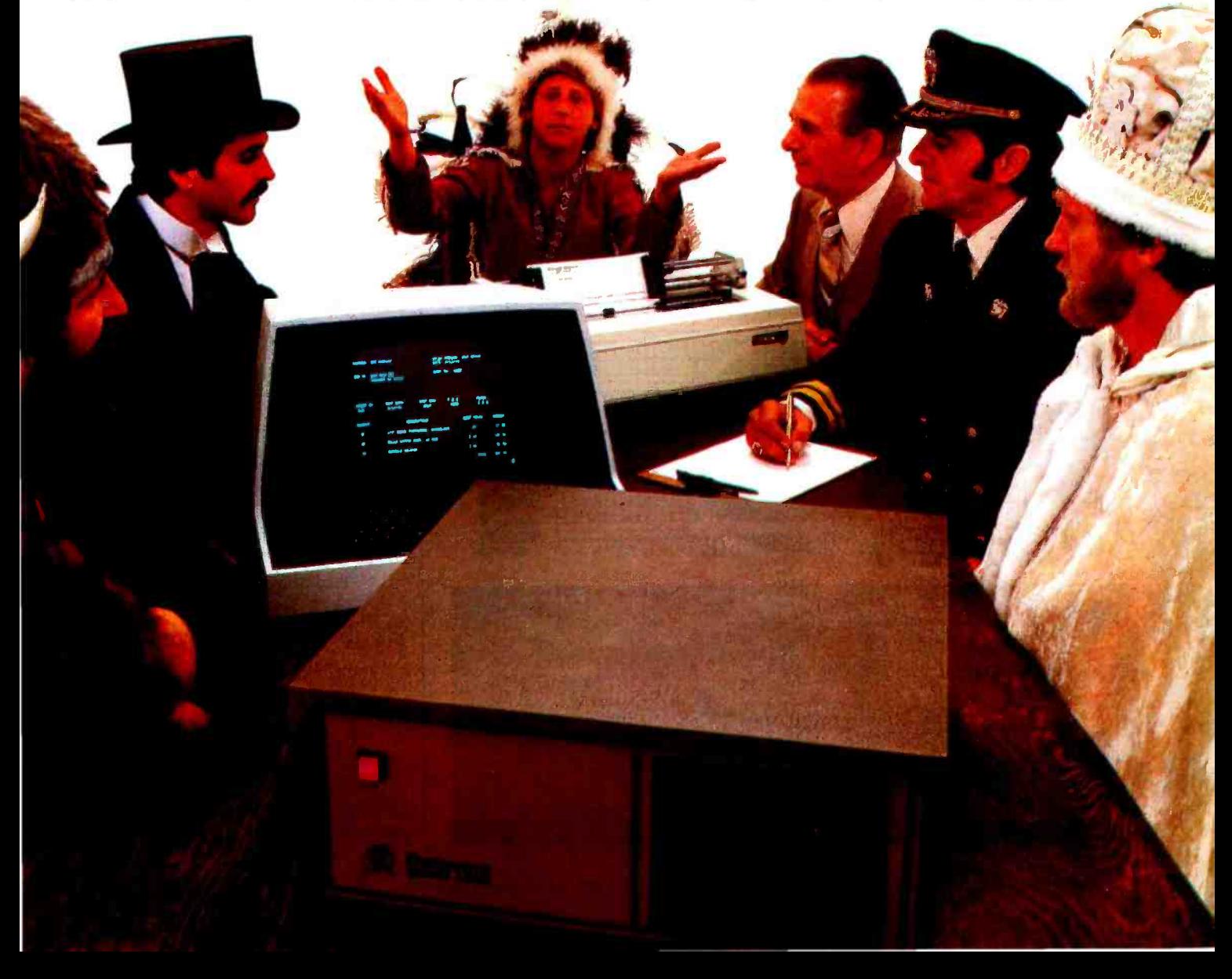

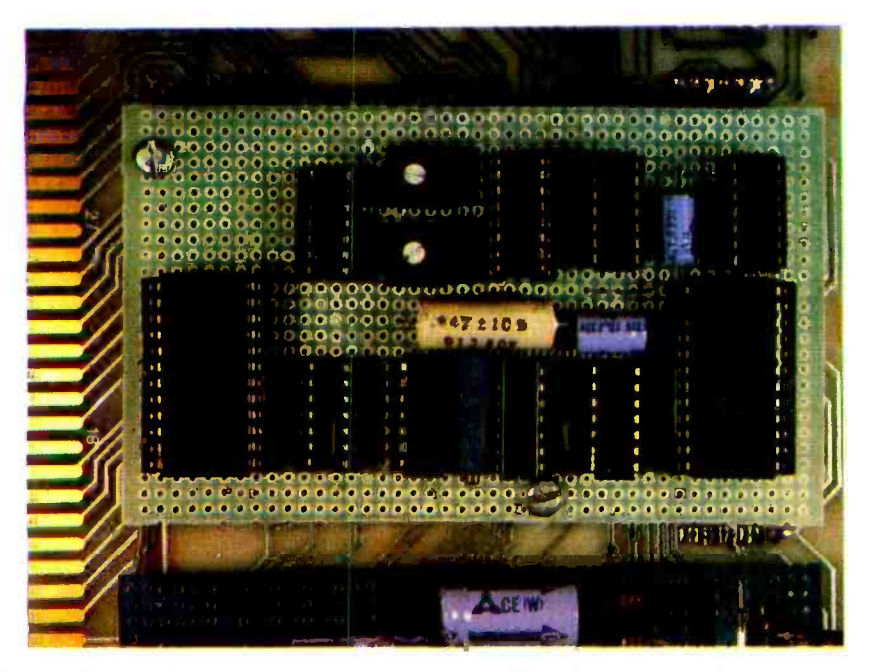

Photo 7: Prototype of the circuit shown in figure 4. The ultrasonic transducer is remotely located, and ICs 9, 10, 11, 12, and 13 are contained on another board.

Bits 0 thru 4 will contain the function code (from table 1) and bit 7 is used to turn the transmitter output on and off. For further information on address decoding and output ports, I refer you to Ciarcia's Circuit Cellar from BYTE Books and the article entitled "Memory Mapped I/O," which

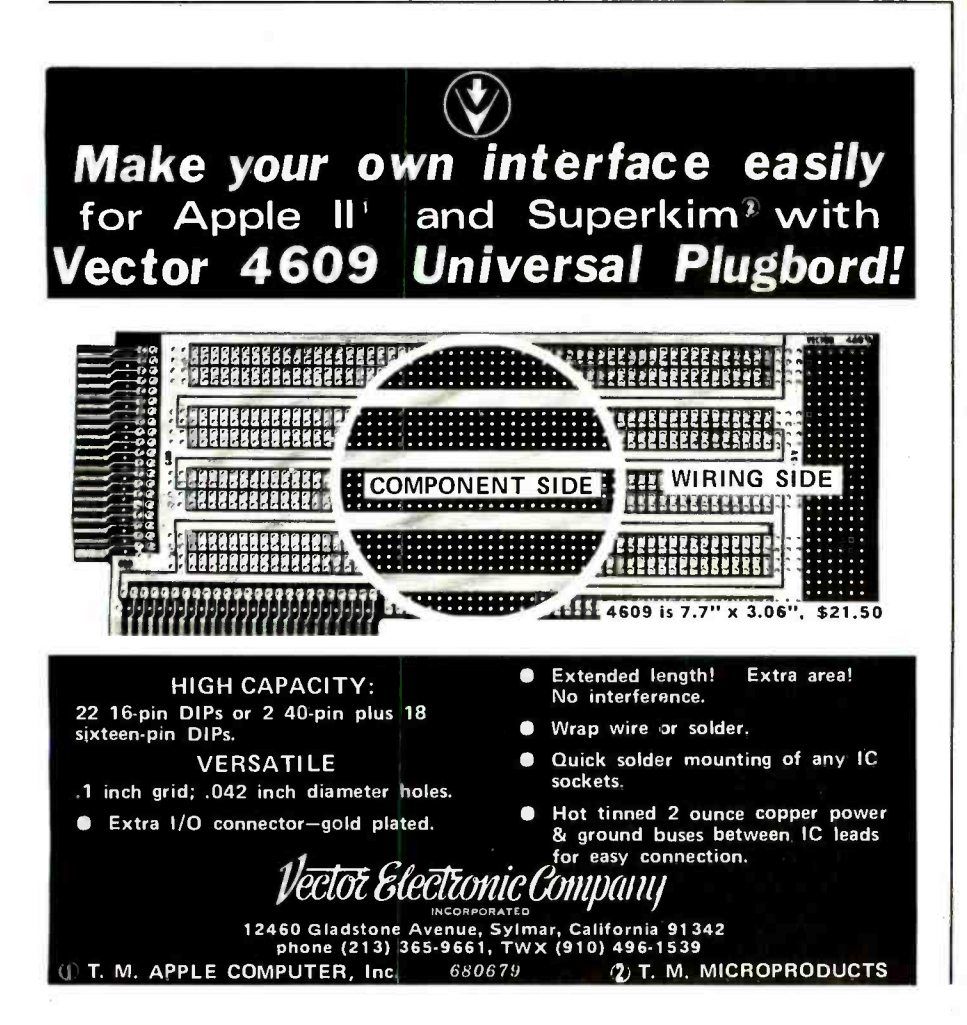

first appeared in the November 1977 BYTE, page 10.

In figure 4, the 5-bit function code, as well as its logical inversion, are attached to a 16-to-1 multiplexer, IC1. As the 4-bit counter IC7 increments, each of the input lines of the multiplexer is sequentially routed to the output, pin 10. With address position 0 permanently tied high and the next ten addresses wired as function-code inputs, the output of IC1 will reflect the first eleven 8 ms message segments.

ICs 3, 5, 6, and 8 act as a digital modulator. If the output of IC1 pin 10 is a logic 1 (such as the start bit), a 4 ms burst of 40 kHz will be routed through IC5 and appear at pin 6. A logic 0 on pin 10 results in a 1.2 ms burst. The timing of these events is rather critical. The rate of clock one (IC8d) should be as close to 125 Hz as possible (8 ms period), and clock two (IC8e and IC8f) should be similarly set to 40 kHz. Use potentiometer R1

As of the writing of this article, Mountain Hardware Inc (300 Harvey West Blvd, Santa Cruz CA 95060) has announced a plug-in card for the Apple II that, like the control card described in this article, transmits to the BSR X-10 Command Console. In addition. the company offers control soft; ware tailored to the Apple II with at least 32 K bytes of programmable memory. Cost of the unit is \$189 for the controller board alone and \$279 for the controller board, the X-10 Command Console, and three remote modules.

The following items are available from: The Micromint Inc.

917 Midway Woodmere NY 11598 Telephone: (516) 374-6793

- Assembled and tested interface  $1.$ board and plastic encase \$79.50
- Cable and connector for  $2.$ **TRS-80** \$14.95
- $3.$ Cable and adapter board for **Apple II** \$29.95
- $4.$ Cable and adapter board for S-100 bus \$34.95
- 5. 0.5 A power supply  $$9.95$

New York residents please add 7% sales tax.

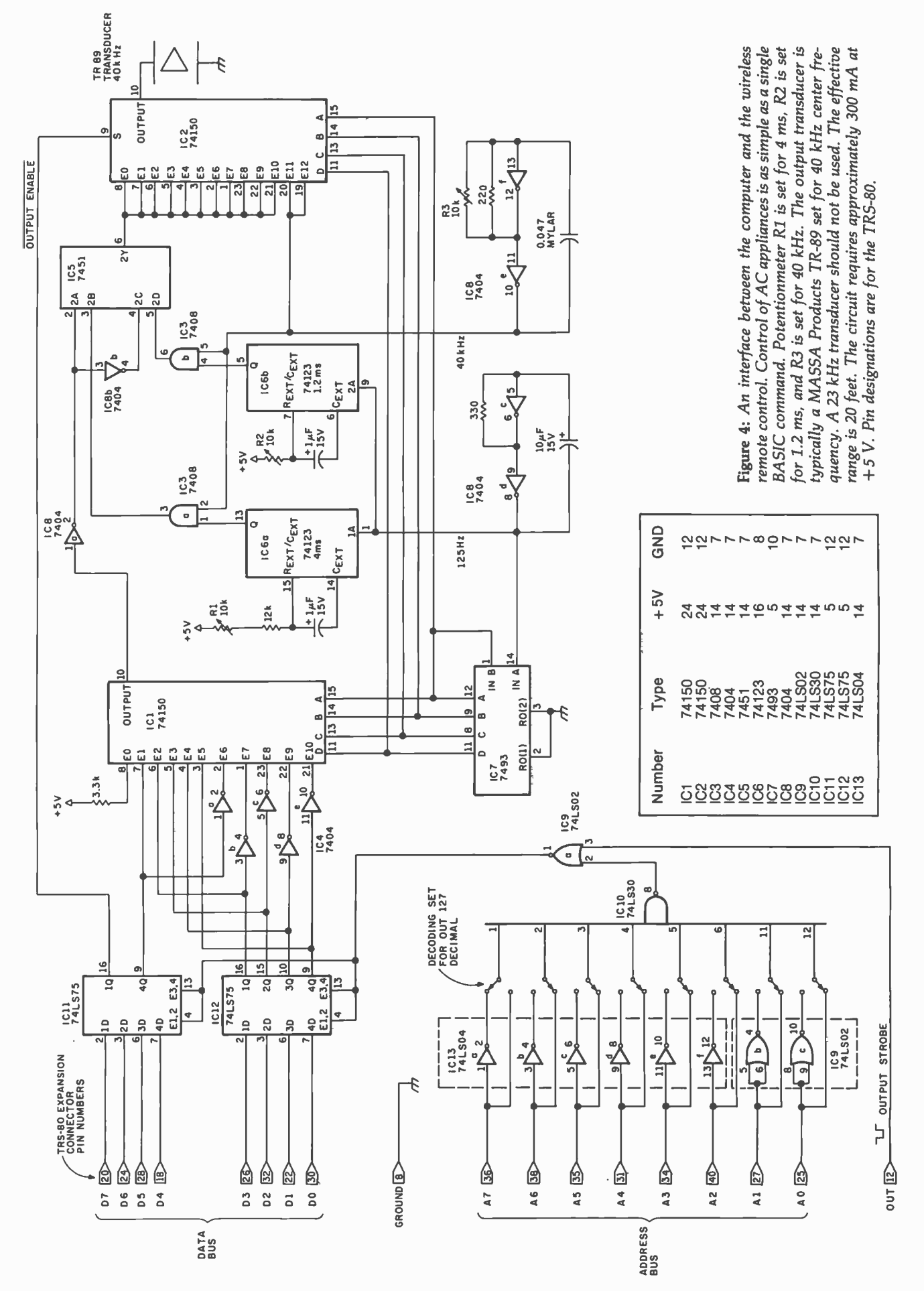

Circle 24 on inquiry card.

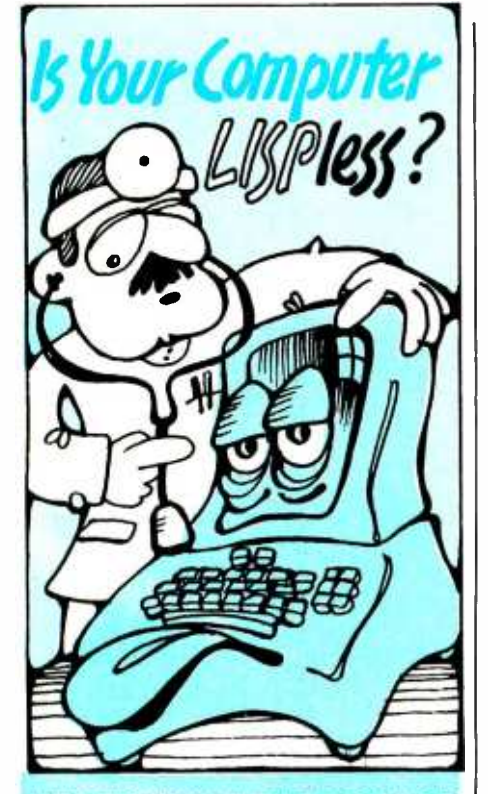

#### HERE'S WHAT THE DOCTOR PRESCRIBES FOR YOUR AILING MICROCOMPUTER: muLISP from the Soft Warehouse

- Over 80 primitively defined LISP functions.
- Infinite precision integer arithmetic expressed in any desired radix base from 2 through 36.
- Automatic dynamic memory management performed by an efficient garbage collector.
- Flexible but structured program control constructs including an extended COND and multiple exit LOOP.
- Extremely fast execution speed achieved by the use of shallow binding, address typing, and a closed pointer universe.

The Soft Warehouse can fill your prescription with the muLISP-79tm Software System. It is fully integrated into the popular CP/Mtm Operating System and available for a number of different drives.

If Math Anxiety is your affliction, we also offer the muM ATH-79tm Symbolic Math System. Read about it in the August '79 issue of BYTE.

Call or write us directly for more information.

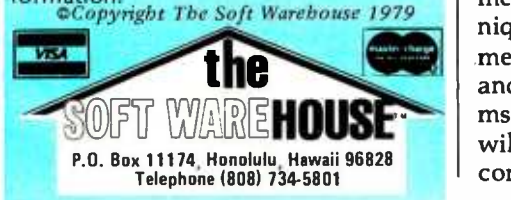

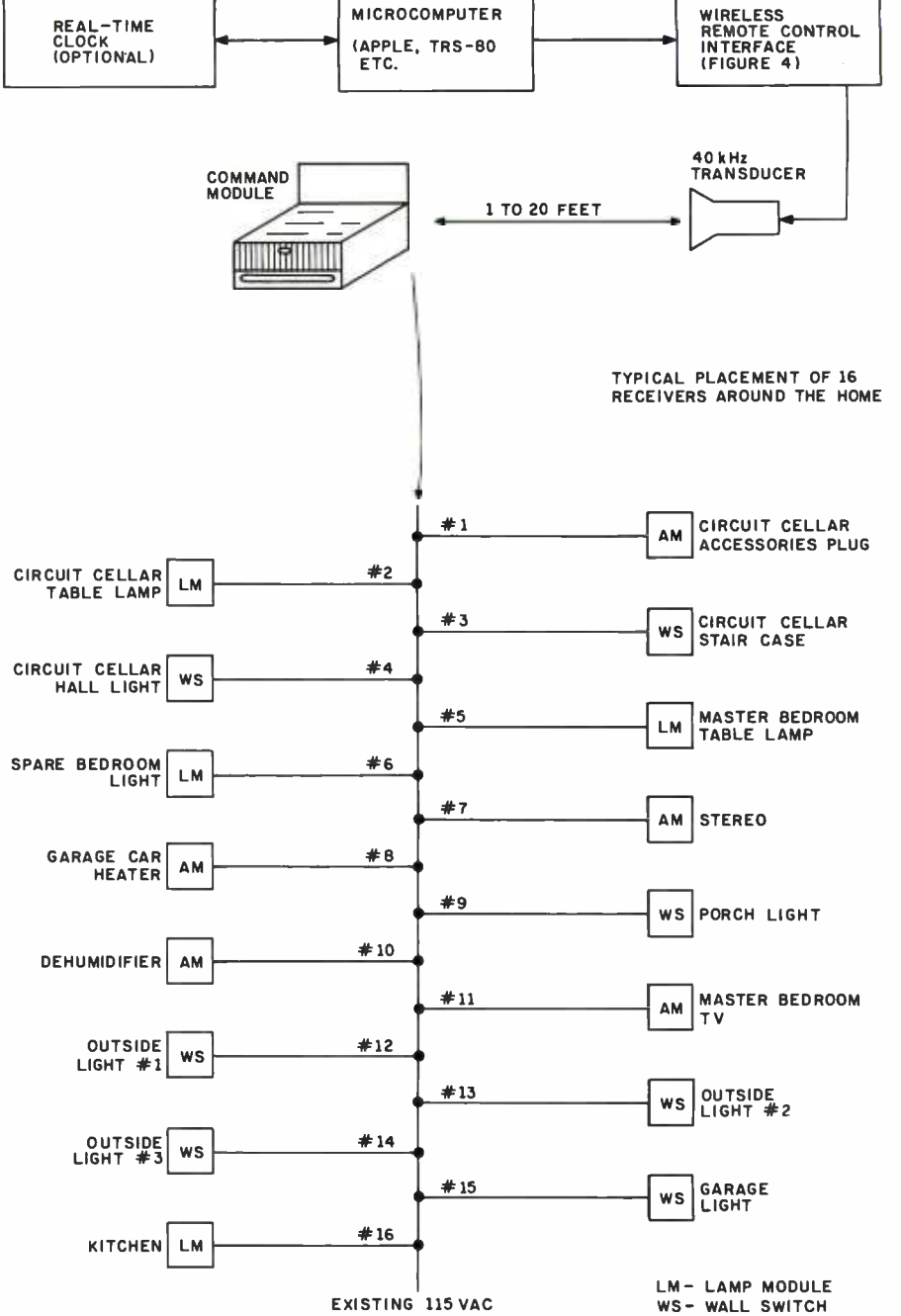

AM- APPLIANCE MODULE HOUSE WIRING Figure 5: A typical application of the wireless remote control. All of the modules are

EXISTING 115 VAC

to set the monostable multivibrator (or one -shot) IC6a to a period of 4 ms. Use R2 to set the one -shot IC6b to 1.2 ms.

connected over the house wiring.

The output of IC5 should generate the first eleven segments of the message. IC2, using the same technique as IC1, adds a 16 ms end-ofmessage tone burst as segments 12 and 13. The message is repeated in 24 ms as the counter (IC7) loops to O. It will send the same data as long as the contents of ICs 11 and 12 have not changed and the output -enable line has not been brought high.

All of the components (except possibly the 40 kHz transducers) are readily available. Low -power Schottky transistor -transistor logic (TTL) devices should be used where specified to properly interface with the TRS -80 or similar low -power bus systems.

One further note for prospective TRS -80 circuit builders. To use this

Text continued on page 48 Listing I on page 46

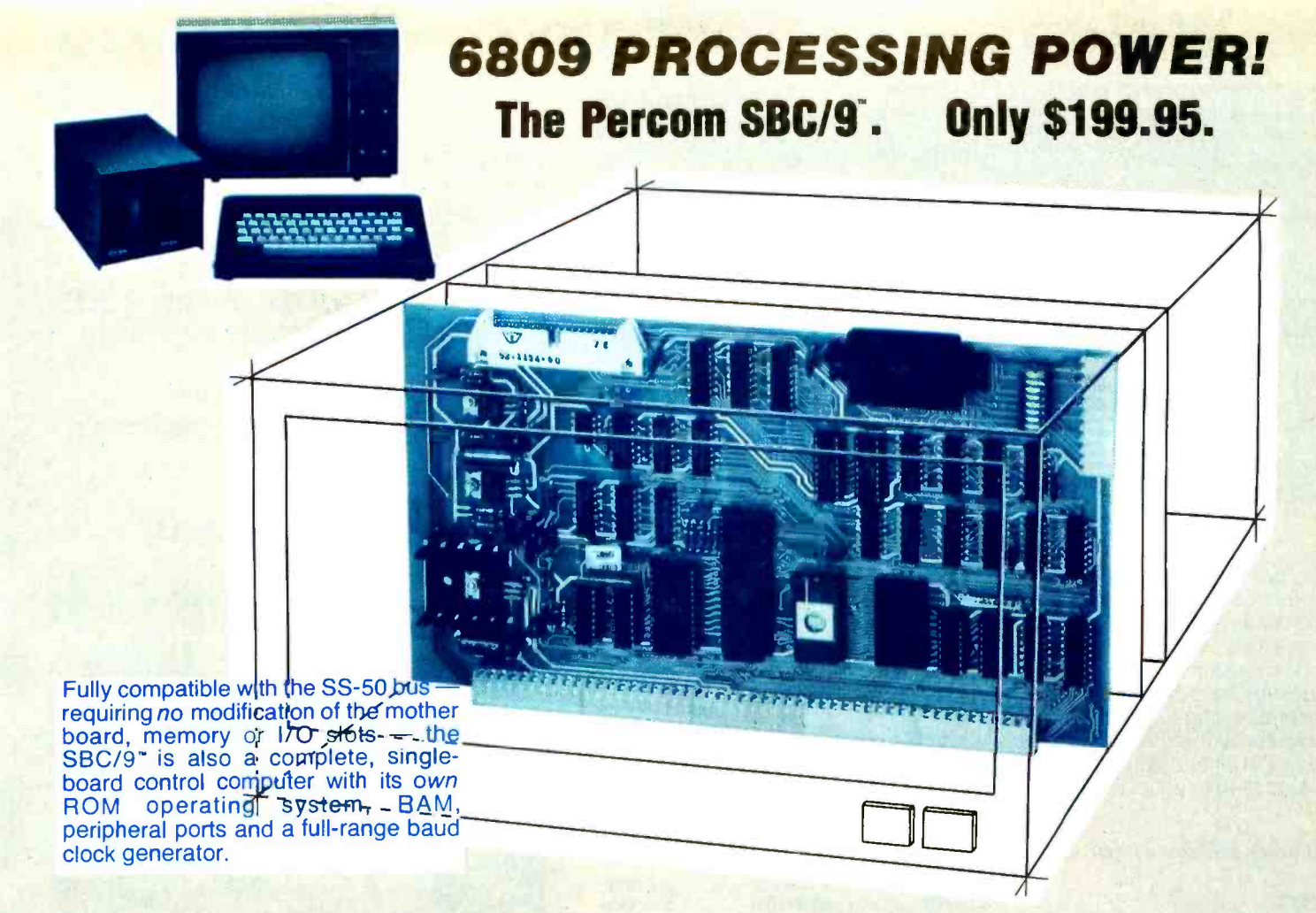

## Make the SBC/9 the heart of your computer and put to work the most outstanding microprocessor available, the 6809.

#### the Mighty 6809

Featuring more addressing modes than any other eight-bit processor, position-independent coding, special 16-bit instructions, efficient argument-passing calls, autoincrement/ autodecrement and more, it's no wonder the 6809 has been called the "programmers dream machine.

Moreover, with the 6809 you get a microprocessor whose programs typically use only one-half to two-thirds as much RAM space as required for 6800 systems, and run faster besides.

And to complement the extraordinary 6809, the Percom design team th has developed PSYMON ", an extraordinary 6809 operating system for the SBC /9".

#### PSYMON" - Percom SYstem MONitor

Although PSYMON" includes a full complement of operating system P commands and 15 externally callable H

"trademark of Percom Data Company, Inc.

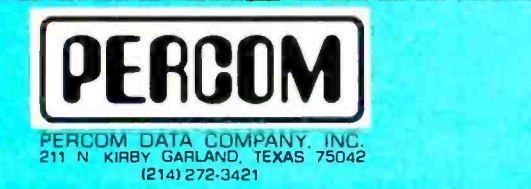

utilities, what really sets PSYMON" apart is its easy hardware adaptability and command extensibility.

For hardware interfacing, you merely use simple, specific device driver routines that reference a table of parameters called a Device Control Block (DCB). Using this technique, interfacing routines are independent of the operating system.

The basic PSYMON" command . Extended address line capability — acrepertoire may be readily enhanced or modified. When PSYMON" first receives system control, it initializes its RAM area, configures its console and then 'looks ahead' for an optional second ROM which you install in a socket coded so that off-card denote a provided on the SBC/9" card. This adjoining memory space. provided on the SBC/9" card. This ROM contains your own routines that  $\cdot$ may alter PSYMON" pointers and either subtly or radically modify the PSYMON" command set. If a second T ROM is not installed, control returns immediately to PSYMON"

- Provision for multi-address, 8-bit bidirectional parallel I/O data lines for interfacing to devices such as an encoded keyboard.
- A serial interface Reader Control output for a cassette, tape punch /reader or similar device.
- An intelligent data bus: multi-level data bus decoding that allows multiprocessing and bus multiplexing of other bus masters.
- masters.<br>Extended address line capability ac-<br>commodating up to 16 megabytes of  $m$  commodating up to 16 megabytes of memory  $-$  that does not disable the onboard baud rate clock or require additional hardware in I/O slots.
- On -board devices which are fully decoded so that off-card devices may use
- Fully buffered address, control and data lines.

The SBC/9", complete with PSYMON" in ROM, 1K of RAM and a comprehensive users manual" costs just \$199,95.

To place an order or request additional literature call toll-free 1-800-527-1592. For technical information call (214) 272-3421. Orders may be paid by check, money order, COD or charged to a VISA or Master Charge account. Texas residents must add 5% sales tax. Circle 25 on inquiry card.

Percom 'peripherals for personal computing'

PRICES ANO SPECIFICATIONS SUBJECT TO CHANGE WITHOUT NOTICE

## Welcome to Percom's Wide World

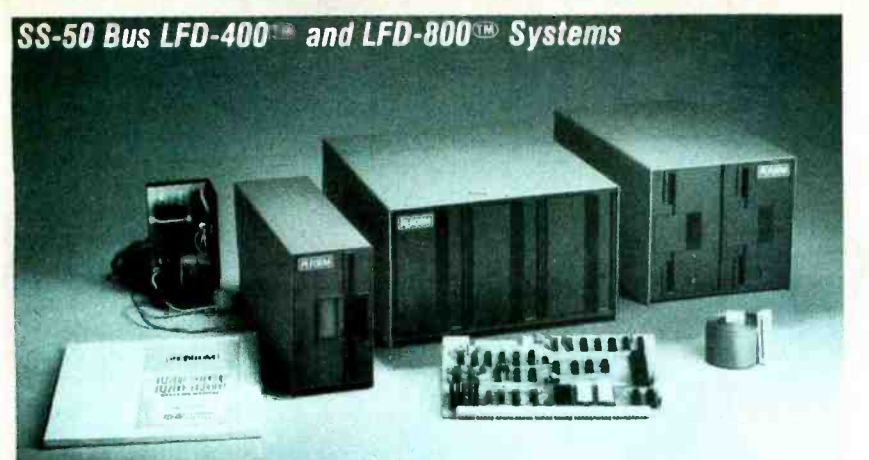

Each LFD mini-disk storage system includes:

- drives with integral power supplies in an enamel-finished enclosure
- a controller/interface with ROM operating system plus extra ROM capacity
- an interconnecting cable
- a comprehensive 80-page users manual

#### Circle 26 on inquiry card. Low-Cost Mini-Disk Storage in the Size You Want.

Percom LFD mini-disk drive and ready to plug in the moment and they arrive. You don't even have so software support ranges from assembly language program development aids to high-speed disk operating systems and business application programs.

systems are supplied complete  $\frac{1}{2}$  and the LFD-800<sup>19</sup> and -800EX<sup>19</sup> systems to buy extra memory. Moreover, and disks, and data may be stored on<br>software support ranges from either surface of a disk. The -800, -800EX The LFD-400<sup> $\textcircled{\tiny{M}}$ </sup> and -400EX<sup>®</sup> systems and the LFD-800<sup>19</sup> and -800EX<sup>199</sup> systems<br>are available in 1-, 2- and 3-drive<br>configurations. The -400, -400EX drives 40-track disks, and data may be stored on drives store 200K bytes of formatted data on 77 -track disks.

The LFD-1000<sup>om</sup> systems (not pictured) have dual-drive units which store 800K bytes on-line. The LFD-1000<sup>®</sup> controller accommodates two drive systems so that a user may have as much as 1.6M bytes on -line.

#### Mini-disk storage system prices:

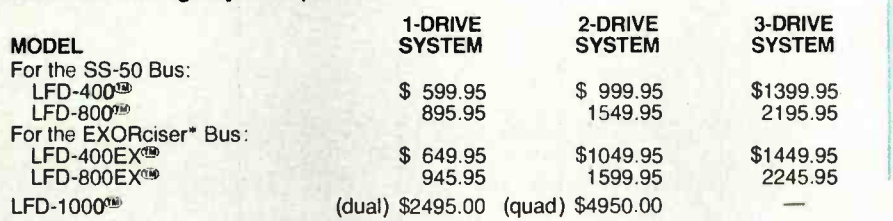

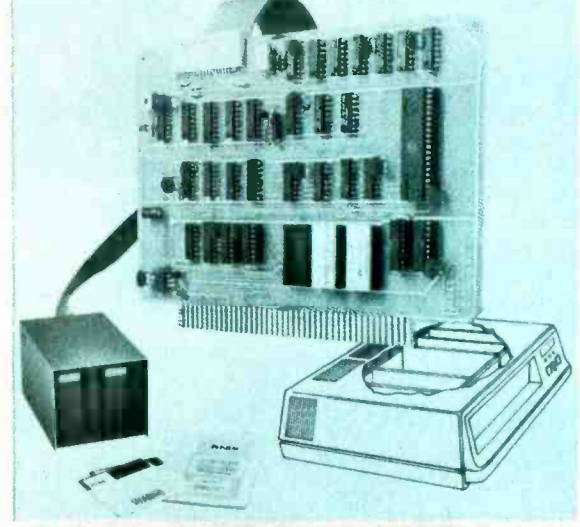

#### EXORciser\* Bus LFD-400EX<sup>(36)</sup> -800EX<sup>(36)</sup> Systems

## Data Terminal & Two-Cassette<br>Interface — the CIS-30+

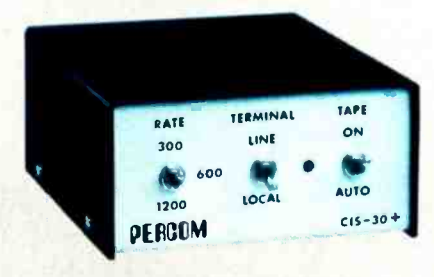

Circle 242 on inquiry card.

- 
- Interface to data terminal and two cassette recorders with a unit only 1/10 the size of SWTP's AC-30.
- with a unit only 1/10 the size of SWTP's AC-30.<br>• Select 30, 60 or 120 bytes per second cassette
- interfacing; 300, 600 or 1200 baud data terminal *interfacing*
- Optional mod kits make CIS -30+ work with any microcomputer. (For MITS 680b, ask for Tech Memo TM- CIS- 30 <sup>+</sup>-09.)
- KC Standard/Bi-Phase-M (double frequency) cassette
- data encoding. Dependable sell- clocking operation. Ordinary functions may be accomplished with 6800
- Mikbug\* monitor

Prices: Kit, \$79.95; Assembled, \$99.95. Prices include a comprehensive instruction manual. Also available: Test recorders), IC Socket Kit, MITS 680b mod documentation and Universal Adapter Kit (converts CIS-30+ for use with any compuler).

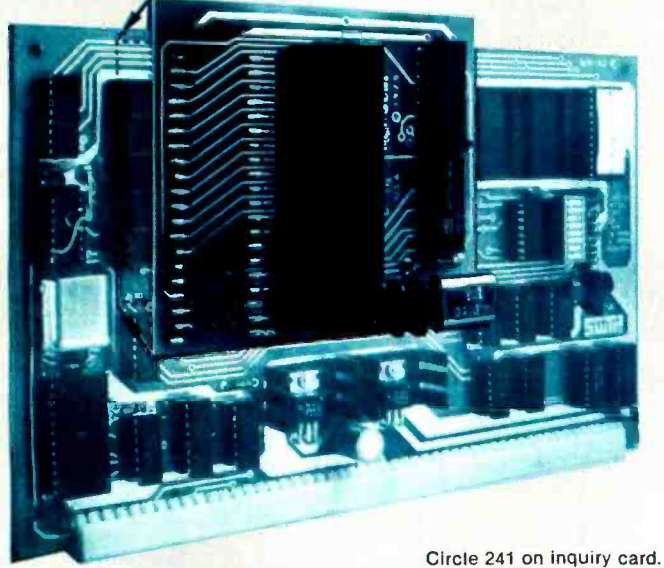

#### Upgrade to 6809 Computing Power. Only \$69.95

Although designed with the SWTP 6800 owner in mind, this upgrade adapter may also be used with most other 6800 and 6802 MPUs. The adapter is supplied assembled and tested, and includes the 6809 IC, a crystal, other essential components and user instructions. Restore your original system by merely unplugging the adapter and a wire- jumpered

DIP header, and re-inserting the original components. Also available for your upgraded system is PSYMON<sup>160</sup> (Percom SYstem MONitor), the operating system for the Percom 6809 single-board computer. PSYMON<sup>the</sup> on 2716 ROM costs only \$69.95. On diskette (source and object files), only \$29.95.

## of 6800 Microcomputing.

#### 6800/6809 SOFTWARE

#### System Software

6800 Symbolic Assembler - Specify assembly options<br>at time of assembly with this symbolic assembler. Source<br>listing on diskette listing on diskette<br>Super BASIC --a 12K extended random access disk BASIC for the 6800 and 6809. Supports 44 commands and 31 functions. Interprets programs written in both SWTP 8K BASIC<br>(versions 2.0, 2.2 & 2.3) and Super BASIC. Features: 9-digit<br>BCD arithmetic, Print Using and Linput commands, and much more. Price  $\frac{49.95}{\sqrt{100}}$  - Modifies TSC's Text Editor and Text Pro-<br>TOUCHUP<sup>38</sup> - Modifies TSC's Text Editor and Text Pro-<br>diskette complete with source listing  $\frac{17.95}{\sqrt{100}}$ 

Operating Systems<br>INDEX<sup>®</sup> — This easy-to-use disk-operating and file management system for 6800 microcomputers is fast. VO devices are serviced by interrupt request. INDEX<sup>tor</sup> accesses peripherals Same serviced by interrupt request. INDEX<sup>T</sup> accesses peripherals<br>the same as disk files - new devices may be added without<br>changing the operating system. Other features: unlimited number of DOS commands may be added • over 60 system **in**<br>entry points • display only those files at or above user-specified file activity level versions available for SWTP MF -68, Smoke's BFD -68 and Motorola's EXORciser'. Price \$99.95 MINIDOS- PLUSX'° - An extension of the original MINIDOS'" for LFD -400'- mini -disk systems, MINIDOS-PLUSX<sup>®</sup> manipulates files by six-character names. Supports up to 31 files. Resident commands include Initialize, Save, Allocate, Load, Files (directory list), Rename and Delete. The<br>Supplied on 2708 ROM with a minidiskette that includes transient utilities such as Copy, Backup, Create, Pack and Print Directory. Price  $$34.95.$ <br>PSYMON<sup>118</sup> — Percom SYstem MONitor for the Percom single-board/SS-50-bus-compatible 6809 computer accom-<br>modates user's application programs with any mix of peripher-<br>als without modifying programs. PSYMON<sup>39</sup> also features<br>character echoing to devices other than the comm device, sophisticated register and memory dump routines and more. Price (on 2716 ROM)

 $WINDEX^{\infty}$  - Described in detail elsewhere on this page.<br>Business Programs

General Ledger -- For 6800/6809 computers using Per-<br>com LFD mini-disk storage systems. Requires little or no<br>knowledge of bookkeeping because the operator is prompted selects and assigns own account numbers; tailors financial statements to firm's particular needs. Provides audit trail. Runs under Percom Super BASIC. Requires 24K bytes of RAM. Supplied on minidiskette with a comprehensive users manual.<br>Price by the state of the state of the state state with \$199.95.

FINDER ' - This general purpose data base manager is written in Percom Super BASIC. Works will 6800/6809 com puters using Percom LFD -400'' mini -disk drive storage syspues Using Tectoric Library of the and access records using<br>this own terminology — customize file structures to specific<br>his own terminology — customize file structures to specific<br>needs. Basic commands are New, Change, De ette with a users manual. Price ................... \$99.95 Mailing List Processor - Powerful search, sort, create and update capability plus ability to store 700 addresses per minidiskelte make this list processor efficient and easy to use. Runs under Percom Super BASIC. Requires 24K bytes of RAM. Supplied on minidiskette with a users manual. Price \$99.95.

#### From the Software Works

Development and debugging programs for 6800 µCs on disk-

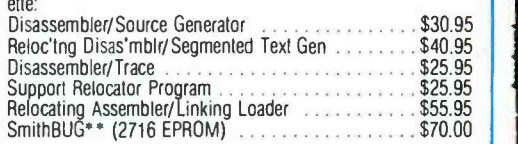

#### $1/2$ -Price Special on Hemenway Software!

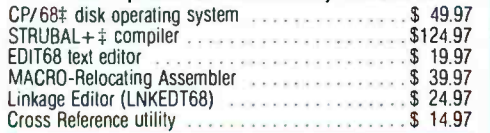

Circle 245 on inquiry card.

'trademark of Percom Data Company, Inc.

trademark of Motorola Corporation

:Trademark of Hemenway Associates Company

' SmithBUG is a trademark of the Software Works Company

And 'looking into' is just what you do with the Electric Window<sup>®</sup> as you peer right into memory space where characters are being input and manipulated. Display is memory-resident, programmable and generates up to 24 80-character lines. Other features include:

• standard character generator plus provision for optional special character generator

- dual intensity, high-lighting alphanumeric display
- scrolling by a programmable register · programmable display positioning
- non -interlaced scan
- descenders on lower case

letters • users manual with application instructions and listing of WINDEX<sup>39</sup> driver.

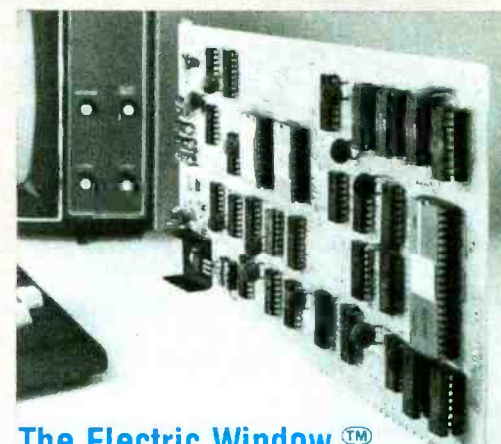

#### The Electric Window. Worth Looking Into. \$249.95

• programmable interlaced or generators • displayable control characters -WINDEX  $\bullet$  is a fast video display driver program for  $\qquad \blacksquare$ the Electric Window''''. WINDEX<sup>199</sup> also features: ne Electric William - WINDEX - also leatures.<br>
program and keyboard control of character<br>
generators • displayable control characters --- under program control  $\cdot$  automatic scrolling  $\cdot$  a driver routine for the parallel input keyboard feature of the Percom 6809 Single-Board Computer, the SBC/9120  $\,$ auto-linking to PSYMON®, the ROM operating system for the SBC/9<sup> $\cdot$ </sup> Prices: ROM version:  $$39.95$ ; LFD-400<sup>111</sup> compatible diskette (source and object files);  $$29.95$ . Circle 243 on inquiry card Circle 243 on inquiry card.

knowledge of bookkeeping because the operator is prompted of RAM. Features: Super Port — provision for multi-address, 8-bit bidirectional data with non-technical questions during data entry. General Ledger lines . an intel updates account balances immediately — in real time, and will<br>print financial statements immediately after journal entries. User to 19.2 kbaud clock generator • extended address capability — to 16 megabytes -Now Available! the SBC/9<sup>®</sup> MPU/Control Computer (Single-Board-Computer/6809) — stands alone as a control computer, but also<br>compatible with the SS 50 but for use as a p MBU and Jackides BSYMON® (Bossen compatible with the SS -50 bus for use as an MPU card. Includes PSYMON© (Percom compainte with the SS-50 bus for use as an MPO card. Includes PSYMON® (Percom<br>SYstem MONitor) in a 1K ROM and provides for additional 1K of ROM. Also includes 1K<br>of RAM. Features: Super Port — provision for multi-address, of RAM. Features. Super Port — provision for multi-address, o-bit bidirectional data<br>lines • an intelligent data bus for multi-level data bus decoding • an on-board 110-baud<br>to 19.2 kbaud clock generator • extended address without disabling baud clock or adding hardware. And much more. Supplied with<br>PSYMON® and comprehensive users manual. Price PSYMON<sup>®</sup> and comprehensive users manual. Price See full page ad elsewhere in this magazine for all of the SBC/9TM features. Circle #244.

#### Full Feature Prototyping PC Boards

SS -50 Bus Card: \$24.95

All of the features needed for rapid,<br>straightforward circuit prototyping. Use straightforward circuit prototyping. Use<br>14-, 16-, 24- and 40-pin DIP sockets

SS -50 bus card accommodates 34- and 50 -pin ribbon connectors on top edge, 10-pin Molex connector on side edge · I/O card accommodates 34-pin ribbon connector and 12-pin Molex on top edge

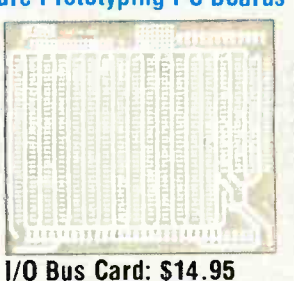

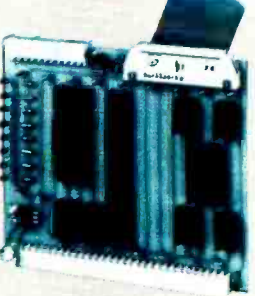

I/O card is 1 -1/4 inches higher than SWTP VO card • interdigitated power conductors · contacts for power regulators and distributed capacitance bypassing use wire wrap, wiring pencil or solder wiring • tin-lead plating over 2-oz copper conductors wets quickly, solders easily FR4 -G10 epoxy -glass substrate.

Circle 246 on inquiry card.

To place an order or request additional literature call tollfree 1-800-527-1592. For technical information call (214)<br>272-3421. Orders may be paid by check, money order, COD or charged to a VISA or Master Charge account. Texas residents must add 5% sales tax.<br>PRICES AND SPECIFICATIONS SUBJECT TO CHANGE WITHOUT NOTICE. PRICES AND SPECIFICATIONS SUBJECT TO CHANGE WITHOUT NOTICE.<br>PRICES AND SPECIFICATIONS SUBJECT TO CHANGE WITHOUT NOTICE. PERCOM DATA COMPANY, INC.<br>PRICES AND SPECIFICATIONS SUBJECT TO CHANGE WITHOUT NOTICE. 211 N. KIRBY GAR

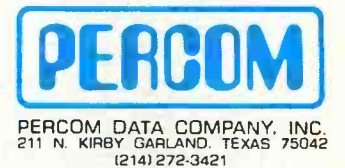

Listing 1: Demonstration program for the Sears Home Control System.

```
LIST
90 REM THIS PROGRAM ALLOWS UTRECT COMPUTER CONTROL OVER THE SEARS HOME CONTROL SYSTEM
92 REM
94 REA COPYFIGHT 1979 STEVEN A. CIARCIA
96 REM
98 FEN
LOO REM SET UP TABLE OF CHANNEL/OUTPUT CODES
105 DIM C(20), S(20)
110 DATA 12,28,4,20,2,18,10,26,14,30
115 DATA 6,22,0,16,8,24
120 FOR X=1 TO 16
125 READ C(X) :REM C(X) IS CHANNEL NUMBER
130 NEXT X
135 GOSUB 200 :GOTO 300
190 REM
195 REM
200 PRINT "CURRENT STATUS IS :"
205 FOR X=1 TO 16
210 FRINT "CHANNEL "9X9" IS ": : IF S(X)=1 THEN PRINT"ON" ELSE PRINT"OFF"
220 NEXT X
225 RETURN
300 PRINT 'DO YOU WANT TO CLEAR ALL OUTPUTS TO START"; INPUT A$
305 IF A$="YES" THEN F=1 :GOSUB 9050:FOR Z=1 TO 16:S(Z)=0 :NEXT Z :REM CLEAR BSR OUTPUTS
310 FRINT *SET CONTROLLER OUTFUTS BY ENTERING CHANNEL NO. AND FUNCTION*
315 PRINT ENTER CHANNEL NO.
                                (0 TO EXIT) *#:INPUT C
317 IF C=0 THEN GOSUB 200 :GOTO 300
320 PRINT*CHANNEL **C** IS ****F S(C)=1 THEN PRINT*ON* ELSE PRINT*OFF*
325 PRINT ON FOFF FNEXT FOR REVIEW # "INPUT A$
330 IF A$="ON" THEN S(C)=1:X=C:GOSUB 9000:F=5:GOSUB 9050 :GOTO 315:REM TURN CHANNEL C ON
340 IF A$-"OFF" THEN S(C)=0:X=C:GOSUB 9000: F=7:GOSUB 9050 :GOTO 315:REM TURN CHANNEL C OFF
350 IF A$="NEXT" THEN C=C+1:GOTO 320
360 GOSUB 200 :GOTO 315
8996 REM
8998 REM
9000 REM BSR HOME CONTROL DRIVER
9010 REM C(X) IS CHANNEL CODE
9015 OUT 9, C(X) IREM SET CHANNEL
9020 GOSUB 9085
9025 RETURN
9050 RFM FUNCTION DRIVER
9060 REM F FUNCTION CODE
9065 OUT 9, F
9070 GOSUB 9085
9075 OUT 9,128 (REM BIT 7 SHUIS OFF TRANSDUCER OUTPUT
9080 RETURN
9082 REM
9084 RLM
9085 FOR R 0 TO 900 INEXT Q IRETURN IREM DELAY TIMER
```
TURN CHANNEL 6 OFF

ON

OFF 6

TURN CHANNEL 6

TURN CHANNEL

REATY

**RUN** 

 $1.$ AUTOMATIC CONTROL SYSTEM ON  $2.$ MANUAL CONTROL / CURRENT STATUS  $3.1$ PRINT THE CURRENT TIME REVIEW DEFAULT SETTINGS AND ADD TO CONTROL LIST  $\Lambda$ . YOUR CHOICE ? 4 DO YOU WANT TO REVIEW THE DEFAULT SETTINGS (Y/N) ? Y TURN CHANNEL 10 ON<br>TURN CHANNEL 10 OFF  $1 \rightarrow \text{AT}$ 2 HOURS O MINUTES  $2.4T$ 17 HOURS O MINUTES  $3.41$ 18 **HOURS** 30 MINUTES TURN CHANNEL 6 ON  $4.4T$  $-19$ **HOURS** -25. MINUTES TURN CHANNEL OFF -6  $5 \cdot AT$ -19 HOURS 40 MINUTES TURN CHANNEL 6 ON  $6.4T$ 20 HOURS -20 MINUTES TURN CHANNEL 6 OFF  $7.4T$  $20$ **HOURS** 35 MINUTES TURN CHANNEL ON 6  $8.47$  $21$ **HOURS** 50 MINUTES TURN CHANNEL -6 OFF **HOURS** 9 22 MINUTES TURN CHANNEL  $\cdot$  AT  $\circ$ -6 ON

HOURS 50 MINUTES

HOURS 50 MINUTES

HOURS 45 MINUTES

- 23

 $\,1\,$ 

 $-2$ 

 $10.4T$ 

 $11.4T$ 

 $12.4$ T

CHOOSE ONE OF THE FOLLOWING :

Listing 1 continued on page 48

WHY CUT? WHY STRIP? WHY SLIT? WHY NOT...

- **AWG 30 Wire** 
	- .025" Square Posts
		- Daisy Chain or Point To Point
			- No Stripping or Slitting Required  $...$ JUST WRAP  $_{TMM...}$ 
				- Built In Cut Off
					- Easy Loading of Wire
						- Available Wire Colors: Blue, White, Red & Yellow

U.S.A.,FOREIGN PATENTS PENDING

**WIRE** 

**TM** 

TOOL

WRAPPING

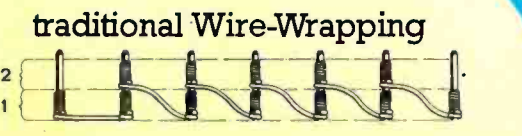

JUST WRAP Wire-Wrapping 

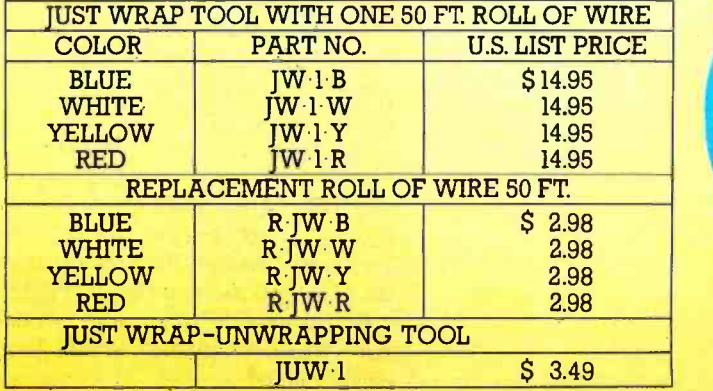

a1011111TA.rn

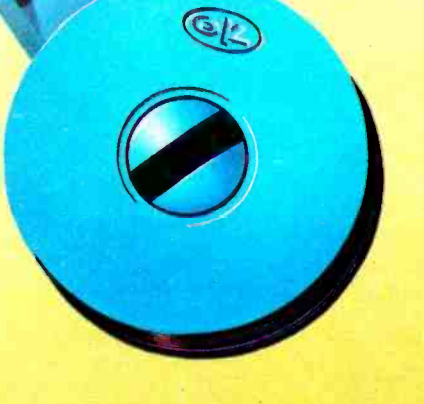

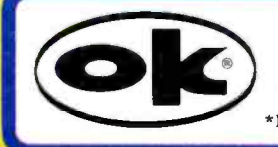

OK MACHINE & TOOL CORPORATION 3455 CONNER ST., BRONX, N.Y. 10475 (212) 994 -6600 /TELEX 125091

\*MINIMUM BILLING \$ 25.00 /ADD SHIPPING CHARGE \$ 2.00 /NEW YORK CITY /STATE RESIDENTS ADD APPLICABLE TAX./

```
Listing 1 continued:
13 .AT 16 HOURS 0 MINUTES TURN CHANNEL 1 ON 
14 .AT 22 HOURS 0 MINUTES TURN CHANNEL 1 OFF 
15 .AT 23 HOURS 0 MINUTES TURN CHANNEL 4 ON 
16 .AT 0 HOURS 30 MINUTES TURN CHANNEL 4 OFF 
17 .AT 19 HOURS 30 MINUTES TURN CHANNEL 5 ON 
18 .AT 21 HOURS 20 MINUTES TURN CHANNEL 5 ON<br>19 .AT 22 HOURS 0 MINUTES TURN CHANNEL 5 ON
 19 .AT 22 HOURS 0 MINUTES TURN CHANNEL 5 ON 
                                  TURN CHANNEL 5
     1.\ldots.CHANGE L.IST
     :.'. ADD TO LIST 
     0......EXIT TO MENU
7-2ENTER TIME , CHANNEL, AND FUNCTION
ENTRY NO. 21 ? 2330r3rON 
ENTRY NO. 22 ? 0,0,0 
     1 \cdots.CHANGE LIST
     2......ADD TO LIST
     0 \cdots....EXIT TO MENU
? 0 CHOOSE ONE OF THE FOLLOWING : 1. AUTOMATIC CONTROL SYSTEM ON<br>2. MANUAL CONTROL / CURRENT ST
2. MANUAL CONTROL / CURRENT STATUS
    PRINT THE CURRENT TIME
4. REVIEW DEFAULT SETTINGS AND ADD 
TO CONTROL LIST 
 YOUR CHOICE ? 1 AUTOMATIC CONTROL INITIATED 
 23 HOURS 43 MINUTES
```
Listing 2: Program to compare the time from a real -time clock against a list of operations to be performed at specific times. A sample run of the program demonstrates how the entries may be varied.

RUN<br>CURRENT STATUS IS :<br>CHANNEL 1 IS OFF CHANNEL 1 IS OFF<br>CHANNEL 2 IS OFF CHANNEL 3 TS OFF CHANNEL. 4 IS OFF CHANNEL\_ 5 TS OFF CHANNEL 6 IS OFF CHANNEL 7 IS OFF<br>CHANNEL 8 IS OFF CHANNEL 8 IS OFF<br>CHANNEL 9 IS OFF CHANNEL. CHANNEL 10 IS OFF<br>CHANNEL 11 IS OFF CHANNEL 11 IS OFF<br>CHANNEL 12 IS OFF CHANNEL 12 IS OFF<br>CHANNEL 13 IS OFF CHANNEL 13 IS OFF<br>CHANNEL 14 IS OFF CHANNEL. 14 IS OFF<br>CHANNEL 15 IS OFF CHANNEL. 15 IS CHANNEL 16 IS OFF DO YOU WANT TO CLEAR ALL OUTPUTS TO START ? YES SE1 CONTROLLER OUTFUTS BY ENTERING CHANNEL NO. AND FUNCTION ENTER CHANNEL NO. (0 TO EXIT) ? 2 CHANNEL 2 IS OFF ON, OFF, NEXT, OR REVIEW 9 ? ON EN1ER CHANNEL NO. (0 TO EXIT) ? 5 CHANNEL 5 IS OFF ON,OFF-,NEXT,OR REVIEW ? ON ENTER CHANNEL NO. (0 TO EXIT) ? 2<br>CHANNEL 2 IS ON ON\*OFF\*NEXT\*OR REVIEW # ? NEXT<br>CHANNEL CHANNEL.. 3 IS OFF ON, OFF, NEXT, OR REVIEW 9 ? REVIEW CURRENT STATUS IS : CHANNEL 1 IS OFF Listing 2 continued on page 50

#### Text continued from page 42:

interface properly, you must have Level 2 BASIC to address output ports. Also, in most Level 2 systems, +5 V on the expansion connector has been disconnected at the factory. It will be necessary, therefore, to provide a separate 5 V 300 mA power supply for the interface electronics.

#### Using the Interface

A typical application is demonstrated in figure 5. The receivers can be placed around the home to control a variety of appliances and lights. With the addition of the real-time clock outlined in a previous Circuit Cellar article ("Anyone Know the Real Time?" August 1979 BYTE, page 50) you can add timed activation of these control functions as well.

Listing 1 shows a simple BASIC program that demonstrates the interface capabilities. The command console is plugged in and positioned within 20 feet on a direct unobstructed line with the interface output transducer. The program starts by asking if you want to clear all outputs and start fresh. Since the BSR X-10 is an open-loop control system, and you have no way of knowing which receivers are activated, this is a prudent choice.

To turn on channel 6, simply answer the appropriate questions with "6" and "ON". The status of all channels can be reviewed at any time.

The program responds by calling a control output routine. Turning channel 6 on requires two outputs to the command console. One sets channel 6 (as if pressing the 6 button), and the other sets the "on" function (as if pressing the ON button). To allow enough time for the command console to respond, delay loops are inserted. The result is a 2-second<br>signal to set device code 6 and a 2-second message that tells it to turn on. The process can be reversed with a 6 and an OFF program command. All sixteen channels can be just as easily cycled.

Listing 2 is the logical extension of this basic concept. Using a real-time clock, you can create a list of precisely timed events. It can be used to control house lighting during vacations or to turn the coffee maker on at 6:30 AM. The program incorporates a default list of data statements. Each statement is formatted as time, chan- Text continued on page 54

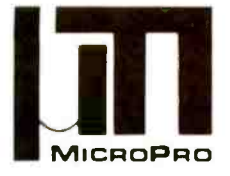

## **MicroPro International Corporation**

"Professional Quality Software You Can Count On, Now!"

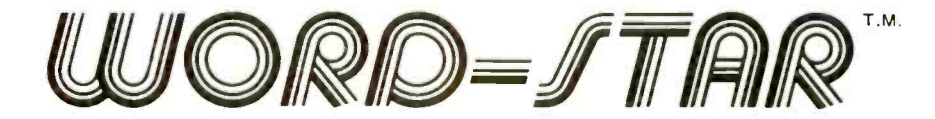

THE BEST GETS BETTER! Yes, in just a few months, thousands of users now know that WORD-STAR<sup>™</sup> is the word processing product that truly transforms the performance of Z-80, 8085, and 8080 microcomputers into a class with systems costing far more. Look at these recent enhancements: Print spooling; directory; foreign language adaptability; microspace justification: mailing list merge: CP/M<sup>\*</sup>1.4, 2.0 & MPM compatible, and more. Examine our features and order vours now!

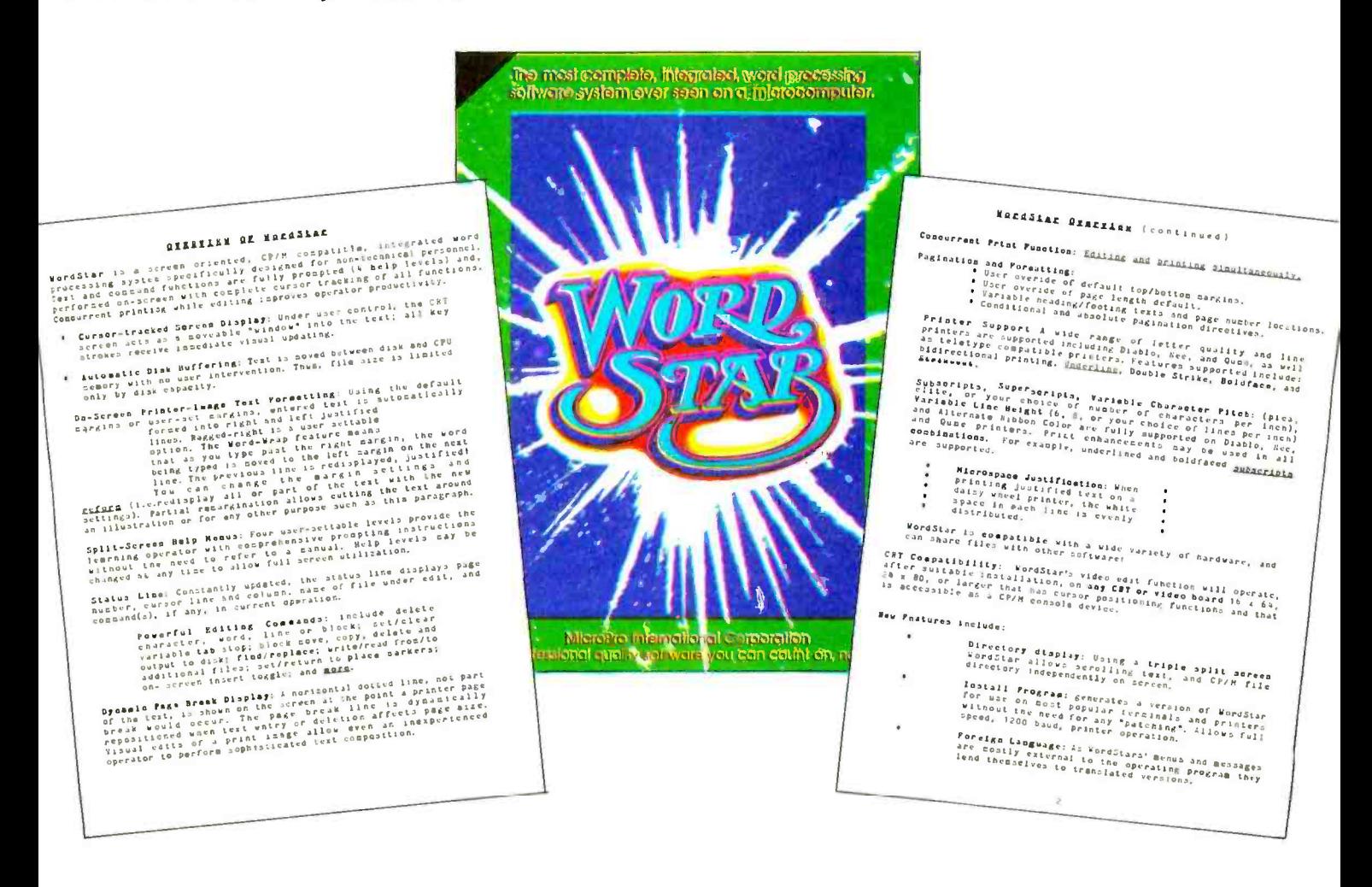

MicroPro Price List:

Software/Manual

Word-Star<sup>T.M.</sup> Word-Master<sup>T.M.</sup> Tex-Writer<sub>T.M.</sub>

\$495/40  $$150/25$  $$75/15$ 

Super-Sort IT.M. Super-Sort IIT.M. Super-Sort IIIT.M.

\$250/25 \$200/25  $$150/25$ 

Software/Manual

For more information and the name of your nearest dealer, contact MicroPro International Corporation. Dealer/Distributor/O.E.M. Inquires Invited

> MICROPRO INTERNATIONAL CORPORATION 1299 4th Street, San Rafael, California 94901 Telephone (415) 457-8990 **Telex 340388**

Listing 2 continued: CHANNEL 2 IS ON<br>CHANNEL 3 IS OFF CHANNEL 3 IS OFF CHANNEL **4** CHANNEL 5 IS ON<br>CHANNEL 6 IS OFF CHANNEL 6 IS OFF<br>CHANNEL 7 IS OFF CHANNEL 7 IS<br>CHANNEL 8 TS CHANNEL 8 IS OFF CHANNEL CHANNEL 10 IS OFF<br>CHANNEL 11 IS OFF CHANNEL 11 IS OFF<br>CHANNEL 12 IS OFF CHANNEL 12 IS<br>CHANNEL 13 IS CHANNEL 13<br>CHANNEL 14 **CHANNEL** CHANNEL. 15 IS CHANNEL 16 IS OFF ES OFF ES OFF ES OFF ENTER CHANNEL NO. (0 TO EXIT) ? LIST 100 REM 110 REM THIS PROGRAM PROVIDES REAL TIME CONTROL OF AC APPLIANCES 120 REM BY CONNECTING THE SEARS HOME CONTROL SYSTEM AND A REAL TIME CLOCK L30 REM TOGETHER. 140 REM 150 REM COPYRIGHT 1979 STEVEN CIARCIA 160 REM 170 REM 180 GOSUB 350 :REM LOAD DATA TABLES 190 REM PROGRAM OPTIONS ARE MADE THROUGH MENU SELECTIONS 200 PRINT :PRINT: PRINT "CHOOSE ONE OF THE FOLLOWING 210 PRINT<br>220 PRINT"1. 220 FRINT'1, AUTOMATIC CONTROL SYSTEM ON'<br>230 FRINT'2, MANUAL CONTROL / CURRENT STA 230 PRINT'2, MANUAL CONTROL / CURRENT STATUS<br>240 PRINT'3, PRINT THE CURRENT TIME" 240 FRINT'3. FRINT THE CURRENT TIME"<br>250 FRINT'4. REVIEW DEFAULT SETTINGS REVIEW DEFAULT SETTINGS AND ADD TO CONTROL LIST' 260 PRINT<br>270 PRINT" YOUR CHOICE "# :INPUT Z1 280 IF Z1=1 THEN PRINT' AUTOMATIC CONTROL INITIATED' : GOTO 1190 290 IF Z1=2 THEN GOSUB 740 :GOTO 810 300 IF Z1=3 THEN GOSUB 1470 :PRINT :PRINT THE PRESENT TIME IS '9 :GOSUB 1130 :GOTO 200 310 IF Z1=4 THEN GOTO 940 320 GOTO 200 ;330 REM 340 REM 2002 350 REM SET UP TABLE OF CHANNEL /OUTPUT CODES 360 DIM C(20),S(50) 370 DATA 12;28,4 ;20,2,18,1.0,26,1.4,30 380 DATA 6,27,0.16;8;24 390 FOR X=1 TO 16 400 READ C(X) :REM C(X) IS CHANNEL NUMBER 410 NEXT X 420 REM WHEN PROGRAM IS INITIATED THE FOLLOWING DATA TABLE CONSTITUTES THE DEFAULT CONTROL SETPOINTS 430 REM SETPOINTS ARE STORED AS DATA STATEMENTS IN THE FORM OF TIME, CHANNEL, AND FUNCTION 440 REM W=TOTAL NUMBER OF DATA STATEMENTS 450 REM 460 DIM W[5()).A(50);B(50)A\$(50).L(50) 470 W=20 :REM W=TOTAL NUMBER OF DEFAULTS 480 DATA 0200,10, "ON" : REM DEHUMIDIFIER 490 DATA 1.700,10,'OFF" 500 DATA 1830,6,"ON" :REM SPARE BEDROOM LIGHTS 510 DATA 1925.6,'I:1FF" 520 DATA 1940,6,"ON" 530 DATA 2020,6, "OFF" 5540 DATA 2035,6p "ON" 550 1)ATA 2150,6, "OFF" 560 DATA '?200;6, "ON" 570 DATA 2350,6,"OFF<br>580 NATA 0150,6,"ON" 590 NATA 0245,6, "OFF" 600 DATA 1.600;1; "ON" :REM CIRCUIT CELLAR ACCESS. PLUG A10 DATA 2200;1;"0F+" 620 DATA 2300,4' "ON" :REM CELLAR HALL 630 DATA 0030,4,"OFF" 640 DATA 1930,5, "ON" :REM MASTER BEDROOM 650 DATA 2120,5, "OFF" 660 DATA 2200,5, "ON" 670 DATA 0100,5, "OFF" 680 FOR L. - I. 'TO W :READ A(L),B(L),A\$(L) :REM SET T'IME,CHANNEL,FUNCTION

# OLIVETTI PRINTERS AVAILABLE Now!

For years we have been our own biggest customer. Until now you couldn't buy an Olivetti printer unless you bought a complete Olivetti calculator. Now, for the first time, our complete line of OEM printers is available for immediate shipment in any quantity. For use in calculators, electronic scales, cash registers, mini computers, CRT hard copy output, data loggers, medical and scientific instruments, or any application where a paper tape printout is desired. Olivetti has a quality OEM printer for you.

#### For Further Information Please Contact:

#### Features:

- □ High Speed
- □ Low Cost-The Best Really Can Cost Less!
- □ Fewer Moving Parts
- Proven High Reliability and Long Life
- Over 3 Million In Use by Olivetti Alone
- $\Box$  Lightweight and Compact Extremely Versatile
- □ Available With 6V or 18V Motor
- □ Low Power Usage
- Graphic Capabilities (PU1828 and PU1840)
- All Printers are Available With or Without Interface Boards

Olivetti Corporation 20370 Town Center Lane Cupertino, California 95014 Telephone: 408/996/3867

PU1040-40 Column Thermal, 240 L.RM. Dot Matrix, Plotter

> PU1808- 16 Column Thermal, 120 L.P.M.

> > PU1100- 20 Column Impact, 120 L.P.M.

**ALLINE** 

## PU1800---<br>20 Column Thermal, 120 L.P.M.

PU1828-28 Column Thermal, 240 L.P.M.,

Dot Matrix, Plotter Coming Soon:<br>BO Column Their Coming Soon:<br>Dot Matrix Plot 80 Column Thermal, 240 L.P.M.

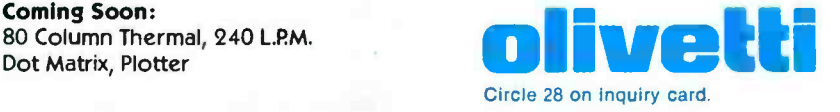

20 Column Thermal, 120 L.P.M.

```
Listing 2 continued:
690 NEXT L
700 RETURN
710 STOP
720 REM
730 RE197 REM
740 FRINT "CURRENT STATUS IS :"
750 FOR X=1 TO 16
760 PRINT "CHANNEL "9X9" IS "9 :IF S(X)=1 THEN PRINT"ON" ELSE PRINT"OFF"
770 NEXT X
780 RETURN
790 REM
800 REM
810 FRINT 'DO YOU WANT TO CLEAR ALL OUTFUTS TO START' : INFUT A$
820 IF A$="YES" THEN F=1 :GOSUB 1380:FOR Z=1 TO 16:S(Z)=0 :NEXT Z :REM CLEAR BSR OUTPUTS
830 FRINT "SET CONTROLLER OUTFUTS BY ENTERING CHANNEL NO. AND FUNCTION"
840 PRINT ENTER CHANNEL NO.
                                (0 TO EXIT) "FIINPUT C
850 IF C=0 THEN GOTO 200
860 PRINT CHANNEL "$C$" IS "$;IF S(C)=1 THEN PRINT ON" ELSE PRINT "OFF"
870 PRINT*ON, OFF, NEXT, OR REVIEW #*:INPUT A$
880 IF A*="ON" THEN S(C)=1:X=C:GOSUB 1330:F=5:GOSUB 1380 :GOTO 840:REM TURN CHANNEL C ON
890 IF A$="OFF" THEN S(C)=0:X=C:GOSUB 1330: F=7:GOSUB 1380 :GOTO 840:REM TURN CHANNEL C OFF
900 IF A$="NEXT" THEN C=C+1:GOTO 860
910 GOSUB 740 1GOTO 840
920 REM
930 RFM
940 PRINT: PRINT*00 YOU WANT TO REVIEW THE DEFAULT SETTINGS (Y/N) *#:INPUT B$
950 IF B$<>"Y" THEN GOTO 1000
960 FAR L=1 TO W
970 L1=INT(A(L)/100)
980 PRINT LET. "FIAT "FLIE" HOURS "FACL)-L1*100F" MINUTES
                                                               " \frac{1}{2} "TURN CHANNEL "\frac{1}{2}B(L) \frac{1}{2}" "\frac{2}{2}A$(L)
990 NEXT L
1000 PRINTIPRINT"
                     1 + \cdots + CHANGE LIST" * FRINT"
                                                         2......ADD TO LIST"
1010 PRINT*
                0......EXIT TO MENU" :INPUT Z2
1020 IF Z2=0 THEN GOTO 200
1030 IF Z2=1 THEN PRINT RECORD ENTRY TO BE CHANGED'; ELSE 1080
1040 JNFUT 23
1050 PRINT" PRESENTLY "9A(23), R(23), A$(23)
1060 INFUT "TIME , CHANNEL, AND ON OR OFF "; A(Z3), B(Z3), A$(Z3) : IF A(Z3)=0 THEN 1000
1070 FRINT "CHANGE ANOTHER Y/N "; : INFUT Z$ : IF Z$="Y" THEN GOTO 1030 ELSE 1000
1080 IF Z2<>2 THEN GOTO 1000
1090 REM START ADDITIONS AT END OF DEFAULT LIST
1100 PRINT" ENTER TIME , CHANNEL, AND FUNCTION"
IIIO WEWEL :PRINT*ENTRY NO. "9 W,:INPUT A(W),B(W),A$(W) :IF A(W)=0 THEN W=W-1 :GOTO 1000
1120 0070 1110
1130 REM 4 DIGIT FORMAT ROUTINE
1140 T2=H1*10+H0 :T3=M1*10+M0
1150 PRINT T2; HOURS *; T3; "MINUTES" :RETURN
1160 REM
1170 REM
1180 REM
J190 REM CONTROL OUTPUT SUBROUTINE ---- SETPOINT MONITOR
1200 75=0
1210 GOSUB 1470 :REM GET TIME
1220 IF TIKTS THEN GOSUB 1130 ITS=TI IREM PRINT TIME
1230 FOR L=1 TO W
1240 IF T1=A(L) THEN X=B(L) :GOSUB 1330 :GOSUB 1280
1250 NEXT L
1260 IF INF(0)<> O THEN GOTO 200 :REM CHECK KEYBOARD FOR INTERRUPT INPUT
1270 60TO 1210
1280 IF A$(L)="ON" THEN F=5:S(B(L))=1
                                        :GOSUB 1400
1290 IF A$(L)="OFF" THEN F=7 :S(B(L))=0 :GOSUB 1400
1300 RETURN
1310 REM
1320 REM
1330 REM BSR HOME CONTROL DRIVER
1340 REM C(X) IS CHANNEL CODE
1350 OUT 9, C(X) :REM SET CHANNEL
1360 GOSUB 1460
1370 RETURN
1380 REM FUNCTION DRIVER
1390 REM F=FUNCTION CODE
1400 OUT 9,F
1410 GOSUB 1460
1420 OUT 9,128 :REM BIT 7 SHUTS OFF TRANSDUCER OUTPUT
1430 RETURN
1440 RFM
1450 REM
1460 FOR Q=0 TO 900 INEXT Q IRETURN IREM DELAY TIMER
```
### A FULL NETWORK DATA MANAGEMENT SYSTEM FOR MICRO COMPUTERS

## the Ultimate Software Tool: AVAILABLE FROM Icro Data Hase Systems, inc.

#### MDBS IS A VERSATILE DATA BASE MANAGEMENT SYSTEM

- PROVIDES FLEXIBILITY OF A FULL NETWORK DATA BASE SYSTEM EFFECTIVE REPRESENTATION OF COMPLEX DATA
- **STRUCTURES**
- RECORDS CAN BE ORDERED ON VARIOUS SORT KEYS
- COMMANDS TO ADD, DELETE, UPDATE, SEARCH AND TRAVERSE THE DATA BASE
- SORTED, FIFO, LIFO, NEXT AND PRIOR SET ORDER-ING PROVIDED PROVIDES DATA PROTECTION
- 
- STRAIGHTFORWARD USE OF ISAM -LIKE STRUCTURES COMPARABLE TO DATA BASE SYSTEMS PREVIOUSLY AVAILABLE ONLY ON LARGER COMPUTERS

#### MDBS IS CODASYL ORIENTED WITH EXTENSIONS

- EXPLICIT REPRESENTATION OF MANY-TO-MANY SETS<br>RECORD TYPES MAY OWN OTHER OCCURRENCES OF<br>THE SAME RECORD TYPE
- DIFFERENT RECORD TYPES CAN PARTICIPATE IN A SINGLE SET
- 
- MULTIPLE LEVELS OF READ /WRITE PROTECTION NAMES OF DATA ITEMS, RECORDS, SETS AND FILES ARE WHOLLY USER DEFINABLE

#### MDBS IS FOR THE SERIOUS APPLICATIONS PROGRAMMER

- **POWERFUL COMPONENT IN INFORMATION PROCESSING**
- 
- RELIEVES TEDIUM OF FILE HANDLING DETAILS OEMS CAN RAPIDLY AND INEXPENSIVELY DEVELOP APPLICATION SOFTWARE
- USEFUL IN DISTRIBUTED PROCESSING ENDEAVORS

SOFTWARE DELIVERED ON MINI.OR FULL SIZED FLOPPY DISKS USING CP/M<sup>®</sup>, NORTH STAR, OR TRS-80<sup>®</sup> COMPATIBLE FORMATS

MDBS INTRODUCTORY OFFER \$750.00

- USERS MANUAL (alone) \$35.00
- Distributors and OEMS Contact MDBS for Special Rates
- Application Programming Contracts will be Considered.

Indiana Residents Include 4% Sales Tax.

WE ACCEPT

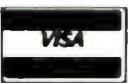

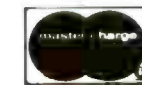

CP /M is a registered trademark of Digital Research Corp. TRS -80 is a registered trademark of Radio Shack /Tandy Corp.

#### **FEATURES**

- WRITTEN IN Z-80 COOE FOR MAXIMAL EXECUTION<br>EFFICIENCY ANO MINIMAL MEMORY USAGE. (8080<br>VERSION EXTRA).
- ROUTINES ARE CALLABLE FROM BASIC (OR OTHER HOST LANGUAGES) TO FACILITATE FAST AND EASY APPLICATION PROGRAMMING.
- **ROUTINES CAN BE ORGED TO SATISFY USER REQUIRE-MENTS**
- SUPPORTS DATA BASES SPREAD OVER SEVERAL DISK DRIVES (MAXIMUM OF 8). DISKS MAY BE MINI- OR FULL - SIZED FLOPPIES OR HARD DISKS.
- $\bullet$  **I/O AND HOST LANGUAGE INTERFACE ROUTINES ARE** ISOLATED FOR EASY ADAPTATION. PATCHES FOR<br>MANY COMMON OPERATING SYSTEMS/HOST LAN<br>GUAGE COMBINATIONS AVAILABLE, INCLUDING CP/M® WITH BASIC, FORTRAN AND COBOL, NORTH STAR DOS AND BASIC, ETC.

#### **REQUIREMENTS**

- Z-80 Based System (8080 Systems Extra, 6502 Version Forthcoming)
- **8 to 16K Bytes (Depending on Options)** in Addition to the Operating System, Host Language and Users Program.

#### PACKAGE INCLUDES

MDBS DDL DATA DEFINITION LANGUAGE ANA-LYZER /EDITOR. The user specifies data structures to be used in a concise Data Definition Language (DOL). The MDBS Data Definition Language Analyzer /Editor allows the user to interactively create and edit DDL specifications and to initialize the data base for use based on these specifications.

250 PAGE USERS MANUAL with extensive documentation of the MDBS System.

MOBS- DMS DATA MANAGEMENT ROUTINES. These are the routines callable from the host language (BASIC, PASCAL, etc.) which perform the data base operations of finding, adding, and deleting records; fetching and storing data items; and traversing the (possibly complex) data structure.

SAMPLE APPLICATION PROGRAMS written in North Star BASIC which illustrate various features of MDBS.

#### MICRO DATA BASE SYSTEMS, INC

P.O.BOX 248 LAFAYETTE, IN 47902

(317) 742 -7388

Listing 2 continued: 1470 REM THIS ROUTINE IS THE REAL TIME CLOCK INTERFACE DRIVER 1480 REM HARDWARE DESCRIBEID IN AUG. '79 BYTE 1490 REM IT READS IN 2400 HR. FORMAT AND IS CONNECTED TO PORT 8 1500 RO=0 :OUT 3,254 :REM TURN ON PANEL LIGHT<br>1510 OUT 8,1 :OUT 8,0 :T≔INP(8) :D≔T AND 16 1520 IF 0=16 THEN 1530 ELSE 1510 1530 MO=T AND 15 : GOSUB 1630 1540 M1 =T AND 15 : GOSUB 1630 1550 H0 =T AND 15 : GOSUB 1630 1560 H1 =T AND 15 : GOSUB 1630 1570 T1--(H1K10-EH0) \*100F(M1 \*10FM0) :REM TIME IN 2400 FORMAT 1580 IF RO=T1 THEN 1590 ELSE RO=T1 :GOTO 1510 1590 OUT 3,255 :REM TURN OFF PANEL LIGHT 1600 RETURN<br>1610 REM T1=TIME H1=TENS OF HOURS - HO=HOURS<br>MINUTES - MO=MINUTES 1620 REM M1=TENS OF MINUTES 1630 OUT 8,1 : OUT 8,0 : T=INP(8) :RETURN

#### READY

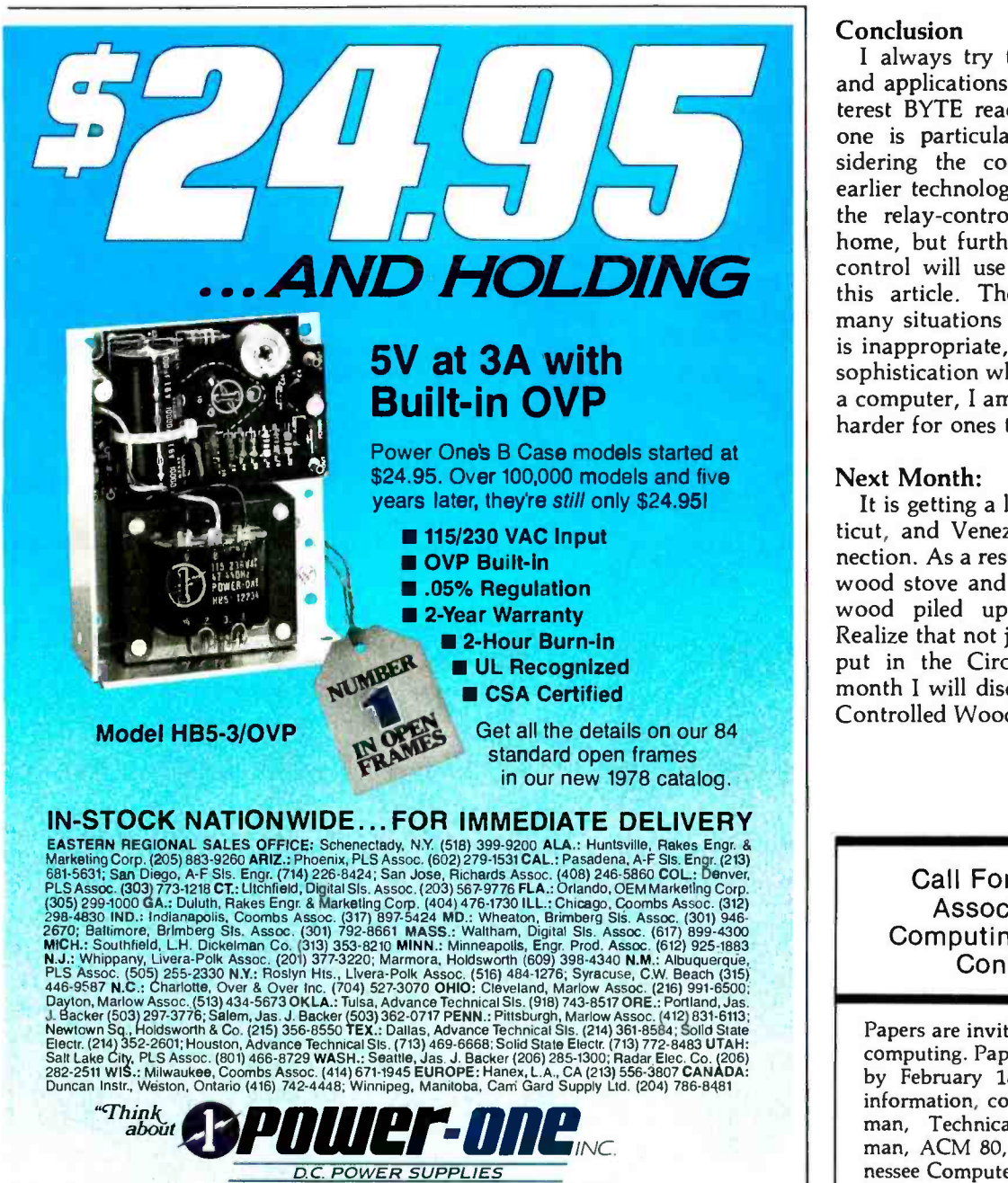

Power One Drive . Camarillo, CA 93010 . Phone: 805/484-2806 . TWX: 910-336-1297 SEE OUR COMPLETE PRODUCT LISTING IN EEM & GOLDBOOK

#### Text continued from page 48:

nel, and function. To turn on a coffee maker connected to a unit 6 appliance module simply write: DATA 0630,6, "ON". This technique allows us to set up a specific vacation or holiday repertoire. Just load the program and run it. The list of control data can be added to while the program is running. This allows specific actions such as shutting off the television at 2 AM in case you fall asleep during the late show. Entries such as these are retained only as long as the program is running. They must be reentered if the BASIC program is terminated.

#### Conclusion

<sup>I</sup>always try to present interfaces and applications that I think will interest BYTE readers. I consider this one is particularly significant considering the cost advantages over earlier technology. I will not replace the relay -controlled lighting in my home, but further expansion of AC control will use the hardware from this article. There are, of course, many situations where the BSR X-10 is inappropriate, but considering the sophistication when it is connected to a computer, I am going to look a lot harder for ones that apply.

#### Next Month:

It is getting a little cold in Connecticut, and Venezuela is our oil connection. As a result, I have installed a wood stove and have eight cords of wood piled up in the backyard. Realize that not just any stove can be put in the Circuit Cellar, so next month I will discuss my "Computer-<br>Controlled Wood Stove."■

> Call For Papers  $-$ Association for Computing Machinery **Conference**

Papers are invited on any aspect of computing. Papers must be received by February 18, 1980. For more information, contact Gordon Sherman, Technical Program Chairman, ACM 80, University of Ten nessee Computer Center, Knoxville TN 37916, (615) 974 -6758.

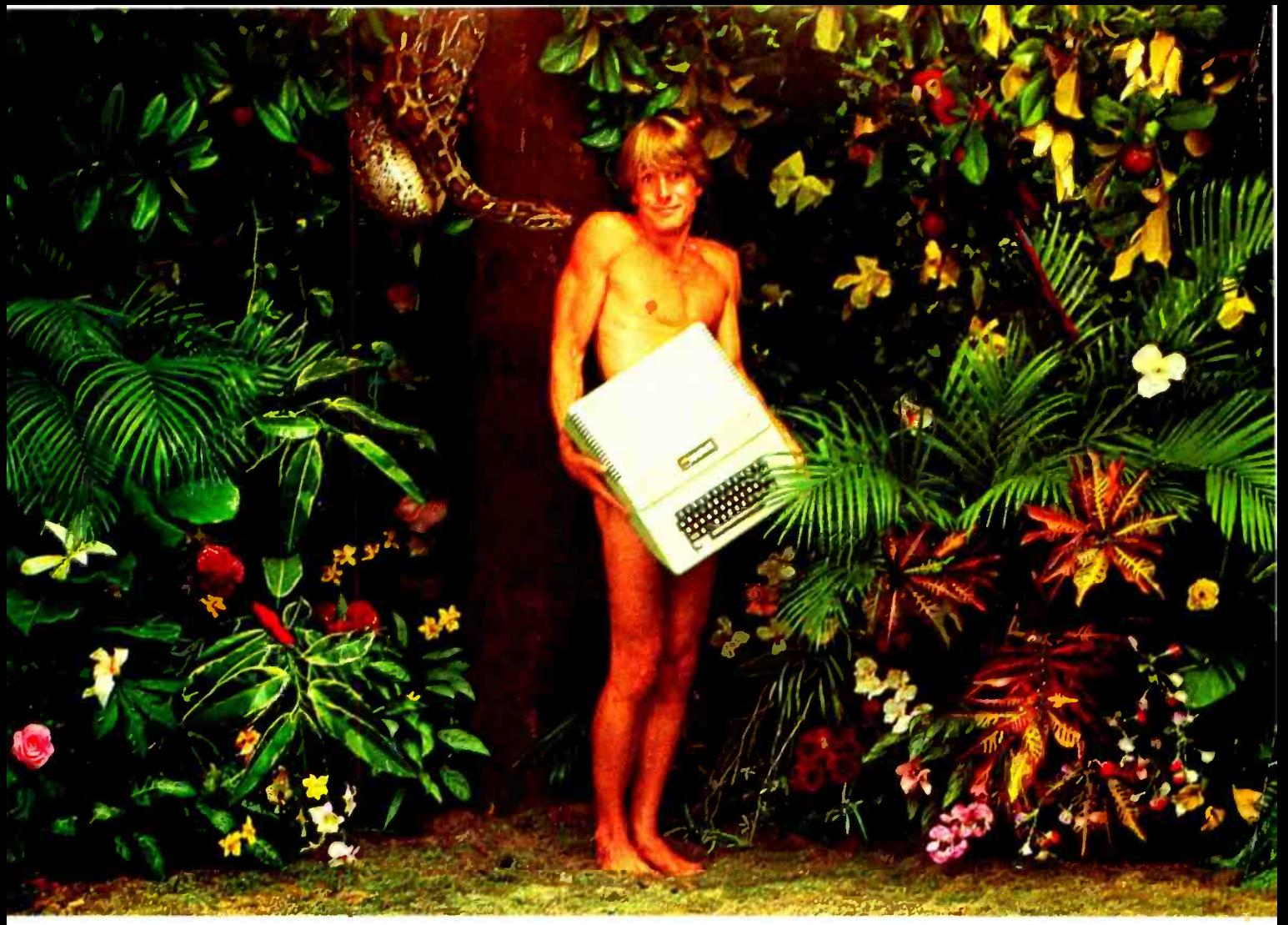

## We're looking for the most original use of an Apple since Adam.

What in the name of Adam do people do with Apple Computers?

You tell us.

In a thousand words or less.

If your story is original and intriguing enough, you could win a one-week all-expense paid trip for two to Hawaii. Which is the closest we could come to paradise.

## Win fabulous prizes for creative writing.

To enter, drop by your nearest Apple dealer and pick up an entry blank. Fill it out. Then write an article, in 1000 words or less, describing the unusual or interesting use you've found for your Apple.

A jury of independent judges will cast the deciding vote for the grand prize: a week for two, airfare included, in Hawaii.

The judges will also choose 16 additional winners, two each from eight categories:

graphics /music, entertainment, home, business, education, scientific, professional, and industrial. And each winner will choose from a long list of longed-after Apple peripherals-from Apple Disk II's to Graphics Tablets to printers. Or you can take a \$250 credit towards the purchase of any Apple product.

The contest ends March 31,1980. All winners will be notified by May15.

Entry forms are available at your participating Apple dealer. Call 800-538-9696, (800-662-9238 in California), for the one nearest you.

Mail the entry blank, your article and any photos to: Apple Computer, "What in the name of Adam" contest, 10260 Bandley Drive, Cupertino, CA 95014.

And may the juiciest application win.

# A Computer-Controlled Light Dimmer

Part 1: Design

John H Gibson Physics Department Alma College Alma Ml 48801

Microcomputer hobbyists are generally and loosely classified as either software or hardware types, depending on where their dominant interests and fascinations lie. Software types find data manipulation a satisfying end in itself. They dream of ever -expanding memories, and they use their computers to organize their finances, keep kitchen records, and play complex video games. Hardware types look for ever more interesting ways to interface their microcomputers with the outside world. They lie awake at night devising new ways of making their computers control lights, appliances, and mechanical devices. Their homes are filled with wires, relays, and remote sensors.

<sup>I</sup>am a hardware type. I love to make electrical and mechanical devices respond to automatic control. My most recent interest, which I would like to share with you, has been in using a very simple microcomputer for lighting control.

Of all the control techniques developed by the microcomputer hobbyist, lighting control has remained the most primitive. Until recently, lighting control with a microcomputer was usually restricted to simple on and off switching. Proportional control, the controlled dimming of lights, required either expensive hardware or an impractically large software overhead and was therefore beyond the reach of most microcomputer hobbyists.

The recent appearance of peripheral programmable timers for microcomputers has changed all of this. Proportional lighting control with a microcomputer is now both inexpensive and easy to achieve.

Introduction to AC Phase Control<br>In traditional designs, lamp dimmers used either a rheostat to regulate the current through the lamp, or an autotransformer to adjust the voltage across it. Either of these inherently analog devices requires that a knob be turned to change the lamp brightness, and neither device is amenable to microcomputer control.

Modern lamp dimmers use the technique of proportional AC phase control. A semiconductor switch in series with the lamp is opened and closed 120 times per second. The switch's operation is timed to permit a current to flow through the lamp only during a controlled fraction of each half cycle of the 60 Hz alternating voltage supplied by the power line. Because this is a switching process, it is inherently digital, and it is therefore a ready candidate for microcomputer control.

The switching device most commonly used for AC phase control is the triac. A triac is a semiconductor device that functions as a latching switch. Once turned on, the triac remains on and cannot be turned off until the current through it drops to zero.

Figure la is a drawing of a triac, and figure lb shows its schematic symbol. The terminals through which the switched current flows are labeled MTI (main terminal 1) and MT2 (main terminal 2). A third terminal, called the gate, is used to turn on the triac, that is, to establish conduction between main terminal 1 and main terminal 2. Because of its latching property, once the triac is turned on by the gate, it remains on until the current through main terminal 1 and main terminal 2 drops to zero.

Figure 2 illustrates the basic switching arrangement for AC phase control. A triac and a lamp are connected in series with the 120 V, 60 Hz AC power line. A mechanical push-button switch in series with the triac's gate is pushed and released 120 times per second, or once during each half cycle of the 60 Hz alternating voltage applied to the triac and lamp.

is the first of a new generation in color peripherals providing a cost effective way to upgrade to full color and mit high resolution graphics.

By using standard RS 232 C communication interfacing, we made the Rainbow 2000 adaptable to any existing mini or advanced system. A Built -in 6K RAM memory allows the Rainbow 2000 to "stand alone" using just a keypad and color monitor, or it can be utilized with multi-TRS-80 is a registered trademark of Radio Shack, a Tandy Co

terminal systems.

When we at Digitus designed the Rainbow 2000, we had the industrial and scientific user in mind, so we didn't skimp on the specs. We test each board extensively before it is packaged for PO Box 10095 sale, we use prime quality parts and we back each board with a full one-year guarantee.

<sup>I</sup>i I i <sup>I</sup>

I MINN I <mark>BROAD E K</mark>

I1 II

So whether you're plotting family expenses on your 'TRS -80, or monitoring a factory with an \*IBM 370, let the Rainbow 2000 be your step up to color graphics.

'IBM 370 is a trademark of International Business Machine Inc.

The Rainbow 2000, Vincent would have given his right ear for one!

**TRITRODUCING THE RAINBOW 2008** 

THE PERIPHERAL WITH THE BRIGHTEST COLOR

GRAPHICS SINCE VINCENT VAN GOGH!

FOR FURTHER INFORMATION C ALL OR WRITE: Digitus Corporation Towson, Maryland 21204 in Md. 301-467-3223 800-638-4259 DEALER INQUIRIES WELCOMED

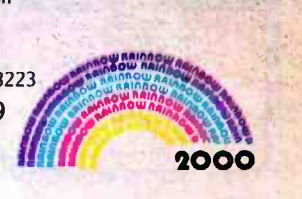

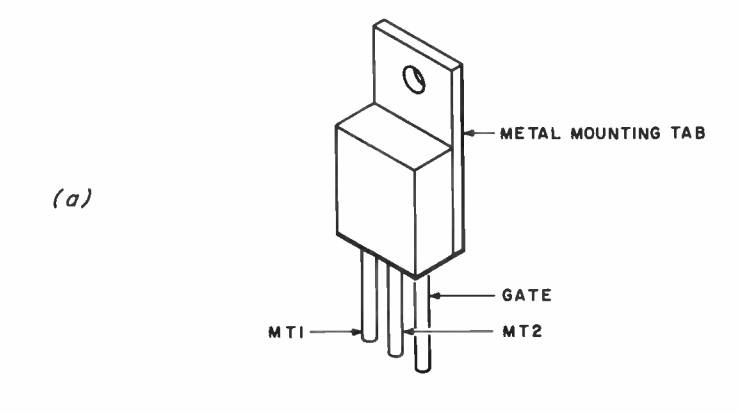

$$
\begin{array}{c}\n\text{M}^{\text{TX}} \\
\hline\n\text{GATE} \\
\text{M}^{\text{M}}\n\end{array}
$$

Figure 1: Sketch of triac (1a) and schematic symbol for a triac  $(1b)$ .

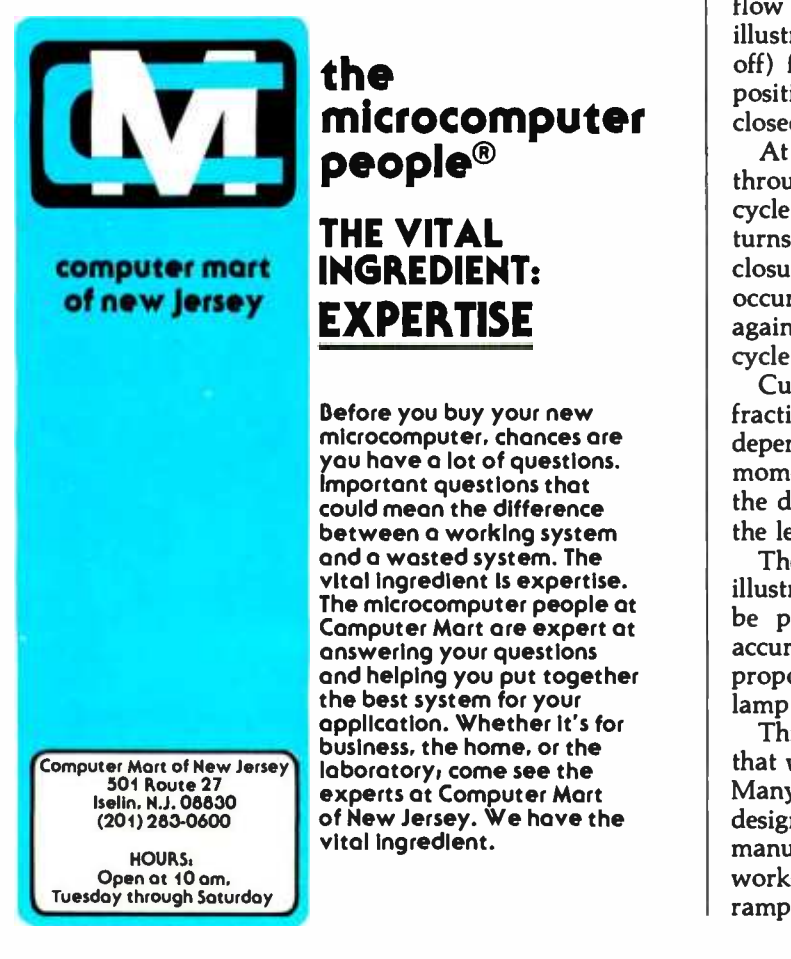

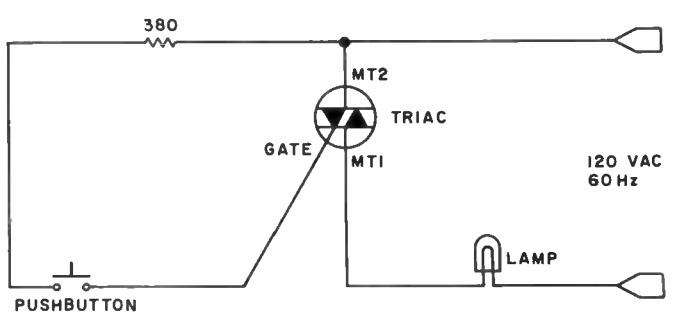

Figure 2: Basic switching arrangement for proportional AC phase control using a triac.

At the beginning of each AC half cycle, the triac does not conduct, so no current flows through it and the lamp. Then, a momentary (30  $\mu$ s) closure of the push-button switch sends a current pulse into the triac's gate. This current pulse turns on the triac, establishing conduction between main terminal 1 and main terminal 2.

Because the triac is a latching switch, it then remains on (even though the push button is released) until the end of the AC half cycle, when the current through it drops to zero. The triac then turns off and remains off until the next momentary closure of the push-button switch.

The 380 ohm resistor limits the gate current pulse to a value that will not damage the triac's gate.

Figure 3 illustrates when the current does and does not flow through the lamp during each AC half cycle. In this illustration, the push-button switch is open (and the triac off) for the first 5 ms of the 8.33 ms (1/120 second) positive half cycle. The push button is then momentarily closed.

At this time the triac turns on, and current flows through it and the lamp until the end of the positive half cycle, when the current drops to zero. The triac then turns off and remains off until the next momentary closure of the push button. The next push-button closure occurs during the negative half cycle, when the triac again turns on and remains on until the negative half cycle ends.<br>Current therefore flows through the lamp for only a

fraction of each AC half cycle. The size of that fraction depends on how late in each half cycle the push button is momentarily closed and the triac turned on. The longer the delay in turning on the triac during each half cycle, the less power will be supplied to the lamp.

The simplified switching arrangement of figure 2 is for illustration only. Obviously, no mechanical switch can be pushed and released with the speed and timing accuracy needed to make this a reliable way of achieving proportional phase control of the power supplied to the lamp.

This does not mean that it is difficult to design circuits that will deliver properly timed trigger pulses to a triac. Many analog circuits that do this can and have been designed. They range in complexity from simple, manually adjusted resistor/capacitor phase-shift networks used in household lamp dimmers to sophisticated ramp-and-pedestal circuits that provide AC phase con-

 $\sqrt{1-\frac{1}{2}}$ 

#### FOR THE VERY BEST IN **NORTHSTAR<sup>®</sup> COMPATIBLE SOFTWARE**

#### DATA BASE MANAGERS SPECIAL!! \$10.00 OFF of Selector -III C2

SELECTOR-III C2: SuperSoft is proud to offer the Selector-III C2 at a special \$10.00 discount. Selector III allows instant recall of any record using any information item in the record. This makes Selector-III the most pow

#### INSURANCE AGENTS

CRS - Client Record System. A complete program package for the Insurance agent. CRS<br>will provide you with very fast online access to your client records, print reports and mail <sub>ar</sub> labels, and give you all the information you will need to increase your sales through the<br>use of CRS as a MARKETING TOOL.

CRS stores a complete record for each client that includes the name, address, telephone<br>#, as well as provisions for customer #, salesman # and up to six policies (expandable, if<br>needed). Write for details.

CRS comes with twol2l user's manuals, one for the owner, and one for office person- nel) (minimal system: one drive, 40K RAM starting 2000H) \$250.00 (Manual: \$40.001

#### TEXT PROCESSORS

TFS -Text Formatting System. At last a full featured text processor for NorthStar that you<br>can rely on! TFS has left & right margin justification, page numbering, cheptering, paged<br>headings, centering, paged output & MORE.

#### SPEECH SYNTHESIZER SOFTWARE

**'ANGLOPHONE' -** Lets any 8080/Z80 computer convert ordinary English into phonetic aga<br>codes to drive Votrax, computalker, and TRS-80 Voice synthesizes. This is a hardworking, C<br>tested program suitable for use in for specific prices and media.

COMPUTER AIDED INSTRUCTION<br>MISS - Microcomputer Instructional Support System. A complete, self-containad CAI<br>package applicable to home, school or business education. Includes everything needed to<br>create a sophisticated co lesson complete with wrong answer branching, re-test, and complete record keeping. The student is prompted 100% of the way and need have no special  $\blacksquare$ feature is the optional use of a unique algorithm which separates spelling errors from incor- rect rect rect r<br>rect responses. Absolutely no programming knowledge is required. MISS is completely Interactive and maintains complete records on any number of students and lessons<br>(limited only by disk space). MISS is a completely flexible system that will allow you to<br>either create lessons or to purchase pre-programme

#### **ASSEMBLERS**

ARIAN - A complete 8080 assembler that interfaces directly to your DOS. ARIAN is completely 'load and go'. Features include: dynamic file and RAM allocation, custom disk and RAM command capability, several library routines ARIAN Utility Package - Several disk based utilities. Includes a complete DEBUG Package: \$50.00

#### PROGRAMMING LANGAUGES

'**Tiny' Pascal** - This is famous Chung/Yuen 'tiny' Pascal. FAST - ELEGANT - STRUC-<br>TURED. Local and global variabies plus procedure and function independence make 'tiny'<br>Pascal great for high speed applications. Compiles times faster than BASIC. You also receive SOURCE to 'tiny' Pascal written in Pascal. This<br>means that you can compile the compiler! Add features, relocate, etc. (you will need 36K |<br>to do this) \$40.00

#### UTILITIES

D E B E - (Does Everything But Eat!) This is a must for NorthStar user's. You can: COM-<br>PACT & EXPAND BASIC programs. Compacting removes unnecessary spaces and<br>remarks. This saves money and makes programs run faster. Expan

gent.<br>Gross-reference BASIC programs by variables and transfer statements.<br>Global substitutions of variables and transfer statements.<br>Formatted print outs of BASIC programs as well. \$40.00

SPECIFY SINGLE OR DOUBLE DENSITY

#### TRS -80 COMPATIBLE SOFTWARE

#### 'Tiny' Pascal FOR TRS-80

Now you too can have Pascall The famous Chung/Yuen 'tiny' Pascal has been specially<br>designed for the TRS-801 The full power and elegance of 'tiny' Pascal is at your command. bu<br>Programs written in 'tiny' Pascal is also a g Best of all, you only need a 16K Level II TRS-801 No disk is required. The 'tiny' Pascal<br>operating system is self-contained and very easy to use.

i Tiny' Pascal is a subset of standard Pascal & includes: RECURSIVE PROCEDURE/FUNC<br>TION, IF THEN ELSE REPEAT/UNTIL, 'PEEK' & 'POKE', WHILE DO, CASE, MOREI (Plus full<br>graphics for your TRS-B0).<br>You can save and load progra

You can save and foad programs to and from tape in both source or compiler form.<br>You can save and load programs to and from tape in both source or compiler form.<br>You get all this and more, plus a user's manual for \$40.00

#### SPEECH SYNTHESIZER SOFTWARE

\*ANGLOPHONE\*: At lest you can take complete advantage of your TRS-80 voice syn-<br>thesizer. Forget about cumbersome phonetic codes. With \*Anglophone\* you can simply<br>use ordinary English. Completely interfaces with BASIC, or evel II, 16K, Voice Synthesizer. Comes complete with user's manual and test program.<br>..\$45.00

**VISA** master charge ALL ORDERS PREPAID OR C.O.D. ILLINOIS RESIDENTS ADD 5% SALES TAX (217) 344 -7596

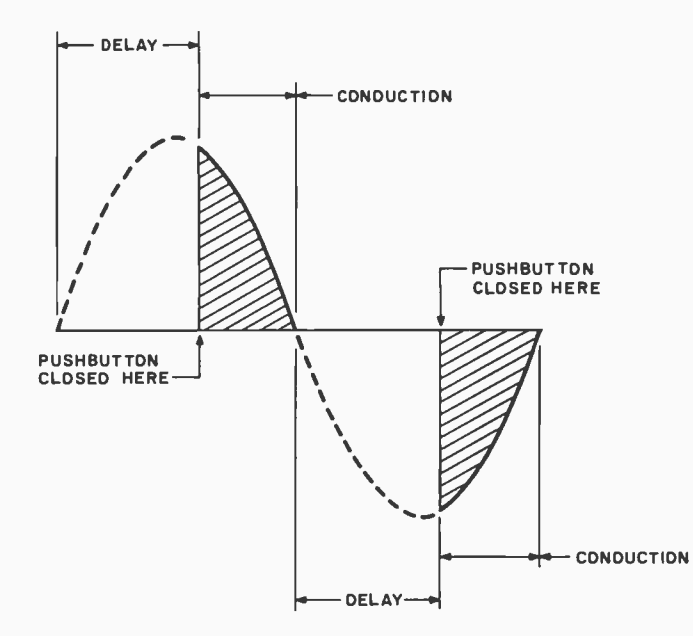

Champaign, IL 61820

trol in response to an input analog voltage level.

Unfortunately, none of these analog circuits is easily controlled by a microcomputer. For microcomputer control, something entirely different is needed.

P.O. Box 1628

**PERJOF** 

#### Computer Control of the Triac

To begin, consider how to connect a microcomputer to a triac. Figure 4 shows a simple circuit for coupling a microcomputer's output to a triac's gate. The coupling device is a Motorola MOC3011 optically isolated triac driver. It consists of a light-emitting diode (LED) and an optically coupled silicon bilateral switch (SBS).

In operation, each microcomputer -generated current pulse through the LED produces a flash of light that trig-

Figure 3: Graph of the current flowing through the triac and lamp. During each AC half cycle, the current begins to flow<br>when the push-button switch is momentarily closed and continues to flow until the current drops to zero. This example shows the push-button switch closed approximately 5 ms after the beginning of each 8.33 ms AC half cycle.

Energy -Miser

Energy -Miser is a proven program written by a professional and includes a complete Energy-Miser is a proven program written by a professional and includes a complete user's manual for \$22.50. (Minimum System 16K Level II, 'TALKING TERMINAL': The 'Talking Terminal' program turns a TRS -80 into a talking computer terminal. The 'Talking Terminal' program receives input from a remote com-<br>puter and converts it to spoken words. Its many user options include: Instant Replay, spelled speech, silent or pronounced punctuation, and more. Minimum hardware: Level II, 16K,<br>Voice Synthesizer, RS-232C board and expansion interface. ....\$145.00

finergy-Miser is a complete heating/cooling analysis program for your home, office or business! With Energy-Miser you can calculate heat loss because of poor insulation, leaky doors and windows, poor planning and more. Wit

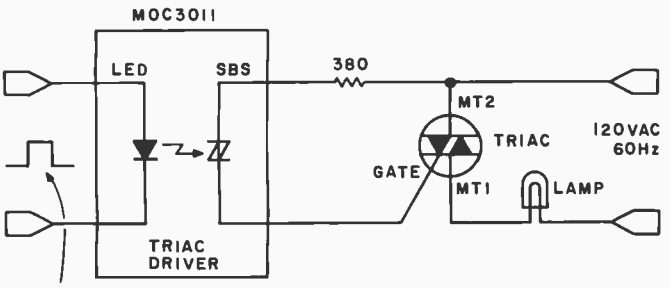

TRIGGER PULSE FROM MICROCOMPUTER

Figure 4: Electrical isolation between the computer and the triac is achieved with a device containing an LED and a silicon bilateral switch (SBS).

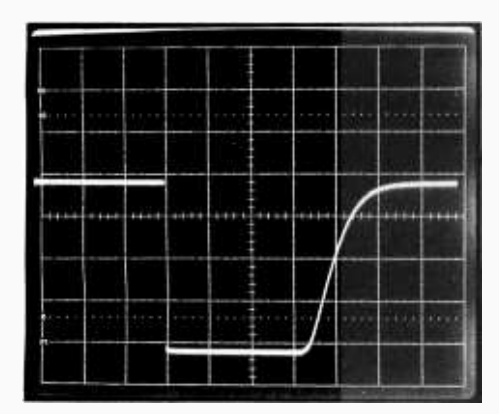

Photo 1: Output of the synchronizer. The waveform was recorded with a vertical scale factor of IV per division and a horizontal time base of 100µs per division. Its zero is at the bottom line of the screen.

gers the silicon bilateral switch into momentary conduction. This sends a current pulse into the triac's gate, turning on the triac for the rest of that AC half cycle. The circuit operates just like the push-button circuit described earlier, except that the push button has been replaced by the silicon bilateral switch, and the triac is now turned on by each microcomputer -generated current pulse.

Electrical isolation is an important feature of this circuit. The MOC3011 permits the microcomputer to control the 120 -VAC lamp circuit while remaining electrically insulated from it.

How is the microcomputer to generate the properly timed pulses needed to control the triac? Proportional AC phase control requires 120 pulses per second, with each pulse occurring at a controlled delay interval after the beginning of an AC half cycle. Part of this pulse generation can be performed by software, but there is also an important hardware requirement. The microcomputer can produce properly timed pulses only if it knows when each AC half cycle begins. That is, the microcomputer must be synchronized to the AC power line.

This design problem has a two-step solution. The steps are:

1. Design a circuit that generates a pulsed logic -level change at the beginning of each AC half cycle. 2. Use this pulsed logic -level change to signal the microcomputer at the beginning of each AC half cycle.

Figure 5 shows a synchronizing circuit that achieves the goal of step 1. The circuit's output remains at logic <sup>1</sup> (5 V), except when it goes to logic 0 for about 0.4 ms at the beginning of each AC half cycle. This output is the

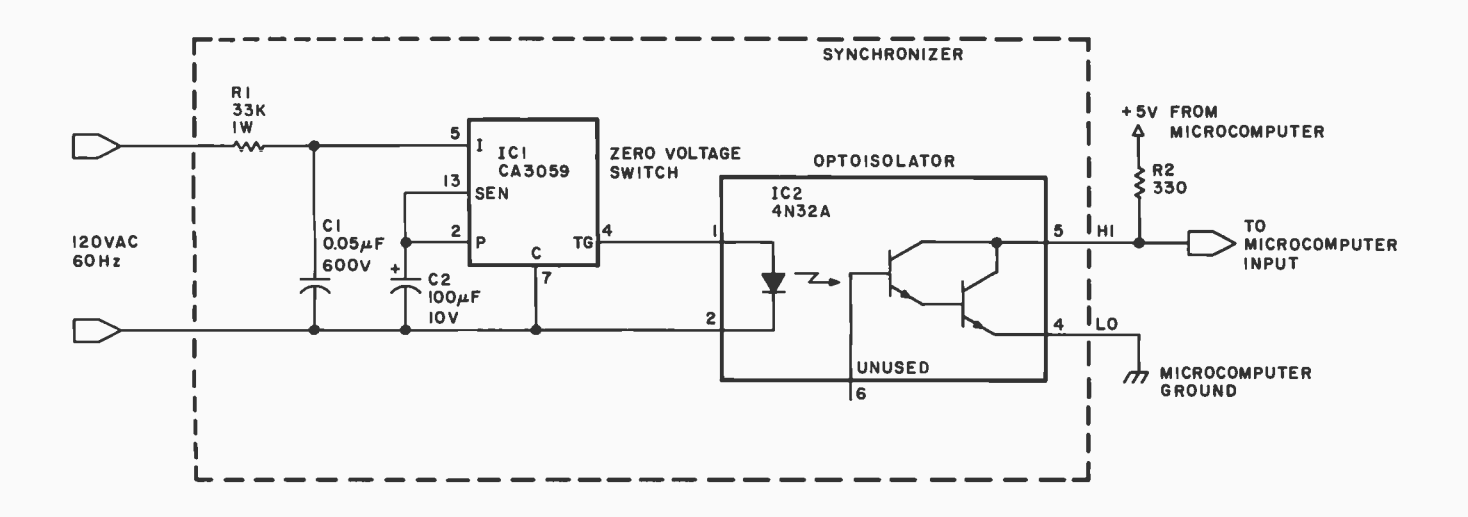

Figure 5: Synchronizer necessary to provide correct timing reference. ICI is a zero voltage switch that produces a current pulse (from pin 4) at the beginning of each AC half cycle. This current pulse is optically coupled through IC2 to pull a current pulse through R2, thus generating a momentary logic 0 at the synchronizer's output. For convenience and electrical safety, the circuit shown inside the dotted line should be built into a protected, insulated enclosure.

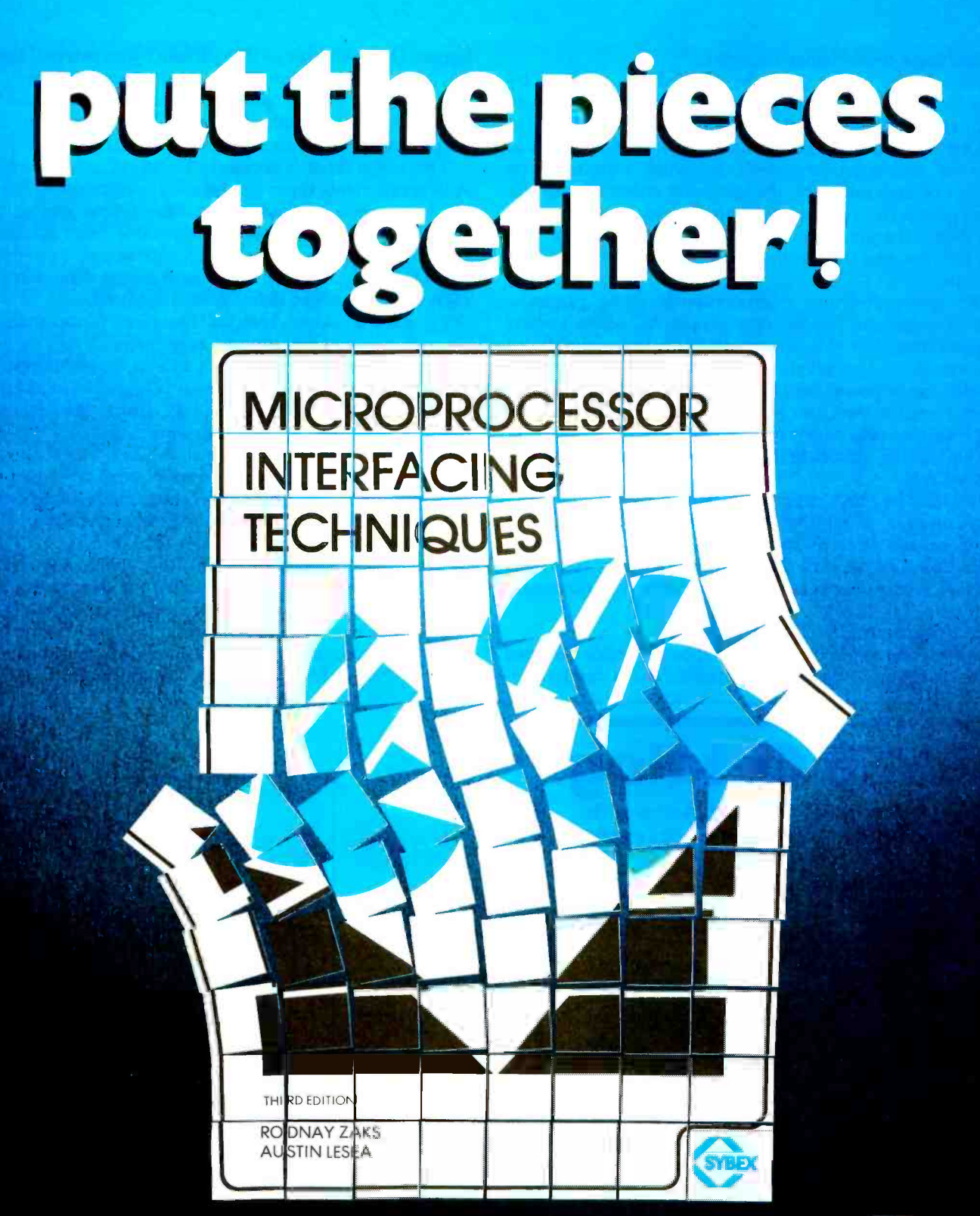

#### TO ORDER

By Phone: (415) 848 -8233. Visa, MC, American Express

By Mail: Indicate quantity desired.

Include payment. Shipping: Add S1.50 per book (UPS) or 75C (4th class- allow

4 weeks delivery). Tax: In California, add tax.

Microprocessor interfacing is no longer an art. It is a set of techniques, and in some cases, just a set of components. This book introduces basic interfacing concepts, and then presents in detail implementation techniques for both hardware and software. If covers the essential peripherals, from keyboard to<br>floppy disk, as well as standard buses (SIOO to IEEE 488) and Introduces basic<br>froubleshooting techniques. Ref. C2O7, 45Opp., Third, (expanded) e

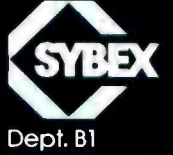

2020 Milvia Street Berkeley, CA 94704 pulsed logic -level change required.

How is the microcomputer signaled, as required by step 27 The answer to that question depends on how you plan to complete the design of the AC phase control.

One method is to connect the synchronizing signal to one of the microcomputer's interrupt inputs. Upon receipt of each interrupt, the computer enters a programtiming loop to count off the desired delay. At the end of the delay, the program generates an output pulse to trigger the triac and then waits for the next synchronizing interrupt.

An interrupt-driven microcomputer using programtiming loops can handle very simple AC phase control applications, but this scheme becomes unworkable for even moderately sophisticated programs. This is because a wide -range power control capable of adjusting a lamp from complete darkness to full brightness requires a timing loop that runs nearly the full duration of each AC half cycle, leaving almost no time to execute the rest of the program.

It would be much easier to let the microcomputer simply compute a number representing the delay time required and leave it to a peripheral timing device to actually count off each delay time and trigger the triac.

Now such a peripheral timing device will be discussed.

#### The Programmable Timer

A programmable timer is a peripheral device designed for connection to the microcomputer bus. It can be configured (by software) so that, driven by an external signal (ie: the synchronizing signal discussed earlier), it generates an output pulse after each input pulse. It accomplishes this with the interval between input and output pulses equal to a *programmed* delay.

This is just what is necessary for an AC phase control. A programmable timer can relieve the microcomputer of all the processing required for delay timing and output pulse generation. With a programmable timer attached, the microcomputer is free to run sophisticated programs that need only load the timer with a new delay number each time a changed delay time is required.

To gain a closer look at the timer's operation, a simplified model will now be examined.

Figure 6 is a diagram of such a timer. In addition to its connections to the microcomputer bus, this timer also has a gate input G and an output O. Inside the timer are three addressable registers. They are:

- an 8-bit, write-only control register used to establish the timer's operating mode (much as a control register configures the operation of a peripheral interface adapter (PIA));
- $\bullet$  a 16-bit, write-only latch. Its contents are divided into two 8-bit bytes, called M, for the most significant byte, and L, for the least significant byte. These two bytes are placed in the latch by the program running in the microcomputer, and they may be changed by the program at any time;

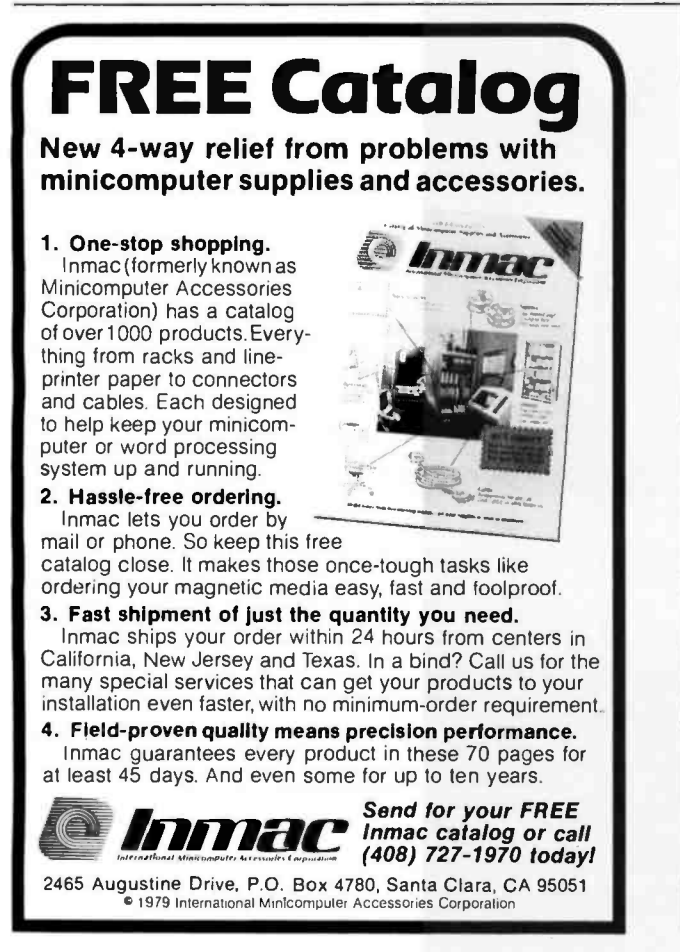

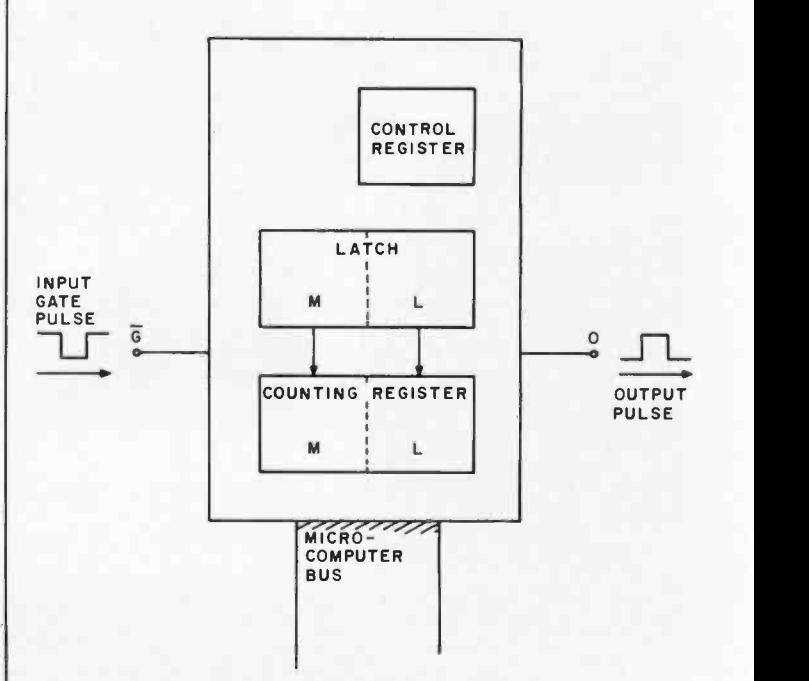

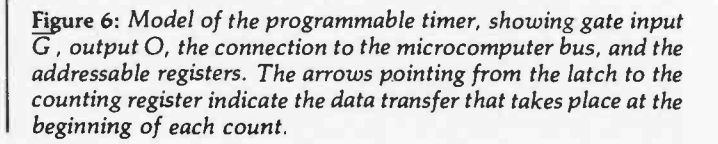

# Compucolor II. You may not have thought of all the reasons for buying a<br>The personal computer. There are exciting games, of course, but<br>The enterprising mind. even income tax? You need a versatile,

as your imagination. You need the Compucolor II.

It costs \$1595. That's an exceptional price for a system with an 8-color, 13" display screen, a built-in mini-disk drive, and SK of user RAM. In fact the Compucolor II has the best cost/performance ratio available in a personal computer. And the price is tax deductible to the extent that you use it in personal tax computation or income-related applications. Consult your tax adviser for full details.

Completely portable, the hardware consists of a full-color screen and detachable keyboard. Simply plug it into the nearest outlet. Programming is easy, with 16K Extended Disk BASIC capabilities stored in ROM. You can also buy low-cost software. Our Sof-Disk<sup>1M</sup> programs cover a variety of exciting and practical applications. With them, you can beat the Compucolor II at its own games, guide investment decisions, tutor your children, handle financial records, and more.

To find out how much more, visit your nearest computer store. Conipare all the systems. You'll choose the Compucolor II.

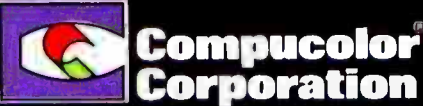

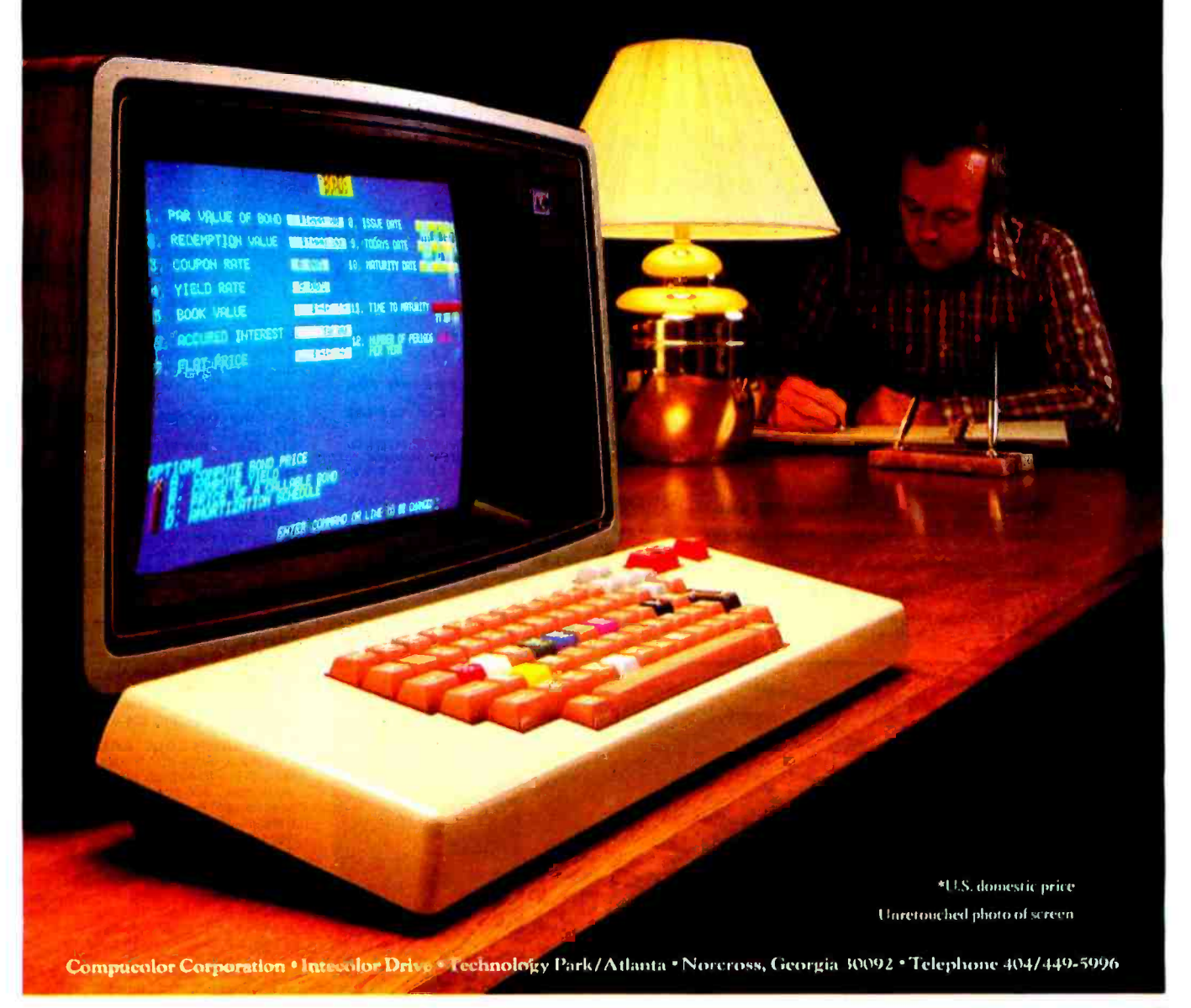

# BUY ONE of these great professional books when you join the

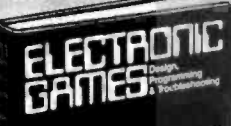

---

ř

 $th$ <sup> $\frac{1}{2}$ </sup>  $th$ 

microcomputer

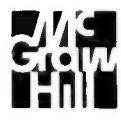

MINICOMPUTER SYSTEMS, Organiza- tion, Programming, and Applications. By Richard H. Eckhouse, Jr. and L. Robert<br>Morris. 2nd Ed., 491 pp., illus. Updated, re-<br>vised, and expanded, this is a book for every systems programmer, systems designer, computer scientist, and application specialist who wants to know more about microcomputer hardware, software, and design.<br>787 /026 Pub Pr., \$21.95 Club Pr., \$17.75

MICROELECTRONICS: Digital and **Analog Circuits and Systems.** By Jacob<br>Millman. *801 pp., 700 illus.* Exciting news for<br>the thousands of engineers who want a thorough refresher and updating on today's ICs. Will be welcomed by both digital and analog electronics engineers at every level of proficiency.<br>423 / 27 X

Pub Pr., \$24.50 Club Pr., \$19.50

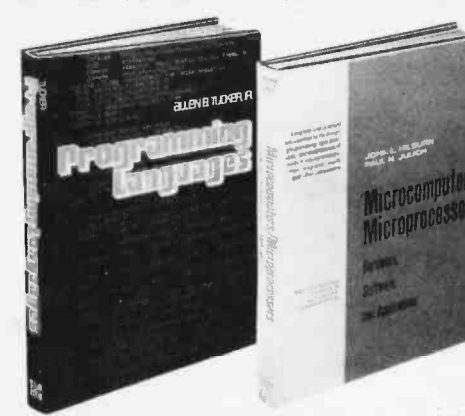

AUTOMATIC DATA PROCESSING HANDBOOK. Edited by The Diebold Group. 976 pp., 269 illus. Written by a staff of interna-tionally recognized authorities on ADP, this comprehensive handbook explains systems, programming and the languages, communications processes, and the design and installa-tion of today's computers. 168 /075 Pub Pr., \$38.95 Club Pr., 525.75

THE Z-80 MICROCOMPUTER HAND-BOOK. By William Barden, Jr. 304 pp., illus., paperbound. This book gives you the entire "state of the art" in microcomputer technology today. Arranged in three convenient and logically developed sections, the book discusses architecture and interface signals, then power-ful interrupt sequences of Z -80 and interfacing examples of I/O memory devices. 784 /914 Pub Pr., 58.95 Club Pr., \$7.60

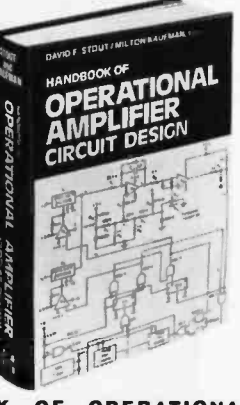

#### BE SURE TO CONSIDER THESE IMPORTANT TITLES AS WELL-

OMATI

ANDBO

APPLYING MICROPROCESSORS, New Hard-<br>ware, Software, and Applications. Edited by L.<br>Altman & S. E. Scrupski<br>191/603 Pub. Pr., \$19.50 Club Pr., \$15.50

57 PRACTICAL PROGRAMS & GAMES IN THE SASIC. By K. Tracton<br>BASIC. By K. Tracton<br>784/957 Pub. Pr., \$10.95 Club Pr., \$9.30

MICROPROCESSOR ARCHITECTURE AND <sup>In</sup><br>Programming. By W. F. Leahy<br>784/612 Pub. Pr., \$19.95 Club Pr., \$14.95

MICROPROCESSOR AND MICROCOMPUTER F<br>Systems. By G. V. Rao<br>783/659 Pub. Pr., \$24.50 Club Pr., \$19.50

THE BASIC COOKBOOK. By K. Tracton 786 /615 Pub. Pr., 57.95 Club Pr., 56.75

MICROPROCESSOR PROGRAMMING FOR<br>Computer Hobbyists. by N. Graham<br>783/56x Pub. Pr., \$12.95 Club Pr., \$10.95

ILLUSTRATED DICTIONARY OF MICRO. COMPUTER TERMINOLOGY. By M Hordeski 786 /631 Pub. Pr., \$12.95 Club Pr., \$10.95

HOME COMPUTER PROGRAMS. By J. W. Trudell, Jr. & M. Landberg 787 /042 Pub. Pr., \$8.95 Club Pr., 57.60

FUNDAMENTALS OF COMPUTER AL-<br>GORITHMS. by E. Horowitz & S. Sahni<br>786/380 Pub. Pr., \$19.95 Club Pr., \$15.95

ELECTRONICS DICTIONARY. By J. Markus 404 /313 Pub. Pr., \$24.50 Club Pr., \$19.50

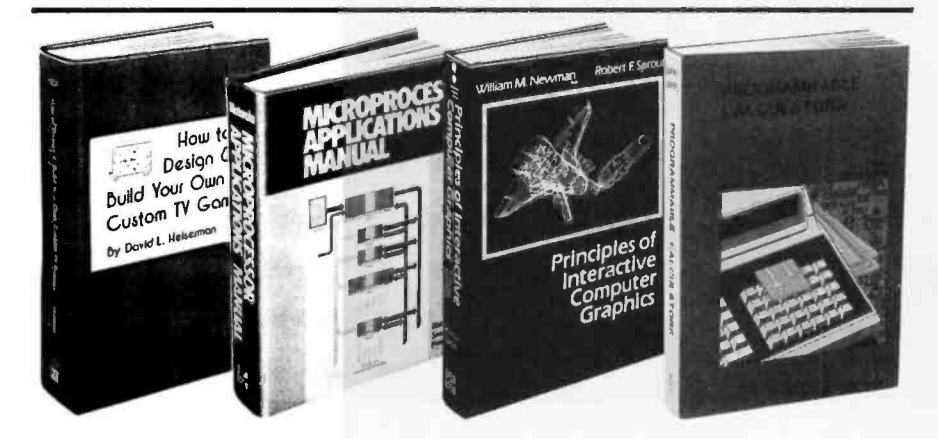

HANDBOOK OF OPERATIONAL AMPLIFIER CIRCUIT DESIGN. By D. E Stout; edited by M. Kaufman. 434 pp., 223 illus. Compact, concise, and highly concen- trated, this unique "one- stop" designer's handbook contains an enormous amount of information. Pub Pr., \$29.65 Club Pr., \$17.50

**PRINTED CIRCUITS HANDBOOK.**<br>Edited by C. F. Coombs, Jr. 2nd Ed., 634 pp.,<br>595 illus. Covering the subject of printed circuits from the design's idea to final acceptance, this enormously well-received work includes double -sided plated boards through printed boards and also the major variations such as multilayer and flexible circuits.<br>126 /089 Pub Pr., \$32.50 Club Pr., \$24.50

PRINCIPLES OF INTERACTIVE COM-<br>PUTER GRAPHICS. By William M. New-<br>man and Robert Sproull. 2nd Ed., 544 pp., illus. Now in a revised, updated Second Edition, this is a volume that has long been THE standard source of information for designers! 463/387 Pub. Pr., \$24.95 Club Pr., \$19.95

PROGRAMMABLE CALCULATORS. By Charles J. Sippl and Roger J. Sippl. 526 pp., illus, 61/2 x 10 format, paperbound. Profusely illustrated, this book analyzes pocket "pro-grammable" calculators. The authors concentrate on the trade-up models that users will<br>soon be purchasing.<br>784/493 Pub Pr., \$13.95 Club Pr., \$11.50 soon be purchasing.<br>784/493 Pub Pr., \$13.95

THE 8080A BUGBOOK: Microcomput- er Interfacing and Programming. By Peter R. Rony, David G. Larsen, and Jonathan A. Titus. 416 pp., with figures, charts, and<br>tables, paperbound. Gives you the basic con-<br>cepts of microcomputer interfacing and the associated microcomputer I/O programming to develop your own interfaces. For the 8080 user, this book will be invaluable. 783 /845 Pub Pr., \$9.95 Club Pr., \$8.45

# and GET ONE FREE (values up to \$60.00) COMPUTER PROFESSIONALS' BOOK CLUB.

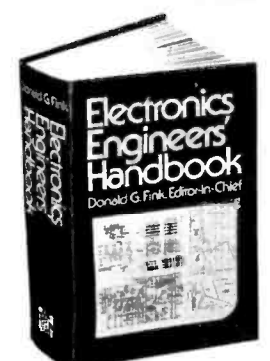

ELECTRONICS ENGINEERS' HAND-BOOK. Editor in Chief, D. G. Fink. 2,104 pp., 2026 illus. Brings together in one instant - reference volume the essential principles, data, and design information known today on the components, circuits, equipment. and systems of all the various specialties that make up modern electronics.<br>209/804 Pub Pr., S52.50 Club Pr., S37.50

**ELECTRONIC GAMES, Design, Pro- gramming and Troubleshooting. By W. H. Buchsbaum and R. Mauro. 335 pp., 338** illus. Information you need to design, program, and troubleshoot electronic games is right<br>here in this widely popular hands-on guide.<br>087 /210 Pub Pr., \$17.50 Club Pr., \$14.00

MEMORY DESIGN: Microcomputers to Mainframes Edited by LAURENCE ALTMAN. 192 pp.. illus., 8'/2 x 11 format Keep "up" with memory chips. through this collec-<br>tion.of.key.articles.from*Electronics* magazine. Data. diagrams, and discussions put all the technology to work for you in one authoritative book - a volume so up to date, it's a pleasure to use.<br>191/549

Pub. Pr., \$18.50 Club Pr., \$15.50

PROGRAMMING LANGUAGES. By Allen B. Tucker, Jr. 439 *pp., illus.* Gives you not only<br>the *principles* of design but the a*pplications* of six major programming languages. Shows you their strengths and weaknesses in solving var-ious representative "benchmark" problems. 654 /158 Pub Pr., S22.00 Club Pr., 516.50

#### MICROCOMPUTERS/ MICROPROCESSORS

Hardware, Software, and<br>Applications. By John L. Hilburn and Paul<br>N. Julich. 372 pp., illus. Expressly created for<br>people involved in the design, use, or mainte-<br>nance of digital systems using micro-<br>computers. The authors and workings behind microprocessor architec-<br>ture, read-only memory (ROM), random-<br>access memory (RAM), and input/output in-

terfacing methods.<br>771 / 449 Pub Pr., S22.50 Club Pr., \$16.50

LOGIC DESIGNER'S MANUAL. By John D. Lenk. 504 pp., illus. Written for logic IC users rather than for designers of logic ICs, this book uses time-tested existing commercial logic ICs to solve all design and application problems.<br>784/671

Pub Pr., \$18.95 Club Pr., \$15.75

HOW TO DESIGN AND BUILD YOUR<br>OWN CUSTOM TV GAMES. By David L. **OWN CUSTOM TV GAMES.** By David L.<br>Heiserman. 544 pp., illus. Shows you how to create and build TV games from scratch and modify the ones you already have.<br>786 /585 Pub Pr., \$14.95 Club Pr., \$11.95

#### MICROPROCESSOR

**APPLICATIONS MANUAL.** By Motorola<br>Semiconductor Products, Inc. 720 pp., illus.,<br>81/2 x 11 format. With nuts-and-bolts practicality, this manual by the Motorola people (who should know) gives you detailed applications information on microprocessors and assumes<br>no prior knowledge on your part about MPUs.<br>435/278 Pub Pr., \$38.00 Club Pr., \$26.50

#### PERSONAL COMPUTING: Hardware

and Software Basics ELECTRONIC<br>BOOK SERIES. 224 pp., 175 illus., outsized<br>8<sup>1</sup>/2 x 11 format Gives you comprehensive guidance to the present state of the art in per-<br>sonal computers — an overall survey of the technology, and methods available to perform doing - and just how they are doing it.<br>191/514 Pub. Pr., \$14.95 Club Pr., \$11.95

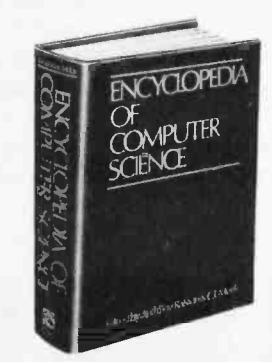

ENCYCLOPEDIA OF COMPUTER SCI-ENCE. Edited by Anthony Ralston and C. L. Meek. 1,500 pp., 60 illus., 100 charts, 7 x 10 format. This first and only in -depth coverage of the entire field of computer science in a single volume is comprehensive and completely up to date.<br>769/01X

ANALOG SYSTEMS FOR MICRO-PROCESSORS AND MINICOMPUTERS. By Patrick H. Garrett. 248 pp., illus. Explores all possibilities for analog systems in one applications oriented volume-with many specific examples. 786 /496 Pub Pr., \$18.95 Club Pr., \$14.95

## Choose any one of these books at the special club discount, and select any other as your gift Free of Charge when you enroll.

## Why YOU should join now!

**• BEST BOOKS IN YOUR FIELD**-Books are selected from a wide range of publishers by expert editors and consultants to give you continuing access to the latest books in your field.

• BIG SAVINGS - Build your library and save money too! We guarantee savings of at least 15% off publishers' list prices on every book. Usually 20%, 25% or even higher!

• BONUS BOOKS - You will immediately begin to participate in our Bonus Book Plan that allows you savings between 70-80% off the publisher's price of many books.

CONVENIENCE -14 times a year you receive the Club Bulletin FREE, fully describing the Main Selection and alternate selections. together with a dated reply card. If you want the Main Selection. you  $simplify do nothing - it will be shipped automatically. If you want an$ alternate selection-or no book at all-you simply indicate it on the regular reply card and return it by the date specified. You will have at least 10 days to decide. If, because of late mail delivery of the Bulletin you should receive a book you do not want, just return it at the Club's expense.

As a Club member, you agree only to the purchase of four books (including your first selection) over a two -year period.

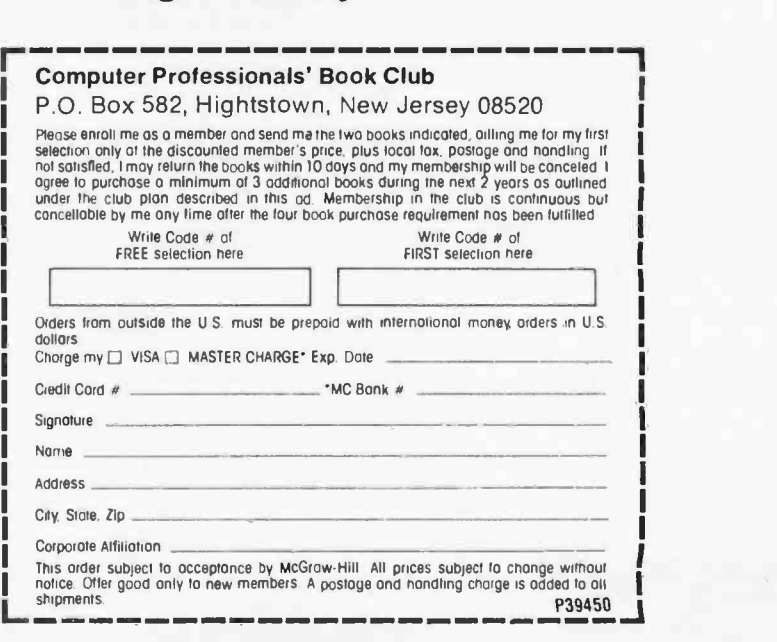

Pub Pr., \$60.00 Club Pr., \$39.95

• a 16-bit, read-only counting register. A momentary logic 0 at the timer's gate input causes this register to be loaded with bytes M and L from the latch. The counting register then decrements on each cycle of the microprocessor clock. When the count reaches zero, a voltage pulse is delivered to the timer's output. Details of this operation will be described shortly.

For this application, the synchronizing signal should be connected to the timer's gate, and the timer's output used to trigger the triac.

Now examine the timer in detail by stepping through one cycle of its operation:

1. Upon receipt of a momentary logic 0 at its gate, the timer loads its counting register from the latch (without changing the number stored in the latch). If it is not already low (logic 0), the timer's output goes low.

2. The output remains low for an interval equal to  $(M+1)L + 1$  periods of the microprocessor's clock. At the end of this interval, the timer's output goes high (logic 1).

3. The output remains high for L periods of the microprocessor's clock. At the end of this time, the output again goes low.

4. The output remains low until another momentary logic 0 at the gate starts the cycle again.

This timing sequence is illustrated in figure 7 and example outputs are shown in the photo 2 sequence.

For this application, it is convenient to make L a fixed quantity and let M range from hexadecimal 00 to FF. This choice allows you (1) a fixed output pulse width LT, regardless of the delay chosen, and (2) program control of the timed delay by specification of a single 8 -bit byte M.

How is the size of L chosen? The time for one complete cycle of the timer is:

## Timer cycle = Delay time + Output pulse width<br>=  $[(M+1)L + 1]T + LT$ <br>=  $(M+1) (L+1)T$

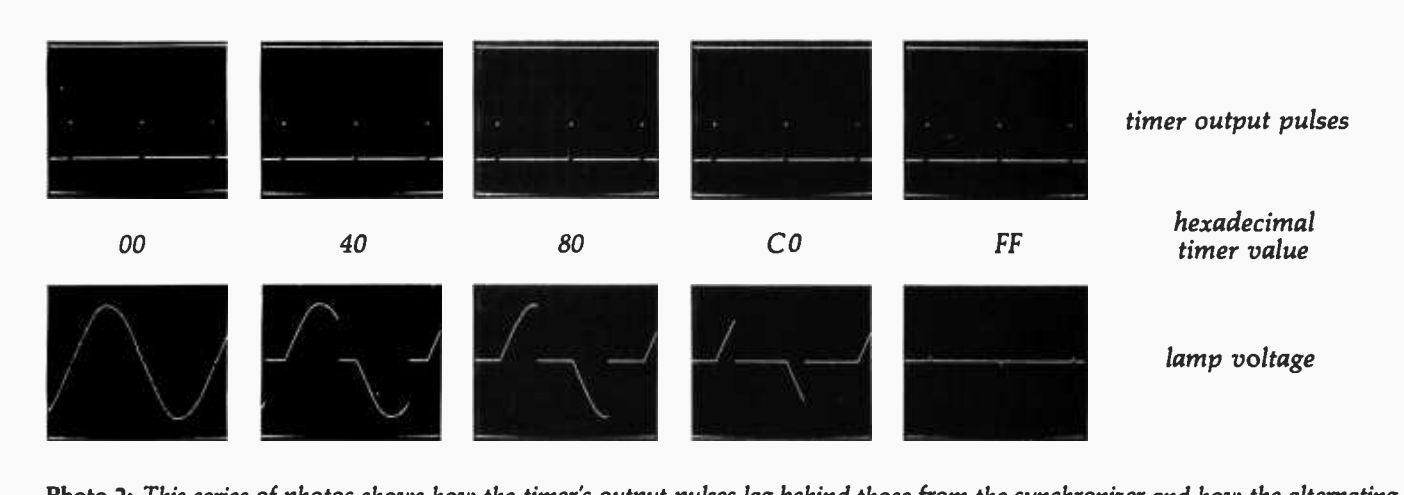

Photo 2: This series of photos shows how the timer's output pulses lag behind those from the synchronizer and how the alternating voltage across the lamp is determined by the delay value contained in the timer latch. The numbers indicate the hexadecimal value. The top row of photos shows how the timer's output pulses lag those from the synchronizer by a time proportional to the delay value. The synchronizer's output is the series of negative pulses across the top half of the screen, while the timer's output is the series of brief positive pulses (blips) across the bottom half. Both waveforms were recorded with a vertical scale factor of 2V per division and a horizontal time base of 2ms per division. The synchronizer's output has its zero at the screen's horizontal center line, while the timer's zero is at the bottom line.

The bottom row of photos shows the alternating voltage across the lamp as determined by the delay value in the timer's latch. The waveforms were recorded with a vertical scale factor of 50V per division and a horizontal time base of 2ms per division.

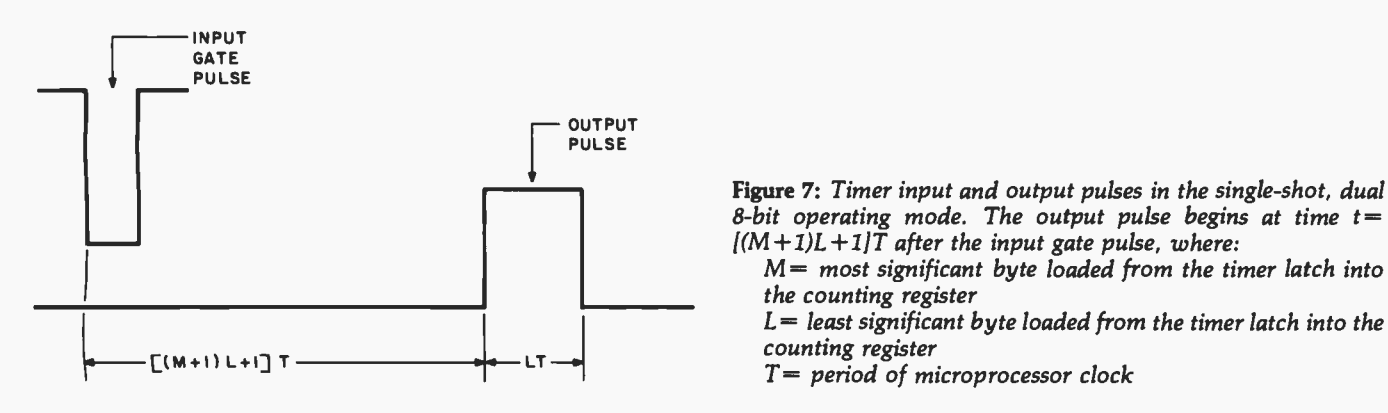

Figure 7: Timer input and output pulses in the single-shot, dual 8-bit operating mode. The output pulse begins at time  $t=$  $[(M+1)L+1]T$  after the input gate pulse, where:

 $M=$  most significant byte loaded from the timer latch into the counting register

counting register

 $T=$  period of microprocessor clock

## Now... You, the small systems user can enjoy the advantages of HI-performance  $L_{\alpha\mu\nu}$  computer graphics

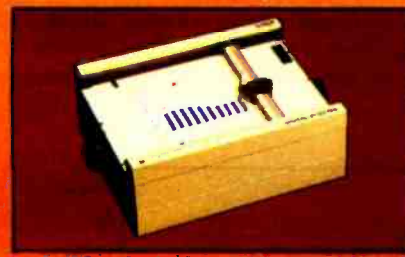

The perfect small system output device

- Displays data in easy to read graphical format
- Both serial and parallel inputs built -in.
- Used standard 81/2" x 11" paper (DIN A4)
- Plotting speed up to engines (OG)<br>mm per sector<br>Resolution of path 0.01, and 0.005
- In: (0.1 Mm and 0.2 mm)
- Baud rate and step man nestly
- 
- 

**MARKET** 

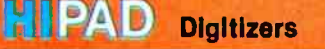

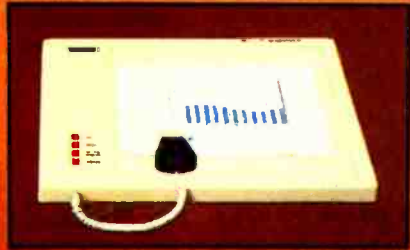

The perfect small system input device

- Resolution and repeatability of ٠ 0.005 in. (0.1 mm)
- Origin le completely relocated RS232C and 8 bit parallel inter
- out soles of lected 18 in (0.4 mm)
- **Optional LC-display shows antual**
- **Anders companience**<br>Criptiang surface 1 = 1 m and<br>Anders companiences
- 

Lake the same

**HIPLØT** Digital Plotters **HIPAD** Digitizers For complete information contact Houston Instrument, One Houston Square, Austin, Texas 78753. quests persons outside Texas call<br>toll free 1-800-531-5205. In Europe toll free 1-800-531-5205. In Europe<br>contact Houston Instrument, Rochesterlaan 6, 8240 Gistel Belgium. Phone 059/27 74 45.

## **houston** and putton of **national GMS**

**Instrument** "the graphics - recorder company"

Circle 38 on Inquiry card. TM Trademark of Houston instrument 'U.S. Domestic Price Only

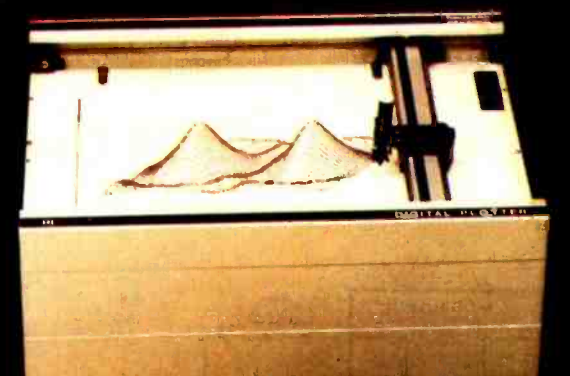

If the maximum value of M is hexadecimal  $\mathbf F$  or decimal  $\mathbf P$ **rogrammable Timer Module**<br>255, then the maximum time for one cycle of the timer is: Up to now you have been examining a slightly simpli-255, then the maximum time for one cycle of the timer is:

(Timer cycle 
$$
_{max}
$$
 = 256 (L+1) T

Each AC half cycle has a duration of 8333  $\mu$ s. If you ment diagram for the MC6840.<br>Ish one cycle of the timer at maximum delay to just Each timer in the MC6840 has its own gate input (pins wish one cycle of the timer at maximum delay to just equal one AC half cycle, you must have:

8333 
$$
\mu s = 256 (L+1) T
$$

$$
L = \frac{8333 \mu s}{256 T} - 1
$$

The value picked for L clearly depends on the period T of the microprocessor clock. For example, if the clock period is 2.5  $\mu$ s (for a 400 kHz clock), the computed value for L is:

$$
L = \frac{8333 \,\mu s}{256 \,(2.5 \,\mu s)} - 1 = 12 = \text{hexadecimal } 0\text{C}
$$

Using this computed value for L does not work in practice. This is because an intentional, small delay in the synchronizer causes the timed cycle actually to begin about 100  $\mu$ s after the start of each AC half cycle, thus slightly reducing the time remaining in the half cycle for the timer to operate. However, for this particular example, a value of  $L = 11$  = hexadecimal 0B does work well. For this example, the timer's output pulse width

therefore is:

$$
LT = 11 \times 2.5 \mu s = 27.5 \mu s
$$

fied model of the programmable timer. Now concern  $\max$  = 256 (L + 1) T yourself with a real device, the Motorola MC6840 programmable timer module. Figure 8 is a pin-assign-

 $\overline{G1}$ ,  $\overline{G2}$  and  $\overline{G3}$ ) and its own output (pins O1, O2 and 03). For this application, the synchronizing signal should be connected to all three gate inputs, and the individual timer outputs used to trigger three separate triacs. Figure which requires that: 9 shows how each timer output should be connected to the AC circuit it controls. With the MC6840's three inde-

|                 |                                   |                           | 26         |
|-----------------|-----------------------------------|---------------------------|------------|
|                 | $\mathsf{V}_{\mathsf{ss}}$        | $\overline{c}$            |            |
| 2               | $\overline{\overline{62}}$        | o١                        | 27         |
| 3               | 02                                | $\overline{\mathsf{G}}$ i | 26         |
| 4               | $\overline{\mathsf{c}\mathsf{z}}$ | DØ                        | 25         |
| 5               | $\overline{63}$                   | DI                        | 24         |
| 6               | 03                                | D2                        | 23         |
| 7               | $\overline{c3}$                   | D <sub>3</sub>            | 22         |
| 8               | RESET                             | D4                        | 21         |
| 9               | IRQ                               | D <sub>5</sub>            | 20         |
| $\overline{10}$ | <b>RSO</b>                        | D <sub>6</sub>            | 19         |
| П               | <b>RSI</b>                        | D7                        | 18         |
| $\overline{2}$  | RS <sub>2</sub>                   | <b>ENABLE</b>             | $\sqrt{7}$ |
| 13              | $R/\overline{W}$                  | CSI                       | 6          |
| $\overline{14}$ | $\mathsf{v_{cc}}$                 | $\overline{\cos}$         | 15         |
|                 |                                   |                           |            |

Figure 8: Pin-assignment diagram for the Motorola MC6840 programmable timer module.

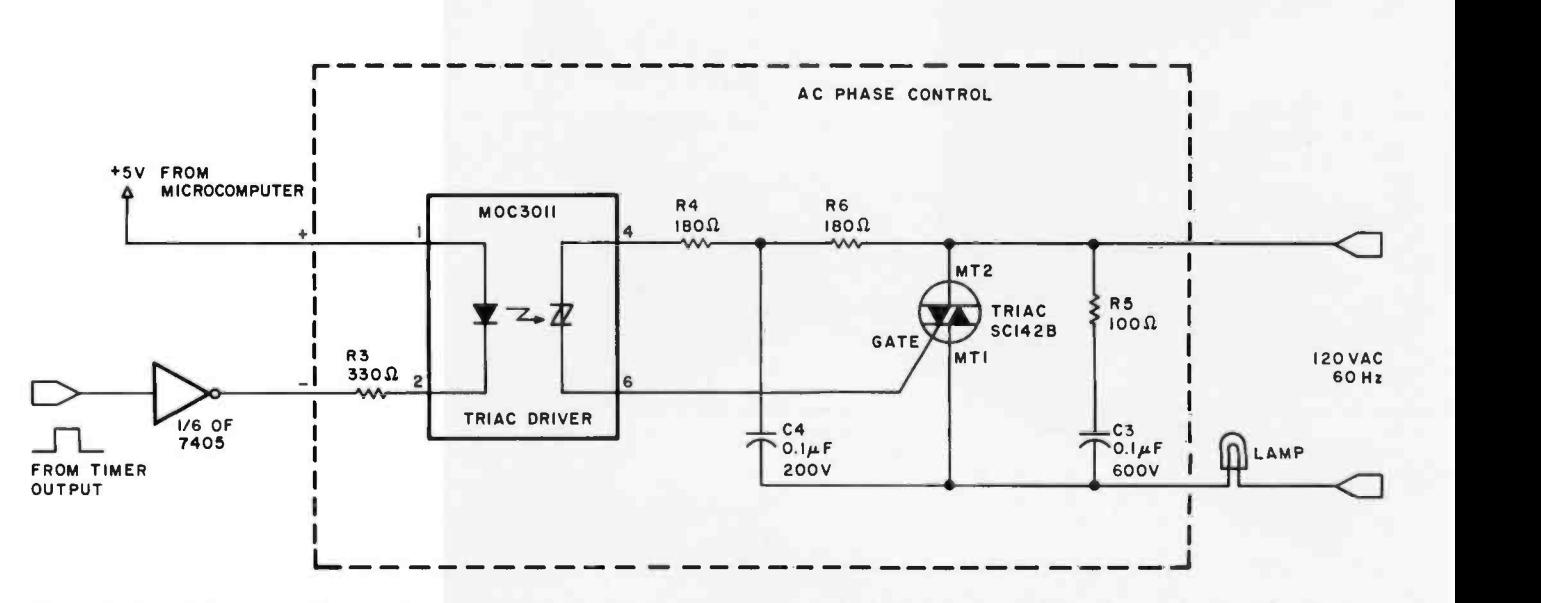

Figure 9: Circuit for connecting one timer output to the AC circuit it controls. The AC phase- control circuit contained within the dotted lines should be built into a metal box, and the triac's isolated mounting tab securely fastened to the inside wall of the box. (Substitution of a different triac without the isolated mounting feature will require the use of special mounting hardware to electrically isolate the triac from the wall of the enclosure.)

# 26 MEGABYTES 54995.

Suddenly, S-100 microcomputer systems can easily handle 100 million bytes. Because Morrow Designs™ now offers the first 26 megabyte hard disk memory for S-100 systems-the DISCUS M26™ Hard Disk System.

It has 26 megabytes of useable memory (29 megabytes unformatted). And it's expandable to 104 megabytes.

The DISCUS M26<sup>™</sup> system is delivered complete<sup>a</sup>26 megabyte hard disk drive, controller, cables and operating system -for just \$4995. Up to three additional drives can be added, \$4495 apiece.

The DISCUS M26™ system features the Shugart SA4008 Winchester -type sealed media hard disk drive, in a handsome metal cabinet with fan and power supply.

The single -board S -100 controller incorporates intelligence to supervise all data transfers, communicating with the CPU via three I/O ports (command, status, and data). The controller has the ability to generate interrupts at the completion of each command to increase system throughput. There is a 512 byte sector buffer on- board. And each sector can be individually write -protected for data base security.

The operating system furnished with DISCUS M26<sup>™</sup> systems is the widely accepted CP/M<sup>\*</sup> 2.0.

See the biggest, most cost-efficient memory ever introduced for S-100 systems, now at your local computer shop. If unavailable locally, write Morrow Designs™ 5221 Central Avenue, Richmond, CA 94804 Or call (415) 524 -2101, weekdays 10 -5 Pacific Time. , now at your local computer shop. If unavailable<br>
Rigns,™ 5221 Central Avenue, Richmond, CA 94804 Manual Manual Mercury Designs™<br>
\*CP/M is a trademark of Digital Research.

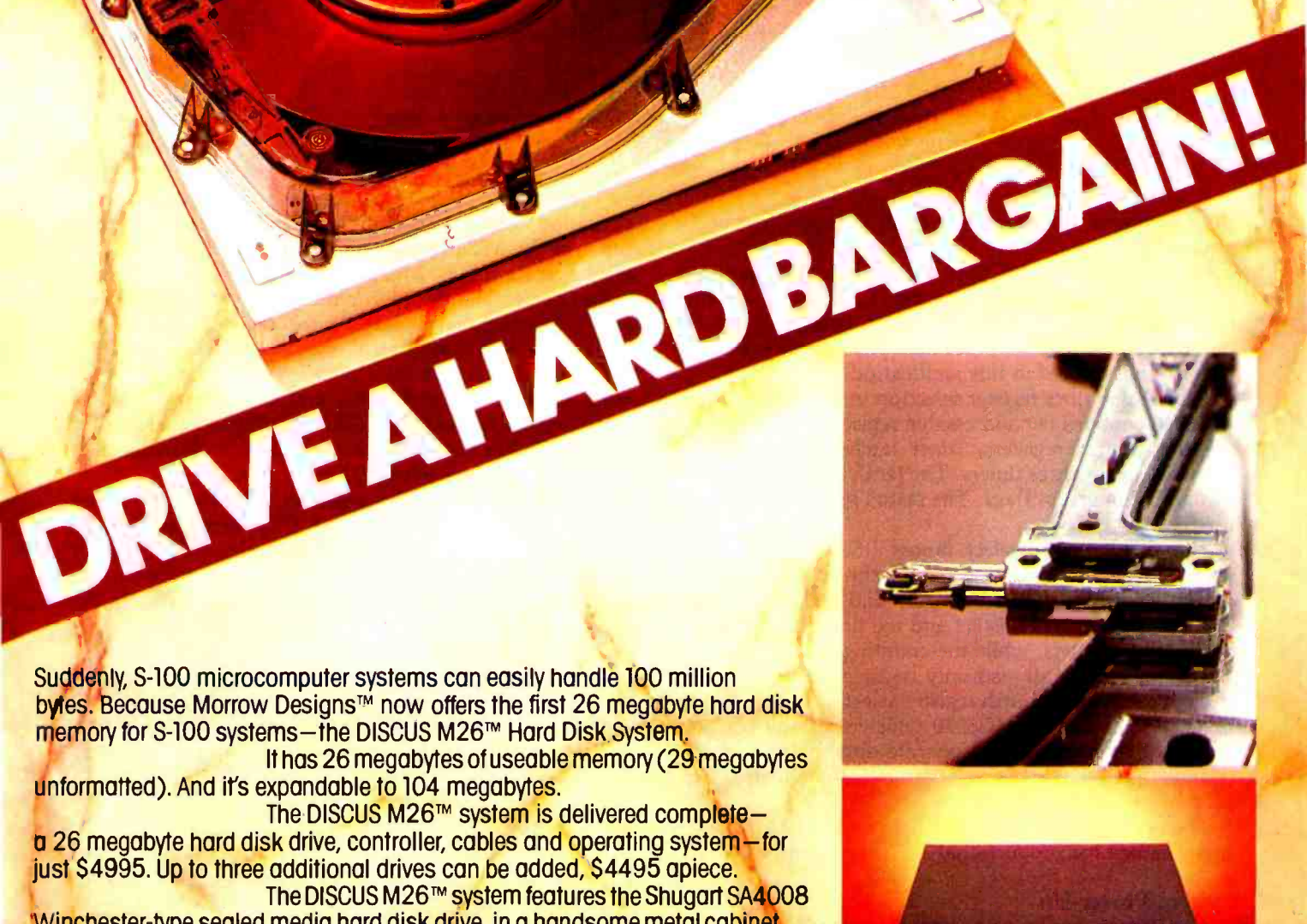

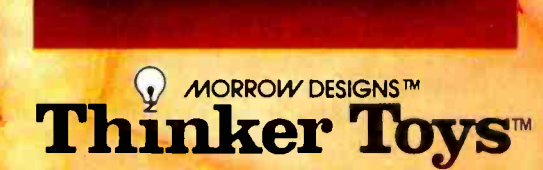

| <b>Register</b><br>select inputs     |                    |                | <b>Operations</b>                                                                      |                        |  |
|--------------------------------------|--------------------|----------------|----------------------------------------------------------------------------------------|------------------------|--|
|                                      | <b>RS2 RS1 RS0</b> |                | $R/\overline{W} = 0$                                                                   | $RVW = 1$              |  |
| $\Omega$                             | $\Omega$           | $\Omega$       | <b>Write CR3</b><br>CR2 bit 0 clear:<br><b>Write CR1</b><br>CR <sub>2</sub> bit 0 set: | No operation           |  |
| $\mathbf 0$                          | $\Omega$           |                | Write CR <sub>2</sub>                                                                  | Read status register   |  |
| $\begin{matrix} 0 \\ 0 \end{matrix}$ |                    | $\overline{0}$ | Write M buffer register                                                                | Read M of counter 1    |  |
|                                      |                    |                | Write L of latch 1                                                                     | Read L buffer register |  |
|                                      | 0                  | 0              | Write M buffer register                                                                | Read M of counter 2    |  |
|                                      | $\overline{0}$     |                | Write L of latch 2                                                                     | Read L buffer register |  |
|                                      |                    |                | Write M buffer register                                                                | Read M of counter 3    |  |
|                                      |                    |                | Write L of latch 3                                                                     | Read L buffer register |  |

Table 1: Register selection in the MC6840 programmable-timer module.

pendent timers, it is possible to control three different AC circuits.

Each timer in the MC6840 also has its own externalclock input (pins  $\overline{C1}$ ,  $\overline{C2}$  and  $\overline{C3}$ ) for use when timer -counting frequencies different from that of the microprocessor clock are needed. The external -clock inputs are not needed in this application.

Table 1 describes register selection in the MC6840. The MC6840 contains ten addressable registers. Nine of these are the control registers, timer latches, and counting registers for the three timers. The tenth is a status register containing interrupt flags. The status register will not be used.

The three register-select inputs RS0, RS1, and RS2 should normally be connected to the microcomputer's low -order address lines AO, Al, and A2 respectively. Because the control registers and the timer latches are all write-only registers, while the counting registers and the status register are all read-only registers, the  $R/\overline{W}$  input in effect serves as a fourth register select line. This feature precludes the use on MC6840 registers of any MC6800 processor instructions that operate directly on memory. Examples of such instructions are INC (increment), DEC (decrement), and CLR (clear).

The next section examines in detail how the MC6840 is programmed for proportional AC phase control.

#### System Power-Up

A system power -up or a momentary low -logic level on the MC6840's RESET line causes the following actions:

- All three timer outputs are set low.
- All three timer latches are preset to hexadecimal FFFF, and the three counting registers are loaded from the latches.
- bit 0 of control register 1 is set. Setting this bit causes all three counting registers to be held in their preset state, so that the timers do not run.

#### Timer Initialization

The MC6840 is a versatile device with several

operating modes. This application requires that each timer in the MC6840 be configured for single -shot dual 8 -bit operation. The MC6840 is initialized for this application by loading hexadecimal B6 into control register 3 (CR3), hexadecimal B7 into control register 2 (CR2), and hexadecimal B6 into control register 1 (CR1).

The order in which these registers are loaded is important. Control registers CR3 and CR1 share a single address space, with bit 0 of CR2 selecting whether control register CR3 or CR1 is accessed (CR2 bit 0 cleared selects CR3; CR2 bit 0 set selects CR1).

For example, if control registers CR3 and CR1 share address hexadecimal 8000 and CR2 occupies address 8001, then (recall that CR2 bit 0 is cleared on system power -up or RESET) an appropriate initialization se quence is the following sequence of MC6800 instructions:

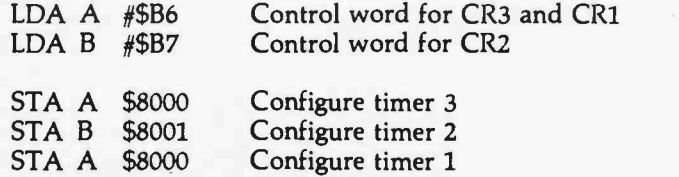

#### Loading the Timer Latches

With the MC6840 initialized and the program running, the brightness of each lamp is controlled by the number stored in its associated timer latch. If not disturbed, these numbers remain unchanged, and the lamps glow with constant brightness. To change the brightness of any lamp, it is necessary only to load a new number into its timer's latch.

• All three control registers are cleared, except that latches have three different addresses, in reality these<br>bit 0 of control register 1 is set. Setting this bit three addresses lead to a single 8-bit buffer. To load a It is important that the two bytes of each timer latch be loaded in the proper order. Although table 1 may lead you to believe that the most significant bytes of the three latches have three different addresses, in reality these particular latch, this buffer register must first be loaded with the most significant byte. Then, when the least significant byte is loaded into space L of the latch, the buffer's contents are automatically transferred to the latch's space M.
# .net Le Citotie de la Registration SO RELIABLE WE GIVE YOU

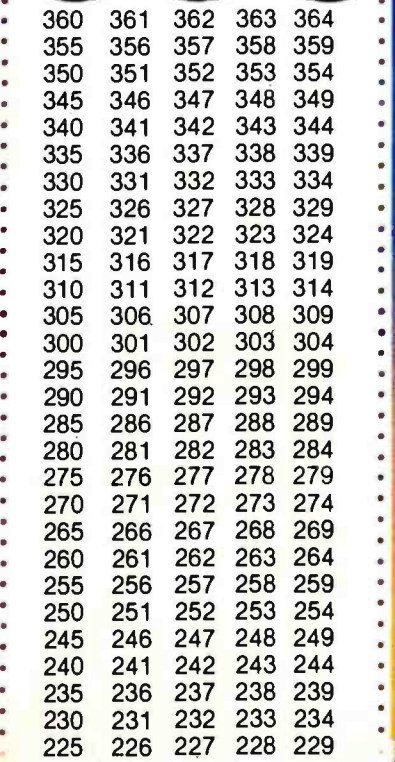

. PEACE OF MIND.

We are business people, just like you. We wouldn't stick our ck out unless we were certain we could back our claims and romises to the last letter. We wouldn't offer a legally binding ng -term warranty on our Microtek MT -80, unless we were positive of Its solid reliability.

We are sure that our versatile, alphanumeric line printer will provide you consistent, dependable performance. This is why we give you, not the usual 90 -days in fine print, but an incredible 365 -days warranty. We stand behind every product we make.

## LOADED WITH INNOVATIONS

RRANTY

- 40, 80 or 120 columns (software selectable)
- Non-thermal paper, pin feed
- 125 CPS, 70 lines per minute
- $\bullet$  9  $\times$  7 dot matrix
- Vertical format unit
- 96-character ASCII (upper and lower case)
- Adjustable forms width to 91/2"
- Parallel, serial (RS-232C), and IEEE-488 interfaces available

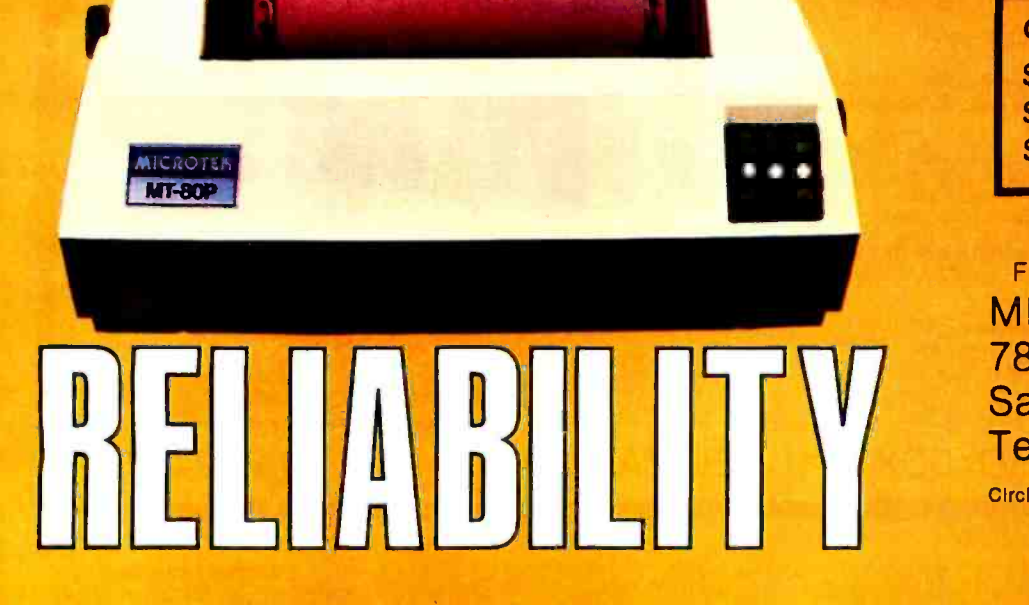

## OUR UNIT PRICE

\$750. Parallel \$835. Serial (RS-232C) \$895. IEEE -488

For more information contact: MICROTEK, Inc. 7844 Convoy Court San Diego, CA 92111 Tel. (714) 278 -0633

Circle 40 on inquiry card.

For example, suppose the three timer latches occupy hexadecimal addresses 8002 through 8007, and are assigned as follows:

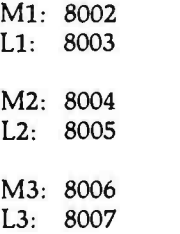

If you wish to load M1, M2, and M3 with new delay numbers DELAY1, DELAY2, and DELAY3 but leave Ll, L2, and L3 unchanged with hexadecimal lE stored in each, the program sequence that would accomplish this is:

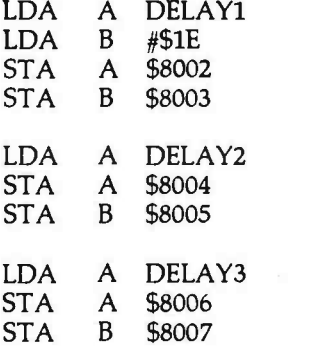

It is important to understand that, even though L1, L2, and L3 remain constant, it is not possible to avoid reloading a latch's least significant byte each time you want to change its most significant byte. There is no other way to access the most significant bytes of the timer latches.

#### Controlled Fading

Proportional AC phase control is most interesting when it is used to fade lamps on and off at controlled rates. This has application to theatrical lighting control, planetarium operation, and control of multiple projectors in a slide show.

Controlled fading may be accomplished by using a program -timing loop to slowly increment or decrement a delay number toward some final value set by the program. The fading stops when the final value is reached. Fading up or down resumes when the program sets a new final value.

The basic timing element can be either the microprocessor's clock or a 120 Hz interrupt signal produced by the synchronizer. Of these two choices, I prefer the latter, simply because it is much slower and therefore easily used to achieve slow fading rates.

But even 120 Hz is too fast. If the delay number is decremented 120 times per second, a lamp fading from complete darkness (DELAY  $=$  FF) to full brightness (DELAY =  $00$ ) will do so in only 2.1 seconds.

An intermediate register is needed, one which may be incremented or decremented 120 times per second and the carry or borrow generated is used to increment or decrement the delay number.

#### Summary

You have been introduced to the basic principles of proportional AC phase control; seen how a triac is used for this purpose and how a programmable timer may be used to drive the triac; and looked closely at the Motorola MC6840 programmable timer module configured for this application. A method of using a program timing loop to slowly fade a lamp up and down in brightness has been outlined. You now have all the information necessary to try this on your own.

In part 2 of this article I shall create a program and circuit example on the Heathkit ET -3400 microprocessor trainer that will perform the lighting control functions discussed so far.

### GIVE YOUR APPLE VISION FOR CHRISTMAS!

The DS-65 Digisector® opens up a whole new world for your Apple II. Your computer can now be a part of the action, taking pictures to amuse your friends, watching your house while you're away, taking computer portraits ... the applications abound! The DS -65 is a random access video digitizer. It converts a TV camera's output into digital information that your computer can process. The DS-65 features:

- High resolution: 256 X 256 picture element scan<br>• Precision: 64 levels of grey scale
- - Versatility: Accepts either interlaced (NTSC) or industrial video input
	- Economy: A professional tool priced for the hobbyist

The DS-65 is an intelligent peripheral card with on-board software in 2708 EPROM. Check these software features:

- 
- 
- Full screen scans directly to Apple Hi-Res screen<br>• Easy random access digitizing by Basic programs<br>• Line-scan digitizing for reading charts or tracking objects<br>• Utility functions for clearing and copying the Hi-Res sc
- 

DS-65 Price: \$349.95 Advanced Video FSII Camera Price \$299.00 SPECIAL COMBINATION PRICE: \$599.00

 $\frac{1}{2}$ 

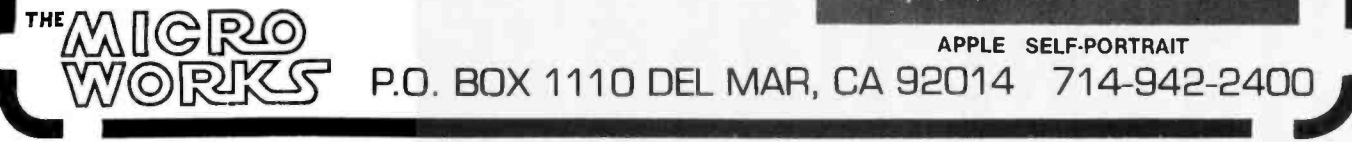

# TARBELL VDS=II Vertical Disk Subsystem

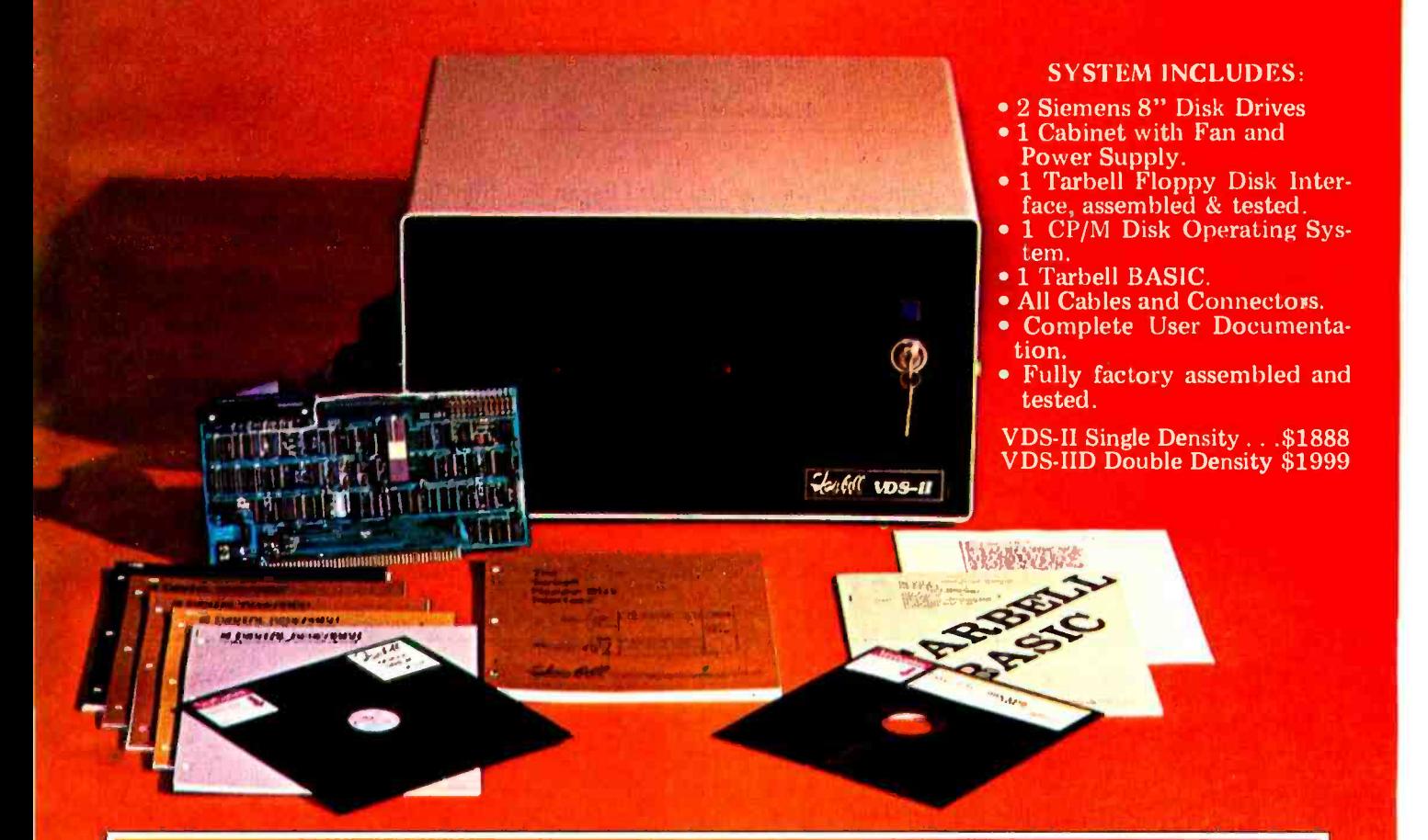

#### TARBELL DOUBLE DENSITY INTERFACE FOR 8" FLOPPY DISK

Under Tarbell Double-Density CP/M, single and double density disks may be intermixed. The system automatically determines whether single or double density is in place.

- **Software select single or double density.**
- Phase- locked -loop and write precompensation for
- **On-board phantom bootstrap PROM is disabled after** bootstrap operation so all 64K memory address space is available to user.
- · DMA in single or double density permits multi-user operation.
- Extended addressing provides 8 extra address bits, permitting direct transfers anywhere in a 16 megabyte address range.
- . Select up to 4 drives, single or double-sided.
- . New BIOS for CP/M included with interface on singledensity diskette.
- Double Density Interface only, assembled & tested on A 4. S425.
	- P/M is a registered trademark of Dis

950 DOVLEN PLACE . SUITE B . CARSON, CALIFORNIA 90746 (213) 538 -4251 (213) 538 -2254

# A Furnace Watchdog

Theron Wierenga POB 2007 Holland MI 49423

Having recently moved into a new home and being a home computer enthusiast, I naturally began looking for an application for my homebrew microcomputer. During the big snowstorm of January 26, 1978, I was snowed in for four days. This situation encouraged the development of several ideas.

With forty -eight km (thirty mile) per hour winds producing 1.8 to 2.4 m (six to eight foot) snowdrifts alongside of the house, and with emergency food source information being broadcast on the local radio

station, it was natural that I began to think about the heating system in the house. During a conversation with my wife several questions arose, and we dug out an information booklet that had been supplied with the furnace. We also began to record the furnace on -off cycles.

More questions arose. How long was the burner on7 What were the cycle times? How much gas did it burn per cycle, and what was the cost of this gas? What would be the effect if I used my fireplaces for heating? How much would additional insulation help, and did it really help to turn the thermostat down at night?

It became obvious that the only way to answer these questions would be to monitor the burner cycles of the furnace on a continual basis. This seemed to be an ideal task for my homebrew 8080A microcomputer. By the time the storm had ended, my notebook contained schematic diagrams of all the additional circuitry that would be needed to interface the furnace burner to the computer, and the first drafts of the necessary software were written.

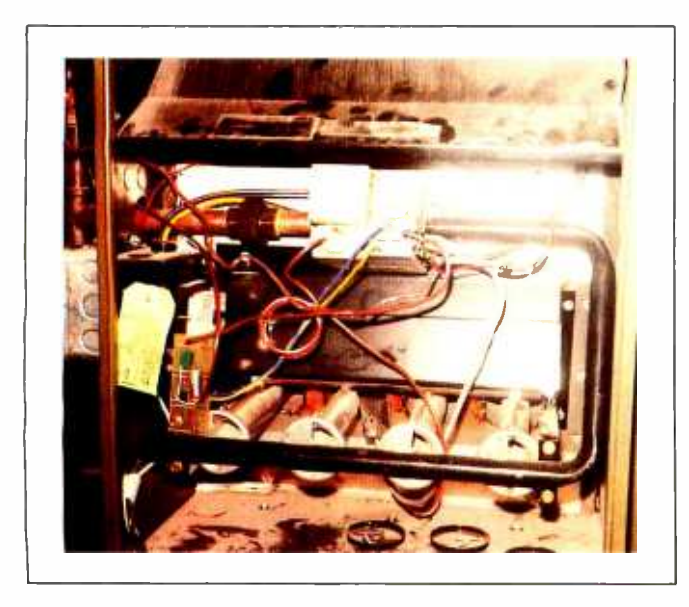

Photo 1: Interior of the gas furnace. The computer interface circuit board is at the lower left, just to the right of the light green paper tag. The gas solenoid is slightly above the center of the photograph.

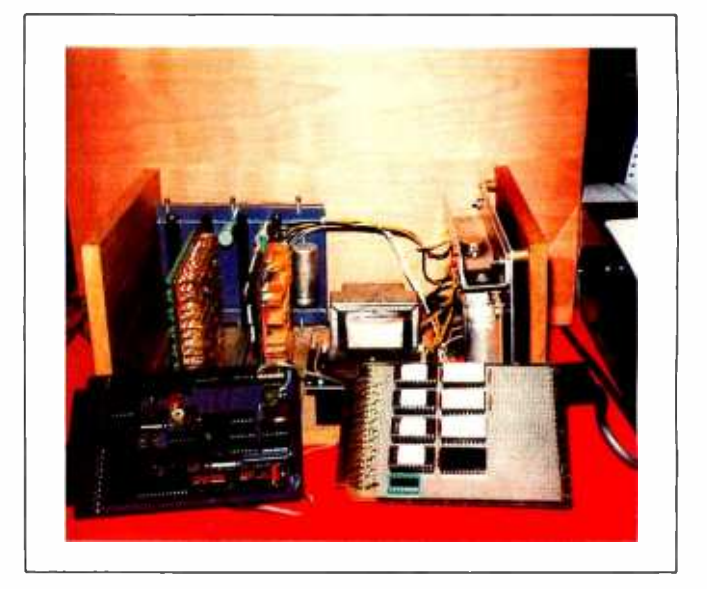

Photo 2: The author's homebrew 8080A -based microcomputer system. Two circuit boards of interest have been removed from the card cage and are displayed in the foreground. The real-time clock and cassette interface board is on the left; the programmable read-only memory board is on the right.

#### About the Author:

Theron Wierenga is a thirty-four-year-old assistant principal at Muskegon High School where he formerly taught physics and com puter science. His undergraduate degree in physics is from Hope College, Holland MI. His master's degree is in educational leadership from Western Michigan University.

He has worked during summers at Brookhaven National Laboratory, and for the PLATO group at the University of Illinois at Urbana.

His recreational interests are early US postal history and electronics. He has designed and built many electronic projects, including a Altair 8800 system. He is presently working on <sup>a</sup>Mite printer mechanism for a hard copy I/O device. His primary enjoyment comes from building hardware.

#### Computer

The microcomputer which was used is unique. It was assembled between May 1977 and January 1978, and uses the 8080A microprocessor. The circuitry was packaged on four 41/2 by 6 inch (11.43 by 21.24 cm) wire-wrap boards joined by a<br>motherboard using standard 44-pin double readout edge connectors on 0.156 inch (0.402 cm) centers. The four boards consist of:

8080A central processor, bus drivers, and a serial I/O (input/output) port using the Intel 8251 programmable communication interface.

4 K byte programmable memory using 21L02-type static memory devices.

8 K byte programmable read-only memory using Intel 2708 circuits.

Real-time clock, Kansas City format cassette interface, and a parallel I/O port.

After some effort and a little hair pulling, it was possible for me to squeeze a copy of Processor Technology's 5K BASIC into six 2708 -type programmable read -only memories. A monitor (which resides in another 2708) contains routines to load memory, display memory, jump to a specified address, and begin program execution. The monitor can also fill blocks of memory, move blocks of memory, set the real-time clock, read the real-time clock, print the current time on the terminal, record programs on cassette, and play back programs from cassette.

### UP TO 2400 MEGABYTES OF HARD DISK CONTROL **FOR THE S-100 BUS**

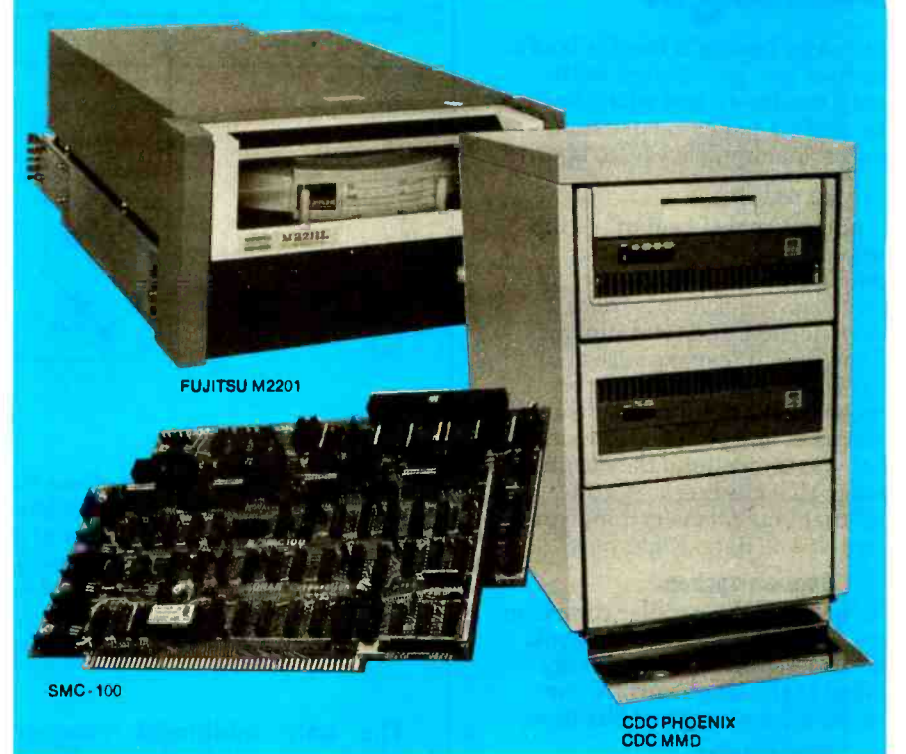

Konan's MC-100 is versatile, fast, cost efficient. It's the disk controller that brings \$-100 bus micro computers together with large capacity hard disk drives.

#### Versatile

Interfaces S -100 bus micro computerswith all fixed or removable media disk drives with storage module (SMD) interfaces. Each Konan SMC- 100 will control up to 4 drives ranging from 8 to 600 megabytes per drive, including most "Winchester" type drives. Up to 2400 megabytes of hard disk per controller! And you can take your pick of hard disk drives: Kennedy, Control Data, Fujitsu, Calcomp, Microdata, Memorex, and Ampex, for example.

#### Past

SMC- 100 transfers data at fast, 6 to 10 megahertz rates, with full onboard sector buffering and sector interleaving, and a DMA that's faster than other popular S -100 DMA controllers.

#### Cost efficient

SMC -100 is priced right to keep your micro computer system micro -priced. It takes advantage of low-cost-permegabyte disk drive technology to make the typical cost less than \$80 per megabyte.

The OEM /Dealer single quantity price is only \$1650, with driver ROM option. Excellent quantity discounts are available.

#### SMC-100 availability:

Off the shelf to 30 days in small quantities. (Complete subsystems are on hand for immediated delivery.)

Konan has the'answers. Talk to them today. Call direct on Konan's order number: 602 -269 -2649. Or write to Konan Corporation, 1448 N. 27th

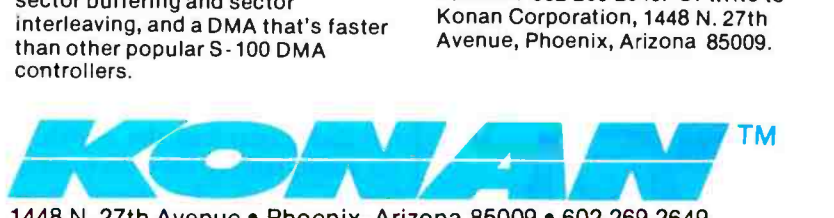

## Circle 44 on inquiry card. k vour downtown Chicago.

Mail order buying is fine for books. But here you get to work with actual machines, feel what they're like, make a hands -on decision, and get instant delivery, to boot.

#### No waiting.

As one of Apple Computer's top complete stock of hardware, software, courteous help, service when needed, and total support all the time. We make sure your new computer works right before you take it home, that the interfaces and peripherals work, that you understand the documentation, that the bugs are gone, and that you get everything you want. It's all here. Right now.

#### English spoken.

We speak all the popular computer languages, except gobbledegook. We also happen to be especially skilled at the language of value. For your home or your business.

#### Money talks.

For instance, this month's special is an entire Apple II Plus "Business Manager's System" (Apple II is a trademark of Apple Computer, Inc.) for the price of the hardware alone. It means you get the Apple Il Plus computer with 48K of RAM, two disk drives, a 9" video monitor, a Centronics 779 printer<br>and controller, plus all the topquality turn-key business software in the "Controller" package, regularly \$625. The whole \$4,995 value is yours for just \$4,370!

#### REM PLENTY MORE.

In fact, you could think of all the Apple II hardware and software advertised elsewhere in this publication as a kind of catalog for our comfortable new store. Then come on in and check it all out in person. (Too bad if you don't live in Chicago or the suburbs. Come on vacation.) 106 E. Oak St., Chicago, Ill. 60611 (312) 337 -6744.

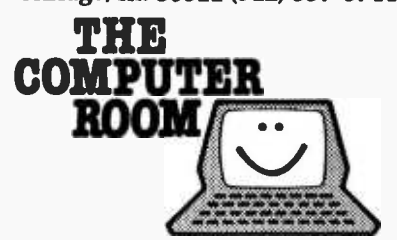

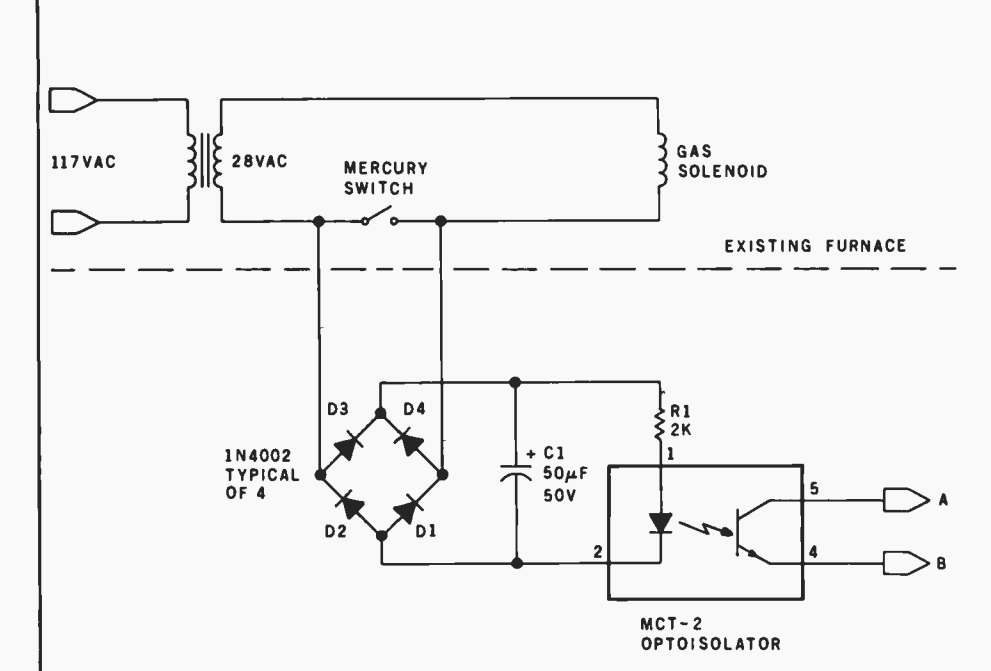

Figure 1: Electronic circuit that allows the computer to tell whether the furnace burner is on or off. The mercury switch is contained in the thermostat, and is connected in series with the gas solenoid and a source of 28 VAC electricity. The voltage difference between the contacts of the mercury switch is 28 VAC when the switch is open (when the furnace burner is off), and 0 VAC when the switch is closed (when the burner is on). When the furnace is off, the phototransistor in the optoisolator conducts in its saturated mode. When the furnace is on, the phototransistor does not conduct.

The only additional necessary hardware was a simple interface to the furnace that the computer could read to determine whether the burner was on or off.

#### Monitoring Hardware

The only information from the furnace needed by the computer is whether the burner is on or off. This could be supplied to the processor through 1 bit of a parallel input port. Since the computer has a real-time clock, it can then calculate the length of time the burner is on and the amount of gas used. I timed the gas meter over several long periods and found that the furnace took seventeen seconds to burn a cubic foot (28.32 liters) of gas. This measurement was confirmed by figures supplied by the manufacturer of the furnace.

Figure 1 shows how I obtained the one logical bit of information (on or off) from the furnace circuitry. The gas solenoid is connected to a 28 V AC source by the mercury switch in the thermostat. The bimetallic coil in the thermostat tips the switch on as the room temperature decreases, and tips it off as the temperature increases. The contacts of the mercury

switch show 28 VAC when open (furnace burner off) and 0 VAC when closed (burner on).

When the burner is off, the 28 V AC signal is passed to a bridge rec tifier made of diodes Dl thru D4. The pulsed DC current is smoothed by capacitor Cl and flows through the light emitting diode (LED) in the optoisolator (OPTO-1), saturating the phototransistor. When the mercury switch closes, no current flows through the LED, and the phototransistor will be in the nonconducting state.

If you have a parallel input port available (actually only one bit of an 8 -bit port is needed), you need only connect point A of the circuit to the input of the least-significant bit (LSB) of the port and point B to the system ground. A 1000 ohm pull-up resistor to the  $+5$  V supply should also be connected to the input. A twisted pair of wires can be used to connect the circuitry in the furnace with the input port on the computer.

My computer did not originally have a parallel input port, so I had to construct a simple one with a minimum of parts. Referring to figure 2, an 8T95 three -state buffer was

## MicroDaSys Software<sup>™</sup> -CP/M<sup>™</sup> Compatible

The Pencil Sharpener<sup>™</sup> - Now with subscripts and superscripts! The form letter merge utility for the Electric Pencil II<sup>TM</sup>. \$195. Order Code: PS1.

Osborne Accounting Packages. Complete CBASIC II source diskettes of the best accounting software at the lowest price. Accounts Payable, Receivable, Payroll and General Ledger. \$99 each. Order Codes: APO,ARO,PCO,GLO.

6800 and 6809 Cross Assemblers for 8080 and Z80 CP/M Systems. Full Mnemonic assemblers with complete options specification and output formatting. \$89 each. Order Codes: ASM68, ASM69. For all software specify format: 8", 5" North Star, 5" Micropolis.

## We Need Your Help!

An International Company Called Micro-**DaSys** has designed a dynamite solution for the the expertise required to demonstrate and sell<br>small businessman seeking a computer We call it the "millies". All that's really required is the motivation to small businessman seeking a computer. We call it the <sup>seek</sup> out prospective customers and the absolute<br>had business as existem that combines the absolute of sent "millie's" features to them in a way most underbest business software available with fast, dependable hardware.

The "millie" is the smartest buy a small business can make. It comes with the most powerful accounting, word processing and applications software available. And to take advantage of that power, the "millie" uses the 5 -100 bus. eight inch disk drives and the universal CP/M‡ operating system. It can be programmed in BASIC, FORTRAN. Pascal and dozens of other languages. Best of all, "millie" prices start at under 83000. The one illustrated in cludes a reproduction -quality printer and full accounting and word processing software for just 86995. "Millie" has been in use for over a year in the US. Europe, South America and Australia. It is a proven design, regularly updated as the state-of-the-art ad vances.

But an international company can't knock on doors. Without branch offices in every city of the US (and the world) we have the same problem as can't contact all of the small businessmen who could benefit from our "millie". That's where you come in.

We seek your help. Sell our "millie" as a com-<br>plete, integrated system to your neighborhood businesses, universities, writers and other professionals. If

the expertise required to demonstrate and sell seek out prospective customers and the ability to prestandahle to them Put us in your customer's place.

We offer you a piece of the exciting computer market, the chance to work with the most sophisticated software and hardware available, and best of all, a handsome commission and no minimum purchase requirements (not even one!)

It's easy to sell "millies". You will be supported by an international advertising campaign, a depen-dable system made by a well known manufacturer, and the best documentation available. All you need is the enterprise to seek out new customers and provide<br>them with the support they need (perhaps earning your own consulting fees) during and after installation. We will even supply you with potential sales leads in your area - Reader Service Questionaires, Direct Mail In-<br>quiries, and Telephone Responses. These are peole who want you to sell them a "millie"! All you need to do is act!

dozens of other computer manufacturers. We simply lutely no strings, no minimum purchases, no special can't contact all of the small businessmen who could lidegrees or instruction required, no retail store neces-You've got nothing to lose! There are absolutely no strings, no minimum purchases, no special sary. All that is required is the sincere desire to earn money selling our computers. Join the fascinating field of computer sales now. The market is ready if you are! Write or call today for your introductory sales package and complete info.

Check here for:

### MicroDaSys S-100 **Products**

8P2SM I/O Card. Eight 8-bit parallel I/O ports with handshaking, one serial RS -232 I/O port, one modem I/O port. Kit \$149, Assembled \$199. Order Codes 8P2SMK, 8P2SMA.

MD690a S- 100 6800 CPU card. 10K PROM space, 1K RAM, 2400 baud cassette interface, 2 Parallel I/O Ports. Kit \$198, Assembled \$258. Order Codes: MD690aK, MD690aA

#### New!

 $ColorMaster^{TM}$  80  $\times$  25 Full Color Memory- mapped Video Board. Kit \$399, Assembled \$499. Order Codes: CMK, CMA.

4P4S I/O Card. Four 8 bit parallel I/O ports with handshaking, four serial RS-232 or TTL I/O ports. Kit \$199, Assembled \$249. Order Codes: 4P45K, 4P4SA.

you're reading this magazine you probably have all **Card! Assembled only \$950.** Order Code: SZ Super Z<sup>TM</sup> - The amazing system on a board. Z80 Processor, two parallel I/O ports, serial RS-232 I/O port, counter/timer, 2708/2716 EPROM, and 48K Dynamic Ram -All on one card! Assembled only \$950. Order Code: SZ. Manuals for hardware and software are \$1S,

creditable towards purchase.

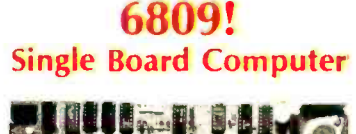

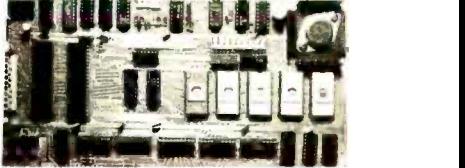

### <sup>S</sup>-100 Compatibility. 6809 Computability

o with an end of the con-

it applicable)

Calif. residents

**I** 

- 1K RAM RS-232 level shifters
- 10K PROM space 20 I/O lines
- Parellel keyboard input
- Memory- mapped video firmware
- Fully S-100 compatible
- (including 8080 type I/O)
- MONBUG It monitor included 2400 baud cassette interface

#### \$299 Assembled \$239 Kit

he interest

Order Codes:<br>MD690bA MD690bK<br>MD690bK A.O. Collowing Reserve

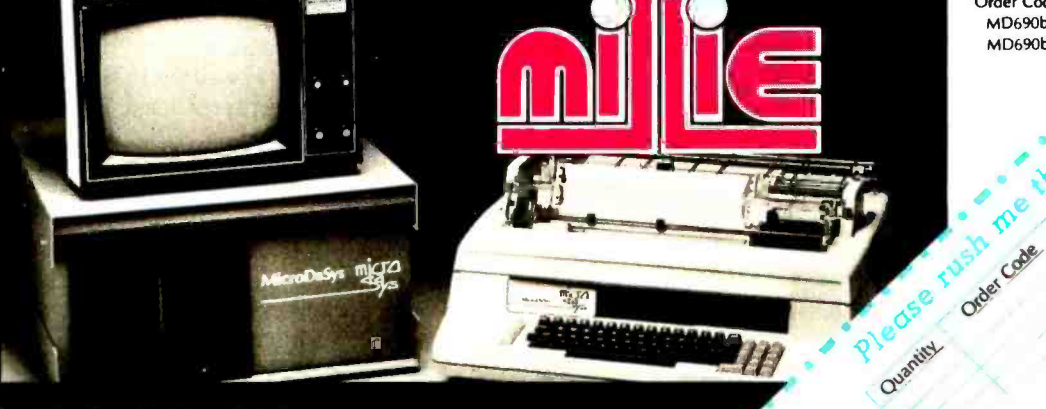

For distribution in the Netherlands contact:<br>Computer Programming Interantional BV<br>Burg Penstraat 3, Postbus 288, 3740AG. Baarn, Holland

<sup>e</sup>CPIM is a registered trademark of Digital Research Corp

Figure 2: A simple input port that can be used to transfer one bit of information concerning the furnace status to the com concerning the furnace status to the com-<br>puter. The address of this input port is hexadecimal OD, determined by the eightinput NAND gate and the inverter.

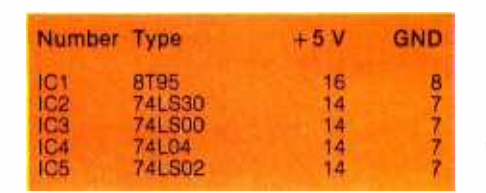

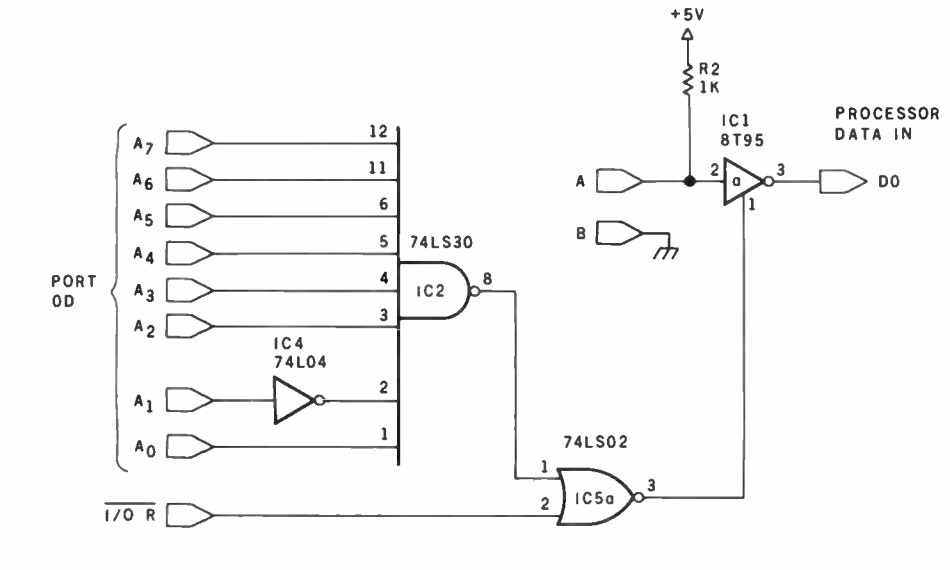

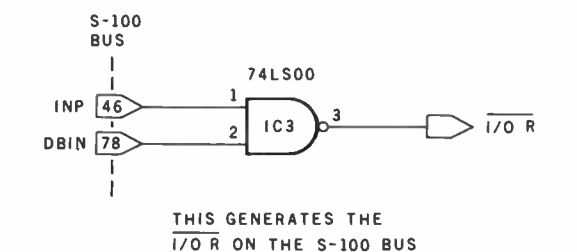

Listing 1: The "watchdog" program, written in Processor Technology 5K BASIC. Once started, this program loops continuously, monitoring the status of the furnace and printing summary data as required. A flowchart is shown in figure 3.

10 REM = FURNACE WATCHDOG 12 REM - TO BE STARTED WITH FURNACE OFF 20 DIM M2(12) 22 I9= 0;J9 =0 ;G2= .21149 26 PRINT "INPUT MONTH,DAY" 28 INPUT M9,D9 30 PRINT "LAST DOLLAR TOTAL' 35 INPUT K 40 PRINT;PRINT 41 REM - GET TIME 42 GOSUB 600 43  $S2 = S$ 44 REM - STORE # DAYS IN MONTHS 45 FOR C=1 TO 12 46 READ M2(C) 48 DATA 31,28 ,31,30,31,30,31,31,30,31,30,31 49 NEXT C 50  $L=0$ 55 REM - LOOP TO READ INPUT PORT 14  $60$  T=0 70 FOR C =1 TO 10 80 Z=CALL(12074)

used, as the data bus in the computer is bidirectional. A 74LS30 8-input NAND gate and a single inverter decode the input port address, which is OD hexadecimal or thirteen decimal. The  $\overline{I/O}$   $\overline{R}$  signal from the Intel 8228 bus driver gates the input signal onto the bus. This  $\overline{I/OR}$  signal can be duplicated in an S-100 bus machine by NANDing the input instruction (INP) signal from pin 46 together with the DBIN signal on pin 78.

#### Real-Time Clock

Before I begin to describe the software used, a few words about the real -time clock will be useful. The real-time clock that is used is my own design, and is unique to this computer. Any type of real-time clock could be used in the system. It makes no difference whether or not it uses extensive hardware, software timing loops, interrupts, etc- as long as the processor can obtain the time upon request and be able to convert this into the time of day in absolute daily elapsed seconds (ie: time of day 00:00:00 equals 0 seconds, time 02:03:04 equals  $2 \times 3600 + 3 \times 60 +$  $4 = 7384$  seconds and time  $23:59:59$ equals 86,399 seconds). A subroutine is used in the BASIC program (in listing 1) beginning at line 600 to derive the absolute time in seconds from the twenty-four-hour real-time clock. Regardless of the type of realtime clock you use, some sort of subroutine will be necessary to calculate the time in absolute seconds. It is also very convenient to have a routine that prints out the current time in traditional form on your terminal.

#### **Software**

The main program used by this system (listing 1) is written in BASIC. The BASIC interpreter used is Processor Technology's 5K BASIC. Simply stated, the program continually monitors the furnace burner's state, and each time it shuts off, the computer prints out a line of information on the furnace's last burn cycle. A burn cycle is defined as the interval between two burner -off events.

To eliminate errors induced by switch bounce, ten read operations are done in sequence from the input port. If all of the ten inputs represent Listing 1 continued on page 80 the same on or off state, then the pro-

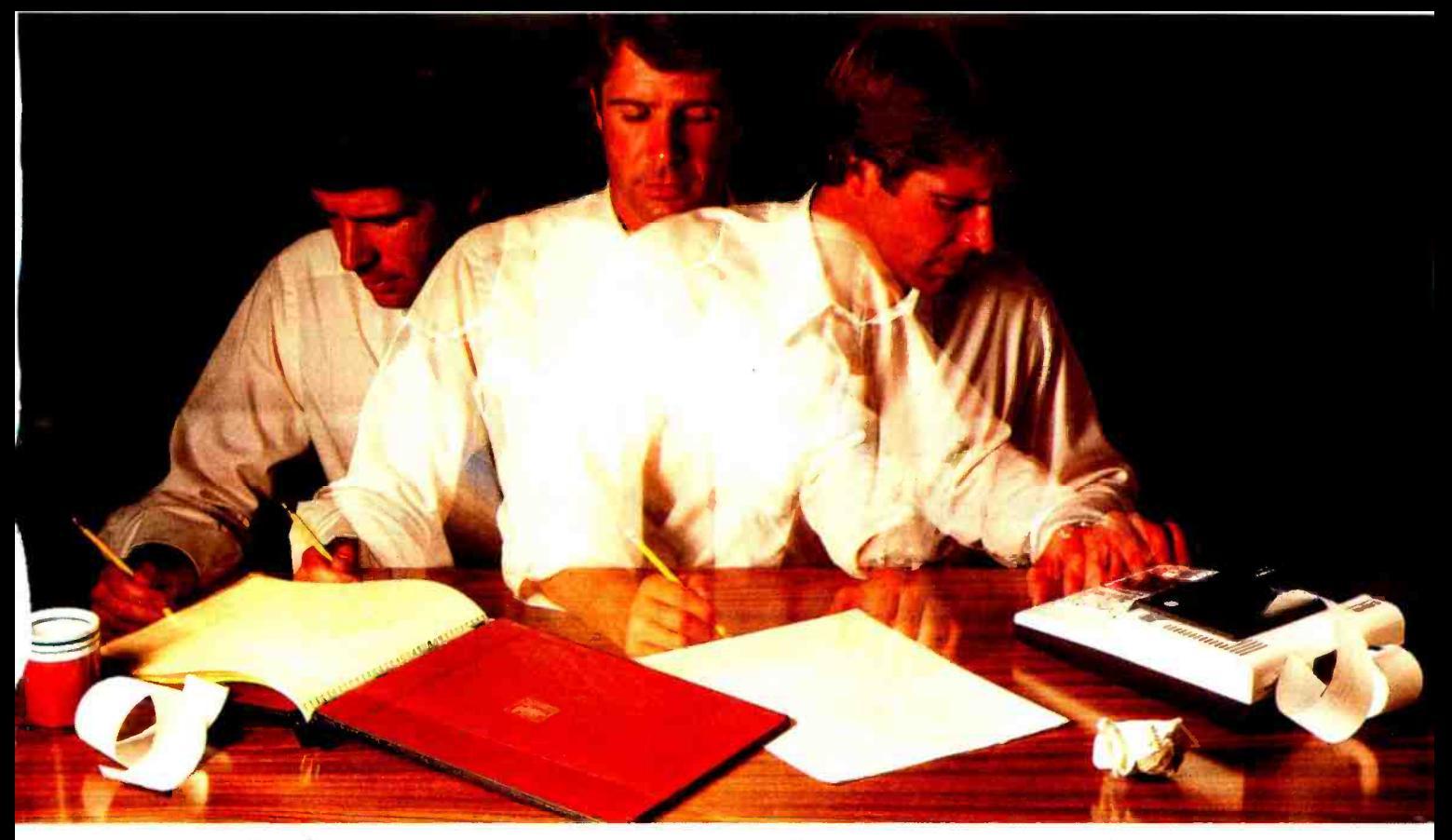

## Solve your personal energy crisis. Let VisiCalc<sup>"</sup>Software do the work.

With a calculator, pencil and paper you can spend hours planning, projecting, writing, estimating, calculating, revising, erasing and recalculating as you work toward a decision.

Or with the Personal Software'" VisiCalc program and your Apple\* Il you can explore many more options with a fraction of the time and effort you've spent before.

VisiCalc is a new breed of problem -solving software. Unlike prepackaged software that forces you into a computerized straight jacket, VisiCalc adapts itself to any numerical problem you have. You enter numbers, alphabetic titles and formulas on your keyboard. VisiCalc organizes and displays this information on the screen. You don't have to spend your time programming.

Your energy is better spent using the results than getting them.

Say you're a business manager and want to project your annual sales. Using the calculator, pencil and paper method, you'd lay out 12 months across a sheet

and fill in lines and columns of figures on products, outlets, salespeople, etc. You'd calculate by hand the subtotals and summary figures. Then you'd start revising, erasing and recalculating. With VisiCalc, you simply fill in the same figures on an electronic "sheet of paper" and let the computer do the work.

Once your first projection is complete, you're ready to use VisiCalc's unique, powerful recalculation feature. It lets you ask "What if?" examining new options and planning for contingencies. "What if" sales drop 20 percent in March? Just type in the sales figure. VisiCalc instantly updates all other figures affected by March sales.

Circle 46 on inquiry card.

Or say you're an engineer working on a design problem and are wondering "What if that oscillation were damped by another <sup>10</sup> percent?" Or you're working on your family's expenses and wonder "What will happen to our entertainment budget if the heating bill goes up 15 percent this winter?" VisiCalc responds instantly to show you all the consequences of any change.

Once you see VisiCalc in action, you'll think of many more uses for its power. Ask your dealer for a demonstration and dis- cover how VisiCalc can help you in your professional work and personal life.

You might find that VisiCalc alone is reason enough to own a personal computer.

VisiCalc is available now for Apple II computers with versions for other personal computers coming soon. The Apple II version requires a 32k disk system.

For the name and address of your nearest VisiCalc dealer, call (408) 745 -7841 or write to Personal Software, Inc.,

592 Weddell Dr., Sunnyvale, CA 94086. If your favorite dealer doesn't already carry Personal Software products, ask him to give us acall.

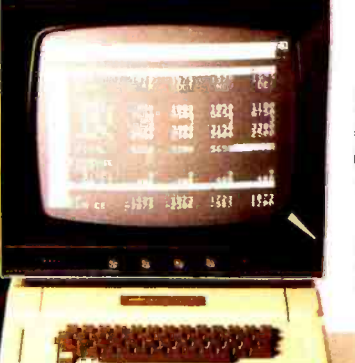

**ASONAL** SOFTW

V isiCalc was developed exclusively for Personal Software by Software Arts, Inc., Cambridge, Mass.

> TM- VisiCalc is a trademark of Personal Software, Inc.

> > 'Apple is a registered trademark of Apple Computer, Inc.

Listing 1 continued:  $90$  T=T+Z loo NEXT C 110 IF T=L THEN 60 120 IF 1=10 THEN 160 130 IF T=0 THEN 210 140 GOTO 60 150 REM - GAS ON ROUTINE 160 GOSUB 600  $170$  G=S  $180$  L=10 190 GOTO 60 200 REM - GAS OFF ROUTINE 202 REM - DO CALCULATIONS AND PRINT OUT LAST BURN CYCLE 210 GOSUB 600 215 REM - HAS TIME CROSSED MIDNIGHT 220 IF G<S THEN 250 230 I=86400-G+S 240 GOTO 260  $250$  I=S-G 260 J=(1/1700) \*G2 262 19=19+1 264 J9 =J9 +J 265 K=K+J 266 REM - HAS TIME CROSSED MIDNIGHT 268 IF S2<S THEN 274 270 D= 86400 -S2 +S 272 GOSUB 500 273 GOTO 275  $274$  D=S-S2 275 R=(I/D)\*100 280 Q=CALL(6262) 288 PRINT TAB(1), M9, "/", D9, 290 PRINT TAB(11), "On", INT((I/60)\*100)/100, "Min., " 292 PRINT TAB(27),INT(R \*10)/10, "X of ",INT(0/60) \*100> /100, 294 PRINT TAB(43), "Min. cycle \$", INT((J+.005)\*100)/100, 296 PRINT TAB(65), "\$", INT((K+.005)\*100)/100 298 S2=S 300 GOTO 50 499 REM - MON/DAY UPDATE 500 D9 =D9 +1 510 IF D9<=M2(M9) THEN 560  $520$  D9=1 530 M9 =M9 +1 540 IF M9 <13 THEN 560  $550$  M9=1 560 PRINT;PRINT;PRINT 565 PRINT "DAILY TOTALS -- On ",INT((19 /864) \*10)/10, "X" 568 I8= I9/1700 570 PRINT TAB(16), "Cost is \$", INT((I8\*G2)\*100)/100 575 PRINT TAB(16),INT(I8 \*10) /10, "CCF Used" 580 PRINT;PRINT;PRINT 585 I9=0;J9=0 590 RETURN 599 REM - FETCH TIME IN SEC. 600 D1= CALL(12032) 610 D2= CALL(12041) 620 D3= CALL(12047) 630 D4= CALL(12053) 640 D5=CALL(12059) 650 D6= CALL(12065) 660 M= (10 \*D1 +132) \*60 +(10 \*D3 +D4) 670 S= M \*60 +(10 \*D5 +D6) 680 RETURN

Figure 3: Simplified flowchart of the watchdog program given in listing I. Once started, the program loops con- tinuously, checking the status of the fur nace and printing summary data as re- quired.

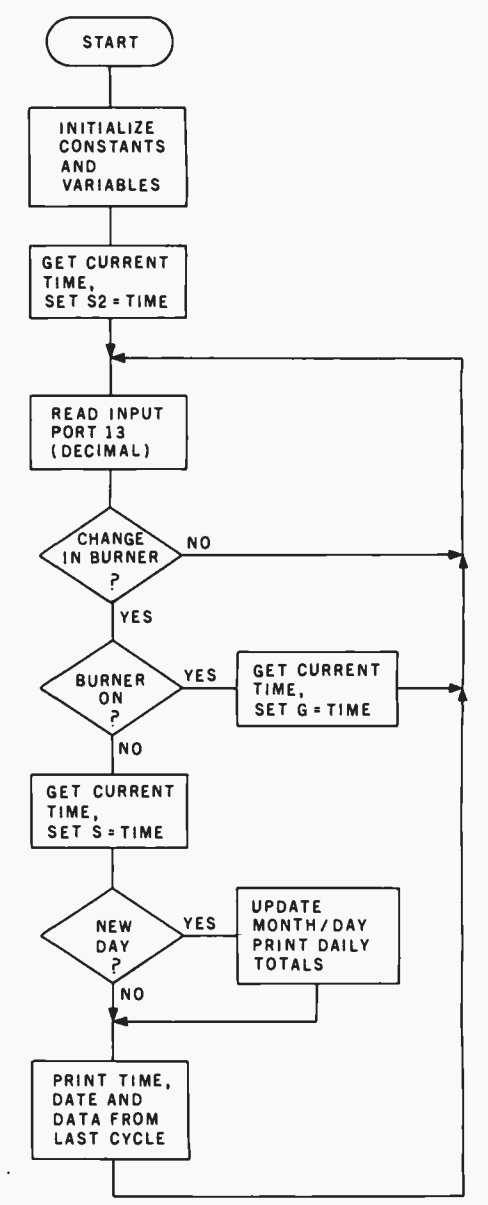

gram accepts this as a true indication of the burner's status. Figure 3 is a simplified flowchart of the program.

Essentially the program loops continually, looking for a change in the burner status. If there is a change, there are two different flow paths depending on whether the burner has just turned on or turned off. If the burner has just turned on, the current time is stored in the variable G. If it has just shut off, the current time and the value stored in G are used to calculate how long the burner was on and the percentage of time the burner

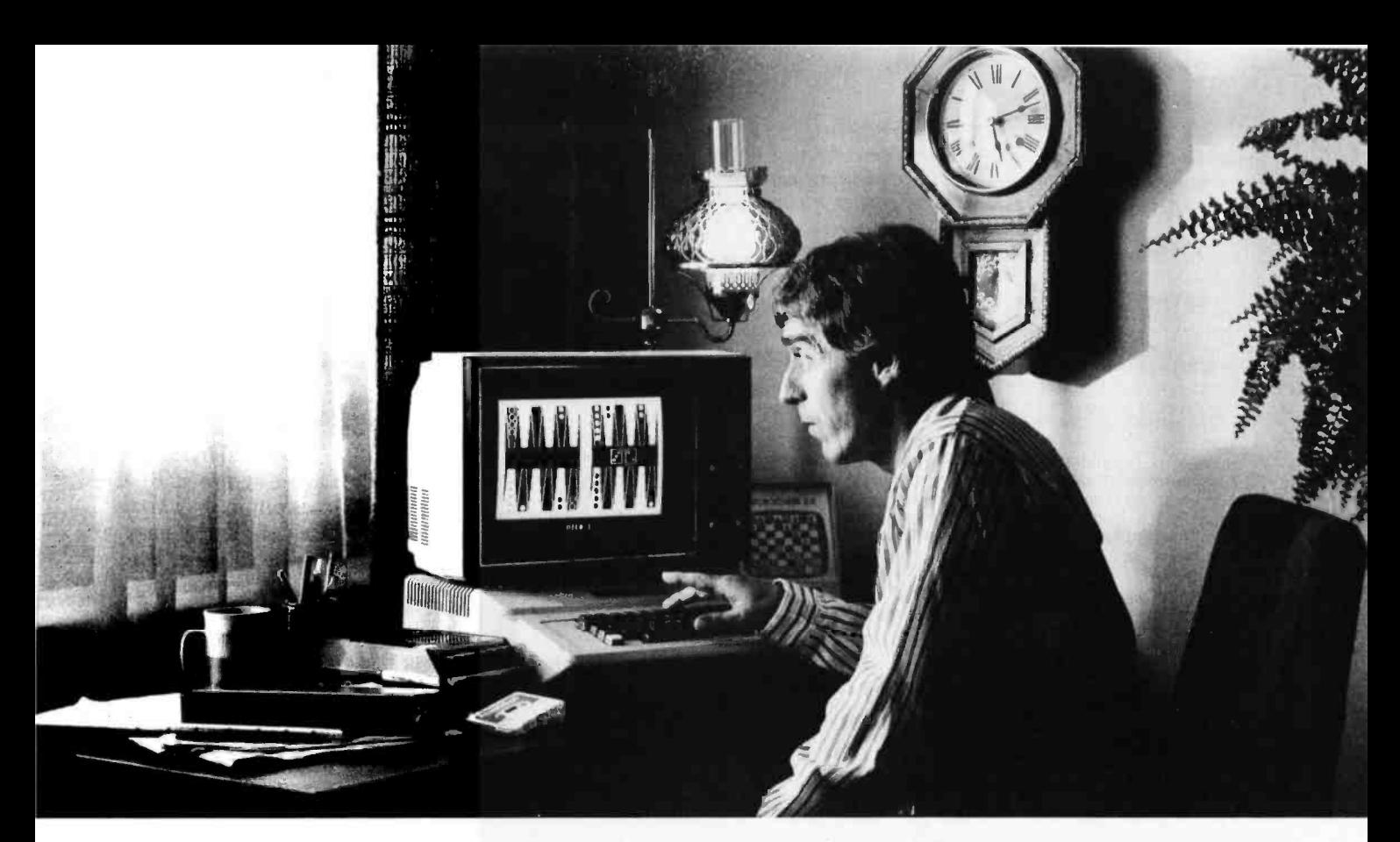

# Even at 5:12 a.m., it's hard to quit playing Personal Software™strategy games.

A quick game before turning in can become an all-night session when you load any of the Personal Software "strategy games into your Apple,\*  $PET^*$  or  $TRS-80$ .\* They'll challenge, teach and entertain you. And now there are two new games-Gammon Gambler'" and Checker King'"-joining Bridge Partner," Time Trek" and the best-selling Microchess.

Gammon Gambler is a sure bet. With ten levels of skill,

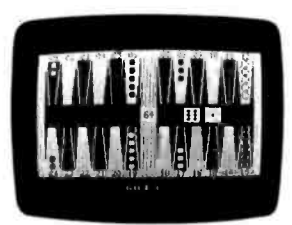

Gammon Gambler

an expert. Whichever level you play, the computer moves so quickly you don't have to wait. The program follows U.S. tournament rules, and includes the doubling cube to spice up the game. Written for the Apple and PET by Willy Chaplin.

you can begin a novice and become

Checker King-you probably forgot how much fun it is! If you move and change your mind, take it back and move again- without a peep from the computer. Play eight skill levels. Add and remove pieces. Save three board positions for later play. And solve three challenging checker puzzles. Written by Michael Marks for the Apple, PET and TRS-80.

Microchess, the most widely used personal computer chess program, is a nearly perfect chess opponent for the total novice or the advanced enthusiast. Written by Peter Jennings for the Apple, PET and TRS -80.

'Apple is a trademark of Apple Computer, Inc.; PET is a trademark of Commodore Business Machines, Inc.; TRS -BO is a trademark of the Radio Shack Division of Tandy Corp. Circle 47 on inquiry card.

Bridge Partner. You against the computer in over 10 million different hands of contract bridge. You can even specify the hands' high card points. Written by George Duisman for the Apple, PET and Level II TRS-80.

Time Trek is easy to learn, difficult to master and impossible to forget. Take command of a starship in real-time action to make the galaxy safe again. PET version by Brad

Templeton. TRS-80 program by Joshua Lavinsky.

Personal Software, Inc., also produces the VisiCalc program (the software that's revolutionizing personal

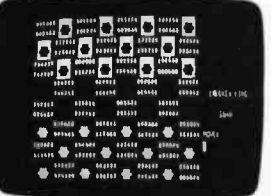

Checker King

computing), CCA Data Management System, the Vitafacts series and other exciting software for the Apple, PET and TRS-80. Now that you've read about the Personal Software programs, go see a demonstration. For the name of your nearest Personal Software dealer, call (408) 745 -7841 or write to Personal Software, Inc., 592 Weddell Drive., Sunnyvale, CA 94086.

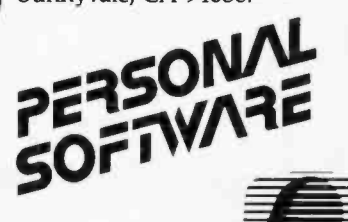

STRATEGY GAMES SERIES

Table 1: Use of variables in the BASIC program of listing 1. The physical items of data represented by each variable are shown here. During leap years (such as 1980), the ar ray M2 must be modified to reflect the greater number of days in the month of February.

- D Number of total seconds in the previous burner cycle, from last burner-off event to cur-<br>rent burner-off event.
- D1 Most significant digit (MSD) of current time; number of tens of hours.
- D<sub>2</sub> One digit of current time; number of units of hours.
- D<sub>3</sub> One digit of current time; number of tens of minutes.
- D4 One digit of current time; number of units of minutes.<br>D5 One digit of current time; number of tens of seconds.
- D<sub>5</sub>
- D6 Least significant digit (LSD) of current time; number of units of seconds.
- D<sub>9</sub> The current day of the month.
- G G2 Absolute daily elapsed time in seconds that the burner was on in the current cycle. Cost of gas in dollars for 100 cubic feet (2832 liters).
- Number of seconds the burner was on in the previous cycle.
- 18 19 Total number of units of gas used for the day, one unit  $= 100$  cubic feet (2832 liters).  $\det$ Accumulated number of seconds the burner has been on during the day.
- J Cost, in dollars, for the previous burner cycle.
- J9 Accumulated cost of gas for the total day.
- Accumulated total cost of gas since the program was started.
- $\frac{\kappa}{\Gamma}$ Set to zero if the burner is currently off, set to ten if the burner is currently on.
- M Current time in minutes from 00:00:00.
- M2 A subscripted array of twelve values containing the number of days in each month, ignoring leap years.
- M9 The current month.
- R Percentage of time the burner was on during the previous burner cycle.
- S Absolute daily elapsed time in seconds from 00:00:00.
- S2 <sup>z</sup> Time, in absolute daily elapsed seconds, that the burner was off in the previous cycle. The value returned by a machine language subroutine, set to zero if the burner is off and to one if on.

was on during the last cycle. A cost. This information is then printed calculation of the cost of the gas used out on the terminal.<br>is done, as well as the total running Table 1 describes the physical data is done, as well as the total running

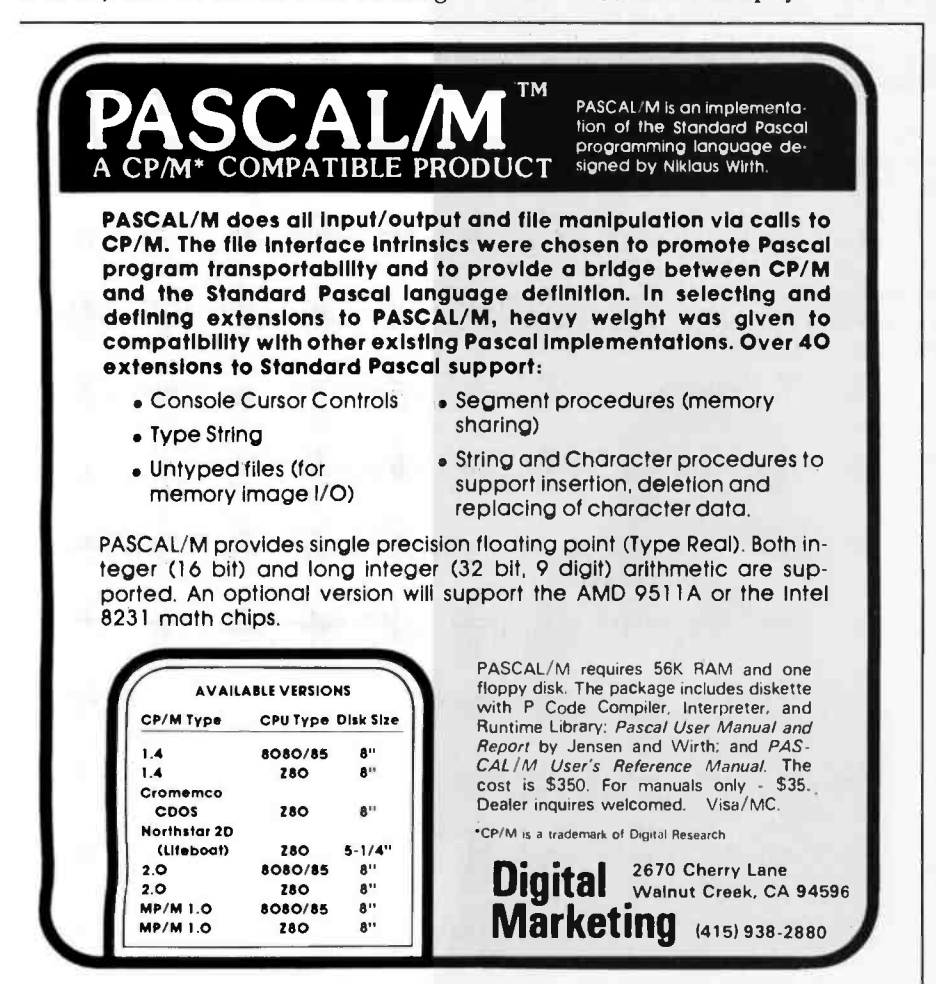

that the variables in the program represent. These descriptions should help in understanding the program's details.

There are eight places where the CALL function is used in the BASIC program. The CALL function branches to a machine language subroutine in the following way. An address (in decimal) is supplied as the argument, and program execution is transferred to that address. Any desired value to be returned to the BASIC program is put in the variable to the left of the equal sign by placing it in the HL register pair before returning from the subroutine. A RETURN instruction at the end of the machine language routine returns control back to the BASIC program. My machine language routines begin at hexadecimal address 2F00.

The CALL at line 80 simply reads input port hexadecimal OD and returns either a logical zero or one to denote whether the burner is off or on, respectively.

The CALL at line 280 transfers control to a machine language routine that reads the real -time clock and prints the current time on the terminal in standard form. The variable Q is not used for any calculations, but rather just supplies the necessary syntax for the BASIC interpreter. A subroutine called TTOP, which resides at hexadecimal address 189D in the monitor, is used within this routine as well as in the machine language routines that begin at hexadecimal memory location 2F00. TTOP reads the real -time clock and stores the 6-digit time (as ASCII characters) beginning at hexadecimal memory location 2254.

The six CALLs beginning at line 600 are used to retrieve the individual digits of the current time of day from the real-time clock. The six digits are then used to calculate the absolute time of day in seconds.

The machine language subroutines are shown in listing 2 and are quite straightforward. The subroutines S1 through S6 each read a single digit of the time and return it to the BASIC program in the HL register pair. Subroutine S1 is always the first called, and the actual clock -read operation is done here just once. MASK is used to strip high-order bits from the ASCII character representation of

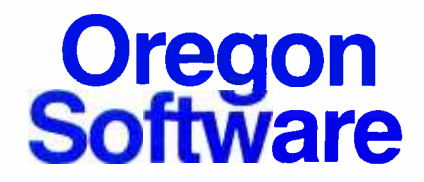

To the users of OMSI Pascal-1 for the PDP-11:

We are pleased to make available to you the new version  $(V1.2)$  of OMSI Pascal-1. V1.2 contains many enhancements and improvements, and you will find it easier to operate and even more reliable. The following overview outlines the most significant changes incorporated in the new version. For details, please ask for the V1.2 Language Specification and User's Guide(s).

Extended precision real arithmetic: a compiler switch causes all real calculations to be carried out with 15 digit precision (standard PDP-11 double precision four -word format). Extended precision is supported on all PDP -11 and LSI-11 processors, and on all operating systems. The precision of the library functions is also extended.

Debugger: the interactive debugger is now entirely Pascal-oriented, and is conversant with all user identifiers, types, scope rules, and the source program. The debugger has the capability, for example, to intercept a fatal error and display the last executed statements, or to accept and store commands for display of variables at a breakpoint.

Profiler: if you have ever wondered where your program spends its time, the Profiler can produce a listing and show you the number of times every line is executed.

Fatal error recovery: the system error procedure can be replaced by a Pascalcoded routine.

Direct access files: the procedure Seek(file, record) is a built-in procedure, and causes the file buffer to be positioned to any desired record.

File options: many enhancements have been made in file processing, allowing (for example) large buffers and spanned records on RSTS and RT11, and RSX file attributes including variable-length records. The RSTS file support uses 24-bit block numbers for RSTS V7 large file capability. All systems now support a full default filename when opening files.

Fast MACRO: most of the compilation time is actually spent in MACRO and the linking loader. On RSTS systems, a new utility (MAC) performs both of these functions in one-third of the time.

String package: included with V1.2 is a set of procedures and functions for handling dynamic length character strings. The package is written for portability in Standard Pascal.

Order information: to OMSI Pascal-1 licensees in warranty or extended support, V1.2 is available for the cost of handling, media, and shipping; other parties please contact Anne Smith, Vice-president for Sales.

Yours truly,

 $2aCOS$ 

Donald Baccus Vice -president,' Software Engineering.

2340 SW Canyon Road Portland, Oregon 97201 (503) 226 -7760 Cable: SOFTWARE TWX 910 -464 -4779 BYTE January 1980 83

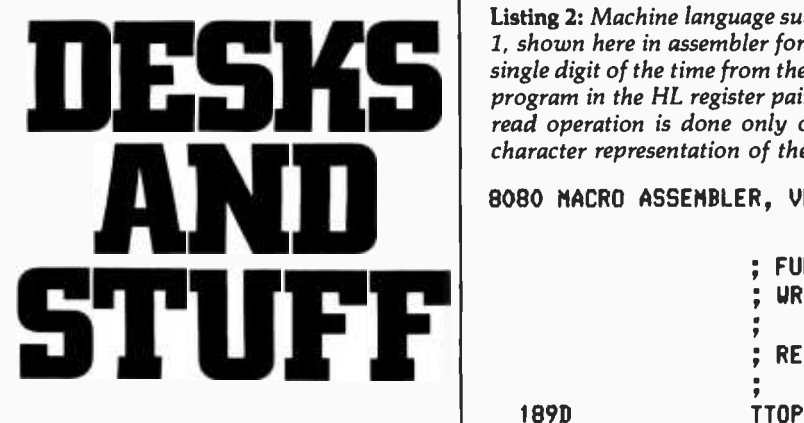

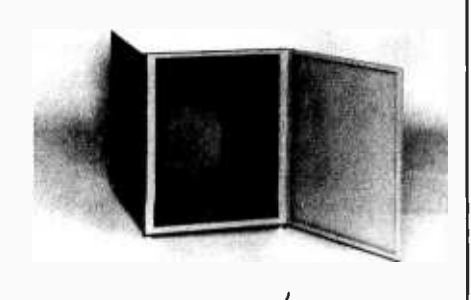

Computer terminals, business systems, lab components ... they all need desks and enclosures. That's what we're all about. Computer Furniture and Accessories offers a standard line of furniture  $\begin{bmatrix} 1 \end{bmatrix}$ suitable for a wide variety of applications. Handsome, rugged, economical furniture in all shapes, sizes and colors. Basic models shipped from stock in days, not months. And we're nice people to deal with. What more could you ask for?

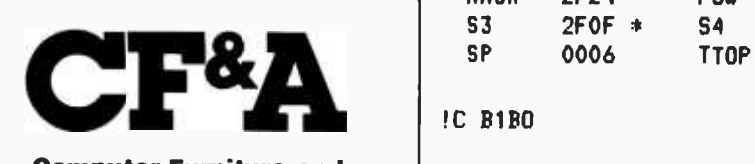

Computer Furniture and Accessories, Inc. 1441 West 132nd Street Gardena, CA 90249 (213) 327 -7710

Listing 2: Machine language subroutines that are called by the BASIC program of listing 1, shown here in assembler for the 8080 processor. Routines SI through S6 each read a single digit of the time from the real -time clock. The digit value is returned to the BASIC program in the HL register pair. Si is always the first to be called, and the actual clock read operation is done only once. MASK strips the high-order bits from the ASCII character representation of the digit.

8080 MACRO ASSEMBLER, VER 2.0 ERRORS = 0 PAGE <sup>1</sup>

; FURNACE WATCHDOG URITTEN BY T. WIERENGA, FEB. 1978 ; READ HOURS,MINUTES,SECONDS 189D EQU 189DH 2F00 ORG 2FOOH<br>CALL TTOP CD9D18 S1: ; READ CLOCK 2F03 3A5422 LDA 2254H ; STORE IN MEMORY 2F06 C3242F JMP MASK : GET TENS HOURS 2F09 3A5522 S2:<br>2F0C C3242F LDA 2255H ; GET UNITS HOURS C3242F JMP MASK 2FOF 3A5622 LDA 2256H ; GET TENS MINUTES 2F12 C3242F JMP MASK 2F15 3A5722 S4:<br>2F18 C3242F LDA 2257H ; GET UNITS MINUTES C3242F JMP MASK 2FIB 3A5822 LDA 2258H : GET TENS SECONDS 2F1E C3242F JMP MASK 2F21 3A5922 S6: LDA 2259H ; GET UNITS SECONDS 2F24 E6OF MASK: ANI 00FH ; RETURN VALUE IN H,L 2F26 6F MOV L,A 2F27 2600 MVI H,0 2F29 C9 RET ; READ INPUT PORT 13 (ODH) ; O= FURNACE OFF, 1 =ON ÷ 2F2A DBOD IN 13 2F2C E601 ANI 1 ; LSB ONLY USED 2F2E 6F MOV L,A ; RETURN VALUE IN H,L 2F2F 2600 MVI H,0 2F31 C9 RET END NO PROGRAM ERRORS 8080 MACRO ASSEMBLER, VER 2.0 ERRORS = 0 PAGE 2 SYMBOL TABLE \*01 A 0007 0000 C C 0001 Ii 0002 <sup>E</sup>0003 0004 L L 0005 M 0006 MASK 2F24 0006 S1 S1 2F00 \* S2 2F09 \*<br>S5 2F1B \* S6 2F21 \* S3 2FOF \* S4 2F15 \*  $2F1B * S6 = 2F21 *$ SP 0006 189D

!C B1B0

1

:102F0000CD9D183A5422C3242F3A5522C3242F3A78 :102F10005622C3242F3A5722C3242F3A5822C324BF :102F20002F3A5922E60F6F2600C9DBODE6016F2606 :022F300000C9D6 :0000000000

 $\triangle$ 

# THE<br>**INFLATION** FIGHTER

**Density** 

 $\mathbf{e}$ .

E. 741

\*Suggested retail price. Substantial OEM and dealer discounts available

#### You can't buy more capability for less ... But you can buy less for more.

MPI presents the perfect answer to your inflation -riddled printer budget. THE MODEL 88T DOT MATRIX PRINTER. The first in a series of new full -capability low -cost printers designed specifically for the general use computer market. The Model 88T is a fully featured printer with a dual tractor /pressure -roll paper feed system and a serial or parallel interface. The tractor paper feed system provides the precision required to handle multi copy fanfold forms, ranging in width from 1 inch to 9.5 inches. For those applications where paper costs are important, the pressure -roll feed can be used with 8.5 inch roll paper. A long -life ribbon cartridge gives crisp, clean print without messy ribbon changing. The microprocessor controlled interface has 80, 96 or 132 column formating capability while printing upper and lower case characters bidirectionally at 100 characters per second.

With all of these features, plus quality construction, continuous duty print head and attractive styling, the Model 88T would easily sell at the competition's "under \$1000" (999.<sup>99</sup>) tag. But we are offering it for only \$749; this should make you happy and several hundred dollars richer.

Write for complete specifications and pricing information.

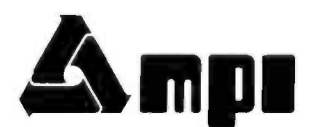

MICRO PERIPHERALS, INC. 2099 WEST 2200 SOUTH / SALT LAKE CITY, UTAH 84119 / (801) 973-6053

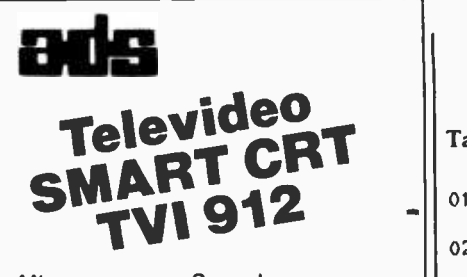

Microprocessor Based Reverse Video Blinking, Underling Tabbing Numeric Keypad Standard Upper /lower Case Standard Protected and Conversation Modes Lear Siegler Code Compatible Eight Different Editing Features One Page of Memory Standard Single Unit Price \$840.00 (Quantity pricing available) Add \$60.00 for Serial Printer Port Add \$60.00 for Second Page **Memoru** Add \$20.00 Shipping

Illinois Residents Add Appropriate Sales Tax

Send for additional information, check, money order or C.O.D. certified check to the address below.

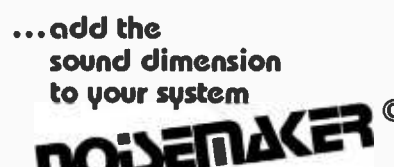

Soundboard Uses Two G1 AY 3 -8910 I.C.'s to Generate Sound Effects Under Software Control

<sup>S</sup>-100 Bus Compatible

Breadboard Area Allows Easy Adaptation to any System

On Board Audio Amplifier

Four 8-Bit I/O Ports

I/O Addresses are Switch Selectable

PCB only, \$34.95

Send for additional information, check or money order to:

Ackerman Digital Systems, Inc.

110 North York Road • Suite 208 Elmhurst, Illinois 60126 Tel. 312 -530 -8992

Illinois Residents Add Appropriate State Sales Tax

Table 2: Example of the output produced by the BASIC watchdog program of listing 1.

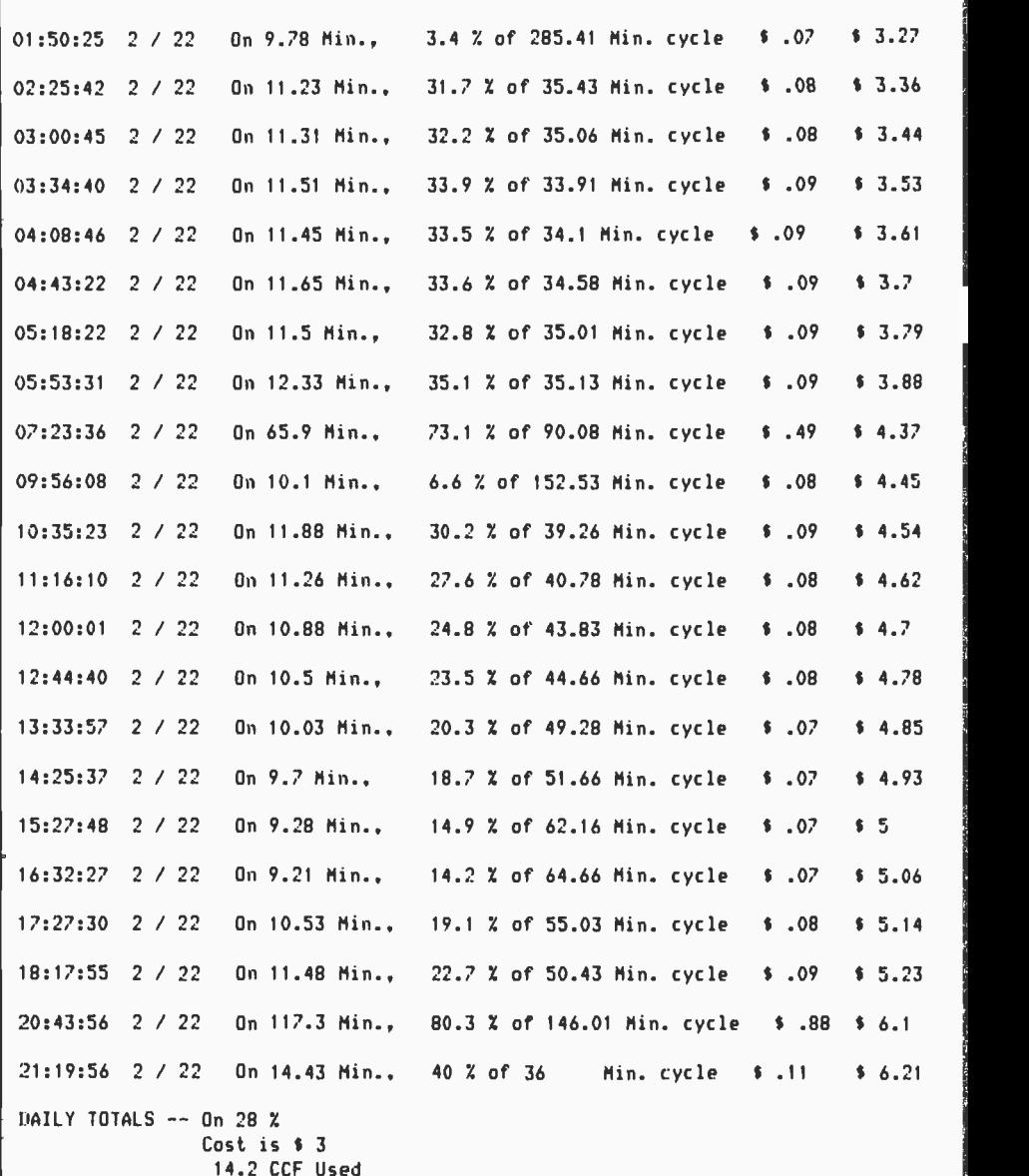

each number to yield the binary value before it is returned to the BASIC program.

The input subroutine begins at hexadecimal memory address 2F2A. Only the least significant bit (LSB) of the byte input from input port OD is used.

Some sample output from the mainline program is shown in table 2. Although a large amount of data is supplied by this program, it is difficult to visualize the trends in the daily consumption of gas without some additional analysis of the data. Therefore, a second BASIC program is used to produce a simple bar chart created. Each entry represents ten

of daily gas consumption.

The bar chart program appears as listing 3. Several sets of data, each consisting of three numeric values, are obtained from the "watchdog" program of listing 1. These data sets are entered into the DATA statements beginning at line 500. Each set is read as the variables H, M, and T, which are the hour and minute the burner shut off after each cycle, and the length of time it was on. The number of data sets should correspond to the number of burner cycles in the day being charted.

An array D of 144 entries is

# PRODIGY: YOUNG AND

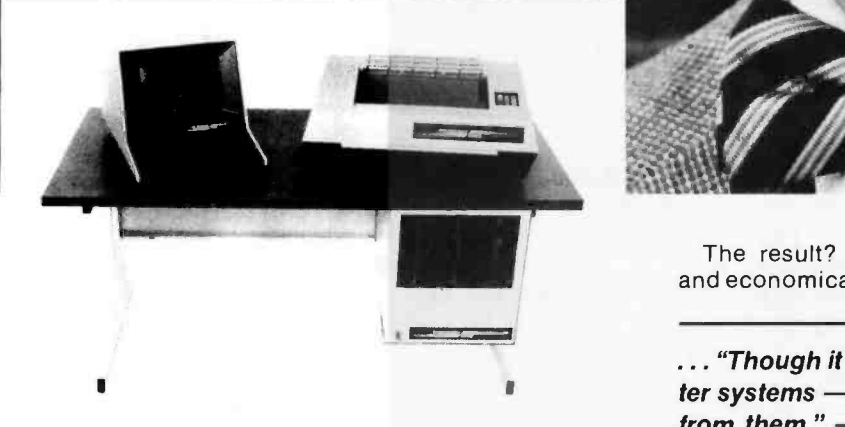

Every so often an individual is born exhibiting extraordinary talent at a very early age. Often, they rise above the multitude establishing themselves as masters in their fields. These individuals are called prodigies.

The Prodigy computer is so advanced, it clearly establishes itself as a master in the field of small business computing.

Modular design and single board construction mean reliability, expandability, and ease of service. But it is SOFT-WARE which truly sets Prodigy apart. Unlike other computers, software was a major design consideration rather than an afterthought. Prodigy utilizes a highly advanced operating system and the PROTEGE' to provides some very impressive features:

- **DATA BASE MANAGEMENT INDEXED FILES**
- VIRTUAL CODE SPOOLING
- -
- DATA COMPRESSION MULTI-TASKING
- -

The result? Incredible speed and storage capacity, and economical systems development and maintenance.

... "Though it may look like many other microcompu-. . . "Though it may look like many other microcompu-<br>ter systems — . . . Prodigy One literally speeds away fer systems — . . . Prodigy One literally speeds away<br>from them." — . . . Max Schindler, Software Editor-<br>ELECTRONIC DESIGN.

Your local Prodigy dealer maintains an extensive library of field proven application software. Available applications include General Ledger, Accounts Receivable, Accounts Payable, Payroll, Medical Billing, and a remarkable system for the Personnel Placement Industry. All are easy to use yet provide a level of sophistication unheard of in its price class. And Prodigy also does word processing!

Prodigy systems are supported by a nationwide organization of thoroughly trained, experienced professionals. Your Prodigy dealer is a SINGLE source for hardware, software and a level of service that continually insures effective, trouble free operation.

Speed, sophistication, and low cost; an incredible combination for a small business computer. Would you expect less from a prodigy?

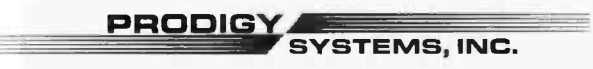

497 LINCOLN HIGHWAY · ISELIN, N.J. 08830 · (201) 283-2000

'Prodigy's easy to use compiler -based small business applications development language. Prodigy also supports other popular languages such as FORTRAN. COBOL, BASIC, and PASCAL.

Circle 53 on inquiry card. By the state of the state of the state of the state of the state of the state of the state of the state of the state of the state of the state of the state of the state of the state of the state

Circle 54 on inquiry card.

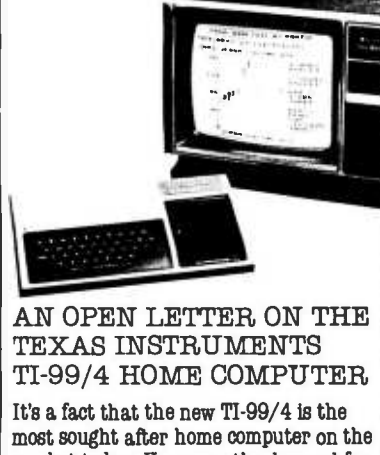

market today. However, the demand far exceeds the factory's ability to produce them, so they will be in short supply, for all dealers, for the foreseeable future.

As a practical and equitable solution, CTC has set up a priority shipping schedule for our customers. Here's how it works.

You send us your order for a TI-99/4, with a \$150 deposit (cash or credit card). Upon receipt of your order and deposit, we record your name and the date it is received on our priority list,

and send you a confirmation of its receipt and your position on the priority list by return mail. As we receive our allocation of TI-99/4's

we will ship them to our customers waiting list. Simply stated, it's First Come, First Served.'

#### Safeguards:

You may cancel your order any time upon 30 days written notice and receive a full refund of your \$150 deposit.

You may call us at any time and we will<br>tell you your position on the list, and our best estimate of when you can expect delivery.<br>  $\leftrightarrow$  4 0 0 0

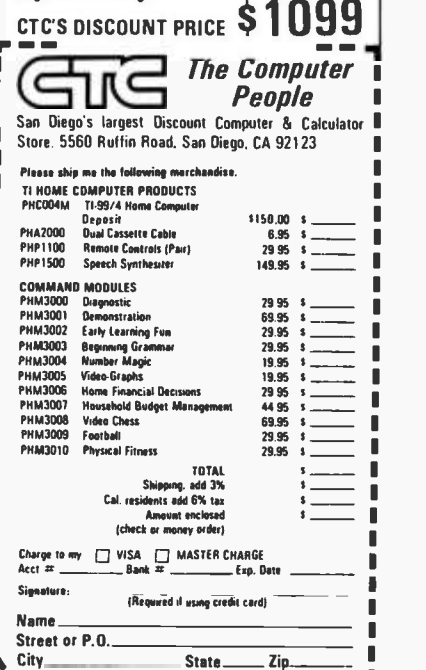

Listing 3: BASIC program that prints bar graphs from data accumulated by the watchdog program of listing 1. An example of the output of this program is shown in figure 4.

100 REM - BAR CHART PRINTOUT FOR 110 REM - FURNACE WATCH DOG 120 REM 130 DIM 0(144) 135 REM - SET ARRAY TO ZERO  $140$  FOR  $1=1$  TO 144 150  $D(I)=0$ 160 NEXT I 165 REM - READ TIMES 170 READ H,M,T 175 IF T=0 THEN 250 177 REM - CALCULATE PLACE IN ARRAY 178 REM - AND LENGTH OF TIME ON 180 X =H +6 +INT((M /10) +.5) 190 T= INT((T /10) +.5) 200 IF T>0 THEN 220  $210$  T=1 212 REM - FILL ARRAY WHEN ON 220 FOR I=X TO X-T+1 STEP -1  $230 D(1)=1$ 240 NEXT I 245 GOTO 170 250 RESTORE 252 GOSUB 400 254 REM - PRINT OUT ARRAY AS 144 BARS 255 FOR J=1 TO 144  $258$  REM - CR IF=0  $259$  REM - BAR IF=1 260 IF D(J) =0 THEN 300 270 FOR K=1 TO 30 280 PRINT "X ". 290 NEXT K 291 REM - PRINT TIME ON LAST BAR 292 IF D(J+1)<>0 THEN 300 294 READ H,M,T ",H, "HRS.", M, "MIN.", 300 PRINT 310 NEXT J 315 GOSUB 400 320 STOP 399 REM - PRINT LINE OF OASHES ROUTINE 400 FOR  $Z = 1$  TO 40 402 PRINT"-". 404 NEXT Z 406 PRINT 408 RETURN 500 DATA 1,50, 9.78, 2, 26, 11. 23, 3, 1, 11. 31, 3, 35, 11. 51, 4, 9, 11. 45 510 DATA 4,43,11.65,5,18,11.5 ,5,53,12.33,7,24,65.9,9,56,10.1 520 DATA 10,35,11.88,11,16.11.26,12 ,0,10.88,12,45,10.5,13,34,10.03 530 DATA 14,26,9.7,15,28,9.28,16, 32,9.21,17,28,10.53,18,18,11.48 540 DATA 20,44,111.3,21,20,14.43 999 DATA 0,0,0

minutes of time during the day. A value of one is assigned to an array entry if the furnace was on during the major part of the corresponding ten minute interval, otherwise the value is left at zero. This array is then printed as 144 lines, which are blank

if the array value is equal to zero and filled in with Xs if the value is equal to one. The time is printed alongside the filled-in bar corresponding to the time interval in which the burner shut off. A sample output of the program is shown in figure 4.

88 January 1980 © BYTE Publications Inc

п

п

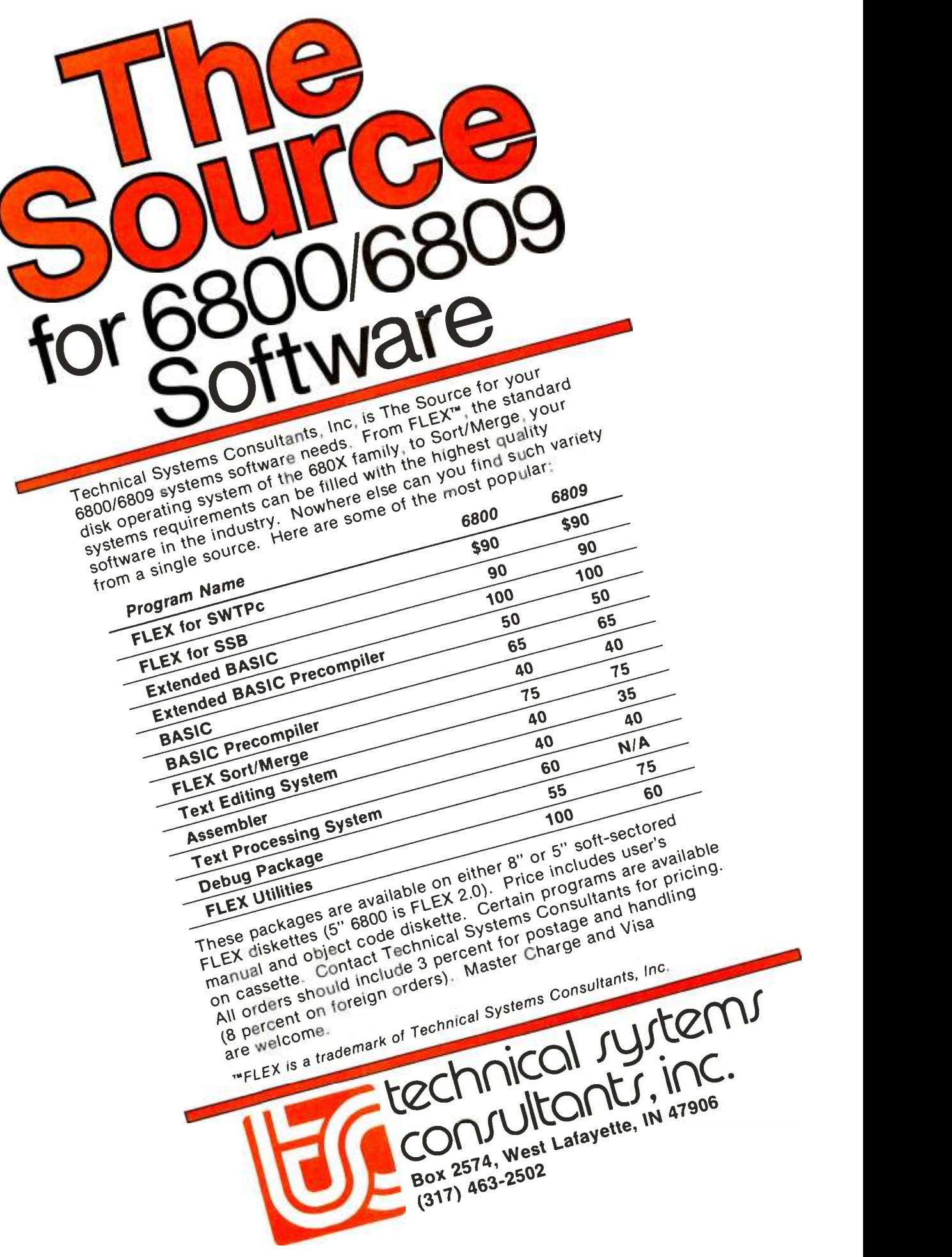

The particular day shown in figure 4 is February 22 1978. Several interesting features can be determined from the output. The thermostat was turned down sharply before midnight, and the furnace did not come on again until 1:50 AM. The furnace cycled smoothly about every half hour until 5:53 AM. At about 6:30

AM when we arose for the morning, the thermostat was turned up. The burner was on for about one hour. The heat accumulated during this hour was not completely wasted when we left for work at about 7:30 AM, and the thermostat was again turned down. Notice that the burner did not cycle again for about  $2\frac{1}{2}$ 

Figure 4: Sample output of the bar chart program of listing 3. This provides a graphic record of data obtained from the watchdog program of listing 1.

|                                                         |                 | xxxxxxxxxxxxxxxxxxxxxxxxx                             | 12 HRS.0 MIN.   | and not cycle again until after mode<br>night.    |
|---------------------------------------------------------|-----------------|-------------------------------------------------------|-----------------|---------------------------------------------------|
|                                                         |                 |                                                       |                 | The burner was on twenty-eight                    |
|                                                         |                 |                                                       |                 |                                                   |
|                                                         |                 | xxxxxxxxxxxxxxxxxxxxxxxx                              | 12 HRS. 45 MIN. | percent of the time during this par-              |
|                                                         |                 |                                                       |                 | ticular day, and 40,210 liters (1420              |
|                                                         |                 |                                                       |                 | cubic feet) of gas was burned at a cost           |
|                                                         |                 | xxxxxxxxxxxxxxxxxxxxx                                 | 13 HRS. 34 MIN. | of \$3. The weather was quite harsh.              |
|                                                         |                 |                                                       |                 | A low temperature of $-18^{\circ}$ C (0° F)       |
| xxxxxxxxxxxxxxxxxxxxxxxxx                               | 1 HRS. 50 MIN.  |                                                       |                 | and a high of $-3^{\circ}$ C (29° F) were         |
|                                                         |                 |                                                       |                 | recorded, and the winds were sixteen              |
| xxxxxxxxxxxxxxxxxxxxxxxxxxx                             | 2 HRS. 26 MIN.  | xxxxxxxxxxxxxxxxxxxxxxxxx                             | 14 HRS. 26 MIN. | to twenty-five km per hour (ten to fif-           |
|                                                         |                 |                                                       |                 | teen miles per hour).                             |
| xxxxxxxxxxxxxxxxxxxxxxxxx                               | 3 HRS. 1 MIN.   |                                                       |                 | A secondary fact that came out of                 |
|                                                         |                 |                                                       |                 | the data concerns the use of a                    |
|                                                         |                 |                                                       |                 | fireplace in our home. This fireplace             |
| xxxxxxxxxxxxxxxxxxxxxxxxx                               | 3 HRS. 35 MIN.  | xxxxxxxxxxxxxxxxxxxxxx                                | 15 HRS. 28 MIN. | is located in the living room, about              |
|                                                         |                 |                                                       |                 | six meters (twenty feet) around a cor-            |
| xxxxxxxxxxxxxxxxxxxxxxxxx                               | 4 HRS. 9 MIN.   |                                                       |                 | ner from the thermostat. Whenever                 |
|                                                         |                 |                                                       |                 | the fireplace is burning, even                    |
| xxxxxxxxxxxxxxxxxxxxxxxxx                               | 4 HRS. 43 MIN.  | xxxxxxxxxxxxxxxxxxx                                   | 16 HRS. 32 MIN. |                                                   |
|                                                         |                 |                                                       |                 | moderately, the living room area and              |
|                                                         |                 |                                                       |                 | nearby thermostat are kept warm                   |
| xxxxxxxxxxxxxxxxxxxxxxxxxx                              | 5 HRS. 18 MIN.  |                                                       |                 | enough that the furnace does not run              |
|                                                         |                 | xxxxxxxxxxxxxxxxxxxx                                  | 17 HRS. 28 MIN. | at all. This encourages a considerable            |
| xxxxxxxxxxxxxxxxxxxxxxxxx                               | 5 HRS. 53 MIN.  |                                                       |                 | savings, since we use the fireplace               |
|                                                         |                 |                                                       |                 | often on evenings that we are home.               |
|                                                         |                 |                                                       |                 |                                                   |
|                                                         |                 |                                                       |                 |                                                   |
| xxxxxxxxxxxxxxxxxxxxxxxxx<br>xxxxxxxxxxxxxxxxxxxxxxxxxx |                 | xxxxxxxxxxxxxxxxxxxxxxxxxx                            | 18 HRS, 18 MIN. | Conclusion                                        |
| xxxxxxxxxxxxxxxxxxxxxxxxxxx                             |                 |                                                       |                 | This system provides an excellent                 |
| xx xxxxxxxxxxxxxxxxxxxxxxx                              |                 |                                                       |                 | starting point for an individual in-              |
| xxxxxxxxxxxxxxxxxxxxxxxxxx                              |                 | xxxxxxxxxxxxxxxxxxxxxx<br>xxxxxxxxxxxxxxxxxxxxxxxx    |                 |                                                   |
| xxxxxxxxxxxxxxxxxxxxxxxxx                               | 7 HRS. 24 MIN.  | xxxxxxxxxxxxxxxxxxxxxxx                               |                 | terested in monitoring the consump-               |
|                                                         |                 | xxxxxxxxxxxxxxxxxxxxxxxx<br>xxxxxxxxxxxxxxxxxxxxxxxx  |                 | tion of energy used for heating. An               |
|                                                         |                 | xxxxxxxxxxxxxxxxxxxxxxxxx                             |                 | extension of this system might be                 |
|                                                         |                 | xxxxxxxxxxxxxxxxxxxxxxxx                              |                 | useful to a homeowner who adds a                  |
|                                                         |                 | xxxxxxxxxxxxxxxxxxxxxxxxx<br>xxxxxxxxxxxxxxxxxxxxxxxx |                 | supplemental solar heating system to              |
|                                                         |                 | xxxxxxxxxxxxxxxxxxxxxxx                               |                 | the conventional heating system                   |
|                                                         |                 | xxxxxxxxxxxxxxxxxxxxxxxx                              | 20 HRS. 44 HIN. | already present in the home. Aside                |
|                                                         |                 |                                                       |                 | from monitoring the energy used, the              |
|                                                         |                 | xxxxxxxxxxxxxxxxxxxxx                                 |                 | computer in this situation could also             |
|                                                         |                 |                                                       | 21 HRS. 20 MIN. | monitor the solar energy generated.               |
|                                                         |                 |                                                       |                 | In addition, the computer could also              |
| xxxxxxxxxxxxxxxxxxxxxxx                                 | 9 HRS. 56 MIN.  |                                                       |                 | operate the two heating systems,                  |
|                                                         |                 |                                                       |                 | turning on the conventional furnace               |
|                                                         |                 |                                                       |                 | when there is not enough available                |
| XXXXXXXXXXXXXXXXXXXXXXXXXXXX 10 HRS. 35 MIN.            |                 |                                                       |                 | solar energy.                                     |
|                                                         |                 |                                                       |                 | Individuals may desire different                  |
|                                                         |                 |                                                       |                 | specific information from the furnace             |
| xxxxxxxxxxxxxxxxxxx                                     | 11 HRS. 16 HIN. |                                                       |                 | watchdog, therefore they may have                 |
|                                                         |                 |                                                       |                 | to write their own software for a                 |
|                                                         |                 |                                                       |                 | systematic analysis of the data ob-<br>$lineed =$ |

90 January 1980 © BYTE Publications Inc

hours. Between 9:56 AM and 6:18 PM (18:18 in 24-hour style), the cycle time lengthened as the outdoor temperature rose, and less energy was needed to maintain a constant temperature. At about 7:00 PM (19:00) we returned home and turned the thermostat up. The furnace ran for about one hour and fifty minutes. After this time it cycled once more before the thermostat was turned down for the evening. The furnace did not cycle again until after midnight.

Individuals may desire different specific information from the furnace watchdog, therefore they may have to write their own software for a systematic analysis of the data obtained.

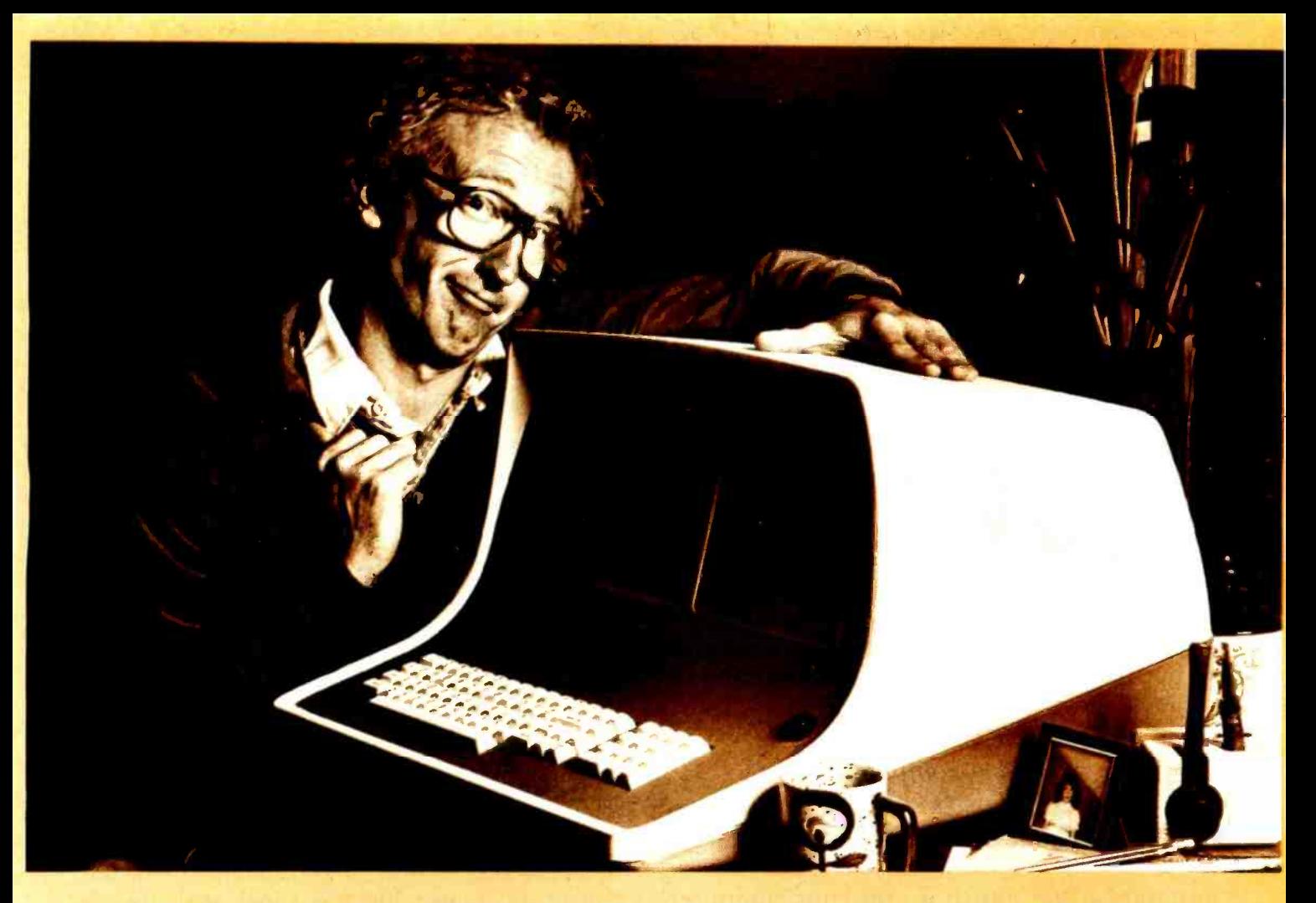

# HOW BOB SCHMIDT AND HIS MICROSOFT<br>BASIC COMPILER TURNED AN ORDINARY **COMPUTER INTO A GENIUS.**

Bob admits he thought his computer had reached the limit of its capabilities. Then he discovered the BASIC Compiler from Microsoft.

"It's incredibly fast," he boasts. "Nothing" was as fast as my Microsoft BASIC interpreter-yet this new compiler is actually 3 -10 times faster.

"And that's not all," he beamed. "My compiler has the same language features as Microsoft 5.0 BASIC and runs in my 40K CP/M system."

Bob says, "When Microsoft comes out with a new product, I know it's got to be good. And this BASIC Compiler is the wizard I've been waiting for.

"At last, I can generate relocatable machine language modules from my Microsoft BASIC programs - machine code that's highly optimized. And because the Microsoft macro assembler and loader come with the BASIC Compiler, BASIC programs are easily linked to assembly language subroutines or Microsoft

FORTRAN and COBOL programs. Just like the pros;' smiled Bob.

"What's more, the compiler generates a fully symbolic listing of the machine language that's generated - a great way for me to learn assembly code on my own"

Bob believes in giving credit where credit is due. "Microsoft turned my BASIC com puter into a genuis for \$395, but I was smart enough to recognize a good thing immediately."

If you want to get the most out of your computer and your BASIC programs, ask for more information on the Microsoft BASIC Compiler. We know you'll compliment yourself on a very smart move.

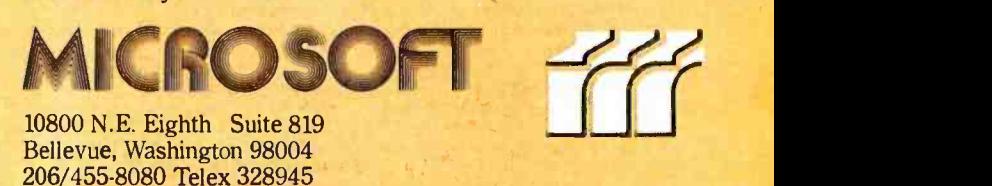

We set the standard. Circle 56 on inquiry card.

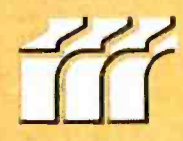

If you haven't, we'd be surprised if you're using your computer at anywhere near its full potential. Because if it won't determine the most efficient assignment of resources

and/or personnel, compute the yields of a bond over different periods, or calculate your income taxes, you might just as well have stuck with a pad and pencil.

The fact of the matter is that you just don't learn to program overnight. Which is precisely why Folio Books Basic Software Library (BSL) was developed. Using simple,

straightforward BASIC language,

the BSL leads you through every step necessary to input hundreds of useful and entertaining

> There are hundreds of reliable, complete and most of all useful programs in the Basic Software Library

programs. Just punch it into your computer exactly as it appears in the BSL.

our functions, we've included an appendix in Volume V which gives conversion statements for 19 different BASICS. Or, to convert your favorite program to Fortran or

Over 116,000 volumes already sold. . . and two more editions have just arrived!

APL or just about any other language, the appendix in Volume II defines all the statements and parameters used in our programs.

Over 85% of the programs listed in the first five volumes can be executed in most systems with

8K BASICS and 16K of free user RAM. If you only have 4K of BASIC, you can still input 60% of the first five volumes in only 8K of user RAM.

But just in case your BASIC may not use one of - - then CALL Folio Books at (800) 423-4864 (in The Basic Software Library puts hundreds of reliable, complete and most of all USEFUL programs at your fingertips. So don't wait any longer. Feed your computer a good book and start using your system the way it was meant to be used. You won't be alone-over 116,000 volumes of the BSL are already in use. Just take a look at all the programs you could be feeding your system tonight<br>
— then CALL Folio Books at (800) 423-4864 (in<br>
Colifornia, call called at (212) 705-5224) to ender California, call collect at (213) 795 -5224) to order your own Basic Software Library.

It'll be the tastiest meal your system ever had.

Volume I: Business and Personal return for uncertain assets. Bookkeeping Programs \$24.95 Bond • Computes price and interest reform bond purchases.

Building · Analyzes the cost of building design proposals.<br>Compound Computes effective com-

Compound • Computes effective com-<br>pound interest rates.<br>Decision 1 • Makes a lease/buy deci-

sion for you.<br>*Decision* 2 • Makes the decision of  $L_{\text{old}}$ whether to buy a component or make it.

Depreciation Calculates depreciation

by four different methods.<br>Efficient Calculates the most efficient Me assignment of resources and/or personnel.

Flow Predicts your yearly cash flow. Installment · Performs monthly installment accounting.

Interest - Computes interest accruals monthly.

Investments · Computes annual rates of return on investments.

Mortgage · Makes a comparison of mortgage terms.

Optimize Optimizes the layout for pant, shop, office, etc.

Order • Determines your economic  $Sp$ order quantity for inventory items. Rate Computes true annual interest rates.

 $Return 1 \cdot$  Computes lessor's rate of

**Return 2 - Computes a lessor's rate of** return after taxes. Plus 16 games and 12 graphic programs!

Volume II: Math and Engineering Programs \$24.95

Conv. · Calculates convolutions

Intensity · Calculates and plots RF or Acoustic intensities.

Lola . Calculates longitude and latitude from interstellar fix or dis-

tance.<br>*Macro* • Simulates a language corn-<br>piler.

 $Max. Min.$  Calculates the maximum and minimum values of function over a specific interval.

N*avaid* • Calculates position from al-<br>titude and azimuth of celestial bodies.

Planet • Calculates sun and moon positions hourly.

PSD · Calculates Power Spectral Densities and FFr's.

 $Rand$   $2 \cdot$  Generates random integers between X and Y.

Solve - Solves polynomials by ...<br>Bairstow's Method. Sphere Trian · Solves any spherical

triangle.

Track Calculates course and distance and incremental vectors.

Variable Finds all variables in BASIC

These are just some of the programs contained in the BSL!

programs.<br>*Vector •* Calculates final position; *niti* given start and motion vectors. Plotting and Statistics Programs

Binomial · Calculates binomial proba-<br>bility distributions. Chi-Sq. • Applies the Chi-Square test

to samples. Coeff Calculates coefficients of fourier series to approximate a function.

Confidence 1 · Calculates confidence limits on linear regressions.

Confidence 2 · Calculates confidence

limits for a sample mean.<br>Correlations • Performs auto and cross<br>correlations with plots. Exp-Distri · Calculates exponential

distribution for a sample. Paired . Compares two groups of data

using the rank test.<br>Polynomial Fit • Performs least Vo<br>squares polynomial fit. *gn* 

Stat  $1 \cdot$  Finds the mean, variance and

standard deviation. Stat  $2 \cdot$  Computes various statistical measures for a variable.

T-Distribution · Calculates normal and

T distributions. Unpaired Compares two groups of

unpaired data. Variance Z · Analyzes a variance table

of one -way random design.

 $XY \cdot$  Plots functions of X and Y.

Appendix A: Basic Statement Defi-nitions

Volume III: Advanced Business Programs \$39.95

 $Billing \cdot$  Performs posting and billing of accounts.

Inventory · Maintains data for inventory records.

Payroll Computes payrolls with a full set of deductions.

Risk- Performs a risk analysis on capital investments.

Schedule 2 · Performs the most efficient scheduling of men and re-

sources to location.  $Shipping \cdot Solves$  the problem of scheduling and assignments.

Stocks Computes the value of stocks.

 $Swith \cdot$  Calculates the effects of a bond switch.

Volume IV: General Purpose Pro-<br>grams \$9.95<br>Bonds  $\cdot$  Computes the yields for a<br>bond over different periods.

Funds 1 · Calculates long-term predic-

tions of funds. Funds 2 · Plots the results of the pre-

dictions above. Go -Maki, Go -Moku: ancient Chi-

nese game of chance.<br>Life• Life: truly a battle for survival, a

real challenge. Loans · Calculates annuities, loans

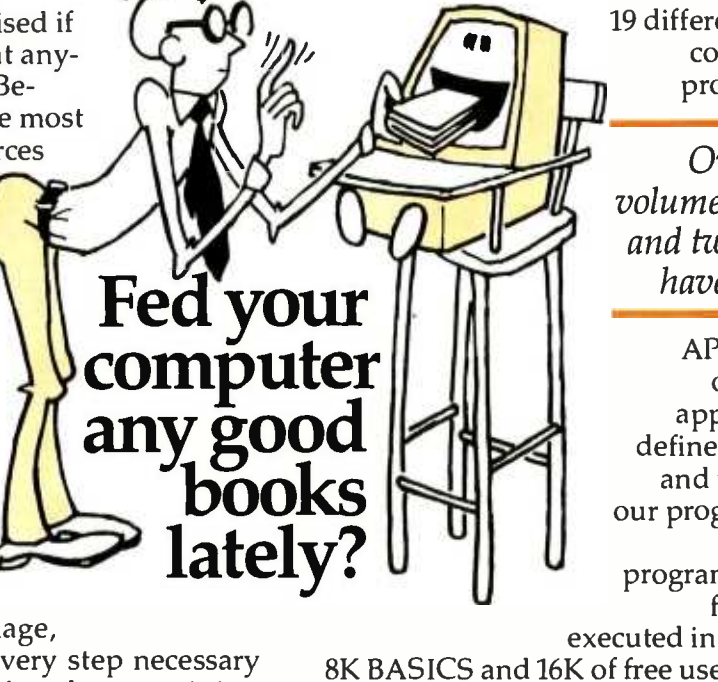

and mortgages.

Popul • Performs population projec-<br>tions for defined areas.

**Profits • Determines the profitability of a firm's various departments.** Qubic • 3-Dimensional Tic-Tac-Toe. Qubic 3-Dimensional Tic-Tac-Toe. gram \$19.95<br>Rates Calculates the effective annual  $\begin{array}{cc} 1040 - Tax + 1 \end{array}$ interest rate for stated interest. Savings Computes savings plan profiles.

### Volume V: Experimenter's Programs

Baseball · Plays a full nine innings of baseball. Compare · Compares two groups of

data.

Confid  $10$   $\cdot$  Determines the confidence limits for normal population.

Differ · Compares the difference of the means for data of equal variance. Fourier Evaluates the fourier series. Integers  $\cdot$  Computes integers as the sum of other integers.

Logic · Determines conclusions from logic statements.

Primes · Factors numbers into their primes.

Quadrac · Solves quadratic equations. Regression 2 Calculates linear regressions.

Roulette Computerized "wheel of fortune" plays roulette. Stat 10 Calculates quantities for two

groups of paired data.

 $\overline{S}$ tat 11 · Computes sample statistics.  $Top \cdot$  Computes cost for surfacing road or driveway.

Vary Performs analysis of a variance table; one-way random design.

Appendix B: Statement Conversion P<sup>ro</sup><br>Algorithms **Algorithms** 

#### Volume VI: A Complete Business Program \$49.95<br>Ledger · Maintains ALL company ac-

Ledger Maintains ALL company ac- counts and generates financial re- ports. Includes routines for: Pyrl, Inventory, Depreciation, Accounts Re ceivable, Accounts Payable.

#### Volume VII: Professional Programs \$39.95

Chess · Designed to challenge the average player.

Medliil Complete patient billing system for doctors, dentists. Also permits the maintenance of a patient history record.

Wdproc · Word processing for lawyers, publishers, writers, etc. Write, store and change from rough draft to final copy in a variety of formats.

Volume VIII: Home Owners Pro-

g*ram \$19.95*<br>1040-Tax • 1040 Taxpayer's return, International<br>itemized or standard deductions. Balance · Reconciles bank statements. Checkbook · Balances your checkbook. Instlo 78 · Computes real cost on financed items.

 $Deprec$   $2$   $\cdot$  Computes depreciation, four methods, any time period.

Appendix C: Favorite Program Conversions NEW! Volume IX:

Programs for the Traveler \$19.95 Auto Expense and mileage (kilometers) calculations.

Cypher · Codes and decodes private messages.

Hurrtrac · Hurricane tracking and projection program.

 $ID \cdot$  Vehicle identification program. Lorana Loran "A" position program. Navigate Computes minimum time courses.

Omega Omega position program. Patterns · Generates computer pictures. Radar · Vehicle tracking program. RDF Position location program.

Volume X:<br>
NEW! A Comprehensive Business<br>
Program \$69.95

The complete software program to deal with virtually any business problem. Contains the following programs:

- Accounts receivable.
- Accounts payable.
- Merchandise inventor. Check register.
- Fixed assets.
- Payroll.
- Balance and profit and loss sheets.
- Year -end reports.
- Building a data base.
- Sample data.  $\cdot$  ACBS 1 (use).
- Data sheets.
- Sample business forms.
- Tax updating.
- Basic statements.
- Source listings.

#### Order 3 or more volumes and receive a 10% discount; order 5 or more and we pay shipping and handling in addition to your 10% discount.

ORDERING INFORMATION: Call toll-free (800) 423 -4864 M -F 11 -5 p.m., Sat. 9 -12 noon Pacific Time. Mail order: include name, address and telephone. M/C and Visa customers include: your name as it appears on your card, card #, expiration date. All orders add \$1.00/volume for shipping and handling. California residents add 6% sales tax. We ship UPS unless otherwise requested.

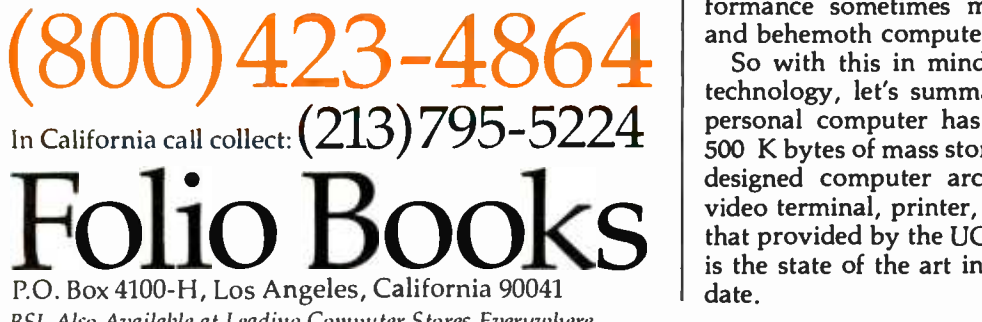

BSL Also Available at Leading Computer Stores Everywhere. Circle 57 on inquiry card.

#### Editorial continued from page 10:

what are the typical criteria expected in the modern personal computer? For one thing, systems software is re- quired to use the rich hardware capabilities of the small system. The days of an integer subset of high-level language X with a disk operating system capable of only simple data transfer operations are gone. The modern personal computer user at a minimum requires an extended disk BASIC with files and strings and an operating system with all the appropriate filing, editing and utility amenities. Nearly all the widely advertised systems have this kind of capability.

In what I consider to be the ultimate in usefulness for current computers, we find the high -level language orientation of computers with manufacturer-independent Pascal, C, ANSI standard FORTRAN, and BASIC languages.

The particular case of the UCSD Pascal system is pioneering a machine independence never before seen in computing. Users are driving the mass-produced computer market, with no single company having dominance enough to dictate styles of languages. The success of UCSD Pascal over the past two years as a machine - independent package available from numerous manufacturers is one of the joys of present -day computing. I can edit, compile, and use the operating system on one machine in a manner identical with my interactions on another machine. I use three different computers with<br>totally different hardware processor designs — yet, with UCSD Pascal, the operating systems are functionally identical, so I do not have to switch personalities constantly.

<sup>I</sup>have demonstrated with friends that it is possible to send object code produced by the UCSD Pascal compiler to other machines where it will execute and behave the same way. The manner of transportation at the hardware level is sometimes via disk media where compatibility exists, and, where different disk formats are involved, we have transferred files through the means of serial RS-232C compatible data connections.

This Pascal-based system is actively supported by a number of manufacturers, now prominently including personal computer manufacturers Apple and North Star as well as the integrated circuit manufacturer Western Digital. UCSD Pascal is available in versions for DEC PDP-11 minicomputer systems (upon which it was originally developed), CP /M -based 8080 and Z80 systems, Motorola 6800 -based systems, and even the Radio Shack TRS -80. On all these diverse hardware configurations  $-$  with a working useful criterion of 500 K bytes mass storage, 50  $K$  or more bytes of memory  $-$  the same operating system and compilers run, can pass files compatibly between each other, and achieve systems performance sometimes missing from the minicomputers and behemoth computers of today and yesterday.

So with this in mind as the ultimate in off-the-shelf technology, let's summarize: A desirable contemporary personal computer has 64 K bytes of memory, about 500 K bytes of mass storage on line, any old competently designed computer architecture, upper and lowercase video terminal, printer, and high -level languages such as that provided by the UCSD Pascal software system. This is the state of the art in small computing as it stands to date.

## New for the APPLE II & TRS-80 ๊...

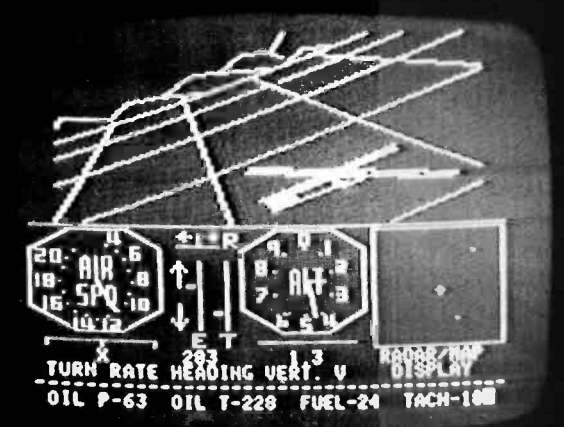

# the<br>subLOGIC **FS1** For son Simulate processing action of the system that where the system that where the system that where the system that where the system that where the system that where the system is a system that where  $\frac{1}{2}$

Experience the excitement of a new era in computer simulation as you make your landing approach after a practice flight in your FS1. Then return to the skies where enemy fighters are waiting to intercept you.

The FS1 is a visual flight simulator that gives you realistically stable aircraft control. And its beautifully accurate graphics are produced by a high-performance driver capable of drawing 150 lines per second.

Please DO NOT confuse the FS1 with other software claiming to offer flight simulation. The FS1's sophistication, speed, and beauty are way beyond the ordinary.

See the FS1 package demonstrated at your dealer's, or order directly from subLOGIC. Either way, it's only \$25 plus 75¢ for UPS or \$1.50 for first class mail. VISA and Master charge accepted.

\*16K required. Specify your system: Apple II or TRS -80 Level I or Level II.

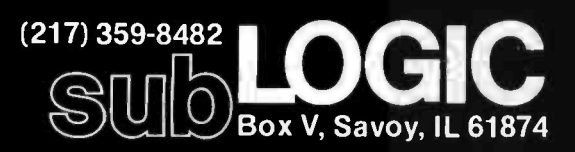

The engineering and graphics experts opening a new era in computer simulation.

#### A Particular System

The previous discussion of the glowing generalities of our entry into the 1980s with personal computing technologies is only part of the information you need when contemplating a purchase. To provide a concrete example of a particular case, I shall describe the new computer I just bought. First, why did I need a new one? The computer I have been using until recently (a Northwest Microcomputer Systems Model 85/P) executes the UCSD Pascal system, meets all the minimum requirements, and had served me well for nearly a year.

But no computer, however competently engineered, is immune to dumb users like yours truly. As an attempt to get around a relatively minor hardware problem, <sup>I</sup> managed to plug a terminal into the wrong socket and fry a power supply, possibly worse. After a month of withdrawal symptoms, my frustration level reached such <sup>a</sup>peak that I had to get another computer.... NOW! ... INSTANTLY! Thus the genesis of this month's editorial celebrating the existence of off-the-shelf personal computers - when I had the need to get one, a computer was available from a local retailer, and purchased with cash over the counter.

To be sure, I had been contemplating a new computer for some time. I had also been looking into a possible small UCSD Pascal facility for a good friend of mine who desires a computer to handle his local political campaign data processing activities. Thus I had actually priced out a system that was available off the shelf at Bob McGuffie's Computerland store in Nashua, New Hampshire. The system was an Apple II with UCSD Pascal and assorted peripherals. Then, the frustration level rose to exceed my threshold of action during the weekend of the Philadelphia Personal Computing '79 show. On Saturday of that week, I called Bob at his store in New Hampshire to firm up an order for a slightly expanded system.

The order for the system was placed on October 6. I picked up the system on October 11, with all items except an extra set of read -only memories for a second pair of floppy disk drives. Here is what I am now using to write editorials, write various memos involved with my everyday work, explore miscellaneous uses of personal computing, etc:

Apple II Plus Computer with . . . UCSD Pascal Option (64 K total memory), Serial Communications Interface, Four 5 -inch floppy disk drives (2 controllers, 520 K bytes on line), Parallel Printer Interface, D C Hayes Micromodem II, and extra phone

line.

To this list of equipment should be added an Integral Data Systems Model 440 "Paper Tiger" printer which I had ordered a month earlier with the intention of using as a scratch printer. Also added to this list is a COPS -10 terminal which was manufactured by the Computer Peripheral Corp, of which several were already owned by BYTE. This set of equipment (including the printer but omitting the cost of the COPS -10 terminal) cost only \$6000 and, except for two read -only memory parts which arrived ten days later, was delivered off the shelf.

As the Apple Pascal comes delivered, it is oriented

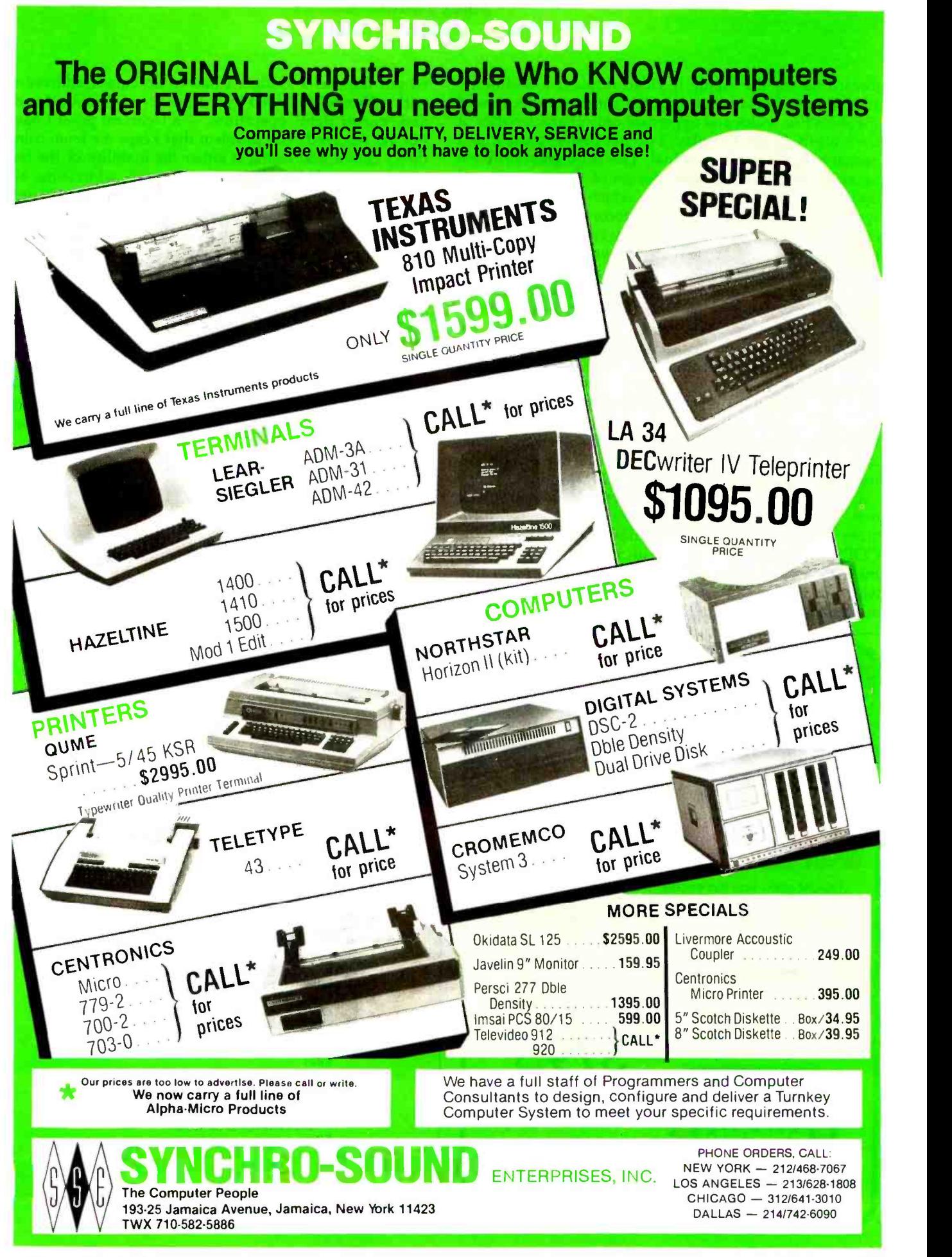

toward use of the Apple II video display, a 24 -line by 40-character display built into the computer. Because of with a "home" followed by a sequence of "cursor down"<br>the short line width and uppercase only characteristics of and "cursor right" operations — a technical point I the short line width and uppercase only characteristics of the built -in Apple II display, I do not prefer to use it as a primary UCSD Pascal terminal. This is no great problem because the clever hardware design of the Apple Pascal option and the documentation which comes with the system make it fairly trivial to reconfigure the UCSD Pascal system for operation via any typical terminal. At bootstrap time, the Apple II Pascal system simply checks to see if a Serial Comunications card is plugged into slot number 3 of the Apple peripheral bus. If so, it uses that card as the system terminal instead of the built -in Apple display. It of course makes default assumptions about the terminal, but these proved to be adequate to check some major points about the interface. The major technical problem was discovering that my terminal generated a default bit in the wrong state when parity was suppressed, and that its cursor addressing feature did not seem to work. The parity default problem was solved by changing a jumper option in the terminal. The cursor addressing problem was solved by a GOTOXY kludge.

tool, I was able to run the UCSD system's SETUP program to create a SYSTEM.MISCINFO file for the COPS -10 terminal. This mode of operation also enabled me to write a custom Pascal "GOTOXY" procedure which is used by the UCSD Pascal system to do cursor addressing with the particular terminal involved. It turn-

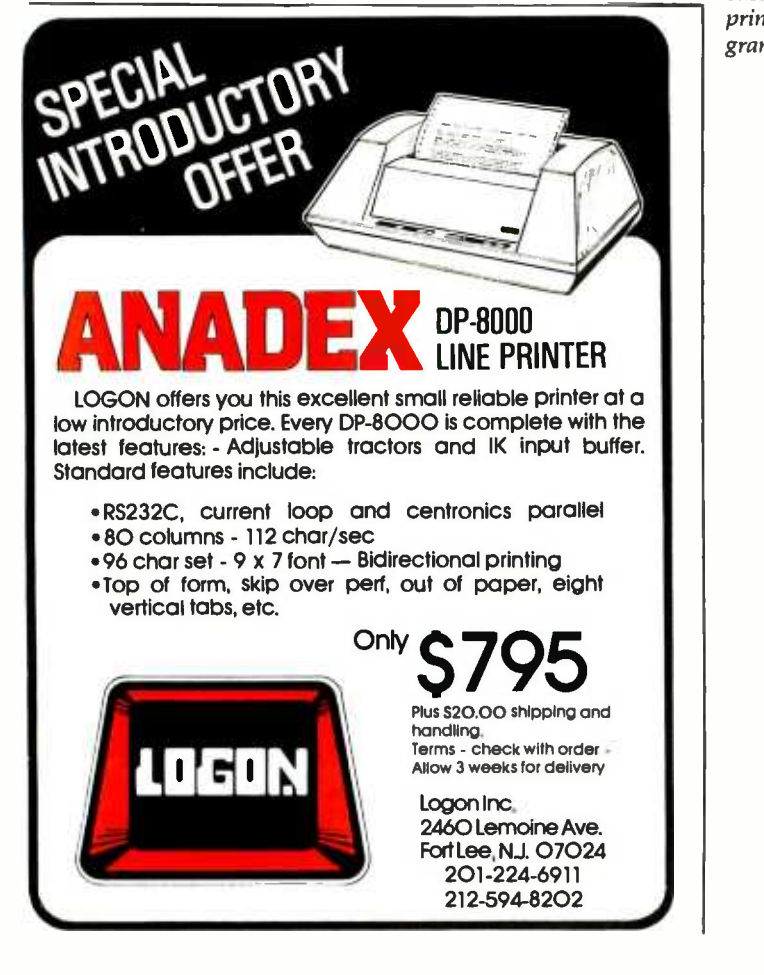

ed out that, as a kludge, I had to do cursor addressing with a "home" followed by a sequence of "cursor down"<br>and "cursor right" operations — a technical point I have not yet resolved. The problem that keeps me from using direct cursor addressing is either the inability of the terminal to understand its documented addressing se quences, or the inability of the compiled GOTOXY procedure to emit the cursor escape character. The kludge gets around the problem temporarily at the price of some cursor movement delays. Listing 1 shows the Pascal code which resulted. Since the program was edited and compiled before I had the terminal attached, it uses uppercase only. As I write these notes the cursor addressing kludge remains in the system, slowing down operation of the UCSD system's screen editor during deletions and cursor positioning.

After getting the terminal to work with default parameters I was able to write a Pascal procedure which is compiled and saved as SYSTEM.STARTUP. When

Using the Apple II built-in display as a bootstrapping driving a COPS-10 terminal. It uses an inelegant kludge for cur-Listing 1: This GOTOXY procedure meets the requirements of cursor control for the UCSD Pascal system, given an Apple II sor positioning, one which requires a total of 105 character times to reach the worst case position. Sooner or later it will be replaced when direct cursor control's subtleties are mastered using my terminal. This listing (and listing 2) was produced on the Integral Data Systems Model 440 "Paper Tiger" printer that is attached to the Apple via a parallel printer port. A custom Pascal print utility program is used to transfer files to the printer in formatted form instead of using the system's Filer program.

```
PROGRAM GORY;
```
PROCEDURE FGOTOXY(X,Y:INTEGER);  $(*$  COPS 10 - GOTOXY  $*)$ **CONST** HOME  $= 25$ ;

```
DOWN = 10; ACROSS = 12;VAR 
SEND: PACKED ARRAYCO..0] OF 0..255. 
 J.I : INTEGER; BEGIN 
SENDEO] := HOME; 
  UNITWRITE( 2,SEND,1 ); IF X>79 THEN X:=79<br>ELSE IF X<0 THEN X:=0;IF Y>23 THEN Y:=23ELSE IF Y<0 THEN Y:=0;<br>IF Y<>0 THEN
   BEGIN 
     SENDEO] := DOWN; 
FOR I := 0 TO Y -1 DO UNITWRITE(2.SEND,1)
   END; 
  IF X<> O THEN
   BEGIN 
     SEND[O] := ACROSS; 
FOR I := 0 TO X -1 DO UNITWRITE(2,SEND,1)
   END 
 END;
```
BEGIN (\* DUMMY MAIN  $*$ ) END.

# CENTRONIGS COVERS THE COURT ...with new, low-priced printers for small businesses

Now small businesses can have the advantage of Centronics performance. We have new models to meet the needs of small businesses $$ a selection that covers the court. And we've followed-through by pricing them lower than other printers that can't match Centronics' features and reliability.

TOP-RANKED TEAM We understand your small business needs - that's why Centronics has sold more printers to the small business market than anyone else. We have new, fully-<br>featured models designed for small business applications. High throughput for inventory control. Full 132 -column width for accounts receivable. Versatile forms handling capability

for invoicing, payroll, and statements. Plus excellent print quality for labels and listings. The bottom line: with Centronics, small businesses can have mainframe performance at micro prices.

READY FOR ANY TOUR These printers are designed to deliver maximum in-service time, a key consideration for a small business. And we have the largest worldwide service organization of any independent printer company.

DON'T WRITE-phone Bob Cascarino today at (603) 883 -0111, extension 4032, or contact any of our 15 U.S.A. or 9 international sales offices. Centronics Data Computer Corporation, Hudson, New Hampshire 03051.

## CENTRONICS® PRINTERS ...the advantage

Listing 2: This is a first cut at the program SYSTEM.STARTUP, which is executed every time UCSD Pascal wakes up on the Apple II with the COPS-10 terminal. It uses direct addressing of memory through a standard Pascal variant record technique isolated in the procedure "set\_memory." The memory locations directly addressed from procedure "set\_up\_cops" are the addresses described for various parameters of the Apple II Serial Communications Interface card.

```
PROCEDURE set_up_cops; 
   CONST 
      slot = 3;data_rate_address =1144: 
      stop_bits_address=1272;
      parity_address =1400: data_bits_address=1912;
      op_modes_address =2040;
```
PROCEDURE set\_memory (value,address:INTEGER); TYPE<br> $Ptr = fCHAR$ memory\_access=(pointer,number); memory = RECORD CASE memory\_access OF pointer : (a\_pointer:ptr); number : Ca\_number:INTEGER)

```
END'. VAR anybyte : memory;
```

```
BEGIN Cset_memory) 
   anybyte.a_number := address +slot; 
   anybyte.a_pointerf := CHR(value) 
END;
```

```
BEGIN Cset_up_cops)
```
 $\epsilon$ 

executed, this procedure manipulates the Apple II serial communications port through absolute memory addresses. SYSTEM.STARTUP changes defaults so that the terminal will run at 19,200 bps, its maximum rate. In listing 2, the procedure "set\_memory" is used to place arbitrary information in arbitrary memory locations; the procedure "set\_up\_cops" references "set\_memory" in order to set up the hardware specific control locations of the serial port in slot number 3 of the Apple. Reading and learning about these system configuration details took about a weekend of work.

As my deadline for this editorial approaches, I have yet to try out the D C Hayes Micromodem with the system, although I expect it will be quite controllable from Pascal programs  $-$  perhaps with a link to a short 6502 assembly-language program if I use the read-only memory routines of the modem card.

The printer quite obviously works, as seen by the sample listings. One of my first application tasks was typing in my 1025 -line Pascal print utility program as I had used it on my previous UCSD -based system. Only two language related points worked differently on the UCSD version II.O Apple as compared to the UCSD version I.5 booted through CP/M. First, I found that the intrinsic procedure PAGE(OUTPUT) did not work on my Apple, possibly due to some problem in my use of the SETUP utility to configure the system for my terminal. Second, I

All constants for setting up the Apple-II serial terminal port are determined from information on Pages 21 to 24 of the Serial Interface Card manual, also made to the manual for the COPS-10 terminal  $\mathbf{1}$ 

```
C 19200 BPS = 1 )
set_memory(1,data_rate_address);
```
C COPS can use 2 stop bits ) set \_memory(3,stop\_bits\_address);

C no parity. no checksum ) set\_memory(6,parity\_address);

C COPS has 80 character lines ) set \_memory(80, linewidth\_address);

C COPS generates 8 data + 1 start bits ) set\_memory(9,data\_bits\_address);

C no linefeed.lower case.no delay.no television ) C 0 + 32 + 64 + 128 ) set \_memory(224.op\_modes\_address)

END Cset\_up\_cops);

```
BEGIN 
    set_up_cops;<br>WRITELN('');
    WRITELN(");<br>WRITELN(");
    WRITELN('COPS-10 terminal setup completed');
    WRITELN(");<br>WRITELN(");
    WRITELN(");<br>WRITELN(");
    WRITELN('APPLE-2 Pascal System at BYTE');
    WRITELN(");<br>WRITELN(");
    WRITELN(");
    WRITELN( 'Remember to set the date using the Filer'); 
    WRITELN('')
END.
```
received a syntax error for a statement which had compiled just fine in UCSD Pascal version I.5 and which the version II.0 documentation of Apple implies should work: READ(KEYBOARD, anychar) where "anychar" is a variable declared CHAR. I got around both these problems by using the UCSD-specific intrinsic procedure UNITWRITE and UNITREAD, respectively.

This Apple II system with UCSD Pascal demonstrates that the state of the art in small computers is powerful indeed. I was able to walk into a computer store and purchase a full -fledged machine with mass storage, lots of memory, a good high-level language, operating system, and printer. At \$6000 this fits the bill of being personally affordable yet possessed of those features which make for a complete computer system. Of course there are other computers which are functionally equivalent to this Apple II system. I use its purchase as an example of what the state of the art is at present  $-$  a concrete example of my "ideal" abstraction of a personal computer cast into a specific and eminently useful form as a mass-produced product.

#### Note:

You may have noticed that the familiar "In This BYTE" page is missing from this issue. We have integrated the information from that page into the "in The Queue" page so that readers do not have to repeatedly flip between these corresponding pages.

# **BUTE**'is s I available in microform

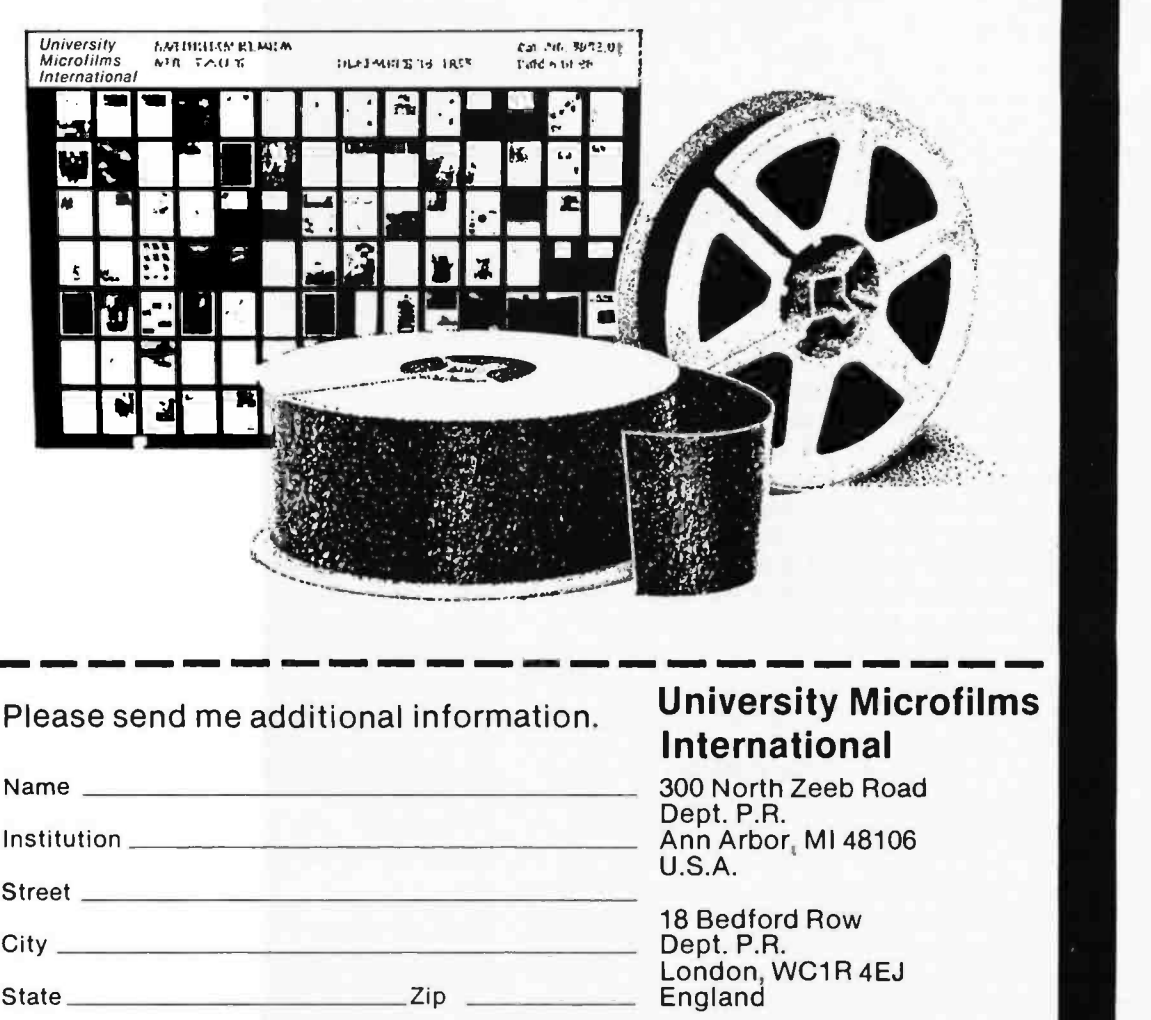

# What Computers Cannot Do

T G Lewis Computer Science Department Oregon State University Corvallis OR 97331

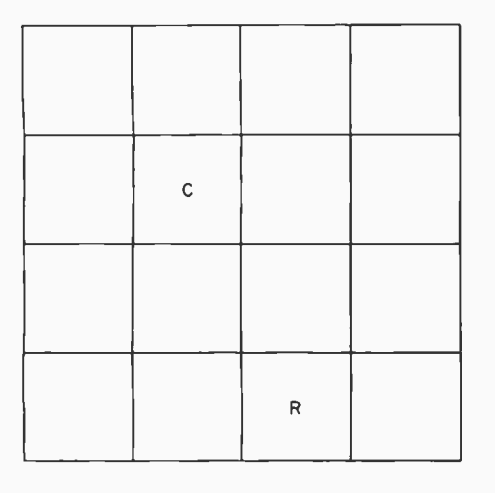

Figure 1: The game of Look is used to illustrate the concept of computability. A piece of cheese (C) is placed in any one of the squares, and a mechanical mouse robot (R) is placed in any other square. The object of the game is for R to find C.

Rapid advances in computing, resulting from the microcomputer revolution, are surprising even experienced computer professionals. A single integrated circuit microprocessor can perform the same number of computations per second as the expensive, large -scale computer of ten years ago. Yet, in a technical sense, both the type of computer and the things that computers are used for seem to have changed very little in the last ten years.

Ten years ago, BASIC was used in a manner similar to that of today, except that more people are now using it. Ten years ago computers had registers and memories to perform calculations; today register and memory costs have decreased fantastically. The cost of computing has declined, making it available to almost everyone. But has computing itself changed?

Can computers do any more today than they could ten years ago? Has there actually been any progress made in computing since Babbage's Analytic Engine, one hundred years ago?

What is meant by progress, and what is meant by computing? If progress is measured by the number of computers sold, the impact on society, or the size of the computer industry, then something has certainly increased and something else has decreased. What effect computers have had on our society is a moot question indeed, but one that I leave for another philosopher.

If computing is measured in terms of the number of machine cycles executed this year as compared to last year, or in terms of the number of programs written, then something has again increased and perhaps something else has decreased (like size or cost). But this kind of reasoning misses the point.

The essence of computing centers on two fundamental questions: (1) what exactly is computable, and (2) is it possible to compute more today than ten years ago? If these two questions can be answered, I believe that we can determine if progress has been made, whether this progress is due to microcomputers or their dinosaur ancestors, the maxicomputers.

#### Back to Games

Suppose a simple game called Look is played. Look is so trivial that it is easily played by any low intelligence animal. In fact, Look may be played by a simple machine.

A 4 by 4 grid of squares is arranged as shown in figure 1. A piece of cheese is placed in one of the squares and a mechanical mouse is placed in any other square. The mouse is a robot designated by "R"; the cheese is represented by "C." The objective is for robot R to find cheese C. The game immediately poses a problem for robot designers, for they must program R to find C without outside help. How is R instructed to locate C?

The first area of concern is the simplest program for R. If it is impossible to solve the robot programming problem in a simple manner, a sophisticated solution will probably fail.

Suppose R is designed to move one step in any of directions North, South, East and West. This is called a step action, and the direction is designated by writing STEP W for a single step in the western direction, for example.

Clearly, the robot must know when it has encountered a barrier (wall) and when it has found the cheese. Hence, mouse R is also empowered with a sensor that sets a condition code. Codes Barrier and Found are set by sensors on board R.

The STEP and condition code designs are a start toward a working mouse. They allow the robot to move

About the Author

Dr Lewis is an Associate Professor of Computer Science at Oregon State University, where he lectures on software engineering and personal computer systems. He is the author of How to Profit from Your Personal Computer and The Mind Appliance: Home Computer Applications.

#### TRS -80 MODEL II FORMAT NOW AVAILABLE

**DIGITAL RESEARCH**<br> **CPM:** FLOPPY DISKETTE OPERATING SYS-<br> **GPER CHARGE SUPPLE CONSTRAINS** (SYS-<br> **GPER CHARGE SUPPLE CONSTRAINS** (SOFT)<br> **CPM:** PROGRESS SUPPLE CONSTRAINS SYSTEM (SOFT)<br>
IF (SYSTEM) IS 100 CONSTRAINS SYST

 $\begin{array}{rcl}\n\Box \text{ MP/M} & \text{3300/850} \\
\Box \text{ MP/M} & \text{3300/850} \\
\hline\n\end{array}$ 

Lower prices!

- MAC 8080 Macro Assembler. Full Intel macro deline iions. Pseudo Ops include RPC. IRP. REPT. TITLE,<br>PAGE. and MACLIB. Z-80 library included. Produces Intel absolute hex output plus symbols file for use by SID (see below) .. 145515
- SID 8080 symbolic debugger. Full trace, pass count<br>SID 8080 symbolic debugger. Full trace, pass count<br>and break-point program lesting system with back-trace<br>and histogram utilities. When used with MAC. provides We all that symbolic display of memory tabels and equated values<br>2014 18 2001 - As above for Z-80. Requires 2-80 CPU **\$95/\$15<br>CPU \$95/\$15<br>CPLACE Text formatter to create pagnated, page mum-<br>bered and justified copy from s** SID – 8080 symbolic debugger. Full trace, pass count<br>and break-point program lessing system with back-trace<br>and histogram usilies. When used with MAC, provides<br>full symbolic display of memory slabes and equated value<br> $\frac{\$ 
	-
	- to disk or pinter<br>to disk or pinter  $\Box$ <br> $\Box$  **DESPOOL** Program to permit simultaneous printing of data from disk while user executes another program<br>trom the console from the console **Automaker Construction** 100 **545/55**

- **BASIC-80 Pisk Extended BASIC. ANSI compatible**<br> **a** BASIC-80 Disk Extended BASIC. ANSI compatible names. WHILENVEND. chaining. variable able records ...
- able length file records<br>BASIC COMPILER Language compatible with (<br>BASIC-80 and 3.10 times faster execution. Produces
- **.0** standard Microsoft relocatable binary output. Includes Macro-80 Also linkable to FORTRAN-80 or COBOL-80 code modules ... a. x3501525 FORTRAN-80 ANSI 86 (except for COMPLEX)
- Linus modules many ealersions. Includes relocatable object com U plus many ealersions. Includes relocatable object com uplier. linking loader. Includes relocatable object com MACRO-80 (see below)  $\frac{400014085}{400012$
- 
- COBOL -80 -- ANSI '74 Relocatable object output.<br>
© Tomat same as FORTRAN -80 and MACRO.80 mod<br>
© ules. Complete ISAM. interactive ACCEPTOISPLAY.<br>
∴<br>
COPY. EXTEND<br>
MACRO.80 -- 8080/280 Macro Assemble, interactive Acceptois MACRO-80 - <sup>0080280</sup>Macro Assembler. Intel and it Zang mnemonics supported Relocatable linkable output. u Loader. Library Manager and Cross Reference List
- utleues included .. . \$1491515 XMACRO88 6086 ccr9si assembler. All Macro and utility features al. lice, Bt) package Mnemonics slightly rredefeejy%pr4'p 9 ASM 16. Compatebe ly data sheet available. `., .1275425
- Sheet available.<br>EDIT-80 Very last random access lext editor lot toxit<br>with or without line numbers. Global and intra-line com-<br>mands supported. File compare utility included \$89/\$15

- MICRO FOCUS<br>STANDARD CIS COBOL ANSI 74 COBOL . standard compiler fully validated by U.S. Navy tests to ANSI level 1. Supports many features to ANSI level 2<br>ANSI level 1. Supports many features to level 2 including<br>dynamic loading of COBOL modules and a full ISAM file facilely. Also, program segmentation, interactive debug and powerful interactive extensions to support protected and unprotected CRT screen formatting from COBOL<br>programs used with any dumb terminal .....\$850/\$50<br>FORMS 2 - CRT screen editor. Output is COBOL data
- 01) descriptions for copying into CIS COBOL programs. Automatically creates a query and update program of in- dexed files using CRT proleded and unprotected screen lormals. No programming experience needed. Output<br>program directly compiled by CIS COBOL (standard)<br><u>\$200/520</u><br>EIDOS SYSTEMS

- **EIDOS SYSTEMS**<br>
KISS Keyed Index Sequential Search, Offers complete Multi-Keyed Index Sequential and Direct Access file<br>
management: Indudes built-in within functions for 15 or<br>
32 obt. airbiteic, strengthered complete
- B0. etc \$3351523 KBASIC Microsoft Desk Extended BASIC with an KISS facades, integrated by implementation of nine additional commands in language. Package includes KISS. REL as described above, and a sample mail list program \$9851545 to licensed users of Microsoft BASIC 80 (MBASIC)<br>\$435/545

all Micropro

- MICROPRO SUPER-SORT I Sort, merge, extract utility as abso. © lute executable program or linkable module in Microsoft Iomal. Sons fixed of variable records with data in binary<br>BCD. Packed Desmal. EBCDIC. ASCII. Itoating, fixed<br>point, exponential, field justified, etc. etc. Even variable<br>number of fields per record........................
- 
- 
- WORD-STAR Menu driven wsual word processing<br>
(C) system for use with standard terminals. Text formating<br>
performed on screen. Facilities for text pagnate, page<br>
umber, justly, center and underscore. User can print<br>
one d
- WORD-MASTER Text Editor In one mode has<br>
Superset of CPMS ED commands Including gobal<br>
searching and replacing. forward and backwards in lie. In<br>
searching and replacing. forward and backwards in lie.<br>
wideo mode. provid

- **CBASIC-2 Disk Extended BASIC --** Non-interactive BASIC with pseudo-code compiler and runtime interpre-<br>BASIC with pseudo-code compiler and runtime interpre-<br>tended precision variables, etc. ...............................
- PASCAL/Z 2-80 native code PASCAL compiler.<br>Produces optimized. ROMable re-entrant code. All interlacing to CP/M is through the support library. The pack-<br>age includes compiler, companion macro-assembler and<br>source for the library Requires 56K and Z-80 CPU.<br>Version 2 Includes (II of Jensen/Winn except variant re-
- cords. Figure me, variant records and strings ex-<br>Persion 3 Upgrade mith variant records and strings ex-<br>Peeled 2:80.<br>De PASCAL/MT Subset of standard PASCAL Gen-<br>MP erales ROMable 8080 machine code. Symbolic debugger
- precise Routin Subset of standard PASCAL General Contract Contract Contract Contract Contract Contract Contract Contract Contract Contract Contract Contract Contract Contract Contract Contract Contract Contract Contract

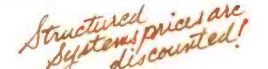

#### STRUCTURED SYSTEMS GROUP

- **GENERAL LEDGER** Interactive and Hexible sys- $\Box$ tem providing proof and report outputs. Customization of<br>CCA created interactively. Multiple branch accounting<br>proof. Extensive checking performed at data only for<br>proof. CCA correctness, etc. Journal entities may be<br>batch  $\Box$
- SUPY. Hequites LIMISTON: SEPTER MANUS (SCIENTIFY).<br>
While cultural and the manufaction of the system end statement of the system end statement and elling purposes. On-Line Enquiry<br>
permits information for Customer Service
- ACCOUNTS PAYABLE Provides aged slate-<br>ments of accounts by vendor with check writing for<br>selected invoices. Can be used alone or with General<br>Ledger and/or with NAD. Requires CBASIC-2\$899/\$25  $\Box$
- Leager and or with the U. Hequires CBASIC 2009 1923<br>ANALYST Customized data entry and reporting sys-<br>tem. User specifies up to 75 deta items per record. Inter-<br>active data entry, releaved and update facility makes information mani<mark>agement vas</mark>y. Sophisticated report<br>generator prov**ides sustamized reports using selected**<br>records with multiple level break points for summarizahon. Requires CBASIC -2. 24 e <sup>8</sup>CRT. printer and 40K system \_\$225815
- Sylem.<br>
Sylem Hart Greater, die and type let-<br>
ters or other documents. Has factilities to enter, display,<br>
delete and move text, with good video screen présenta-<br>
ton. Designed to integrale with NAD to term thelter mail-<br>
- transfer of selected records to create new Ides. Requires CBASIC -2 575(520 OSORT Fast sort-merge program for files with fixed record length. variable held length enlOrmation Up to five
- ascending or descending keys Full backup of input files created. .. ...395520

Graham Douen<br>
puils are<br>
puils and<br>
puils and the state of the state of the state of the state of the state of the state of the state of the state of the state of the contact of the state of the contact contact contact con

#### SOFTWARE SYSTEMS

- **SCHERAL LEDGER An on-line system; no batch-**<br>ing is required. Enrics to other GRAHAM-DORIAN ac-<br>counting packages are automated by posted. User established counting packages are automated by posted. User establishes cus ings Keeps 14 merits history and provides comparison of current year with previous year. Requires CBASIC -2. Supplied in source . \$4951835
- Supplied in source<br>ACCOUNTS PAYABLE Maintains vendor list and check register. Performs cash flow analysis. Flexible -- @ files. Ru<br>Check register. Performs cash flow analysis. Flexible -- @ files. Ru General payments to specific verifies to restain invoices or<br>can make partial payments. Altomatically posts to<br>GRAHAM-DORIAP posteral ledge or runs as stand altom<br>system. Requires CBASIC-2. Supplied in source.<br>System. Requ
- 
- involces. Provides complete information describing cus-<br>nomer payment activity. Request can be posted to different leader accounts. Encircles automatically undate of<br>GRAHAM-DORIAN general ledger or runs as stand alone<br>syst
- ① hile. Computes payroll with noting to r FiCA, Federal and<br>
Siate taxes. Prints payroll register, checks, quarterly re-<br>
ports and W-2 forms. Can generate ad hoc reports and<br>
employee form letters with mall tabels. Requi
- CBASIC, Supplied in source code.<br>INVENTORY SYSTEM Captures. stock levels,<br>costs, sources, sales, ages, turnover, markup, etc.
- um Transaction information may be entered for reporting by salesman. type of sale, date of sale. Reports avail<br>able both for accounting and decision making. Requires avail.<br>CBASIC. Supplied in source code. \$49545438
- CBASIC. Supplied in source code.<br>  $\overline{100}$  DOB COSTING Designed for general contractors.<br>
(b) To be used interactively with other GRAHAM-DORIAN<br>
(b) To be used interactively with other and analysing examples.<br> *and* d
- **@** deposits of apartment projects. Captures data on vacan-<br>cles, revenues, etc. for annual trend analysis. Daily report<br>shows late rents, vacancy notices, vacancies, income<br>lost through vacancies, etc. Requires CBAStC. S
- In solution.<br>
CASH REGISTER Maintains files on daily sales.<br>
Fries daila by sales person and tien. Tracks sales. Over<br>
Integs, retunds, payouts and total net deposits. Requires<br>
CBASIC. Supplied in source code .........
- 
- 
- tiny C Interactive interpretive system for leaching structured programming techniques. Manual includes lull source listings 575/540 BDS C COMPILER Supports most major features ui of language, including Structures. Arrays. Pointers, recursive function evaluation, linkable with library to 8080 binary output. Lacks data initialization, long a float type and static a register class specifiers Documentation in. dudes "C" Programming Language book by Kermghan a Ritchie 5110 /5/5
- WHITESMITHS' C COMPILER The ultimate in C systems software looks produces laster code than Past<br>call with only of the control of the state control of the state control of the state of the state of the state of the state
- **DOLYVUE/80** Full screen editor for any CRT with<br>
SO XY cursor positioning. Includes verifical and honizonial<br>
scribing. Interactive search and replace, automate fest<br>
wap acound for word processing, operations for manip
- POLYTEXT/80 Text lormatter for word processing  $\mathcal{P}_{\text{app}}$  applications. Justifies and pagnates source text files. Will processing. Support for the spectra text of the processing. Support for Daty Wheel printers includes the variable plus prints of the state state s
- lion of memory. Very compact (24K total RAM) system<br>implementing almost all Algol 60 report features plus<br>many powerful extensions including string handling direct<br>disk address I/O etc. Requires Z80 CPU .... **\$199/\$20**
- Prices and specifications subject to change without notice
- □ Z80 DEVELOPMENT PACKAGE **CONTRESS** of:<br>(4) (4) sky file line editor, with global into and inta-line facilities:<br>(2) Z80 relocating assembler. ZilogMostek mn-<br>mones, conditional assembly and cross reference lable<br>capab
- The US Constitution of the Constant of the Constant of Constant Constant Constant Constant Constant Constant Constant Constant Constant Constant Constant Constant Constant Constant Constant Constant Constant Constant Const
- Filas Intel Constitution of the USBN pseudo operation of the BOBO or TDL %Ilan 280. State of the files. Intel or TDL %Ilan pseudo ops optional Runs on 8080.
- 
- **EDUAL CO As DISTEL to Ziron Mostel memories and SUS CO As DISTEL to Ziron Mostel memories (SUS TEXT WHAT FER III THE TATT CHAT CONDUCT TEXT CONDUCTS THE COMPART CONDUCTS CONDUCTS (SUSPECT THIS SPECIES THIS SUPPREME** for scried index. table of contents and footnote insertions.<br>Ideal for contracts, manuals, etc. . . . . . . . . \$125/\$20
- **POSTMASTER -- A comprehensive package for mail simming<br>and the mail and products include theyed record extraction and label production.** A form letter program is included which provides real letters on shiple sheet or con
- <sup>g</sup>ra random access used for fast response Requires CBASIC -2 \$12582\$
- XXYBASIC Interactive Process Control BASIC Full disk BASIC features plus unique commands to handle<br>bytes. rotate and shift, and to test and set bits. Available<br>in Integer. Extended and ROMable versions. Integer Disk or Integer ROMable \$295 \$25<br>Extended Disk or Extended ROMable 8395/\$25
- SMAL/80 Structured Macro Assembled Language --<br>SMAL/80 Structured Macro Assembled Language --<br>Package of powerful general purpose text macro processor and SMAL structured language compiler, SMAL is  $\Box$ an assembler language with IF-THEN-ELSE. LOOP-<br>REPEAT-WHILE, DO-END, BEGIN-END constructs<br>\$75.515
- SELECTOR III-C2 Data Base Processor to create the and maintain multi Key data bases. Prints formatted, sorted reports with numerical summaries or mailing labels. Comes with sample applications including Sales<br>Activity, Inventory, Payables, Receivables. Check Regis ter. and Chent/Patient Appointments, etc. Requires<br>CBASIC Version 2. Supplied in source code. \$295/\$20
- CPM/374X Has lull range of functions to create or<br>CPM/374X Has lull range of functions to create or<br>re-name an IBM 3741 volume. display directory information and edit the data set contents. Provides full file<br>transfer facilities between 3741 volume data sets and<br>CP/M files
- BASIC UTILITY DISK Consists of: (1) CRUNCH ...<br>
9 14 Compacting utility to reduce the size and increase
- the speed of programs in Microsoft Basic and TRS-80<br>Basic, (2) DPFUN Double precision subrodifies for<br>Basic, (2) DPFUN Double precision subrodifies for<br>square root, natural log, log base 10, sin, arc sn, hyper-<br>bolic s 5
- speed (no conversion filthmax). with CRC block control<br>check for very reliable feror develops and automate re-<br>try. We use of the great Full Andcard expansions to<br>send \* .COM, are great full Andcard expansions to<br>phone con
- Version also available<br>
Filippy Disk Kit Template and instructions to modify<br>
single sided drives<br>
give sided 514" disketes for use of second side in sin-<br>
\$12.50
- gled sided dnves . ... ... \$12.50 FLOPPY SAVER Protection for center holes of 5i.- **FLOPPY SAVER Protection for center holes of 51%**<br>floppy disks. Only 1 needed por siskette. Kit contains centering post, pressure de production . in contains centering post press and interesting. In the containing of a ske **Re-orders of rings only with the state of the ST.95 Re-orders of rings only with ST.95**
- CP M is a leademark of Digital Research<br>- "Za0 is a trademark of Zirog, Inc<br>- "UNIX is a trademark of Bell Laboratones<br>- "WHATSIT" is a trademark of Computer Heanware
- 
- fCPIM for Heath, TRS-80 Model I and PolyMorphic 8813 are<br>modiled and musli use specially Compiled versions of system<br>and applications software<br>© Modiled version available for use with CPIM as implemented<br>on Heath and TRS-8
- 
- User i Cense agreement for this Droduct must be signed and<br>returned to L reboat Associates before shipment may be made

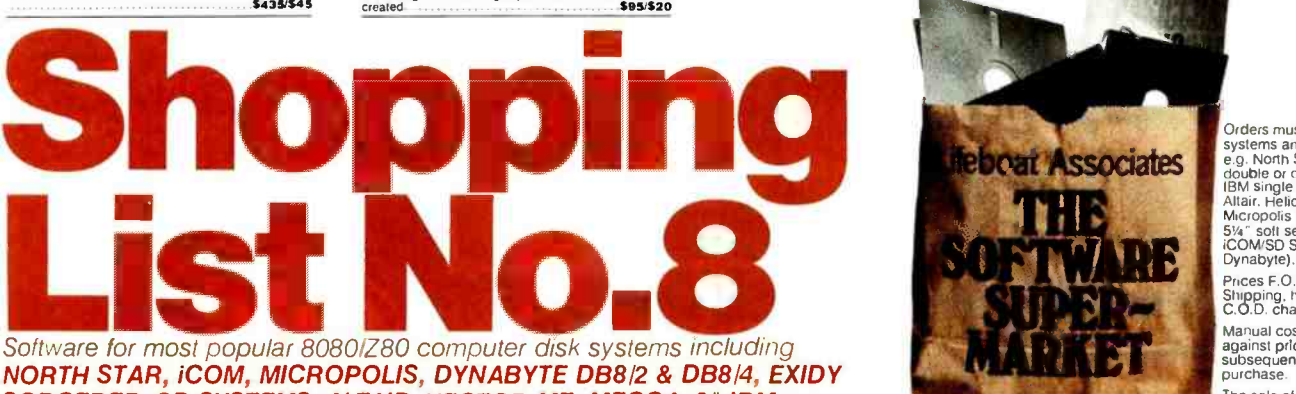

SORCERER, SD SYSTEMS, ALTAIR, VECTOR MZ, MECCA, 8" IBM, HEATH H17 & H89, HELIOS, IMSAI VDP42 & 44, REX, NYLAC, INTERTEC, VISTA V80 and V200, TRS-80 MODEL I and MODEL II, ALTOS, OHIO SCIENTIFIC and IMS 5000 formats.

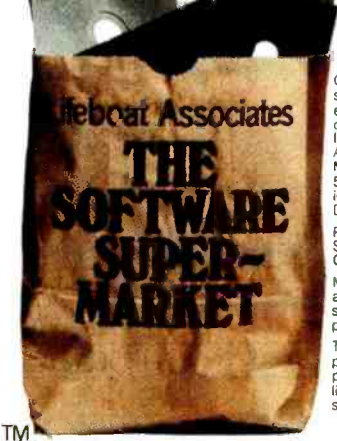

Orders must specity disk<br>systems and formals:<br>e.g. North Star single, double or quad density,<br>IBM single or 2D/256,<br>Altair. Helios II.<br>Micropolis Mod Lor II. Micropolis Mod I or II.<br>5¼" soft sector (Micro

Prices F.O.B. New York.<br>Shipping, handling and C.O.D. charges extra. Manual cost applicable<br>against price of

subsequent software<br>purchase. The sale of each<br>propriety software<br>package conveys a<br>license for use on one<br>system only.

one square in any compass direction, detect a barrier, or locate the cheese. Surely radar or any other sophisticated tool is not needed to solve the Look problem.

Sit back and watch R move one square at a time after each command it is given. Recall, however, that Look is a game played only by a mechanical mouse without human intervention; R is a robot. A robot can be defined as follows:

> Robot: Any device that operates without direct human control.

By this definition, a wall clock is a robot because it keeps time independently of direct human instruction. An automobile, however, must have direct contact with a human in order to operate.

The Look mouse must be given a brain with enough intelligence to find its own way from one square to another. This is where the concept of computing arises.

#### The Concept of Computing

A robot that acts without direct human guidance must possess two types of control: (1) basic actions and (2) intrinsic control for sequencing basic actions. The following two sets are chosen in keeping with the simplest possible design:

ACTIONS: STEP X, set condition code, BARRIER, FOUND, NOT FOUND, and START, STOP, where X is N, W, E, S.

CONTROL: simple sequence of a collection of actions, looping of actions, decision (branch) capability.

These actions and control are programmed into R through some yet to be determined mechanism. A pseudolanguage will be used to illustrate the programs in this article, but it is important to remember that every programming language for every computer known to the author has at least the three control constructs listed above; that is, it is conjectured that the intelligence being given R is no more than the intelligence of very simple computers. This leads to the following hypothesis:

Hypothesis 1: Any robot mouse with the actions and control given to R can be programmed to solve the Look problem.

It is possible to go even further with this hypothesis and claim that the solution to the Look problem is indeed possible. Possible means that a path from the starting location of R to the square occupied by C exists and is computable:

Hypothesis 2: Any path leading to C from R is a computation, and furthermore, any machine with the properties of R is able to perform such a computation.

There is now a concept of computing. For the game of Look, a computation involves finding a path. A function is a set of operations that tries to calculate a computation

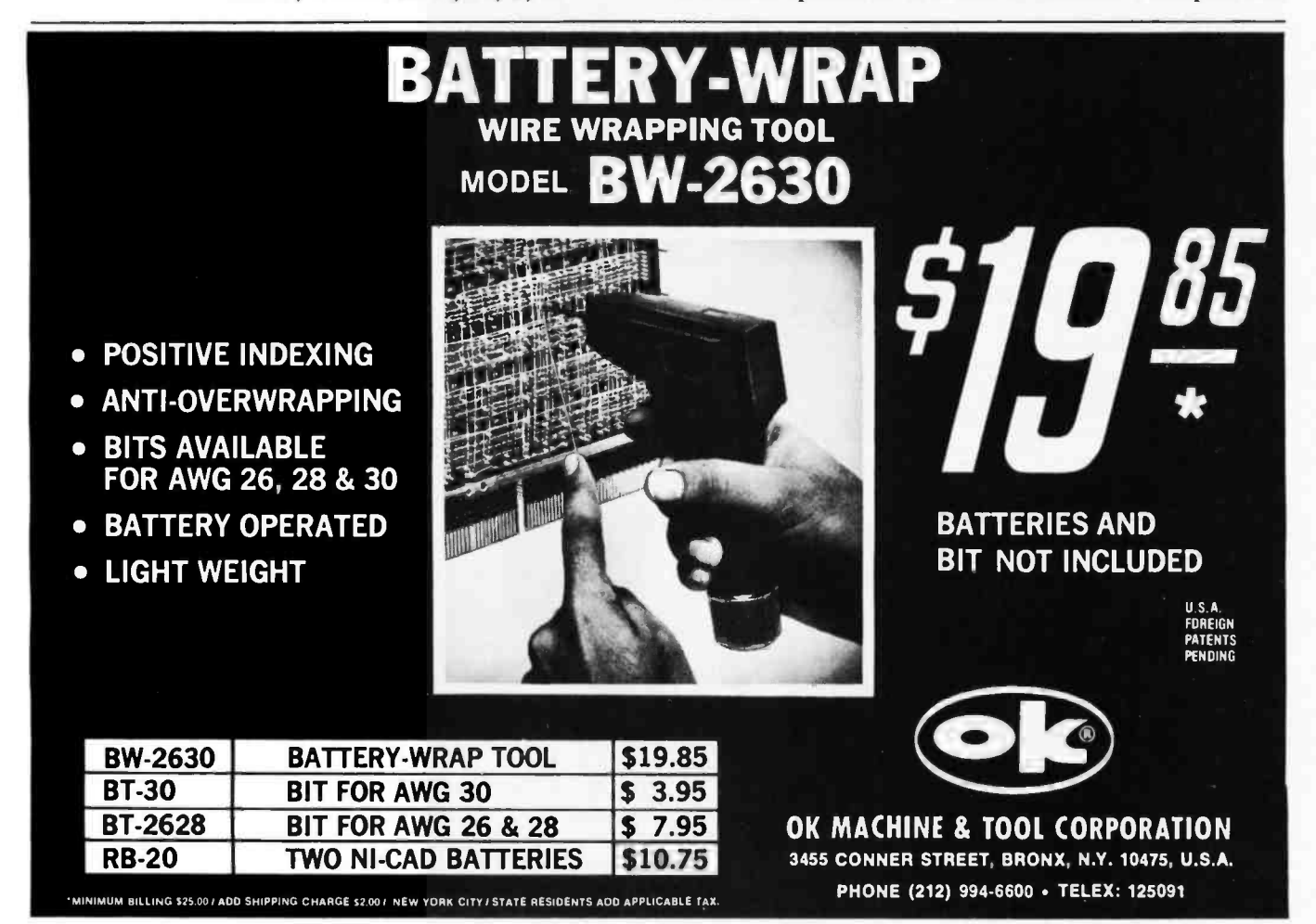

# **MicroNET** It's off and running. And delivering as promised.

#### What is MicroNET?

It is the personal computing service of CompuServe, Incorporated. CompuServe is a nationwide commercial time sharing computer network with large-scale mainframes. MicroNET allows the personal computer user access to CompuServe's large computers, software and disc storage during off-peak hours (from 6 PM to 5 AM weekdays, all day on Saturdays, Sundays and most holidays).

### What do I get?

You can use our powerful processors with X-Basic. Fortran, Pascal, Macro -10, AID or APL. You get 128K bytes of storage free (just access it at least once a month). Software includes games-including networking multi-player games -personal, business and educational programs.

In addition, there is the MicroNET National Bulletin Board for community affairs,

for sale and wanted notices and the MicroNET Electronic Mail System for personal messages to other MicroNET users. You can even sell software via MicroNET.

> NEW! MicroQUOTE, a security information system for corporate stocks and public debt. NEW! MicroNET Software Exchange with dozens of new programs available for downloading to your personal computer at a specified charge.

NEW! Executive programs for TRS -80, Apple Il and CP /M systems (so your machine and ours can talk to each other error -free). You can switch between terminal and local mode while on line.

#### What do I have to have to use MicroNET?

The standard 300 baud modem. MicroNET has local phone

service in most major cities (see below) and a reduced phone charge in over a hundred others.

#### What is the cost?

We've saved the best for last. There is a one-time hook-up charge of only \$9.00! Operating time-billed in minutes to your VISA or MasterCharge card-is only\$5.00an hour.

### Want more information?

Good. Write to us at the address below. We'll send you a full packet of information about MicroNET.

## CompuServe<br>Personal Computing Division

Dept. B 5000 Arlington Centre Blvd. Columbus, Ohio 43220

MicroNET is available via local phone calls in the following cities: Akron, Atlanta, Boston, Canton, Chicago, Cincinnati, Cleveland. Columbus. Dallas. Dayton. Denver, Detroit. Houston, Indianapolis. Los Angeles, Louisville, Memphis. West Caldwell (NJ). New York. Philadelphia. Pittsburgh, San Francisco, Stamford (CT). St. Louis, Toledo, Tucson and Washington, D.C.

Access to the MicroNET service is available in 153 other cities for an additional charge of \$4.00 per hour.

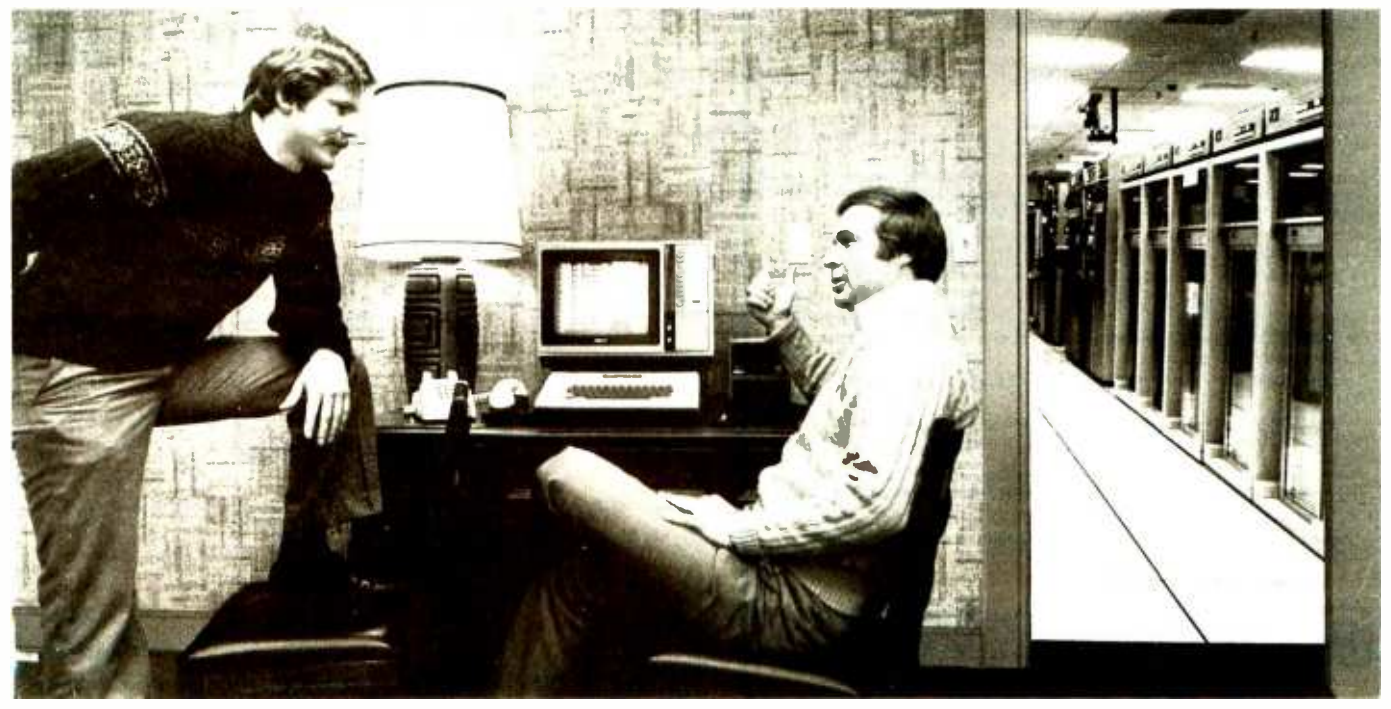

... but the really impressive stuff is in the back room."

(ie: a path from R to C). A function is computable if R can get to C, and a function is undecidable if there is a possibility that R will fail to reach C.

#### Programming a Function in Look

Now an attempt is made to build a robot R that finds its way to C. The first attempt is again a simple approach to the problem. Suppose R is instructed to go West until reaching a barrier, then another direction is chosen and it continues to travel in that direction until reaching a barrier, and so on. Such a program might look like the pseudolanguage program shown in listing 1.

Of course, this program does not solve the Look puzzle. It may correctly locate the cheese C if C is in a boundary square (see figure 2). The problem is that <sup>C</sup> may or may not be in a square along the circular path established by program CIRCLE. Hence, it is undecidable whether or not CIRCLE computes a path leading to C.

The intelligence of R must be increased in order to guarantee a computable path (as opposed to an undecidable path). Clearly, the problem with CIRCLE is that it fails to cover every possible square. How can no square be left uncovered?

A second simple program (see listing 2) is attempted that exhaustively scans every possible square until it locates C. Lines 200 thru 220 move R to a left side square. The program must cover every square, but since R may be initially placed anywhere within Look, a starting point must be established that guarantees an exhaustive scan of the sixteen squares. This is done in lines 230 thru 250.

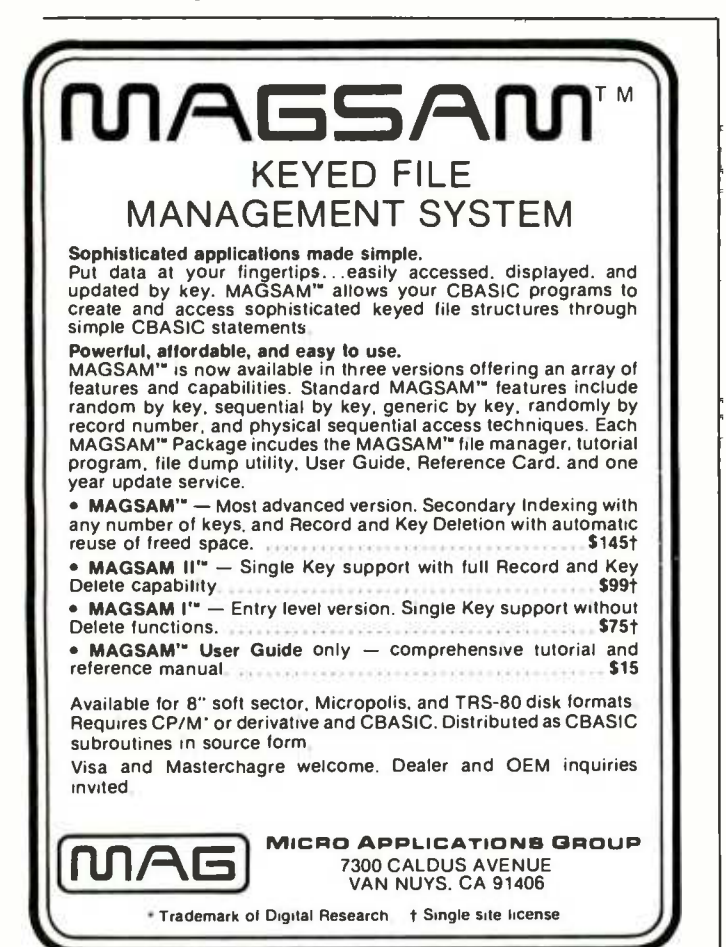

CIRCLE:

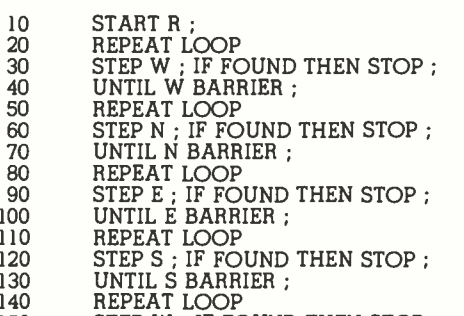

- 150 STEP W ; IF FOUND THEN STOP ; 160 UNTIL W BARRIER ;
	-
- 170 STOP CIRCLE

Listing 1: Pseudolanguage program that calculates circular paths on the Look game board.

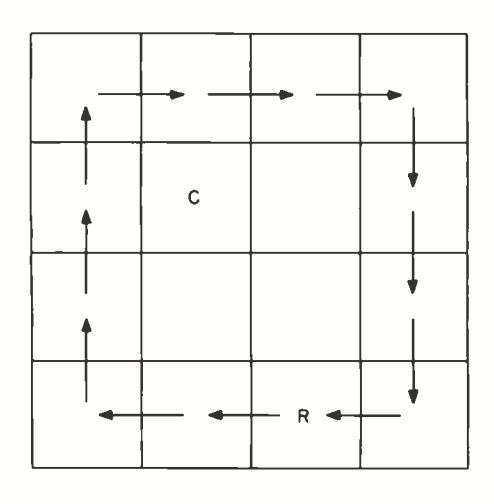

Figure 2: Path computed by the CIRCLE program (listing 1). CIRCLE creates circular paths for R on the game board, which may or may not intersect with C. It is therefore undecidable whether or not CIRCLE computes a path leading to C.

#### EXHAUST:

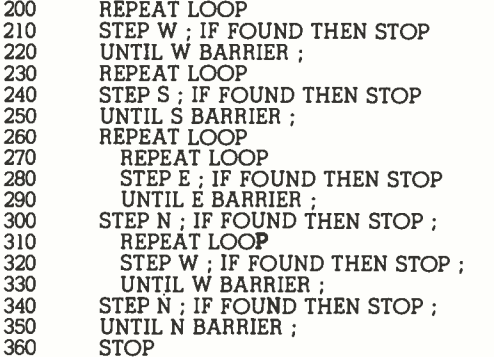

Listing 2: Pseudolanguage program that makes an exhaustive sweep through every square on the Look board.

R is now in the proper lower left position to begin looking for C by systematically visiting every square. This is done by moving N after every E or W BARRIER is found as shown in figure 3.

This version of the program for R illustrates two conceptually important features. Indeed, this program is called an algorithm because (1) it will systematically carry out the basic actions in a deterministic (predictable) manner every time it is executed, and (2) it will reach a STOP statement every time it is run. The question remains, however: will this 'program (algorithm) find C every time?

#### Looking for C

The program for exhaustive search lacks a certain elegance. For example, the sophistication of R could be increased to add subroutine capability:

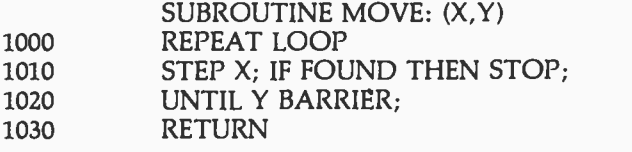

This would reduce program size and complexity by using pieces of the program iteratively. Such an improvement may benefit a programmer or reduce the cost of building robots, but does nothing to improve the concept of computing.

The EXHAUST program becomes easier to understand and write when additional control is supplied. However, the addition of subroutines, interrupts, and other sophisticated features does nothing to increase the computational power of robots. This is an important fundamental concept:

Hypothesis 3: Every function that can be computed, can be computed by a robot with only three control operations: (1) sequence, (2) looping, (3) conditional branching.

If true, this means that every solution to the Look puzzle is possible with the simple machine designed here. There is no path through Look that cannot be computed with the power of robot R. Does this mean that every computation in Look is computable by R? In this specific game, the answer is yes. We have not proven the above hypotheses, but they can be supported by evidence.

#### What Are the Limits?

What is not computable, if such a simple machine (R) is able to compute every function in Look? (This corresponds to finding every path from R to C.) If internal barriers are added to Look as shown in figure 4, does R need more power? The answer is no. A larger, more sophisticated program may be required, but it can be constructed from the same simple building blocks as before.

Suppose that an attempt is made to fool robot R by removing C entirely (see figure 5). What becomes of algorithm EXHAUST? Reexamination of the algorithm shows that the program eventually halts when every square has been searched by R at least once. The STOP action executed when C is located is a different STOP than the one executed when C is missing from the game found.

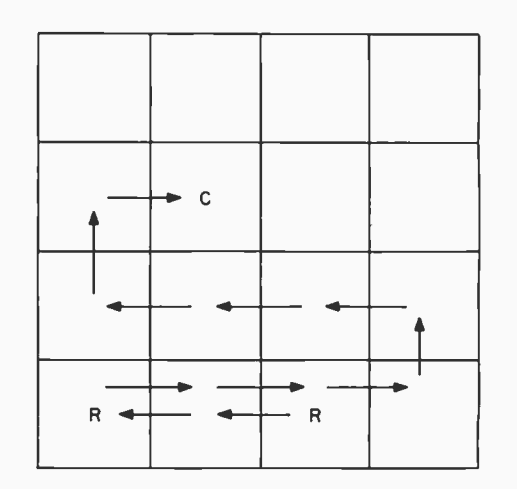

Figure 3: The exhaustive sweep solution is an inelegant but effective method that systematically visits every square on the board, looking for C.

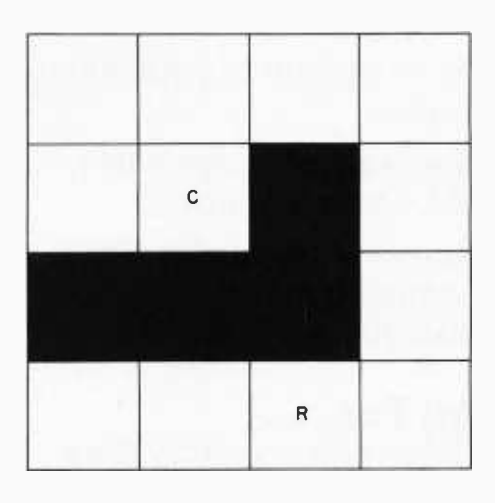

Figure 4: Adding an internal barrier to the Look game. R does not need any more computing power to solve such a layout, but the program may have to be more sophisticated.

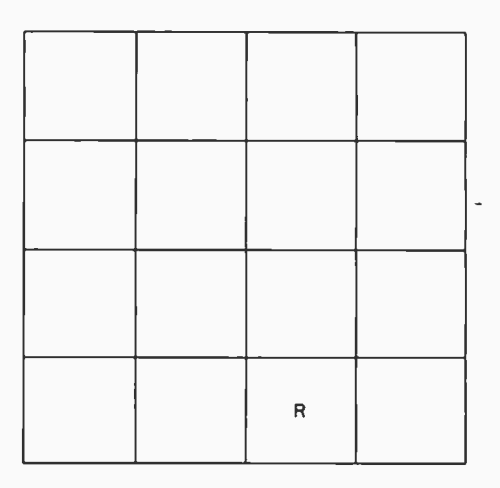

Figure 5: Removal of the target C from the game. Although R can no longer find C, the program will still halt, and through suitable adjustments, the program can tell whether or not  $C$  was

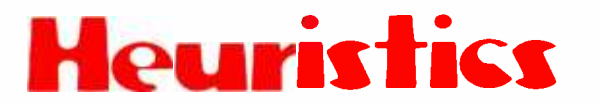

SpeechLink™

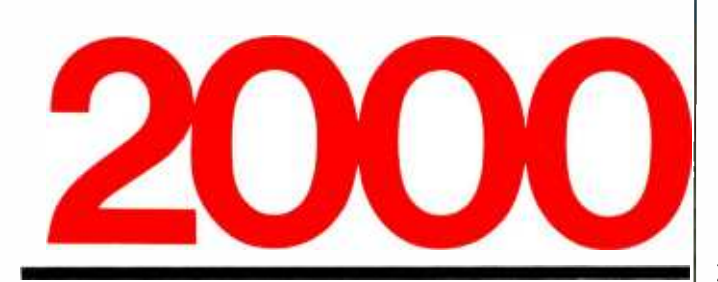

### Talk To Your Computer .. .

- Voice data entry to the Apple® computer
- Voice control of your Apple® system
- User variable vocabulary (64 words and up)
- Applesoft & Integer Basic compatible with or without disk operating system

- Useful For . . .<br>• Collecting inventory data
	- Running the Apple® as a terminal
	- Controlling production test equipment (say "test 2")
	- Menu selection of programs (say "stocks")
	- Entering stock market data
	- Educational programs for the kids (say "square")

See your computer dealer. Model 2000 suggested retail price \$259, model 20A \$189.

## **Heuristics**

1285 HAMMERWOOD AVENUE SUNNYVALE, CALIFORNIA 94086 408/734 -8532

Apple® is a registered trademark of Apple Computer Corporation

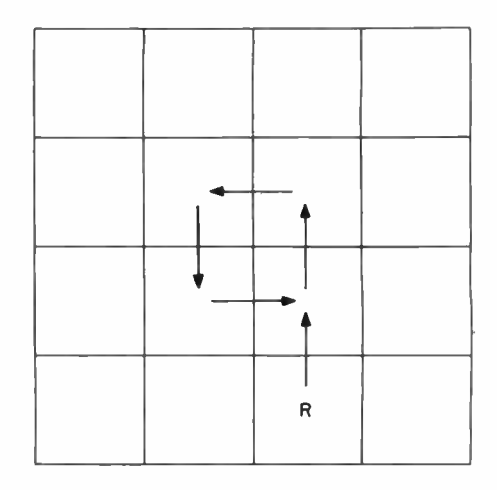

Figure 6: A heuristic technique for finding C. The programmer has assumed that C is more likely to be found in the center squares, and has thus accelerated the search at the expense of an occasional failure.

board. Can it be known which stop is executed when EXHAUST halts?

Suppose lines 210, 240, 280, 300, 320, 340, and 360 in listing 2 are modified to display the condition code setting when a STOP is executed. Then when the robot halts, the condition code can be examined to see if it says FOUND or NOT FOUND.

Indeed, R can be built cleverly enough so that it stops and informs you of its condition. This requires that R eventually stop. When it stops, it is asked whether or not it has found a path to C. This leads to another important concept in computing:

The Halting Problem: A robot that computes an algorithm must eventually halt. If a robot tries to compute a function (ie: find a path) that does not guarantee the termination of its search, the robot is computing an undecidable function.

Normally, undecidable functions are avoided in computing. Often, however, the risk of encountering a nonterminating search is not great, and thus the rules can be relaxed to speed up the robot. For example, suppose that the EXHAUST algorithm is replaced by a faster heuristic. That is, the search strategy is changed as follows: the exhaustive search procedure is too slow. Its speed can be increased by increasing the robot's speed (technological improvement in equipment), or by decreasing the search space (eliminating the number of squares considered). Perhaps the cheese is in the central squares most of the time. If so, a nearly perfect batting average can be obtained by searching the middle four squares only. Figure 6 suggests one possible heuristic for computing a path to C.

Perhaps the "four- square" heuristic will locate C, perhaps not. This approach may seem too casual, but interestingly enough, much of the software in contemporary systems is of this nature. That is, many programs are heuristic in nature rather than algorithmic, because they have reduced their search space to only the most probable paths. One way of defining a heuristic is as "a procedure for finding the solution most of the time."
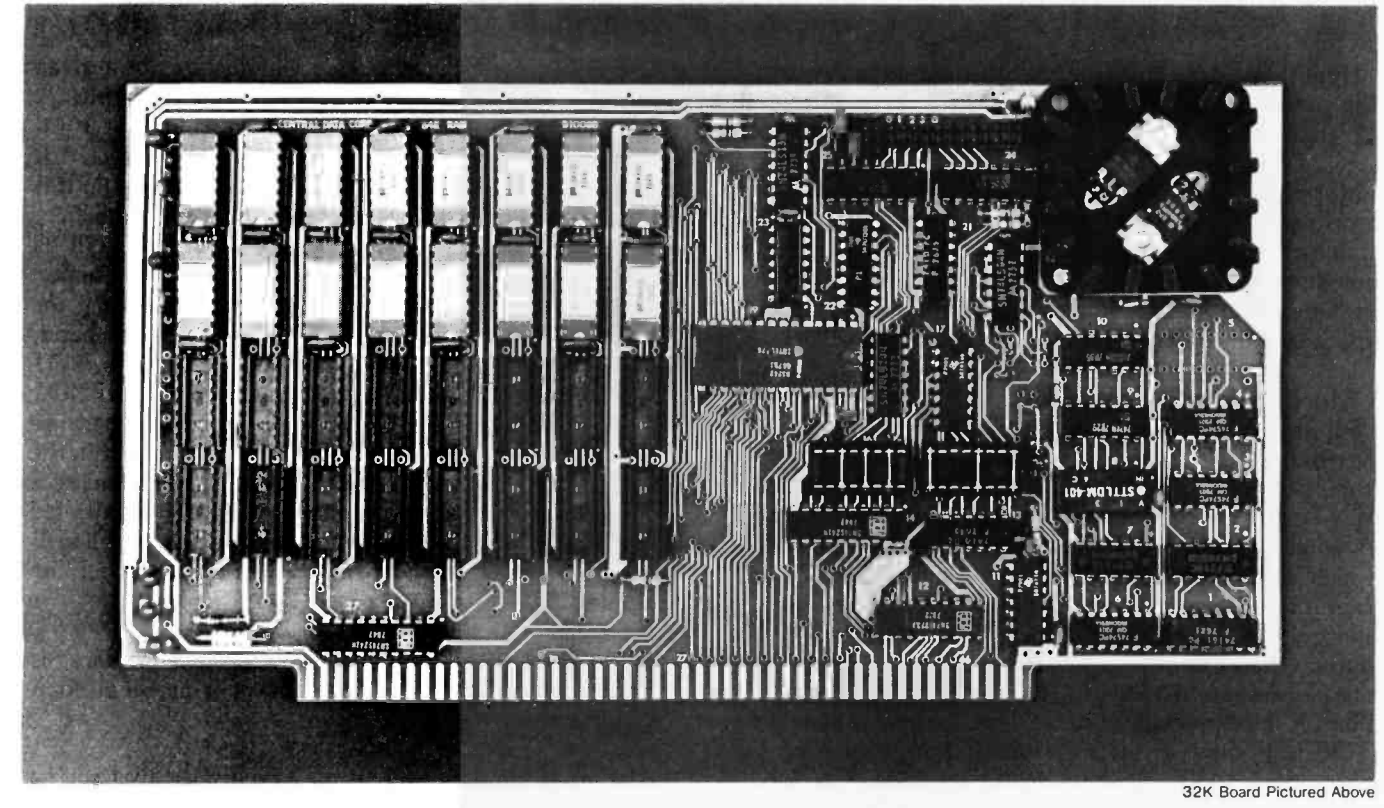

### Why Not the Best? From The Dynamic RAM Company.

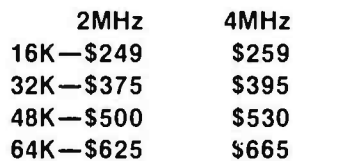

We have now been shipping our 2MHz dynamic RAM boards for over two years. Hundreds of 4MHz boards have been going out every month since early 1979. Our reliability is proven in the thousands of systems which contain our board. Many qualityminded systems houses across the country and overseas are using our boards for their equipment.

Our prices still beat all. Despite rising 16K memory chip prices (at least from reputable suppliers), Central Data continues to give you the best buy in memory today. Nobody offers a board with a capacity of 64K, assembled, tested, and guaranteed for a full year at the price we do.

Deselect around PROMs. Our boards have the important deselect feature which lets you overlap any fixed memory in your system with no interference.

Our features make the board easily used and expanded. You address our boards on 16K boundaries with mini -jumps (small shorting plugs that slide over wirewrap pins) near the top of the board for easy access. If you want to expand your board after you have purchased it, all that you need to do is add memory. We can supply you with expansion packages (\$150 -2MHz, \$160-4MHz) which include eight RAMs that you can depend on as well as two mini-jumps for addressing. And of course, our board never generates wait states.

Low power consumption keeps your computer running cool and reliable. The total power consumption of our 16K board is typically less than 4 watts  $(+8V \omega)$ 300ma, +16V @ 150ma and

 $-16V$  @ 20ma). Boards with additional memory typically increase power consumption only <sup>1</sup>watt per 16K!

Standard S-100 Interface. Our board is designed to interface with any standard S-100 CPU. All of the timing of the board is independent of the processor chip, and the board is set up for different processors by changing two plugs on the board.

Call or write us today. That will guarantee a fast response with more information on the board. Or make an order  $-$  you'll probably have the board in two weeks! If you're interested, also ask for a catalog on our Z8000 16-bit processor board designed for the MULTIBUS. All of these products are available to your local dealer, also.

Central Data Corporation, 713 Edgebrook Drive, PO Box 2530, Station A, Champaign, IL 61820. (217) 359 -8010

Hypothesis 4: Many computer programs are heuristic in nature because they do not satisfy the halting problem, or do not cover the search space of solutions.

More has been required of the little robot than is required of real computer programs. Thus, R is a good model of what machines can do. Still, there must be something R cannot compute. In fact, there is: R cannot tell if its program is an algorithm or merely a heuristic. This is one of the cornerstones of computing.

### A More Powerful Robot: GR

Suppose a more powerful generalized robot, GR, is constructed. GR is basically like R, except GR solves a problem called DECIDE. This new game is played as follows: the instructions for a program written in robot R's language (eg: the EXHAUST problem) are given GR as its inputs. Thus, GR plays the DECIDE game on a program instead of a checkerboard. GR is smart enough to interpret the instructions directly and to determine the halting condition of R.

Let us assume that the EXHAUST program is given to GR. GR interprets EXHAUST and, when it reaches a STOP, announces that R has halted. Further, GR announces HALT NOT FOUND or HALT FOUND, depending on the condition code setting of R. In fact, GR is a general robot because it can interpret programs for other robots. In a sense, GR can simulate R because it can interpretively execute any program which can be written for R:

Hypothesis 5: Any machine GR that can simulate a robot of the power of R is a universal robot. A universal robot is limited in its power, being able to compute only computable functions.

Can a problem be found that is too difficult for GR? It would be interesting to discover if such an uncomputable function exists. GR is quite similar to real computers. For example, an Intel 8080 could be simulated on a Motorola 6800 to perform the functions of a universal robot. Thus, if problems too difficult for GR are discovered, they will also be too difficult for the Intel 8080, Motorola 6809, IBM 370, CDC 7600, or Cray-1!

### The Halting Problem Revisited

It was stated earlier that the GR machine can interpret any program and decide whether or not it halts. To be more precise, however, a GR robot cannot in general decide whether an arbitrary program from R's library of programs will halt or run forever. Notice the emphasis on any arbitrary program. A specific program can be examined and it can be determined that it will halt. This was done for the EXHAUST program. However, a decide algorithm is being sought that can be written before any program from R is tried. Thus, the DECIDE program must be smart enough to handle any program it is given. This is where the problem appears. Suppose a program is written in the language suggested earlier for R. This language made R powerful enough to compute anything that robots can compute. Thus, the DECIDE algorithm can be written in this language. The DECIDE algorithm is loaded into a mouse just like R, and it becomes supermouse GR. Now GR can decide whether or not a given program halts and, if so, whether or not the arbitrary program being interpreted has found its solutions. If it is shown that at least one program exists for which GR fails, then the DECIDE algorithm is undecidable (ie: it is not an algorithm). In fact, there is such a program.

If the DECIDE program itself is input into GR, a paradox is created for GR. If it executes to a STOP action and announces a HALT FOUND termination, the DECIDE program has succeeded. If, on the other hand, GR reaches a STOP and announces HALT NOT FOUND, then GR must itself have reached a NOT FOUND condition. This, however, is impossible, because GR cannot reach a FOUND termination point within the loaded DECIDE algorithm at the same time it reaches a NOT FOUND termination point within the interpreted DECIDE algorithm. Therefore, the DECIDE problem is unsolvable and is, in short, a problem no computer can compute:

Hypothesis 6: The general halting problem is undecidable. This is an example of a problem computers cannot solve.

After that mind twister, it may be argued that such a problem is of no practical significance. Unfortunately, the halting problem is completely analogous to several important practical problems in computing. Here are a few:

Hypothesis 7: A robot GR that can test any other robot  $R$  to determine if  $R$  is malfunctioning is impossible to build.

Hypothesis 8: A robot GR that can examine any other robot and determine if R is secure (impenetrable by a team of spies) is impossible to build.

Hypothesis 9: A robot GR that can examine a programming language robot R and determine if it is without ambiguity is impossible to build.

In essence, it has been illustrated that computers have their limits regardless of their size, speed, number of registers, or sophisticated instruction sets. This notion is summarized in the next hypothesis:

Hypothesis 10: Progress in computing has led to microcomputers and circuits that still cannot solve the same problems that earlier computers could not solve.

In other words, computing has advanced in a technological sense only, and not in a conceptual sense. The limitations of computing remain the same: the power of computing is the same.

All computers do essentially the same thing. Some are easier to program because they have high-level instructions. Some are faster because their organizations are more efficient. However, the fundamental problems of computing remain.

### Difficult Problems

Fable: An old man was about to send his son into the world to travel. He bent over and wheezed into his proud son's face, "Hear me well, son. The world has

### Mainframe Owners...

'attaching and the first of the second state of the second state of the second state of the second state of the

tion of

### Maybe TRS-80<sup>®</sup> Model II Should be Your Next Hardware Investment!

Designed for business. Radio Shack's design concept for TRS-80 Model II was to build a business computer — not a hobby, "home" or personal computer that could be used by the businessman. Model II is compact, fast and powerful. It's ideal for a small business, and also "just right" for many time -consuming small jobs within

larger businesses. For firms with large mainframe com-

puters, Model Il can handle the jobs that constantly interrupt the data processing

schedule - or those too hot to wait for open time on the mainframe. Use it either as a stand-alone computer or an intelligent terminal.

Language. Model II's interpretive BASIC language is easy to use, and will soon be supplemented by other compiler languages. The built-in half-meg disk storage can be expanded to two megabytes. Vectored interrupts, direct memory access and a separate keyboard

processor add to the throughput.

Availability. TRS -80 Model II is on display at 50 Radio Shack Computer Sales/Service Centers and 100 specialized Computer Departments in major area Radio Shack stores. It's being delivered through our 7300 retail outlets on a first-come, first-served basis. Visit your nearest Radio Shack store for details or write the address below.

TRS -80 Model II 32K 1-Disk Systems from  $\ldots$   $\cdot$  3450 TRS -80 Model II 64K

4-Disk System (shown) ... \$6599

Retail prices may vary at individual stores and dealers

Free 24 -Page TRS -80 Catalog Write: Radio Shack, Dept. CMA-413. 1300 One Tandy Center, Fort Worth, Texas 76102

### TRS-80 Model II Features

- 32K or 64K RAM
- Built -In 8" Floppy (500K Bytes)
- Supports 4 Floppies (Up to <sup>2</sup>Megabytes)
- DMA and Vectored Interrupts for Faster Throughput
- . Interpreter BASIC (Other Languages Available 2nd Quarter 1980)
- Z -80A Processor at 4 MHz Separate Keyboard
- Processor 2 RS -232C I/O Ports,
- <sup>1</sup>Centronics Parallel Port

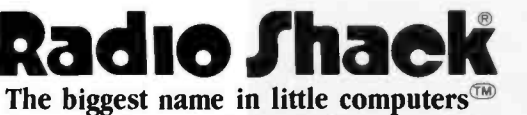

A Division of Tandy Corporation . Over 7000 Locations in 40 Countries

many perplexities."

"Yes, father, I have heard," the young man replied. "There are two kinds of difficulties that will befall you as you find your way. There are problems that you can solve, and problems that you cannot solve. Be wise and spend your energies only on the problems you can solve."

"I will remember, father."

The Look example can now be returned to, and energy can be applied to solving a problem that it is possible to solve. EXHAUST is a blunt approach to computing a path from R to C. It may be, however,that EXHAUST is the easiest way to compute the location of C.

An algorithm need be only as complex as the problem at hand. Therefore, if the complexity of the problem can be determined, a program can be designed that is no more complex than the problem. Is this possible?

The EXHAUST problem is actually rather uncomplicated. Suppose that initially the cheese is in any square. If there are S squares, the cheese can be in any one of (S-1) squares with probability  $1/(S-1)$ . The average number of steps for R to compute along the EXHAUST trail is the average of  $1 + 2 + 3 + ... + (S-1)$ :

$$
\frac{\text{AVERAGE}}{\text{*STEPS}} = \sum_{\text{STEPS}}^{S-1} \frac{\text{STEPS}}{S-1} = \frac{S}{2}
$$

Hence, the average number of steps to find C is half the total number of squares in Look.

The problem can be more difficult if C is located at the worst possible location (eg: at  $(S-1)$  steps from robot  $R$ ). This is called the worst case complexity of Look, or SWORST =  $(S-1)$ . In either the average or worst case condition, the EXHAUST algorithm will complete in a number of steps proportional to S. The complexity of Look is O(S). Since S is a straight line when plotted on graph paper, the Look puzzle is called linear:

Hypothesis 11: Linear problems are easy, polynominal problems are more involved, and exponential problems are difficult.

Suppose the Look problem is modified to a more realistic situation. Try to trace the roots of your family tree back to 1600 AD. A great -great ... great -grandparent is given as a target (C). You must trace your father or mother first, then their father or mother, etc. If your ancestors never practiced incest, remarried, etc, you will have to compare at least  $2<sup>R</sup>$  ancestors to find the shortest path back to your roots, where  $R =$  number of generations.

The roots problem is difficult because of the exponential growth in the computation. Thus, an exponential problem is hard.

Let us examine another version of Look that poses a test for the power of microcomputers and maxicomputers

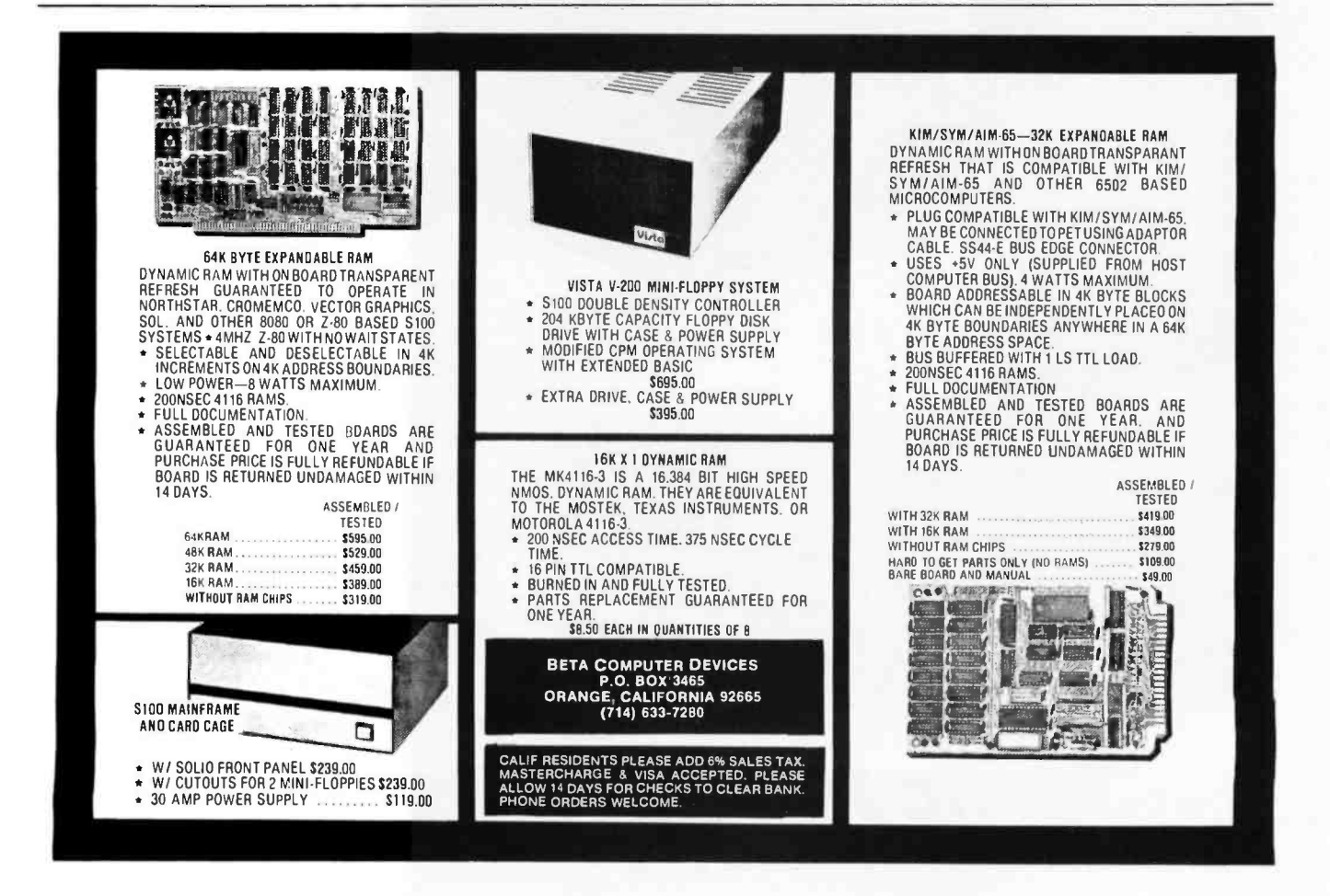

### NEW FROM MOUNTAIN HARDWARE. THE APPLE CLOCK.

### NEW UTILITY FOR YOUR COMPUTER.

Until now, there hasn't been a Real Time Clock for the Apple II\*. The Apple Clock from Mountain Hardware keeps time and date in 1 mS increments for over one year. On-board battery backup keeps the clock running in the event of power outage. Software controlled interrupts are generated by the clock. That means you can call up schedules, time events, date printouts ...all in real time on a programmed schedule.

### EASY TO USE.

The Apple Clock is easily accessed from BASIC using routines carried in on -board ROM. With it, you can read time and program time -dependent functions for virtually any interval. From milliseconds to days, months or a year.

### PLUG IN AND GO.

Plug the Apple Clock into a peripheral slot on your Apple Il and you're ready to go.

### FEATURES.

• Time and date in 1mS increments for periods as long as one year.

• Software for calendar and clock routines, as well as an event timer are contained on onboard ROM.

• Program interrupts.

Crystal controlled accuracy

of  $\pm .001\%$ .

On -board battery backup keeps your clock in operation even during power outage.

### REAL TIME AT THE RIGHT PRICE.

At \$199 assembled and tested, it's the clock your Apple has been waiting for. And, it's available now through your Apple dealer. Drop in for a demonstration. Or return the coupon below.

### A COMPLETE LINE.

Mountain Hardware also offers a complete line of peripheral products for many fine computers.

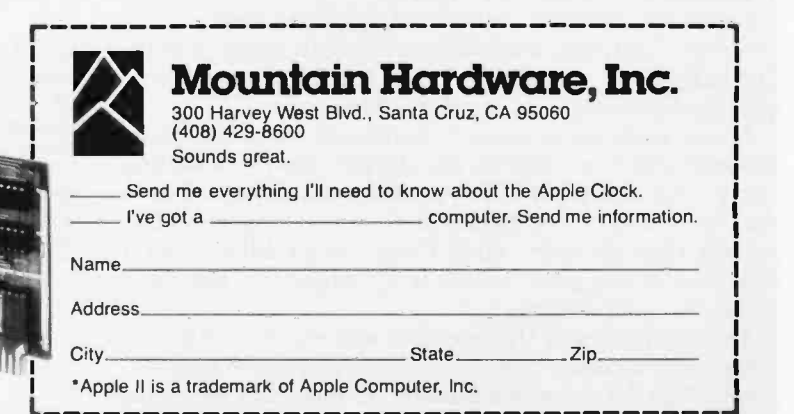

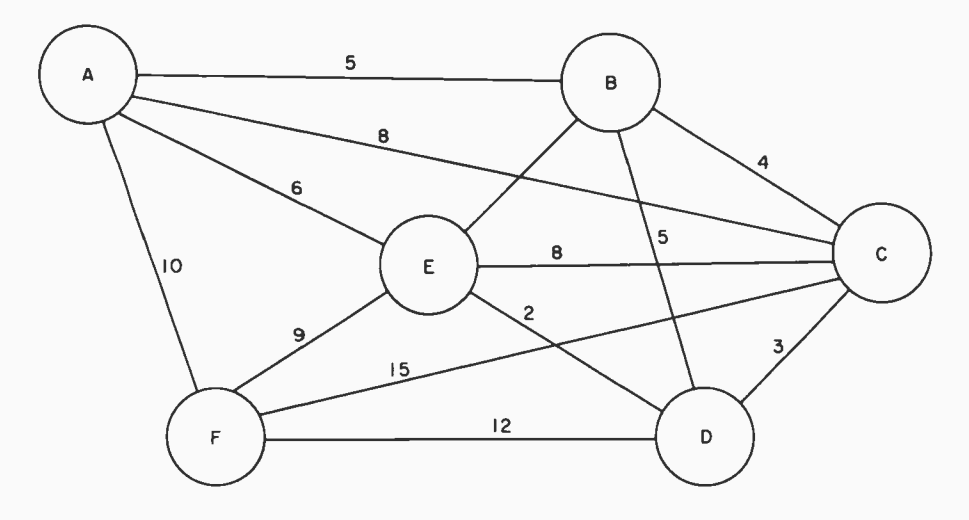

Figure 7: The traveling salesperson problem. A salesperson wishes to visit all six cities in a given district, once every month. The problem is to compute the shortest path that goes through each city only once.

alike. Suppose a die is tossed to decide which direction to take: N, W, E, or S. A random number generator is used to produce a random walk around the Look checkerboard. Will such an approach add to the complexity of computation? A random selection introduces chance into the EXHAUST algorithm. This is called a nondeterministic procedure (similar to a heuristic), because the exact path may not be reproducible due to the randomness. Eventually the path would be discovered, because there is a nonzero probability that every square will be visited by the meandering robot R.

A nondeterministic procedure may be more complex than a deterministic procedure, or surprisingly it may be less complex, because it reduces the search space statistically. For example, under certain constraining rules, the random walk through Look can produce an answer in  $O(\sqrt{S})$  average steps. This is an improvement over the average for EXHAUST. (The maximum or worst case analysis can be much greater, however.)

The most difficult problems faced by computers are known as NP - complete problems. Their algorithms are nondeterministic in nature and perform in a time proportional to some power of the length of their input data. This class of problems can be illustrated by examining the traveling salesperson game.

#### Traveling Computer Salesperson

Suppose a computer salesperson is given a district with six cities. Each city must be visited once every month. The salesperson wants to compute the shortest path that goes through each city one time only.

A map is shown in figure 7 along with candidate paths between any two cities in the district. Each connecting line is labeled with the distance between cities. What is the shortest route that begins at A and returns to A after passing through every city? Does this problem have a solution? If one path exists, is it unique, or are there others of equal distance?

The complexity of this problem and others like it continues to be a conceptually difficult computation for computers. The difficulty of a number of important problems in computing is just being realized.

This raises some philosophical questions for the future. For example, is the functioning of brain cells a complex problem? If so, is the path established by a thought pro cess representable as a computable function? Even if thought is a computable function, it might also belong to the class of NP - complete problems, and thereby be difficult for computers to handle.

### Conclusion

In summary, we must be realistic about the power of computers. There are functions that no computer can compute, and there are functions that require impressive performance to manage. The current crop of microcomputers is no more able to compute a solution to problems than computers of a decade ago. Programmers may, however, have learned new ways to apply computing power in the interim.

On the optimistic side, many practical problems remain to be solved in our society. Computers can help solve them and, due to the microcomputer revolution, there is an opportunity to economically apply this technology to the real world. Along the way, do not forget the limits to computing.

#### **BIBLIOGRAPHY**

Appl, K and W Haken, "The Solution of the Four-Color-Map Problem," Scientific American, volume 237, number 4, October 1977, page 108.

Gardner, M, "Mathematical Games: In Which Joining Sets of Points by Lines Leads into Diverse (and Diverting) Paths," Scientific American, volume 237, number 5, November 1977, page 18.

Additional discussion of the four-color problem appears in Martin Gardner's "Mathematical Games" column in the issues of Scientific American for September 1960, April 1975, and April 1976.

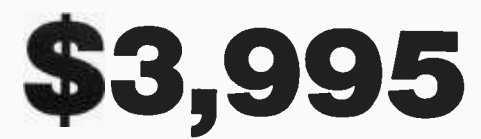

### Million- Character Computer System One -Year Transferable Warranty

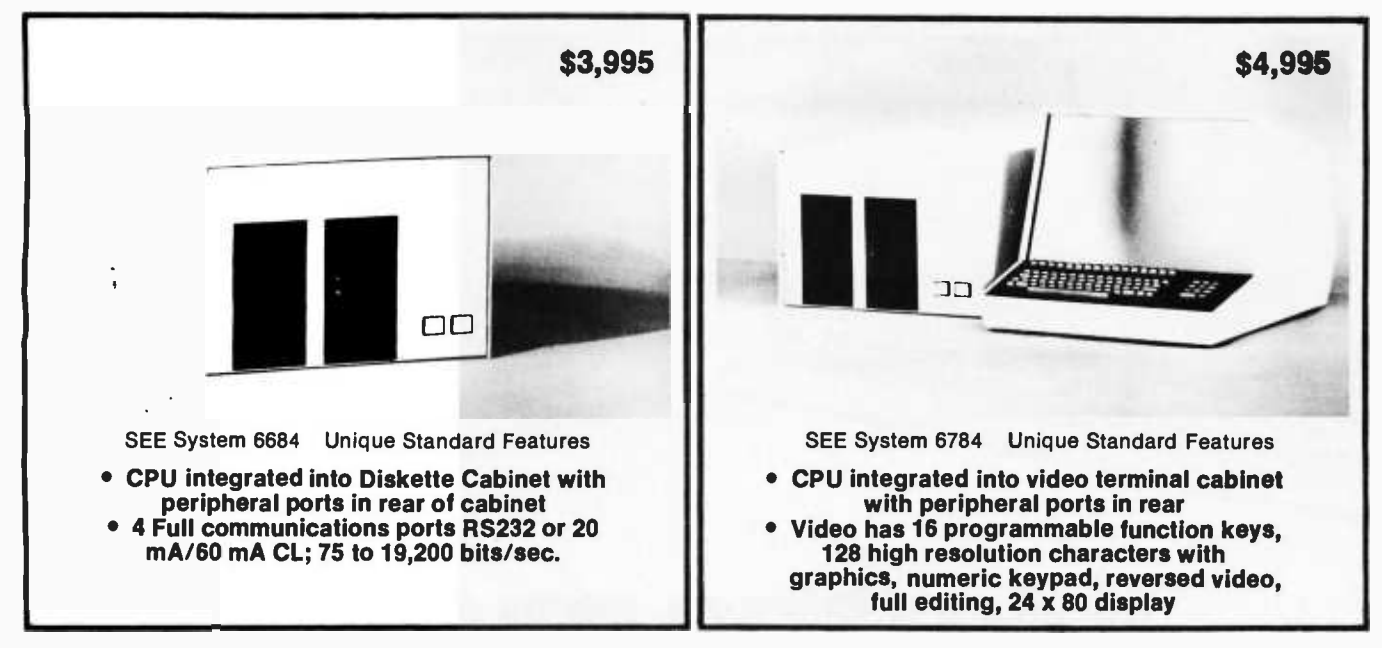

### Standard Features on All Systems

- Central Processing Unit with 12 slots; 2 MHz (expandable to 4MHz with pipelining architecture)
- <sup>8</sup>Free Slots for expansion; capacity for 442,368
- characters of memory within standard chassis
- 49,152 characters of 200 ns random access memory; 150 ns memory optional
- <sup>8</sup>vectored interrupts; all input and output is interrupt driven
- 1.2 million characters, double sided, dual 8" diskettes. IBM 3740 compatible
- Printer controller; Centronics compatible
- Magnum BASIC. Extremely fast business BASIC with  $\bullet$ full editing capabilities, print using, sequential and random files, integer and floating point arithmetic with up to 16 digits precision; N-dimensional matrices and much more A superset of Microsoft 16K extended disk BASIC
- Interactive conversational macro assembler and editor for 6800 family microprocessors<br>● One-vear transferable limited
- One -year transferable limited warranty on parts and labor for all SEE hardware
- Guaranteed 24 -hour turn -around time on repairs

### Optional Features on All Systems

Up to 64 interconnected, intelligent terminals with no degradation of response time. Each is a stand alone CPU. True distributed processing

Expandable to 12 MB of 150 ns RAM for each terminal

Up to 64 RS232 ports with full communications. Talks to any peripheral or CPU with RS232 interface

- Expandable to 4 MB of diskette storage
- Expandable to 4 MB of diskette storage<br>● Up to 660 MB hard disk storage with removable modules
- ANSI standard 10.5 inch tapes (1600 BPI)
- 11 MB cartridge tape system

 $\bullet$  Matrix and word processing printers from 55 CPS to 1400 LPM

Choice of 6809 and /or 6512 CPU board with speed of up to 4 MHZ with 150 ns memory

 $\bullet$  Interactive relocatable macro assembler, development system and DOS for 6502 and 6512 microprocessors. Can assemble source programs up to 2 MB long

- PASCAL compiler  $\bullet$
- FORTRAN compiler  $\bullet$
- BASIC compiler
- COBOL compiler
- $\bullet$ Powerful word processing software

Comprehensive business software, incl. General Ledger,  $\bullet$ Accounts Receivable, Accounts Payable, Inventory, Payroll; Packages for Physicians, Publishers, Manufacturers, etc.

Quantity discounts to bona fide dealers, OEMS, and schools Special configurations and modular shipment available A few distributorships available in the United States and other countries

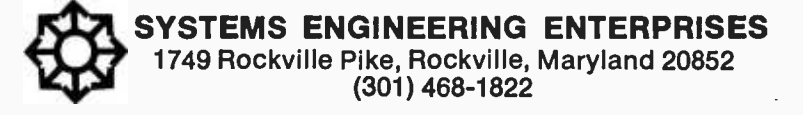

**Beginner's**<br>Guide for the UCSD<br>Pascal<br>System

by Kenneth L. Bowles

# Take the mystery<br>out of programming

### with the latest from BYTE Books<sup>tm</sup>

### You Just Bought a Personal What?

U JUST BOUGHT A ERSONAL WHAT

> by Thomas Dwyer and Margot Critchfield Whether you are a novice programmer or an experienced computer user, this book is filled with practical ideas for using a personal computer at home or work. It will take you through the steps necessary to write your own computer programs, and then show you how to use structured design techniques to tackle a variety of larger projects. The book contains over 60 ready -to use programs written in Radio Shack TRS -80 Level ll BASIC in the areas of educational games, financial record keeping, business transactions, disk -based data file and word processing. \$11.95 pp. 256 ISBN 0-07-018492-5

A Structured Approach to Creative Programming

### The BYTE Book of Pascal

Edited by Blaise W. Liffick Based on the growing popularity of Pascal as a programming language, numerous articles, language forums and letters from past issues of BYTE magazine have been compiled to provide this general introduction to l'ascal. In addition, this book contains several important pieces of software including two versions of a Pascal compiler - one written in BASIC and the other in 8080 assembly language; a p-code interpreter written in both Pascal and 8080 assembly languages; a chess playing program; and an APL interpreter written in Pascal. \$25.00 Hardcover pp. 342 ISBN 0-07-037823-1

### Beginners Manual for the UCSD Pascal System

**r** ———— by Kenneth Bowles Written by the originator of the UCSD Pascal System, this highly informative book is designed as an orientation guide for learning to use the UCSD Pascal System. Once familiar with the system, you will Find the guide an invaluable reference tool<br>for creating advanced applications. This<br>book features tutorial examples of program-<br>ming tasks in the form of self-study quiz<br>programs. \$11.95 pp. 184<br>15BN 0-07-006745-7 for creating advanced applications. This book features tutorial examples of programming tasks in the form of self -study quiz programs. \$11.95 pp. 184 ISBN 0-07-006745 -7

Language Seri

Diaise W. Liffick. Editor

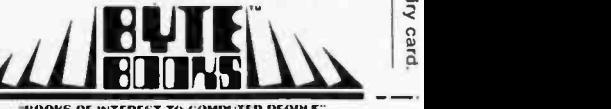

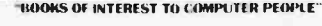

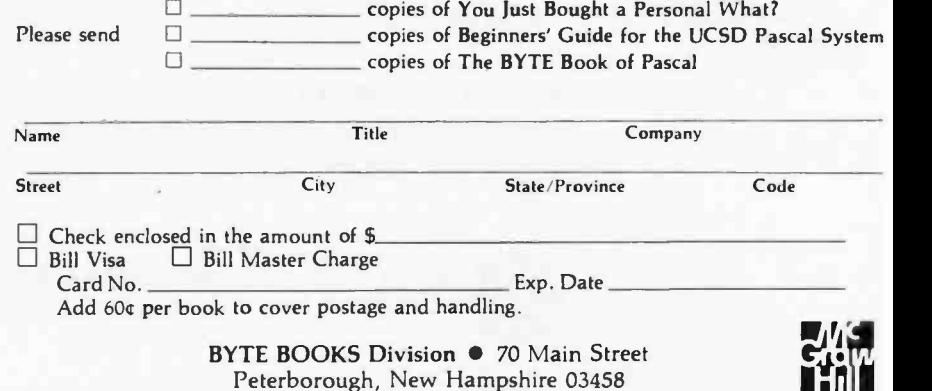

uuuuuuuuuunnnnmm11nuunnunmm11nnnnnnmuummmntmummunnnnunuunnnnnnnnnnnnnunnnnnnnnnnmm11uuunuuunnnuuunnnunnnmtnnnnnn BYTENews . . .. <sup>I</sup>I I, <sup>I</sup>I I I I I I I I I I <sup>I</sup>I, <sup>I</sup>I I I I I I I I I, I I I I I I I I I I I I I I I I I I I I I I I I I I I I, I I I I I I I I I I I I I I I I I, I, I I I I I, <sup>I</sup>I I I I I I I, I I I I I I I I I I, I, I, I, I <sup>I</sup>I, I I I I I I I I I I <sup>I</sup>I, I I I I I I I I I I I I I I I I, I I I I I I I I I I, <sup>I</sup>I I I I I I I I I I I I I, I I, I I I I, I, I I I I I I I I I I I I I I <sup>I</sup>II, <sup>I</sup>I I I I I I I I I I I I I I I I I I I I I I I I <sup>I</sup>

INTEL 32 -BIT MICROPROCESSOR RUMORED: As reported in this column last April, Intel was rumored to be working on a 32 -bit microprocessor. The project is moving closer to reality as Intel has assigned a part number to the device. It will be called the 8800 (not to be confused with the Altair 8800 computer). The instruction set will not be compatible with Intel's 8 -bit or 16 -bit microprocessors. The device will be housed in the new 64 -pin QUIP (quad -in -line package, see "BYTE News," June 1979) which is cheaper, smaller, and easier to test than dual -in -line packages. The 8800 is reportedly being developed at Intel's facility in Aloha OR. The first test prototypes are reported to have been produced.

TI RF MODULATOR FCC WAIVER GRANTED: The Federal Communications Commission (FCC) has granted Texas Instruments a waiver which permits TI to connect its personal computers to home color television receivers using a radio frequency (RF) modulator. TI originally petitioned the FCC for approval of the RF modulator system in February 1979. The petition was rejected since the regulations required that the complete system be submitted for approval: TI submitted only the RF modulator for approval. Subsequently, Texas Instruments applied for a waiver, provided that the modulator unit met the standards.

The FCC asked other personal computer system manufacturers to comment on the TI request. Radio Shack, Apple Computer, Commodore, Mattel, and Atari responded negatively to the request. Apple, Atari, and Mattel went to great expense to comply with the FCC regulations. The Radio Shack and Commodore systems, which contain integral displays and do not use RF modulators, do not come under the FCC regulations.

The FCC decision further waives testing by the FCC and merely requires that the manufacturer provide the FCC with test results showing compliance. In a related action, the FCC relaxed the standards on RF interference generated by commercial and personal computer systems.

Several personal computer manufacturers that compete with TI have already stated that this waiver will give TI a competitive advantage. Furthermore, several firms publicly questioned the FCC's rulemaking methods in making its decision. The likelihood now is that the other personal computer makers will offer systems with RF modulators. It will probably take these manufacturers at least a year to bring out such competing systems.

ULTRA MINI -FLOPPY DRIVE INTRODUCED: Sanyko Seiki Manufacturing Co, Tokyo, Japan, has begun producing samples of an ultra -small floppy disk drive and controller. Called the FMC -100, it uses a 2 -inch floppy disk that stores 8 K bytes on one track. It is intended for use in wordprocessing typewriters and personal computer systems.

THWARTING COMPUTER SOFTWARE PIRATING: A patent (number 4,168,396) has been issued to Robert M Best, Seattle WA, for a "microprocessor which prevents the piracy of computer programs." The device reportedly uses cryptography to protect the software. It is called a cryptomicroprocessor and stores software in cipher to prevent it from being copied, disassembled, or altered by unauthorized processes. Authorized users can decipher the software with special encryption keys. The patent states that the device is intended primarily for use in personal computer systems.

AC LINE TO TTL INTERFACE IC INTRODUCED: General Instrument Optoelectronics of Palo Alto CA has introduced a low -cost, 8 -pin integrated circuit that can be used to directly monitor AC power line circuits and provide transistor- transistor logic (TTL) outputs. The device, therefore, can be used to interface your microprocessor inputs easily and directly to monitor AC power -lineoperated devices such as motors, solenoids, relay contacts, and the like. It can also be used to detect power failure and other such applications.

FLAT PANEL TERMINAL DISPLAYS BECOMING AVAILABLE: Computer terminals using flat-screen video displays are getting close to the marketplace. The technology is based on the plasma panel developed by Owens -Illinois, Toledo OH, in the late 1960s. Currently, Interstate Electronics of Anahiem CA, IBM, and Fujitsu have these panels in production. Control Data and NCR are planning large -scale production. IBM now makes approximately 100,000 plasma panels annually, which

are all used in- house. Interstate Electronics currently sells a plasma display terminal that has a 512 by 512 matrix of dots and can display alphanumeric characters and graphics.

Plasma panel makers are working on getting the cost down to the point where these displays can compete with cathode -ray tube (CRT) displays. This is still expected to take several more years.

RANDOM RUMORS: IBM will soon unveil small business (Model 5105) and multiterminal (Model 5130) computers in their 5100 line of microcomputers. The 5105 computer will begin at \$4500 and the 5130 will range from \$21,500 to \$37,500. The basic 5105 will include 16 K bytes of programmable memory, a 960 -character video display screen, a magnetic tape cartridge, and a thermal or electrostatic printer. Increasing memory up to 96 K bytes, adding a 1920 -character screen, floppy disks, and high -speed printer, and including software packages will raise the 5105 price up to \$20,000. It is expected that the 5105 will penetrate the personal computer market to some extent even though it is intended to be an entry -level business computer system . . . . IBM is also rumored to have an intensive research and development effort trying to develop a low -cost alternative to the cathode -ray tube (CRT) screen display. Reportedly they are currently investigating 24 different alternatives. At this time, the most promising is the multiplexed liquid -crystal display .... It is rumored that a Japanese electronics company will shortly introduce a \$600 personal computer system that is hardware and software compatible with the Radio Shack TRS-80 (Level-II BASIC, <sup>16</sup>K version) .... By the end of 1979, over 2,500,000 floppy disk drives had been manufactured.

64 K EPROMS AVAILABLE BY MID -YEAR: Samples of 64 K bit erasable -programmable read -only memory (EPROM), organized as 8 K words by 8 bits, are currently being distributed to customers by Motorola, and production quantities are expected to be shipped by the end of the second quarter of 1980. Motorola has put their 64 K EPROM in a 24 -pin package by multiplexing the program supply and chip-enable signals on the same pin. Intel and Texas Instruments, it is believed, will use 28-pin packages for their 64 K EPROMS.

In the meantime, the supply of 2708 EPROMS (1 K words by 8 bits) has caught up to demand and prices are now in the \$6 range. The demand for the 2716 EPROM (2 K words by 8 bits) is still very strong, and hence the devices are selling in the \$20 to \$24 range.

Texas Instruments is currently the largest manufacturer of EPROMs with about 38% of sales. Intel is second with 29%. Fujitsu and Hitachi share third place with 8% each.

AT&T RUNS INTO TROUBLE WITH UNIX: The Association of Data Processing Service Organizations (ADAPSO) has petitioned the US Department of Justice to take action against AT&T's sale of software products, particularly the UNIX operating system. UNIX is one of the most popular software systems for larger Digital Equipment Corp (DEC) PDP -11 machines. Most users feel that UNIX is better than DEC's software.

ADAPSO maintains that AT &T is in violation of a 1956 consent decree. In 1978 the Justice Department authorized an investigation after a similar petition by the Computer and Communications Industry Association (CCIA).

Developed at Bell Laboratories in 1969, UNIX was offered to non -Bell organizations starting in 1973, for \$20,000 per computer. In the first half of 1978, Bell reported \$580,000 revenues from about 800 non -Bell users.

Whitesmiths Ltd, a New York software house, is currently working on an LSI-11 version of UNIX.

IBM and MCA TO MARKET VIDEO DISK: IBM and MCA Inc have formed a joint venture, called Discovision Associates, to develop, manufacture, and market video disks and players. Until now, MCA has been the sole manufacturer of optical video disks. It is hoped that this will broaden the use of video disk technology in the home entertainment, industrial education, and information fields. The optical disk technology, which uses a laser to record and play back the recorded material, shows promise for use in the computer field. It could be used to store large amounts of read -only digital data in much more compact form than presently is possible on magnetic disks. North American Philips is also marketing a video disk player and RCA plans to introduce a system soon.

MAIL: I receive a large number of letters each month, as a result of this column. If you write to me and wish a response, please include a stamped,self- addressed envelope.

Sol Libes Amateur Computer Group of New Jersey (ACG -NJ) 1776 Raritan Rd Scotch Plains NJ 07076

### DELTA IS READY. WITH SYSTEMS AND SOFTWARE! ...Feel Free to mix and match

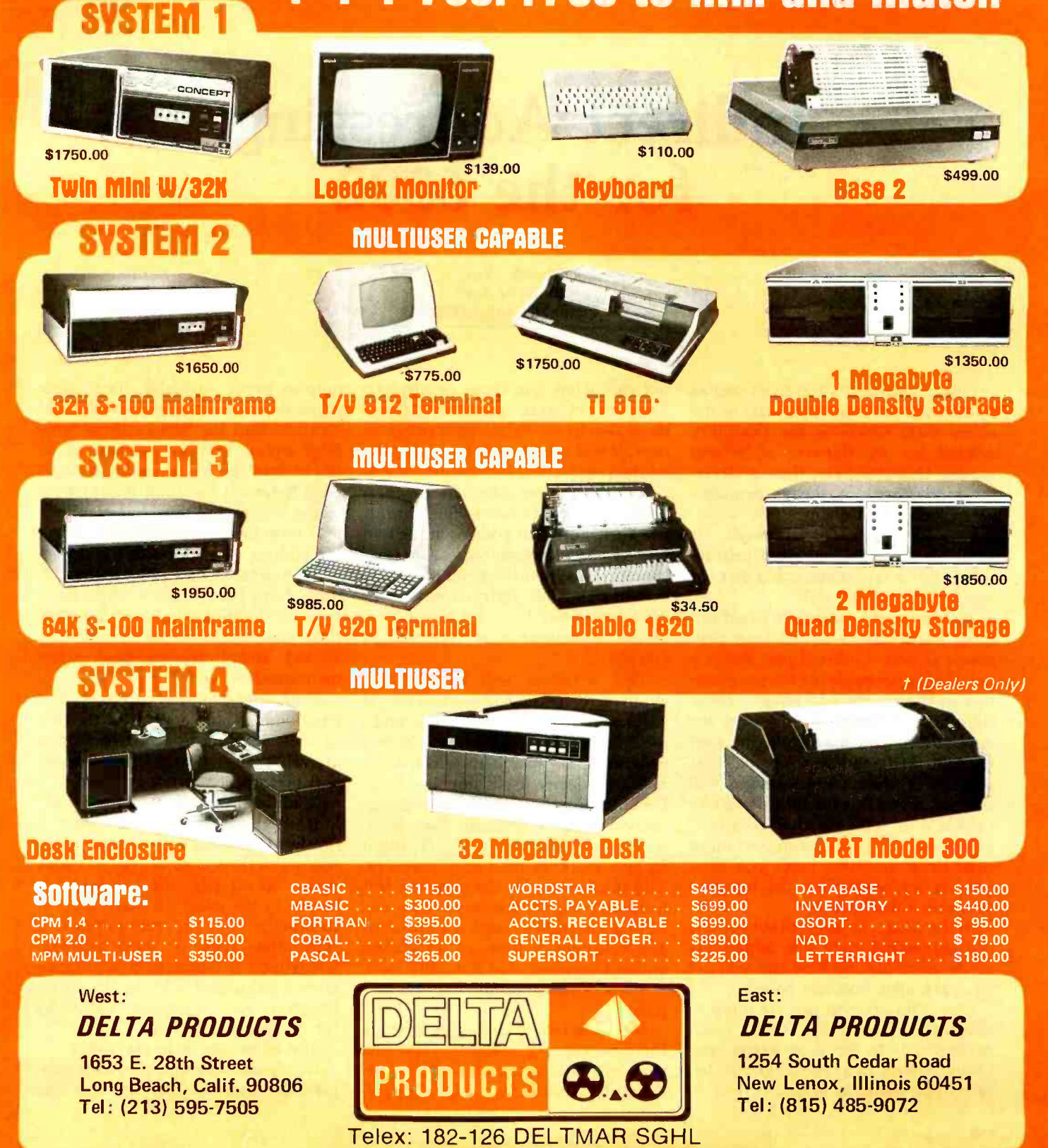

### Indirect Addressing for the 6502

Kenneth Skier 25 Myrtle Ave Cambridge MA 02138

One of the most attractive features of the 6502 processor-in fact, of the entire  $6500$  series-is the flexibility offered by its thirteen addressing modes. Unfortunately, these addressing modes are not always available when you want them. Indirect indexed addressing, for example, is available for load and store instructions (and a few others), but not for jump to subroutine (JSR).

A structured approach to programming leads one to write many programs as nested subroutines, and it is not always desirable for the programmer to specify the addresses of those subroutines in advance. For a given application, you may want the user to choose the address of the next subroutine that the processor will execute, or you may want software to calculate or look up that adddress, perhaps in response to sampled input conditions. In either case, you need indirect addressing for the jump to subroutine instruction.

In the 6502, the jump to subroutine instruction has only one addressing mode: absolute. So how can you get what the 6502 does not have?

One solution is to use the jump to subroutine instruction (JSR, hexadecimal 20) in your program, and follow it with two reserved bytes (ie: when you write the program, you do

not care what is in those two bytes). The rest of your program follows those two bytes. When your program runs, it will ask the user to specify the address of the next subroutine, or else it will look up or calculate that address according to some algorithm. It will then store that address in the two reserved bytes mentioned earlier (low byte first). When the 6502 processor executes the JSR instruction, it will use the next two bytes for the address of the subroutine it is supposed to execute.

This technique will work, but I avoid it for several reasons. First, it requires writing a program that modifies itself, and a simple error in such a program can cause it to self-destruct or subtly deface itself, not something <sup>I</sup>would look forward to debugging. Second, such a program may work fine in programmable memory, but it cannot work in read-only memory. The third reason is the clincher: this technique is unnecessary. You can have a program execute a subroutine and calculate or look up its address without requiring that it modify itself.

What is the solution? Use the zero page.

Set aside four consecutive bytes in the zero page of memory. The first part of your program, which presumably initializes I/O (input/- output) ports, variables, flags, table pointers, etc, will write a hexadecimal 20 (JSR) into the first of these zeropage bytes, and a hexadecimal 60 (RTS) into the fourth of these zeropage bytes. (It need not do anything to the second and third bytes.) When it is time for your program to select the address of a subroutine and then perform a subroutine jump to that address, have your program calculate or look up the subroutine's address and then store it, low byte first, in the second and third zero-page bytes mentioned above.

Now your program can jump to a fixed address: the address of the first of these four zero -page bytes. Upon arrival at the zero page, the processor will perform a subroutine jump to a new address: the address it previously looked up or calculated. When it finishes executing that subroutine, it returns to the fourth of the zero -page bytes, which tells the processor to return to the program that called it. In practice your program jumps to a subroutine with a fixed address, whereupon it jumps to a subroutine with a calculated address. In effect, however, you get indirect addressing for the JSR instruction.

The effect can be impressive.

Using this technique, you can display an address, then let the user

# OMNIX

### A UNIX<sup>®</sup>LIKE OPERATING SYSTEM FOR Z-80 MICROPROCESSORS

- 1. Multi-user & multi-process
- 2. Input/output redirection using pipes, links, and forks
- 3. User accessible spooler & event queue manager
- 4. Powerful structured macro language for shell programming
- 5. WHENEVER, UNTIL, IF -ELSE, & WHILE shell commands
- 6. Mountable, hierarchical, password -protected file systems
- 7. Global, group, & individual file permissions
- 8. Memory support from 64k to 1M; disk support to 4000M
- 9. Installed on Industrial Microsystems & Cromemco CS-3
- 10. Compatible with software developed on  $\text{CP/M}^{\omega}$
- 11. Now available from Yourdon
- 12. Single CPU license: \$350, support: \$75/year

Available now from: YOURDDN SOFTWARE PRODUCTS GROUP

UNIX ' is a trademark of Bell Laboratories CP/M is a trademark of Digital Research Inc.

1133 Avenue of the Americas/New York, N.Y. 10036/(212) 730-5840

change that address or execute it as a subroutine. It is an effective way to give a GO function to a read-only memory monitor. I have discovered many other applications for this technique in system software and applications programs.

Using this technique, your program can jump to the Xth subroutine in a table: the table would simply be a list of the addresses of eligible subroutines. Assuming that the beginning of your program initialized the first and fourth of the zero -page bytes (to hexadecimal 20 and 60, respectively), your program might look like listing 2.

This technique works quite nicely, but why go to all of that trouble each time you want to call a subroutine? Listing 3 shows a subroutine named CALL SUBROUTINE (X). The programmer need only load the X register with the number of the desired subroutine, and call CALL SUBROUTINE (X). (See listing 4 for a program segment that does just that.)

In other words, you can call a subroutine by a name that you've given it, rather than by its explicit address. To relocate any such subroutine, you need only change its address in the table of subroutine addresses; the routines that call it need not be changed in any way.

Here is one last point. You do not have to put the four bytes (20, XX, XX, 60) in the zero page; you can put them anywhere in programmable memory. However, putting them in the zero page lets your program operate on the second and third of these bytes (that is, on the subroutine's address), with the zero -page addressing mode available on many other instructions. Thus, by putting those four bytes in the zero page, you can make your overall program shorter (and probably faster) than it would be if you put those bytes elsewhere in programmable memory.

Incidentally, this technique may be used for any instruction, not just for JSR. To achieve such indirect addressing for other instructions, do not write a hexadecimal 20 in the first byte; write the op code for the instruction you want to execute. (Be sure that your program follows that op code with the appropriate one or two byte operand, and that your program writes a return [RTS, hexadecimal 60] in the byte following that operand, or your program, like Listing 1: A program to initialize the zero-page bytes.

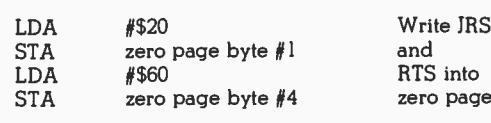

and into<br>page

remainder of initialize routines

Listing 2: The indirect addressing method discussed can be used to jump to one subroutine in a table of subroutines. If the start of the program initializes the first and fourth byte of the zero-<br>page reference to a jump to subroutine (JSR) command and a page reference to a jump to subroutine (JSR) command and a<br>return (RTS) command, the coding for using the table might look as above. Note that "Zero Page Byte #3" does not mean<br>address 0003; rather it means the address of the third of the zeropage bytes referred to in this article.

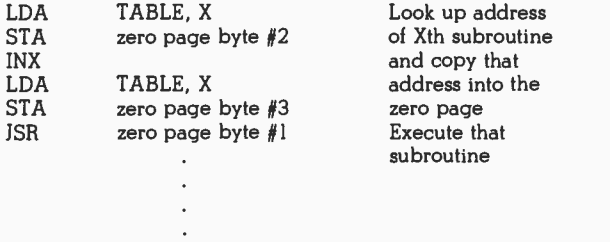

remainder of program

Listing 3: Routine to create subroutine call using zero-page addresses.

| LDA        | TABLE.X             |
|------------|---------------------|
| <b>STA</b> | zero page byte $#2$ |
| INX        |                     |
| LDA        | TABLE.X             |
| <b>STA</b> | zero page byte $#3$ |
| <b>JSR</b> | zero page byte #1   |
| <b>RTS</b> |                     |

Look up address of Xth subroutine and copy that address into the zero page. Execute that subroutine. Return to caller.

Listing 4: Shorter program segment to simulate an indirect subroutine jump.

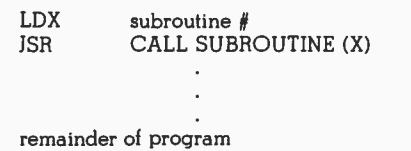

Charlie on the MTA [a legendary subway passenger...RSS], may never return.) In any case, the program that calls this function must do so by executing a subroutine jump to the first of these zero -page bytes, even if those zero -page bytes do something other than call a subroutine.

### HPfipe A Complete<br>Library of M6800 System Software!

**WINNIERISS/ER** 

These books will help you code, assemble, link, load, relocate, and debug

your 6800 assembly language programs. Each book includes complete source code, object code in hexadecimal format, and machine readable (PAPERBYTER) bar code listings, to make entering and modifying the programs as easy as possible.

**LAKGO** 

Tracer: A 6800 Debugging Program is for the programmer looking for good debugging software. Tracer features single step execution using dynamic break points, register examination and modification, and memory examination and modification. This book includes detailed Tracer program notes and a reprint of "Jack and the Machine Debug" (from the December 1977 issue of BYTE magazine).

ISBN 0-931718-02-3 Pages: 24 Price: \$6

Authors: Robert D. Grappel & Jack E. Hemenway

MONDEB: An Advanced M6800 Monitor -Debugger has all the general features of Motorola's MIKBUG monitor as well as numerous other capabilities. Some of the command capabilities of MONDEB include displaying and setting the contents of registers, setting interrupts for debugging, testing a programmable memory range for bad memory locations, changing the display and input base of numbers, displaying the contents of memory, searching for a specified string, copying a range of bytes from one location in memory to another, and defining the location to which control will transfer upon receipt of an interrupt.

ISBN 0-931718-06-6 Author: Don Peters Pages: 88 Price: \$5

RA6800ML: An M6800 Relocatable Macro Assembler is a two pass assembler for the Motorola 6800 microprocessor. The Assembler can produce a program listing, a sorted Symbol  $\Box \longrightarrow \bot$ 

Table listing and relocatable object code. The object code is loaded and linked with other assembled modules using the Linking Loader LINK68. There is a complete desciption of the 6800 Assembly language and its components. Each major routine of the Assembler is described in detail, complete with flow charts and a cross reference showing all calling and called -by routines, pointers, flags, and temporary variables. In addition, details on interfacing and using the Assembler and error messages generated by the Assembler are included. This book provides the necessary background for coding programs in the 6800 assembly language, and for understanding innermost operations of the Assembler. ISBN 0-931718-10-4

Author: Jack E. Hemenway Pages: 184 Price: \$25

LINK68: An M6800 Linking Loader is a one pass linking loader which allows separately translated relocatable object modules to be loaded and linked together to form a single executable load module, and to relocate modules in memory. It produces a load map and a load module in Motorola MIKBUG loader format. This book provides everything necessary for the user to easily learn about the system, including a detailed description of the major routines of the Linking Loader, including flow charts. While implementing the system, the user has an opportunity to learn about the nature of linking loader design as well as simply acquiring a useful software tool. ISBN 0-931718-09-0

Authors: Robert D. Grappel & Jack E. Hemenway Pages: 72 Price: \$8

Tiny Assembler 6800, Version 3.1 is a small (4 K) but sophisticated and useful assembler for a large subset of the Motorola 6800 assembly language. The book includes detailed notes on the design and implementation of Version 3.0 of the assembler, a complete description of the enhancements upgrading the Tiny Assembler to Version 3.1, an updated user's guide, and complete listings for both versions, making this book the most complete documentation possible for Jack Emmerich's Tiny Assembler.

> rcle cr, o

3 c

ard.

ISBN 0-931718-08-2 Pages: 80 Price: \$9 Author: Jack Emmerichs

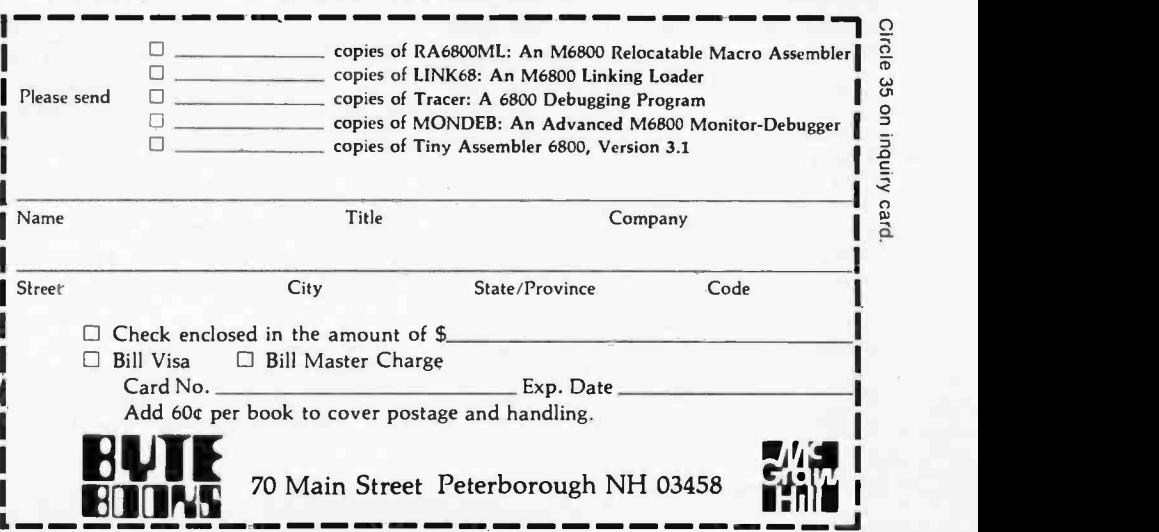

### Telephone Dialing by Computer

Edward Joyce 4603 Lyceum Dr San Antonio TX 78229

How would you like to have your computer dial a seven -digit telephone number in about 3/4 of a second? For a small investment in hardware components and construction time, your personal computer can dial a telephone number faster than you can say that number. This article describes the construction and operation of a dual-tone multiple-frequency (Touch Tone) dialing device that interfaces with an ASCII computer terminal and can be used for automatic telephone dialing.

Many practical applications can be designed around an automatic dial feature, but the most obvious is a personal telephone directory. In such a system, a list of frequently dialed telephone numbers and associated names is displayed on the computer terminal. The user selects the number to be dialed by entering a single corresponding character on the computer keyboard (see table 1). A feature that could be incorporated is dialed, which would be useful for reaching busy numbers.

Assuming that you have a microprocessor and an ASCII terminal, the additional hardware that is required can be constructed for less than \$20. Furthermore, this Touch Tone interface does not require its own I/O (in-

#### About the Author

Ed Joyce attended the University of Pittspleted a master's degree in Computing and Information Sciences. Since 1973 he has worked as a professional programmer with interests in multiprocessor microprocessor systems and speech recognition. Currently he is employed at Small Systems Engineering Dept, Data Point Corp in San Antonio TX. His recreational interests are backpacking and motorcycle touring.

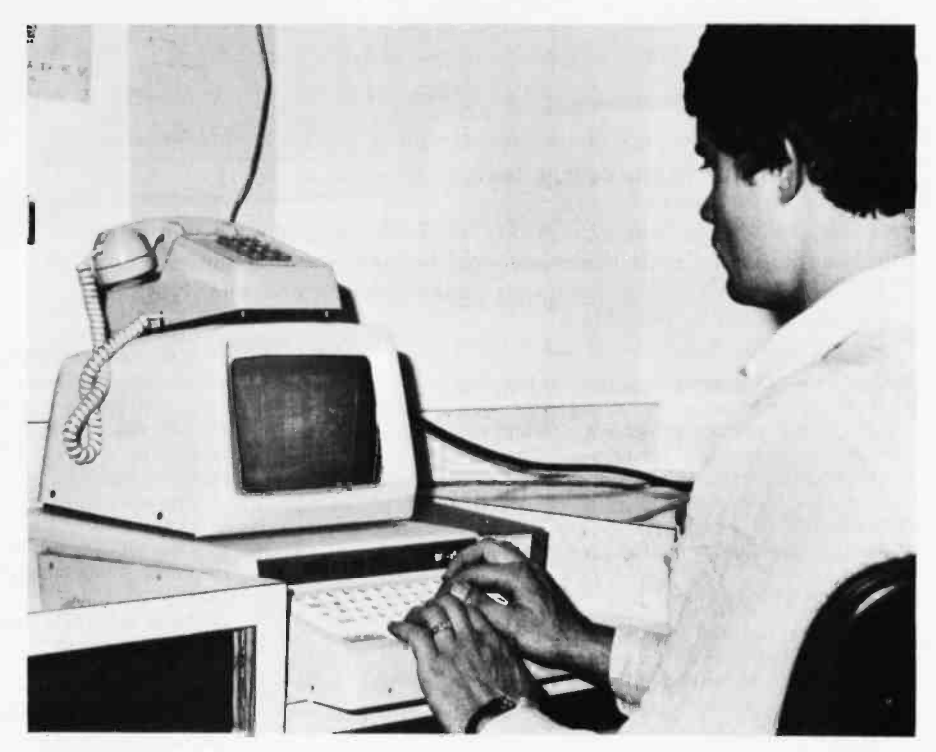

an option to redial the last number  $\frac{r_{\text{not}}}{r_{\text{not}}}$  redial the last number  $\frac{r_{\text{not}}}{r_{\text{not}}}$  and the screen of the video terminal. Photo 1: Dialing the telephone is done by selecting from a menu displayed by the com-

put/output) port, the telephone can be used both automatically and manually, the programming is relatively simple, and either a Touch Tone or rotary-dial telephone can be utilized. [Note that the telephone exchange to which the line is connected must be capable of interpreting Touch Tones. Some telephone systems (such as those in Peterborough NH) still cannot use Touch Tone dialing....RSS]

#### Touch Tone Interface

A block diagram of the hardware is shown in figure 1. Note that communication with the Touch Tone

device is established through the terminal. Specifically, the computer generates tones by sending certain characters to the terminal. Since most ASCII codes have predesignated meanings (for example, hexadecimal 30 is the digit 0, hexadecimal 41 is the letter A, etc), it is necessary to assign the Touch Tone controls to ASCII codes not used by your terminal. A logical choice for these assignments is among the thirty-two ASCII control codes (hexadecimal 00 thru hexadeci-

Touch Tone is a registered trademark of the Bell System for its dual-tone multiple-frequency signaling equipment.

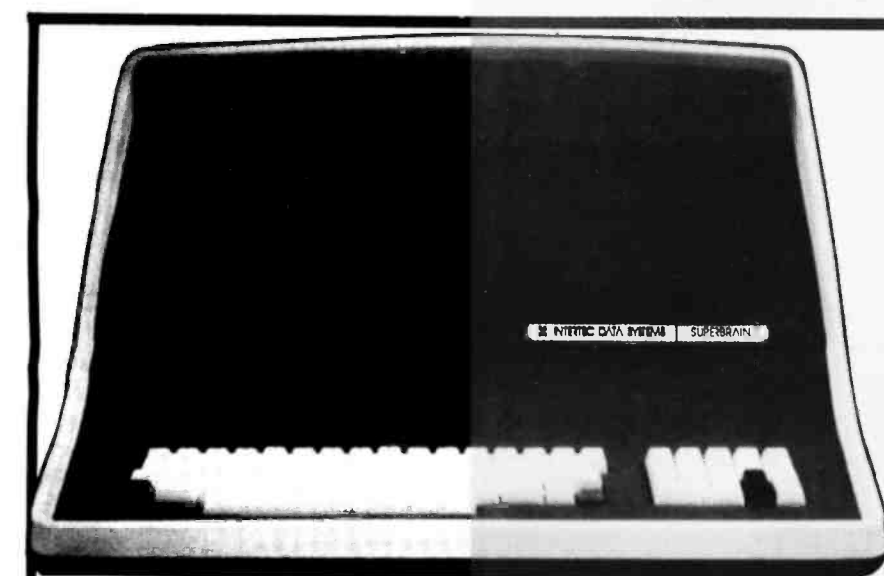

#### 'Superbrain is a registered trademark of Intertec Data Systems. CPU Microprocessors Word Size<br>Execution Time<br>Machine Instructions<br>Interrupt Mode<br>Floppy Disk<br>Storage Capacity Data Transfer Rate<br>Average Access Time<br>Media Disk Rotation Internal Memory Dynamic RAM Static RAM ROM Storage Display Size<br>Display Format<br>Character Font Line Drawing Characters Display Presentation Bandwidth Cursor Communications Screen Data Transfer<br>Auxiliary Interlace Parallel Interlace<br>S.100 Bus Transparent Mode Party Transmission Mode Addressable Cursor system Utilities Disk Operating System DOS Solrware Optional Software FORTRAN A<br>COBOL A<br>BASIC S<br>Application Packages E Keyboard Alphanumeric Character Special Features Numeric Pad Special Functions Keys Cursor Control Internal Construction Cabinetry Component Layout Mounting Environment Weight<br>Physical Dimensi**o**ns .<br>Power Requirements System Specifications Twin 280A's with 4MHZ Clock Frequency. One 280A (the host processor) performs all<br>processor and screen related functions. The second 280A is "down-loaded" by the host to<br>execute disk I/O. When not processing disk data, the the host for other processor related functions.<br>8 bits I 0 microseconds register to register<br>158<br>All interrupts are vectored 320K total bytes formatted on two double density drives Optional external 10-300<br>megabyte hard disk storage is available using optional S-103 bus adaptor<br>250 milliseconds -35 milliseconds track-to-track<br>250 milliseconds -3 <sup>5</sup>inch minidisk 300 RPM 64K bytes dynamic RAM<br>256 bytes of static RAM is provided in addition to the main processor RAM. This memory research to the main pr<br>is used for program and 'or data storage for the auxiliary processor 1.8 bytes standard. Allows ROM "bootstrapping" of system at power-on. ROM storage is<br>2708 compatible and may be reprogrammed by the user for custom applications<br>1.2-inch. dynamically focused: P4. phosphor<br>25 lines x 80 cha <sup>8</sup>x 8 character matrix on a 8 x I2 character held Eleven special graphics symbols used for form generation Light characters on a dark background Reversible through keyboard/program selection<br>20 MHZ<br>Reversed image (block cursor) Memory mapped at 38 kilobaud Serial transmission of data at rates up to 9600 bps.<br>Universal RS 232 asynchronous Synchronous interface optional<br>Radio Shack TRS 80 compatible Radio Shack TRS-80 compatible<br>Printed circuit edge connector provided for connection of optional S.100 bus adaptor<br>Enables display of all incoming and outgoing control codes Choice of even odd marking or spacing Hall or Full Duplex One or two stop bits Direct positioning by either discrete or absolute addressing CP:M<br>An 8080 disk assembler, debugger, text editor and file handling utilities ANSI standard Relocatable, random and sequential disk access.<br>ANSI standard Relocatable, sequential, relative and indexed disk access.<br>Sequential and random disk access Full string manipulation, interpreter.<br>Extensives sol N-Key Rollover. Automatic repeat (at 15 CPS). Keyboard lock/unlock.<br>O-9. decimal point. comma. minus and four user-programmable function keys Up to 64 user-defined two-key function sequences<br>Up, down. forward, backward, and home Structural foam<br>Two board modular design. All processor related functions and hardware are on a single printed circuit board. All video and power related circuits on a separate single board<br>These two boards are interconnected via a single 22-pin ribbon cable. CRT and two circuit boards mounted to base. CRT in a rigid steel frame. Disk Drive assem-<br>bly mounted into upper cover for ease of servicing. Approximately 45 pounds<br>14 %-' (H) x 21 % (W) x 23 % (D)<br>Operating 0 to 50 C Storage: 0^ to 85° C: 10 to 95% rel. humidity - non condensing.<br>115 VAC, 60 HZ. 1 AMP (optional 230VAC/5OHZ model available) Stncil,ernia,.u1Neri to chant wiih..ui notirr.

### **SUPERBRAIN**

The Honor Graduate

 $OEM's...$ End Users...

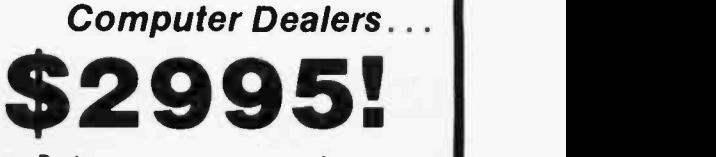

SuperBrain users get exceptional performance for just a fraction of what features include: two double density mini-<br>floppies with 320K bytes of disk storage,<br>64K of RAM memory to handle even the most sophisticated programs, a CP/M Disk Operating System with a high powered text editor, assembler, debugger and a disk formator. And, with SuperBrain's S-100 bus adaptor, you can add all the programming power you will ever need ... even a 10 megabyte disk!

SuperBrain's CP/M operating system boasts<br>an overwhelming amount of available software in BASIC, FORTRAN, COBOL, and APL. Whatever your application ... General Inventory or Word Processing . . . SuperBrain<br>is tops in its class. But best of all, SuperBrain tackles your toughest jobs for less than one-<br>third the cost of other similar systems.

You'll appreciate the careful attention given to every engineering detail. Standard SuperBrain features include: a full ASCII grammable function keys. A non-glare,<br>dynamically focused, 12-inch CRT for sharp<br>images everywhere on the screen. Twin Z80 microprocessors to insure efficient data transfer to auxiliary peripheral devices. A universal RS -232 communications port for serial data transmission. And, a single board design to make servicing a snap!

Performance and packaging have never been better matched. Your operators will appreciate SuperBrain's good looks. You'll appreciate SuperBrain's outstanding value. Twin Z80A processors, dual double density disk drives, and a high resolution CRT terminal. All in a single, smart looking, self-<br>contained desktop unit. And, all for a price<br>that's substantially less than the competition!

Make no mistake about it. The freshman students in the small systems business can't begin to compete with this year's honor graduate. The SuperBrain. The only system at the top of its class in price and performance

DEALERIOEM QUANTITIES AND SPECIAL PRICING AVAILABLE VIA MICROAMERICA DISTRIBUTIN

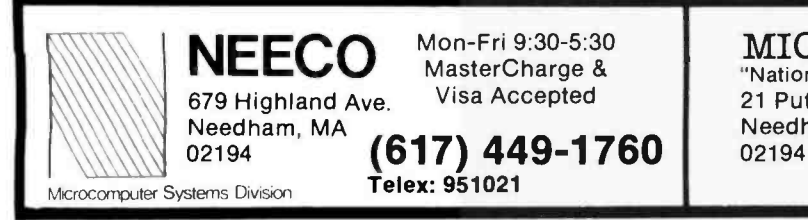

### MICROAMERICA DISTRIBUTING "Nationwide distributors of Computer Equipment"

21 Putnam Street Needham, MA

(617) 449-4310

CRT

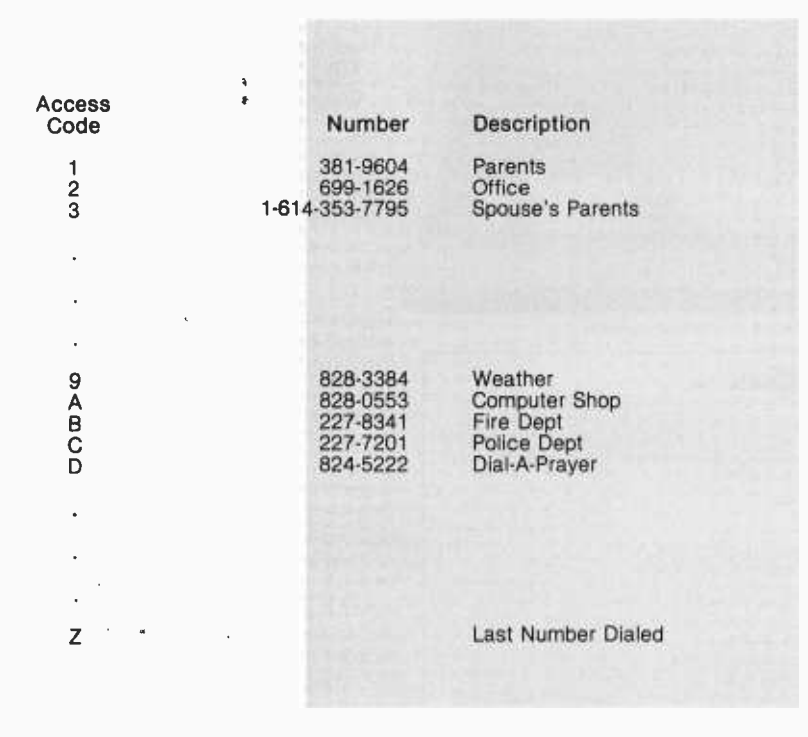

Table 1: Typical information displayed on the computer terminal in an automatic telephone dialing system that can be set up using the dialing device described in this article. The user types a single- character access code on the computer keyboard and the system dials the corresponding telephone number automatically.

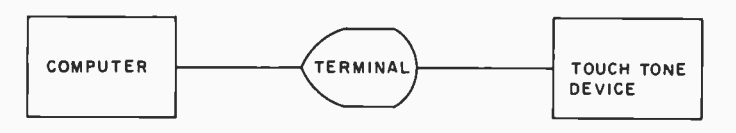

Figure 1: Block diagram of connections in the system.

|              |                 | <b>High Group</b> |                                     |                        |                        |  |
|--------------|-----------------|-------------------|-------------------------------------|------------------------|------------------------|--|
|              |                 | Column<br>1209 Hz | Column<br>$\overline{2}$<br>1336 Hz | Column<br>3<br>1477 Hz | Column<br>4<br>1633 Hz |  |
| Low<br>Group | Row 1<br>697 Hz |                   | $\overline{2}$                      | 3                      | A                      |  |
|              | Row 2<br>770 Hz | 4                 | 5                                   | 6                      | B                      |  |
|              | Row 3<br>852 Hz | 7                 | 8                                   | 9                      | C                      |  |
|              | Row 4<br>941 Hz | $\bullet$         | 0                                   | #                      | D                      |  |

Table 2: Row and column input lines on the integrated tone dialer device, associated tone frequencies, and corresponding digits or signaling codes derived from the combination of two tones of different frequency.

mal 2F). Most terminals use ten or twelve of these thirty -two codes for predesignated functions (such as line feed and carriage return). However, there are generally about twenty codes that can be used for other purposes. The Touch Tone device described here will use ten of these control characters.

How are the ASCII control characters sent to the Touch Tone device? By utilizing the decoding logic of the terminal. In units such as the Southwest Technical Products Company CT-64, all thirty-two control characters are decoded by the terminal. Some of the control characters are acted upon by the terminal (eg: line feed); however, those which are not used are brought out to labeled pads on the main circuit board for custom use and user -defined functions. For tone generation, simply choose ten of these user -defined control characters and connect the appropriate pins to the corresponding pins of the Touch Tone device.

Terminals which do not decode the unused ASCII control characters or do not present at least ten pins for user -defined functions require construction of a control-character decoder. The control-character decoder runs in parallel with the terminal and requires only two integrated circuits.

#### Touch Tone Generating Circuit

Now that the method of interfacing the terminal with the Touch Tone circuit has been described, the actual operation of the Touch Tone device will be discussed. Basically, it consists of two medium-scale integration (MSI) quad  $\overline{S}-\overline{R}$  latches, a Mostek integrated tone dialer, and a relay for switching the Touch Tone device to the telephone.

The integrated tone dialer requires two inputs (a row input and a column input) to generate a tone. These input signals activate tones as shown in table 2. Activating row 1 and column 1 generates the tones for the digit 1; activating row 3 and column 2 generates the tones for the digit 8, etc.

### **IDS Announces S-100 Energy Management Module**

The 100-EMM Energy Management Module provides temperature measurement at four separate locations indoors or out; monitors eight (8) doors, windows, or fire sensors; controls six external devices via relay or optoislator; and provides an intrusion alarm with battery backup (alarm operates even during primary power outages). Put the 100-EMM to use in your home or business and claim a 30% tax credit for the cost of your S-100 computer system including the 100-EMM. (Purchasing the 100-EMM can actually save you several times its cost in tax credits. Full instructions for filing are included in the 100-EMM manual.)

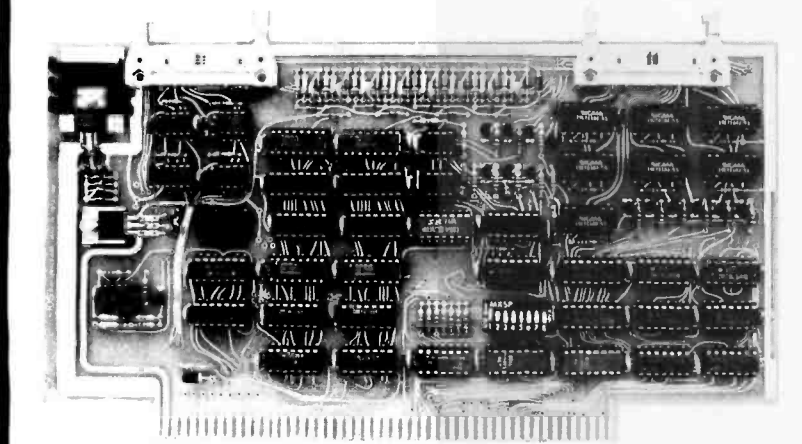

**BUY THIS S-100 BOARD AND GET A 30% TAX CREDIT BASED ON THE COST OF YOUR COMPUTER SYSTEM!** 

100-EMM Energy Management Module Assembled and Tested \$395.00 Kit \$345.00

### **Options for 100-EMM:**

CP-52 Cable Panel - Terminates two 26-conductor flat cables in 26 screwlugs. Use it for convenient interconnection of the 100-EMM to the "outside world". \$45.00

CABL-26-STD 26-Conductor Flat Ribbon Cable - Four feet in length with connectors for 100-EMM and CP-52 above. \$35.00 Other lengths available on special order. Add \$1.00 per foot.

**OTHER PRODUCTS FROM IDS.** The most complete source of S-100 compatible modules for process control, data acquisition, energy management, and data communications.

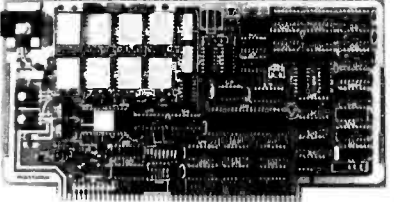

**DIALER.** Software selectable baudrate provides any baudrate from 66-600 baud. Provides 1.5 stop bits when operated in 5-bit code mode. Auto-answer programs available for CROMEMCO CDOS, CP/M, North Star Horizon and MDS, and Alpha Micro. Assembled and Tested \$395.00 Kit \$245.00

88-MODEM S-100 ORIGINATE/ANSWER MODEM WITH AUTO-

### 88-UFC UNIVERSAL FREQUENCY COUNTER

Four software selected inputs. Measure frequency from O-650 MHz and period from .luS to 1 Second. Extensive software included.

Assembled and Tested \$299.00 Kit \$199.00 Temperature-Compensated Crystal Oscillator option \$145.00

#### 88-SAI SYNCHRONOUS/ASYNCHRONOUS INTERFACE

The most versatile serial interface on the market. Computer access/control of all data and handshake lines and provision for masked interrupts, inversion of any input or output signal, and onboard baudrate generation for 110, 134.5, 150, 300, 600, 1200, 2400, 4800, 9600, and many other baud rates. Many more features

Assembled and Tested \$299.00 Kit \$199.00

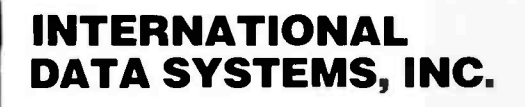

**Mailing Address:** Post Office Box 17269 **Dulles International Airport** Washington, DC 20041 Telephone (703)661-8442

1977 page 12)

#### **Shipping Address:**

88-SPM TIME OF DAY CLOCK with battery backup. Set the

clock with three out instructions: no delays! Programs included in North Star BASIC, CBASIC, and 8080 assembly language.

Assembled and Tested with crystal option \$199.00 Kit less

16 Relays on one board. Control appliances, production equipment, or even musical instruments (See BYTE Magazine Sept

crystal option \$99.00 Crystal Option Kit \$25.00

Assembled and Tested \$299.00 Kit \$199.00

88-RCB RELAY CONTROL BOARD

400 West Service Road, Suite 130 **Dulles International Airport** Washington, DC 20041 USA TELEX 901112 IDS CTLY

Figure 2: Schematic diagram of the dualtone multiple-frequency (Touch Tone) telephone dialing circuit. Connections to the terminal apply to the Southwest Technical Products Corp CT-64 unit. Terminals which do not decode the entire ASCII character set may require additional decoding circuitry for use with the<br>telephone interface. The isolating telephone coupler is required for connection to the telephone line of devices which have not been given approval by the Federal Communications Commission.

The tone combinations for the characters A, B, C, and D (column 4 of table 2) do not have corresponding keys on a normal telephone Touch Tone pad but are reserved for future use. Since you will be generating only the tones 0 thru 9, only inputs for columns 1 thru 3 and rows 1 thru 4 will be needed. Hence, seven ASCII control characters will be needed to activate the three columns and four rows. Use of the other three ASCII control characters (for a total of ten) is discussed later.

The purpose of the latches (IC1 and IC2) is to hold the output state of the logic decoder of the terminal. Since the terminal processes only one character at a time and the tone dialer requires the simultaneous presence of two input signals, the latch holds the first input from the terminal while the second input is being transmitted. There is a latch for each column and row of the integrated tone dialer. The latch IC2 is also used to control a relay for attaching the tone device to the telephone. A schematic of the complete Touch Tone generating circuit is shown in figure 2.

The output of the integrated tone dialer goes into an isolating coupler connected to a telephone. The coupler must be approved by the Federal Communications Commission, and it is required for user con-

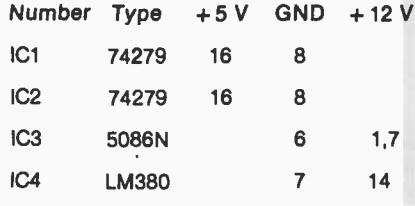

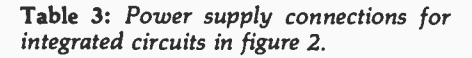

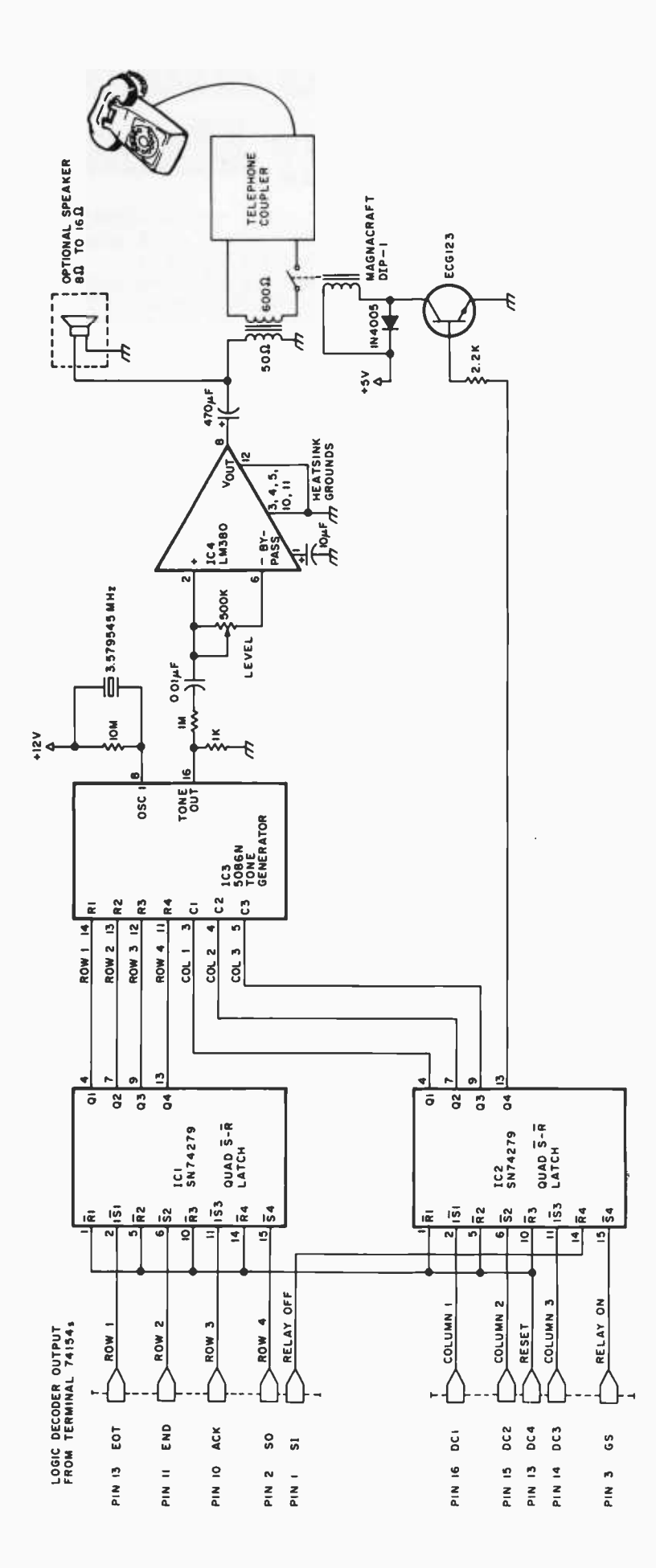

### **APPLE OWNERS** EXPAND YOUR SYSTEM WITH 8" FLOPPY DISK **FROM WIZARD!**  $IZARD$  2+2

Many software programs are restricted by the 116 K available on the 5" drives now on the market. Some business programs require 12 or more diskettes, which can be both confusing and error inducing.

### **WIZARD** offers three solutions:

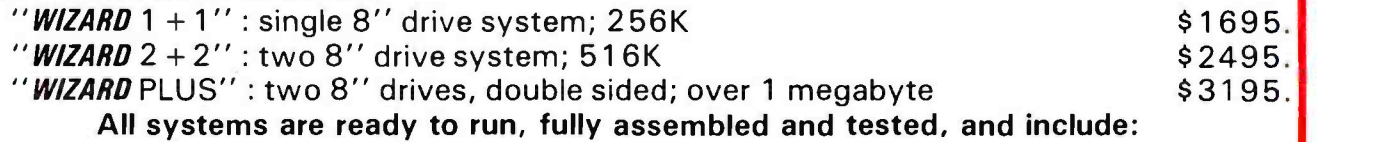

SHUGART full size 8" floppy disk drive(s). Controller Card for your Apple (48K RAM required) All interface software, cables, connectors, cabinet and power supply. ONE YEAR parts and labor warranty from defects in material and workmanship.

WATCH FOR NEW *WIZARD* PRODUCTS FROM D&T ELECTRONICS: we are currently developing a 10 Megabyte disc, and other hardware/software.

### ALL SYSTEMS AVAILABLE NOW (stock to two weeks).

SEE YOUR LOCAL APPLE DEALER, OR CONTACT THESE WIZARD DISTRIBUTORS:

175 East Edgewood Drive **PO BOX 9194** McMurray, PA 15317 **Austin, TX 78766** 

MARCOMP **COMPUTER DISTRIBUTORS, INC.** (412) 941 -5936 (512) 345 -9729

DEALER INQUIRIES INVITED

SOFTWARE: We have software available to run on these expanded capacity systems; please send for our list.

If you are a software writer and have programs currently on 5" that would benefit from the expanded capacity of our  $\tilde{B}$ " systems, we would like to hear from you.

> WIZARD is a registered trademark of D&T Electronics, Inc. Apple is a registered trademark of Apple Computer, Inc.

structed devices which attach to the telephone company's equipment. Approved couplers can be purchased for approximately \$5 from electronic supply houses, or they can be leased from the telephone company for \$2 to \$4 a month.

As previously mentioned, there are three more ASCII control characters required by the Touch Tone device. These perform the reset, relay on, and relay off functions. The reset control is used to turn a tone off after it has been turned on (the tone combination is turned on by activating a row /column combination). (That is, once a row and column have been turned on, they remain on until a reset is issued.) Reset is also used to clear the latches after powering up the circuit. Note that the control character used for reset (pin 13 of the terminal 74154) is connected to the reset pin of the latch for each row and column control (IC1 and IC2). A single reset operation clears all of the row and column latches. This is more convenient than clearing the row and column latches individually.

The relay on and relay off controls are used to make connection to and disconnect from the telephone. The Touch Tone device is connected to the telephone coupler immediately before dialing and is disconnected from the terminal immediately after dialing. This prevents random signals and noise (such as that generated at power on) from entering the telephone line from the terminal.

In my system, the power supply for the Touch Tone device was taken from the terminal's power supply. After the Touch Tone generating circuit has been constructed, the volume output from the integrated tone dialer should be adjusted with a VU meter so that it will be in the range of  $-6$  to 0 dB. Output signals less than  $-6$  dB in level will not be recognized by the telephone company equipment. Output levels greater than 0 dB cause cross -modulation into other phone lines. The general operation of the Touch Tone device can be tested offline by entering the various control characters with the terminal in full duplex mode.

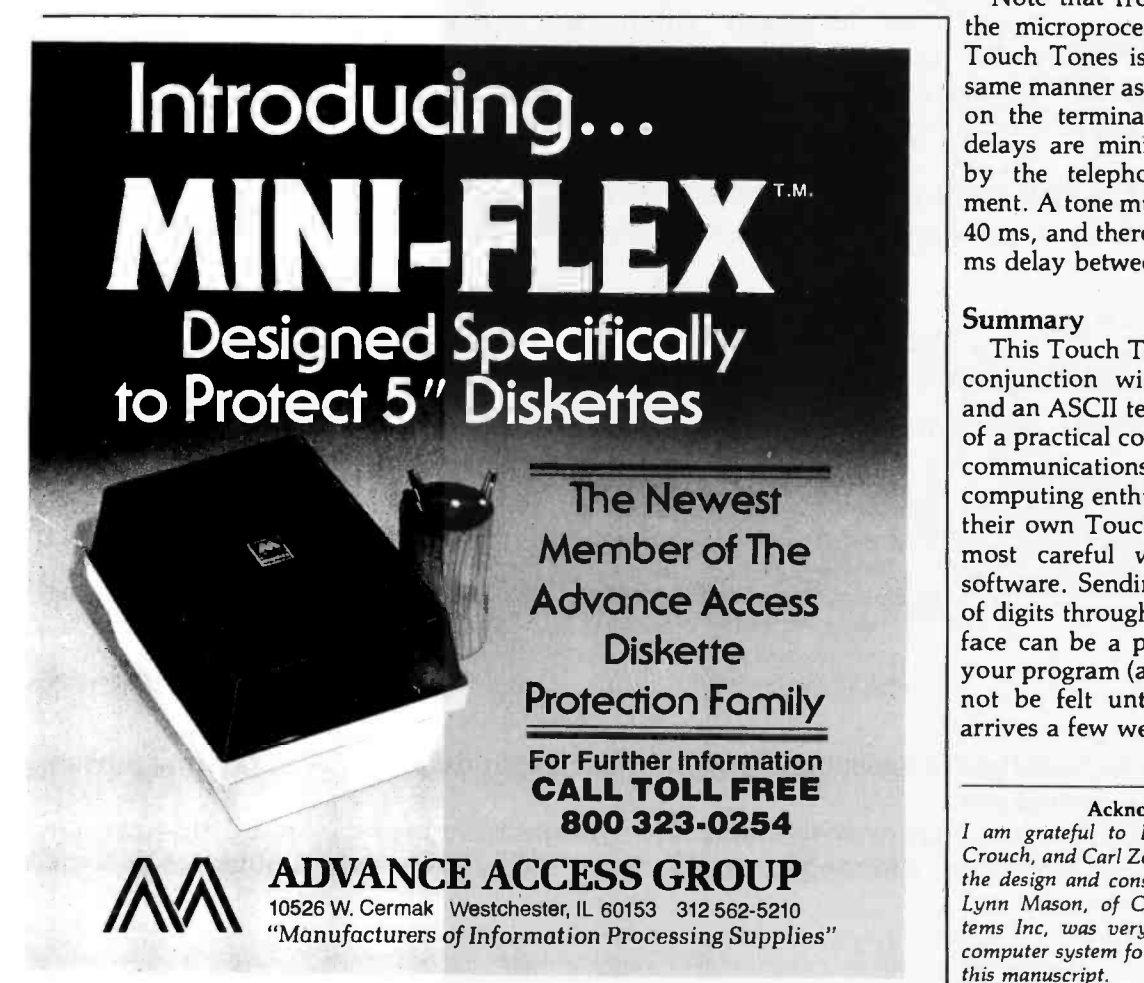

### Dialing

Once the hardware is functioning correctly, dialing is simple. Basically, it consists of the following steps:

- Turn the line connection relay on (send the control character for relay on to the terminal).
- Turn column on for Nth digit (send the control character for the column of digit N to the terminal).
- Turn row on for Nth digit (send the control character for the row of digit N to the terminal).
- Wait 40 ms.
- Turn tone off (send the control character for reset to the terminal).
- Wait 40 ms. The preceding steps are performed once for each digit of the telephone (for example, seven times for a local telephone number).
- Turn relay off (send the control character for relay off to the terminal).

Note that from the perspective of the microprocessor unit, generating Touch Tones is accomplished in the same manner as displaying characters on the terminal screen. The 40 ms delays are minimum times required by the telephone company equipment. A tone must stay on for at least 40 ms, and there must be at least a 40 ms delay between tones.

### Summary

This Touch Tone interface, used in conjunction with a microprocessor and an ASCII terminal, is an example of a practical computer application in communications. I advise personal computing enthusiasts who construct their own Touch Tone devices to be most careful when debugging the software. Sending random sequences of digits through a Touch Tone interface can be a painful way to debug your program (although the pain may not be felt until the telephone bill arrives a few weeks later).

#### Acknowledgements

I am grateful to Dink Stockert, Dr David Crouch, and Carl Zettner for their assistance in the design and construction of the hardware. Lynn Mason, of Cimarron Information Syscomputer system for preparation of the text of this manuscript.

### Build your own microcomputer as you learn computer technology at home.

New from NRI1 The Most Complete and Up -to -date Home Study Course Ever Offered

As the microprocessor revolutionizes the computer world and microcomputers appear almost everywhere, NRI brings you a new, convenient, and effective way to keep up with this expanding technology. It's NRI's Computer Technology Course, created and designed exclusively for learning at home in your spare time.

### Featuring NRI's Exclusive Dual Language Microcomputer

NRI goes beyond book learning to give you practical, "hands -on" experience in designing circuitry, interfacing components, programming, and troubleshooting. As you learn, you actually assemble NRI's designed -forlearning microcomputer, incorporating the latest advances in the state of the art. It looks and operates like the finest of its kind, actually does more than many commercial units. But NRI engineers have designed components and planned assembly so it demonstrates important principles, gives you working experience in detect-<br>ing and correcting problems. And it's yours to keep, put to work in your own home or business.

You also build and keep your own test instruments, including a transistorized voltohm meter and CMOS digital frequency counter. And NRI's Discovery Lab® broadens your horizons with specialized experiments and theory demonstrations.

#### The Proven Way to Learn at Home

You don't have to worry with travel, classes, or time lost from work when you learn the NRI way. As they have for more than 60

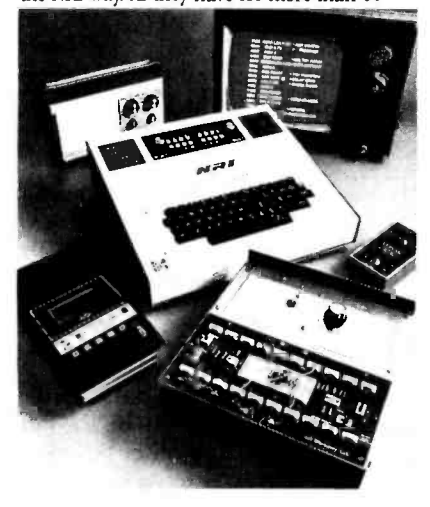

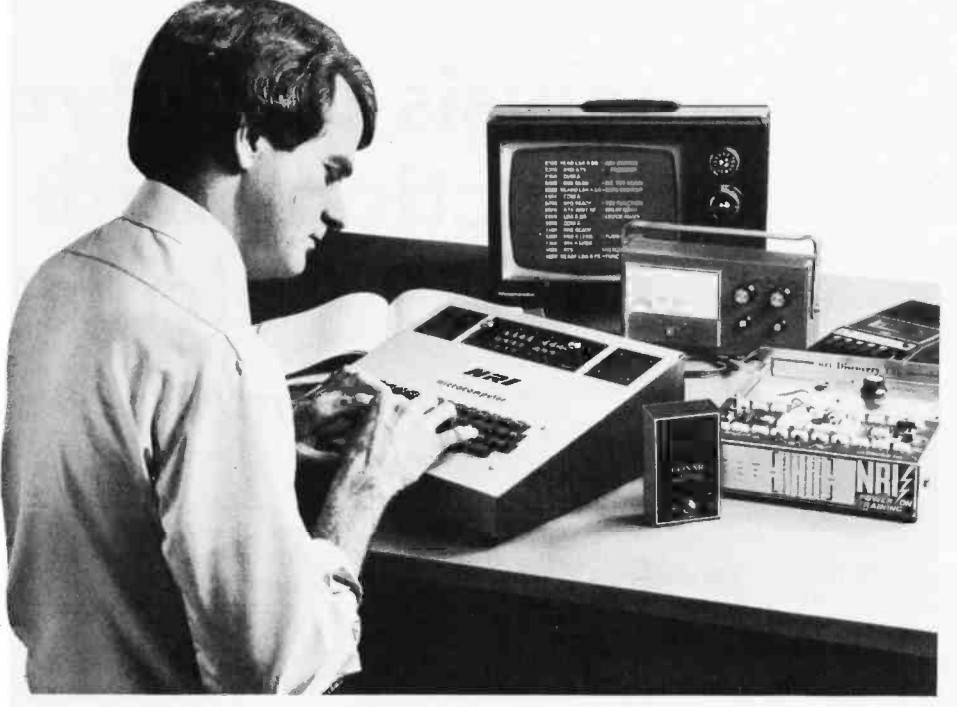

years of teaching technical subjects, NRI brings the material to you. You study in your spare time, at your convenience, using "bite -size" lessons that program material into logical segments for easier assimilation. You perform experiments and build equipment using kits we supply. And your personal NRI instructor is always available problems. Over a million students have already shown the effectiveness of NRI training.

#### Choice of Courses

Several courses are available, depending 3<br>upon your needs and results and results and results and results and results of the results of the results of

background. NRI's Master Course in Computer Technology starts with the fundamentals, ex plores basic electronics and digital theory, the total computer world, and the microcomputer. The Advanced Course, for students already versed in electronics and general comput ers, concentrates on the microprocessor and microcomputer. In both courses, you build all instruments and your own computer.

### Send for Free Catalog... No Salesman Will Call<br>Get the details on these exciting new

courses in NRI's free, 100-page catalog. Shows all kits and equipment, lesson outlines, and full information, including facts on other electronics courses. Mail the coupon today and we'll rush your catalog. No salesman will ever call. Keep up with the latest technology as you learn on your own computer. If coupon has been removed, write to NRI Schools, Computer Department, 3939 Wisconsin Ave., Washington, D.C. 20016.

NR! Schools McGraw-Hill Continuing<br>Education Center **3939 Wisconsin Avenue** Washington, D.C. 20016 NO SALESMAN WILL CALL Please check for one free catalog only.

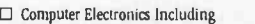

- Microcomputers<br>□ TV/Audio/Video Systems Servicing  $\Box$
- Complete Communications Electronics<br>with CB FCC Licenses Aircraft, Mobile, Marine Electronics
- O CB Specialists Course
- $\Box$  Amateur Radio  $\bullet$  Basic and Advanced

Name (Please Print) Age

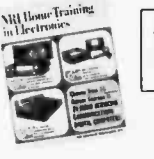

All career <mark>courses</mark><br>approved under GI Bill.  $\Box$  Check for details.

- □ Digital Electronics Electronic<br>Technology Basic Electronics
- 
- $\Box$  Small Engine Repair<br>  $\Box$  Electrical Appliance Servicing  $\Box$  Automotive Mechanics  $\Box$  Auto Air Conditioning
- 
- $\Box$
- Air Conditioning, Refrigeration, & Heating<br>Including Solar Technology  $\Box$

City/State/Zip

Street

Accredited by the Accrediting Commission of the National Home Study Council 170-010

### Analysis of Polynomial Functions with the TI-59 Calculator

### Part 2

Pierre Chancé 20 Rue de Longchamp 75116 Paris FRANCE

Consider the following polynomial:

$$
P(x) = x^4 - 8x^2 + 7
$$

For  $P(x) = 0$  it is essential to study the characteristic elements, derived polynomials  $P'$  (x) and  $P''(x)$ , and automatically plot the function curve. The procedure is as follows:

- 1. Read the magnetic card of the main program in groups 1 and 2.
- 2. Initialize by depressing key A.
- 3. Enter each of the coefficients with the keys. Start with the coefficient for  $x^6$  by depressing key B each time. A 0 is entered for any term not having a power of  $x$ . Thus, you can perform the sequence  $0$ B, O B ,1 B, O B, -8 B, O B, 7 B.
- 4. Depress key C.

Depressing key C causes the processing of  $P(x)$  to its conclusion with no other intervention.

When reading listing 1, the following are seen successively, separated by program spaces:

- $\bullet$  the column of the seven given coefficients or the 0s which replace them
- $\bullet$  the group of the lower boundary a and upper boundary b
- $\bullet$  the group of interval  $(b a)$  and increment  $\triangle x$
- $\bullet$  the indication of the maximum error

After these appear the following results:

- the group of roots followed by the series 9. 999...? that indicates the end of determination of the roots
- $\bullet$  the table of the thirty-nine values of x
- $\bullet$  the table of the thirty-nine values of  $P(x)$

If it is desired to retain the data for  $P(x)$  to plot the function curve later, this is the time to record it in groups 3 and 4.

The procedure for the first derived polynomial is even simpler:

- 1. Depress key B ' once; this causes all the coefficients of  $P'(x)$  to be printed one after the other.
- 2. Depress key C.

The second derived polynomial is obtained in the same manner. The same applies for the derivatives of order n, provided the polynomial remains derivable. Notice that it is useless to reinitialize to change from one polynomial to the next.

#### Plotting the Function Curve

By convention, hereafter designate the data used in plotting the function curve as listing 2. It can be the table of values of  $P(x)$  already recorded or any other that could be substituted for reasons that will be discussed. The plot itself will be designated figure 1.

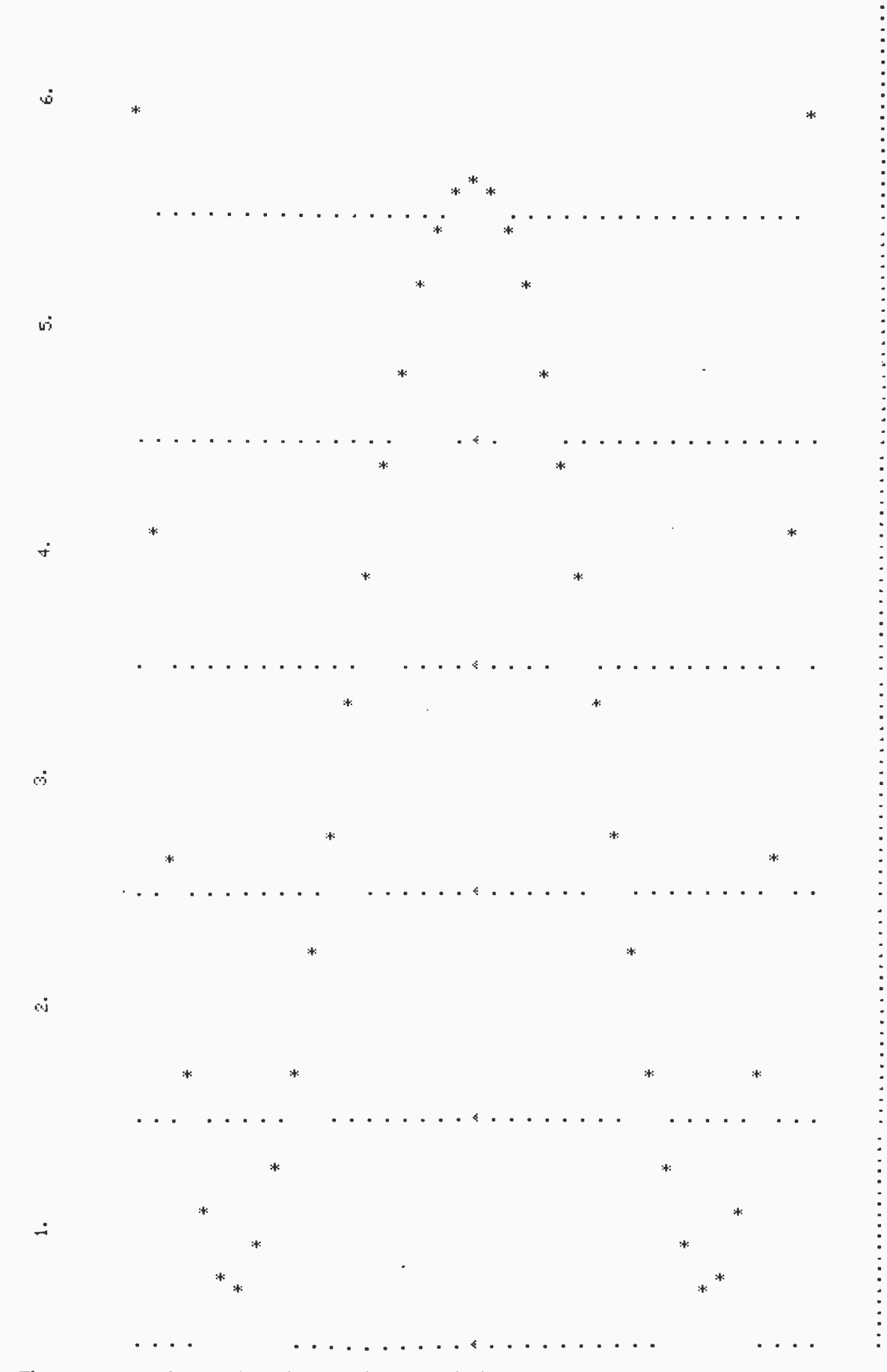

Figure 1: The six segments of output from the TI-59 that define the function curve.

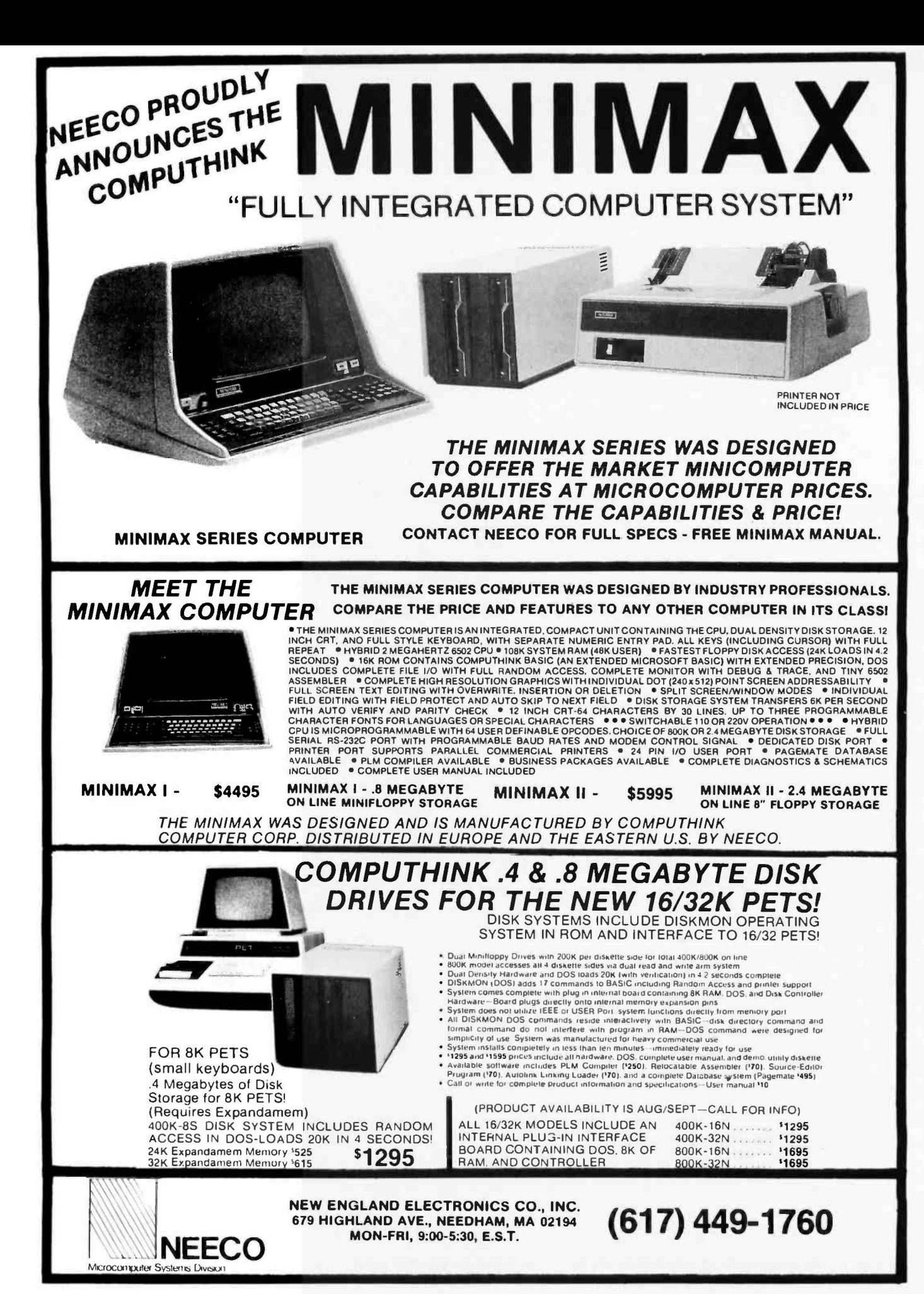

132 BYTE January 1980

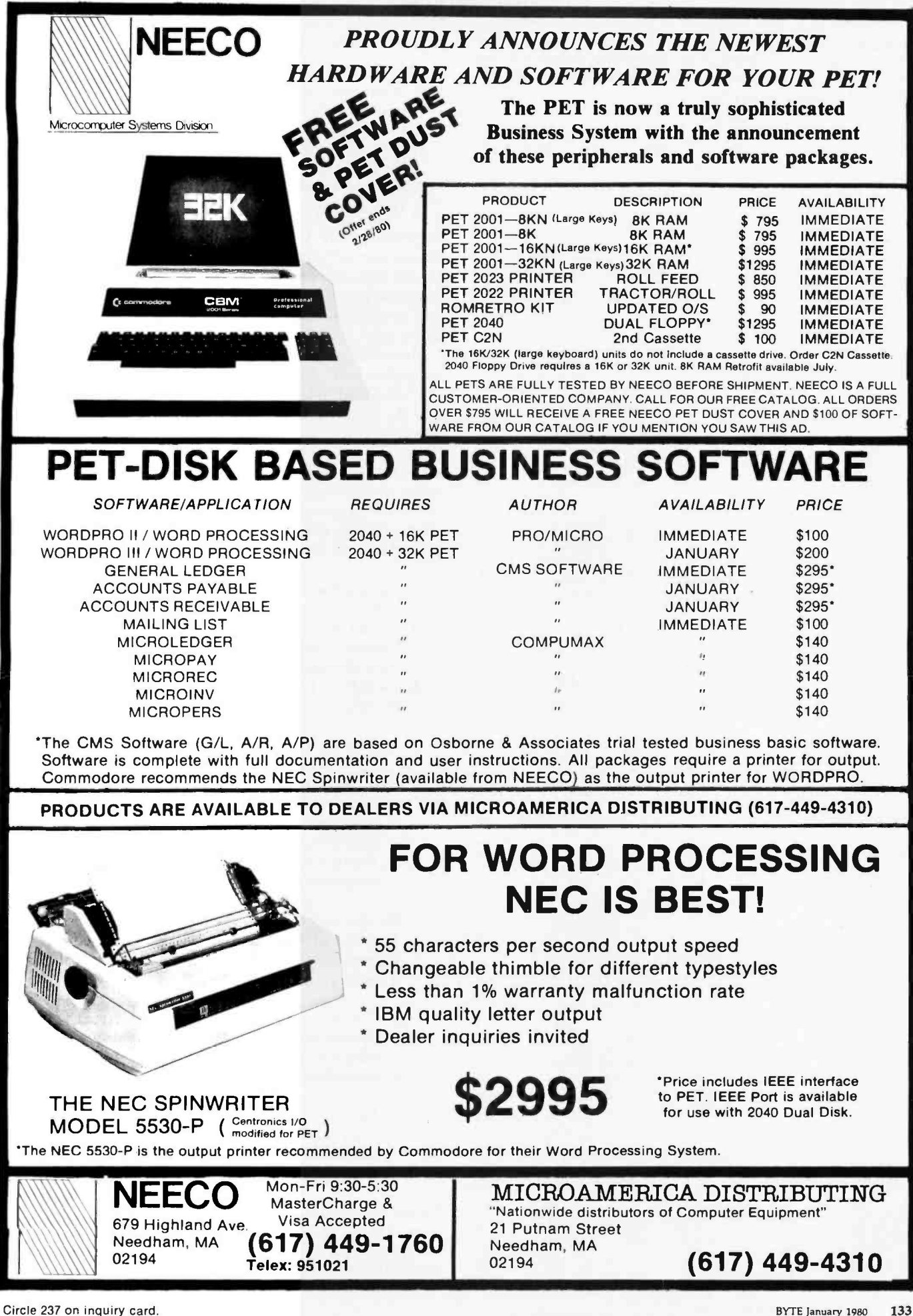

Listing 1: A listing containing the data and error specification for a six-degree polynomial,  $P(x)$ . Thirty-nine values of x are also printed along with the corresponding values of  $P(x)$ calculated for each value of x.

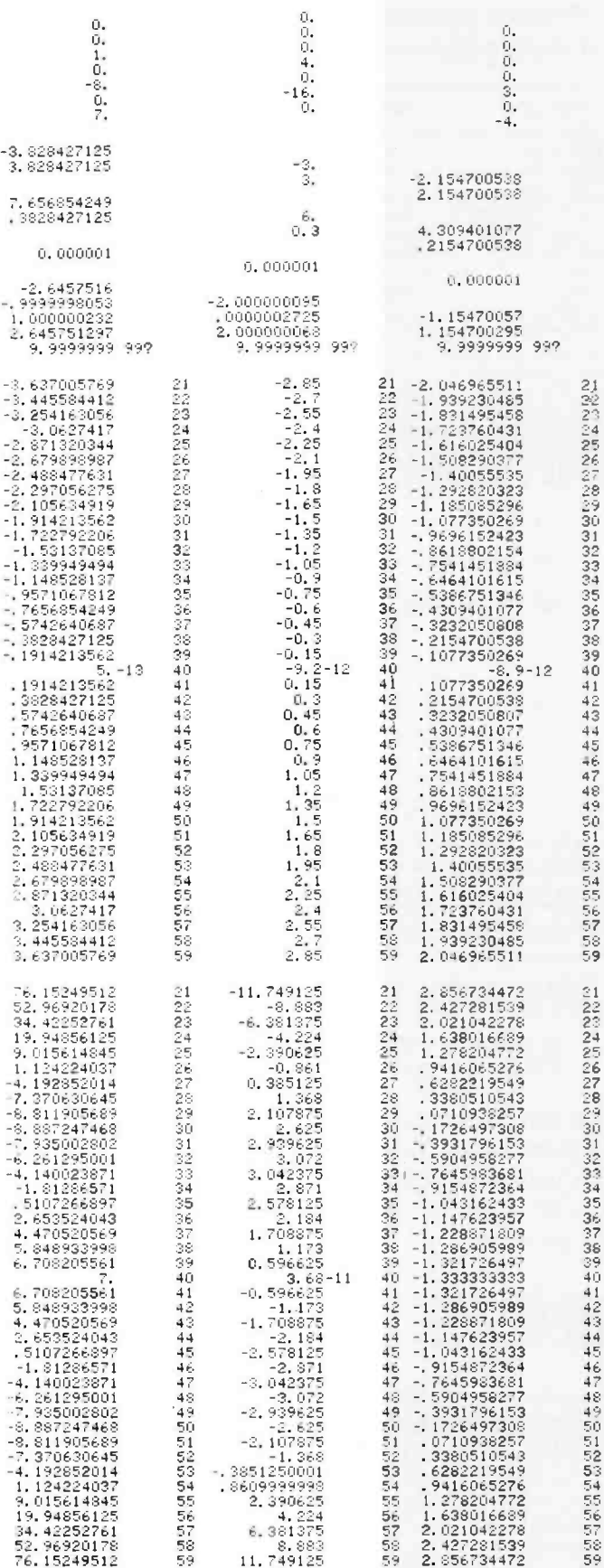

#### Text continued:

The procedure is as follows in practice:

- 1. In groups 3 and 4 read listing 2 mentioned above.
- 2. In groups 1 and 2 read the magnetic card of the program for the function curve.
- 3. Initialize by depressing key A.
- 4. With the keys enter the two extremes envisaged for the curve starting with the lower and then each time depressing key B.
- 5. Depress key C.

Depressing key C initiates the entire process with no other intervention. The six strips obtained are separated by cutting with scissors, and are assembled with glue or adhesive tape. This is the standard automatic procedure, and nothing prevents the operator from applying it in every case using the data collected in listing 1.

However, you may desire to center the reproduction in a smaller field. When examining the table of values of  $P(x)$  obtained, it is obvious that, for registers  $R_{21}$  thru  $R_{25}$ and  $R_{ss}$  thru  $R_{ss}$ , small variations in x cause considerable variations in  $P(x)$ . In other words, the curve ends with parabolic branches. In the same way a photographer takes a close-up of a subject, you can neglect the infinite range and concentrate on useful details.

For this purpose, you must disconnect automatic operation and gain control of the depth of field. This time, the procedure will be as follows:

- 1. Reread the card of the main program in groups 1 and  $2$ .
- 2. Initialize by depressing key A.
- 3. Re-enter the initial coefficients of  $R_{16}$  to  $R_{10}$  by each time depressing key B as previously indicated.
- 4. Switch to programming mode LRN, and perform the few modifications required:
	- Replace the neutral NOP instructions provided for this purpose at statements 087, 096 and 119 by R/S instructions.
	- Replace the initial partition of the interval  $(a, b)$ at statements 120 thru 122 by as many NOP instructions.
	- Replace all occurrences of  $\epsilon$  with a deliberately excessive number, for example 999...
- 5. Return to the calculating mode, and depress key C. The rest of the program will be executed but will stop whenever useful to permit the entry of a data item of your choice:
	- Boundary a with the first stop: here, it will be 3 in absolute value but the calculator will recognize it as negative 3.
	- Boundary b with the second stop: it will again be
	- Partition of the interval  $(a, b)$  at the third stop: keep it at 20 on seeing the value of the interval the machine has just printed out after the boundaries.

Naturally, each data entry with the keys is followed by operation of the R/S key to restart the calculation.

What happens now? Without getting involved in a root calculation that is no longer of interest at this point, the

### Let your LSI-11\* break the 28K barrier

# With our Bank - Switching family

In LOCAL mode our memory is functionally just like DEC memory. But when you run out of memory space you're not lost. Add an inexpensive Bank-Switch Controller (BSC-256) and you can go to two megabytes. Add another and go to four megabytes.

So don't get boxed in with other brands of LSI-11<sup>\*</sup> memory. Break free. Join the family:

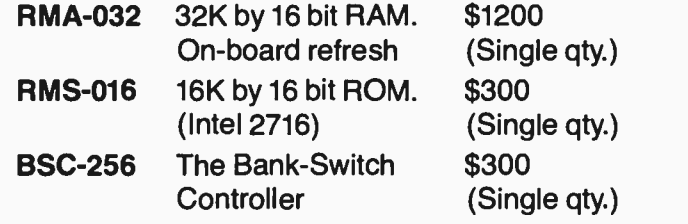

Substantial quantity discounts are available. For a free copy of our Bank- Switching manual, call or write on your company letterhead. Digital Pathways Inc. 4151 Middlefield Road Palo Alto, CA 94306

(415) 493 -5544

\*Registered trademark of Digital Equipment Corporation

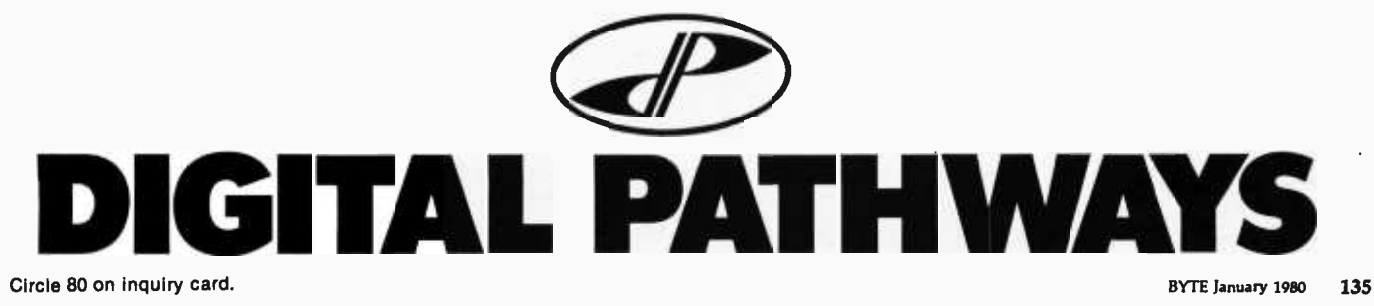

Listing 2: Listing of a sample input of data used to plot the function curve.

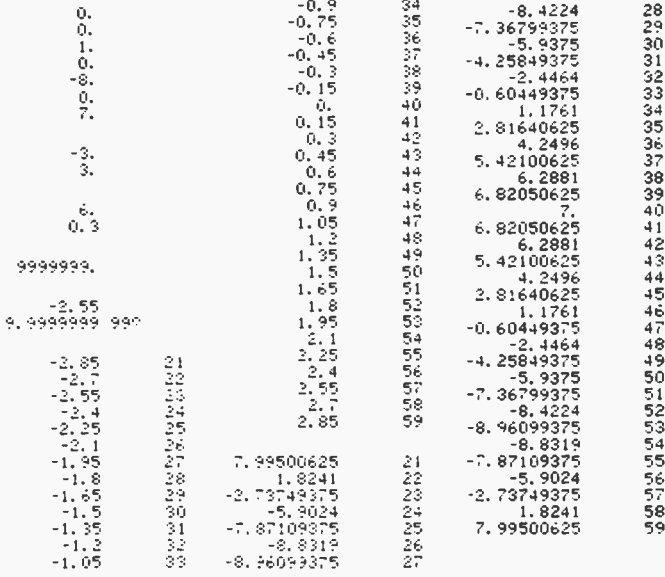

calculator simply indicates the lowest root in approximate fashion and then rapidly prints out the tables of values of x and  $P(x)$  at the assigned values of a and b (see listing  $2$ ).

All that remains is to use these values contained in

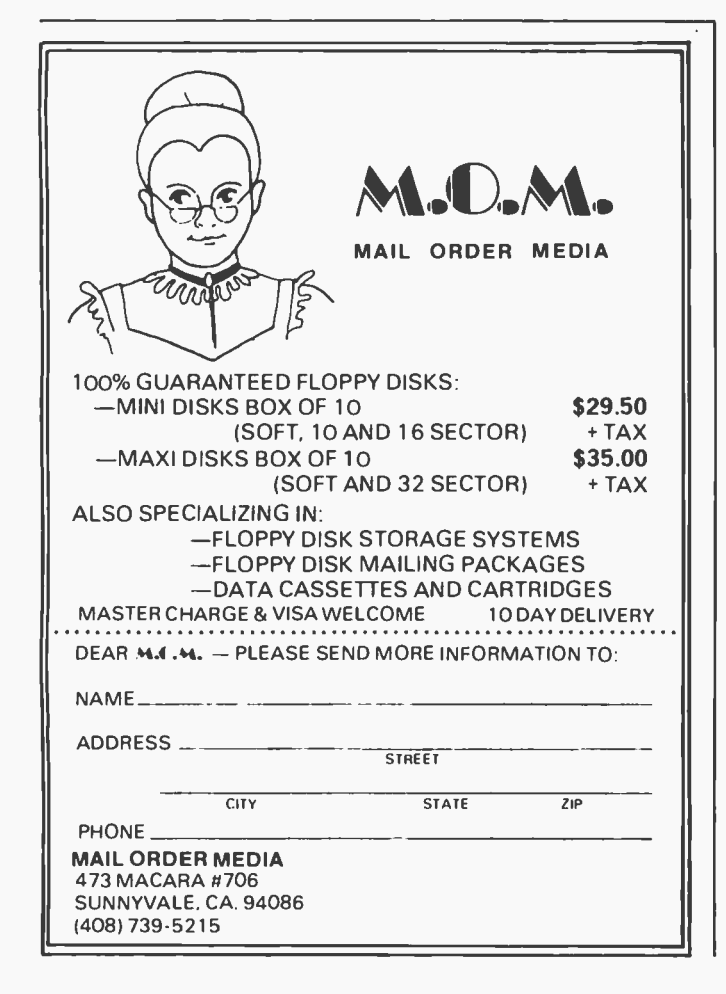

registers  $R_{21}$  to  $R_{59}$  for the plot by continuing with the known steps as follows:

- 6. In groups 1 and 2 read the card of the program for the function curve.
- 7. Initialize with key A.
- 8. With the keys punch in  $-9B$  then 8 B to enter the extremes which are obviously appropriate here.
- 9. Depress key C which delivers the six ideal strips after this mathematical "zooming" as can be seen from looking at the curve in detail (see figure 1).

Above all, the question is one of knowing if this plot is technically satisfactory.

For verification purposes, see if the coordinates of the minimums found by the calculation  $(\pm 2, -9)$  and the coordinates measured on the plot are consistent. More precisely, determine the abscissa of the minimums with an ordinate of  $-9$ . From the small median triangular sign marking the 0 abscissa on the base line, you can easily count  $\pm 13$  intervals each having a value of 0.15, the increment of x. This gives  $\pm 13 \times 0.15 = \pm 1.95$ . This abscissa is very close to the value calculated  $(\pm 2)$ , and it can be said that the plot is extremely accurate.

As for the points of inflection, their ordinate is found to be  $-1.888...$  for  $P(x)$  evaluated from the roots of  $P''(x)$  $= 0$ , in other words abscissas of  $\pm 1.154700$ . The points of inflection whose abscissa is  $\pm 1.15$  in accordance with the calculation fall slightly before the eighth point on the base line at the abscissa  $(8 \times 0.15 = 1.20)$ . This is also very close to the value calculated. These are the points where the curve crosses its tangent.

The zero ordinate can easily be deduced from a simple rule. Given that the difference between minimum and maximum is  $9 + 8 = 17$  in absolute value and there are 4  $\times$  20 + 17 = 97 elementary intervals between these points, each has a value of 0.175. From this the axis of the abscissas is at  $9/0.175 = 51$  intervals from the minimum of the curve.

From the table of  $P(x)$  it can be seen that the curve cancels between registers  $R_{34}$  and  $R_{33}$ ,  $R_{46}$  and  $R_{47}$ , and that this effectively corresponds to the interval 6-7 of the base line. Without providing the precision of a professional plotter, the reproduction obtained is thus of suitable quality given the means employed.

#### Conclusion

When a procedure is used for a rather long calculation that requires only three keyboard operations:

- initialization by key A
- data entry by key B or B'
- complete execution by key C

the drawbacks of the relative slowness of calculation are considerably reduced.

The TI-59 cannot execute its program with great speed. However, most users can tolerate a delay of a few minutes with no hardship. Some will appreciate the option of allowing users to disable automatic operation to follow their own inspiration.■

### $\mathbf{Back-Up}$  'Security... for your S-100 hard disk data'

The availability of fast, reliable, high capacity hard disk storage for the S-100 computer market has created a wave of excitement. It has also underscored the somber necessity for a reliable means of backup. No serious application is practical without <sup>a</sup>dependable, economical method for backup and archiving of critical on -line data.

Now, CSSN breaks the barriers to hard disk applications by offering the complete solution for data security ... a cartridge tape drive (13.4 megabyte capacity), fully S -100 interfaced, and software to make it work. - BACKUP IS NOW A REALITY!

Put your valuable data on-line with a hard disk ...<br>Save it off-line with our Back-Up Solution

u

Circle 82 on inquiry card.

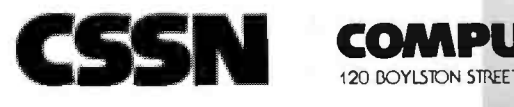

Back-UP

Back-Up

 $U$ SE<sup>n</sup>

CSSN

GUIDE

 $nRK$ 

STEMS NE

COMPUTER SERVICE SYSTEMS NETWORK

### The Plot Continues

Leslie B Walter

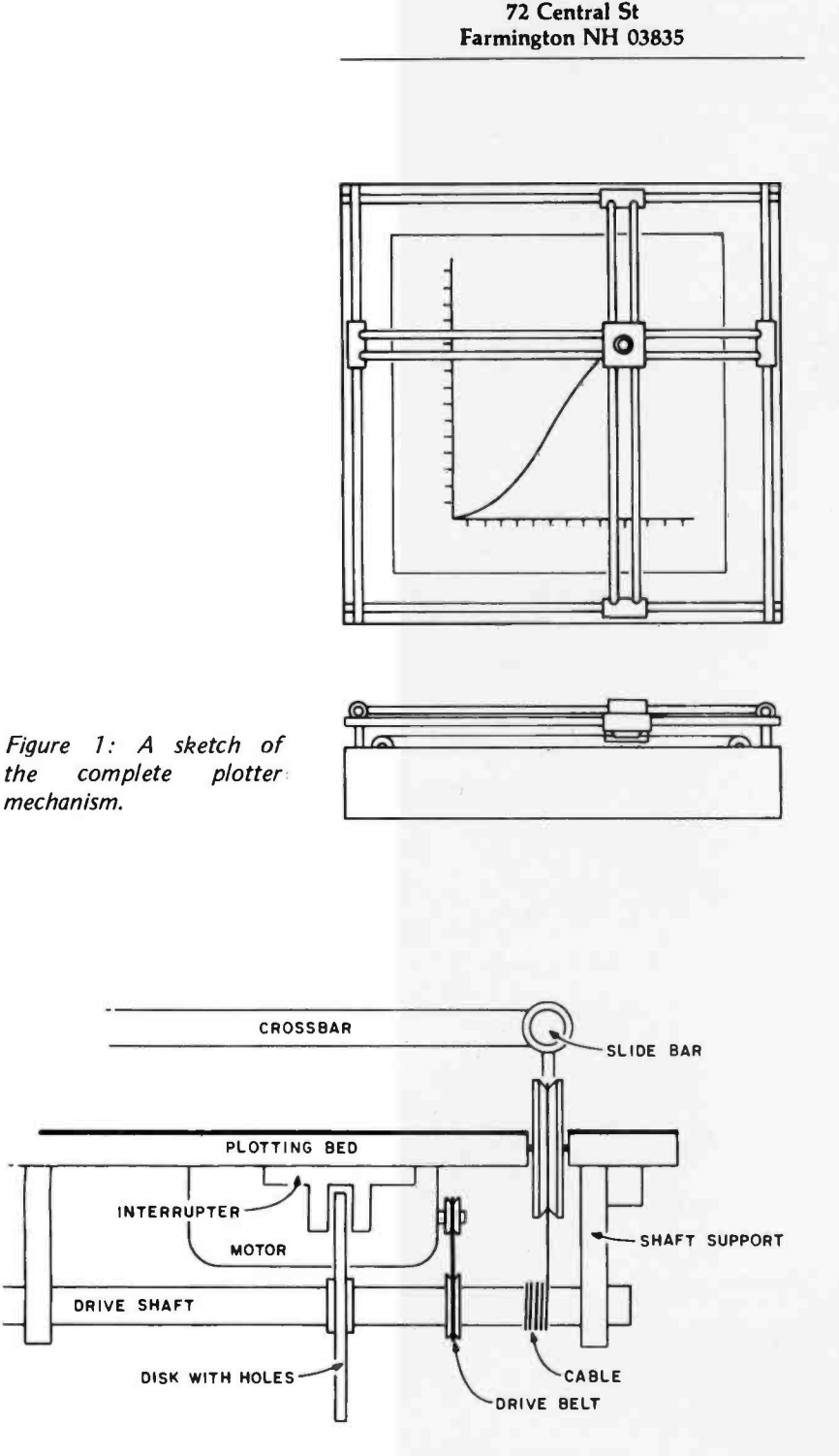

Figure 2: Cutaway showing details of drive mechanism. The motor drives the shaft, turning the disk. The interrupter sends a pulse to the controller each time a hole passes through it. A cable wrapped around the shaft comes up through the plotting bed and pulls the crossbar along the slide. There should be a cable at each end of the crossbar.

I had a dream the other night. A wondrous vision: I built an inexpensive, simple plotter and it worked. I remember that just before retiring, I was reading the March 1977 BYTE, specifically the article on building a plotter using model aircraft servomotors ("Give Your Micro Some Muscles," page 9).

The servomotor idea sounded great at first, but is quite complicated to run. For one thing, the plotting routine must constantly send out carefully timed pulses. Either that or you need a set of programmable clocks. Second, you must have a circuit that indicates when the plotter is finished with the current line segment or you would be plotting the next line before the first line is finished (unless you want to wait out the worst case every time). Third, there is that trigonometric routine. I don't even want to think about that. Fourth, there is the problem of wobble. With arms long enough to give a decent sized plotting area, the slightest bump or small snag on the paper and your beautiful plot begins to look like a Los Angeles seismograph record. Arms rigid enough to avoid this problem would be extremely difficult to build. There is also the problem of play. At the end of 10-inch arms, a small amount of play at the servomotors would be greatly magnified, possibly enough to miss the desired point by a fair margin.

<sup>I</sup>propose the following alternative design approach. The idea isn't perfect, but I think it will work.

#### Mechanical Description

The basis for the plotter (and the hardest part to build) is the crossbars (figures 1 and 2). These are two sets of perpendicular bars that slide on long rails set at the edge of the plotting bed. The pen mount with its solenoid sits on the intersection of the bars. It slides along in a fashion similar to the crossbars and their rails. By moving the crossbars to the proper X,Y coordinates the pen moves with the intersection to the desired point.

The bars are moved by cables wrapped around a drive shaft. Rotating the shaft in one direction moves the bar up (or down). The other bar is moved by a similar arrangement, right or left. In order to keep track of where the bars are, each drive shaft has a disk mounted on the end with holes evenly spaced around it. As the disk rotates

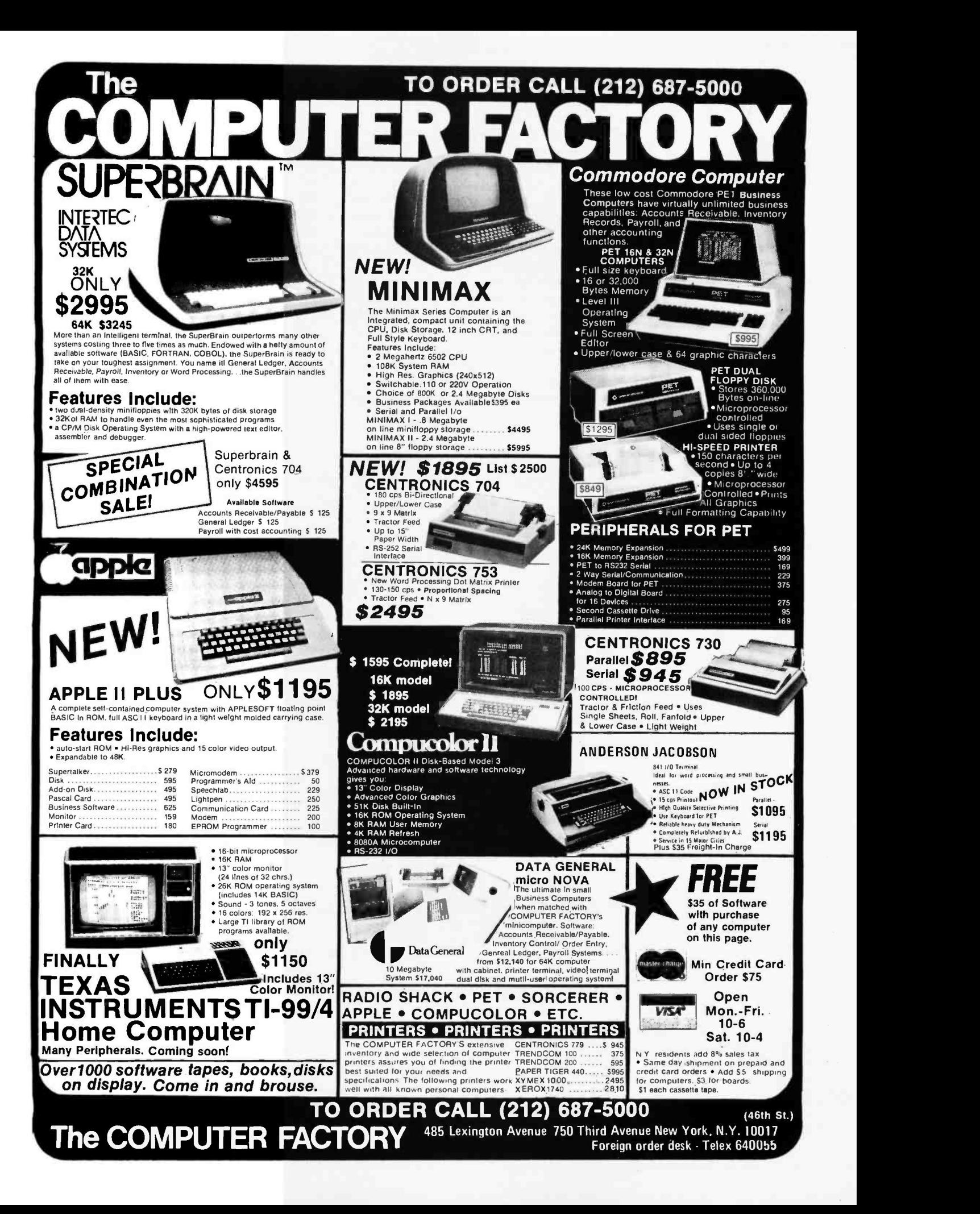

with the shaft, the holes pass through an optical interrupter (a U-shaped device with a light source on one side and a phototransistor on the other). Each time a hole passes through the interrupter, a pulse passes to the control circuit, driving a counter up or down depending on the direction it's turning. By comparing the counter, which contains the current position of the bar, with the desired destination point, the control circuits can move the bar in the proper direction.

One small problem lies in the hardware department. The motors which drive the crossbars must be able to stop fairly fast, at least before the next hole comes up on the disk. If not, the plotter would signal the computer that it is finished even though the motors would have to reverse themselves to return to the original point. If you are using motors that are geared down (ie: the motors are spinning fast, but the shaft is turning slowly) then this problem tends to disappear. The disadvantage to geared down motors is time, of course. The more gear reduction that is used, the longer it takes to draw a line segment, and the longer your processor is sitting idle. The ideal motor is one that turns the shaft as fast as the pen and paper can tolerate and which can stop quickly.

#### **Controlling the Plotter**

From here there are two ways in which you can control the plotter: software and hardware. My choice is hardware, although both methods have their advantages.

The hardware controller I came up with (figure 3) is simple. Set up three input/

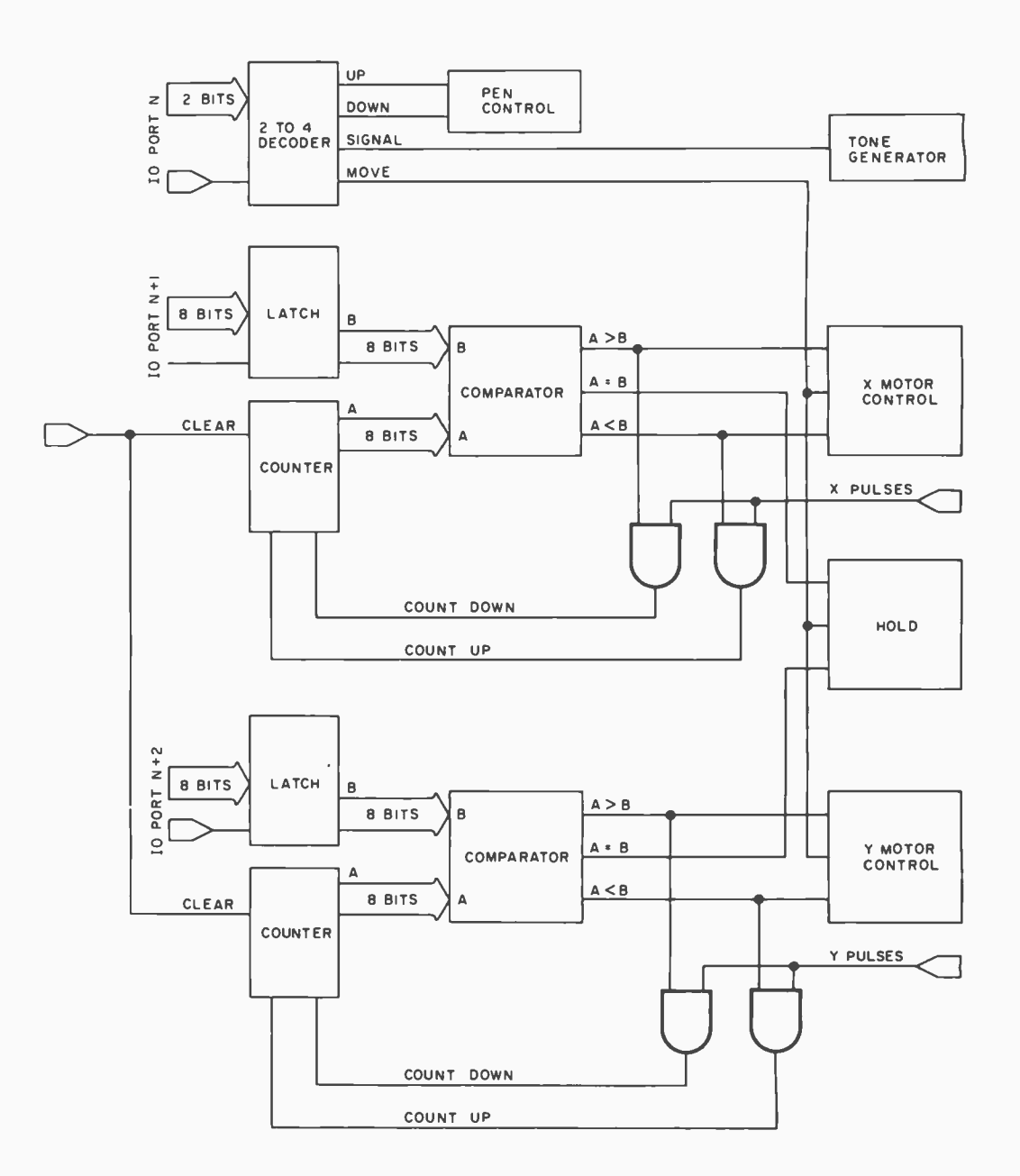

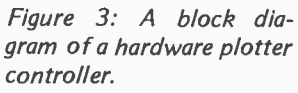

### RADIO SHACK COMPUTER OWNERS TRS -80 MODEL I AND MODEL II

PRACTICAL APPLICATIONS

- **BUSINESS**
- GAMBLING GAMES
- EDUCATION
- **PERSONAL FINANCE**
- BEGINNER'S CORNER
- NEW PRODUCTS
- **SOFTWARE EXCHANGE**
- **MARKET PLACE**
- QUESTIONS AND ANSWERS
- PROGRAM PRINTOUTS .... AND MORE
	-
- TRS 80 MONTHL PROGRAMS AND ARTICLES PUBLISHED IN OUR FIRST 12 ISSUES INCLUDE THE FOLLOWING:
	- A COMPLETE INCOME TAX PROGRAM (LONG AND SHORT FORM) INVENTORY CONTROL

**MONTHLY** 

NEWSLETTER

- STOCK MARKET ANALYSIS  $\blacksquare$
- WORD PROCESSING PROGRAM (FOR DISK OR CASSETTE)  $\bullet$
- 
- LOWER CASE MODIFICATION FOR YOUR VIDEO MONITOR OR PRINTER<br>PAYROLL (FEDERAL TAX WITHHOLDING PROGRAM)<br>EXTEND 16 DIGIT ACCURACY TO TRS 80 FUNCTIONS (SUCH AS
- SQUARE ROOTS AND TRIGONOMETRIC FUNCTIONS)
- NEW DISK DRIVES FOR YOUR TRS 80
- PRINTER OPTIONS AVAILABLE FOR YOUR TRS 80<br>A HORSE SELECTION SYSTEM\*\*\*ARITHMETIC TEACHER
- COMPLETE MAILING LIST PROGRAMS (BOTH FOR DISK OR CASSETTE
- SEQUENTIAL AND RANDOM ACCESS)<br>RANDOM SAMPLING\*\*\*BAR GRAPH
- 
- CHECKBOOK MAINTENANCE PROGRAM LEVEL II UPDATES\*\*\*LEVEL II INDEX
- CREDIT CARD INFORMATION STORAGE FILE BEGINNER'S GUIDE TO MACHINE LANGUAGE AND ASSEMBLY LANGUAGE
- LINE RENUMBERING
- AND CASSETTE TIPS, PROGRAM HINTS, LATEST PRODUCTS COMING SOON (GENERAL LEDGER, ACCOUNTS PAYABLE AND RECEIVABLE, FORTRAN 80, FINANCIAL APPLICATIONS PACKAGE, PROGRAMS FOR HOMEOWNERS, MERGE TWO PROGRAMS, STATISTICAL AND MATHEMATICAL PROGRAMS (BOTH ELEMENTARY AND ADVANCED) . . . AND

## THE WORD PROCESSING PROGRAM (Cassette or Disk)<br>
THE WORD PROCESSING PROGRAM (Cassette or Disk)<br>
THE WORD PROCESSING PROGRAM (Cassette or Disk)<br>
THE WORD PROCESSING PROGRAM (Cassette or Disk)<br>
THE WORD PROCESSING PROGRAM (C For writing letters, text, mailing lists, etc., with each new subscriptions or renewal.

### LEVEL II RAM TEST -

Checks random access memory to ensure that all memory locations are working properly.

SEND FOR OUR 36 PAGE SOFTWARE CATALOG (INCLUDING LISTINGS OF HUNDREDS OF TRS 80 PROGRAMS AVAILABLE

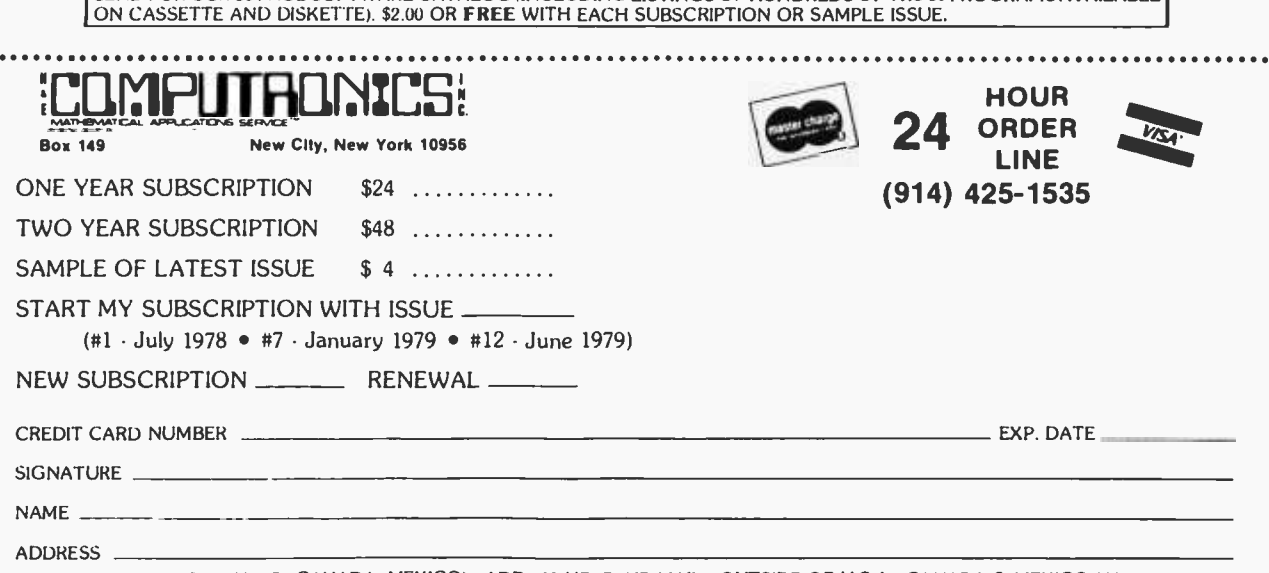

\*\*\* ADD \$6/YEAR (CANADA, MEXICO) · ADD \$12/YEAR AIR MAIL · OUTSIDE OF U.S.A., CANADA & MEXICO \*\*\*

Figure 4: A sketch of the  $45^\circ$  syndrome. The stepped lines indicate the type of line drawn by a software driven plotter. The lines with the single angle are the type drawn by the hardware controller. If the line segment to be drawn is less than a few plotter steps long, the difference is negligible.

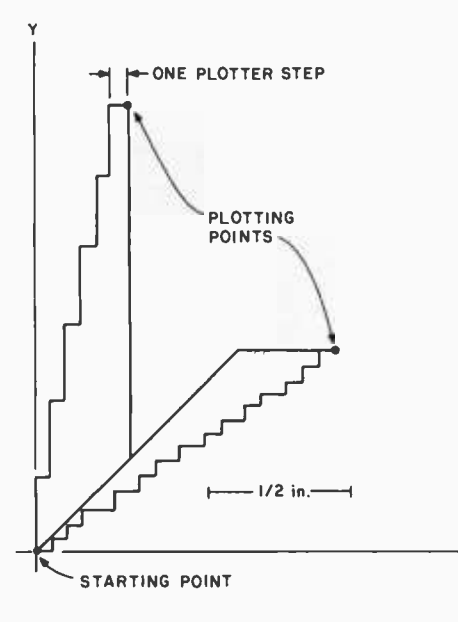

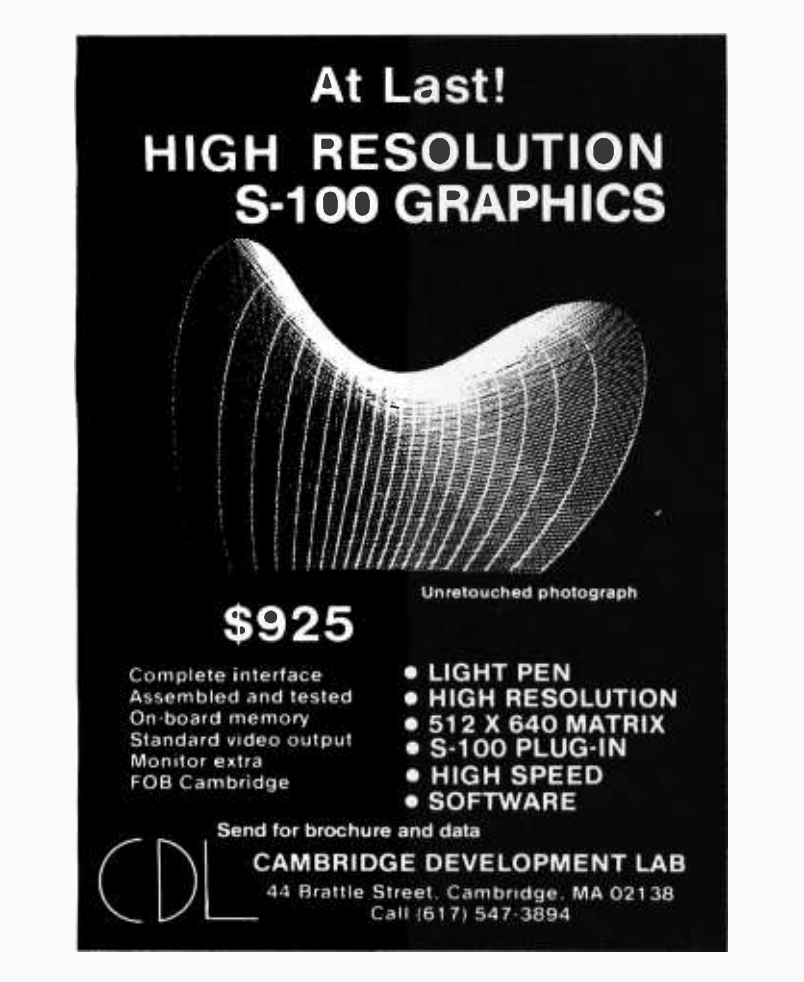

output (I/O) ports: one for commands and one each for the X and Y coordinates.

The command port accepts four commands: pen up, pen down, signal and move. The two pen commands are self-explanatory: the signal command generates an audible tone. This is an option I included for signalling the end of a plot or calling attention to a particular point in the plotting process.

The move command starts the motor circuits (otherwise they would start moving the plotter before both coordinates were in) and also generates a hold signal for the processor until the line segment is finished. When the move command is received, the motors drive the crossbars until the counters, which hold the current plotting position, match up with the eight-bit latches which contain the position that the plotter is to move to. When the coordinates match, the hold line is dropped, allowing the computer to output the next command.

The comparator circuits are also used to determine whether the pulses coming from the interrupters are used to drive the counters up or down.

The only other circuit needed is an initialization circuit that drives the pen to location (0,0) and clears the counters. This is used to synchronize the counters and pen when the plotter is first turned on.

As to the circuits which actually drive the motors and pen solenoid, these depend on the components themselves. If you wish to drive the plotter directly by software, the two coordinate I/O ports are used to read the current location of the pen. A software routine then decides how to move the cross-<br>bars, one step at a time, to get to the desired point. However, this requires more commands for the plotter, such as X up, X down, Y up, Y down.

With this hardware method you run into what I call the 45° syndrome. Since the motors turn at about the same speed, the pen will tend to move at an angle which is a multiple of  $45^\circ$ . For example, if the pen has farther to go in the X direction, the pen will reach the proper Y coordinate first, giving a line with two segments (figure 4). If the line you wish to draw is a multiple of 45°, drawing axes and such, then this presents no problem, but with lines at other
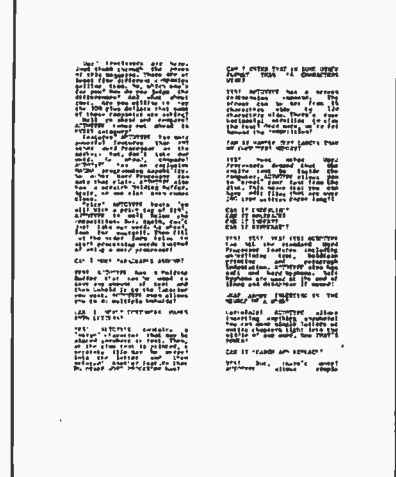

Word Processors are here. Just thumb<br>through the pages of this magazine.<br>There are at least five different com-<br>panies selling them. So, which one's for<br>you? How do you judge the differ-

ences? And what about cost. Are you<br>witing to pay the 300 plus dollars that<br>some of the companies are asking?<br>Well go ahead and compare? AU-<br>TOTYPE comes out ahead in EVERY<br>Category!<br>Features? AUTOTYPE has more pow-<br>erful take our word. Go ahead, compare!<br>AUTOTYPE has an exclusive MACRO<br>programming capability. No other Word<br>Processor can make that claim. AU-<br>TOTYPE also has a scratch Holding Buffer. Again, no one else even comes<br>close.<br>Price? AUTOTYPE beats 'em all! With

<sup>a</sup>price tag of \$195, AUTOTYPE is well below the competition. But, again, don't just take our word. Go ahead, look for<br>yourself. Then fill out the order form<br>below to start processing words instead

#### CAN I MOVE PARAGRAPHS<br>AROUND?

YES! AUTOTYPE has a Holding Buffer that can be used to save any amount of text and then Unhold it to the location you want. AUTOTYPE even allows you

#### CAN I MERGE CUSTOMERS<br>NAMES INTO LETTERS?

YES! AUTOTYPE contains a "merge"<br>character that may be placed any-<br>where in text. Then, at the time text is<br>privaled, a separate file may be merged<br>into the letter and then printed! An-<br>tribute feature that NO OTHER WORO<br>P

CAN I ENTER TEXT IN SOME OTHER<br>FORMAT THAN 64 CHARACTERS<br>WIDE?

YES! AUTOTYPE has a screen redi-<br>mension command. The screen can be<br>set from 16 characters wide to 120<br>characters wide. There's even horizon-<br>tal scrolling to view the text! Once more,<br>we're far beyond the competition!

#### CAN IT HANDLE TEXT LARGER THAN MY COMPUTERS MEMORY?

YES! Most other Word Processors de-<br>mand that the entire text be inside the<br>computer. AUTOTYPE allows you to "spool" your text from the disk. This means that you can have edit files that are over 200 type written pages long!!<br>CAN IT UNDERLINE?

CAN IT BOLDFACE?<br>CAN IT INDENT?

CAN IT HYPHENATE?<br>YES! YES! YES! YES! AUTOTYPE<br>has ALL the standard Word Processor<br>teatures including underlining text,<br>boldface printing and paragraph in-<br>dentation. AUTOTYPE also has soft and hard hyphens. Soh hyphens are used at the end of lines and disappear

WHAT ABOUT INSERTING IN THE MIDDLE OF A WORD?

anything anywhere! You can move<br>single letters or entire chapters right<br>into the middle of any word. Now<br>THAT'S POWER!

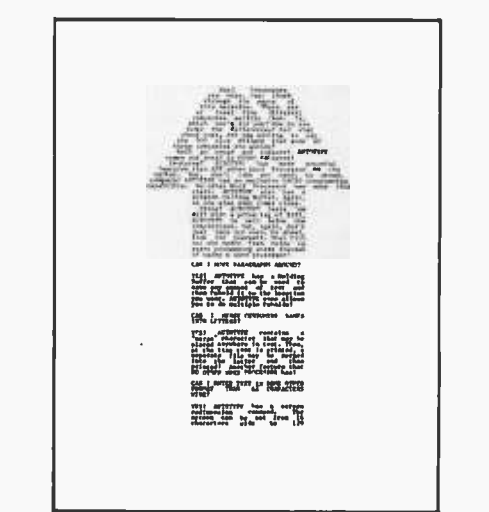

CAN IT SEARCH AND REPLACE?<br>YES! But, there's more! AUTOTYPE al-

Figure simple searches or search and re-<br>place. AUTOTYPE also allows wild<br>card characters in the search string for<br>probable matching! A very simple fea-<br>ture that AUTOTYPE makes very pow-

Of Course! Any length title up to the current line length. Page numbers can<br>start anywhere. And if that's not<br>enough, the number of blank lines<br>below the title is adjustable!<br>DOES IT HAVE "DYNAMIC" PRINT<br>FORMATTING?

that you see printed here were all<br>printed from the same file. Only the print<br>MACRO was altered! What's more, they were all printed on a standard se- rial printer. Complete "dynamic" print

formatting can be accomplished with NO alteration of text!! Let's see the<br>competition make that claim!<br>CAN IT DO SUBSCRIPTS AND<br>SUPERSCRIPTS?<br>YES! Once again, AUTOTYPE has the

features to be called a true proces-<br>sor of words and not just another word<br>processor.<br>CAN IT VERTICAL TAB?<br>YES! And do negative vertical tabs to

CAN YOU ADJUST THE INDENT,<br>LINE LENGTH AND<br>JUSTIFICATION?

COMPLETELY! Either in the text itself,<br>by manual formatting commands on<br>with a print MACRO. Only AUTOTYPE<br>gives you that kind of choice!<br>WILL IT EXECUTE A SERIES OF<br>COMPLET THE SALE OF THE VALUATION TO THE VALUATION<br>VES! T

All tab stops are displayed graphically with a simple command. Tab removal and setting are simple cursor move-<br>ments and a single key command! No more "guessing" where your tabs are<br>not "guessing" where your tabs are<br>set.

\$195. This question is the easiest to answer. It's simple. We want you to use<br>your computer to its fullest extent. And<br>we want you to be able to do it at a<br>reasonable price. This is the one area

where our competition is way ahead<br>of us!! They simply charge more than<br>we dot<br>HOW DO I ORDER?<br>We thought you'd never ask! Just fill<br>out the order form below and mail to

INFINITY MICRO. Or call us directly and place your order. It'll be shipped the same day.

**HOW MUCH DOES AUTOTYPE COST?** 

the top of page also! This is invaluable for two column printing.

CAN IT DO AUTOMATIC PAGE<br>NUMBERING AND TITLING?

9r "zr, a yn er i w ,ilr"''`7y, r T'rI .a.... ...%4714!44:rryc . ....°; **MPT**. MAASTAFUL ARREST . ::.t11: r:tx:r'IR... ..0  $\hat{A}$ Can 1 HEFM THE 11 HWY GOOD PH et manu WHI APPETER has a gatemy toldenomies company, Fig. ,  $\mathcal{R}_{\mathcal{B}}$  , actives case for Fig. Fig. 14 and an excess of the statement of the statement of the statement

### WORD PROCESSING POWER IS HERE! With AUTOTYPE<sup>®</sup>

#### Mail To: INFINITY MICRO P.O. BOX 4627 SANTA CLARA, CA 95050 (408) 988 -1867

#### VIDEO

- □ Memory mapped Video at CC00 hex. as 64 characters by 16 lines. Processor Tech or equivalent.
- □ \*Cursor addressable terminal. (ADM -3A)
- □ \*Cursor addressable terminal. (HAZELTINE 1500)

#### DISK

- $\Box$  CP/M on IBM standard 8"
- □ CP/M on Micropolis MOD I
- □ CP/M on Micropolis MOD II
- □ CP/M on North Star
- CP/M on Double Density 8" Please specify Manufacturer.

NAME ADDRESS CITY STATE ZIP - -\_ PHONE \_ Please ship \_\_\_\_\_\_\_\_ AUTOTYPE disks and manuals immediately! Please find

enclosed  $\frac{2}{3}$  \_\_\_\_\_\_\_ @ \$195/each. 'Available Nov -Dec of 1979

Copyright © 1979 Infinity Micro

angles it will become apparent, especially if the lines are very long.

If, as in most plotting, the increments are very small, this problem is no more serious than the usual stepping phenomenon that occurs on most plotters. With the software driven plotter, the routine can smooth a long line out by adjusting the increments in the X and Y directions.

The decision of which method to use lies mostly in the use to which you will put the plotter. If you're drawing long straight lines, then by all means use the software driven method. If you are like me and plan to use it mostly for plotting functions, the hardware method is much simpler to use because the length of the line segments tends to be short.

#### Design Details

In designing a plotter for your own use, there are three factors to keep in mind. They are the desired resolution, the size of the plotting area and the number of bits used for the coordinates. Determining any two of these factors automatically sets the third.

For instance, in my design I used a resolution of 0.05 inches (0.13 cm) and an 8 -bit coordinate system. This gave me a plotting

area of 12.8 inches (33 cm) square. That was big enough for me.

The drive shaft is what causes problems. In order to have an exactly evenly spaced set of holes on the disk, you have to have a shaft with a circumference that is a multiple of the resolution, in this case 0.05 inches (0.13 cm). This is not easy. Short of going to a machine shop and having them turn out special drive shafts, I decided to search for a standard diameter that would come close. One half inch works out fairly well.

With 31 holes in the disk, the formula:

#### $RES = (\pi \times DIAM)/H$

gives the true resolution. Here,  $\pi$  is 3.1415, DIAM is the drive shaft diameter (0.5 inches), H is the number of holes and RES is the true resolution, in this case 0.05067 inches, which was close enough to 0.05 to suit me.

What this formula means is that the holes divide the circumference of the drive shaft into 31 segments, each one 0.05067 inches long. Thus as the cable comes off the shaft, driving it one hole means that the crossbar will move 0.05067 inches.

The only other critical parts are the cross bar slides since the crossbars must glide smoothly. $\blacksquare$ 

## Low Power 32K RAM for Heath® H8 computers

only \$479

#### DG-32D 32K RAM FEATURES:

- $\blacktriangleright$  Plugs into Heath<sup>®</sup> H8 Computer
- $\blacktriangleright$  Ready to use. Fully assembled, tested & burned in
- $\triangleright$  Operates with existing Heath memory
- Protected Memory Output Buffers in the event of Address error.<br>Utilizes popular 4116 RAM devices
- 
- $\blacktriangleright$  Memory Address DIP switch changeable
- $\triangleright$  Arranged as 4 Independent 8K Blocks
- $\nu$  Low Power Consumption: Less than 6 watts, typical
- $\blacktriangleright$  Transparent Refresh
- $\triangleright$  One year guarantee
- $\triangleright$  Compatible with all current H8 peripherals.

Heath " and H8 are registered tradernarle, of the Heath Corporation, Benton Harbor, Michigan.

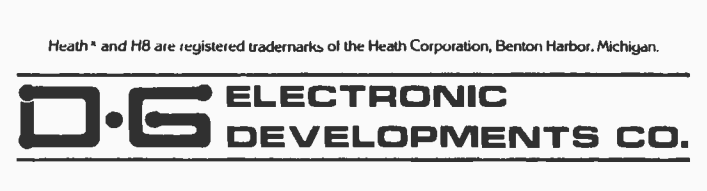

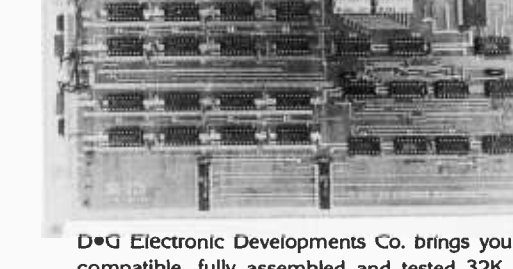

**D.G. Electronic Developments Co. brings you a totally compatible, fully assembled and tested 32K RAM for Heath® H8 computers. The DG-32D has less than 6 wats power consumption. This allows you to add a full 32K power cons** compatible, fully assembled and tested 32K RAM for Heath<sup>®</sup> H8 computers. The DG-32D has less than 6 watts power consumption. This allows you to add a full 32K bytes of Random Access Memory without taxing or re placing your computer's power supply. Engineered to plug-in and run without any user modifications, the DG-32D can be used with or without existing H8 RAM without modification. Protection of the memory output buffers is provided in the event of assigning two blocks to the same address space. The DG -32D is the ideal answer to expansion of the Heath H8 computer . . . Low power consumption, low price, high capacity, total engineering and exacting production methods.

Ordering Information: DG -32D RAM available only from DG Electronic Developments Co., P.O. Box 1 124, 1827 South Armstrong, Denison, Texas 75020. Check, money-order. VISA or Master Charge. Phone orders accepted on charge orders. NO COD's. Foreign orders add 30%. Texas residents add 5 %. For VISA or Master Charge orders call 214- 465 -7805. \$479.00 freight prepaid.

# Discover

the *most* organized (and inexpensive) way to keep up with what's new in computer techniques and management-

### The Library of Computer and Information Sciences

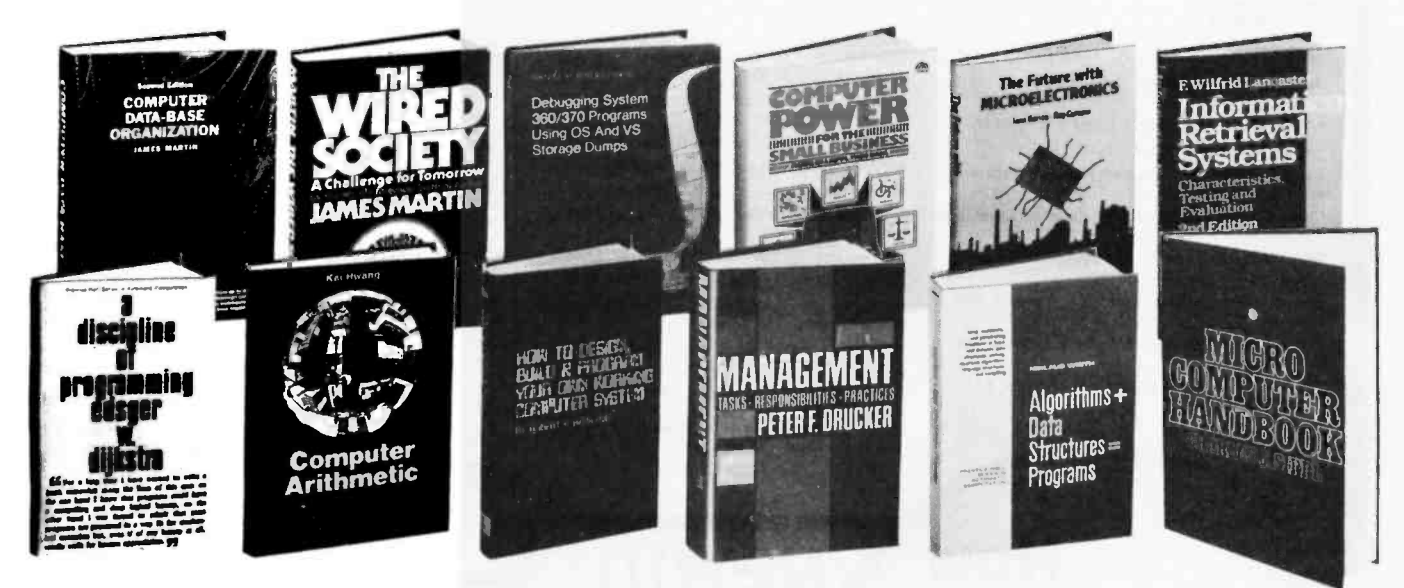

(Publishers' Prices shown)

62620. MICROCOMPUTER HANDBOOK. Charles J. Sippl. Detailed reference to the technology<br>and applications of microprocessors. \$19.95

and approximum and approximate interpretencement of CROCOMPUTERS. Thomas C. Melntire. How to design a reliable software interpreter for any micro-<br>design a reliable software interpreter for any micro-<br>\$18.95 computer system.

70093. PRIMER FOR SMALL SYSTEMS MAN-<br>AGEMENT. Grady M. Easley. Spells out the supervisory skills needed in the day-to-day administration of a small computer complex. \$18.95

53704. HOW TO DESIGN, BUILD AND PRO-<br>GRAM YOUR OWN WORKING COMPUTER **SYSTEM.** Robert P. Haviland. \$12.95

49600. THE FUTURE WITH MICROELECTRONICS. Barron and Curnow. Shows how future developments will transform every area of society from the factory to the home.

42303. A DISCIPLINE OF PROGRAMMING.<br> *Edger W. Dijkstra*. Impressive new programming<br>
tools to solve problems that range from the everyday to<br>
the complex

55353. INFORMATION RETRIEVAL SYS-<br>TEMS: Characteristics, Testing, and Evaluation.<br>*E. Wilfred Lancaster.* A comprehensive and practical<br>introduction to information retrieval.

40071-2. COMPUTER SYSTEMS PERFOR-<br>MANCE EVALUATION. Domenico Ferrari. Counts<br>as 2 of your 3 books. [329.95] as 2 of your 3 books.

79167. SOFTWARE RELIABILITY GUIDE-BOOK. Robert L. Glass. Spells out all the technological and management techniques. \$18.95

59920. MANAGEMENT: Tasks, Responsibilities, Practices. Peter F. Drucker. The skills, techniques and tools a good executive needs to stay effective in modern management. \$17.50

**39890-2. COMPUTER DATA-BASE ORGANI-ZATION.** James Martin. An invaluable planning tool having over 200 diagrams. *Counts as*  $2$  of your 3<br>having over 200 diagrams. *Counts as*  $2$  of  $\frac{2625.50}{226.50}$ 

50551. GRANTS: How to Find Out About Them<br>and What to Do Next. Virginia P. White. \$19.50

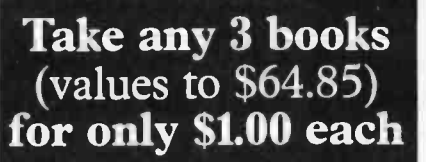

if you will join now for a trial period and agree to take 3 more books-at handsome discounts-over the next 12 months

62748. MINICOMPUTER SYSTEMS: Organization, Programming, and Applications. *Eckhouse* and Morris. (21.95)

41785. DEBUGGING SYSTEM 360/370 PRO-<br>GRAMS USING OS AND VS STORAGE DUMPS. D. H. Rindfleisch. A superior guide to<br>storage dump debugging. Illustrations, examples,<br>sample dumps. (1995).

40010. COMPUTER POWER FOR THE SMALL **BUSINESS.** Sippl and Dahl. A complete and practical guide to micro and mini computers that will meet the needs of your small business. **S15.95** 

87218. THE WIRED SOCIETY: A Challenge For Tomorrow. James Martin. How the modern revolution in telecommunications portends vast changes in<br>the way we live and do business. \$12.95

39858. COMPUTER ARITHMETIC: Principles, Architecture, and Design. Kai Hwang. Covers algorithmic flow charts, arithmetic and Boolean equations, schematic logic circuit diagrams. 422 pages, with<br>over 230 illustrations. \$21.95

32268. ADVANCED ANS COBOL WITH<br>STRUCTURED PROGRAMMING. Gary D.<br>Brown. \$19.95

45380. THE ENTREPRENEUR'S MANUAL:<br>Business Start-Ups, Spin-Offs, and Innovative<br>Management. Richard M. White, Jr. \$16.95

32485. ALGORITHMS + DATA STRUCTURES = PROGRAMS. Niklaus Wirth. \$20.95 **39737-2. COMPACT NUMERICAL METHODS**<br>**FOR COMPUTERS.** *J. C. Nash.* Hundreds of ways<br>to solve mathematical problems on small computers.<br>*Counts as 2 of your 3 books.* \$29.95

#### *EXTRAORDINARY* **VALUE!**

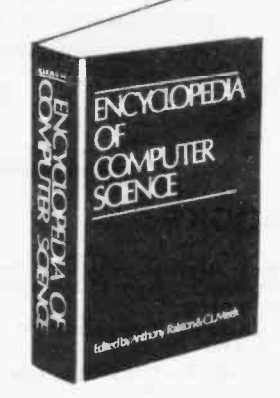

**44900-3. ENCYCLOPEDIA OF COMPUTER**<br>**SCIENCE**. *Edited by Anthony Ralston and Chester L. Meek. More than* 1550 outsize pages of information on *Netex, November 100 under exerce and algebra to*<br>every aspect of computer science-from algebra to<br>automata theory, from basic terminology to string-<br>processing languages. 470 articles by 208 experts.<br>Over 700 charts, tabl as 3 of your 3 books.  $$60.00$ 

If the reply card has been removed, please write to<br>The Library of Computer and<br>Information Sciences

Dept. 7-AA9, Riverside, N.J. 08370 to obtain membership information and application.

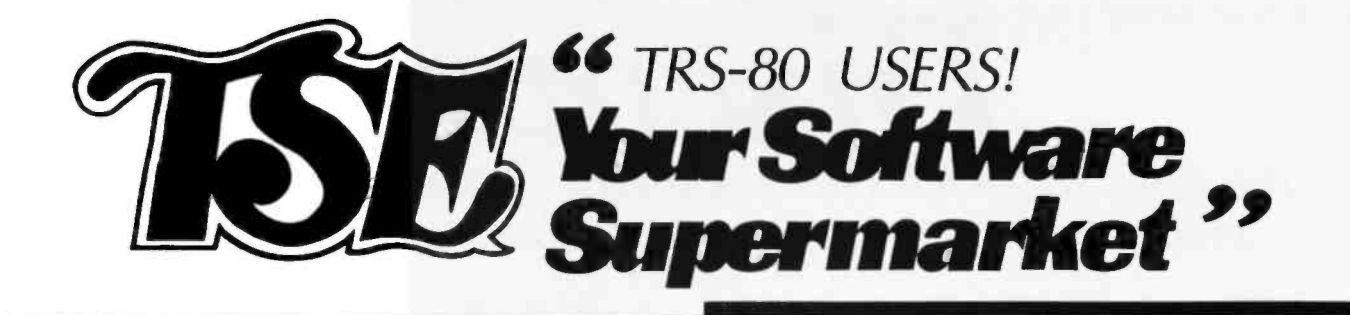

#### **GAMES**

**WOT** 

<u>mummm</u>  $0.000000$ 

Warfare I 4-game anthology, Level II, 16K \$7.95 Backgammon by Scott Adams.Level II, 16K \$7.95

X-Wing II by Chris Freund. Level II, 16K \$9.95 Talpan by Art Canfil. Level II, 16K \$9.95

Sargon Cheas by Dan and Kathe Spracklen. Level II, 16K \$19.95

Chess Companion by Michael Kelleher. Level II, 16K \$7.95

Three D Tic Tac Toe by Scott Adams. Level II, 16K \$7.95

Concentration by Lance Micklus. Level II, 16K \$7.95

Amazin' Mazes by Robert Wallace. Level II, 16K \$7.95

Time Bomb by David Bohike, Level II, 16K \$4.95

Life Two by Leo Christopherson. With sound<br>-Level II, 16K \$14.95

Androld Nim by Leo Christopherson. With<br>sound - Level II, 16K \$14.95

Cubes by Leo Christopherson Level II, 16K \$9.95 Mastermind II by Lance Micklus \$7.95

Mastermind II - Source List -\$20.00

Robot/Breakaway Game duo by Lance Micklus. Level II, 4K \$7.95

Tycoon by David Bohike. Level II, 16K \$7.95 Slalom by Densio Hamiln. level II, 16K \$7.95

9 Games for Preschool Children by George Blank. Level II, 16K \$9.95

Ten Pin by Frank B. Rowlett, Jr. Level II, 16K \$7.95

Atlantic Balloon Crossing by Dean Powell. Level II. 16K \$9.95

Space Battles by Level IV, Level II, 16K Tape or<br>32K Disk, Tape -\$14.95, Disk - \$19.95

**NEW!!!** 

Star Trek III.3 by Lance Micklus Level II, 16K \$14.95

Dog Star Adventure by Lance Micklus. Level II, 16K \$9.95

Safarl by David Bohike. Level II, 16K \$7.95

Treasure Hunt by Lance Micklus, Level II, 16K \$7.95

'Round the Horn by George Blank, Level II, 16K \$9.95

Pork Barrel by George Blank. Level II, 16K \$7.95 Kamikaze by Russell Starkey. Level II, 16K \$7.95 All Star Baseball by David Bohike. Level II, 16K \$7.95

Barricade by Small Systems Software. Machine Language -\$14.95

Journey To The Center Of The Earth by Greg Hassett. Level II, 16K Tape \$7.95

Pentominoes by James Garon, Level II, 16K \$7.95

Snake Eggs by Leo Christopherson. With sound Level II, 16K \$14.95

**SARGON was the BEST SARGON II is MUCH** BETTER!

\$29.95

**Now** 

**In Stock!** 

Assembly Language Routines. **Z80 Software Gourmet Guide And Cookbook** 

Understandable! Indexed Ilbrary with 200

from Scelbl.  $$14.95 + $1$  postage.

**APAPAPAPAPAPA** Seven levels of play. faster, better end game. randomized opening.

#### **BOOKS**

Sargon Handbook by Don & Kathe<br>Spracklen. \$14.95 plus \$1.00 shipping and handling.

The Basic Handbook by Dr. David A. Lien. \$14.95 plus \$1

Z80 Instruction Handbook by Scelbl Publications, \$4.95

The Little Book Of BASIC Style by John Nevison. \$5.95 plus \$1

TRS-80 Assembly Language Pro-<br>gramming by William Barden, Jr.<br>\$3.95 plus \$1

Introduction to TRS-80 Graphics by Don Inman. \$7.95 plus \$1

Learning Level ii by David A. Lien. \$15.95 plus \$1

**SPECIAL PURPOSE** 

Calculator by R. W. Robitallie, Sr. Level II, 4K \$2.95

Moving Signboard by Circle Enterprises. Level II. 4K \$9.95 Histograph/Scattergram by Gary S. Breschini. Level II, 16K \$9.95.

Simple Simon by George Blank. Level II. Written in BASIC. \$4.95 Math Drill by K. L. Brown. Level II, 16K

\$4.95 RPN Calculator by Russell Starkey.

Level II, 16K \$9.95 Ham Radlo by Michael Kelleher.<br>Level II, 16K \$9.95

Ham Radio ARS 1.1 (32K disk) \$24.95

Electronics Assistant by John Adamson. Level II, 16K \$9.95

Preflight by Stephen Hebbler. Level II, 16K \$20.00

Basic Statistics by Steve Reisser. Level II, 16K \$20.00

**Drill Masters by Computer Graphics** specify title desired. Level II, 16K \$7.95 each. German, Russlan, Italian, Spanish, or Music Theory

Keyboard-80 by John Adamson. Level **IL 16K \$9.95** 

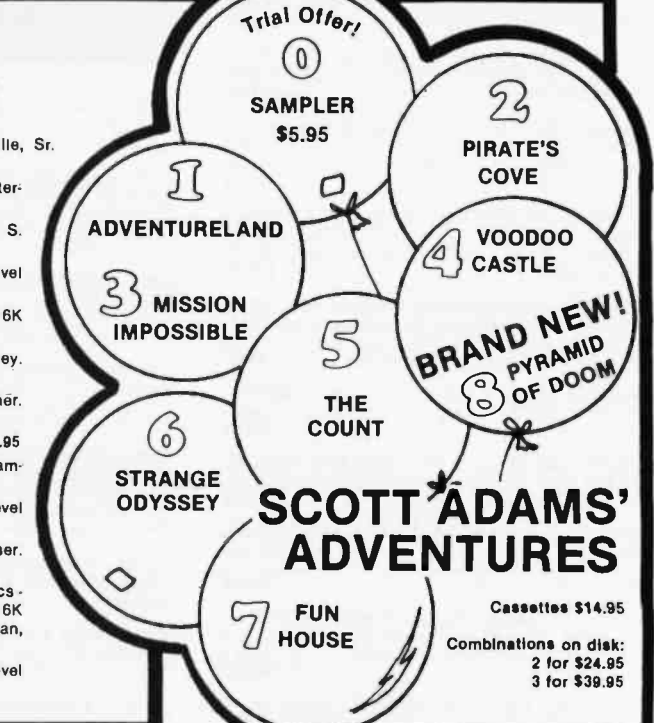

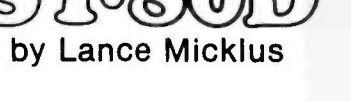

The STANDARD in Smart Terminal Programs for the TRS -80

(32K Disk)

\$79.95

#### UTILITIES

WANTED

NEWDOS by Apparat \$49.95 NEWDOS+ by Apparat \$99.95

Machine Language Monitor by Small Systems

Three Monitors for Disk by Small Systems Software. Disk for 16 through 48K (all in one) \$29.95 KVP Extender by Lance Micklus. Tape - \$29.95;<br>Disk - \$34.95

KVP 232 by Lance Micklus - KVP adapted for the Level II, 16K tape - \$100; Disk versional TRS-232. Tape - \$29.95 TRS232. Tape - \$29.95

ST80 Smart Terminal Level II, 16K \$49.95 ST80D Smarter Terminal for disk systems. Fortran by M<br>\$79.95 price \$195.00 \$79.95

Micro Text Editor by Don Coons. Level II, 4K or 16K \$9.95

#### IMPORTANT

No sales tax  $\bullet$ <br>All C.O.D.'s or special  $\bullet$ delivery orders are a mini-<br>mum of \$5 for special handling

When ordering Percom . please add \$5 each, packaging and handling fee.<br>• PRICES DO NOT

INCLUDE SHIPPING

### Text -80 by Frank B. Rowlett, Jr. For 32K disk

8080-Z80 Conversion Level II, 16K \$15.00 Renumber by Lance Micklus. Level II, available in 16 through 48K (specify when ordering) \$7.95 Renumber source listing \$20.00

Electric Pencil by Michael Shrayer. Powerful machine language word processing system.<br>Level II, 16K tape - \$100; Disk version - \$150

Level I in Level II by Apparat. Level II, 16K \$15.00 Fortran by Microsoft. 32K - 2 Disks. New tow

> HARDWARE ACCESSORIES Cassettes boxes of ten each. C-10 - \$6.50 plus

> > system. \$830.

Diskettes Dysan, (premium quality) box of 5

#### BUSINESS

Inventory 11.2 by M. Kelleher and R. W. Robitallle, Sr. 16K disk systems \$59.95

Inventory System 11.3 by M. Kelleher. Improved version, \$79.95

Inventory 'S' by Roger W. Robitallle, Sr. Level II, 16K Tape -\$24.95; 32K Disk -\$39.95

Payroll by Stephen Hebbler. For disk systems. 32K \$59.95

Accounts Receivable 11 by S. Hebbler. 32K disk systems \$79.95

Appointment Log by Michael Kelleher. Level II, 16K \$9.95 Disk version, \$19.95

General Ledger 1 by M. Kelleher, requires 32K Disk, \$79.95

Mall List II by R. W. Robitallle, Sr. 32K disk systems \$99.95

Small Business Bookkeeping by R. W. Robitaille, Sr. Level II, 16K. With Journal -\$22.00; Without journal - \$15.00

#### PERSONAL

Typing Tutor by Roger W. Robitallle, Sr. Level II, 16K \$19.95

Secrets of the Tarot by John T. Phlllipp. Level II, 16K \$9.95

Biorhythms by Frank B. Rowlett, Jr. Level II, 4K<br>\$4.95

Personal Finance by Lance Micklus. Level II, 16K \$9.95

Advanced Personal Finance by Lance Micklus for 32K disk systems \$24.95

Home Financial Management by Michael Kelleher. Level II, 16K \$9.95

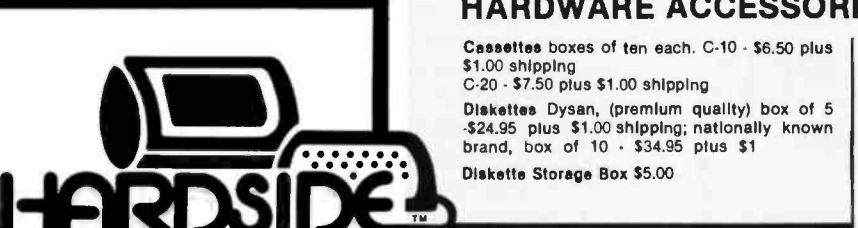

Used TRS -80 equipment! We buy and sell used equipment. Call or write for details.

#### -\$24.95 plus \$1.00 shipping; nationally known brand, box of 10 - \$34.95 plus \$1 Diskette Storage Box \$5.00

C-20 - \$7.50 plus \$1.00 shipping

TRS-80 expansion interface with our 16K RAM, single PERCOM disk drives

\$1.00 shipping

SAVE \$167.

Floppy ArmourTM Protective envelope for shipping floppy disks, 5 -pack - \$4.95 plus \$1.00 shipping and handling

NEWDOS

Eliminate 90% of the hassle of a disk system by replacing your TPS -DOS with NEWDOS! faster, more reliable, many more features \$49.95.

or Add Superzap, Directory checks, other utilities. AEI NEWDOS+ \$99.95

PACKAGE PRICE \$150

SEPARATELY: MACRO ASSEMBLER \$80. FORTRAN \$86.

TRS 232 by Small Systems Hardware - \$49.95

Percom Disk Drives Single or dual, for TRS -80's. Single drive -\$399.00; Dual drive - \$795.00; Cable required - 529.95

ASK ABOUT OUR FREE HARDSIDE CATALOG

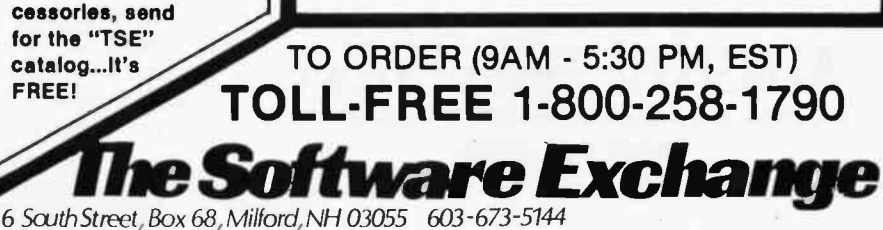

A trademark of Radio Shack and Tandy Corp.

Circle 91 on inquiry card.

BYTE January 1980 147

MAGAZINES 7 FREE

For more detailed descriptions of our software and ac-

SPECIAL **\$669. TRS-80** 16K, LEVEL II NO KEYPAD. with cable, and NEWDOS operating

SoftSide(monthly)

\$18. 1 yr.,Bulk Rate \$30. 1 yr., Overseas Airmail \$25. 1 yr., First Class or Overseas Surface \$38. 6 mos. w/cassette \$68. 6 mos. w/disk

PROG/80(bi-monthly)

\$15. 1 yr., Bulk Rate \$22. 1 yr., First Class or Overseas Surface \$27. 1 yr. Overseas Airmail

SoftSide's AppleSeed(monthly)

\$15. 1 yr., Bulk Rate

\$22. 1 yr., First Class

Circle 90 on inquiry card.

## $\mathscr{W}$

#### NOW BETTER THAN EVER

- Control Program for Microcomputers.
- **.** Includes Editor, Assembler, Debugger, Utilities.
- Supports Floppy Disks and Hard Disks.
- For 8080, 8085, Z -80, MDS, Cromemco.
- **\$150-Diskette and Documentation**
- **. \$25-Documentation only**

#### NEW INDUSTRY STANDARD

- $\bullet$  Multi-terminal access.
- $\bullet$  Multi-programming.
- CP/M-compatible.
- Real-time features.
- **. \$300-Diskette and Manual**
- **\$25-Manual only**

## DIGITAL RESEAR

#### OPTIONAL SOFTWARE PACKAGES

#### MAC<sup>™</sup> MACRO ASSEMBLER:

- Compatible with new Intel macro standard.
- Complete guide to macro applications.
- **. \$90-** Diskette and Manual.

#### SID'" SYMBOLIC DEBUGGER:

- **•** Symbolic memory reference.
- · Built-in assembler/diassembler.
- **\$75-Diskette and Manual.**

#### TEX" TEXT FORMATTER:

- Powerful text formatting capabilities
- **.** Text prepared using CP/M Editor.
- **\$75-Diskette and Manual.**

#### **DESPOOL™**

- Background print utility.
- Use with CP/M
- **\$50-Diskette and Manual.**

## 1 DIETER FIESE FIEL

P.O. Box 579 Pacific Grovc, Califomia 93950 (408) 649 -3896

## **Technical Forum**

### Aids to the Direct Reception of Weather Satellite Photographs

William D Johnston, 1808 Pomona Dr, Las Cruces NM 88001

A recent note in "BYTE's Bits" (June 1979 BYTE, page 225) brought to the attention of BYTE readers the prospect of direct reception of weather satellite photographs by amateurs using home -built equipment. The purpose of this brief article is to expand on that note, and to direct the interested reader to a number of existing resources.

Applications of the home computer in this field are many and varied. They include such projects as orbital predictions, antenna tracking calculations, signal error analysis, generation of map overlays, and weather system modeling, to name just a few. Most of the mathematical calculations involved are quite simple, requiring the use of nothing more difficult than high school trigonometry. A computer enthusiast can derive a great deal of personal satisfaction from writing software to arrive at the correct solutions. Those who are hardware oriented will want to go a step further and use their computers to drive a tracking antenna in real time.

The 1968 report by Vermillion (NASA SP-5079) mentioned in BYTE's Bits was not the first to appear on the subject. A comprehensive article on building a home receiving station appeared in QST magazine as far back as 1965. Vermillion himself put out a number of other excellent NASA reports since the 1968 document, including SP-5080 and TN D-7994. Scientific American carried a construction article based on a design similar to the 1965 QST equipment.

The great majority of technical literature on the subject, however, has appeared in the various American and British amateur radio magazines over the past five or six years. A review of the annual indices (usually appearing in the December issues) of Ham Radio, QST, Radio Communication, and Wireless World will reveal a wealth of information. These articles are indexed under "Satellites," "Weather Satellites," "OSCAR," and "Facsimile." The subject matter runs the gamut from construction details for homebrew state-of-the-art receivers and recorders, to surplus equipment conversions, to computer software for orbital calculations and antenna tracking.

An excellent book on the subject has been written for amateurs by Ralph Taggart. Mr Taggart is the author of

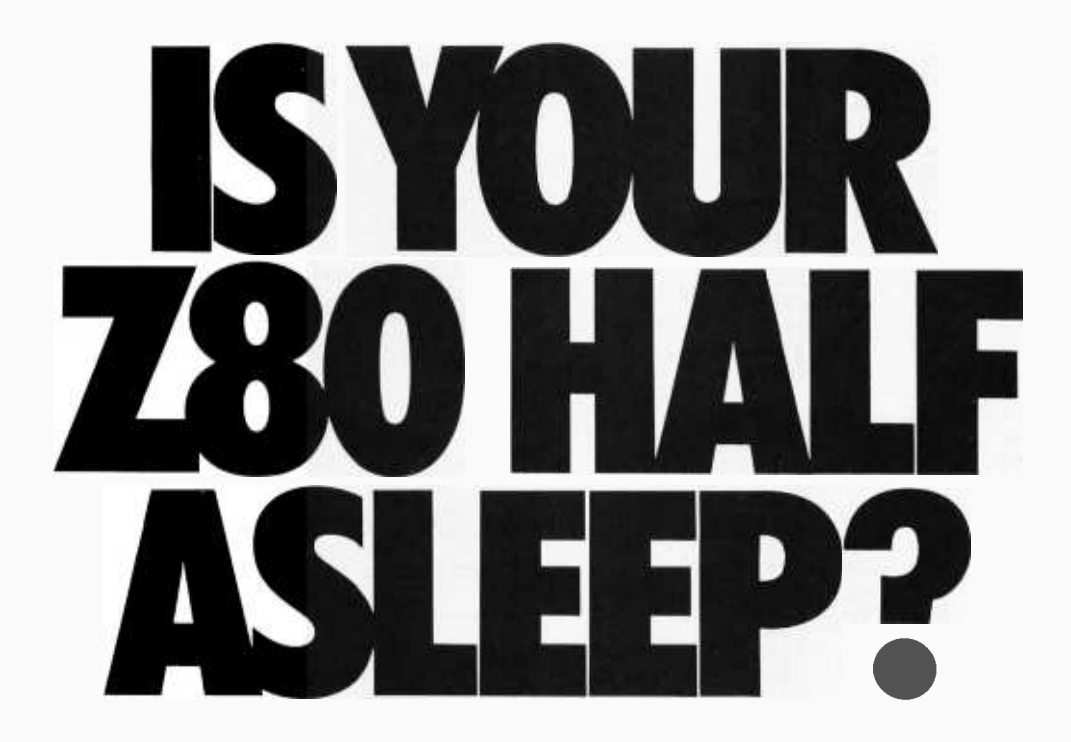

Don't settle for less than the total performance built into your Z80 Computer. Wake up its entire potential with an OASIS Operating Systemthe high-powered, professional software package that takes full advantage of Z80 power.

Utilizing optimized Z80 code, OASIS makes the system run faster. More and better tools let you develop software faster, too.

It's easy to use because all the tools you need are included: ISAM files, hard and floppy disk support, editor, user accounting with logon, password privilege level, and file security. Options: BASIC Compiler, spooler, text editor and output processor,

Street Address (No Box #)\_

State

Zip

. .

City

development package, and more. The BASIC Compiler is also an interpreter, complete with debugger. It makes programs run faster, takes less memory, and provides software security. A first for micros, it's an OASIS exclusive.

FEATURES: Single- & Multi-User / User Accounting / Multi-Tasking /<br>File & Record Security / Logon, Password & Privilege Protection /<br>Keyed (ISAM), Direct & Sequential Files / Hard & Floppy Disk Support /<br>Extensive Document

OASIS PRODUCTS: Single-User Operating System / Multi-User Operating<br>System /Macro Re-locating Assembler / Debugger / Linker/ Editor /<br>Output Text Formatter / Spooler / Communications Packager Sori /<br>Dagrostic & Mantienarce

OASIS IS AVAILABLE FOR: Altos / Billings / Digital Microsystems / Season of Processive Comemod / Webby Capping / Micromation / Compucorp /<br>Digital Group / Cromemod / Webby Graphic / Micromation / Compucorp /<br>North Star / Onyx / Bell Controls / TRS-80 Mod II / Vorimex and others

Multi-User OASIS, available for most computer configurations, gets even more performance out of your system. It has all the Single-User features, PLUS a re-entrant BASIC Compiler, file and record locking, variable time-slicing, user-to-user communications, and extended memory addressing. All fully upward compatible with Single-User.

Documentation?...complete and extensive. And, of course, there's plenty of application software.

OASIS operating systems. languages, development packages, system utilities - all fully integrated, all from one source.

residents add

sales tax

**TOTAL** 

Ask your dealer or manufacturer. Or send the coupon direct, today.

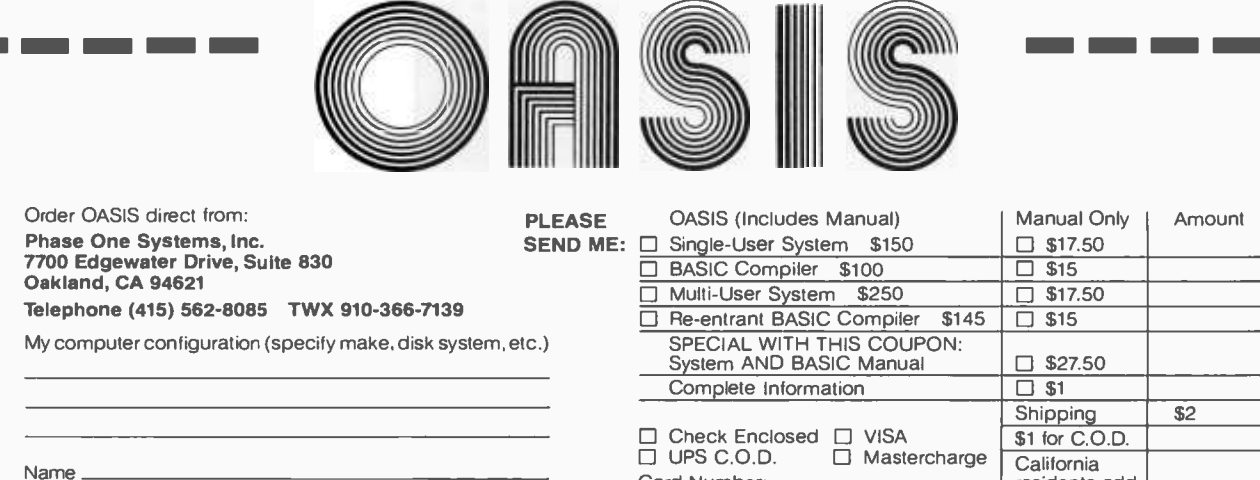

Card Number:

Signature:

<u> Tanzania de la pro</u>

Expiration Date:

MAKES MICROS RUN LIKE MINIS.

| EQ.<br><b>TIME</b><br><b>MINS</b><br>4 | CROSSING<br>AZ<br>DG<br>177 | AT<br>EL<br>DG<br>$\mathbf 0$ | <b>DEGS</b><br>67<br><b>RNG</b><br>KM<br>3483 |  |
|----------------------------------------|-----------------------------|-------------------------------|-----------------------------------------------|--|
| 5                                      | 178                         | 3                             | 3093                                          |  |
| 6                                      | 180                         | 7                             | 2706                                          |  |
| 7                                      | 183                         | 12                            | 2327                                          |  |
| 8<br>9                                 | 186                         | 18                            | 1961<br>1618                                  |  |
| 10                                     | 192<br>202                  | 26<br>37                      | 1319                                          |  |
| 11                                     | 223                         | 49                            | 1102                                          |  |
| 12                                     | 262                         | 55                            | 1022                                          |  |
| 13                                     | 299                         | 48                            | 1108                                          |  |
| 14                                     | 318                         | 36                            | 1328                                          |  |
| 15                                     | 327                         | 26                            | 1628                                          |  |
| 16                                     | 333                         | 18                            | 1971                                          |  |
| 17                                     | 336                         | 12                            | 2336                                          |  |
| 18                                     | 339                         | 7                             | 2715                                          |  |
| 19                                     | 341                         | 3                             | 3100                                          |  |
| 20                                     | 342                         | $-1$                          | 3488                                          |  |
|                                        |                             |                               |                                               |  |
|                                        |                             |                               |                                               |  |
| EQ.                                    | CROSSING                    | AT                            | 68<br><b>DEGS</b>                             |  |
| <b>TIME</b>                            | AZ                          | EL                            | <b>RNG</b>                                    |  |
| MINS<br>4                              | DG                          | DG                            | KM<br>3479                                    |  |
| 5                                      | 179<br>180                  | 0<br>3                        | 3092                                          |  |
| 6                                      | 182                         | $\overline{7}$                | 2708                                          |  |
| 7                                      | 185                         | 12                            | 2333                                          |  |
| 8                                      | 190                         | 18                            | 1971                                          |  |
| 9                                      | 196                         | 26                            | 1636                                          |  |
| 10                                     | 207                         | 35                            | 1347                                          |  |
| 11                                     | 228                         | 46                            | 1141                                          |  |
| 12                                     | 264                         | 51                            | 1070                                          |  |
| 13                                     | 297                         | 45                            | 1158                                          |  |
| 14                                     | 315                         | 34                            | 1375                                          |  |
| 15                                     | 325                         | 25                            | 1670                                          |  |
| 16                                     | 331                         | 18<br>12                      | 2008<br>2370                                  |  |
| 17<br>18                               | 335<br>338                  | 7                             | 2745                                          |  |
| 19                                     | 340                         | 3                             | 3127                                          |  |

Listing 1: A small portion of a typical satellite tracking printout generated on a home computer. The data can be calculated in real time, or a perpetual-prediction printout (about fifty pages long) can be prepared in advance. All calculations are based on the exact location of the ground station that is to use the printout.

many of the articles that have appeared in the amateur radio magazines, including a very good introductory treatise for beginners.

BYTE has published material which is directly applicable to the subject. This was related to computer generation of map overlays for satellite photos. It is a very handy capability to have on occasions when your received pictures show nothing but cloud cover and you need a system of reference (see my article series "Computer Generated Maps," May 1979 BYTE, page 10; June 1979 BYTE, page 100).

Those who are concerned about the cost and complexity of such a project need not worry. It is entirely possible to assemble a station capable of receiving high -resolution photos (both visible light and infrared images) with an outlay of less than \$100. Excellent quality picture recorders, capable of recording images up to 19 inches (48 cm) square, are available on the surplus market for as little as \$50. Recorders that produce pictures about 4 by 6 inches (10 by 15 cm) can be found for as little as \$10. Advertisements in the amateur radio magazines and visits to ham radio swap meets provide the best leads to equipto ham radio swap meets provide the best leads to equip-<br>ment buys. Many of the previously mentioned articles The even show you how to build a recorder from scratch,

#### STATEMENT OF OWNERSHIP, MANAGEMENT, AND CIRCULATION

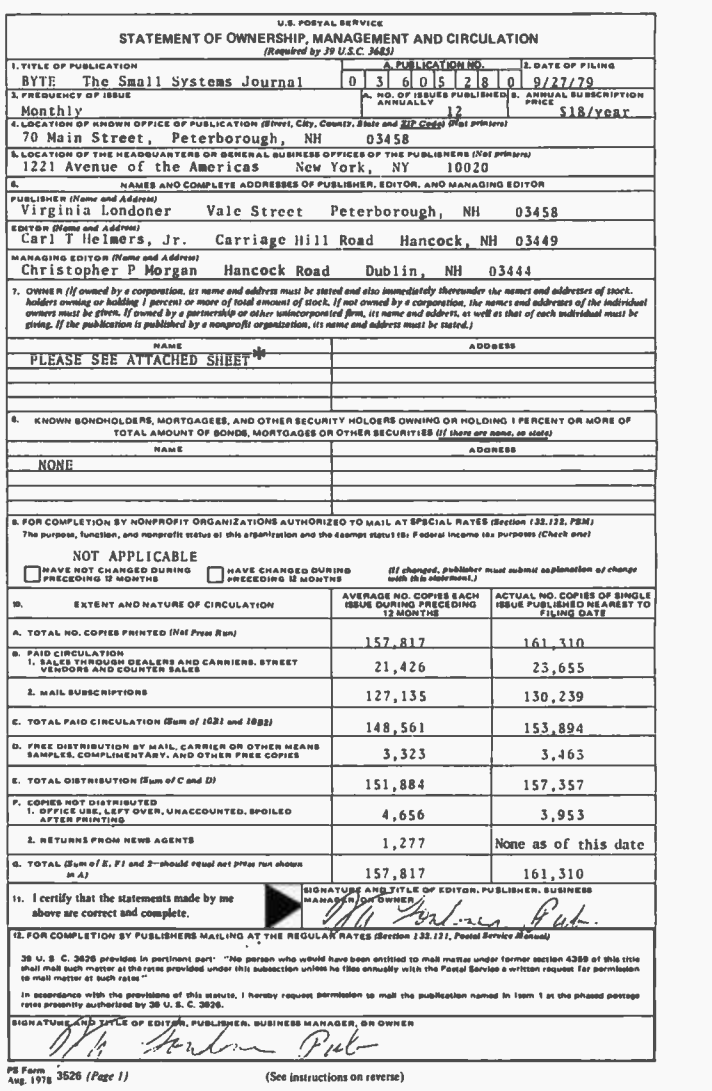

\*7) The owner is McGraw -Hill Inc., 1221 Avenue of the Americas, New York, New York 10020. Stockholders holding 1% or more of stock are: Donald C. McGraw Jr.; Harold W. McGraw Jr.; H. McGraw; June M. McBroom; Elizabeth McGraw Webster; all of 1221 Avenue of the Americas, New York, New York 10020; Occi and Company, c/o Occidental Life of California, P.O. Box 3635, Terminal Annex, Los Angeles, California 90054.

eYTE's eifs Patents Awarded to Apple The US Patent Office has granted Apple Computer Inc, 10260 Bandley Dr, Cupertino CA 95014, two patents for the switching power supply and color video -display designs used in the Apple II personal com-

The AM-2 power supply is a 40 W, multiple-output flyback switching device with a unique starting and restarting circuitry scheme and a secondary winding mechanism which counteract typical power supply problems of power dissipation and breakdown.

The video display includes a special timing reference mechanism and a recirculating shift register that resolves the difficulties involved in simultaneously generating horizontal, ver tical, and color frequency signals. They also eliminate many of the components normally required in a video display.

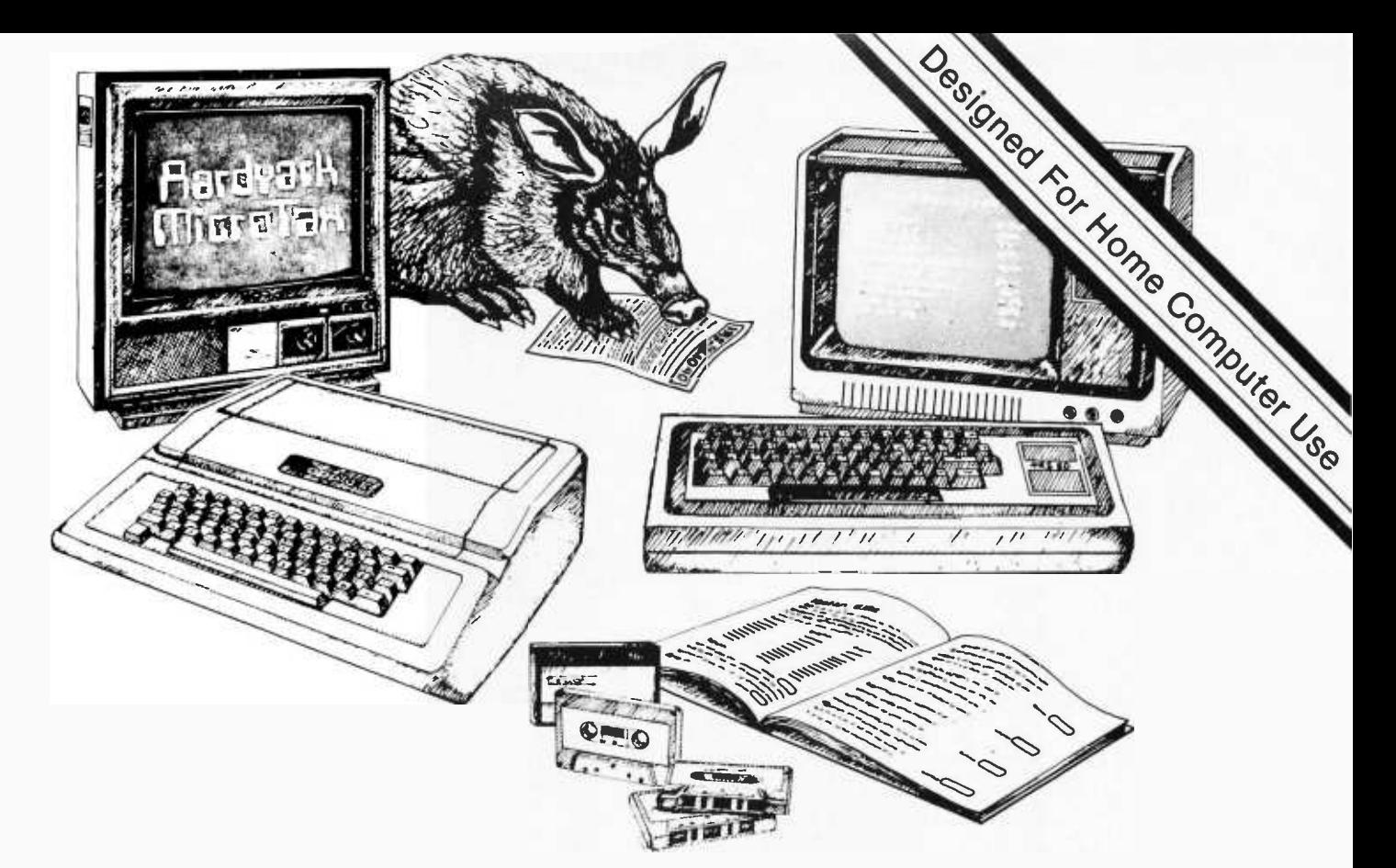

## Put the BYTE on the IRS with Aardvark

In an era when computers are an integral part of business and entertainment, and computer software is more and more sophisticated, Aardvark is vet another breed in advanced computer software. Aardvark's Micro Tax series is a true user-oriented Federal Income Tax package. Specifically developed by qualified tax professionals for use on personal home computers, this low-cost, time-saving Aardvark Micro Tax package accurately and efficiently computes your federal income tax liability. Aardvark will display and fill in facsimile Form 1040 and related schedules and, if connected to a Centronics printer, will print out these facsimile forms auto-

#### **MICRO TAX I** \$25 Form 1040 Schedule A Schedule B Schedule TC (will not calculate Income Averaging, Max Tax or Alternative Minimum Tax)

**When Ordering Specify:** TRS-80 16K Level II Basic Apple II 32K with Applesoft Basic Apple II 16K Micro with Applesoft **ROM Card** 

#### **MICRO TAX II** \$35 Form 1040 **Schedule A Schedule B** Schedule G (Inc. Avg.) **Schedule TC** Form 4625 (Minimum Tax) Form 4726 (Max Tax) Form 6251 (Alt. Min. Tax)

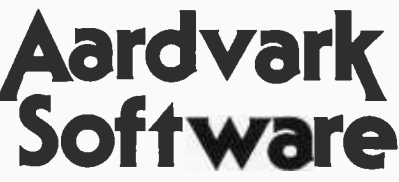

P.O. Box 26505 Milwaukee, WI 53213

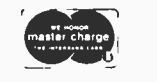

24 hrs.

Call TOLL FREE 1-800-558-8570. In Wisconsin 1-414-289-9988 ©Aardvark Software Inc. 1979

matically. Each program is designed to use the appropriate tax table or rate schedule. The more advanced Micro Tax II and III also calculate Income Averaging, Maximum Tax on Earned Income, Minimum Tax and Alternative Minimum Tax. The Aardvark package is compatible with Apple II and TRS-80 users and includes an indexed instruction manual and input forms for easy input of tax data. To see how Aardvark can be tax-deductible. check the instructions in the binder of the manual. You can also use the binder to store pertinent 1979 tax records. Cure your headaches this tax season, order today...and put the BYTE on the IRS with Aardvark!

#### **MICRO TAX III** \$50 Program 2 plus **Schedule C** Schedule D Schedule E **Schedule SE** Form 2119 - Sale of **Personal Residence**

**Coming Soon - Micro Tax** Package for PET and TI Systems.

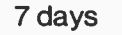

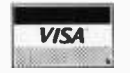

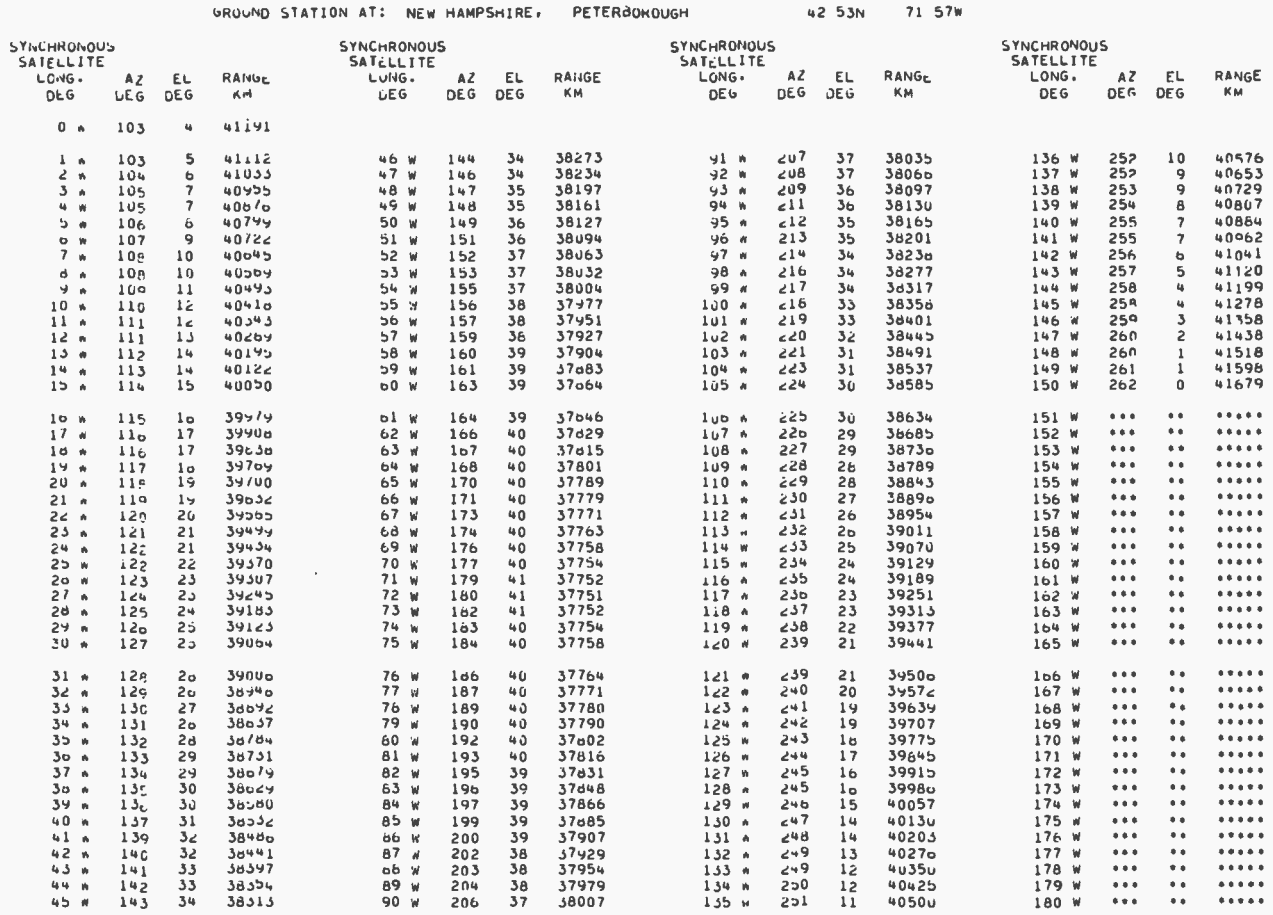

\*\*\* MEANS THAT A GEOSYNCHRONOUS SATELLITE AT THE GIVEN POSITION IS NOT VISIBLE FROM THIS GRUUND STATION.

Listing 2: Part of a geosynchronous satellite antenna-pointing chart created on a home computer. Knowing the station longitude of a particular satellite, one simply refers to that entry in the chart to find the antenna-pointing angles. The illustrated example was prepared for a ground station located in Peterborough NH, site of the offices of BYTE Publications.

using simple materials (eg: a kitchen rolling pin for a recording drum!), if you cannot find or do not want to buy a surplus recorder.

The necessary radio receiving equipment is also reasonably simple. If you already own a general coverage receiver, a converter can be built for as little as four or five dollars. In fact, many public-service band radios and scanners can receive the satellites directly (on 137.5 MHz), and all you need to add is an outdoor antenna.

Satellite tracking should be a snap for the average computer enthusiast. The published literature includes many articles on satellite tracking software. The only additional data you need is the time and longitude of the equator crossing of an occasional reference orbit (once every few weeks or so). Reference orbit information is transmitted daily via teletypewriter to most National Weather Service (NWS) offices on the TBUS circuit. The National Weather Service also carries the information on their high-frequency radio teletypwriter (RTTY) circuits. The American Radio Relay League station W1AW transmits the same information by both voice and radio teletypewriter. See any recent issue of OST for the W1AW transmission schedule. It is also possible to have your name put on a mailing list maintained by the National Environmental Satellite Service, and receive this information by mail on a monthly basis.

Some weather satellites are in geosynchronous orbits; that is, their periods of revolution are the same as the rotational period of the earth (ie: 24 hours). Consequently, they remain stationary with respect to the earth's surface. This makes life really simple because you do not have to track them. It is only necessary to compute the antenna pointing angles once for each satellite. A recent article about locating geosynchronous satellites in QST gives the procedure for doing this on either a pocket calculator or a home computer.

Listings 1 and 2 show portions of the output from typical home-computer programs for polar orbiting and geosynchronous satellites, respectively. The programs that produced them are based on articles that have appeared in amateur radio magazines, and they require just a few seconds to execute.

As you can see, there are quite a few areas of opportunity for home computer projects in this exciting field. It is intriguing to receive real-time weather satellite photos right in your own home and to try to outguess the

weatherman! You can even use your computer to maintain weather records over long periods of time to aid in your forecasting.

<sup>I</sup>do not personally have additional advice to offer on construction details or equipment recommendations, other than to refer the reader to the many excellent articles already in print. I can, however, provide some assistance with tracking data. As an extension of a service <sup>I</sup>provide to amateur radio operators to assist in tracking the OSCAR communications satellites, I also provide perpetual orbital-prediction printouts for the current primary polar orbiting weather satellite, TIROS-N. (I have discontinued the printouts for all of the earlier weather satellites, but the service will be extended to include NOAA -6, which was launched in June 1979.) A printout showing antenna pointing data to all geosynchronous satellite locations, in one -degree increments, is also available.

All printouts are computed based on the exact station location, and can be used directly for tracking or as a check on the accuracy of programs you develop on your own. There is a nominal charge for the printouts (\$5.00 for the TIROS-N printout, and \$1.00 for the geosynchronous satellite printout) to help defray the cost of postage and materials. If you would like additional information about the printouts, be sure to enclose a selfaddressed, stamped envelope with your letter.

#### REFERENCES

- 1. Anderson, Wendell G, "Amateur Reception of Weather Satellite Picture Transmissions," OST, November 1965, page 11.
- 2. Johnston, William D, "Computer Generated Maps," BYTE, May 1979, page 10 and June 1979, page 100.
- 3. Johnston, William D, "Locating Geosynchronous Satellites," OST, March 1978, page 23.
- 4. Ruperto, Eugene F, "Weather Satellite Pictures Are Picked Up in the Home," Scientific American, January 1974, page 114.
- 5. Taggart, Ralph E, "Amateur Weather Satellite Reception," 73, May 1976, page 52.
- 6. Taggart, Ralph E, Weather Satellite Handbook, 1976, 73 Inc.

## An Improved Maze Program

David Lyons, 77 Elizabeth St S, Brampton Ontario, CANADA L6Y 1R3

<sup>I</sup>enjoyed "My Computer Runs Mazes," by David <sup>E</sup> Stanfield in the June 1979 BYTE, page 86. I agree that the form of the listing provided is easy to enter, but it could be difficult to modify the program for other systems. Therefore, I have compiled the following information which might help.

The maze matrix will not print properly on terminals with line lengths other than thirty-two characters or

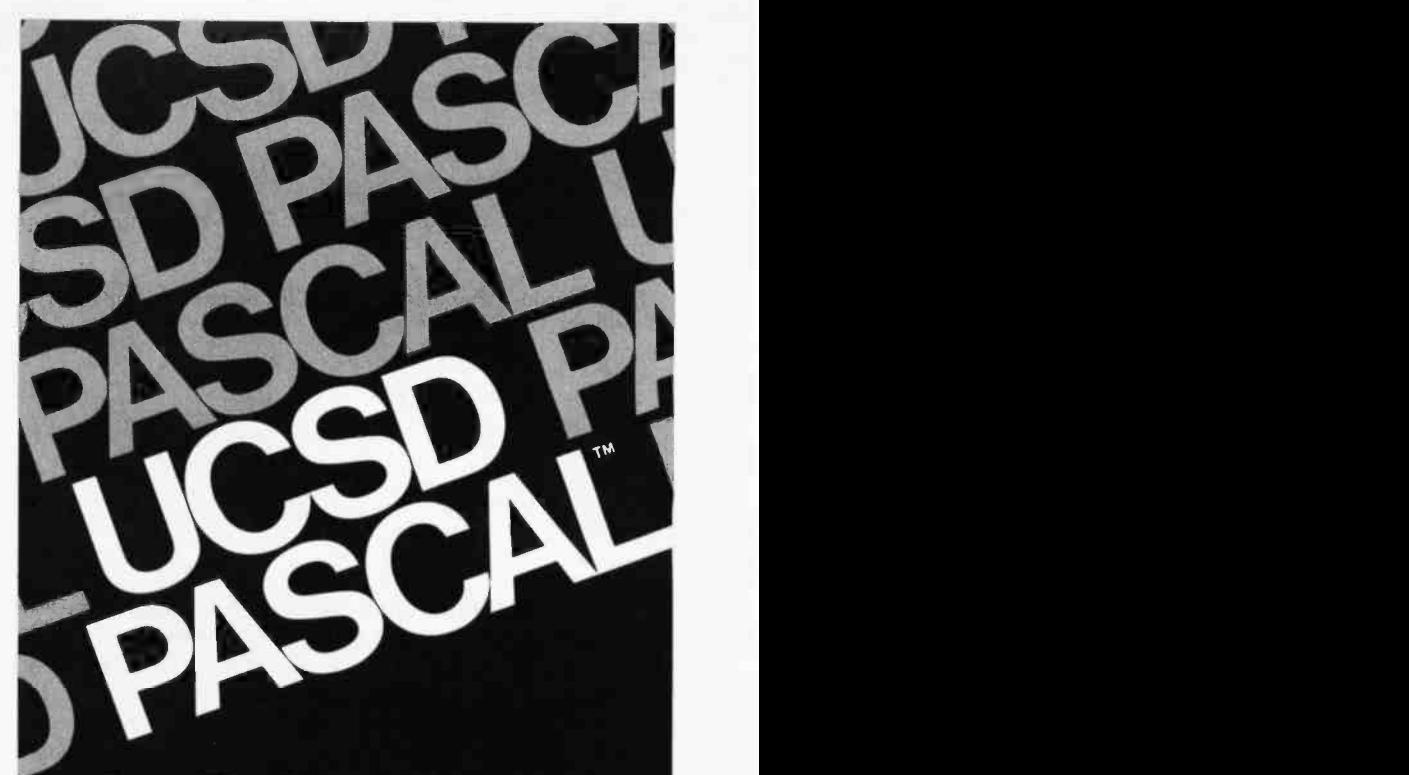

### Available Now

The most widely used Pascal system. Compilers to complete development software. For most popular microcomputer systems. With full documentation and support. From one source.

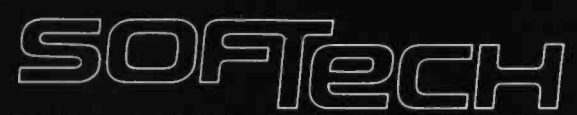

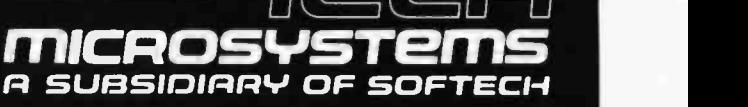

9494 Black Mountain Road San Diego, CA 92126 714/578-6105

UCSD Pascal is a trademark of the Regents of the University of California.

Find out more. Send this coupon.

- □ Please send UCSD Pascal description and order form.
- $\Box$  Please send distributor and volume license in formation.

Name

Title

Company

Address

City/State/Zip\_

Computer system

Send to: SofTech Microsystems 9494 Black Mountain Road San Diego, CA 92126 Byte 1

Listing 1: Adding carriage return and line feed to maze display output.

| Hexadecimal<br><b>Address</b> | Hexadecimal<br>Code | Instruction<br>Mnemonic | $O$ rerand | 1157auschiidi<br>Address | <i><b>IICYACACCINIAI</b></i><br>Code | ranei        | msuucuon Ope<br>Mnemonic |            |
|-------------------------------|---------------------|-------------------------|------------|--------------------------|--------------------------------------|--------------|--------------------------|------------|
|                               |                     |                         |            | 02B3                     | BD 07 85                             |              | ISR                      | PAT        |
| 0283                          | EB<br>26            | BNE                     | \$0270     | 0785                     | -58<br>81                            | <b>PATCH</b> | CMP <sub>A</sub>         | #'X        |
| 0285                          | BD 02 5F            | JSR                     | CRLF       | 0787                     | -08<br>26                            |              | <b>BNE</b>               | <b>NFC</b> |
| 0288                          | 01                  | NOP                     |            | 078A                     | BD 02 DD                             |              | ISR                      | BAC        |
| 0289                          | 01                  | <b>NOP</b>              |            | 078D                     | -58<br>86                            |              | LDA A                    | #'X        |
|                               |                     |                         |            | 079F                     | $17^{\circ}$ $\Omega$                |              | CTA A                    | ΩV         |

without screen wraparound, since screen wraparound is relied upon for the carriage return and line feed after each row of alternating X and space characters. These missing characters can be added by a modification to the appropriate printing routine, as in listing 1.

Cursor -right and cursor -up characters do not always seem to be standard. The locations in which they occur are listed in table 1, if you need to alter them. Contrary to what is implied in the listing in the original article, the maze-running program is contained in two sections of memory, one from hexadecimal 003D to 0060, and the other from hexadecimal 0100 to 0784. Also, the display memory is located between hexadecimal 0800 and 09FF.

Now I shall suggest some possible enhancements. Provisions are made to open up corridors and set the goal, but not to replace a wall or remove the food except by redrawing the entire maze. By adding the patch in listing 2, the command table can be extended to allow the setting of an X at the current cursor location by pressing the X key.

If the goal is not accessible in the maze, the same branches can be searched repeatedly before the search ends. This seems due to the search strategy of eliminating only the end location of a branch each time a dead-end is reached, even though the entire branch back to the nearest node could be eliminated when backtracking is necessary. The strategy can be modified so that dead -end paths are searched only once by changing four conditional branch (BEQ) instructions as shown in table 2. Listing 2: Command table extension.

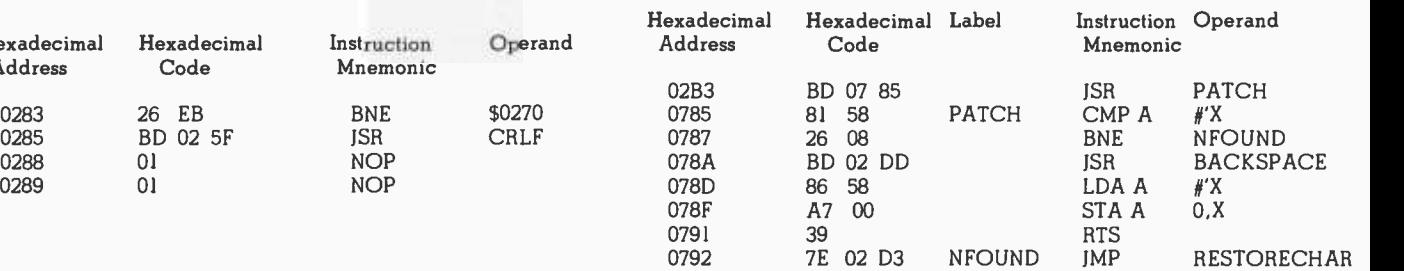

#### Move -Right Character

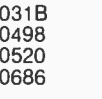

#### Move -Up Character

03AD 056F 069C

Table 1: Hexadecimal addresses of instructions using cursor-

| Hexadecimal<br>Location | Hexadecimal<br><b>Branch Value</b> |
|-------------------------|------------------------------------|
| 05C8                    | 42                                 |
| 05FE                    | F9                                 |
| 0624                    | 27                                 |
| <b>CA30</b>             |                                    |

Table 2: Search strategy modification. Deposit the indicated branch values into the corresponding memory locations.

This change also has the added advantage of allowing the search to terminate on its own. You do not have to reset the computer if a loop is encountered in a maze. I hope that these comments will help others to enjoy this program.

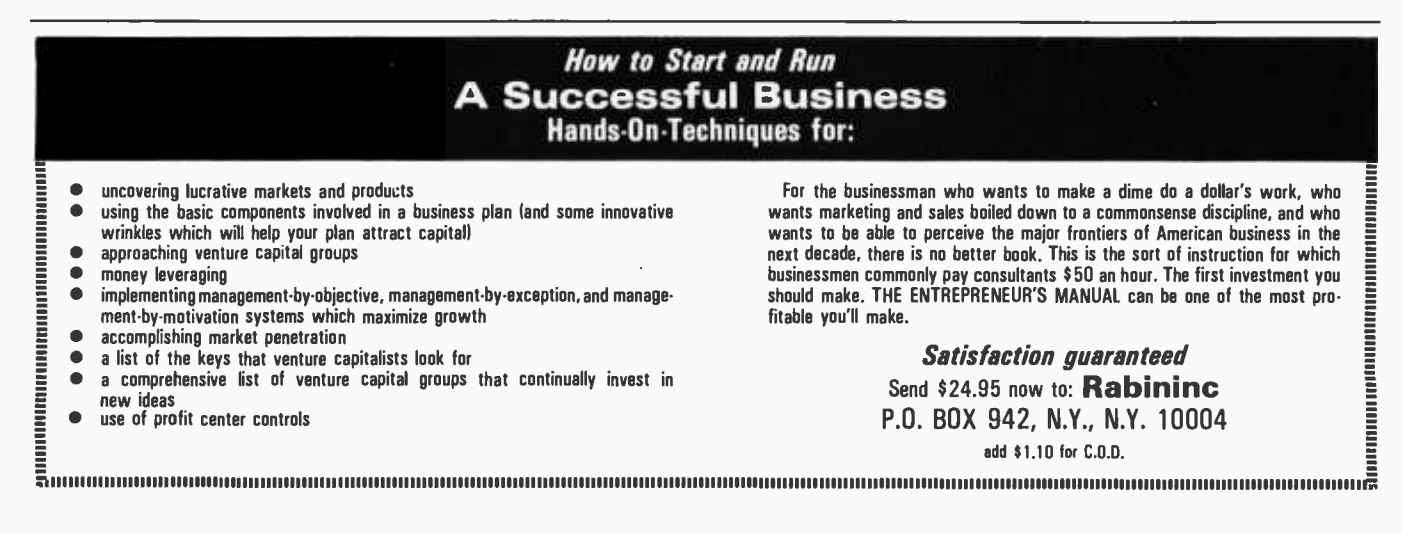

## MICROSOFT CONSUMER PRODUCTS CONTINUING THE **MICROSOFT TRADITION**

Microsoft set the standard in microcomputer system software. We know more about the structure and capabilities of today's microcomputers than anyone else. And now we're using that power in a whole new way!

Announcing Microsoft Consumer Products. Distinctive software packages backed by the Microsoft name. Each is created by a top -notch programmer and comes to you fully documented, at a cost you can afford.

**Microsoft Editor/Assembler-Plus.** Now get every or "Time Response Monitoring" software. TRM moni-<br>feature of Padio Shack's Editor/Assembler and F.Bug tors your keyboard 20 times per second so the comfeature of Radio Shack's Editor/Assembler and T-Bug all in one package. PLUS-many "big computer" features to simplify your programming, editing and  $\frac{1}{4}$ debugging. All in a low cost cassette package. Str<br>Don't waste time creating both source and object in Don't waste time creating both source and object<br>tapes—Assembler-Plus assembles directly into memory. Supports macros and conditional assembly, too. Editor -Plus simplifies editing with extra commands like Substitute, Move, Copy and Extend. And **Microsoft Level III BASIC.** Upgrade your Level II<br>Z-Bug," the most powerful debugger ever available TRS-80 and increase your programming efficiency <sup>Z</sup>-Bug;" the most powerful debugger ever available for the TRS-80, has single step execution, direct execution in calculator mode and symbolic references. And, you can use up to 8 breakpoints at a time, with no need to remove a breakpoint before proceeding. For the 16K, Level II, cassette TRS-80. Priced at S29.95.

Microsoft Adventure. Only Microsoft offers Adventure complete, as originally written for the DEC PDP-10, now implemented on personal computers. The ultimate fantasy /logic game, Adventure allows you to explore the depths of the "Colossal Cave;' collecting treasures and magic, solving puzzles, avoiding hazards and adversaries—including the c dreaded killer dwarves. Don't be fooled by imitation or incomplete versions. Only Microsoft has it all. Adventure fills an entire disk with everything you need for your exploration. Written by Gordon Letwin, of SOFTWIN, Associates. Adventure for the TRS -80 requires a single-disk, 32K system. For the Apple II," a single -disk, 32K system with either the standard disk or language card system. For just S29.95.

Microsoft Typing Tutor. There's no easier way to master your keyboard! Faster and more efficient than any other teaching method, Typing Tutor helps you if you're starting from scratch or simply building speed. The secret lies in Typing Tutor's exclusive TRM"<br>or "Time Response Monitoring" software. TRM moniputer can evaluate your skill. Your speed. Your errors. Your weakest keys. Typing Tutor tells you where you stand then automatically adjusts itself to help you improve. Written by Dick Ainsworth and Al Baker of the Image Producers, Inc. For the Apple II with 16K and Apple BASIC or the TRS-80 with 16K and Level II BASIC. Priced at \$14.95.

Microsoft Level III BASIC. Upgrade your Level II without additional hardware. Microsoft Level III loads from cassette tape on top of the Level II ROM. It gives you every feature of Disk BASIC except disk file commands. But that's not all-Level III's highspeed graphics turn your TRS -80- into a virtual electronic drawing board. And there's program renumbering, long error messages, quick shift -key entries, time -limit INPUT statements and many more features. System requirements: Level II BASIC and 16K. Occupies 5.2K RAM. Priced at \$49.95.

Where To Buy. Microsoft Consumer Products are sold by computer retailers nationwide. If your local computer store doesn't have them, call us. Phone (206) 454-1315. Or write Microsoft Consumer Products, 10800 Northeast Eighth, Suite 819, Bellevue, WA 98004.

'TRS -80 is a trademark of Radio Shack Corp. "Apple II is a trade-mark of Apple Computer, Inc.." EditoriAssembler -Plus and Z -Bug are trademarks of Microsoft. TRM is a trademark of The Image Producers. Inc.

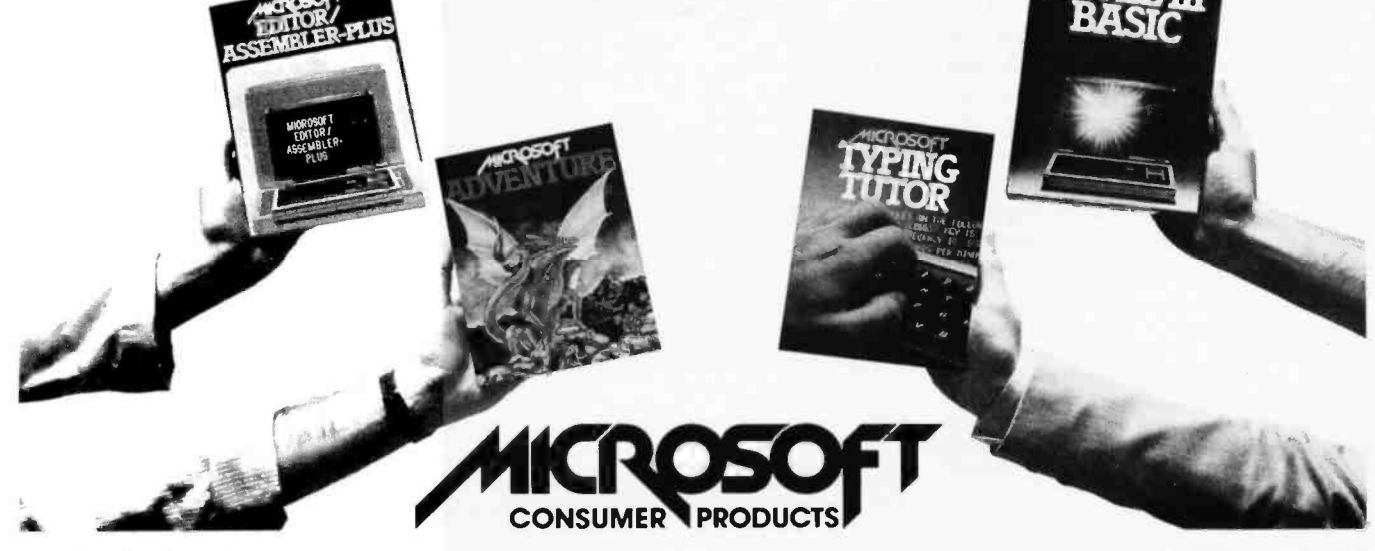

## Alpha Lock for Your ASCII Keyboard

Terry Conboy 1231 Crestview Dr San Carlos CA 94070

There are times when you need to hold the output of your keyboard in the uppercase mode for all alphabetic characters. A great deal of software is designed to accept only uppercase alphabetic American Standard Code for Information Interchange (ASCII) characters. The circuit given here is designed to be placed between the transistor -transistor logic (TTL) parallel output of the keyboard and the parallel input port on the computer (or the input to the parallel-toserial converter in a serial data arrangement). The programmer will then be able to reduce the beautifully designed 128-character set to a<br>102-character-set.

A quick glance at a table of ASCII characters will show that the alphabetic characters are easy to recognize. (Such a table appeared in "Complete ASCII" by David M Ciemiewicz in the February 1978 BYTE, page 19.) They all have a 1 in bit 6 (the most significant data bit not considering the parity bit). Lowercase characters have bit 5 equal to 1, and uppercase characters have bit 5 equal to 0. If the problem was as simple as this, the circuit shown in figure 1 would do the trick. (I was inspired to

#### About the Author

Terry Conboy is employed as a staff engineer for microwave telecommunications development at GTE Lenkurt in San Carlos CA. Interested in computers and digital com munication, he is an Extra class amateur radio operator and has published articles in several ham radio magazines.

| <b>ASCII</b><br>Character | <b>Binary</b><br>6543210                                       | <b>Bits 6,4,3</b><br>Octal | <b>Bits 2,1,0</b><br>Octal |
|---------------------------|----------------------------------------------------------------|----------------------------|----------------------------|
| @<br>Λ                    | 1000000<br>1011011<br>1011100<br>1011101<br>1011110<br>1011111 |                            | 0<br>3<br>5<br>6           |
| $\sim$<br>Delete          | 1100000<br>1111011<br>1111100<br>1111101<br>1111110<br>1111111 |                            | 0<br>3<br>5<br>6           |

Table 1: The 12 ASCII characters with a binary representation having bit 6 (the most significant data bit, not considering the parity bit) equal to 1 that should not be shifted by the uppercase alpha-lock function.

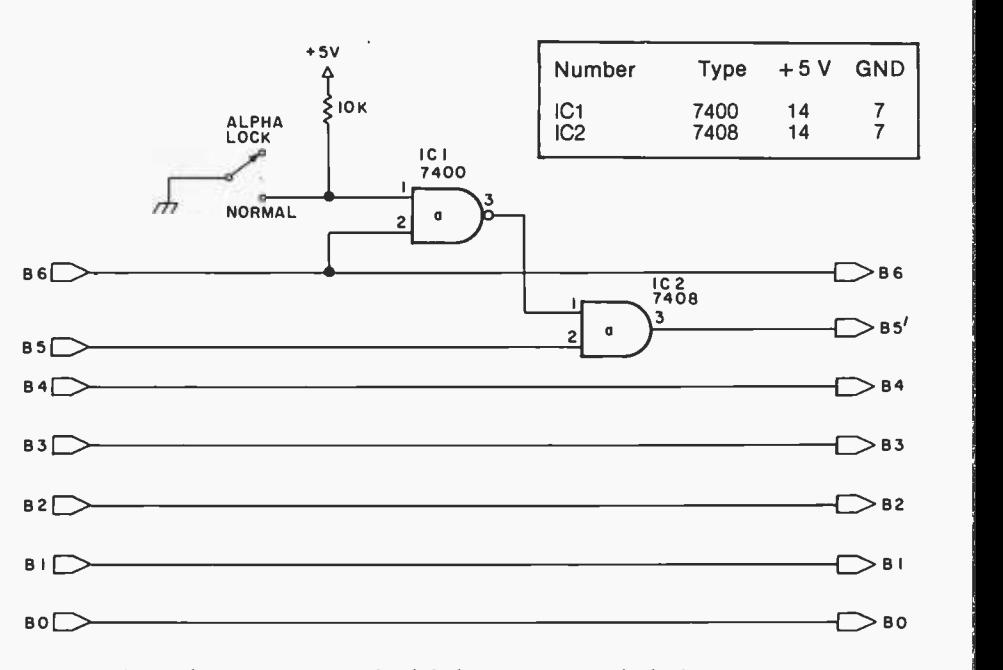

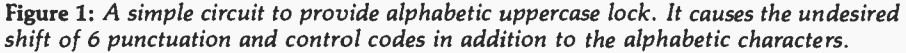

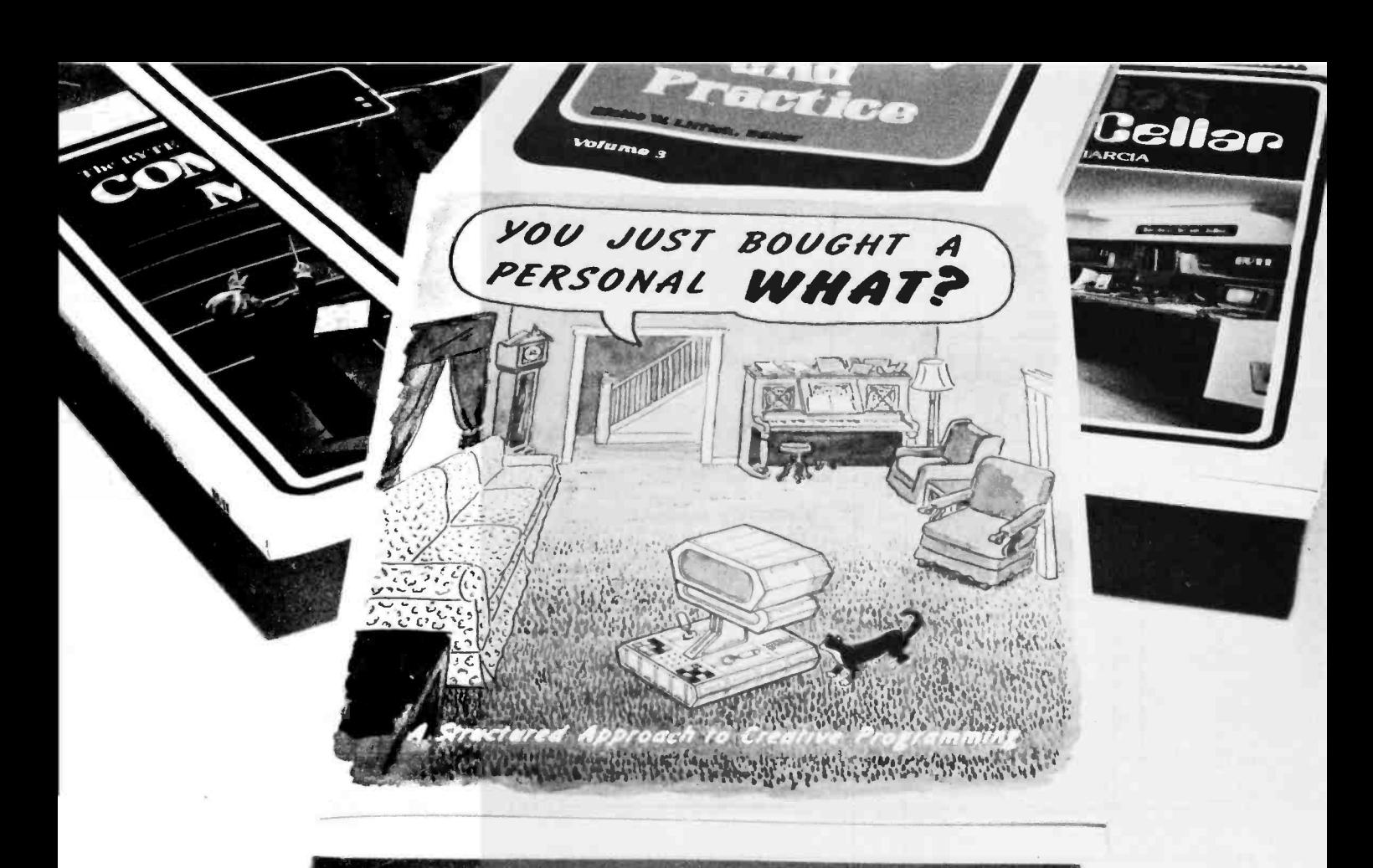

# You Just Bought a Personal What

by Thomas Dwyer and Margot Critchfield

Whether you are a novice program mer or an experienced computer user, this book is filled with practical ideas for using a personal computer at home or work. It will take you through the<br>steps necessary to write your own computer programs, and then show you how to use structured design techniques to tackle a variety of larger projects. The book contains over 60 ready -to -use programs written in Radio Shack TRS -80 Level II BASIC in the areas of educational games, financial record keeping, business transactions, disk -based data file and word processing. \$11.95 ISBN 0-07-018492-5

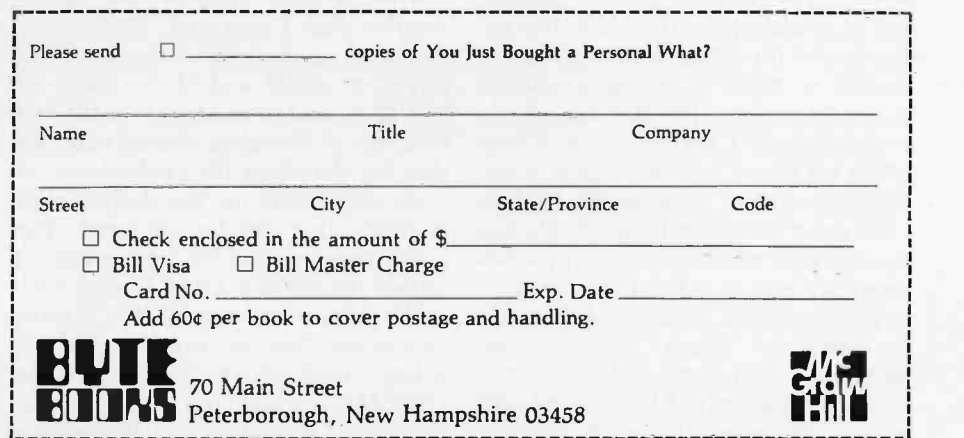

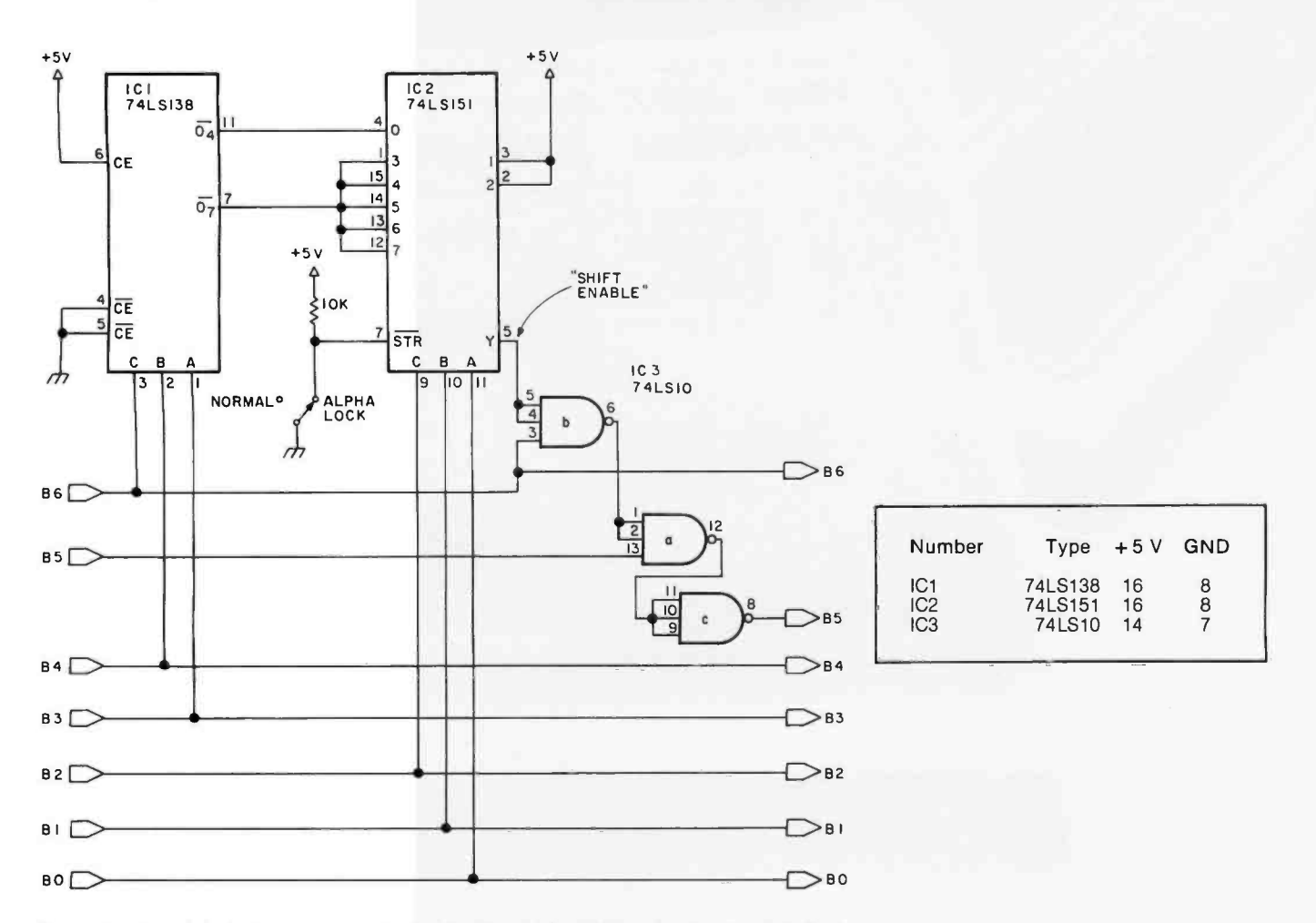

Figure 2: An alphabetic uppercase lock circuit which shifts only the 26 alphabetic characters when enabled by the switch.

develop this circuit by an idea description "Recognize Uppercase Letters Only with a Simple 2-Gate Circuit," in Electronic Design, July 19 1977, page 106, written by Chacko Neroth.)

Of course there is a catch. There are 64 binary combinations in which bit 6 is 1, and only 52 of them are letters. The remaining combinations are punctuation marks, with the exception of the delete control code, as shown in table 1. If the keyboard omits these characters, the simple circuit of figure 1 will force bit 5 low when bit 6 is 1 and the circuit is enabled. However, if the keyboard does have these codes (and it probably has delete), remembering to unshift when necessary can be a headache.

To overcome this problem, it is necessary to detect the 12 nonalphabetic characters and inhibit the shift automatically. My first thought was to use a multitude of inverters

and 8-input NAND gates (such as the system described by Steve Ciarcia in "Build a Keyboard Function Decoder," July 1978 BYTE, page 98), but there had to be a better way. Use of a programmable read-only memory would be nice, but it seemed like overkill and perhaps more expensive than necessary.

The solution turned out much simpler than I expected. By forming the octal equivalent of the group of bits 6, 4, and 3 and of the group of bits 2, 1, and 0, as shown in the last columns of the table, the user can see that by detecting the coincidence of these combinations, the desired shift enabling line can be obtained. The lucky combination of octal numbers allows the use of a 3 -to -8 -line decoder (74LS138) to unscramble the 3 most significant bits of interest and an <sup>8</sup>-line multiplexer /data selector (74LS151) driven by the 3 least significant bits. By selecting the pro-

per outputs from the decoder and data selector (those corresponding to the codes we wish to recognize), there can be case shifting at the proper times. The new circuit is shown in figure 2.

When the high-order bits are decoded, the corresponding output goes to O. If the low -order bits select a 0 output from the decoder, the shift enable line will also go to O. This allows bit 5 to pass through unchanged. If the alpha-lock function is not desired, allowing the active-low strobe input on the data selector to be pulled up to a 1 will force the shift enable line to 0 regardless of the data being sent.

The use of low-power Schottky TTL integrated circuits allows adding the alpha -lock function while typically increasing the load on the power supply by only 14 mA. The cost of the three integrated circuits will be easily under \$2

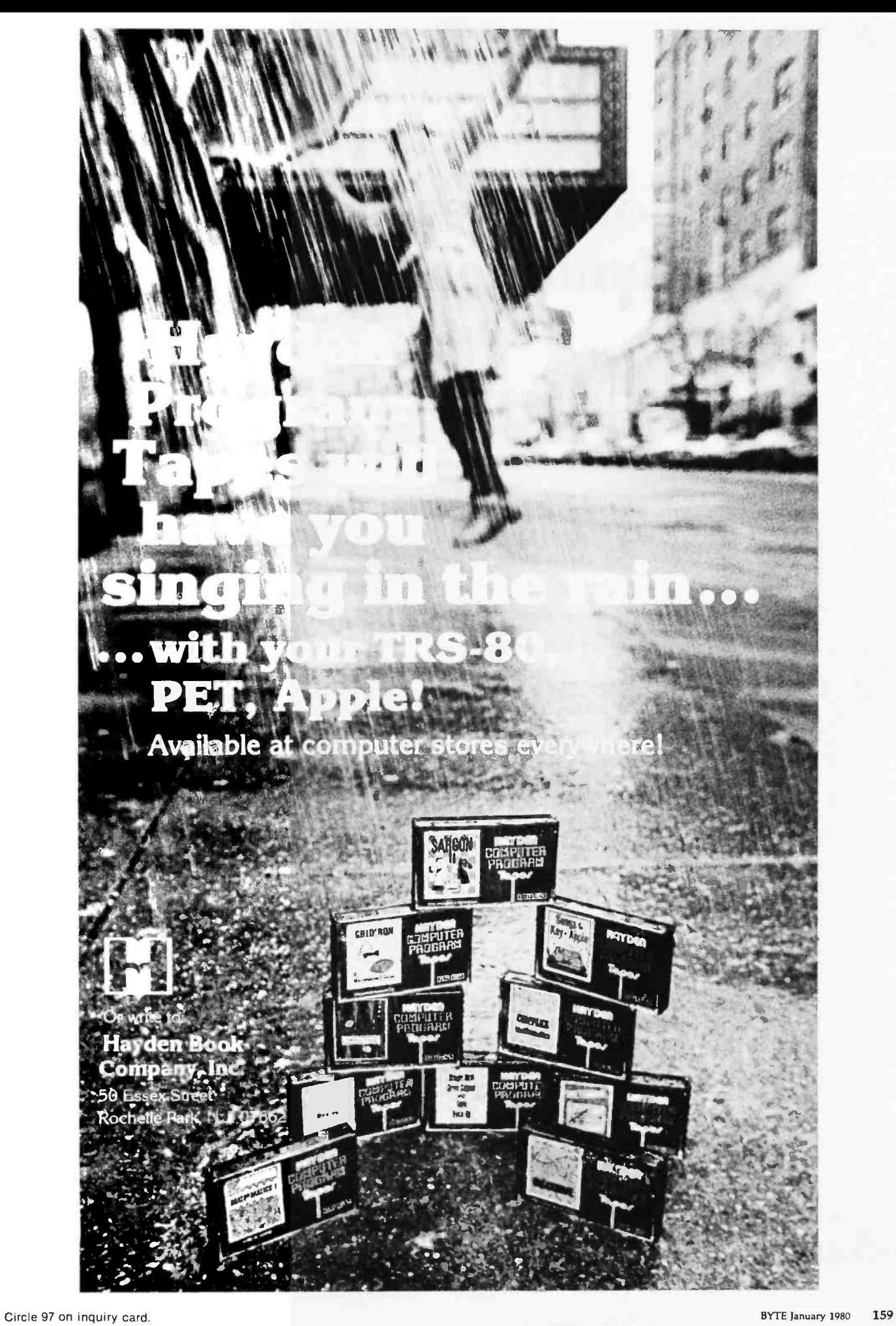

## **A Computer Generated Reminder Message**

**F.M. Pass** President **Computer Systems Consultants Inc.** 1454 Latta Lane NW Conyers GA 30207

Listing 1: The Tickler filing program written in MSI 14 K Disk BASIC.

0100 REM TICKLER MESSAGE SYSTEM 8200 STRING= 68<br>0300 DIGITS= 0 0400 LINE= 0<br>0600 DIM A(255)<br>0700 Z=0 0300  $HS = 0$ 0900 A9=0 1990 PRINT "TICKLER MESSRGE SYSTEM"<br>1100 PRINT "INSERT DATA DISK AND HIT RETURN",Z\$<br>1150 IF Z\$="NEW" GOSUB 6460<br>1200 OPEN #10,"TICKLRX" FOR UPDATE<br>1400 FIELD #10,N1=2,N2=3,N3=6,N4=6,M\$=68<br>1400 BET #10,N1=2,N2=3,N3=6,N4=6,M 1400 BET #10<br>1400 BET #10<br>1420 IF LEFT\$(M\$,7)="TICKLER" GOTO 1500<br>1440 CLOSE #10 1440 CLOSE #10<br>1460 GOSUB 6460 1480 GOTO 1200 1500 A1=N3 1600  $A2 = N4$ 1620 PRINT "ENTER PRINT CONTROL AS FOLLOWS:"<br>1640 INPUT " S=SELECTIVE, A=ALL, N=NONE, U=UPDATE ONLY ", Z\$<br>1660 IF LEFT\$(Z\$,1)<"A" GOTO 1620<br>1680 IF LEFT\$(Z\$,1)<"A" GOTO 1620<br>1700 INPUT "ENTER CURRENT DATE (YYMMOD)", D9<br>172 174日 D1=INT(D9/10000) 1760 03=09-01\*10000 1789 03=09-01\*19999<br>1890 02=1NT(03/190)<br>1890 03=02-02\*190<br>1890 DE-02\*190<br>1890 IF RBS(01-89)>11 GOTO 1700<br>1890 IF RBS(02-6 5)>6 GOTO 1700<br>1990 IF REFT\$(2\$.1)="N" GOTO 2320<br>1990 IF REFT\$(2\$.1)="N" GOTO 2320<br>1990 IF R1(2 GOTO 2020 GET #10<br>2040 IF N1K1 GOTO 2260 2040 IF NECTRICAL 2260<br>2060 IF NSD9 60T0 2300<br>2080 IF NSD9 60T0 2300<br>2090 IF LEFT\*(2\*,1)="U"<br>2120 PRINT "ENTRY TYPE GOTO 2100 GOTO 2190 DRTE UFDATE MESSAGE": PRINT  $2140$ 2#2+1  $T = 68$ 2145 2150  $I = I - 2$ 2154 IF IK20 GOTO 2160<br>2156 IF NID\$(M\$,I,8)=" - " GOTO 2150<br>2168 FRINT " ";Q;TAB(8);N1;TAB(12);N3;" ";N4;TAB(32);"-";LEFT\$(M\$,I+8)<br>2188 IF LEFT\$(2\$,1)="A" GOTO 2308<br>2198 IF N1=1 N1=0 2280 GoSUB 6000<br>2218 IF N121 N4=09<br>2228 REWRITE #10<br>2248 IF N121 G0T0 2380<br>2268 IF R9<255 R9=R9+1 2280 A(A9)=0<br>2280 NEXT 0<br>2310 FRINT PRINT:PRINT:PRINT<br>2320 FRINT "ENTER ENTRY NUMBERS TO BE DELETED,";

Most people and businesses share the common problem of being required to perform some actions at definite future dates. These actions may be of a one-time-only nature, or they may be periodic according to some rule.

The penalty for forgetting an event such as a birthday may be minor, but the penalty for neglecting to file an income-tax return may be more severe.

Solutions to the problem are numerous, and include the use of human memory alone, writing notes on a wall or desk calendar, or maintaining an ordered stack of notes and forms. The solution that I suggest here, called the Tickler filing system, involves the use of a computer to help perform this function. The program described here was written for a small maintenance service company which has, in addition to the normal requirements of small businesses, the necessity of keeping track of periodic preventative maintenance calls for its client companies.

The Tickler system enables a clerk to input a series of messages, each of which has a starting date and a code indicating the type of repetition desired for the message. Each time that the program is executed, it can check a file of messages and print and reschedule all messages for which the time limit has expired since the last printing. The clerk can then delete and add additional messages, as required. Since the program contains no features that are specific to the maintenance service company, it

Listing 1 continued on page 162

## THERE'S NO NEED TO COMPROMISE WITH COMPUPRO

performance. Our expanded S-100 line is the answer to the needs of professional computer users - just ask the dealers who specify our components when making up systems for scientific, commercial, and industrial applications. Speaking of dealers, Godbout products (under the CompuPro'" name) are now available from more dealers than ever before ... which makes it even easier for you to experience Godbout quality in person. Shop around, compare prices, and compare specs: we think we know whose products will earn a space in your computer.

### MORE NEWS FROM THE MEMORY LEADER.

Buss & Notes S -100 S -100 S -100 S -100 Dig Grp Dig Grp S -100

This month, we spotlight Econoram XIIIA  $-$  an S-100 bank select board that's completely compatible with Alpha Micro, Cromemco, and similar systems (all 8<br>bits of the data word are available for bank select). Addressable on 4K boundaries. Available in 16K, 24K, or 32K configurations; see list below (which in-<br>cludes our other popular memories) for prices.

Name

All Econoram<sup>+</sup> memories are fully static, run with 5 MHz (or slower) systems, include a 1 year limited warranty, and generally come in three different configurations to suit your needs — unklt, assembled and tested, or qualified under our high-reliability Certified System Component program (200 hour

\$429

\$459

Unkll Assm CSC

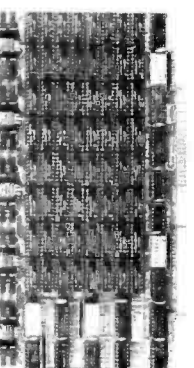

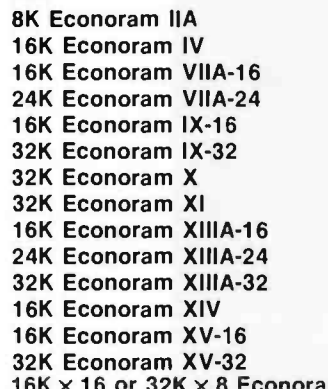

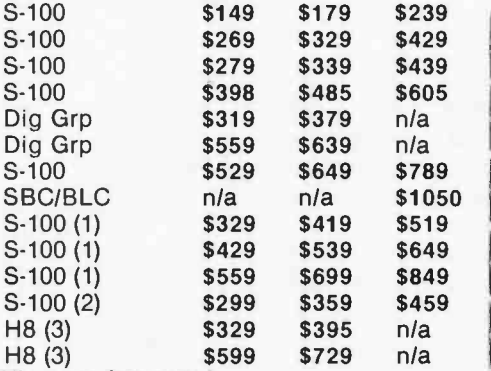

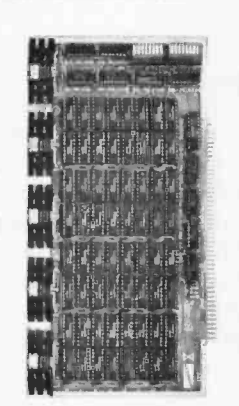

H8 (3)  $onoram$   $XVI - comina soon!$ 

(1) Bank select board addressable on 4K boundaries.<br>(2) Extended addressing (24 address lines). Single block addressable on 4K boundaries.<br>(3) Bank select option for implementing memory systems greater than 64K.

S -100 (1) S-100 (1) S -100 (1) S -100 (2) H8 (3)

■ Econoram is a trademark of Godbout Electronics.

THE GODBOUT COMPUTER BOX: \$259 desk top, \$299 rack mount (introductory price)

The Ideal home for your computer، Includes dual AC outlets and fuseholder on "<br>rear, power switch, heavy-duty line filter, black anodized front panel (with tex-<br>tured vinyl painted cover for desk top version); pre-drilled high-performance S-100 motherboards or types by Vector, California Digital,<br>and others. Rack mount version includes slides for easy pull-out from rack for<br>maintenance or board changing. You can even cut a hole in the front manuitenance of loopy...all in all, this is a functional, versation put in a mini-floppy...all in all, this is a functional, versation

#### LIMITED QUANTITY SPECIAL: PASCAL/M<sup>"</sup> MEMORY!

PASCAL can give a microcomputer with CP/M more power than many minis! And for a limited time only, you can buy an assembled 32K Econoram X, plus our **the set of the set of the set o**<br>totally standard Wirth PASCALIM'" 8" diskette, for \$799 (regular combined price, 8080/8085 version. Hurry - this is an Introductory special. Diskette only without memory board: \$350.

#### DO YOU SPEAK TRS-80\*\*?

TRS-80\*\* to 48K or even 64K. And if that isn't enough memory for you, watch<br>this space for news on our high-density, Model II compatible 64K board with<br>bank select!<br>\*\*TRS-80 is a trademark of the Tandy Corporation. We've been expanding the memory of Model I TRS-80<sup>++</sup> machines for over a year now with our low power, high speed memory expansion chip set (\$87.20). Now you can use the same chip to expand memory in Apple, newer PET, Exidy Sorcerer, and Heath H89 machines - as well as expand a 32K Model II<br>TRS-80<sup>+</sup> to 48K or even 64K. And if that isn't enough memory for you, watch bank select! \*\*\* TRS-80 is a trademark of the Tandy Corporation.

#### HIGH - PERFORMANCE MOTHERBOARDS

19 slot: \$174 unkit, \$214 assm 12 slot: \$129 unkit, \$169 assm 6 slot: \$ 89 unkit, \$129 assm

Unkits have edge connectors and termination resistors pre -soldered in place for easy assembly. These boards exceed the latest S-100 specs and will work **the set of the set of the set of th**<br>with 5 to 10 MHz CPUs. Includes true active termination, grounded Faraday **the state of all slots.**<br>shield b

TERMS: Allow 5% for shipping<br>excess refunded. Cal res add<br>tax. VISA<sup>4</sup>Mastercharge<sup>#</sup> call<br>our 24 hr. order desk at<br>1415J 562-0836. COD OK with<br>street address for UPS. Prices<br>good through cover month of<br>magazine.

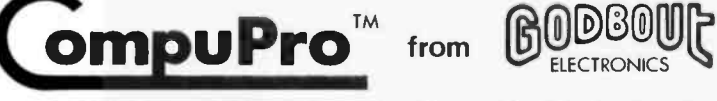

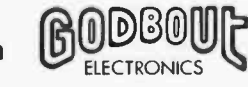

#### SEND FOR OUR FREE CATALOGUE

725 Wright St., Oakland Airport, CA 94614 415-56Z-0636

**2708 EROM BOARD \$85 unkit**<br>4 independently addressable 4K blocks, with dipswitch selectable jump start

built right into the board. Includes all support chips and manual, but does not include EROMs.

#### ACTIVE TERMINATOR BOARD \$34.50 kit

Plugs into any S -100 motherboard (although ours don't need it) to reduce ring. ing, crosstalk, noise, and other buss -related problems.

#### <sup>S</sup>-100 MEMORY MANAGER BOARD \$59 kit, \$85 assm, \$100 CSC<br>Now you can add bank select and extended addressing to older S-100

Now you can add bank select and extended addressing to older S-100<br>machines like the Altair, IMSAI, Sol, Polymorphic, etc. Either use this board<br>with our new extended addressing boards, or retrofit our high density<br>Econora

#### 2S "Interfacer" S-100 I/O Board \$189 unkit, \$249 assm, \$324 CSC

Dual RS -232 ports with full handshake; EIA232C line drivers and receivers (1488, 1489) along with current loop (20 mA) and TTL signals on both ports. On-<br>board crystal controlled timeba**se** with independently selectable Baud rate<br>generators for each port (up to 19.2 KBaud). Hardware UARTs.

#### 3P PLUS S "Interfacer II" S -100 I/O Board \$189 unkit, \$249 assm, \$324 CSC

Incorporates 1 channel of serial I/O (with all the features of a port from the 2S<br>"Interfacer"), along with 3 full duplex parallel ports. The parallel section uses<br>LSTTL octal latches for latched input and output data with attention/enable/and strobe bits for each parallel port (with selectable polarity), [11] interrupts for each input port, and separate 25 pin connectors with power for each channel along with a status port for Interrupt mask and port status.

should be of general use to other businesses and individuals needing a similar facility.

A sample series of executions of the program appears in this article. The program provides prompts for the user after the file has been established. The user must enter NEW to 2570 PRINTE #10 establish the file. The ability to enter messages, message types, and starting dates should provide sufficient flexibility for virtually any simple application.

#### Program Details

The program in listing 1 was writ-The program in listing 1 was writ-<br>ten using a SwTPC 6800 running the<br>MSI 14K Disk BASIC interpreter 2880 PRINT MSI 14K Disk BASIC interpreter level 1.3. The hardware includes 32 K bytes of main memory, one MSI floppy disk drive, and one lowspeed (thirty character per second) printing terminal. The interpreter and this program require about 24 K bytes of memory. Since it uses random access techniques, adapting the program to a cassette tape system would be difficult. Implementing it on another disk system or on a timesharing system should not be difficult.

Fig. (2013)<br>A flowchart of the major portion of the system appears as figure 1.

#### Initialization

Line 200 of listing 1 sets the string length to 68 bytes. For those with SwTPC 8 K BASIC, this statement may be replaced with POKE (62, 68). Line 300 sets up the output routine to  $\frac{5586}{2580}$ print numeric values with a floating, not fixed, decimal point. Line 400 causes the output routine to ignore right margin considerations on output.

Line 600 allocates an area of 255  $\frac{3760}{3780}$ <br>ariables to point to those records  $\frac{3780}{3800}$ <br>at have been deleted and may be  $\frac{3800}{3800}$ variables to point to those records that have been deleted and may be reused. Line 1100 causes the computer to wait until the clerk indicates that the proper disk has been mounted, since the data disk is kept apart from the program disk. Line 1150 checks for the entry of the word NEW, which indicates that the data file does not yet exist and is to be constructed.

Line 1200 opens the data file in update mode; the MSI BASIC interpreter allows opening data files in Input, Output and Update modes. Line 1300 defines the format of the

Listing 1 continued:

2340 INPUT " FOLLOWED BY ZERO",Q<br>2380 IF ABS(tt) CINT(Q) GOTO 2320<br>2400 IF QA1 GOTO 2320<br>2400 IF Q<1 GOTO 2320<br>2430 IF Q=1 GOTO 2320<br>2440 SET #10=0<br>2460 GET #10<br>2460 IF M1(1 GOTO 2320<br>2500 :M=0 2520 IF A9<255 A9=A9+1<br>2540 AKA9)=0 2560 REWRITE #10<br>2560 PRINT "<br>2570 PRINT "<br>2600 INPUT "ENTER TYPE FOR NEW MESSAGE (0-QUIT,99=HELP;",M1<br>2620 IF M1<0 GOTO 3000<br>2640 IF M1<10 GOTO 3040<br>2640 IF M1<10 GOTO 3040 2700 PRINT<br>2720 PRINT "<br>2740 PRINT " 2720 PRINT " – TYPES ARE AS FOLLOWS-"<br>2740 PRINT " – – 1=SPECIFIC DATE ONLY" – 2760 FRINT " 2=WEEK:L',' :;i; - PRINT c. I r' T " ..=BIWEEKLY"" 2800 PRINT " 4=MONTHLV" 5=BIMONTHLY" PRINT " S=QUARTERLY"<br>PRINT " 7=SEMI-ANNUALLY"<br>PRINT " 3=ANNUALLY" 3=EVERY N DAYS" 2980 FRINT<br>2920 FRINT 2020 GOTO 2600<br>3040 INPUT "ENTER DATE FOR NEW MESSAGE (YYMMDD)",M3 3050 IF M3<D9 M2=D9<br>3060 IF M3(SINT(M3) GOTO 3040<br>3370 | D4=INT(M3/10000) 3380 D6=tt3-D4\*10003<br>3390 D5=INT(D6/100)<br>3100 D5=INT(D6/100)<br>3100 IF ABS(D4-89)>11 GOTC 3040<br>3200 IF ABS(D5-6.5))\$ GOTO 3040 3220 IF ABS(66-16))15 GOTO 3040<br>3240 INPUT "ENTER MESSAGE",N#<br>2240 INPUT "ENTER MESSAGE",N#<br>2200 |F A8)A9 GOTO 3260<br>3300 !F A8)A9 GOTO 3360 2320 : A7=A(AS)<br>1340 IF A7)1 <mark>60TO 3390</mark> 1352 IF A1,: fr1=1 60 A1=A1+i 30 | A7=A1<br>90 |F A1>=A2 GOTO \$300<br>00 SET #10<br>20 GET #10 1:444 ':1=rt1, N'2=0'N2=r12: M:S=Ni IJ 10 | N4≠D9<br>IH60 ON r11 GOTO 4000, 2480, 2520, 2550, 3600, 3640, 3680, 3720, 3760<br>IH00 | N2=7 3580 GOTO 4000<br>3520 - N2=14<br>2540 GOTO 4000 .=6t9 N2=1 GOTO 4000 000 - N2-2<br>36<mark>20 GOTO 4000</mark> SS20 GOTO 4000<br>3640 - 42=3<br>3660 GOTO 4000 GOTO 4000 2630 *:12÷6*<br>3700 GOTO 4000<br>3720 *N*2=12 3740 GOTO 4000<br>3760 INPUT "ENTER NUMBER OF DAYS",N2<br>3760 IF ABS(N2-500)7499 GOTO 3760<br>3800 IF ABS(N2-500)7499 GOTO 3760 :220 GOTO 4000 4000 REWRITE #10 4020 GOTO 2600 6000 IF NiC2 RETURN 6020 I=INT(N2,'10000) 6040 r=r11 -I+10000 6050 J=IrdTCKt100) 6030 K=k-J\*100<br>6100 IF I<1900 I=I+1900<br>6100 IF N1:3 GOTO 6200<br>6140 GOSUB 7000 6160 -D=D+N2<br>6180 GUSUB 7200<br>6200 NS= k 1-1900)\*100+J)\*100+K<br>6210 NS= k 1-1900)\*100+J)\*100+K<br>6220 RETURN<br>6320 J=J+N2<br>6340 IF J<13 GOTO 6400<br>6340 IF J<13 GOTO 6400  $J=J-12$ 6380 | I=I+1<br>6490 GOTO 6200

## Why Should I Help A Hospital In Memphis?

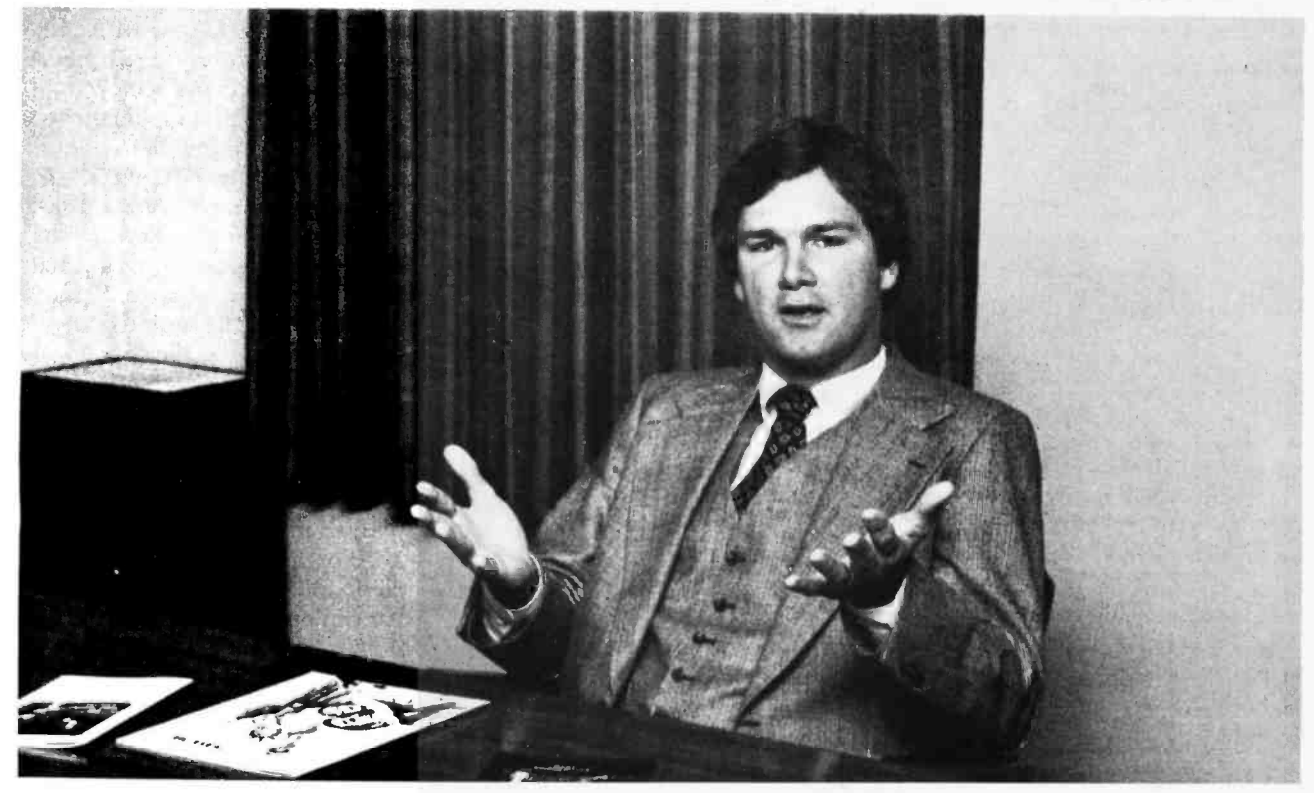

### Because St. Jude Children's Research Hospital offers hope to stricken children wherever they may be.

1. St. Jude Children's Research Hospital is the only institution dedicated solely to conquering catastrophic diseases of childhood.

2. Since opening in 1962, St. Jude Children's Research Hospital has brought hope in some of these diseases where previously none existed.

3. St. Jude Children's Research Hospital's impressive studies of infantile malnutrition have be come the basis for government programs to feed poverty-level children.

4. Treatment procedutes developed by St. Jude Children's Research Hospital are freely disseminated to doctors and hospitals all over the world and have been incorporated into the standard pediatric literature.

5. St. Jude Children's Research Hospital depends on public contributions to continue its lifesaving work.

St. Jude Children's Research Hospital is unique. Under one roof, its basic and clinical doctors and scientists look for the answers that will save children in every community regardless of race, creed or religion. Children admitted to its research programs receive total medical care at no cost. Some live and some die, but from these patients comes the knowledge that may some day eliminate these dreadful diseases, giving hope to now hopeless children everywhere.

### Why Help?

Why should you help? Because St. Jude Children's Research Hospital knows no boundaries. Its impact is everywhere. Because you care.

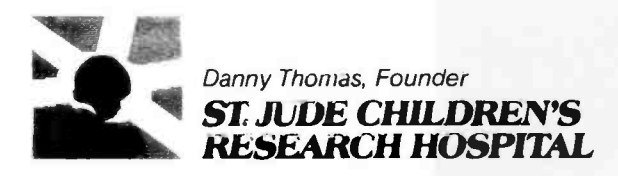

Listing 1 continued: 6468 INFUT "ENTER NEW TO CLEAR DISK", 2\$ 6468 INFORMER NEW YOR CLEAR DISK V24<br>6300 OPEN #10, "TICKLEX" FOR OUTPUT<br>6300 OPEN #10, "TICKLEX" FOR OUTPUT<br>6320 FIELD #10,N1=2,N2=3,N3=6,N4=6,M\$=68<br>6540 INPUT "ENTER NUMBER OF MESSAGES TO BE HELD IN FILE".K 6550 IF ABS(K)⇔INT(K) GOTO 6540<br>6560 IF K<100 K=100 LE BRIDGE BEIDER<br>KEINIT(KKE2)/39\*3<br>Nifú:N2fú:N3fi:N4fk:M\$f"Tickler Message System" 6570 K=INT( 6620 N3-0:N4-0:M\$=" "<br>6640 FOR 1-2 TO K<br>6650 FUT #10 6660 NEXT T 6630 CL0SE #10 6700 RETURN svad RETURA<br>2008 REM ASTRONOMICAL DAY (D) FROM YEAR (I),MONTH(J),DAY(K)<br>7000 Ti=-INT((14-J)/12)<br>7040 T2=INT((1461\*(I+4800+T1))/4)<br>7060 T4=INT((3\*INT((I+4900+T1)/10)<br>7060 T4=INT((3\*INT((I+4900+T1)/100))/4)<br>7100 D=K-32075+T2 - 7039 MEM HST<br>7048 T2=1M<br>7048 T2=1M<br>7050 T3=1M<br>7050 T4=1M<br>7130 RETURN<br>708 RETURN YEAR(I) MONTH(J) DAY(K) FROM ASTRONOMICAL DAY(D) 7200 REM L=0+68569<br>N=1NT((4\*L)/146097) 7220<br>7240 7268<br>7268<br>7288<br>7320  $I = INTC(146097*N+3)/4)$  $L=L-I$ Ĭ=ĬMŤ((4000\*(L+1))/1461001)<br>J=INT((1461\*I)/4)<br>L=L-J+31 - 1360<br>7360 J=INT((80\*L)/2447)<br>K=L-INT((2447\*J)/80) - 200 L=101(3/11)<br>7420 L=101(3/11)<br>7440 I=180\*(N-49)+I+L<br>7460 REIURN<br>7460 REIURN N1=0 N3=A1 N4=A2 9200 9300 REWRITE #18<br>9400 CLOSE #18<br>9990 INPUT "INSERT PROGRAM DISK AND HIT RETURN",Z# 3999 END

data file record, shown in table 1. Since this defines an 85-byte record and each sector on the MSI disk (GSI 110) is 256 bytes in length, there will be three records per sector.

Lines 1400 through 1480 check the first record in the data file. If the message text is not TICKLER, the program assumes that the disk is not valid and asks the clerk if the disk should be cleared. Lines 1500 and 1600 retrieve the current and maximum end-of-file pointers from the first record in the file.

#### **Control Options**

Lines 1620 through 1680 request print-control for the current execution of the program. Options are explained in table 2. Lines 1700 through 1900 obtain the current date from the clerk and validate it. Line 1940 checks for run option of  $N$  (no printing) and, if it is N, skips the checking of the current messages.

#### Message Display

Lines 2000 through 2300 successively check every message in the file. Line 2020 reads the next record in the

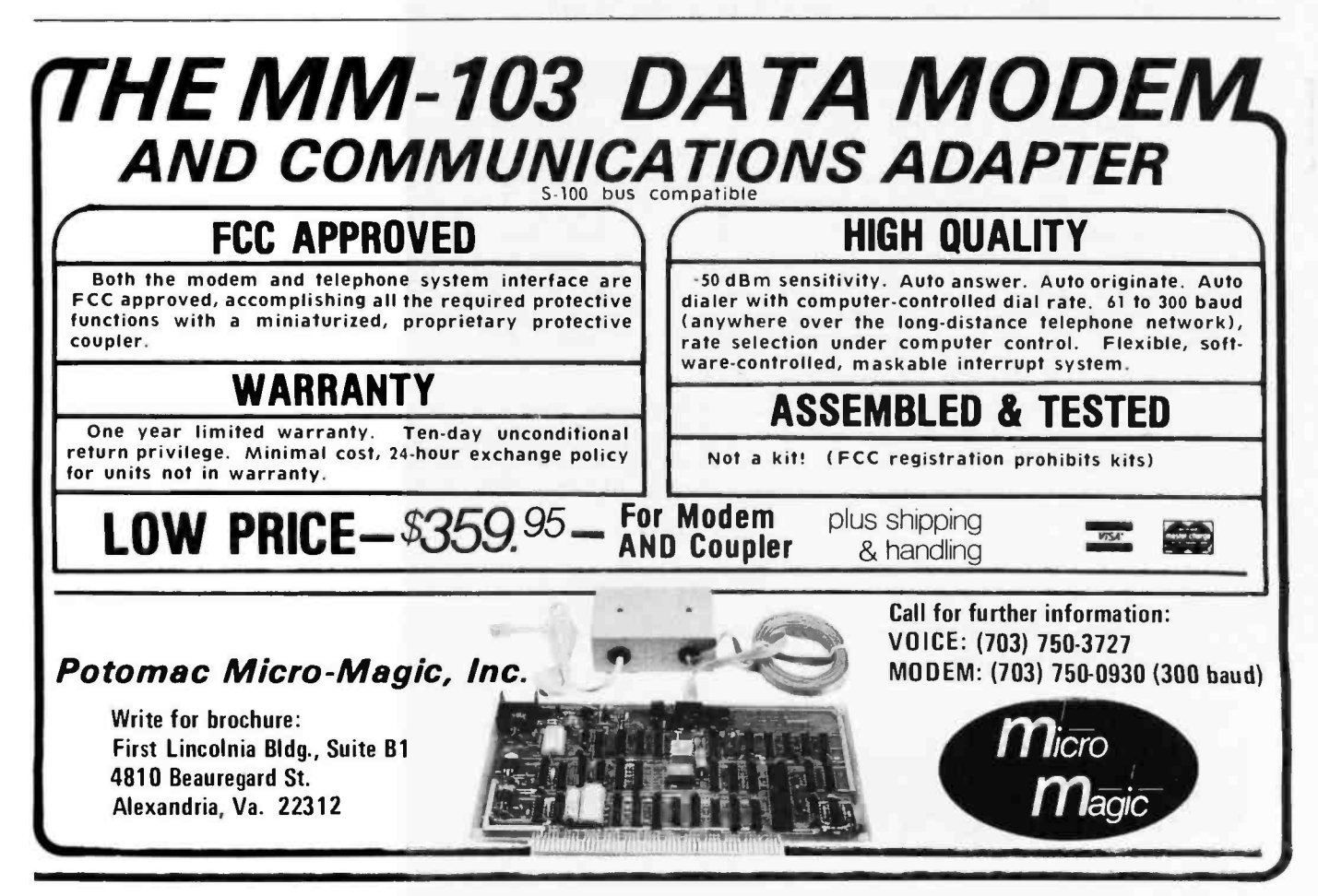

Circle 99 on inquiry card.

# BUILDING BLOCKS OF THE FUTURE

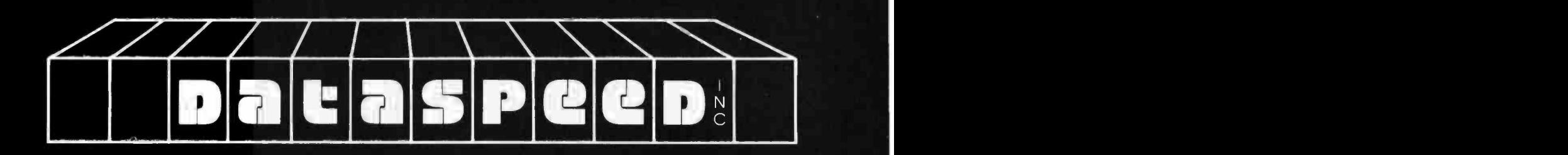

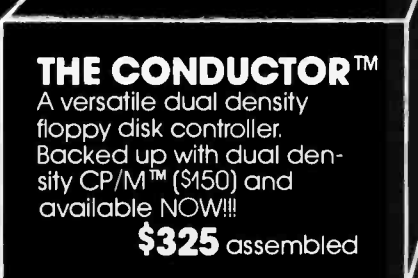

#### VIDEO CONTROLLER

1

Memory mapped 80 x 24 with dual character sets (programmable!) user rom space and HARDWARE SCROLLING. Firmware available.

\$349 assembled

#### DISK SYSTEMS

All the hardware you need for a COMPLETE floppy disk system. PLUS-FREE Osborne Accounting software. Just add CP/M and a computer Single disk \$1095-Dual 1649

All DATASPEED products are fully assembled and tested and warranted.

DATASPEED, INC., 1302 NOE ST. SAN FRANCISCO CA. 94131 (415) 282 -5616

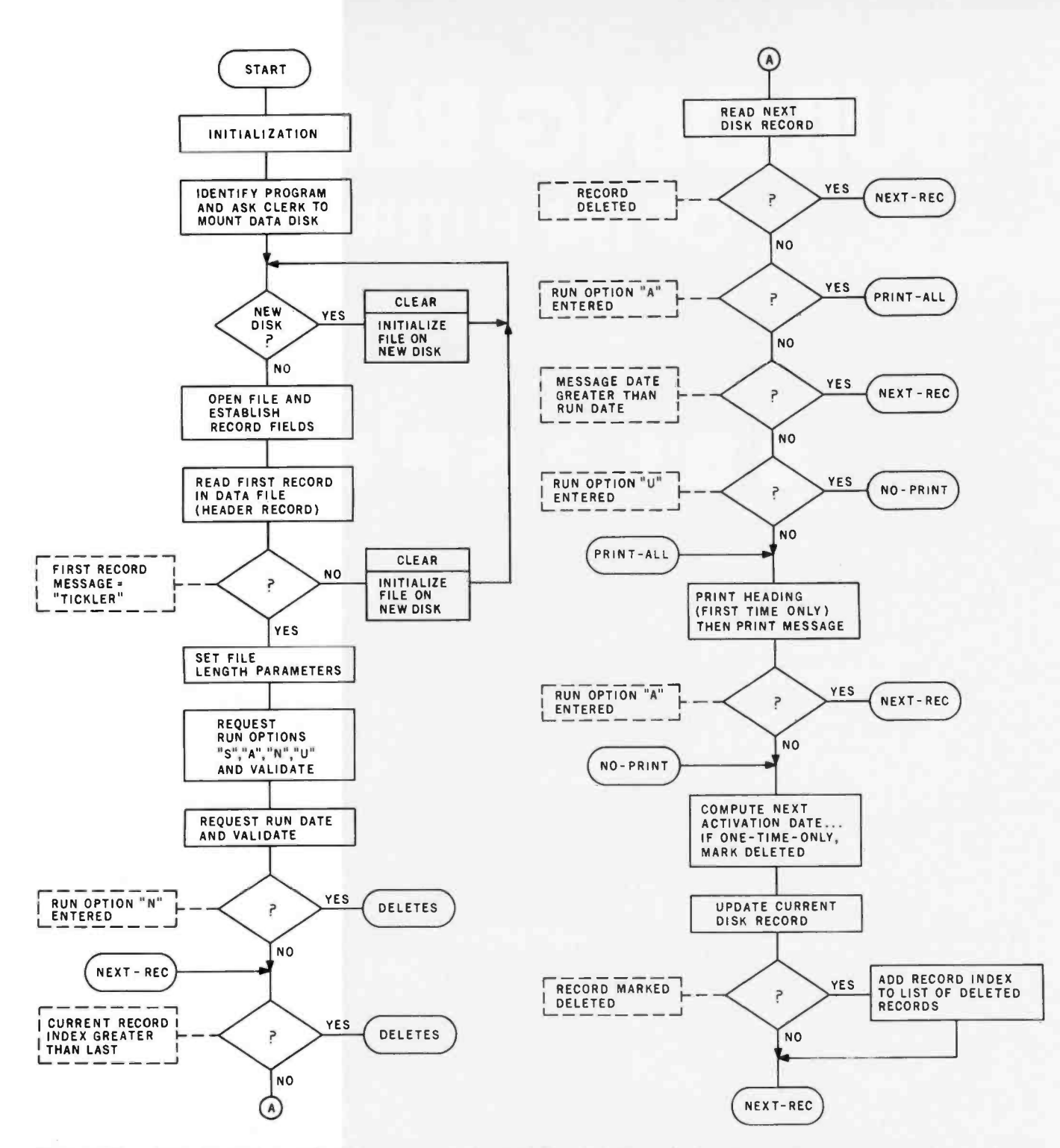

Figure 1: Flowchart of a portion of the Tickler program that initializes disk files, selects options, prints messages, and computes new<br>time intervals for the next activation of periodic messages.

| Variable | Description         | <b>External Length</b> | Tvpe           |
|----------|---------------------|------------------------|----------------|
| N1       | Message type        | 2 bytes                | Numeric        |
| N2       | Days                | 3 bytes                | <b>Numeric</b> |
| N3       | Message date        | 6 bytes                | <b>Numeric</b> |
| N4       | Date of last update | 6 bytes                | <b>Numeric</b> |
| М\$      | Message text        | 68 bytes               | Character      |

Table 1: Format of the data file record for opening data. <sup>166</sup>January 1980 © BYTE Publications Inc Table 2: Options for updating messages.

| Option | Description                                    |  |  |
|--------|------------------------------------------------|--|--|
| S      | Selectively print and update<br>messages       |  |  |
| Α      | List all messages without up-<br>dating dates  |  |  |
| N      | Only enter messages                            |  |  |
| $\cup$ | Update message dates without<br><b>Ilsting</b> |  |  |

BITS gives you Access to Tools

Tools are only as useful as the user's skills.

Sharpen your computing skills with the latest microcomputer books 180 from BITS.

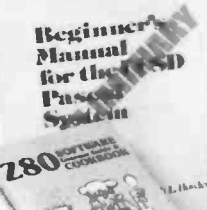

### BEGINNER'S MANUAL FOR THE UCSD PASCAL SYSTEM

by Kenneth L. Bowles Here from the originator of UCSD PASCAL is a system orientation guide and reference manual. It explains the use of the screen editor, file manager, and compiler with quizzes for PASCAL self study and guides to use of disk files and libraries of specialized routines. Appendices with specific instructions for the Apple II, TRS -80, and Terak 8510A implementations are included. (If you're just learning PASCAL, the book Microcomputer Problem Solving Using PASCAL by Bowles is recommended as a companion text.) This book will have you running your PASCAL programs quickly, even if you have no computer experience. 229pp.<br>#249 \$

 $$11.95$ 

#### Z80 SOFTWARE GOURMET GUIDE & COOKBOOK by Nat Wadsworth

From Scelbi Publications we have an appetizing and long awaited addition to their Gourmet Guide series. They've served up the Z80 instruction set with a buffet of useful assembly language routines par excellence! The menu: The Z80 instruction set, Utility routines, Stack operations, Input/output processing, Conversion routines, Search and sort routines, Decimal arithmetic routines, Floating point routines, Space capture, and Creative programming concepts. 322pp.

#### NUMBERS IN THEORY AND PRACTICE Blaise W. Liffick, editor

This reference, Volume 3 in BYTE Books TM Programming Techniques series, is a mix of reprints of articles from BYTE Magazine and much new material. In an effort to equip the microcomputer user with a background in numbers and computational methods, it covers the number system, floating point numbers, numerical methods, random number generators, and the math behind computer graphics. Of value to both the novice and the experienced microcomputer programmer. 184pp.<br>#246 \$8.95

#### THE S-100 & OTHER MICRO BUSES by Elmer C. Poe and James C. Goodwin

 $\square$ This book is about microcomputer buses; the hardware paths through which the microcomputer's processor communicates with present and future system components. A general discussion of bus structure is followed by chapters on 11 of the most widely used bus systems, including the S -100, TRS -80, Apple II, Pet, and Kim buses. Also included are chapters on bus to bus interfacing. A valuable collection of microcomputer data. 144pp.<br>#247 \$5.95

### BITS PROGRAMMER PAD'

Improve your assembly language programming skills with BITS PROGRAMMER PADSTM. Available for the Z -80 8080A, 6502, 6800 or 1 802 microprocessors. Punched for 3 -ring notebooks, and printed on both sides (pictured above). 50 page pads, only \$2.50 each. (Shipping and handling: USA -75` for 1 pad, \$1.25 for 2 or more; Foreign- S1 per pad to a max. charge of \$4.)

 $\mathsf{BITS}^{\mathsf{m}}$  inc Books to erase the impossible  $\blacksquare$ 

#### BEST OF INTERFACE AGE: VOLUME I SOFTWARE IN BASIC<br>Edited by Carl D. Warren

ó5ap

Edited by Carl D. Warren<br>
Four microcomputer of this new series contains classic software;<br>
four microcomputer versions of BASIC: Lawrence Livermore<br>
Labs '8080 BASIC, Dr. Wang's Palo Alto Tiny BASIC (8080), National's Tin BASIC. Each includes full assembly language listing and guides to aid in implementing and using the interpreters. More to come.<br>314pp. #248 \$12.95

#### 6502 ASSEMBLY LANGUAGE PROGRAMMING by Lance A. Leventhal

□6502 programmers Osborne and Associates have included the 6502 in their Assembly Language Programming series! They thoroughly cover the 6502 instruction set and include assembler conventions, code conversions, arithmetic problems, and program design, debugging, testing, and documentation. Over 80 program examples are included, the 6520 PIA and 6522 VIA are covered, and the 6502 interface system is explained. Comprehensive<br>coverage! 606pp. #226 \$12.95 coverage! 606pp.

#### MICROCOMPUTER PROBLEM SOLVING USING PASCAL by Kenneth L. Bowles

L1 This book is designed both for introductory courses in computer problem solving at the freshman and sophomore college level, and for individual self-study. Graphics are stressed in this version of the book. A complete single-user software system based on PASCAL has been developed at the University of California at San Diego, where the author is a professor in the Department of Ap-<br>plied Physics and Information Science. This system embodies ex-<br>tensions to the standard PASCAL which include the necessary functions and procedures for handling graphics and strings. 563pp. #077 \$9.80

#### BASIC BASIC, 2nd EDITION by James S. Coan

□Basic BASIC gives you step-by-step instructions for using a terminal, writing programs, using loops and lists, solving mathematical problems, understanding matrices and more. The book contains a wealth of illustrations and example programs, and is suitable for beginners on many different levels. It makes a fine<br>reference for the experienced programmer, too. 256pp.<br>#014 \$8.95 #

POSTAL CHARGES<br>1.S. -5.75/book to a maximum of 53.00; Foreign -51.00/book to a maximum of<br>1.5.15 each additional book to a for 5.1.75 1st book, 5.75 each additional book to a maximum of \$4.00; Foreign Air Mail- \$7.00/book.

**1911 P Inc Books to erase the impossiole**<br>25 Route 101 West, PO Box 428, Peterborough, NH 03458. **TOLL FREE 800-258-5477 1B010 DIAL YOUR BANK CARD ORDERS** 

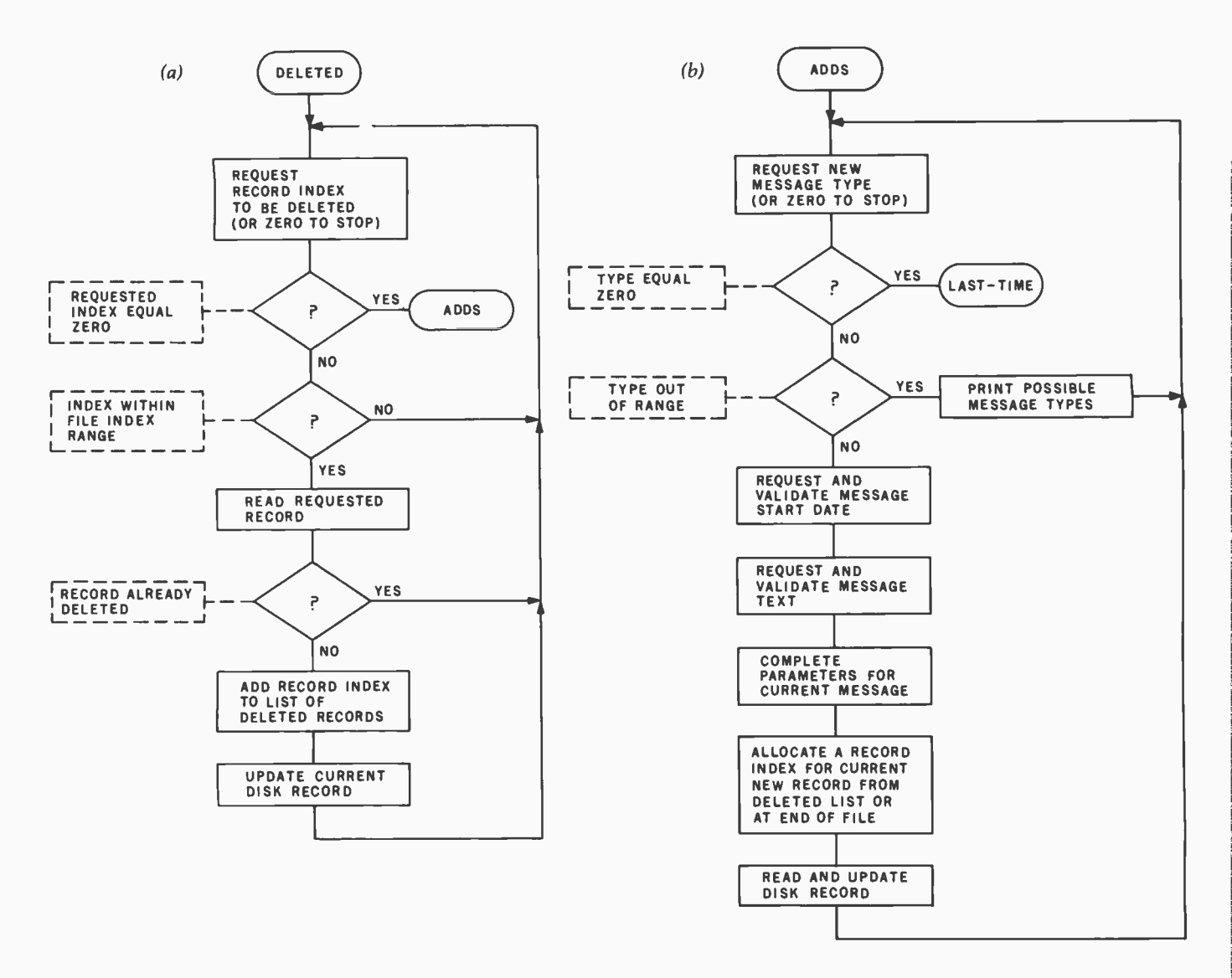

Figure 2: Flowchart of (2a) the routine that deletes messages and (2b) the routine that adds messages to the file.

file. Lines 2060 through 2090 check the print -control option and current date to determine if a given message is to be listed. Lines 2100 and 2120 print a heading before the first message. Lines 2145 through 2156 reduce the number of trailing blanks to be printed.

Line 2160 formats and prints the current message, along with entry number and type, expiration date, and date of last update. Line 2180 checks the print -control option for A (print all), and if it is A, bypasses updating the message date. Lines 2190 through 2220 update the message date and type, as required, on disk. Lines 2240 through 2280 add deleted record numbers to a table for later reuse.

#### Message Deletion

Lines 2320 through 2580 allow the clerk to delete additional lines from the file and add any deleted record numbers to the table described above. Deleted lines are recognized by having a message type of zero. Figure 2a shows the deletion procedure.

#### Entering New Messages

The message addition procedure is shown is figure 2b.

Lines 2600 through 4020 allow the clerk to enter new messages into the file. Line 2600 requests that a message type be entered. Line 2620 ensures that an integer value was keyed. Line 2640 checks this value for zero and, if it is zero, prepares to exit the program. Line 2660 checks this value for validity and, if it is not valid, causes the information on lines 2700 through 2920 to be printed. These lines identify the message types, shown in table 3.

Line 3020 returns to request that a new message type be entered for an invalid type entry. Lines 3040 through 3220 request that a date be entered to be used as an initial message date. Lines 3240 through 3260 request the clerk to enter the message text and ensure that something was entered.

Lines 3280 through 3390 attempt to allocate a record number for the new entry from those just deleted or at the

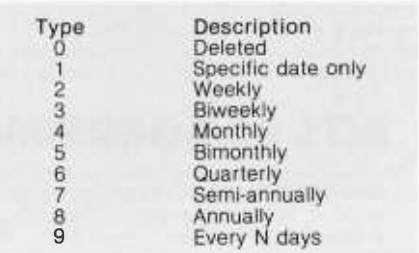

Table 3: Message types available in the Tickler system. These values are contained in the M1 and Nl variables in the BASIC program.

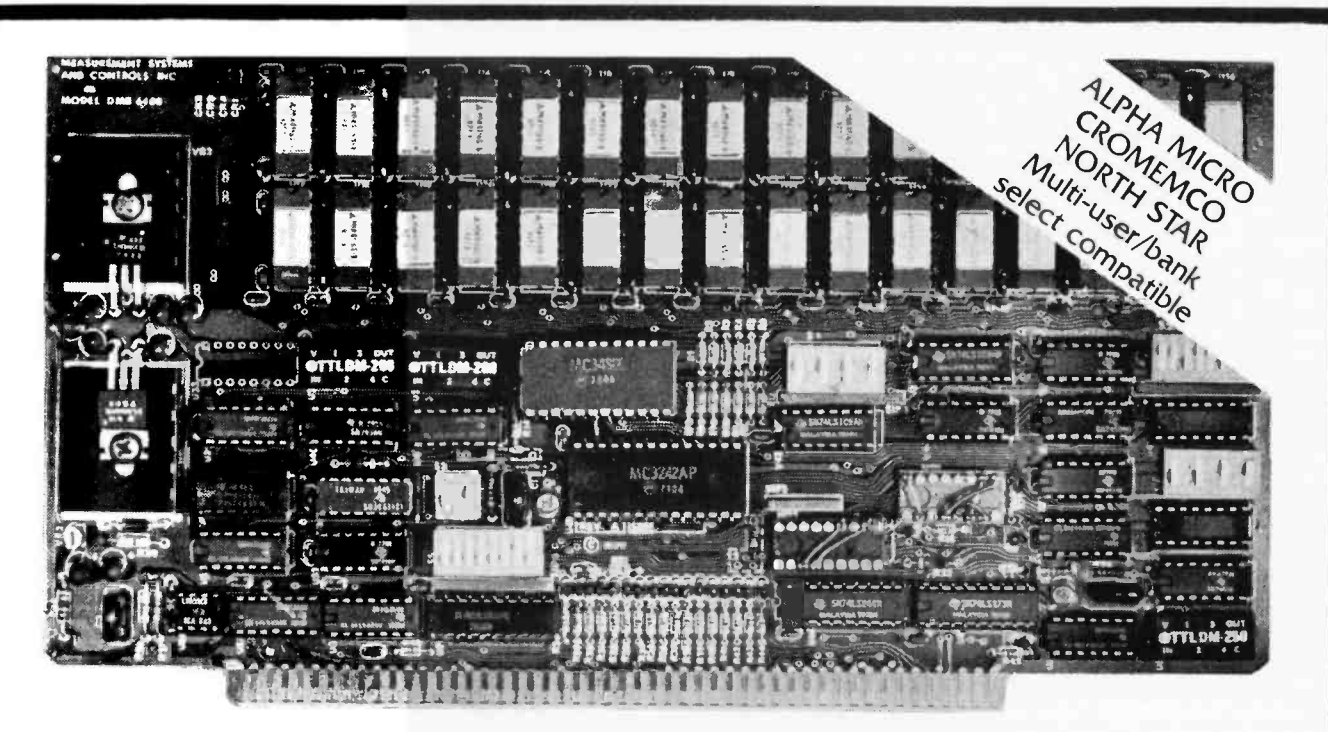

#### Model DMB-6400 Series dynamic 64k byte RAMS incorporate the features which are standard in the DM-6400 Series and adds bank select for multi-user-timesharing applications.

- ALPHA MICRO, CROMEMCO, and NORTH STAR output port bank select.
- Memory bank size can be incremented to 64k bytes in 16k increments.
- $\bullet$  Four (4) 16k byte, functionally independent memory banks.
- Eight (8) 64k byte banks of memory per output port for expansion to 512k bytes for each output port.

#### Model DM-6400 Series dynamic 64k memory boards feature IEEE S-100 compatible timing and on board transparent refresh.

- Memory selectable and deselectable in 4k byte increments.
- 25 MHz on board crystal oscillator for independent timing.

#### **DMB-6400 and DM-6400 Common Features:**

□ DMB-3200/32K RAM

- $\bullet$  4 MHz Z80 operation with no wait states.
- Low power- 8 watts maximum.
- Reliable, expandable memories.

Tested and burned-in.

#### **ONE YEAR GUARANTEE**

THE FOLLOWING PRODUCTS ARE AVAILABLE

□ DMB-6400/64K RAM □ DMB-4800/48K RAM □ DM-6400/64K RAM □ DM-4800/48K RAM □ DM-3200/32K RAM

ATTRACTIVELY DISCOUNTED OEM AND DEALER QUANTITY PRICES AVAILABLE

U.K. & EUROPEAN REPRESENTATIVE: ABACUS COMPUTERS LTD 62. NEW CAVENDISH STREET LONDON, WIM 7LD U.K. TEL: 01-580/8841 TELEX: 881-3085 **AUSTRALIAN REPRESENTATIVE:** COMPUTERLAND OF MELBOURNE 555 COLLINS STREET MELBOURNE, VIC3000 TEL: 625581

**MEASUREMENT** systems & controls

867 North Main Street . Orange, CA 92668 Telephone: 714/633-4460

end of the current file. Lines 3400 through 3450 read the data at the allocated record number and overlay the record with more current data. Lines 3460 through 3820 continue this process by filling in parameters depending upon message type. Lines 3760 through 3800 request and validate the number of days for message type 9 (repeat every N days). Line 4000 updates the record on disk. Line 4020 returns to request additional message entries.

#### Message Repetition

Lines 6000 through 6400 compute the next message activation date for a message whose current -activation interval has elapsed. It does this using the message type and old expiration date. If the newly computed message date is still earlier in time than the current date, the new message date becomes the old date, and the new message date is recomputed.

#### Data File Initialization

Lines 6460 through 6700 prepare a new -disk data file for use by the program. Lines 6460 and 6480 validate the format request. Lines 6500 and

6520 open the file for output, creating a new file, and provide the format of each record, as described earlier. Lines 6540 through 6570 request and validate the maximum number of records to be placed into the data file. Lines 6580 through 6660 format the records in the file. Line 6680 closes the file to complete the last sector and directory entry.

This disk -clearing subroutine is shown in flowchart form as figure 3.

#### Date Conversion

Lines 7000 through 7460 provide Gregorian date to Julian day number (as used by astronomers, a system that counts consecutive days since January 1, 4713 BC) conversions to help facilitate the process of recomputing the message activation date for message types 1, 2, 3, and 9. To calculate the Gregorian date N days from another, the following steps are performed:

- 1. Convert Gregorian date to Julian day number.
- 2. Add N to Julian day number.
- 3. Convert Julian day number to Gregorian date.

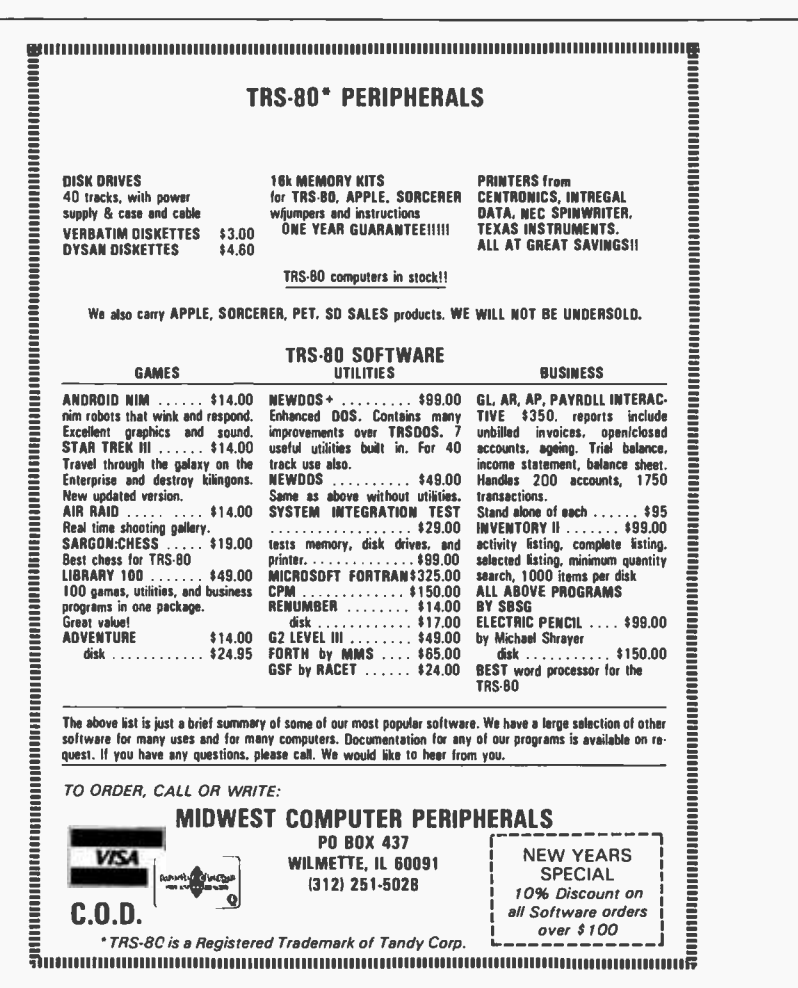

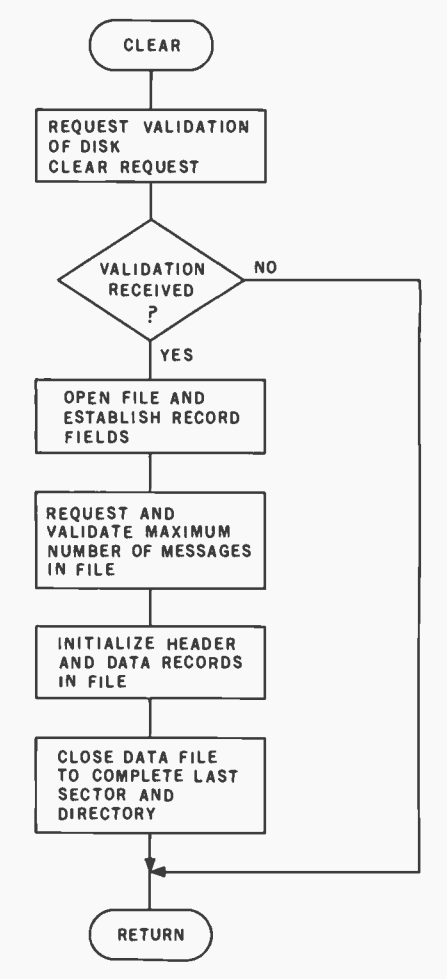

Figure 3: Flowchart of the subroutine that initializes a new disk file.

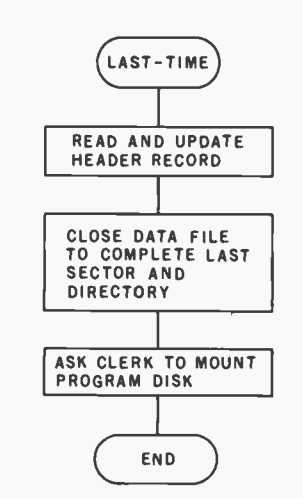

Figure 4: Flowchart of the routine that terminates execution of the Tickler system in an orderly manner.

#### Exit Procedures

A flowchart of the exit operations is shown as figure 4.

Lines 9000 through 9300 update the first record in the file, which contains

## **A BUSINESS PROPOSITION** from INTERTEC DATA SYSTEMS

Dear Computer Enthusiast:

As a result of the phenomenal growth our company has experienced during the past year, there are now many excellent opportunities in our national dealership program. And as a result of this expansion in our dealership network, there are new employment opportunities in the marketing and technical divisions of our company. We'd like to talk about these opportunities for just a minute.

Our two major products, the InterTube II Video Terminal and the SuperBrain Video Computer are, to say the least, an overwhelming success. This widespread acceptance and demand for our products naturally requires the establishment and maintenance of a comprehensive dealer/service network. Many retailers and other microcomputer resellers have already joined our team. They are now realizing the true advantages our unsurpassed price /performance products can give them. How about you? Isn't it time you breathed a little new life into your operation? Dealership and OEM contracts are now being established in many areas. Call us today and discuss your requirements. You'll find us to be quite responsive.

Of course, our ability to successfully penetrate and maintain our position in this ever -increasingly competitive marketplace is due to the support of our many marketing, technical and service personnel. As our marketshare increases, so does our requirement for qualified personnel. We are presently recruiting marketing representatives to work closely with our dealers in the field. A sales/management background in this industry would qualify you for consideration for one of these positions. Also, we are in search of technical personnel to assist us here in South Carolina in supporting the varied applications our customers have for our products. At present, we are recruiting Basic, Fortran and Assembly language programmers as well as lab and production technicians.

Whatever your interests may be, dealership or employment, we urge you to carefully consider the advantages of association with our company. Pause for just <sup>a</sup>moment and give us a call at 803/798 -9100. And if you don't believe us, ask the industry experts. They will tell you we're on the way to the top! So, why not join us now and enjoy the ride.

Best Regards,

The Marketing Department INTERTEC DATA SYSTEMS CORPORATION Dear Intertec,

Yes, I'm interested! Please call me with more information about the opportunities I've checked below.

- D Dealership Programs
- D OEM Arrangements
- $\Box$  Marketing positions presently available in my area.
- $\square$  Technical Support positions available at the factory
- $\Box$  Other (specify)  $\_\_\_\$

If you're interested in dealership or OEM arrangements, please send us some detailed information on the nature of your present business including: 1) type of business; 2) length of time in business; 3) number of employees in sales, service and administrative positions; 4) products presently represented and/or manufactured, and 5) your application for our products.

If you're interested in employment, whether it be in a field marketing position or a technical factory position, please enclose a resume detailing your experience and salary requirements.

Don't delay! Give us your name and address below and return this advertisement to:

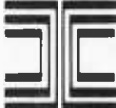

INTERTECT DATA SYSTEMS<br>The Marketing Department<br>2300 Broad River Road<br>Columbia, South Carolina 29210 The Marketing Department 2300 Broad River Road Columbia, South Carolina 29210

If you're in a big hurry to reap the benefits of association with Intertec, skip the form and call us direct at 803 -798 -9100. Just ask for someone in the Marketing Department.

Your name Company Street **Executive Street Executive Street** City, State & Zip Telephone ( )

Listing 2: A sample series of executions of the Tickler program.

| erin teri<br>METER MESSAGE SYSTEM<br>INSERT DATA DISK AND HIT RETURN? (<br>ENTER PRINT CONTROL AS FOLLOWS .<br>SESELECTIVE, REALL, NENONE, U=UPDATE ONLY ? N<br>ENTER CURRENT DATE (YYMNDD)? 790209.<br>ENTER ENTRY NUMBERS TO BE DELETED, FOLLOWED BY ZERO? 0<br>ENTER TVPE FOR NEW MESSAGE (0≖QUIT,99≂HELP)? 99 −                                                                                                    | MSI READY<br>#RUN<br>TICKLER MESSAGE SYSTEM<br>INSERT DATA DISK AND HIT RETURN?<br>ENTER PRINT CONTROL AS FOLLOWS:<br>S=SELECTIVE, R=RLL, N=NONE, U=UPDATE ONLY ? S<br>ENTER CURRENT DATE (YYMMDD)? 790301                                                                                                    |
|----------------------------------------------------------------------------------------------------|----------------------------------------------------------------------------------------------------|
| TYPES ARE AS FOLLOWS:<br>1=SPECIFIC DATE ONLY<br><b>2FMEEKLY</b><br>S=81WEEKLY<br>M=MONTHLY<br>SFBINONTHLY<br>G=0UAPTERLY<br>7=SEMI-ANNUALLY<br>S=ANNUALLY<br><b>GEEVERY N DAYS</b>                                                                                                    | ENTRY TYPE DATE UPDATE<br>MESSAGE<br>790210 790209<br>-MESSAGE 1<br>$\frac{1}{2}$<br>-MESSAGE 2<br>790220 790209<br>$\sim 10^{11}$<br>790301 790209<br>-MESSAGE 3<br>-4<br>- 5 -<br>- 5 -<br>790215 790209<br>-MESSAGE 4<br>- 90<br>- 900<br>790209 790209 -<br>-MESAGE 8                                                                                                    |
| ENTER TVRE FOR NEW MESSAGE (0=0UIT)99=HELP)? 2.<br>SAISP DATE FOR NEW MESSAGE (YYMMDD)? 79100210<br>ENTER MESSAGE? MESSAGE 1<br>ENTER INAE FOR NEW MESSAGE (GHQUIT,99=HELP)? 3<br>ENTER DATE FOR NEW MESSABE (MANMDD)? 790220 ---<br>SNIER MESSAGE? MESSAGE 2<br>SNIER IN DE FOR NEW MESSAGE (0=001I 99=HELP)? 4<br>SNIER DATE FOR NEW MESSAGE (VYMMDO)? 790301<br>ENTER MESSAGE? MESSAGE 3<br>ENTER TYPE FOR NEW MESSAGE (0=QUIT)99=HELP)? 5<br>ENTER OATE FOR NEW MESSABE (YNMMDD)? 790215<br>ENTER MESSAGE? MESSAGE 4<br>SNIER IVRE FOR NEW MESSAGE (0=0UII/99=HELP)? 6<br>ENIER OAIE FOR NEW MESSAGE (VYMMOO)? 790305<br>ENTER MESSAGE? MESSAGE 5<br>ENTER TYPE FOR NEW MESSAGE (B=0UIT)99=HELP)? ?!<br>ENTER OATE FOR NEW MESSAGE (MINIMOO)? 790401 -<br>ENTER MESSAGE? MESSAGE 6<br>SNIER IVAS FOR NEW MESSAGE (G=001IT-99=HELP)? 8<br>ENTER DATE FOR MEN MESSAGE (MMMMDD)? 790601<br>ENTER MESSAGE? MESSAGE 7<br>SMTER IYRE FOR NEW MESSAGE (0=0UIT-99≔HELP)? 9<br>SMTER DATE FOR NEW MESSAGE (YYMMDD)? 790209<br>ENTER MESSAGE? MESAGE 8<br>ENTER NUMBER OF DAYS? 10<br>ENTER TYPE FOR NEW MESSAGE (0=0ULT-99=HELP)? 1<br>ENTER DATE FOR NEW MESSABE KYNMMDD 11 790401 -<br>ENTER MESSAGE / MESSAGE 9<br>ENTER TVÅE FOR NEW MESSAGE (0=001T-99=HELP)? 0.<br>INSERT PROGRAM DISK AND HIT RETURN? | ENTER ENTRY NUMBERS TO BE DELETED. FOLLOWED BY ZERO? 9<br>-9 DELETED.<br>ENTER ENTRY NUMBERS TO BE DELETED. FOLLOWED BY ZERO? 0<br>ENTER TYPE FOR NEW MESSAGE (0=QUIT,99=HELP)? 0<br>INSERT PROGRAM DISK AND HIT RETURN?<br>IMSI READV<br>#RUN<br>TICKLER MESSAGE SYSTEM<br>INSERT CATA DISK AND HIT RETURN?<br>ENTER PRINT CONTROL AS FOLLOWS:<br>- S=SELECTIVE,A=ALL,N=NONE,U=UPDATE ONLY ? S<br>ENTER CURRENT OHTE (YYMMDO)? 790501<br>ENTRY TYPE DATE UPDATE<br><b>MESSAGE</b><br>790303 790301<br>-MESSAGE 1<br>-MESSAGE 2<br>790306 790301 -<br>790401 790301<br>790415 790301<br>790305 790209<br>$-MESSAGE3$<br>-MESSAGE 4<br>-MESSAGE 5<br>790401 790209<br>-MESSAGE 6<br>790401 790209<br>-MESSAGE 9<br>790401 790210<br>-MESSAGE 10 |
| MSI PEACY<br>≑ਕੋ'ਤੁਲ ।<br>TIOMLER MESSAGE SYSTEM.<br>CHSERT CATA OIEX AND HIT RETURN?<br>SNIER PRINT CONTROL AS FOLLOWS:<br>- S=SELECTIVE,A=ALL,A=NONE,U=UPDATE ONLY ↑ A<br>ENTER CURREIT DATE (YNTMDD)? 790210                                                                                                    | ENTER ENTRY NUMBERS TO BE DELETED, FOLLOWED BY ZERO? 0<br>ENTER TYPE FOR NEW MESSAGE (0=00IT.99=HELP)? 0<br>INSERT PROGRAM DISK AND HIT RETURN?<br>MSI READY<br>#RU<br>-80.<br>$+$ - ERROR # 03                                                                                                    |
| ENTRY TYPE DATE UPDATE MESSAGE<br>790210 790209.<br>-MESSAGE 1<br>D,<br>790220 790209<br>-MESSAGE 2<br>790001 790209<br>-MESSAGE 3<br>4<br>4.<br>5<br>5<br>790215 790209<br>-MESSAGE 4<br>790305 790209<br>-MESSAGE 5<br>らさ<br>ь<br>7<br>790401 790209<br>-MESSAGE 6<br>8.<br>з<br>790601 790209<br>-MESSAGE 7<br>9.<br>-MESAGE 8<br>9.<br>790209 790209<br>-MESSAGE 9<br>生症<br>2.<br>790401 790209                                                                                                    | MSI READY<br>#PUN<br>TICKLER MESSAGE SYSTEM<br>INSERT DATA DISK AND HIT RETURN?<br>ENTER PRINT CONTROL AS FOLLOWS:<br>S=SELECTIVE, A=ALL, N=NONE, U=UPDATE ONLY ? S<br>ENTER CURRENT DATE (VYMMOD)? 790502<br>ENTRY TYPE DATE<br><b>UPDATE</b><br><b>MESSAGE</b>                                                                                                    |
| ENTER ENTRY NUMBERS TO BE DELETED, FOLLOWED BY ZERO? 0<br>ENTER TYPE FOR NEW MESSAGE (@=QUIT,99=HELP)? 9<br>ENTER DATE FOR NEW MESSAGE (WWWWDD)? 790401<br>ENTER MESSAGE? MESSAGE 10<br>ENTER NUMBER OF DAYS? 24<br>ENTER TYPE FOR NEW MESSAGE (0=0UIT,99=HELP)? 0<br>INSERT PPOGRAM DISK AND HIT RETURN?                                                                                                    | -MESSAGE 2<br>з<br>з<br>790501<br>790501<br>790501 790501<br>-MESSAGE <sub>3</sub><br>4<br>$\blacktriangleleft$<br>ENTER ENTRY NUMBERS TO BE DELETED, FOLLOWED BY ZERO? 0<br>ENTER TYPE FOR NEW MESSAGE (0=QUIT,99=HELP)? 0<br>INSERT PROGRAM DISK AND HIT RETURN?<br>MSI READY                                                                                                    |

current and last record numbers. Line 9400 closes the file to update the first record and directory entry.

Line 9500 restores the input routine so that commas become string delimiters once again. Line 9990 requests the clerk to insert the program disk and acknowledge this action.

If you or your business have the problem of needing one-time or per-

iodic reminders, then this program should be worth the effort it takes to key it in (and convert it, if necessary). There are rewards for using it and penalties for not using it.

Beginner's<br>Guide<br>for the UCS ascal vstem

by Kenneth L. Bowles

Written by the originator of the UCSD Pascal System, this highly informative book is designed as an orientation guide for learning to use the UCSD Pascal System. For the novice, this book steps through the System bringing the user to a sophisticated level of expertise. Once familiar with the System, you will find the guide an invaluable reference tool for creating advanced applications. This book features tutorial examples of programming tasks in the form of self-

## **MASTER UCSD** sca

study quiz programs. The UCSD Pascal Software Systems, available from SofTech Microsystems Inc, is a complete general purpose software

package for users of microcomputers and minicomputers. The package offers several interesting features including:

电压压

Ec

 $81135$ 

- · Programs which may be run without alteration on the General Automation or DEC PDP-11 minicomputers, or on an 8080. 8085, Z80, 6502, 6800, or 9900 based microcomputers.
- Ease of use on a small, single-user computer with display screen and one or more floppy disk drives. \$11.95 ISBN 0-07-006745-7

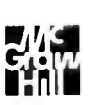

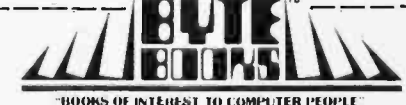

70 Main Street, Peterborough, NH 03458

 $C_{ode}$ 

Company

 $\Box$ Please send

copies of Beginner's Guide for the UCSD Pascal System

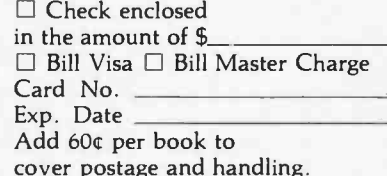

Name

Street

City

Title

State/Province

## Programming Duickies

## A Pascal Checkbook Balancing Program

Carl T Helmers, Editorial Director, BYTE Publications

Probably the most hackneyed example of what one can do with a personal computer is the proverbial checkbook balancing program. Well, here I have gone and done it: I sat down and profaned Pascal by writing a simple little interactive checkbook balance figuring program (listing 1).

The interactive sequence at initialization reflects a hardware specific aspèct of a system which has UCSD Pascal bootstrapped through the CP/M operating system's "BIOS" drivers. This is the use of the " $\lt$  control > P" character from the keyboard to toggle a single bit flag which determines whether or not the printer is on. We assume the program is off upon entry, so that one

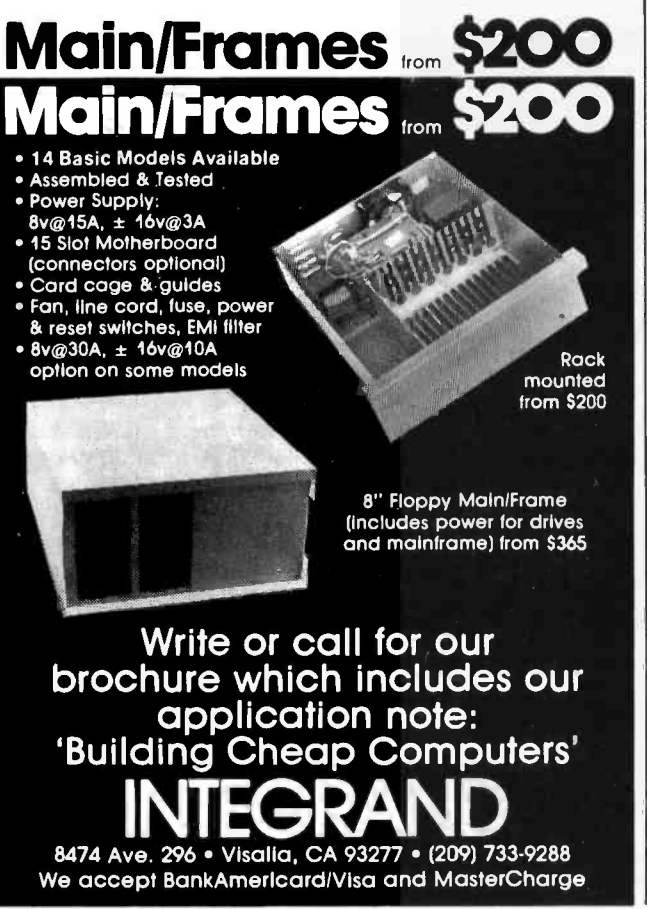

depression of the  $\langle$  control $\rangle$  P character will turn on the printer through the "BIOS" keyboard driver's action.

The general outline of the program, found in the last eight non -blank lines of listing 1, is fairly standard and applicable to a host of specific uses. For nearly every use of a computer, we start with a procedure called initialization which sets up the necessary initial conditions of processing. Then, we continue with a repeat until done loop construct which does the main logic of the process over and over again.

When the flag done becomes true during the main logic, the repeat loop discontinues and we fall through to the standard procedure summarize which does any final processing before the program is complete. Of course, in this particular example, summarize is a null operation, since I have no particular need to provide any reporting or file operations other than those encountered in the main loop. I have left the dummy procedure summarize in the listing to document this need for a possible summary procedure in a more elaborate version of the same program.

This program is run in UCSD Pascal, version 1.5. This same program should run identically on any computer with the UCSD Pascal software system. A sample run follows the listing. I have used the program now for several months; the interactive sequence used for all the detailed computations could be much improved, even though the present form has proved quite practical.

Listing 1: A Pascal listing of the checkbook balancing program.

**INTEGRAND** 8474 Ave. 296 • Visalia, CA 93277 • (209) 733-9288 PROGRAM checks; A simple little program written March 26 1979 by Carl Helmers ) Time from inception to working program approximately 15 minutes } VAR done : BOOLEAN; detail.balance : REAL: anychar : CHAR; count : INTEGER; PROCEDURE initialize; BEGIN balance  $:= 0;$  $count := 0$ : (The following sequence turns on my printer if I type <ctrl P> ) PAGE(OUTPUT); WRITELN('Checkbook balancer program');<br>WRITELN('Set printer to top of form, press <ctrl P>, then any key.'); READ(KEYBO4RD,anychar); [Premature end of program if I type <esc> now) IF anychar = CHR(27) THEN done := TRUE ELSE done := FALSE; (A sequence to get the initial balance...) IF NOT done THEN BEGIN anychar  $:= 'N';$ REPEAT  $WRITEUN('')$ : WRITELN('Enter Initial Balance'); READLN(balance); WRITELN('Balance Starts at ',balance:10:2); WRITEIN('Is this correct ?'); READ(KEYBOARD,anychar); wRITELN(anychar)<br>UNTIL ((anychar='y') OR (anychar='Y')) END; END [initialize); PROCEDURE process one check; VAR

s : STRING[50);

```
PROCEDURE get_charge;<br>BEGIN BEGIN BEGIN BEGIN DEDICATION DELANT BEGIN
    BEGIN the contract of the contract of the contract of the contract of the contract of the contract of the contract of the contract of the contract of the contract of the contract of the contract of the contract of the con
       anychar := 'N';<br>REPEAT = 'N';<br>REPEAT = 'Execution' is this correct?
          WRITEIN('Enter amount of ',s,': ');READLN(detail); 
          WRITELN('Is ',detail:10:2,' the correct value of the ',s, C? D? I? or \langleesc>
'?');
   (IXBOARD,anychar)<br>
"
Inter amount of check:<br>
UNTIL ((anychar='y') OR (anychar='y') (IXBO = 15,00 the correction<br>
ISBO = 15,00 the correction
```
PROCEDURE display\_balance;<br>3EGIN 3EGIN C? D? I? or <esc> WRITELN(' Current Balance = ',balance:10:2) 2<br>WRITELN(' Current Balance = ',balance:10:2) 2<br>END (display balance);

BEGIN (process one check) Enter amount of check:<br>
WRITELN('');<br>  $32.98$ IN [Process\_une\_check]<br>WRITELN(''), - 32.98<br>WRITELN('C? D? I? or <esc>'); Is 32.9 READ(KEYBOARD,anychar); WRITELN ( anychar) ; IF anychar =  $CHR(27)$ THEN done := TRUE ELSE

CASE anychar OF

```
^{\dagger}C<sup>+</sup>,<sup>+</sup>C<sup>+</sup>:
   BEGIN s := 'check';get charge; 
balance := balance - detail; 
       display_ balance END; 
'D' 'd': ...<br>s := 'deposit';
        get charge; 
balance := balance + detail; 
       display balance END; (1^{+}, 1^{+})BEGIN s := 'interest';get charge; 
balance := balance + detail;
```
display\_ balance END END (CASE);

END (process\_one\_check);

```
PROCEDURE summarize;
```
BEGIN (Remarkable... this procedure doesn't do anything!) END ( summarize);

BEGIN (checks)

```
(isn't this simple... all we do is ) initialize:
REPEAT process one check
UNTIL done; 
summari ze
```
END.

Listing 2: A sample run.

Checkbook balancer program Set printer to top of form, press <ctrl P>, then any key.

```
Enter Initial Balance 
3.1415927 
Balance Starts at 
Is this correct? n 3.14
```

```
Is this correct?<br>Y
       15.00 the correct value of the check?<br>Current Balance = 985.00
                 Current Balance =C? D? I? or <esc> 3 C? D? I? or <esc> c 32.98 the correct value of the check?<br>Current Balance = 952.02
                 Current Balance =C? D? I? or <esc> Enter amount of interest: 
Is 2.00 the correct value of the interest?<br>Current Balance = 954.02
                 Current Balance =C? D? I? or <esc> d<br>Enter amount of deposit:<br>1000
1000 
Is 1000.00 the correct value of the deposit? Current Balance = 1954.02 C? D? I? or <esc> Enter amount of check:
270 
Is 270.00 the correct value of the check? 
                 Current Balance = 1684.02
```
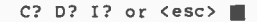

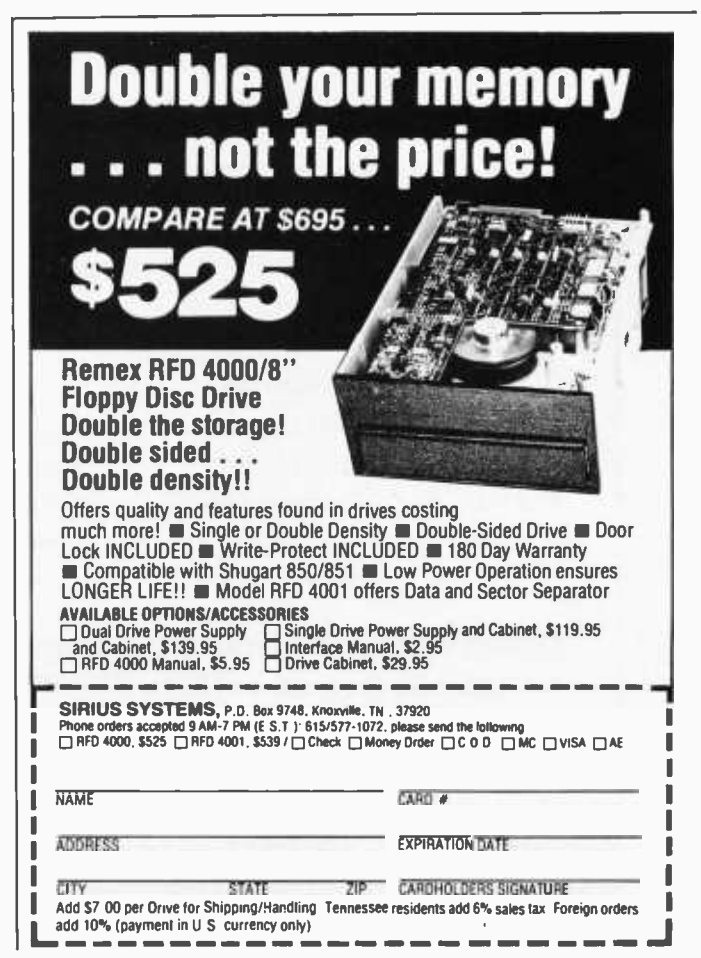

## **Book Reviews**

#### Illustrating BASIC

Donald Alcock Cambridge University Press, 1977 134 pages, softcover with ring binding \$4.95 hardcover \$14.95

If you are looking for a good introductory BASIC text containing informative illustrations, short programs, a fundamental approach to programming in BASIC, and if you enjoy reading a unique typeset format, then Illustrating

BASIC by Donald Alcock, is for you.

In order to set the general approach used throughout this book, the author presents a line drawing of the famous program 'bug." This is but one of the many "biff! bam! pow!" Batman and Robin type inserts used to reinforce specific concepts

## Big savings from AJ duced via a short note, an on TTYs, couplers, and modems.

### Off -lease equipment, refurbished by AJ at the factory.

#### $ASR$  33  $-$  \$725 (Qty. 1)

Or lease for as low as \$49 /month (36 -month lease). including service.

Or lease for as low as \$45 /month (36 -month lease). including service.

**KSR 33**  $-$  \$595 (Qty. 1)

- $\bullet$  30-day parts/labor warranty\*  $\bullet$  Pedestal mounted
- Send and receive Visa or Master Charge
- Paper tape punch

#### AJ Couplers /Modems

- The Cadillacs of the industry
- Some models under \$100
- $\bullet$  30-day parts/labor warranty\*
- Variety of models up to 1200 bps
- Fast delivery
- Nationwide AJ service network
- Visa or Master Charge

### Quantities limited and first -come, first- served. So call toll -free now: (800) 538 -9721.

California residents call (408) 263 -8520.

Prices subject to change without notice.  $\blacksquare$   $\blacksquare$ 

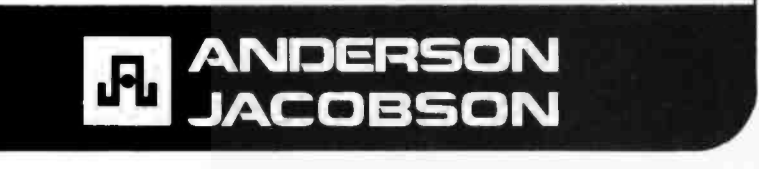

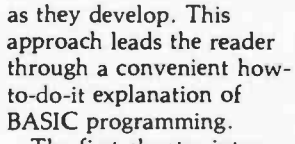

The first chapter introduces the reader to what the author calls "Components of the Language." Immediately, the reader gets a taste of the unique presentation offered by this book; illustrations, short programs, and interesting problems abound. The fundamental concepts of most BASICs are introillustration, and a few program lines which allow the reader to see how the program should appear. Numeric variables (integer, real, and exponent form)<br>and text variables (strings) are presented in a short but thorough exposition.

Chapter 2, entitled "Input and Output, Expressions and Functions," covers the statements: DATA; READ; RESTORE; INPUT; the functions SGN, ABS, SQR, INT, LOG, EXP, SIN, COS, TAN, and ATN; RND; DEF; PRINT; TAB; and PRINT USING. For each of these statements, a simple illustrative program is given. For example, an engineer may be interested in the short routine that calculates the spring properties of a diving board; the businessman will find the monthly repayment on a loan useful; the game player can use the die throwing routine; the mathematician has a routine that plots the graph of the cosine function; and everyone should enjoy the examples given for the PRINT USING statement.

After these concepts is Chapter 3, "Control." As in every chapter, the pertinent statements such as GOTO, IF... THEN, STOP, ON... NEXT. GOSUB, and RETURN are introduced, illustrated, and programmed into short routines. Chapter

Circle 110 on inquiry card.

Circle 109 on inquiry card.

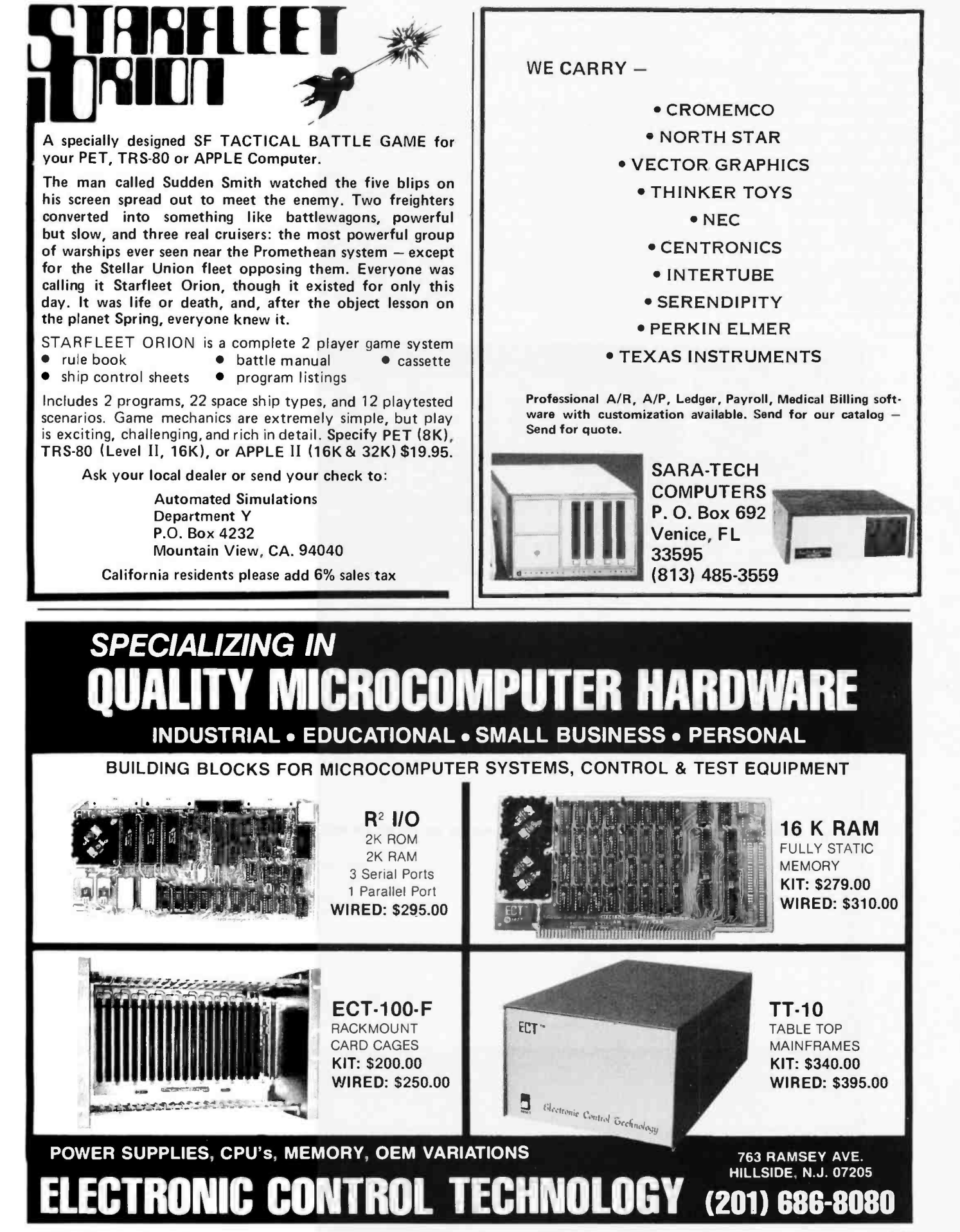

Circle 111 on inquiry card. BYTE January 1980 177

<sup>3</sup>does just that with the GOTO. Some of the programs include: solving a pair of simultaneous equations having any number of righthand sides; area calculations for triangles, rectangles, and circles; and the game of Moo (quite similar to Bulls and Cows; ie: a numberbased Mastermind).

A useful routine in Chapter 3 introduces the reader to stacks and to the concept of recursion via the GOSUB statement. This bythe -way approach of introducing and examining a relatively complex idea is done rather subtly and painlessly.

Arrays are covered quite well in Chapter 4, and matrix operations are presented in Chapter 5. The concepts in Chapter 4 concerning arrays are enhanced when the reader finishes examining the matrices in Chapter 5. The author ex plains and illustrates matrix functions, although not all BASIC systems have them. He then manipulates

matrices without the functions, using nested loops. Some of the more interesting matrix operations include: arithmetic operations upon arrays; transposing a matrix; initializing an array to all zeros or all ones; inverting a matrix; and input and output statements performed on arrays.

The array manipulating routines deal primarily with matrix algebra applications and could prove useful to the engineer or the mathematician.

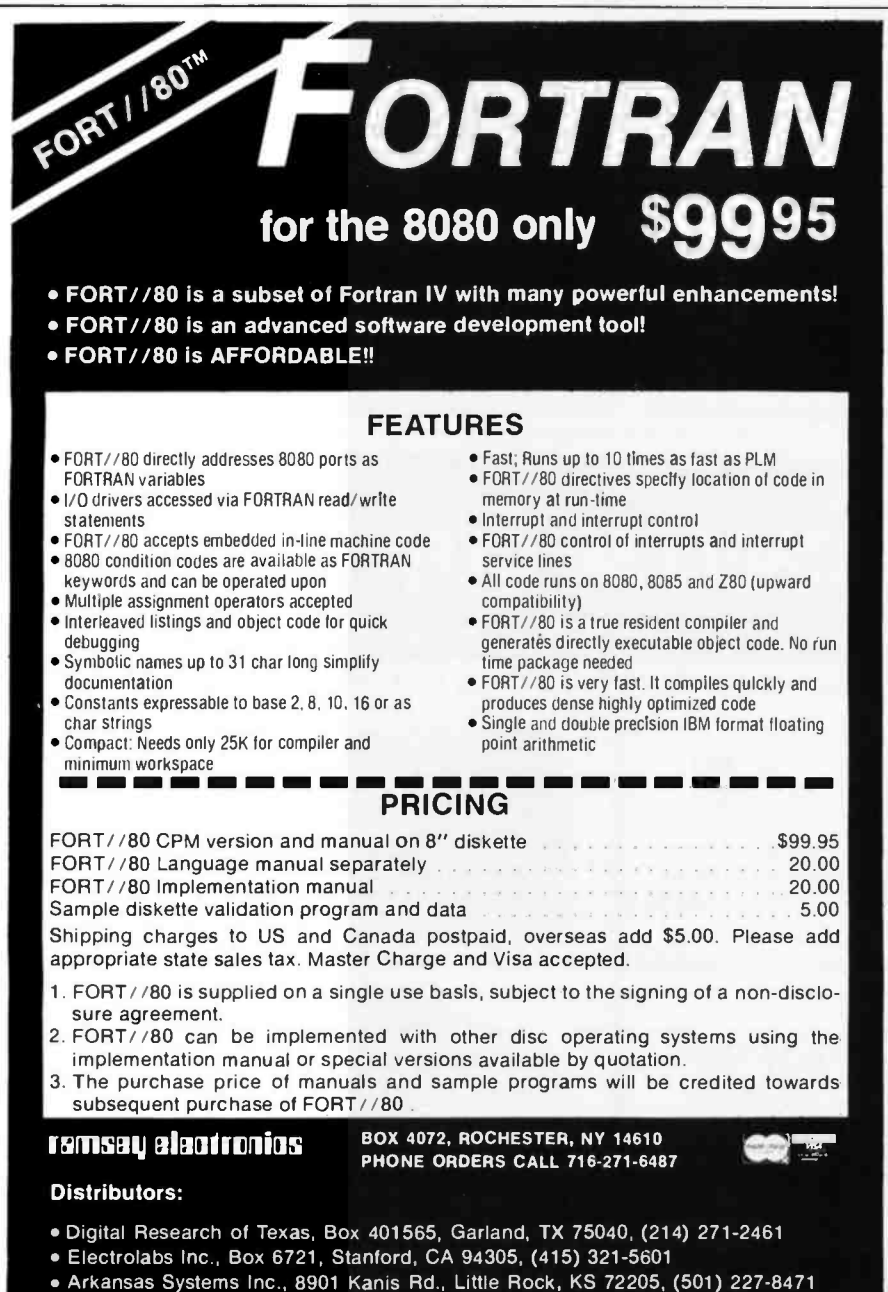

Arkon Electronics Ltd., 409 Queen St. W., Toronto, ONT M5V 2A5, (416) 868 -1315 Dealer inquiries invited.

1"Akron Electronics Ltd

Chapter 6, entitled "Complete Example Programs,' contains only two programs. The first is a routine which converts Roman numerals to Hindu- Arabic (such as VII to 7). The other program is a critical-path analysis routine. Expecting a host of programs in this chapter, I was disappointed to find only two. They are good example programs which bring together most everything the reader has seen so far. Perhaps they could have been included as wrap -up programs in other chapters.

The remaining three chapters ("Commands and Signing On," "Files of Data," and "Syntax") explain how the typical BASIC interpreter handles the RUN, SAVE, UNSAVE, OLD, NEW, and CATALOG commands (the reader is cautioned as to the particulars of his or her personal BASIC); a typical sign -on session (see your owner's manual for this one); a short (unfortunately) discussion pertaining to sequential and direct-access files; and a modified Backus-Naur notation used to summarize the syntax of BASIC.

<sup>I</sup>ran most of the examples presented in the text on my Level II TRS-80. Since the author does not use any machine- or interpreterdependent statements in his examples, there should be no problem in running the examples on other microcomputers. Some caution is expressed by the author, however, with regard to the lack of portability of BASIC. The reader should examine his or her BASIC manual for any differences between what the author labels "minimal BASIC" and the BASIC used in the reader's computer.

Overall, Illustrating BASIC is a good first book for the novice computerist. The author's Preface statement does ring true after reading this book: "You don't have to be a computer scientist to read this book: It is for students meeting computers for the first time; for those in industry (parti-
cularly engineers) who never formally studied computing but would like to write simple computer programs; for managers who do not want to write programs but would like to know more about a field in which they often have to take decisions; and for those who can already write in BASIC but seek a broader view of portable programming and an introduction to a few programmers' techniques like state tables and list processing."

Len Gorney Box 91 RD 5 Salisbury Rd Clarks Summit PA 18411

### Implementing Software for Non-Numeric Applications

William M Waite Prentice-Hall, 1973 110 pages hardcover \$21.00

Implementing Software for Non-Numeric Applications is a textbook on list and string processing languages. It covers the basics of lists and strings, and how to implement languages in order to deal with these data types. There are two major reasons why a computer hobbyist might want to read this book: to learn how such languages work and to learn how to i iplement them.

Most of the book is about lists. It begins with a discussion of what lists are, and then presents an ideal machine for processing them (cf Pascal p-code), a fairly simple list processing language called HELP, and then LISP. The discussion of LISP focuses fairly heavily on what LISP does internally and why. After more discussion of complex lists, the book proceeds to a discussion of strings; SNOBOL4 is introduced but not discussed in the detail that LISP is treated. The

final section is on implementation.

The author of the book favors implementation by abstract machine modeling; this is the way in which Pascal is implemented. It has the advantage that a com- piler or interpreter, once written, can be implemented on new machines with much less effort than would otherwise be the case. The discussion of implementation is more than just theoretical;<br>the appendices contain complete FORTRAN listings for an abstract machine model,

and for HELP language compiler and interpreter.

HELP is a language<br>similar to LISP. The software may be directly implemented if you have a FORTRAN compiler; otherwise it has to be translated into assembler (or perhaps BASIC, if execution speed is not important). I cannot say how successful this would be; I already have LISP for my Z80 processor and so was not tempted to implement HELP.

In conclusion, this book is fairly heavy going. If you

want a thorough introduction to how list languages work, why they do what they do, and how to implement them, this is an excellent book. If you want an introduction to LISP, it would probably be better to first read an introductory text. Then read Implementing Software for Non -Numeric Applications to really understand the way things work.

John A Lehman 716 Hutchins #2 Ann Arbor MI 48103

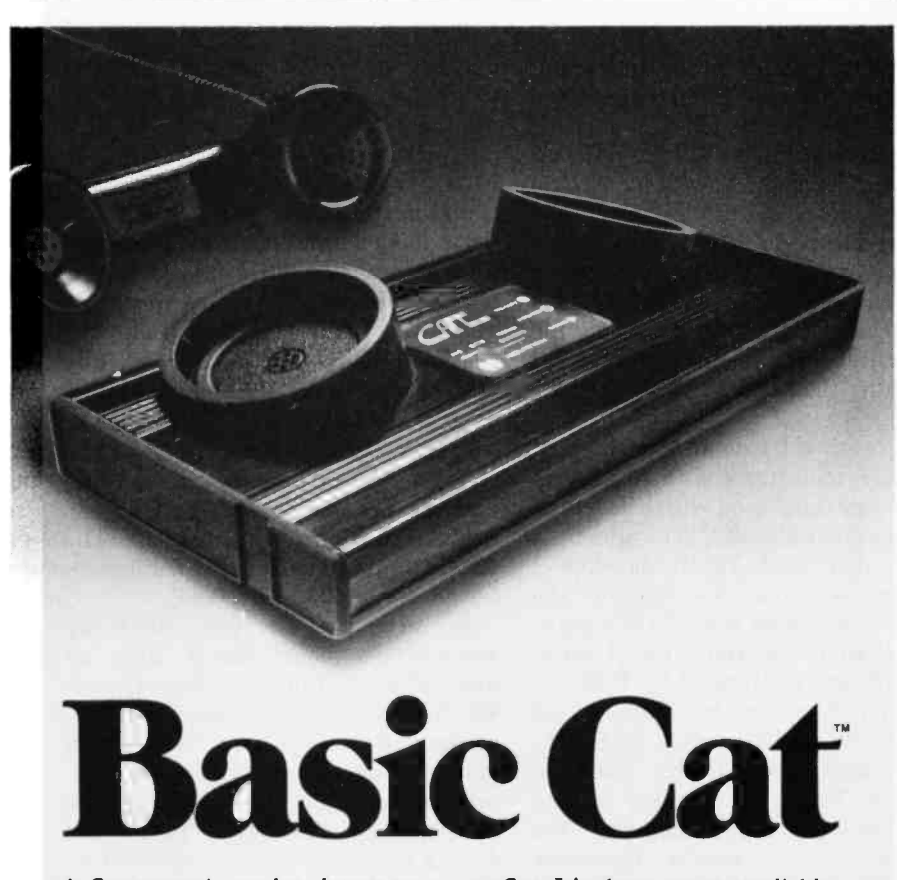

A Cat acoustic modem lets your computer talk face to face with any other compatible computer or terminal within reach of your phone. It takes the data you type into your terminal and sends it out over standard telephone lines. It's that simple.

Talk to your office computer from home. Send or receive data from anywhere. Swap programs in Basic, Pascal, Fortran, Cobol or whatever-it doesn't matter

to Cat. It's the accurate, reliable, affordable (under \$199) modem that talks your language.

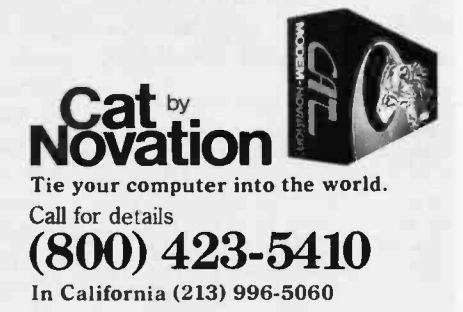

Available at Hamilton/Avnet, Kierulff Electronics, Byte Shops, Computerland, and your local computer store.

Novation. Inc., 18664 Oxnard Street, Tarzana, California 91356

# Relocating 8080 System Software

John G Lipham Dept of Physics University of North Carolina at Charlotte Charlotte NC 28223

Owners of both large and small computer systems often experience software problems when the time comes to upgrade the system. All old applications programs will have to be modified to run under the new system. However, the real problem occurs when you want to use some or all of the old system software. This was recently the situation at the University of North Carolina at Charlotte (UNCC) Physics Department.

The original hardware consisted of an IMSAI mainframe with 20 K bytes of memory interfaced with a Teletype and audio cassette. We added a floppy disk and Tektronix 4006-2 graphics terminal. To operate the disk, we acquired the CP/M operating system written by Digital Research and distributed by IMSAI.

The CP/M system has a disk-based version of BASIC called BASIC -E, which was written by Gordon Eubanks. This is an excellent version that allows up to 31 characters for variable names, nearly form -free entry of statements with line numbers required only for program transfer (eg: GOTO ..., GOSUB ..., etc), and numerous built-in functions, as well as file handling capabilities. However, it is unusual for BASIC

### About the Author

John Lipham's first contact with programming was as a graduate student in physics at the University of North Carolina at Chapel Hill. There he discovered PL/1 and assembly language for the IBM 360. Recently he has been working with a colleague on a project using an IMSA1 microcomputer system. The goal of the project is to develop software to aid in teaching physics, and to interface the system to scientific instruments for research purposes.

because programs are first created using an editor, compiled into an intermediate file (using BASIC-E), and finally run (using RUN-E). Our system is used primarily for instructional purposes and some of our students have had no previous programming experience. Hence, we felt that it was desirable to have an interactive version of BASIC for their use.

We already had an interactive BASIC with our old system. However, there was a catch. To run under the CP /M system, it was necessary to shift the origin of BASIC to the address hexadecimal 0100 from its original starting address of 0000. (The CP /M monitor uses the addresses hexadecimal 0000 thru 00FF.)

In principle, if you have an assembly -language listing and an assembler program, it is always possible to reassemble the assembly -language code to machine code with a new starting address. However, with our old version of BASIC, this listing consisted of 113 typed pages! Ignoring the difficulty of just entering this amount of code, a moment's reflection will show that the assembler and the code would never fit in 20 K bytes. (The machine code itself occupies about 9 K bytes.) Assembling the code in pieces that fit is a possibility. But, even with a cross-reference table of variable names, this would be an excruciating process. Hence, we were left with the only practicable alternative: relocating the machine code directly.

Thus it was with great interest that I read Leor Zolman's article in the July 1977 BYTE entitled "A Machine Code Relocator for the 8080." I have used the program written by Zolman

and have found that it works as advertised.

However, I have oversimplified my initial statement of the problems faced in modifying our old BASIC to run under CP /M. There were segments of the old software that had to be removed to be compatible with CP /M. Thus, to avoid a lot of NOPs, various relocations to lower-memory addresses had to be made. (Various additions and replacements also had to be made.) As pointed out by Zolman, his program works by moving blocks of code tail-to-tail. Hence, "relocating backward into lower memory fails if the difference between the source and destination address is not greater than the block length." Also, his suggested solution to this limitation of performing two relocations was impracticable because of our memory limitations.

I found that by making some modifications I could remove the limitation in Zolman's original program at the cost of 36 additional bytes of program code. This modified relocator program is presented in listing 1. As written, the program is designed to run with the CP/M system's Dynamic<br>Debugging Tool (DDT), which is a type of monitor program for machine -code programs. I found this to be a useful procedure, since the Dynamic Debugging Tool allows the machine's memory to be reviewed and modified via a terminal keyboard. I also found the disassembler routine of this program to be invaluable. (The program can be modified to run without a monitor, or with another monitor, by changing memory location hexadecimal 2DCC.)

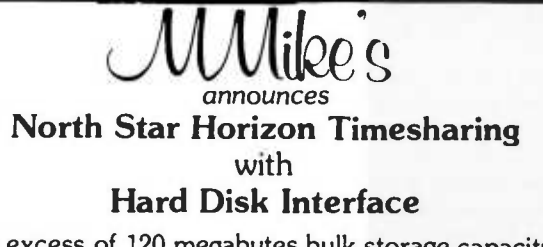

In excess of 120 megabytes bulk storage capacity now possible. Several different hard disk units are available, interfaced to North Star DOS and BASIC.

Two to seven-user timesharing North Star Horizon integrated computer systems with: Dual density or quad capacity eight inch drives and/or hard disk units with your choice of a variety of printers.

A complete selection of innovative business application software is available for North Star\* systems.

Foreign orders are our specialty. Dealerships are available. Call or write for descriptive literature, hard disk availability and/or dealer information package.

### Micro Mike's, Incorporated

905 South Buchanan \* Amarillo, Texas 79101 \* USA Telephone: 806-372-3633

 $making technology uncomplicated - for People$ 

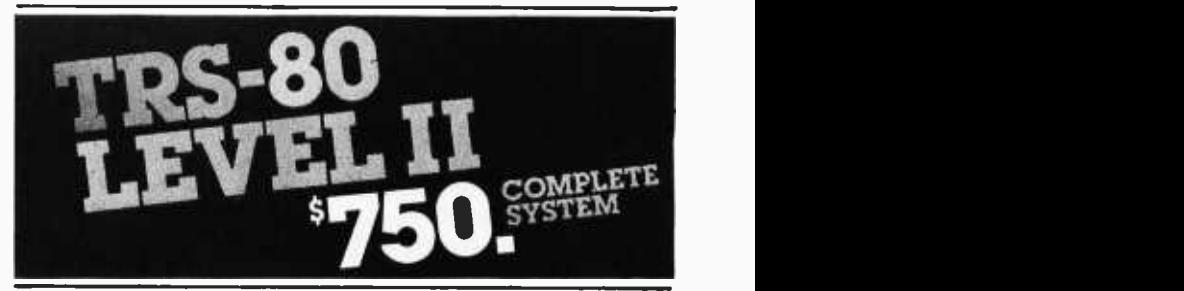

The world's most popular microcomputer, with 16K of memory and Level 11 basic for only \$750, complete with moneyorder orphone orderswith Visa or MasterCharge.<br>(Shipping costs added to charge orders).

Disk drives, printers, peripherals, software and games . . . you name it, we've got it (Both Radio Shack & other brands). Write or call for our

complete price list.

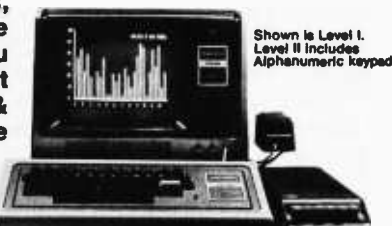

C&S 5 **LECTRONICS AUTHORIZED Radio fha** 

32 E. Main Street  $\bullet$  Milan Michigan 48160  $\bullet$  (313) 439-1400

## CP/M<sup>®</sup> 2.0 FOR THE MOD-II The Latest CPIM Operating System up and running now on the TRS-80° MOD-II

### THE PROBLEM...

Yes, the TRS-80 Mod-II is the most powerful computer you can buy for the money today. And yes, it is as good as computers selling for up to three (or more) times the price.

But just like the IBM 5110 Radio Shack compares it with, the new TRS-80 Mod-II suffers from a familiar problem...not enough systems software, not enough applications software.

### SOLVED...

We've done it. Taken the world's most popular microoperating system and matched it to the world's newest micro business computer. It's up and running today, and you can have it in your Mod-II this week. And we mean STANDARD CPIM Version 2.0.The latest and best. With all of its features. And some of our own.

Make no mistake.This is not just a promise, it's a powerful working system. Order C.O.D. Send \$25 down, pay \$225 + \$2.50 Shipping & Handling, or save C.O.D. and shipping by sending \$250 with your order. Master Charge and Visa also accepted. Air Shipment add \$2.00. California residents add 6% sales tax.

IN STOCK NOW. MANY APPLICATIONS PROGRAMS AVAILABLE NOW. BASIC, FORTRAN, COBOL, APPLICA-TIONS PACKAGES AVAILABLE FOR BUSINESS & PRO-FESSIONS! FOR INFORMATION CALL (415) 592-6633.

### **STANDARD CP/M 2.0 FEATURES**

- Microprocessor Control Program
- Includes Editor, Assembler, Debugger, Utilities
- Supports Floppy and Hard Disks

### PLUS SOME OF OUR OWN

- Reads single and double density diskettes
- Single drive copy and backup routines
- \* All routines optimized forTRS -80 Mod -II

### WHAT YOU GET

- . The complete CP/M diskette from Digital Research Corp.
- The MPU diskette with our additions and patches to make it work on the TRS-80 Mod-II
- \* Seven manuals from Digital Research Corp.
- One manual from MPU to explain our additions

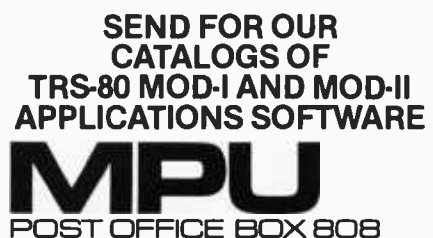

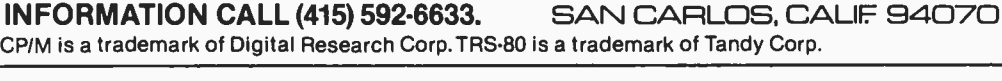

While there are some differences in detail as to the operation of the modified relocator, this program is run in the same manner as Zolman's original program. For ease of reference I have retained Zolman's nomenclature. (nb: Using this nomenclature, you view the memory as though you were looking down into a barrel. Numerically smaller addresses are at the top and numerically larger ones are at the bottom.) The same pieces of information are required for a relocation and reference fix, as in Zolman's program. This required information is outlined in table 1, which, except for memory addresses, is the same as Zolman's.

### The LXI Problem

As pointed out by Zolman, the load immediate (LXI) instruction is a potential source of problems in relocating machine -code programs. The main difficulty is that this instruction is frequently used for two different jobs: to load a constant into a register pair, and to load an address into a register pair. The relocator program cannot distinguish between these two uses. Hence, if a program constant happens to be equal to an address within the program block being moved, an erroneous reference fix will be made.

Unfortunately there seem to be no widely accepted conventions for the use of this instruction that produce easily relocatable machine code. Adoption of the following conventions is suggested for all those desiring to write relocatable code:

- (1) The LXI instruction shall be used only to load addresses into a register pair (eg: LXI H,3101H).
- (2) All program constants shall be loaded into a register pair using 2 move immediate instructions (eg: MVI H,31H MVI L,01H).

The cost of adopting these conventions is relatively modest in that it will take 4 bytes to load a 2-byte constant into a register pair, instead of the 3 bytes required using the LXI instruction. Furthermore, if you only want to zero out a register pair, the following sequence of instructions achieves the same result at no additional cost, without using the LXI instruction:

Listing 1: A relocator program for use on 8080 systems. This is a modified version of the relocator program written by Leor Zolman in the July 1977 BYTE. This relocator will move a source program to any location in memory and fix address references. Relocations of a source -program block to any address outside the source are performed without overwriting. The program is designed to run with the Dynamic Debugging Tool (DDT) of the CP/M software system. If need be, the program can be modified to run without a monitor or with another monitor by changing the contents of hexadecimal memory location 2DCC. While differing in some details with Zolman's relocator program, it requires the same information and is run in the same manner.

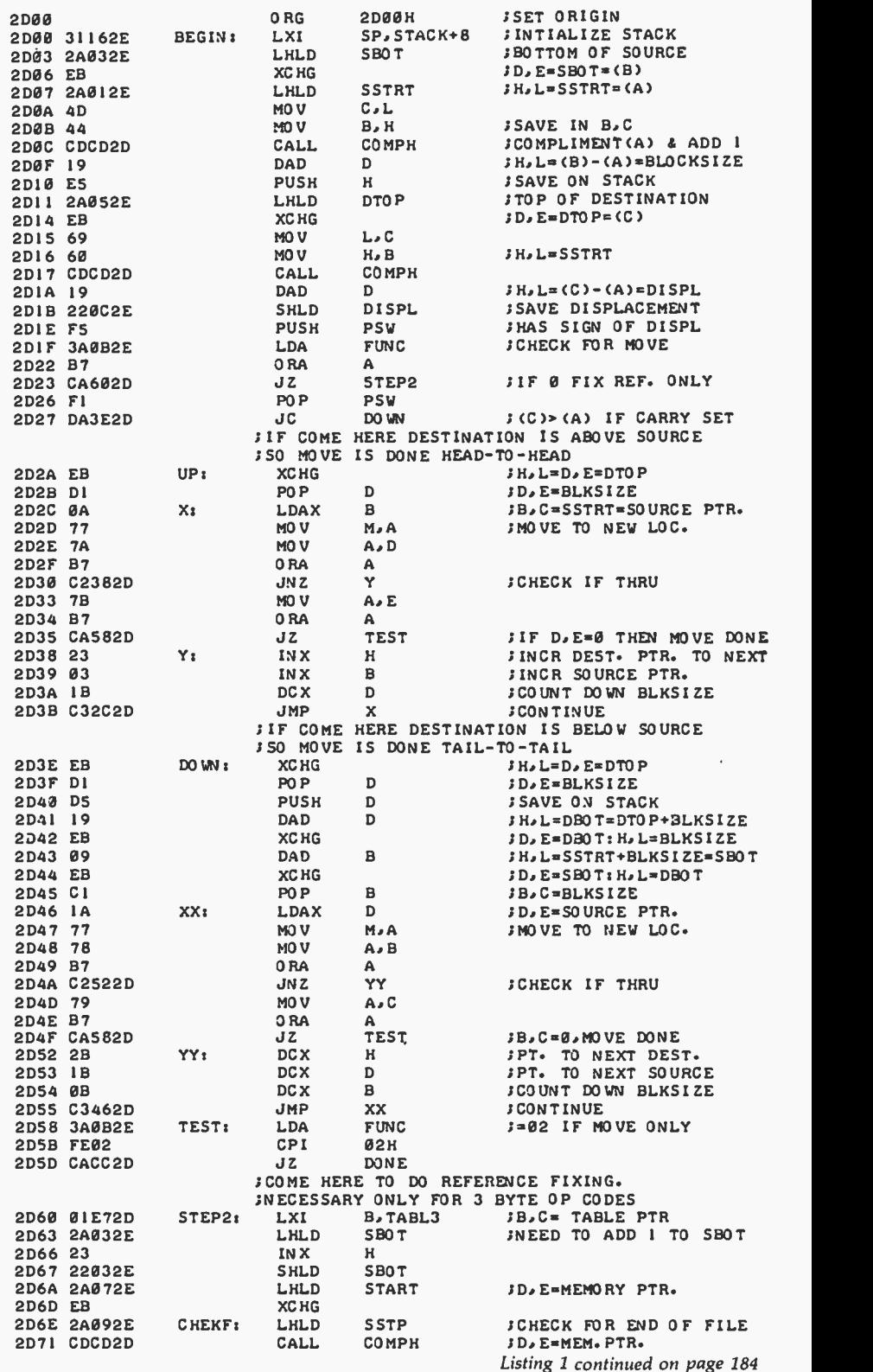

Circle 117 on inquiry card.

Circle 118 on inquiry card.

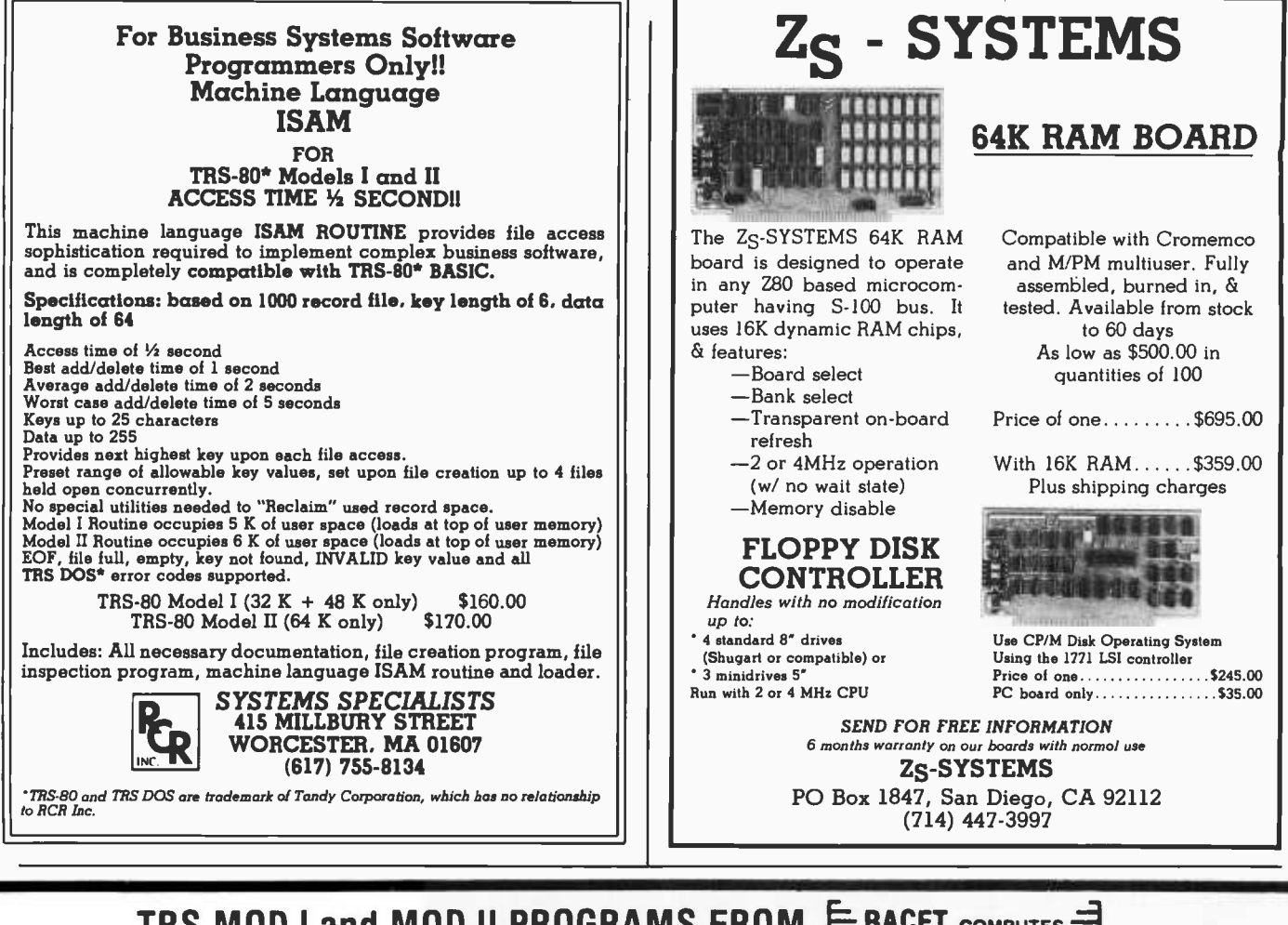

## TRS MOD I and MOD II PROGRAMS FROM  $E$  racet computes  $=$

### $\infty$  BASIC for Level II and Disk Systems \$49.95

Full MATRIX Functions - 30 BASIC commands!!

Mathematical and common matrix functions. Change arrays in mid -program. Complete array handling. Tape array read and write, including strings. Common subroutine calls.

Over 50 more STRING Functions as BASIC commands!! String manipulation, translation, compression, copying, search, screen control, pointer manipulation and utility functions. Includes multikey multivariable machine language sorts. Load only machine language functions that you want! Where you want in memory! Relocating linking loader! More than you ever expected!!

### $\infty$  BUSINESS (Requires Infinite BASIC) \$29.95

20 Business oriented functions including: Printer Automatic Pagination with headers and footers! Packed Decimal Arithmetic  $(+, -, *, /)$  127 digits! Binary array searched and hash code generator!

### COMPROC Command Processor for Disk Systems \$19.95

Auto your disk to perform any sequence of DOS commands, machine language loads, BASIC, memory size, run program, respond to input statements, etc. Single BASIC command file defines execution! Includes auto key -debounce, screen print and lower case software driver.

New Products Jan/Feb! We answer reader response inquiries!!

ATTN/ System Houses - We license usage of our routines! TRS Add-On OEM's - Direct BASIC commands tailored for your hardware.

REMODEL + PROLOAD Specify 16, 32, or 48K Memory \$34.95 RENUMBER any portion or all of BASIC program. Line references adjusted.

MOVE any portion of a BASIC program from one location to another.

DELETE lines or ranges of lines while using the utility.

MERGE all or any portion of a program from tape. (Load lines 300 -500 from your tape to existing program at line 1000 with renumbering on the way in!)

SAVE combined/merged programs, or any portion to tape with VERIFY.

### COPSYS Copy Systems Tapes (Editor/Assembler Format) \$14.95

### GSF (16, 32, or 48K) \$24.95

18 Machine language routines using 'USR' calls. Includes RACET sorts, array handling, and fast lines and scrolls.

### DOSORT (Specify 32 or 48K - 2 disk minimum) \$34.95

Sort/Merge multi-diskette sequential files. Multiple keys and variables. Includes GSF - machine language sorts, comparators and string handling.

### MOD II SUPPORT

RACET is supporting the MOD II!! Call or write for current information! We have a MOD II Superzap and other assembly language tools!

Ask your dealer if he carries our products! DEALERS! We will work with you directly or through our distributors. WE PUBLICATE COMPUTES<br>
Calif. Residents add 6% • Telephone Orders Accepted (714) 637-5016<br>
WHEN ORDERING PLEASE ADVISE PUBLICATION SOURCE<br>
WHEN ORDERING PLEASE ADVISE PUBLICATION SOURCE<br>
WHEN ORDERING PLEASE ADVISE PUBLICA

CHECK, VISA, M/C, C.O.D. • Calif. Residents add 6% • Telephone Orders Accepted (714) 637-5016<br>WHEN ORDERING PLEASE ADVISE PUBLICATION SOURCE

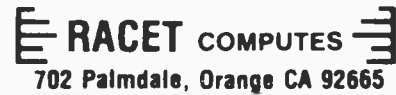

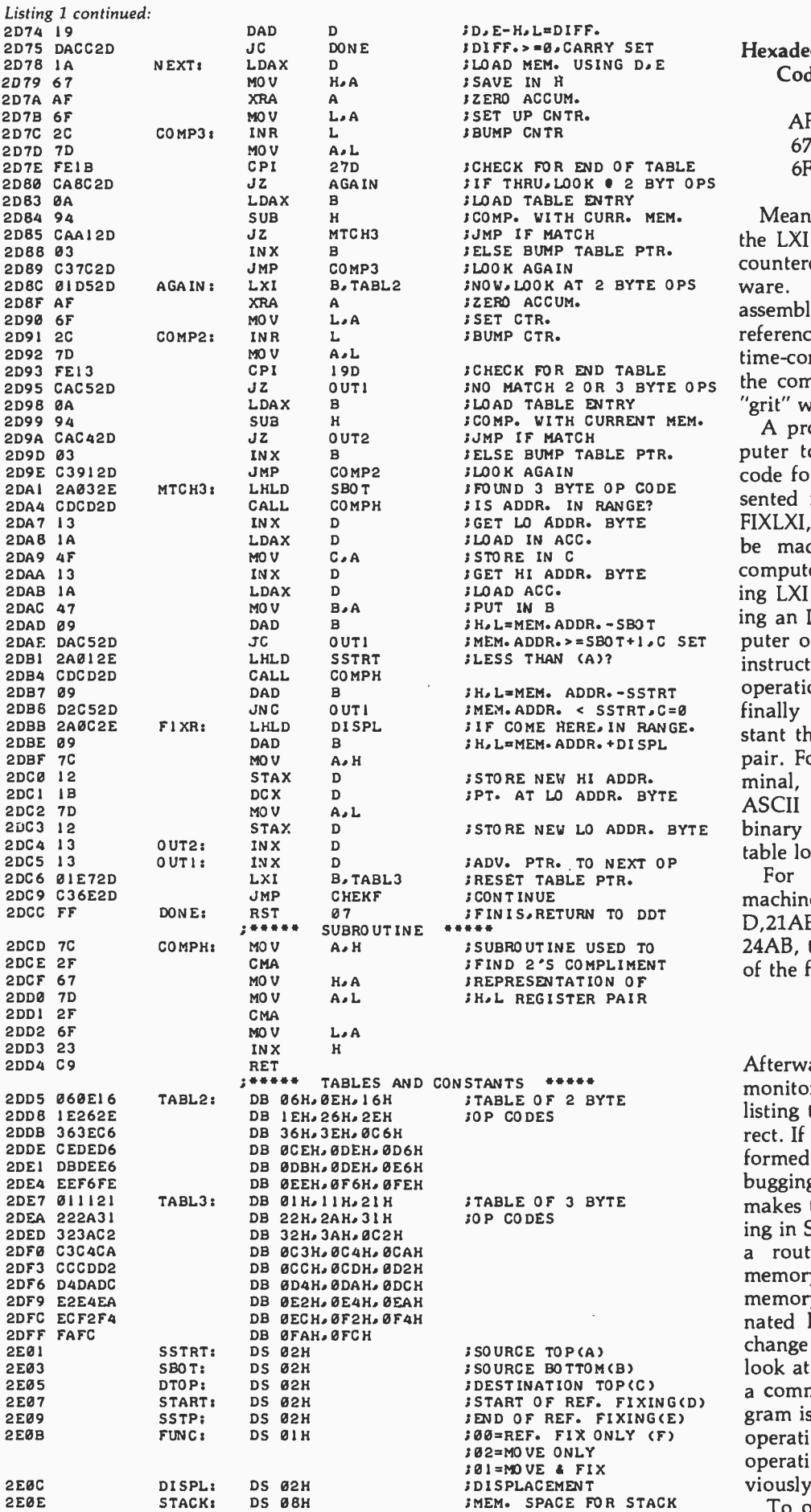

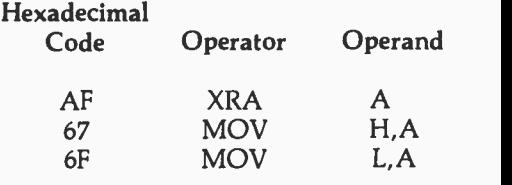

;NOW.LOOK AT 2 BYTE OPS ware. Going through a massive INDICA FOR END TABLE<br>INO MATCH 2 OR 3 BYTE OPS the computer can be used to do the Meanwhile, back in the real world, the LXI problem will usually be encountered by anyone relocating softassembly listing and manually fixing references would be a tedious and time -consuming chore. Fortunately, "grit" work.

;MEM.ADDR. >= SBOT +I,C SET puter outputs the address where the IF COME HERE. IN RANGE.<br>H.I.EMEM.ADDR.+DISPL. stant that is loaded into the register ;STORE NEW LO ADDR. BYTE binary to ASCII is done by a simple A program that enables the computer to look through the machine code for LXI operation codes is presented in listing 2. I have called it FIXLXI, though corrections must still be made manually. However, the computer does the tedious job of finding LXI operation codes. Upon finding an LXI operation code, the cominstruction is located, followed by the operation code (eg: 01 for LXI B), and finally the 2 -byte hexadecimal conpair. For compatibility with the terminal, all output is in the form of ASCII code. (The conversion from table look -up procedure.)

> For example, upon finding the machine code equivalent of LXI D,21AEH at hexadecimal address 24AB, the program will cause output of the following:

### 24AB 11 21AE.

Afterward, control passes to the monitor and the operator consults the listing to verify that the code is correct. If not, a manual fix must be performed. (Using CP /M's Dynamic Debugging Tool program as a monitor makes this an easy task. Simply typing in S24AB to the terminal invokes a routine that displays both the memory address (24AB) and the memory contents (01) of the designated location. It then waits for a change to be entered, a command to look at the next memory location, or a command to quit.) When the program is reentered, the search for LXI operation codes resumes at the next operation code following the previously found LXI operation code.

To operate FIXLXI you need only

Circle 121 on inquiry card.

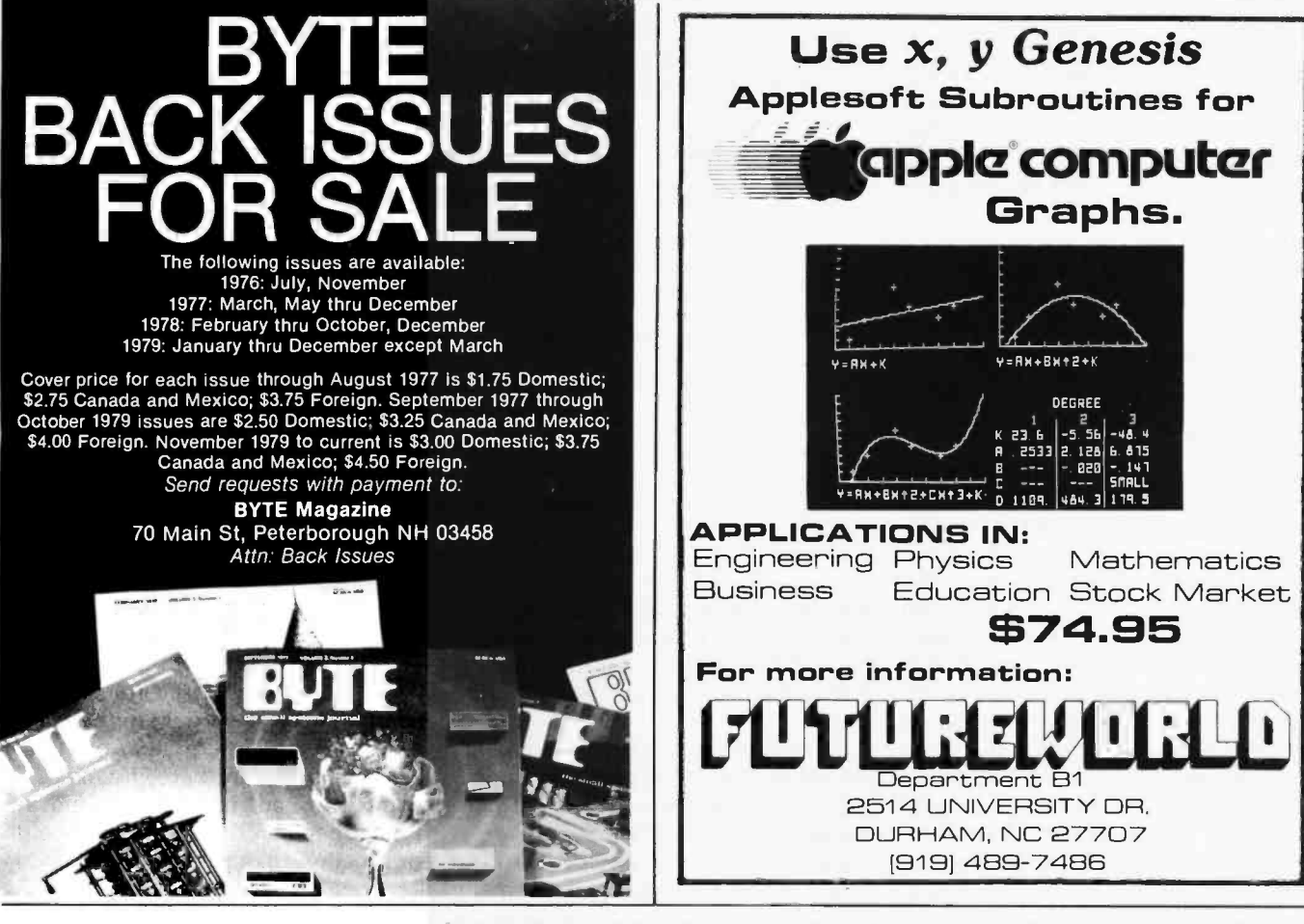

## DATA TERMINAL EQUIPMENT - FROM MICROMAIL

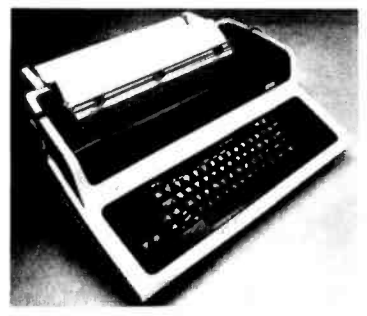

### SOROC IQ 120 \$795.00

- RS 232C, upper/lower case, full ASCII
- Numeric keypad, protected fields
- Cursor keys plus addressable cur sor
- Auxiliary extension port

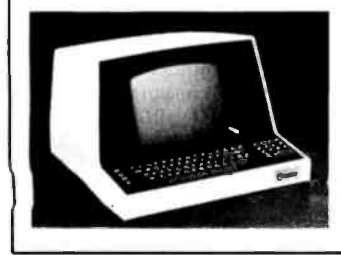

## LA34 DECwriter IV \$1,199.00

- Upper/lower case, 9x7 dot matrix
- 10, 12, 13.2, 16.5 characters/inch
- 2, 3, 4, 6, 8 or 12 lines/inch  $\bullet$
- 22"W x 7"H x 151/2"D, 25 lbs.  $\bullet$ 110 or 300 baud, RS 232C serial
- ASCII Friction feed, paper width to 15"

SOROC 10 140 \$1.250.00 RS 232C and 20mA current loop Extensive editing features 25th line terminal status display 16 function keys (32 with shift)

 $\bullet$ 

### New from DIABLO . Includes upper/lower case DIABLO 1640 \$ 2,690.00 Receive -only S 2,331 .00 High-quality daisywheel printing at 45 cps.

### DIABLO 1650 \$ 2,779.00 Receive -only S 2,419.00 Metal daisywheel printing at 40 cps.

### T.I. 810 printer \$1.695.00

- 
- 150 characters per second
- RS 232C serial interface
- Adjustable forms tractor

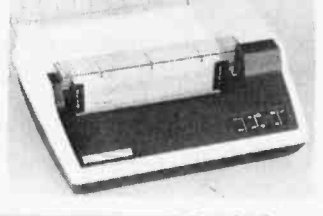

NEC Spinwriter Call or write for prices

To Order: Send certified check (personal or company checks requ're two weeks to clear) including handling\* and 6% sales tax if delivered within California.

'Handling: Less than \$2,000, add 2 %; over \$2,000, add 1 %. Everything shipped freight collect in factory cartons with manufacturer's warranty.

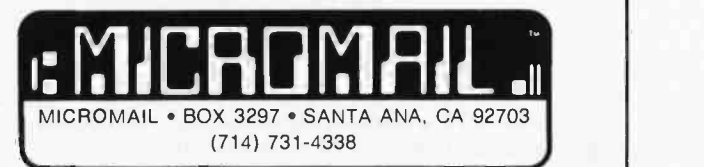

specify the starting address (SSTAR) and the ending address (SSTP) of the code to be examined. In listing 2 this information is entered at hexadecimal addresses 2E42 and 2E44.

Employing the FIXLXI program with a terminal operating at a data rate of 1200 bits per second (bps), I found that I could get through our BASIC listing in less than two hours. Similar results were obtained when I relocated another old assembler program.

### Data Block Problems

It is not good programming practice to place program constants in the midst of executable code. Unfortunately, this and other kludges are frequently found. However, you will find in most cases that the program constants are at least huddled together in a contiguous block. If this is true, the data block can be moved, but no fixing of references should be performed within the data block. As indicated by Zolman, the procedure in this case is to perform the fixing of references in two stages. First, program references are fixed in the program block up to, but not including, Table 1: These six pieces of information must be entered into the locations shown (beginning at hexadecimal location 2E01 for listing 1) before a relocation can be performed with the modified relocator program.

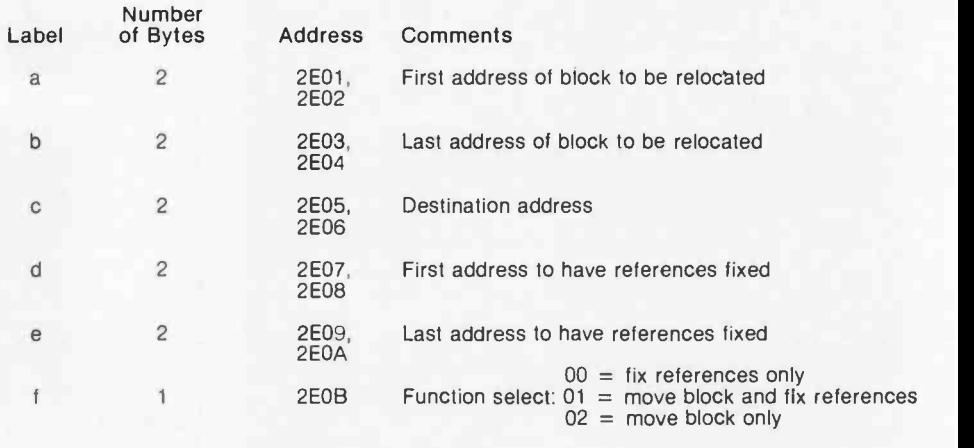

the data block. Then, skipping over the data block, program references after the data block are fixed for the remaining portion of the program block.

In addition to the usual data block problems that have been mentioned, there is another difficulty encountered when systems software is relocated. The data blocks in an applications program will normally

contain constants that are independent of the location of the program. In a systems software program like BASIC this is not true for all constants. This is so because of the design logic of an interpreter program. Essentially the interpreter works by comparing an input command or function to a table of legal commands or functions. If a match is found, con-Text continued on page 190

## New from Osborne/McGraw-Hill

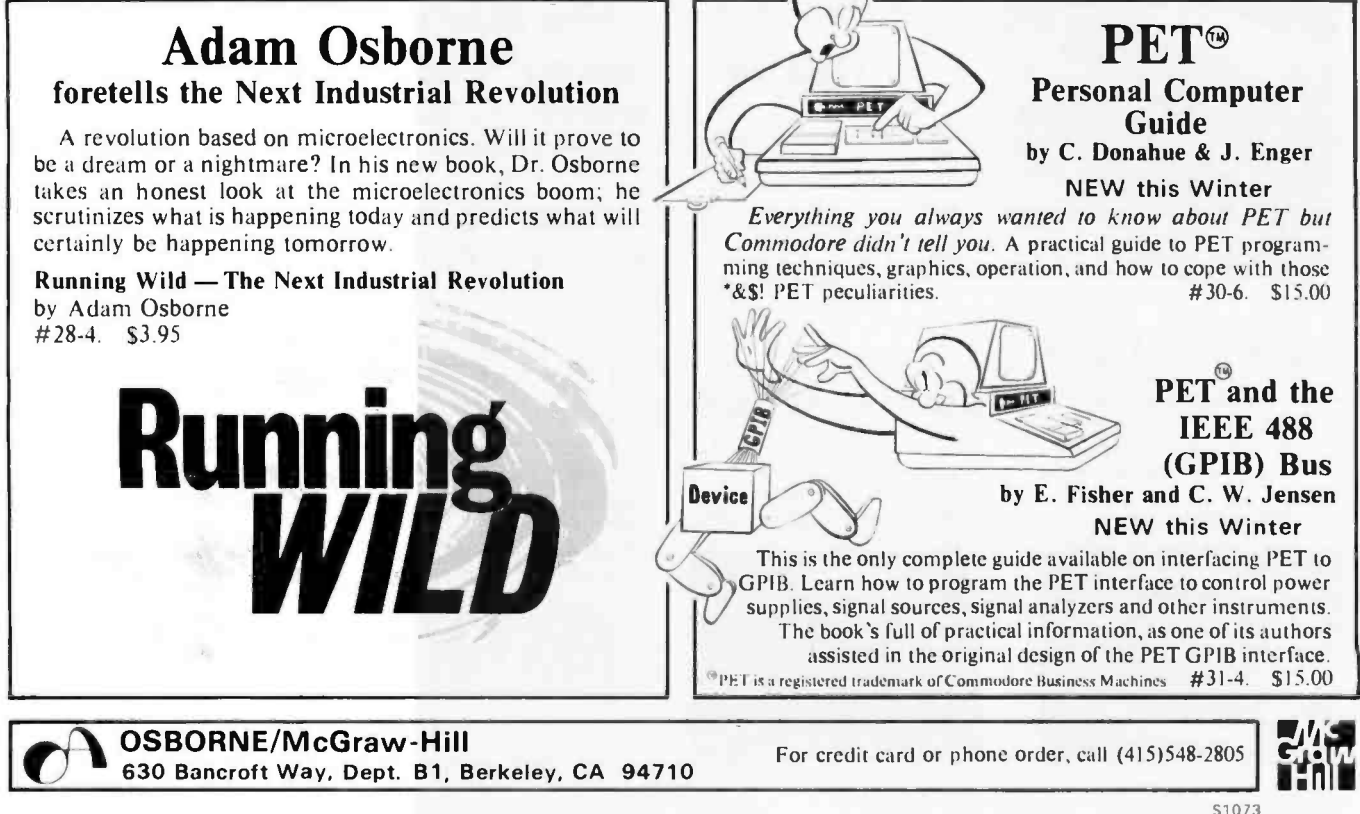

### ANNOUNCING: NEW!

## MICROSTAT

A complete statistics package for business, scientific, education and research work. No other package has the features of MICROSTAT. For example:

File oriented with COMPLETE editing

• A Data Management Subsystem for editing, sorting, ranking, lagging, data file transfers PLUS 11 data transformations (e.g., linear, reciprocal, exponential, etc.)  $\bullet$  Frequency distributions  $\bullet$  Simple and multiple regression • Time series (including exponential smoothing) • 11 Non-parametric tests • Crosstabs/Chi-square

- Factorials (up to 1,000,000!), permutations, combinations
- 8 Probability distributions Scatterplots
- Hypothesis test (Mean, proportion) ANOVA (one and two-way)  $\bullet$  Correlation  $\bullet$  Plus many other unique features

Users manual: \$10.00 (credited towards purchase) and includes sample data and printouts. Uses NORTH STAR BASIC 32K of memory, one or two disk drives (2 recommended). Printer optional. Price: \$200.00

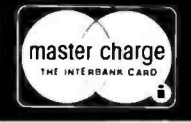

**ECOSOFT** P.O. Box 68602 Indianapolis, IN 46268

P.O. Box 68602 (317) 253-6828

## $CP/M$  2.0

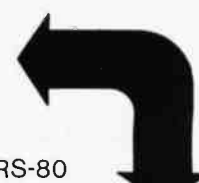

Expand the horizons of your TRS -80 model II with the industry standard operating system, CP/M version 2.0, and get these advantages over TRSDOS:

- **compatible with hundreds of existing** software packages
- $\bullet$  wide choice of programming languages: BASIC, PASCAL, FORTRAN, COBOL, C, ASSEMBLER, and others • compatible with hundreds of existing<br>
software packages<br>
• wide choice of programming<br>
languages: BASIC, PASCAL, FORTRAN,<br>
COBOL, C, ASSEMBLER, and others<br>
• faster disk access<br>
• more storage per diskette<br>
• assembler,
- **faster** disk access
- more storage per diskette
- assembler, editor, file handler, and dynamic debugger included with the operating system

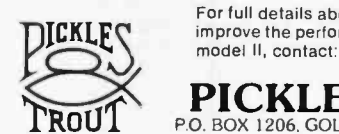

For full details about how CP/M 2.0 can improve the performance of your TRS-80

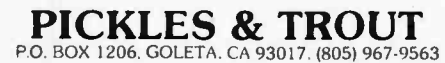

CP/M is a trademark of Digital Research Inc. TRS-80 is a trademark of Tandy Corp.

### Z-80/TRS-80<sup>™</sup> Users BOOK YOU'VE WANTED NOW CAN BE YOURS THE Z -80: HOW IT WORKS (THE PROGRAMMERS PERSPECTIVE) By Monte Corum Best Most Complete Reference Yet cpu Operation Explained Addressing Modes Demystified Register Functions Described Instructions Defined Interrupts Diagrammed<br>Cycles Outlined Formats De Formats Described Execution Described in Text, Notation and Diagrams Meaningful Analysis of 698 Commands in Formatted, Usable Tables Simple, Consistent Notation and Formats A Programmer's Book, Beginner or Experienced Ideal Text for Class Instruction Pricse: \$17.95 Plus Tax and Shipping VISA & MSTRCHRG- NUMBER AND EXP. DATE PREPAID WE SHIP MICROWARE ASSOCIATES, INCORPORATED 9301 N. 58th St. DPT. AAA SCOTTSDALE, AZ. 85253 DEALER INQUIRIES INVITED " TRS -80 IS A TRADEMARK OF TANDY CORP.

Circle 120 on inquiry cara.

# S-100, 6-PORT COMMUNICATIONS

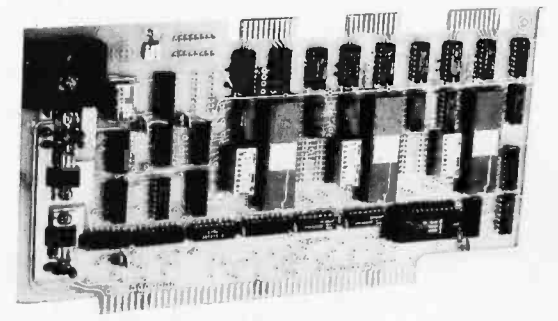

- INTERFACES MULTI TERMINALS, COMPUTERS, PRINTERS, MODEMS, ETC.
- 2, 4, OR 6 CHANNELS; 2 OPTIONAL RTC'S
- SELECTABLE I/O ADDRESS
- PROGRAMMABLE SYNC. CHARACTERS
- SYNC AND ASYNC
- HARDWARE ERROR CHECKING (CRC-16, CCITT)
- COMPLIES WITH: EIA RS -232C STANDARD; IEEE PROPOSED S-100 BUS STANDARD

FULL 6 -PORT CONFIGURATION (ASSEMBLED AND TESTED) \$895.00

For information, contact: Dianne Polk (703) 893-4330 x 100

Inco, Inc. 7916 Westpark Drive C: McLean, Virginia 22102

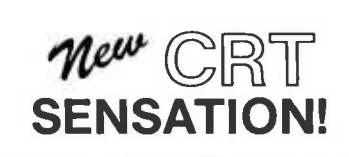

You have been reading about our astounding<br>high performance microcomputer products. Our X-9000 Pascal MICROENGINE''" CPU that<br>executes **Pascal 13x faster than an LSI-11**<br>and 3x **faster than a PDP11-34.** Our X-920<br>CRT matches the features of the SOROC 10140.<br>Our X-8000 16-bit CPU addresses 8M bytes of memory directly and is coming soon'

\*Trademark Western Digital Corporation

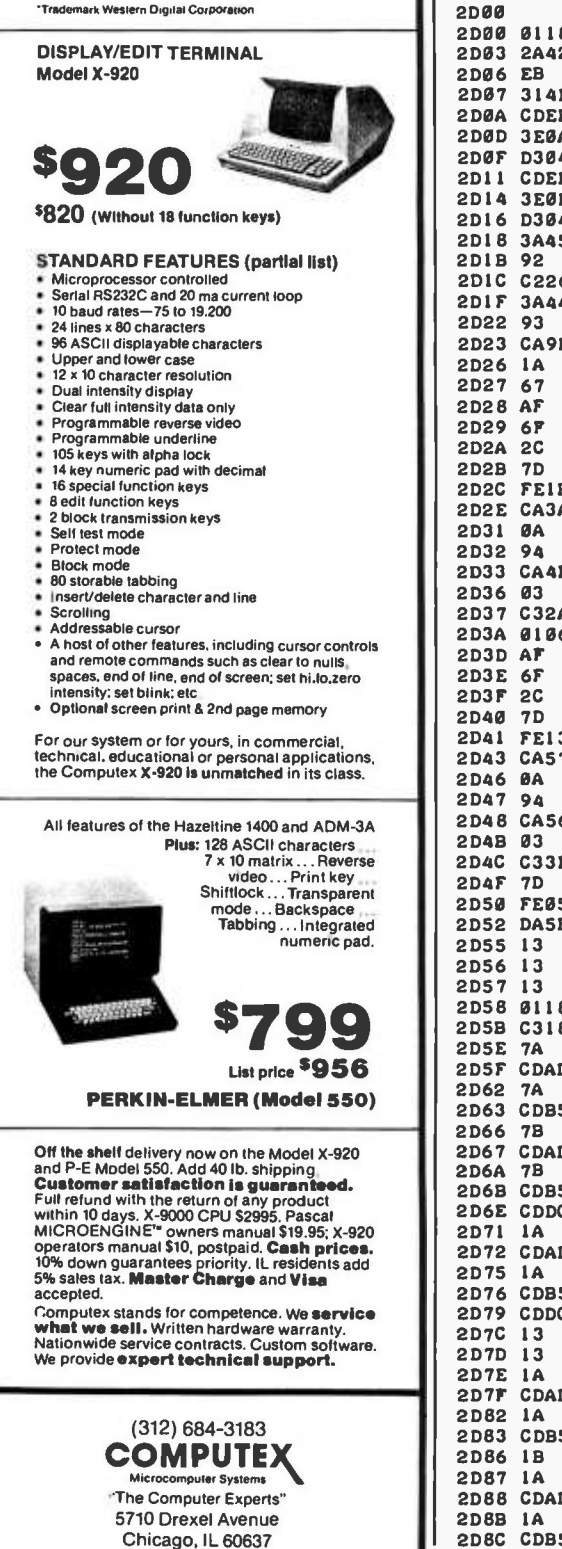

Listing 2: An 8080 program to facilitate the examination and correction of load X immediate (LXI) instructions. (Because of the multiple uses of the LXI instruction, the relocator program of listing 1 can, in certain circumstances, mishandle the 2 bytes of information following the LXI code.) The program is designed to run with the Dynamic Debugging Tool (DDT) of the CP /M software. Given the starting and ending addresses of a source program block, this program finds LXI operation codes. It then displays the following information on the user's terminal: the memory address where the LXI instruction is located; the operation code; the 2 bytes following the operation code. Control is then passed to the monitor to allow the operator to make any needed corrections. Upon reentry the search for LXI operation codes is resumed at the next operation code following the LXI operation code previously found.

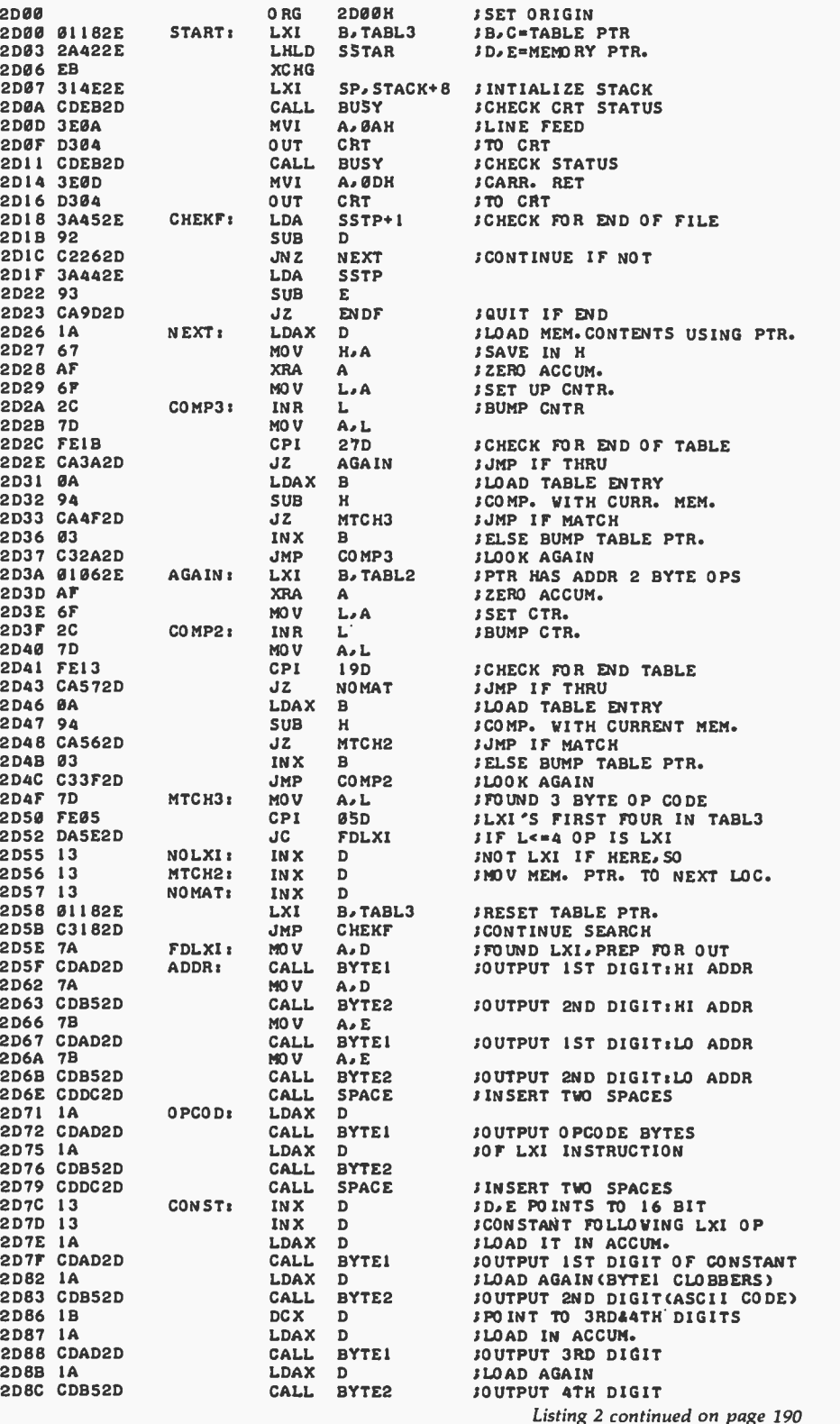

### VULCAN = DBMS THE PROFESSIONAL DATABASE MANAGEMENT SYSTEM

For 8080/Z80 systems under CP/M or PTDOS

- VULCAN is a complete database management system that has 38 powerful, easy to learn, English -like commands to manipulate files, records, fields, and scratch -pad variables.
- VULCAN has a command repertoire which includes such commands as: SORT, REPORT, APPEND, INSERT, EDIT, COPY, REPLACE, LOCATE, DISPLAY, DO, LIST, and LOOP.
- " VULCAN structured data records can be selectively chosen for processing using complex Boolean, string, or mathematical ex- pressions.
- VULCAN can be used in interactive or program mode. The program mode uses modern structured command programs to combine powerful DBMS operations.
- VULCAN is written in assembly language for efficient information processing and requires 36K bytes CP/M system and one or more disk drives.
- VULCAN can accept or store data in standard ASCII files to be compatible with BASIC, FORTRAN, etc.

\*VULCAN (CP/M or PTDOS) \$490 Manual only \$25

SCDP Software Consultation Design and Production 6542 Greeley St. Tujunga, CA 91042 (213) 352 -7701 California residents add 6% sales tax.

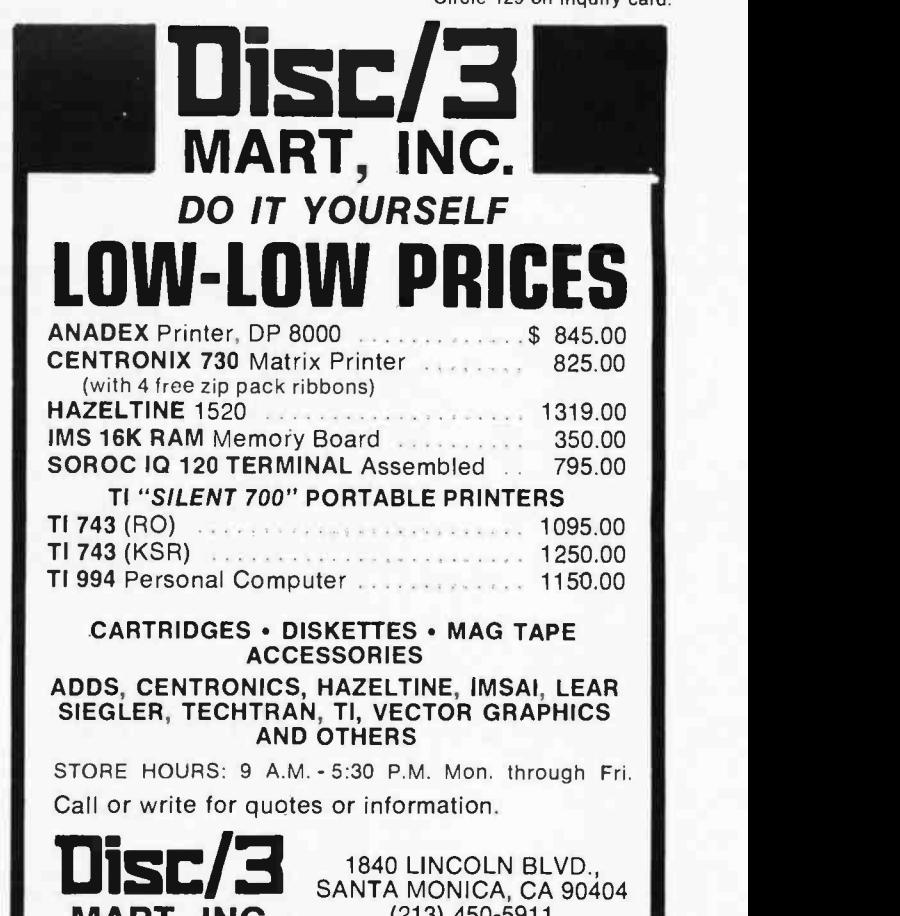

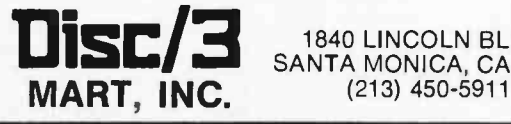

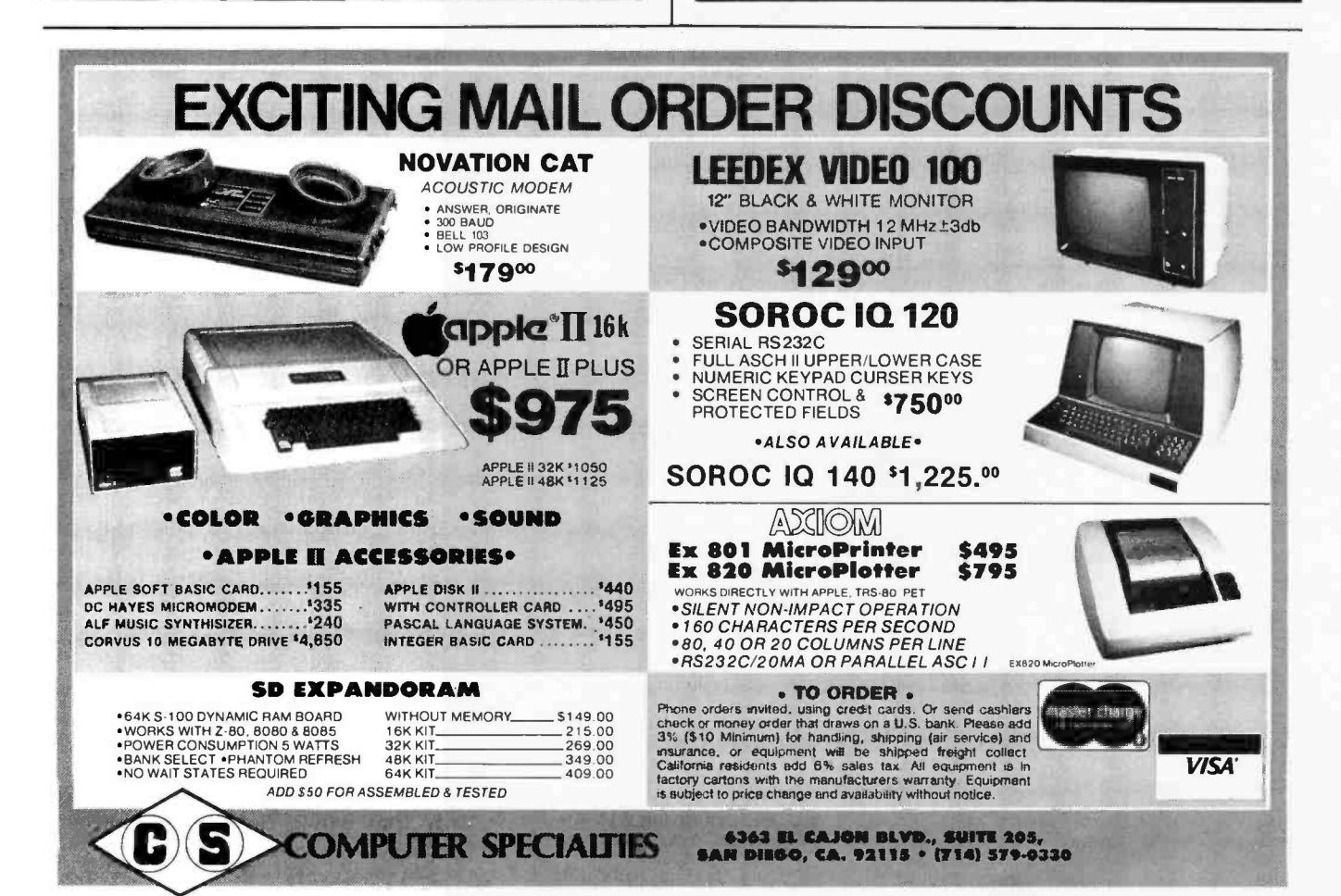

Listing 2 continued:

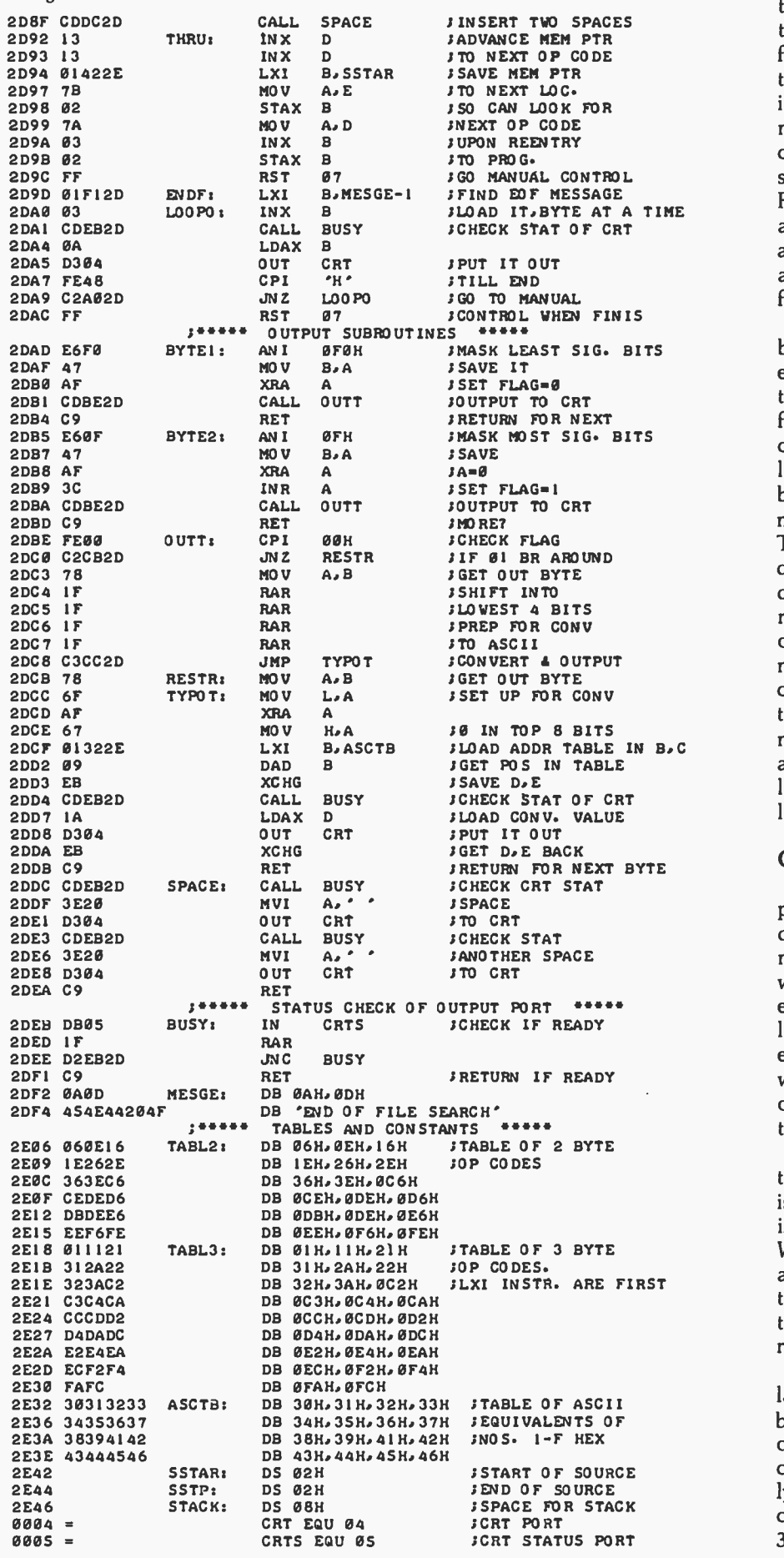

190 January 1980 ® BYTE Publications Inc

Text continued:

trol is passed to that routine within the BASIC code. This procedure is frequently implemented by storing the address of the desired routine immediately adjacent to the command (function). (Actually, since commands (functions) are not all the same length (RESTORE is larger than FOR), it is common practice to place a delimiter, such as 0, immediately after the command (function). The address of the proper routine then follows.)

Thus, after the system software has been relocated and program references fixed, the command and function table addresses must also be fixed. These areas will usually be clearly indicated in the program listing. Also, since the data that must be changed is reasonably small, a manual fix can be readily performed. The success of this process is dependent upon your knowing the new addresses of the command (function) routines. Consequently, if a number of shifts and /or additions must be made, I would strongly suggest that changes and fixes be made one at a time. While this procedure requires more work, it is preferable to making all changes at once, since it is easy to lose track of where everything is located.

### Caveat Emptor

After carefully implementing the programs and following the procedures that have been outlined, you may still find that your relocated software has glitches. Excluding pilot error, the source of any problems can logically be only an improper reference fix. While there may be many ways for this to happen, I have found only two species of software bugs that create this problem.

The first, and potentially least troublesome, bug occurs when an isolated byte or two of data is buried in the middle of executable code. With this particular gem I also found a call to a subroutine whose sole function was to implement a jump over the data! (I'm not making this up. <sup>I</sup>really did find this super kludge.)

If you are extremely lucky, the isolated byte(s) will not just happen to be the same as one of the 2- or 3 -byte operation codes. In this case the relocator program will assume incorrectly that it is a 1-byte operation and correctly continue to search for 3 -byte operation codes. In the more

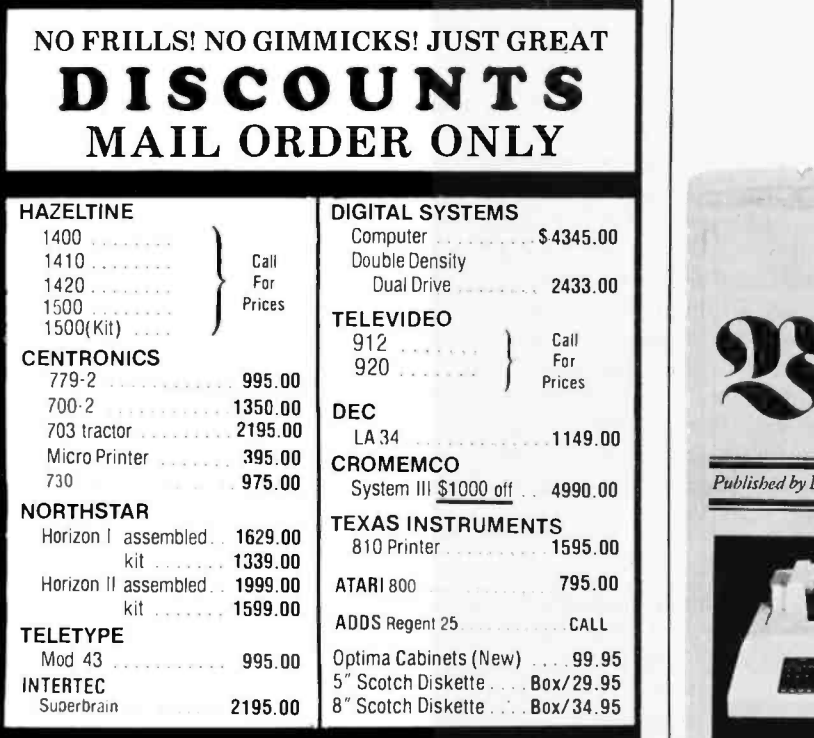

Most items in stock for immediate delivery. Factory-fresh, sealed cartons. **DATA DISCOUNT CENTER**<br>Box 100 135-53 Northern Blvd., Flushing, New York 11354, 212/465-6609 Box 100 135-53 Northern Blvd., Flushing, New York 11354, 212/465-6609<br>N.Y.S. residents add appropriate Sales Tax. Shipping FOB N.Y.<br>BankAmericard, Master Charge add 3%. COD orders require 25% deposit.

### T.D.Q. TAPE DATA QUERY

THE IDEAL SOLUTION FOR PERSONAL AND VERY -SMALL BUSINESS DATA MANAGEMENT

PET-8K TRS-80-LVL II

' COMPLETE CASSETTE FILE MANAGEMENT SYSTEM -ENGLISH -LIKE COMMAND LANGUAGE -REPORT GENERATOR -UTILITY PACKAGE -NO PROGRAMMING KNOWLEDGE REQUIRED -REQUIRES 2 CASSETTE RECORDERS T.D.Q. APPLICATION CASEBOOK

-COMPLETE DIRECTIONS TO MICRO -COMPUTERIZE: **CUSTOMER DIRECTORY** INVENTORY CONTROL ACCOUNTS RECEIVABLE APPOINTMENT SCHEDULING **• VENDOR MASTER FILE** ,ACCOUNTS PAYABLE ٠ PAYROLL JOURNAL  $\bullet$ ORDER PROCESSING  $\bullet$ **• CHECKBOOK JOURNAL** <sup>I</sup>ABEL PRINTING  $\bullet$ **CHECK PRINTING** TELEPHONE BOOK **• RENT COLLECTION** INVOICE PRINTING \* SPECIAL YEAR -END SALE PRICE - \$100.00" INCLUDES: CASEBOOK; 2 CASSETTES; 3 USER'S MANUALS & REF. CARDS ORDERS MUST BE RECEIVED BY IAN. 31, 1980 SEND CHECK OR MONEY -ORDER TO: H. GELLER COMPUTER SYSTEMS

P.O. BOX 350 NEW YORK, N.Y. 10040 IN.Y. RESIDENTS ADD SALES TAXI

### For LA36 Owners, 1200 Baud Breakthrough CHARLOTTE A spokesman for Datasouth Computer Corp. confirmed

reports of LA36DECwriters<sup>®</sup> printing at blazing speed. With Datasouth's DS120 Terminal Controller, the LA36 prints bidirectionally at speeds up to  $165$  cps with  $\frac{165}{15}$ true 1200 baud throughput. A  $30^{\circ}$ 1000character internal print buffer eliminates the need for fill characters.

### Well-Endowed With Features

Versatile performance features include complete forms control and data formatting capability program-<br>mable from either the keyboard or data stream; plus both an EIA RS232 -C and 20mA Current Loop interface.

### Easy Installation

This blazing speed is accom plished by replacing the LA36 logic card with the  $DS120$  unit-which

is fully compatible with existing electronics.

aud Hews

Published by Datasouth Computer Corporation, 627-F Minuet Lane, Charlotte, NC 28210.

### Results Are In

As BAUD NEWS went to press, DS 120's were providing enhanced speed and versatility for more than 3000 LA36 owners. The microprocessor-based electronics have proven very reliable, and service, when needed, has been prompt and<br>efficient. Of course, the DS120 comes with a 90-day warranty on materials and workmanship.

### Delivered Nationwide

Datasouth reports a network of stocking distributors in major cities throughout the U.S. for prompt service and delivery. The spokesman added that he welcomes inquiries and will gladlygiveyou all the details on the DS120. He can be called at 704/523 -8500 or addressed at Datasouth's office, 627-F Minuet Lane, Charlotte, N.C. 28210.

DEC is a registered trademark of Digital Equipment Corporation. Installation of the DS -120 will void any DEC warranty or service contract.

usual case, the isolated byte will be identical to a 2- or 3-byte operation code. Then the possibility exists not only for an improper reference fix, but also for a mangling of the operation code(s). Fortunately, this mangling process is generally not selfpropagating, so the damage is usually localized.

The second, and potentially most troublesome, bug involves the writing of relocatable code. While it may come as a surprise, yes there is such a thing as nonrelocatable code. To see that this is so, recall that the relocator program fixes references by operating only on the 2-byte hexadecimal constant following 3-byte operation codes. Implicit in this procedure is the logical assumption that all references to program addresses will be made via 3-byte operation codes. Certainly this is the easiest and most natural way to handle addresses. However, it is possible to use the 1- and 2 -byte operation codes to manipulate addresses.

As a case study of this particular "buggy" (and bugging) practice, I submit the verbatim example from a listing of an assembler program in listing 3.

In this example the programmer needed to load the character following an operation code into the DE register pair without disturbing

the HL register pair. Without a detailed knowledge of other program constraints, it is difficult to specify a foolproof fix for this code. Assuming no stack problems, appropriate substitutions are suggested in listing 4.

Those wishing to write relocatable code will avoid use of the programming practice illustrated in listing 3. (This is not an onerous requirement, since code that violates this convention tends to be tortured and unnatural.) Those who, for proprietary or other reasons, wish to write nonrelocatable code will liberally sprinkle their code with such examples.

### What To Do

At this point it is reasonable to ask what can be done if you encounter one of the exotic bugs I have discussed. Unfortunately, there is no quick fix that is generally applicable. However, the following guidelines and suggestions may be helpful.

First, the source of the bug needs to be isolated to an area less than the size of the whole program. To do this, study the actual operation of the program. For which commands or functions does the program fail? After this bit of detective work, examination of the command or function table of your listing will tell you where to begin looking for the bug(s).

If nothing turns up at this point, the bug may be in a subroutine called by the command (function) routine. Even worse, it may be in a subroutine called by the subroutine, etc.

Finally, if all else fails, it will be necessary to perform a step -by -step trace of the operation of the program. At best this is a tedious process. If, however, you have isolated the bug, it is possible to set up a breakpoint that is activated only upon entry to the program segment that is suspect. (A breakpoint works by causing program control to pass to the monitor when the breakpoint is encountered. Before the breakpoint is activated, program execution is performed at normal machine speed.) With the Dynamic Debugging Tool program of the CP/M system distributed by IMSAI, a single breakpoint can be set by temporarily replacing a byte of the suspect software with the RST 07 instruction (FF in machine code). After the monitor has control, you can use it to generate a detailed trace of the program's operation for the suspect area.

After this recounting of the perils of relocating systems software, I hope that the reader is not totally discouraged. For well-designed software, relocation can be easily managed using the relocator and FIXLXI programs.

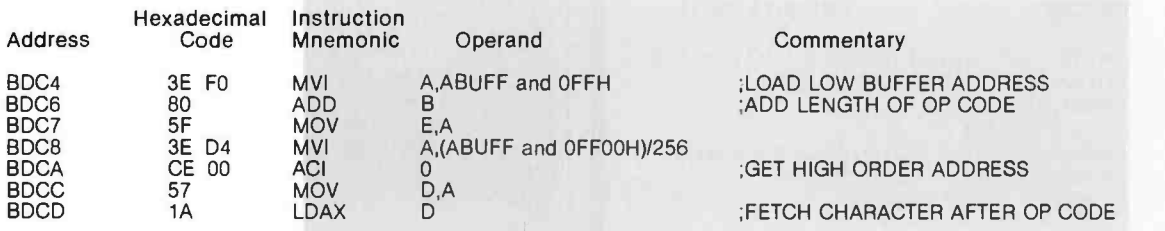

Listing 3: An example of poor programming practice. In this example, the programmer has loaded the DE register pair without disturbing the HL register pair. However, because the reference to the address hexadecimal D4F0 is done via 1 and 2-byte op code, this machine is not machine relocatable.

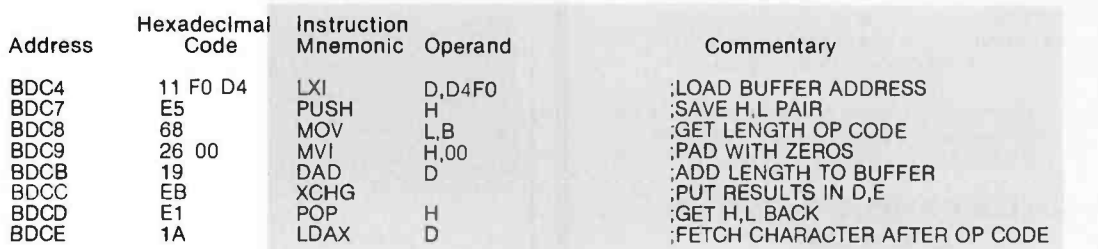

Listing 4: Another method of performing the operation shown in listing 3. Here the reference to the address hexadecimal D4F0 is done using the LXI op code. This code is machine relocatable.

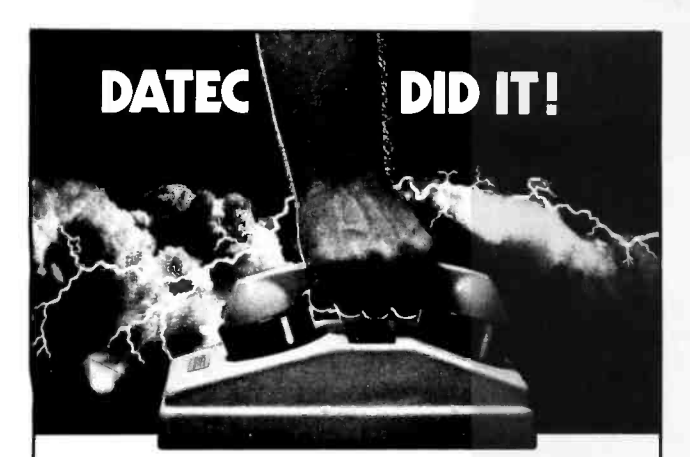

## *EHEAVY DUTY COUPLER*

Crystal control punches through rain - soaked, muddy lines to grab weakened signals.

Heavy duty rubber cups hold fast... knock out noise.

Torture testing boosts reliability above 99%. DATEC Heavy Duty couplers are guaranteed. We're building our reputation on acoustic couplers. We've got to build them better.

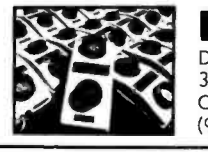

Date C DATEC 30 originate Datec Incorporated 300 E. Main Street Carrboro, N.C. 27510 (919)929 -2135

DATEC 30 originate<br>only. DATEC 32 orig:<br>inate and answer.<br>Full or half duplex<br>switchable. 0-300<br>BPS.

## CP /M SOFTWARE

## Word Processing For CP/M<br>t Formatter www.www.www.www.www.sz5

FMT Text Formatter.... Use FMT and your text editor to convert your CP/M system to a<br>powerful word processor. FMT features include automatic page headings and footings, page numbering, centering, underscoring,<br>external file merging, and in-line console input. FMT works with any<br>video, CRT, or hardcopy terminal and printer combination. Added<br>capabilities for daisy-wh half-line spacing.

### Run Cromemco Software Under CP/M

ADAPT Software Interface \$50 Now you can get Cromemco software to run on your CP/M system. ADAPT interfaces those powerful Cromemco packages (except for<br>Multi-User BASIC! to any CP/M Version 1.4 system without patching.<br>ADAPT works without changes for any memory size.

### Fast RATFOR

RATFOR (RATional FORtran).................. RATFOR lets you write structured code that translates to MicroSoft or Cromemco FORTRAN. TSW's RATFOR (RATional FORtran)<br>precompiler runs at more than 1000 statements per minute.<br>Documentation includes "Software Tools" book by Kernighan and Plauger. [ADAPT and RATFOR packages combined \$125]  $...$  \$95

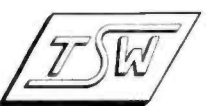

THE SOFTWARE WORKS 8369 Vickers<br>San Diego, CA 92111 (714) 569 -1721

<sup>\*</sup> CP/M is a trademark of Dighal Research

## WE ARE KNOWN FOR OUR PROMPT, COURTEOUS SERVICE

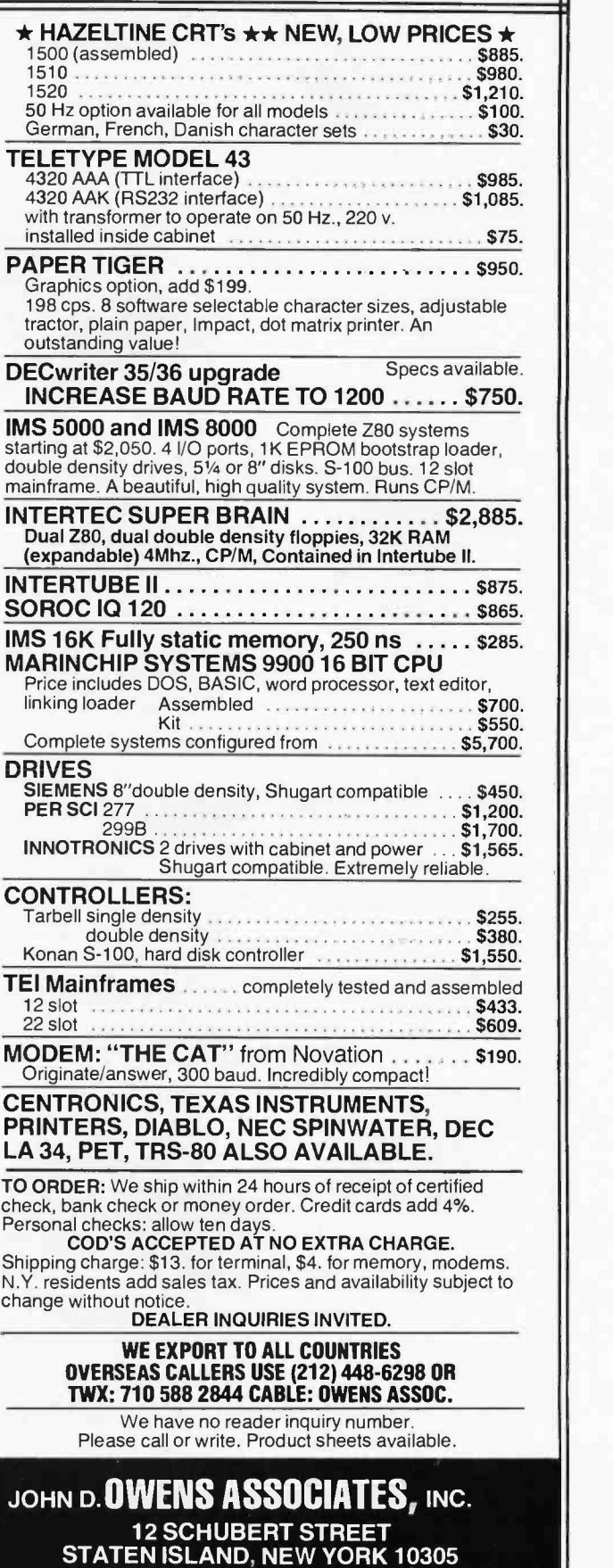

(212) 448 -6283 (212) 448 -6298

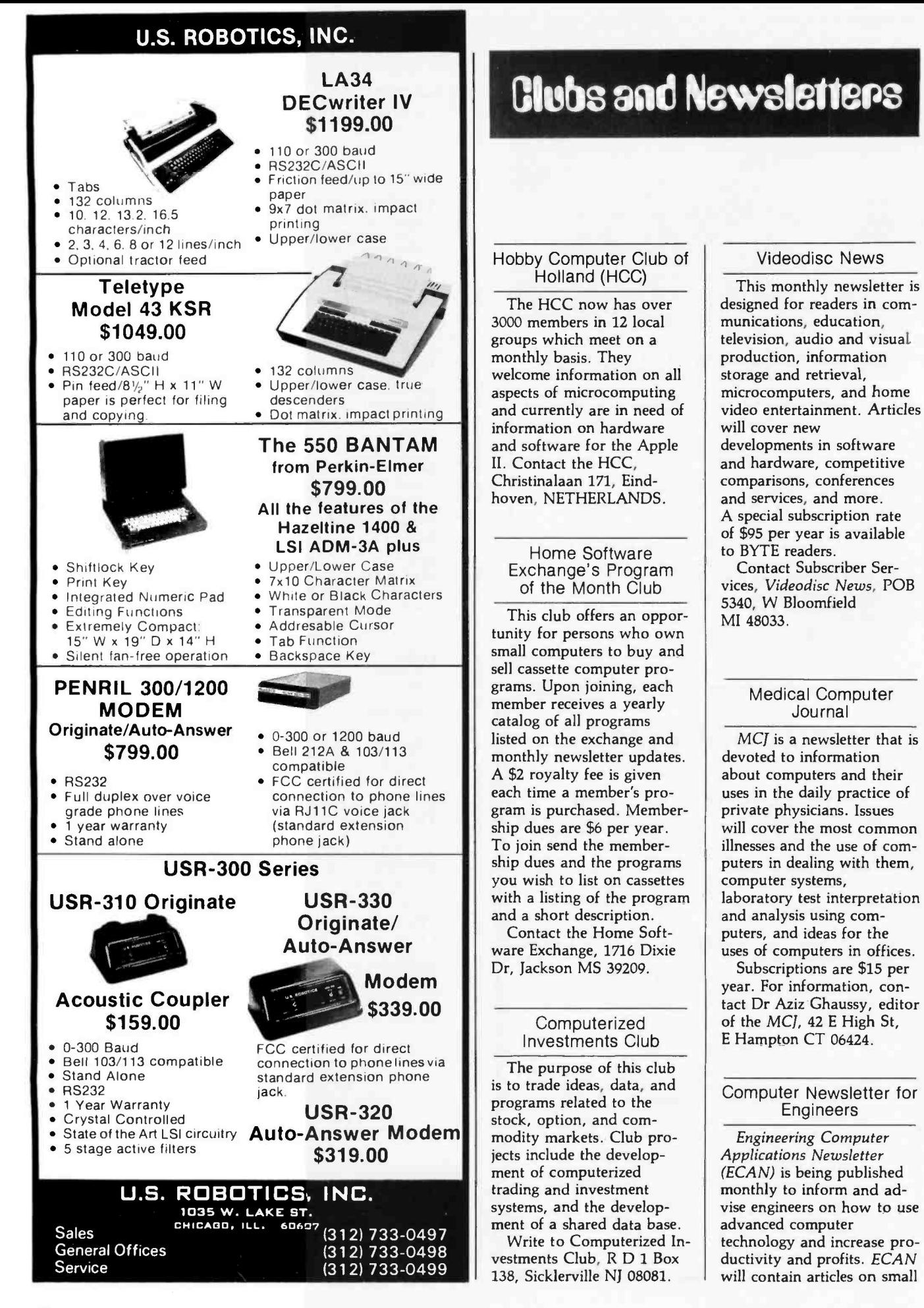

computers, peripheral equipment, engineering programs, combining large and small computers, graphics in engineering design, and many other topics. Subscriptions are \$36 per year. Contact ECAN, 5 Denver Tech Ctr, POB 3109, Englewood CO 80111.

### Crescent City Computer Club

This club meets once a month in a general meeting and they also have monthly meetings for their specialized<br>groups. Their meetings are held at 8 PM in room 2120 of the University of New Orleans Science Bldg, on the main campus. The club also publishes a newsletter that covers the events of the meetings.

Contact the Crescent City Computer Club, POB 1097, University of New Orleans LA 70122.

### Arcadian Newsletter

This newsletter has ar ticles concerning various aspects of computing. Programs, schedules of events, corrections of programs, and general information items appear. Ads are welcome, and the latest issue included an item from the editor looking for reviews of soft- ware programs.

Contact Arcadian, 3626 Morrie Dr, San Jose CA 95127.

### Apple Canada Users Group

This new group has been meeting on the first Wednesday of every month at the Computerland/Toronto store, 2180 Yonge St, Toronto, Ontario Canada. The meetings begin at 7:30 PM.

Contact Apple-Can, 2180 Yonge St, Toronto, Ontario M4S 2B9 CANADA.

### Heath Users Group (HUG) Newsletter

REMark is a HUG membership magazine published quarterly for letter contains articles on programming, expanding the puters and items of general interest. Subscriptions are \$14 a year and should be sent to the Heath Users' Group, Hilltop Rd, St Joseph MI 49085.

### Sphere Newsletter

The Sphere Microcomputer Newsletter contains hardware and software features of interest to M6800 more specifically to Sphere<br>owners. The newsletter is mailed 6 times a year. The subscription rate is \$12 and should be addressed to Jeffrey Brownstein, 2 Tor Rd, Wappingers NY 12590. Material for publication should be sent to coeditor Roger J Spott, 13975 Connecticut Ave, Wheaton MD 20906.

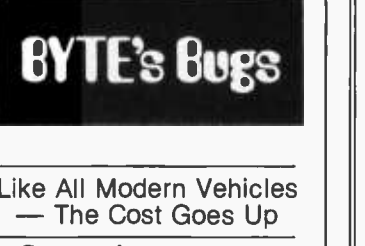

George, the programmable toy van from Beneficial Marketing, was listed in the November issue as costing \$24.95. This should read \$39.95.

### DYNACOMP

Quality software for: Apple II Plus

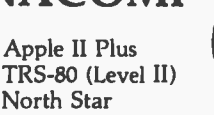

All software is supplied with complete documentation which includes clear ex planations and examples. Each program will run with standard terminals (32 characters or wider) and within 16K program memory space. Except where noted, all software is available on North Star diskette (North Star BASIC or Microsoft BASIC for those North Star systems running under CP /M), TRS -80 cassette (Level II) and Apple cassette (Applesoft BASIC). These programs are also available on PAPER TAPE (Microsoft BASIC).

#### FLIGHT SIMULATOR

(as described in SIMULATION. Volume I1)

A realistic and extensive three-dimensional simulation of take-off, flight and landing.<br>The program utilizes aerodynamic equations and the characteristics of a real airfoil.<br>You can practice instrument approaches and navig headings. The more advanced flyer can also perform loops, half-rolls and similar aerobatic maneuvers.

### SIMULATION. Volume Il (BYTE Publications): \$6.00

#### VALDEZ

A simulation of supertanker navigation in the Prince William Sound and Valdez  $\parallel$ <br>Narrows. The program uses an extensive 256X256 element radar map and employs  $\parallel$ physical models of ship response and tidal patterns. Chart your own course through ship and iceberg traffic. Any standard terminal may be used for display.

Price \$14.95 postpaid

**BRIDGE 2.0**<br>An all-inclusive version of this most popular of card games. This program both BIDS An all-inclusive version of this most popular of card games. This program both BIDS<br>and PLAYS either contract or duplicate bridge. Depending on the contract, your com-<br>puter opponents will either play the offense OR defens

#### HEARTS 1.5

An exciting and entertaining computer version of this popular card game. Hearts is a<br>trick-oriented game in which the purpose is not to take any hearts or the queen of spades. Play against two computer opponents who are armed with hard-to-beat play-<br>ing strategies.

Price: \$14.95 postpaid

### MAIL LIST I NEW

A many- featured mailing list program which sorts through your customer list by user defined product code. customer name or Zip Code. Entries to the list can be con veniently added or deleted and the printout format allows the use of standard size<br>address labels. Each diskette can hold approximately 900 entries.

Price: \$18.95 postpaid (available for North Star only)

### TEXT EDITOR I (Letter Writer)

An easy to use, line -oriented text editor which provides variable line widths and simple paragraph indexing. This text editor is ideally suited for composing letters and is quite capable of handling much larger jobs. Price: \$14.95 postpaid

### **COMPRESS**

Make your BASIC programs run faster and use less memory! In many cases you can reduce the size of your programs by 30% or more, while improving execution speed by<br>a comparable amount. Save money by storing more programs on each diskette or cassette.

Price: \$9.95 postpaid

#### GAMES PACK I NEW

Seven entertaining games for less than a dollar a kilobyte! Play CATAPULT, CRAPS,<br>SWITCH, HORSERACE, SLOT MACHINE, BLACKJACK and LUNAR LANDER. This is an excellent way to introduce your children to computers.<br>Price: \$10.95 postpaid

All orders are processed within 48 hours. Please enclose payment with order. If paying by

shipping and handling.<br>Write for detailed descriptions of these and other programs available from DYNACOMP.

 $\mathbf{DYNACOMP}$ P.O. Box 162 P.O. Box 162<br>Webster, New York, 14580<br>New York State residents please add 7% NYS sales tax.

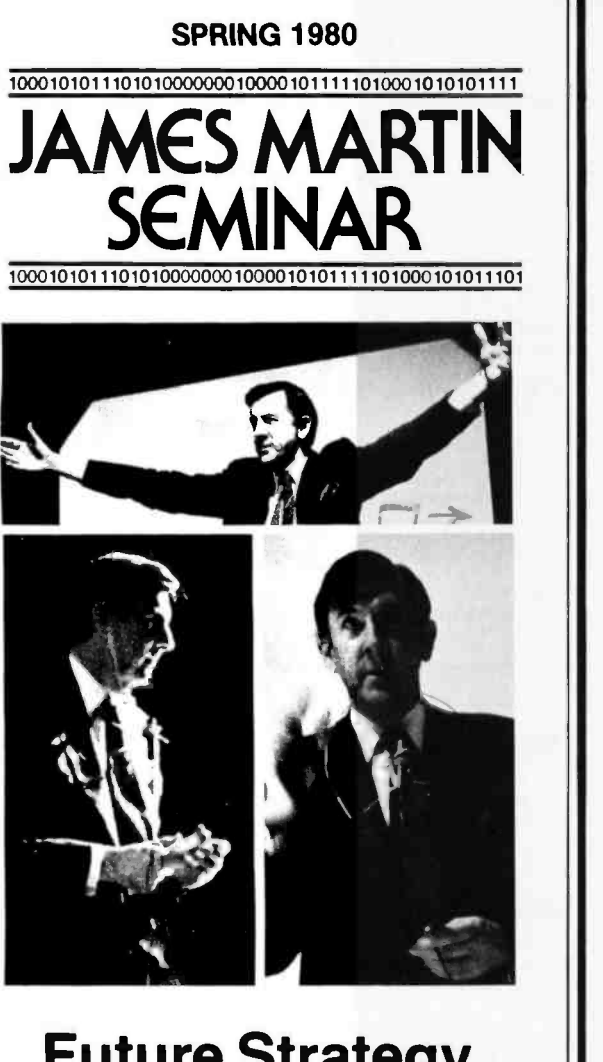

## **Future Strategy, Ill Texas Instruments and** Management, & Design for:

- **Distributed Processing**
- Data Base
- **Networks**
- Corporate Strategy

**Atlanta** Feb. 25-29<br>**San Francisco** March 17-21 San Francisco<br>New York March 17-21 Chicago March 24 -28

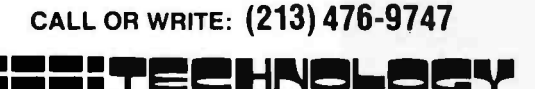

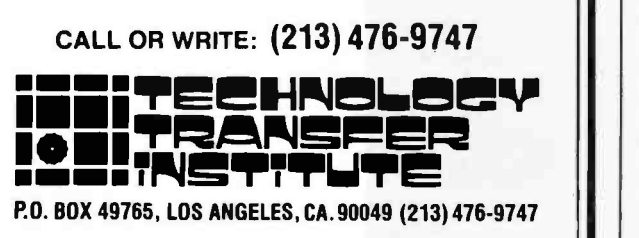

# **BYTE's Bits**

A New System for Medical Data Processing

The Computer Center Inc, cessing, and other topics a<br>3 Valley Ave, Birmingham being solicited. To submit 433 Valley Ave, Birmingham AL 35209, is marketing the Doctors Office Computer System (DOCS). DOCS organizes precise methods to control cash flow and has the capability to handle all doctors' medical and finan-<br>cial bookkeeping needs in a single system. The present package processes charge and payment entry, patient statements, insurance billing, Medicare and Medicaid submittals, collection agency referrals, and the patient accounting system identifies unpaid charges by age, amount, and percentage of payment. Additionally, the patient accounting system handles patient admission updates, records, and appointments.

DOCS is designed to run on an Alpha Micro 100, with a minimum of 64 K memory and is currently being adapted for use on Hewlett-Packard systems. To install DOCS, a medical group can expect to invest from \$35,000 to \$70,000 for hardware and software.

### Call for Papers

On August 27-28, the IEEE Computer Society will sponsor the Second Workshop on Picture Data Description and Management in Asilomar, California. This conference will address the problems of storage, retrieval and manipulation of pictures of great complexity and of large numbers of pictures. Papers on pictorial information systems, applications of pictorial data bases, picture binatorial problems in image and laboratories. For more data structures, data structures for image data mange ment, computer graphics of

complex images and animation, image stores, computer architecture for picture processing, and other topics are papers, please send four copies to Professor S K Chang, Program Chairman, 1980 PDDM Workshop, Dept of Information Engineering, University of Illinois at Chicago Circle, POB 4348, Chicago IL 60680.

### Word Processor Cuts Hospital Paperwork Costs

Due to annual hospital cost increases and the escalating requirement for paperwork of government agencies, insurance com panies and other groups, hospital paperwork is expanding constantly.

Burroughs Redactron word processing equipment has powerful text editing, formatting, file management and arithmetic capabilities to partially or completely automate the completion of Medicaid forms, patient records of all kinds, laboratory results and patient correspondence, as well as other hospital related documents; so that paperwork is handled quickly, accurately and at a lower cost.

Tufts-New England and the Presbyterian Hospital of Dallas, are using these systems to facilitate accurate and economic preparation of patient discharge summaries, for surgical reports, to update pharmaceutical inventories, controlling and printing tests and test results, and much more. The use of the system has resulted in more efficient and economical use of time and attention in hospitals information, contact Redactron Corp, 95 Horse Block Rd, Yaphank NY 11980.

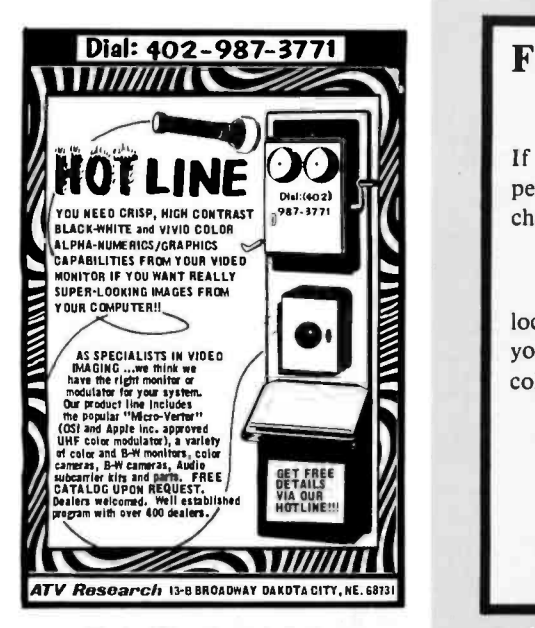

Circle 140 on inquiry card.

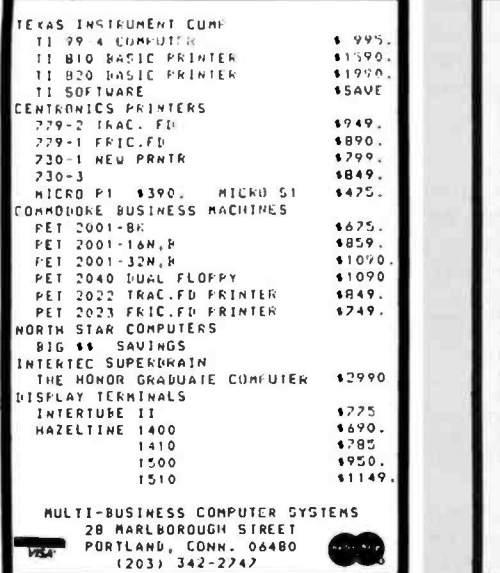

Circle 143 on inquiry card.

## DISCOUNTED CROMEMCO **SYSTEMS**

System 2 with 64k RAM-\$3195 System 3 with 32k RAM-\$4795 with  $64k$  RAM $-$ add \$595

Discounts up to 20% on most Cromemco hardware. We carry the full Cromemco line.

### TORREY PINES BUSINESS SYSTEMS

14260 Garden Rd., Suite 8A Poway, California 92064 (714) 486 -3460

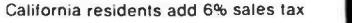

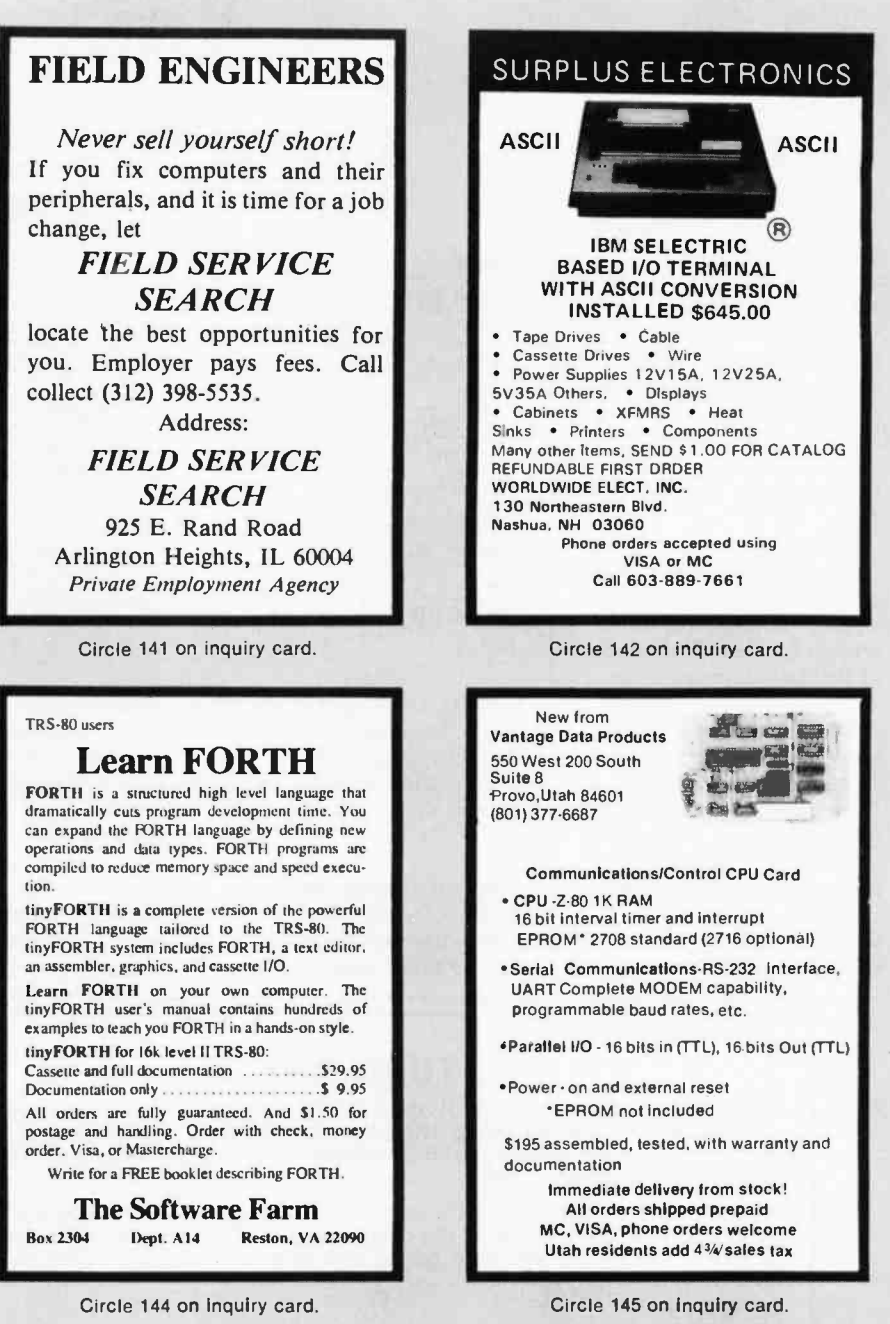

Circle 144 on inquiry card.

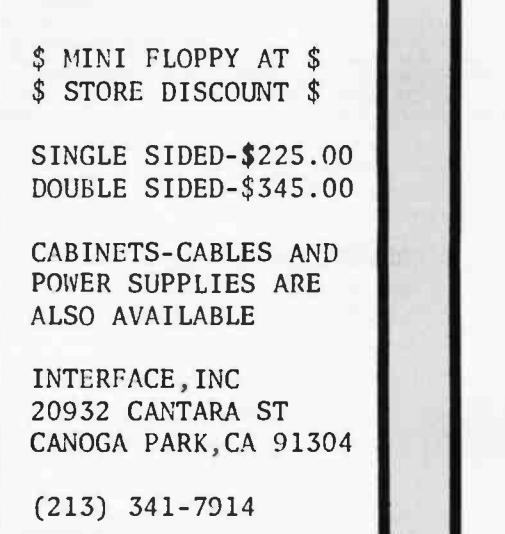

Circle 147 on Inquiry card.

16 K X 1 DYNAMIC RAMS MK4116P3<br>• 200 NSEC ACCESS/375 NSEC CYCLE TIMES<br>• 16 PIN/TTL COMPATIBLE<br>• ALL CHIPS BURNED IN AND FULLY TESTED<br>• PRICE WITH DATA SHEET<br>568.00 IN OTY OF 8/THAT'S 58.50 EAI

16 K RAMS 8 RAM CONTROLLERS

card.

ist<sup>er</sup>tal

elcome

**6800/6502 64K BYTE RAM & CONTROLLER SET**<br>MAKE 64K BYTE MEMORY FOR YOUR 6800 DR 6502<br>THIS SET INCLUDES<br>- 32 MSK 4116-3. 16K X 1, 200 NSEC RAMS<br>- 1 MC3240 MEMORY CONTROLLER<br>- 1 MC3242A MEMORY ADORESS MULTIPLEXER<br>AND COUNTER

- 
- 

- DYNAMIC MEMORY CONTROLLER MC3180<br>GENERATES RAS/CAS & REFRESH TIMING FOR<br>16K TO 64K BYTE MEMORIES<br>PRICE WITH DATE SHEET: 51395 EACH
- 
- MEMORY ADDRESS MUX/COUNTER MO3242AP<br>MUX ADDRESS 6 REFRESH COUNTER FOR 16K TO<br>64K BYTE MEMORIES<br>• PRICE WITH DATA SHEET: S12,50 EACH
	-

QUANTITY DISCOUNTS AVAILABLE ALL ORDERS POSTPAID US THANS ON INTERNATIONAL<br>ORDERS CHECK OR MONEY DRIDER WSARAME ALSO AC<br>EFPIED SENO ACCT MO, EXPIRATION DATE, A INTERBANK<br>NO WITH SIGNED ORDER CALLE RESIDENTS PLEASE ADD<br>65 SALES TAX PHONE ORDERS (7741-6

MEMORY DEVICES DIVISION<br>BE7 NORTH MAIN ST ORANGE, CA 92668

### Computer Chess **Competition**

Chess 4.9, the program written by David Slate and Larry Atkin of Northwestern University, regained the title of North American Computer Chess Champion in the tournament held during the convention of the Association for Computing Machinery (ACM) in Detroit, Michigan from October 28 to October 31, 1979.

Slate and Atkin's program<br>(then called Chess 4.7) was upset in the 1978 championship by the program Belle, written by Ken Thompson of Bell Laboratories. Belle won the 1978 competition with a perfect score of four wins in the 4-round Swiss System tournament. (See "Computer Chess Report," May 1979 BYTE, page 174.)

In the 1979 Tenth Annual North American Computer Chess Championship, however, Belle suffered a setback in the third round of

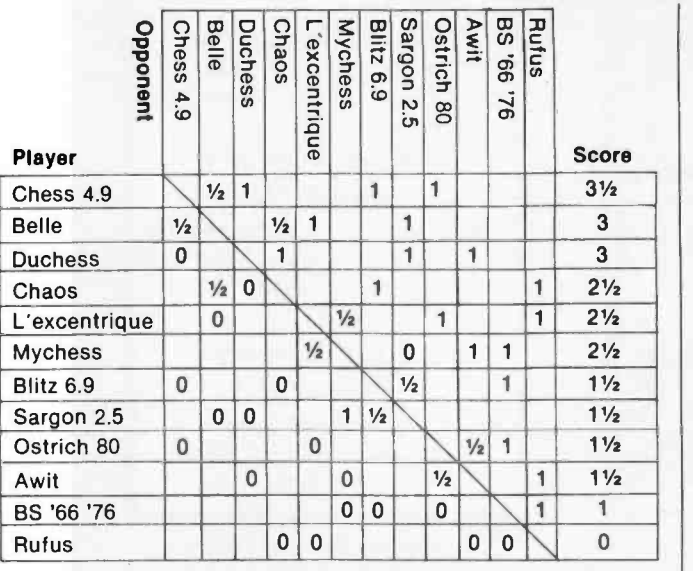

Table 1: Cross-table of the results of games in the Tenth Annual North American Computer Chess Championship, held October 28 to October 31, 1979 in Detroit, Michigan. The table contains blank entries, since each program did not play every other program in the 4 -round Swiss System event.

competition when the Chaos program (written by Mike Alexander, Fred Swartz, John O'Keefe, and Victor

Michigan) fought Belle to a draw. The hopes of Belle's backers were further dashed

### TURN-ON! Now have full computer control of up to 256 lights, appliances and even wall switches without special wiring. The SciTronics REMOTE CONTROLLER permits direct control of the inexpensive BSR remote line- carrier switches sold by Sears, Radio Shack and many others. HOW IT WORKS: Writing 3 control words to the controller board sends one of 6 instructions over the a c line to the desired switch. The instructions include any remote on, off, all off, any light bright, dim, or all on. Reading the board tells if busy. FEATURES:<br>  $\bigstar$  FULL S-100 COMPATIBILTY-all lines fully buffered, board address dip switch select-<br>able to span 65K. able to span 65K.<br>★ FULL TRS-80-1 COMPATIBILITY—board +<br>housed in attractive woodgrained case with<br>power supply and connector cable allows  $\bigstar$  COMPATIBLE WITH OTHER SYSTEMS-combination of on -board select switches and complete connector wiring Information allows ease of use with Apple II, PET, KIM, SYM, HEATH H8, plus others.<br>SYSTEM SELECT SWITCHES--chose active high or low Inputs, addressed or 110 drive, parallel or serial entry, non S -100 Inputs like VMA, clocking on any transition. \* SIMPLE TO USE -sample software Included for all systems listed, all IC's socketed. APPLICATIONS:<br>  $\star$  Make your entire home, business or apartment "computer controlled"<br>  $\star$  Save energy by controlling lights and appliances<br>  $\star$  Control lights and alarms for security systems REMOTE CONTROLLER BOARD \$159. ENCASED SELF POWERED CONTROLLER FOR TRS-80-1 \$184. remote switches not Included Send check or money order to: SciTronics Inc. 523 S. Clewell St., P.O. Box 5344 Bethlehem, PA 18015 (215) 868 -7220 Please list system with which you plan to use controller. Master Charge and Visa accepted. PA residents add sales tax.

when Chess 4.9 also achieved a draw with Belle in the fourth and final round. With this final half-point, Chess 4.9 wrested a clear-cut victory in the tournament with a score of  $3\frac{1}{2}$  out of 4 possible points.

Berman of the University of all games and ended with a Michigan) fought Belle to a score of zero. Rufus ran on Three programs of the twelve competing in the microcomputer systems. The program Mychess, written in Z80 assembler language by David Kittinger of Anchorage, Alaska, ran on a Cromemco Z-2D system with 64 K bytes of memory and gained a score of 21/2 points. Dan and Kathe Spracklen entered version 2.5 of Sargon, which ran on a 6502 -based electronic chessboard processor; the program obtained a score of 11/2 points. The program Rufus, written by Charles Sullivan in 6502 assembler, did not fare so well. It lost all games and ended with a an Apple II computer in 48 K bytes of memory.

Besides these three programs that used microprocessors to calculate what moves to make, two programs that ran on large computers employed microprocessors to control electronic chessboards that indicate moves with lightemitting diodes and transmit opponent's moves automatically. Both Chess 4.9 and Blitz 6.9 (written by Robert Hyatt and Albert Gower of the University of Sourthern Mississippi) used these devices.

The tournament was organized by a committee comprising Monroe Newborn, Ben Mittman, Ira Purchis, and David Dahm. The tournament director was International Master David Levy (who was featured in "Chess 4.7 versus David Levy," by J <sup>R</sup> Douglas, December 1978 BYTE, page 84). In attendance as observers were one -time World Champion Max Euwe (oy - vuh), president of the Federation Internationale des Echecs (FIDE), and George Koltanowski, former presi-

dent of the United States Chess Federation (USCF) and noted player of blindfold chess.

Stanford University professor John McCarthy presented the tournament awards and spoke at a ceremonial luncheon held on the final day of the ACM convention.

A cross -table of game results achieved by the twelve programs is reproduced here in table 1. According to Dr Newborn, the strength of play of all the programs in the 1979 competition was greater than in the previous tournaments.

An interesting experiment took place on the Saturday preceding the tournament. David Levy, with an ability rating of about 2390, played a single game against a team consisting of David Slate (USCF rating of about 2050) and his program, Chess 4.9 (also rated at about 2050). The purpose was to find out if cooperation between man and machine could produce better play than either man or machine playing alone.

According to rating statistics, a player rated 2050 should, in a 20-game match, win perhaps two games and draw perhaps five. It was expected that the Slate-Chess 4.9 team would have an effective rating of about 2150, with Levy favored to win.

True to expectation, Levy used his knowledge of the strong and weak areas of the opposing team and won the game. Nevertheless, development of the symbiotic relationship between the human player and a computer may yet extend the capabilities of both men and machines.

### Microcomputers in Education

A nonthreatening first ex perience with microcomputers for kindergarten to 12th grade teachers has been developed by Dan Isaacson at the University of Oregon. He designed a selfinstructional, laboratorytype course to help teachers

use computers without having to be programmers.

The course consists of programs and text that show how to turn on the com puter, load programs, ex plore materials at various levels in fine arts, business, English, foreign languages, consumer economics, and more. The program will be released in the summer of 1980 for use by public schools and colleges of Education. For more information, contact Dan Isaacson, Computer Center, University of Oregon, Eugene OR 97403.

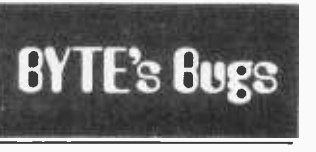

### **Reformatting** Dollars and Cents

Mr J R Borden of Laguna Hills CA, has pointed out an error in my recent letter on formatting dollars and cents ( "Good Cents," September 1979 BYTE, page 150). In trying to compact the procedure to one line, I erred in the roundoff, the results not being correct for \$1.995 and similar cases. A correct version is given in line 30 of the adjacent listing.

- 20 IF X < 0 THEN X = ABS<br>(X): PRINT ''—'';
- 30 X = X + 0.005: PRINT "\$ "; INT (X); ". ";RIGHT\$  $STR$$  ( INT (100  $*$  (X + 1))),2)

Mr Borden also con sidered the case of negative quantities. To handle these requires an additional line, line 20 in the listing.

I apologize for any inconvenience this error may have caused.

James D Childress 5108 Springlake Way Baltimore MD 21212

# The AJ 630 data terminal. Low noise. Low price.<br>High performance.

The AJ 630 thermal printing data terminal. Now you can get a lot of terminal for a little money.

Just look at its features:

- Exceptionally quiet thermal operation
- Desktop portability
- Proven reliability
- Selectable printing speeds up to 30 cps
- AJ- supplied thermal paper
- Standard ASCII and APL configurations

And look at its price:

- Just \$53 a month on a 36-month standard lease, including maintenance — and equally attractive payout lease.
- Just \$995 for outright purchase.

In short, you can have a fullfledged data terminal for about the price of a high-quality electric typewriter.

And to make it as easy as possible for you to have the AJ 630, you can even use your Visa or Master Charge cards.

The AJ 630 comes with our standard 30-day parts and labor limited warranty. And is backed by AJ's nationwide service network.

Act now. Write Anderson Jacobson, Inc., 521 Charcot Avenue, San Jose, California 95131. Or call your nearest AJ regional office: San Jose, CA (408) 946 -2900; Rosemont, IL (312) 671 -7155; Hackensack, NJ (201) 488 -2525.

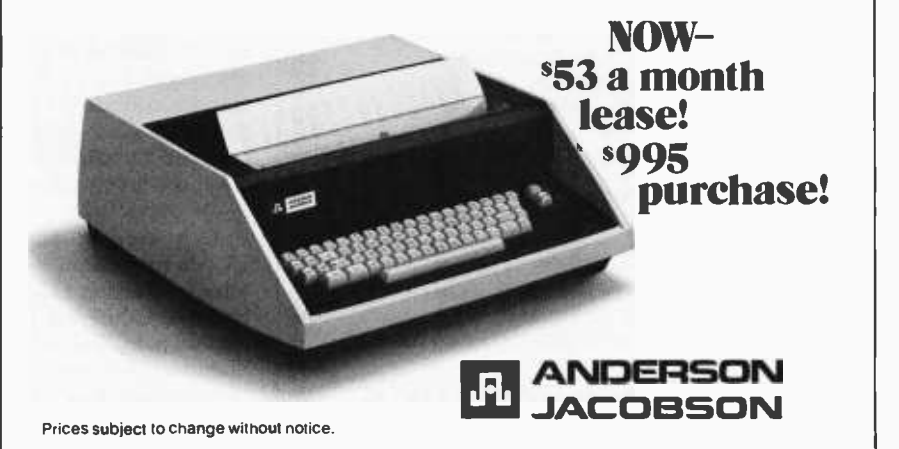

## Event Queue

### JANUARY 1980

Education Coordinators' Workshops 1980. Held throughout 1980, these workshops will cover<br>costing, justifying costs, course design strategies, scheduling, record keeping and reporting to management. For information on when and where the. workshops will be held, write to Deltak Inc, 1220 Kensington Rd, Oak Brook IL 60521, or call (312) 920 -0700.

January 3-4 Hawaii International Conference on System Sciences,<br>Honolulu Hl. The conhardware, and advanced computer systems applications in selected areas, with emphasis on medical information processing and computer -based decision support-systems for upper level managers in organizations. For more information, contact Perry G Patteson, Office of Management Programs, University of Hawaii, 2404 Maile Way, Honolulu HI 96822.

ference will cover<br>developments in theory and<br>practice in software and<br>software, television and practice in software and software, television and January 5-8<br>International Winter Consumer Electronics Show, Las  $\parallel$  ware and hardware, using Vegas Convention Center, Grand Ballroom of the Las Vegas Hilton and the Jockey Club Hotel, Las Vegas NV. The show will have over 850 exhibitors covering markets including audio systems,

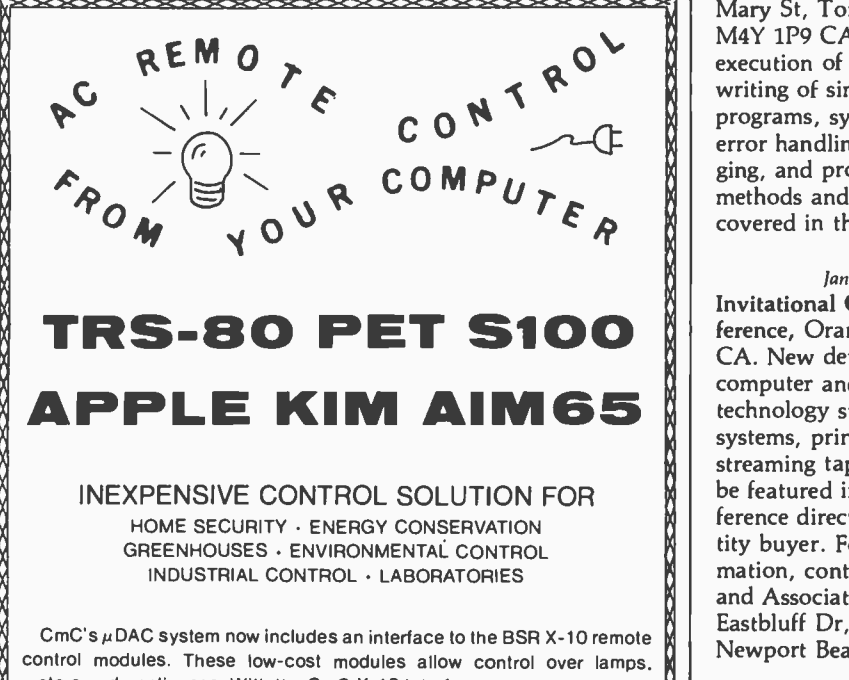

control modules. These low-cost modules allow control over lamps.  $\| \cdot \|$ motors and appliances. With the CmC X-10 interface your computer can<br>control 256 separate devices. Lamps can be turned on or off, dimmed or control 256 separate devices. Lamps can be turned on or off, dimmed or brightened. Alarms. kitchen appliances. hi-fis. TVs. motors. pumps. heaters and more can be put under your computer's control.

Direct plug-in and software for most computers.

Circle the reader service number, call or write for our latest catalog.

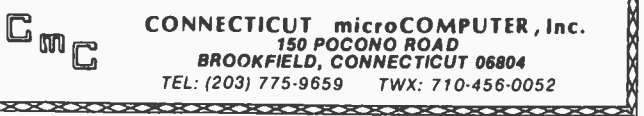

video tape and disk systems, home computers, calculators, and many more. Contact Consumer Electronics Shows, 2 Illinois Center, Suite 1607, 233 N Michigan, Chicago IL 60601.

January 5 and 12 Introduction to Computing and Personal Computers, Human Computing Resources, 10 St Mary St, Toronto Ontario M4Y 1P9 CANADA. This course will cover introductions to computers, programming, softcomputers in homes and offices, and buying and own ing a personal computer.

### January 8-24 Tuesdays and Thursdays,

Introductory Programming in BASIC, Human Computing Resources, 10 St Mary St, Toronto Ontario M4Y 1P9 CANADA. Direct execution of commands, the writing of simple BASIC<br>programs, system dialects, error handling and debugging, and programming methods and style will be covered in this course.

### January 15

1. M

м.

u

Invitational Computer Conference, Orange County CA. New developments in computer and peripheral technology such as Pascal systems, printers, and streaming tape drives will be featured in this con ference directed to the quantity buyer. For more information, contact <sup>B</sup>J Johnson and Associates, 2503 Eastbluff Dr, Suite 203, Newport Beach CA 92660.

### January 15-18

Ï TV-Microelectronics and Microprocessing Exhibition, National Exhibition Centre, Birmingham, England. Manufacturers and suppliers of microprocessors, electronic and microcomputer games, video display units,

In order to gain optimum coverage of your organization's computer conferences, seminars, workshops, courses, etc, notice should reach our office at least three months in advance of the date of the event. Entries should be sent to: Event Queue, BYTE Publications, 70 Main St, Peterborough NH 03458. Each month we publish the current contents of the queue for the month of the cover date and the two following calendar months. Thus a given event may appear as many as three times in this section if it is sent to us far enough in advance.

video cameras and projecsumer electronics are invited to participate. Over 9000 retailers, wholesalers, distributors and government buying authorities are ex pected to attend this show.<br>For more information, contact TMAC, 680 Beach, Suite 428, San Francisco CA 94109.

### January 17

Electronic Road Shows, Proud Bird Restaurant, Los Angeles Airport, Los Angeles CA. This traveling exhibition of components, materials and instruments is being produced by the Electronic Representatives Association (ERA). Over 80 ERA member firms will participate, and products from over 700 electronic com- panies will be displayed. For more information, contact the Southern California ERA office, 20969 Ventura Blvd, Suite 9, Woodland Hills CA 91364.

### January 21 -24

American Association of Physics Teachers and the American Physical Society, Chicago Marriott Hotel, Chicago IL. An introduction to microprocessors, a Pascal programming workshop, and a course on the use of personal computers in learning physics, plus more ses sions on microprocessors will be presented.

Contact the American Association of Physics Teachers, Graduate Physics

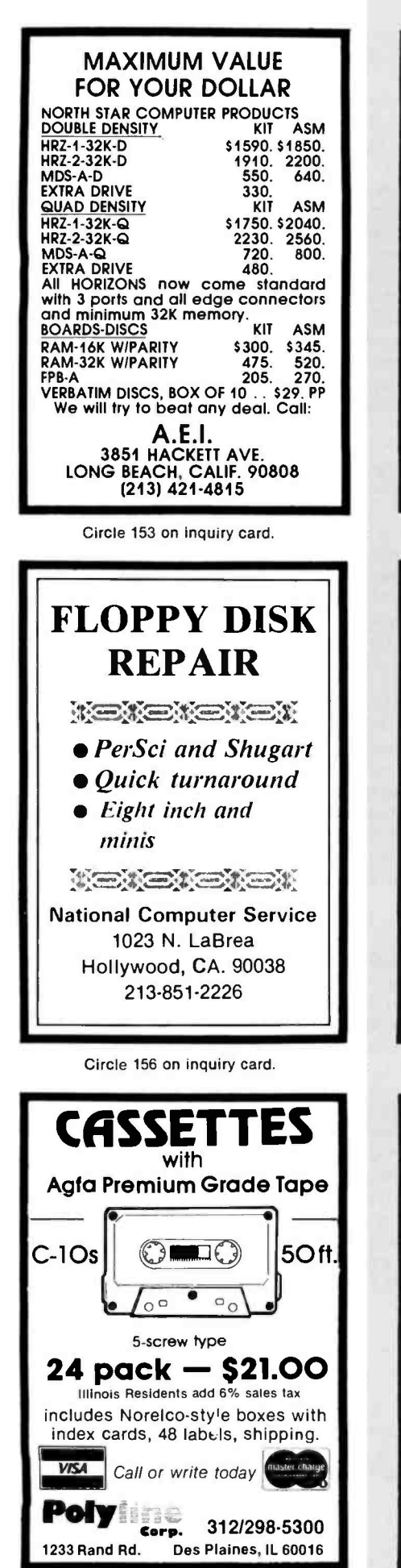

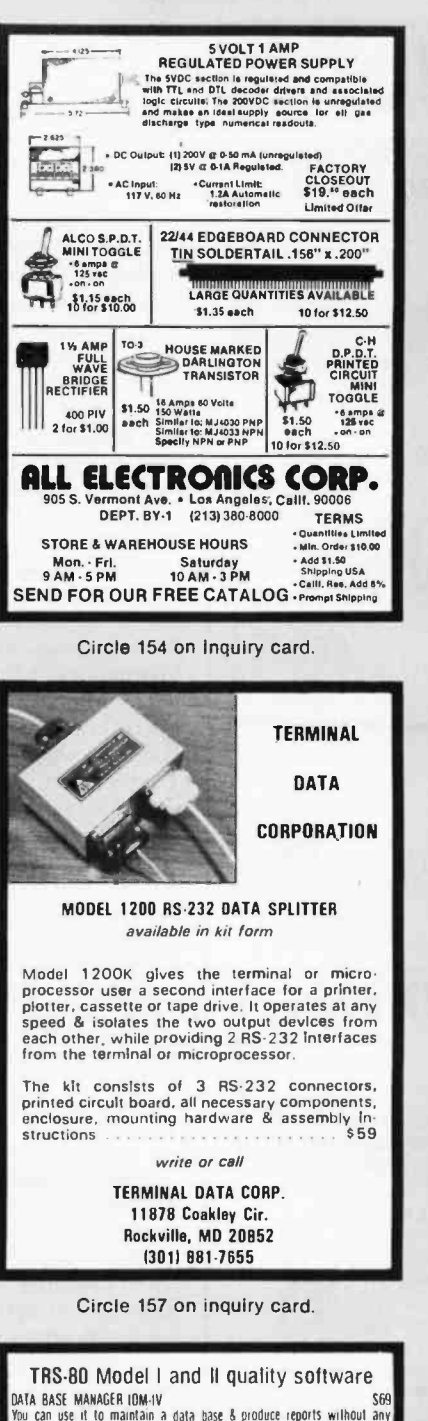

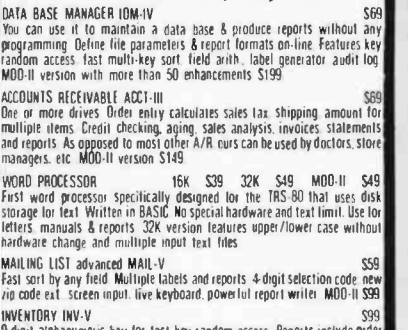

INVENTORY INV-V<br>9-digit alphanumeric key for last key random access Reports include order include nrder in<br>info performance summary, etc. Calculate E O O Powerful report writer MOD-

II Stats.<br>All programs are on-line interactive, random access virtually bug free.<br>documented and delivered on disks MOD-1 requires S2K. DDS We challenge all<br>software vendors to offer low cost manuals so you can compare and

MOD II programs are extensively modified guaranteed to run with 1 year<br>newsletter & updates 10A off for ordering more than I MOD II programs MICRO ARCHITECT

96 Dothan St.. Arlington. MA 02174

Circle 159 on inquiry card.

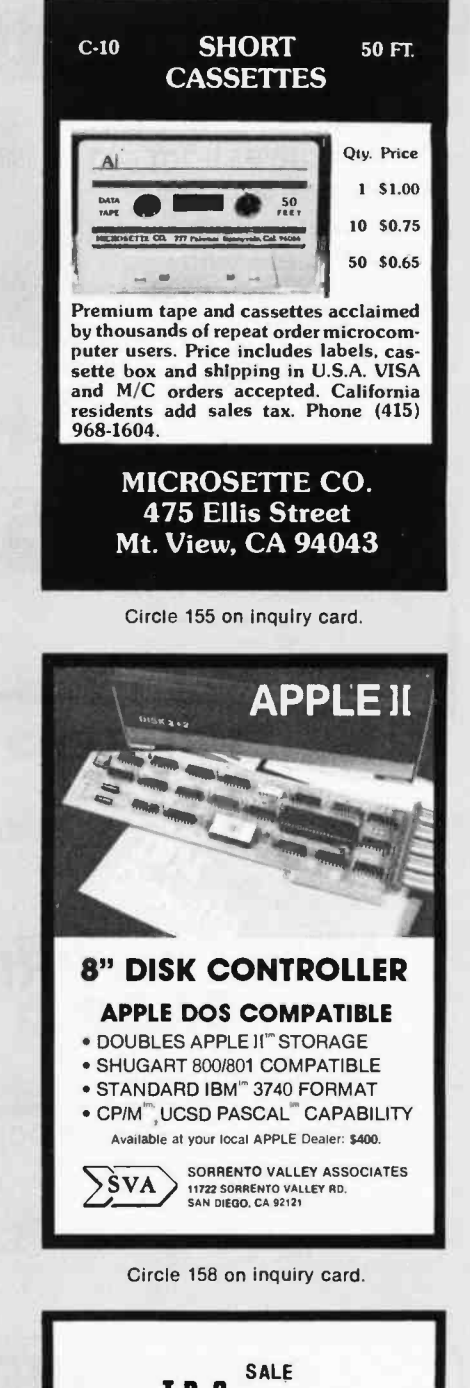

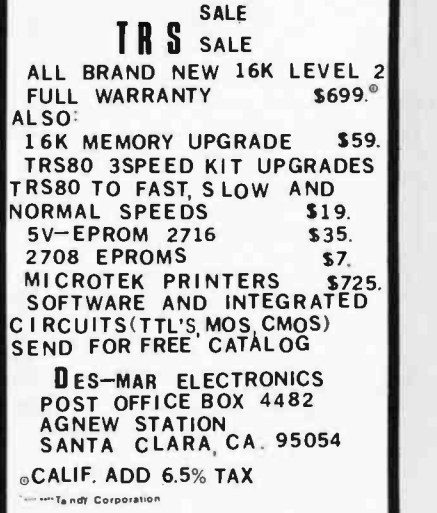

Circle 160 on inquiry card.

# **NE** ON ADD-ON **TR**

### The largest family of disk drives from the largest supplier, drives come complete with power supply and cabinet.

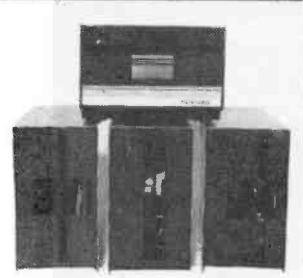

TF-Pertec FD200, 40 track, use both sides  $$382$ <br>TF-3 Shugart SA400, 35 track, same as tandy TF -3 Shugart SA400. 35 track, same as Candy \$389 TF-5 MPI B51. 40 track  $\frac{379}{379}$ TF-70 Micropolis, 77 track with 195K of storage  $\ldots \ldots \ldots$  \$639 TDH-1 Dual sided drive. 35 track .................................. \$499

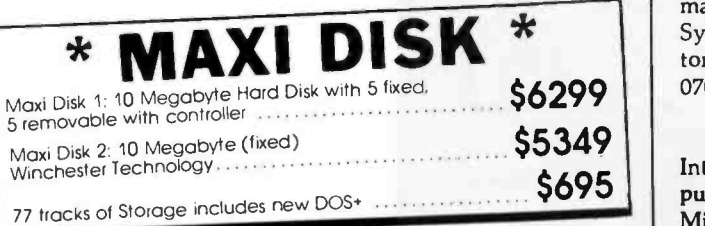

## PRINTERS

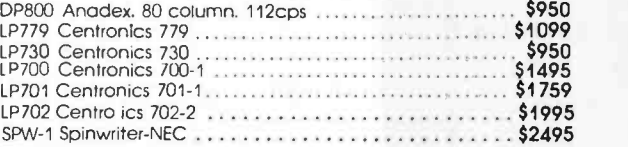

# **NEW! LINE PRINTER** For more information, con-<br> **BASE 2** Conference Management BASE 2 Base 2 Printer 80. 132 col., graphics \$599 <sup>60</sup>LPM with tractors

### \* DRIVES FOR ANY MICROCOMPUTER \* Does not include power supply & cabinet. MOD II DISK DRIVES NOW AVAILABLE

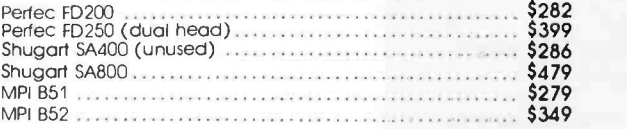

## SOFTWARE

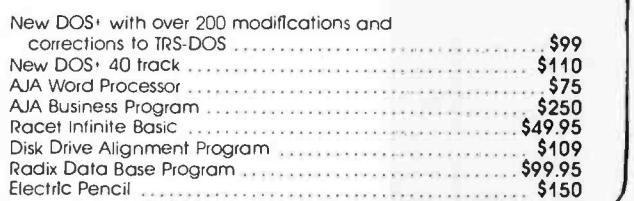

ALL PRICES CASH DISCOUNTED. FREIGHT FOB/FACTORY

Circle 239 on inquiry card.

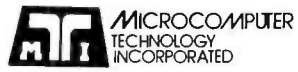

2080 South Grand Ave. Santa Ana, CA 92705 (714) 979 -9923 pparat, Inc.

7310 E. Princeton Ave. Denver, CO 80222 (303) 758 -7275

Building, State University of New York at Stony Brook, Stony Brook NY 11794.

### January 22-24

Designing, Installing and Managing An International Telecommunications Private User Network, Dallas TX. This course is intended for communication professionals interested in understanding and developing communication systems, services, and techniques. For more information, contact Telecom Systems Group, 579 Pompton Ave, Cedar Grove NJ 07009.

\$695 puters Minicomputers January 23-26 International Microcom-Microprocessors (IMMM), Harumi Exhibition Centre, Tokyo Japan. This is a show for manufacturers, commercial and financial establishments, service industries and institutions, and design engineers interested in buying computer systems, components and services. tact Industrial and Scientific Conference Management Inc, 222 W Adams St, Chicago IL 60606.

January 28-30

Communication Networks '80, Sheraton Washington Hotel, Washington DC. The program will offer 50 con ference sessions in areas such as fiber optics, satellite communications, systems networks, and innovations in electronic mail and office administrative networks.

For further information on registration, speaking opportunities or exhibit space, contact William Leitch, The | be featured. Network con-Conference Company, 60 Austin St, Newton MA 02160.

January 28-30 Principles of Programming Languages, Las Vegas NV.<br>This symposium concerns practical and theoretical aspects of principles and innovations in the design, definition, and implementation of programming languages. Some topics are

algorithms and complexity bounds for language processing tasks, specification languages, error detection<br>and recovery, and unusual or special-purpose languages that raise issues of principle. Contact Professor John Werth, Dept of Mathematical Sciences, University of Nevada, Las Vegas NV 89154.

January 30-February 1 MIMI'80 Asilomar, Asilomar Conference Grounds, Pacific Grove CA. This symposium covers all aspects of mini and microcomputers including<br>technology, hardware, software engineering, languages, education and more. Contact The Secretary, MIMI '80 Asilomar, POB 2481, Anaheim CA 92804.

### FEBRUARY 1980

February 6 Invitational Computer Conference, Ft Lauderdale FL. This conference is directed to the quantity buyer and will feature the newest developments in computer and peripheral technology. Contact B J Johnson and Associates, 2503 Eastbluff Dr, Suite 203, Newport Beach CA 92660.

### February 12-14

Data Communications Conference and Exhibition, Harbour Castle Hilton, Toronto Ontario, Canada. Panel ses- sions, presentations, workshops, and technical sessions related to the field of data communications will trol, management, perfor-<br>mance and architecture; communications hardware and software; fiber optics; distributed data processing; and international communications policies are some of the subject areas that will be discussed.

The exhibition at the convention center will feature over 100 exhibitors.

For more information, contact Whitsed Publishing Ltd, Suite 2504, 2 Bloor St W, Toronto Ontario M4W 3E2 CANADA.

#### February 13-15

The IEEE International Solid State Circuits Conference,<br>San Francisco CA. This conference is a forum for the presentation of advancements in all aspects of solid state circuits. It will cover design, performance, fabrication, testing, and applications in digital, analog, microwave, and other areas of new solid state circuits, device structures, phenomena and systems. For more information, con-<br>tact Lewis Winner, 301 Almeria Ave, POB 343788, Coral Gables FL 33134.

### February 18-21

European Information Management Exhibition and Conference, Wembley Conference Centre, London England. This show will exhibit microcomputer systems and peripheral items with demonstrations and applications focused on problem solving for the management executive. Contact, Expoconsul, 420 Lexington Ave, New York NY 10017.

### February 22-23

Louisiana Computer Exposition, University of Southwestern Louisiana, Lafayette LA. This con ference is entitled<br>"Distributed Systems Based on Mini and Micro Computers." It will cover programming languages, operating systems, evaluation of distributed systems, design criteria for distributed systems, and other related topics. There will be exhibitions of equipment and papers will be read and discussed. For more information, contact the Computer Science Dept, University of Southwestern Louisiana, POB 44330, Lafayette LA 70504.

### February 25 -27

Communication Networks '80, Shoreham Americana Hotel, Washington DC. This conference and exposition munications. For program information, contact the Director of Program Development, The Conference Company, 60 Austin St, Newton MA 02160. For exhibit information, contact the national sales manager, Communications Networks '80, POB 96, Haddon Heights NJ 08035.

February 25-28 Compcon 80, Jack Tar Hotel, San Francisco CA. The conference theme is "VLSI: New Architecture Horizons." It will be devoted to developing advanced technologies for computers. Contact Compcon Spring '80, POB 639, Silver Spring MD 20901.

February 26 -28 Nepcon West '80, Anaheim Convention Center, Anaheim CA. The con ference and exhibit will deal with the latest advances in electronics by covering such topics as wave soldering, etching, automated assembly, die attaching, hybrid circuit packaging, photo lithography, precious metal recovery, laser annealing, and much more. For further information, contact ISCM Inc, 222 W Adams St, Chicago IL 60606.

February 26-29 Office /Korea /80, Korea Exhibition Center, Seoul Korea. Exhibits at this exposition will include the range of products needed in offices from computers, word processing equipment and software to stationary,<br>supplies, furniture and services. Information about the show may be obtained from Expoconsul, a division of Clapp and Poliak, 420 Lexington Ave, New York NY 10017.

MARCH 1980

March 3-5 Office Automation Conference, Georgia World

Guaranteed software from Data Access Corporation. . .

### TRS -80 ISDMS INDEXED SEQUENTIAL DATA MANAGEMENT SYSTEM

Interactive Data Base Definition Random Key Access To Any Record Sequential Key Access To Any Record Fast Assembler Sorting On Any Field Complete Interactive File Maintenance Fast In- Memory Directory Of All Records Automatic Blocking & Unblocking Of Records Loads It's Assembler Program from BASIC BASIC & Assembler Source Included Sample Data & Programs Included Includes Assembler Disk Sort INKEY\$ Data Entry Routine Runs On 2, 3 or 4 Drives

IF YOU'VE GOT A TRS -80\* DISK SYSTEM, WE'VE GOT A FAST, FEATURE PACKED SOFTWARE SYSTEM THAT'S READY TO GO TO WORK FOR YOU NOW! INTERACTIVELY DEFINE A DATA BASE AND BEGIN USING IT IN HOURS! BUILD YOUR APPLICA-TION WITH ISDMS, ITS A SOLID FOUNDATION!

PRICE: \$175.

### ISDMS WITH REPORT GENERATOR

The complete ISDMS Package combined with a report definition and generation program. With ISDMS and the Report Generator you can create a complete file and report system without writing <sup>a</sup> line of code!

### PRICE: \$225

### TRS -80 BUSINESS PROGRAMS TRS -80 Model II conversions available soon

Accounts Receivable, up to 1200 Accounts ....\$500 On-Line Inventory, up to  $1800$  Items.........\$600 Point Of Sale Inventory, up to 3000 Items . . . . . . \$750 General Ledger w/Check Writer..............\$500 Payroll, All Fed., State Taxes, Tips & EIC......\$500 Mailing List, up to  $1800$  names on  $4$  Disks.....\$200

Licensed copies of Data Access 'TRS -80 programs are guaranteed to load and run on operational systems, and to be free from programming defects. DEALER INQUIRIES INVITED

## DATA ACCESS CORPORATION

4221 Ponce De Leon Blvd. Coral Gables, FL 33146 Phone: (305) 446.0669

'TRS -80 is a registered trademark of Radio Shack

Congress Center, Atlanta GA. A combination con ference and exhibition of office computer systems has been developed to help management understand the growing technology of business computer systems. For more information, con-<br>tact H A Bruno and Associates Inc, 78 E 56th St, New York NY 10022.

### March 10-12

1980 National Office Exhibition and Conference, Automotive Building, Exhibition PI, Toronto Canada. Subject areas of the conference will include energy conservation, small business computers, micrographics, word processing, telecommunications, copiers, office landscaping, copiers, office landscaping,<br>and many others. There will and a sense the data density be approximately 100 exhibitors presenting their products and giving demonstrations.

For more information, contact Whitsed Publishing Ltd, Suite 2504, 2 Bloor St W, Toronto Ontario M4W

### 3E2 CANADA.

March 14 -16 West Coast Computer Faire, Civic Auditorium and Brooks Hall, San Francisco CA. An expected 15,000 attendees, over 340 exhibits,<br>and more than 100 conference speakers will highlight this year's program. Exhibitor and speaker information may be requested from the Computer Faire, 333 Swett Rd, Woodside CA 94062.

### March 17 -20 Interface '80, Miami Beach Convention Center, Miami Beach FL. This conference and exposition is devoted to data communications, distributed data processing, and networking. Approxexpected and attendance is expected to exceed 12,000. For information, contact Interface '80, 160 Speen St, Framingham MA 01701.

March 17-21 Applied Time Series Analysis, University of California at Los Angeles CA. This course is designed for engineers, scientists, programmers, economists and other users of digital time series who require modern methods of data analysis using the fast Fourier transform, digital filtering, power spectral densities and correlation functions. The lectures cover topics relating to the Fourier transform, sampling linear systems, convolution, covariance, digital filtering, power and cross -spectral density functions, and introductions to new methods in spectral analysis and rotating machinery analysis. For more information, contact UCLA Extension, 10995 Le Conte Ave, Los Angeles CA 90024.

March 20 Electronic Road Shows, Castaways Restaurant, Burbank CA. See January 17 for details.

March 24 -28 Fourth European Conference

on Electrotechnics, Stuttgart. This conference will review recent development trends and applications in the field of microelectronics. Microprocessors, computer communication, industrial electronics applications of microelectronics in the automobile and in medicine, and other topics will be covered. The conference language will be English. Contact Professor Dr W E Proebster, IBM Deutschland GmbH, Postfach 80 08 80, D-7000 Stuttgart 80 GER-MANY (BRD).

### March 26-28

Viewdata '80, Wembley Conference Centre, London England. Viewdata 80 is an international exhibition and conference on video -based systems and microcomputer industries. The British Post Office is presenting the Prestel Show, about electronic mail services.

Contact TMAC, 680 Beach St, Suite 428, San Francisco CA 94109.

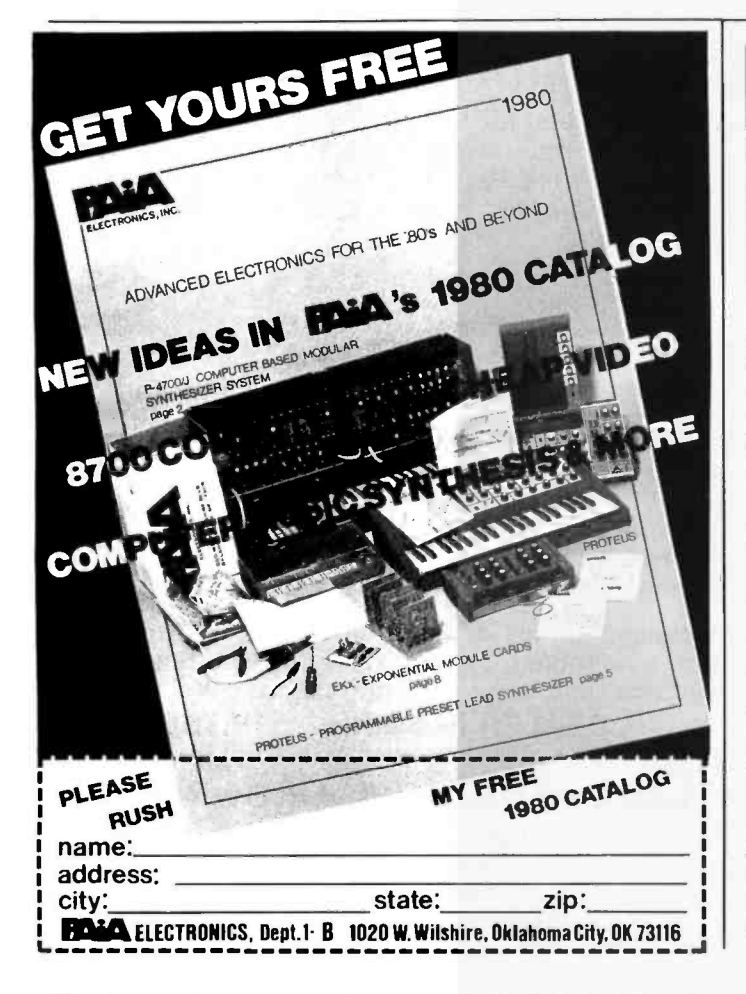

<u>Nille/4</u>iri OSBORNE BUSINESS SOFTWARE in CBASIC2 or CROMEMCO 16K BASIC \* features \* \* \* hardware required \* Four Complete Packages ---General Ledger Accounts Receivable Accounts Payable Payroll with Cost Accounting Strong support from Osborne Manuals<br>CBASIC2 runs under CP/M or under CDOS<br>version 1.07 on Cromemco computers<br>in 1.08 on Cromemco computers Cursor addressing routines for Hazeltine,<br>Lear Siegler and Cromemco (Beehive) Lerminals<br>Source Codes and Installation Instructions<br>provided along with disks Automatic Command Start -up Easy to apply to all of your business and systems needs One or more 8" or 5" Floppy CRT with cursor addressing 132-Column Printer  $95$  package **TO OKDER** iradd 6-1/29 Sales Tas<br>EDIT CARDS ACCEPTEO DEALER INQUIRIES INVITED. MICAH'S PRODUCTS OF DISTINCTION OSBORNE BUSINESS<br>SOI IWARE (in CBASIC2<br>8-16N) **I. Bronenco Computer**<br>I. MICROPLOT (Versatile<br>Indier Graphics) DÜP/1 (Disk Unlittes<br>Tor CP/M and CDOS)<br>DÜP/2 (Disk Unlittes for<br>Cromemco) DUP/3 (DUP/2 Expanded)<br>SPOOL IC romemro<br>Format Utility) **. EXPAND (Run Cromem co Software on CP/Nn)**<br>• BLACK/ACK (Tutorial<br>• Casino Action)<br>• Casino Action<br>• DRIVE (Customized Primter Drivers)<br>DBMS Conversion to NAD Call or Write for Free Catalogue and More Information \* We will Customize any of our programs at our Standard Consulting Rates Ah! MICAH....Satisfyin' Software

That turns your system on!<br>MICro Applications and Hardware **. CONSULTANTS and SOFTWARE DEVELOPERS .** 

MICAH Box 22212 San Francisco, California 94122 USA phone: 415/664-0778

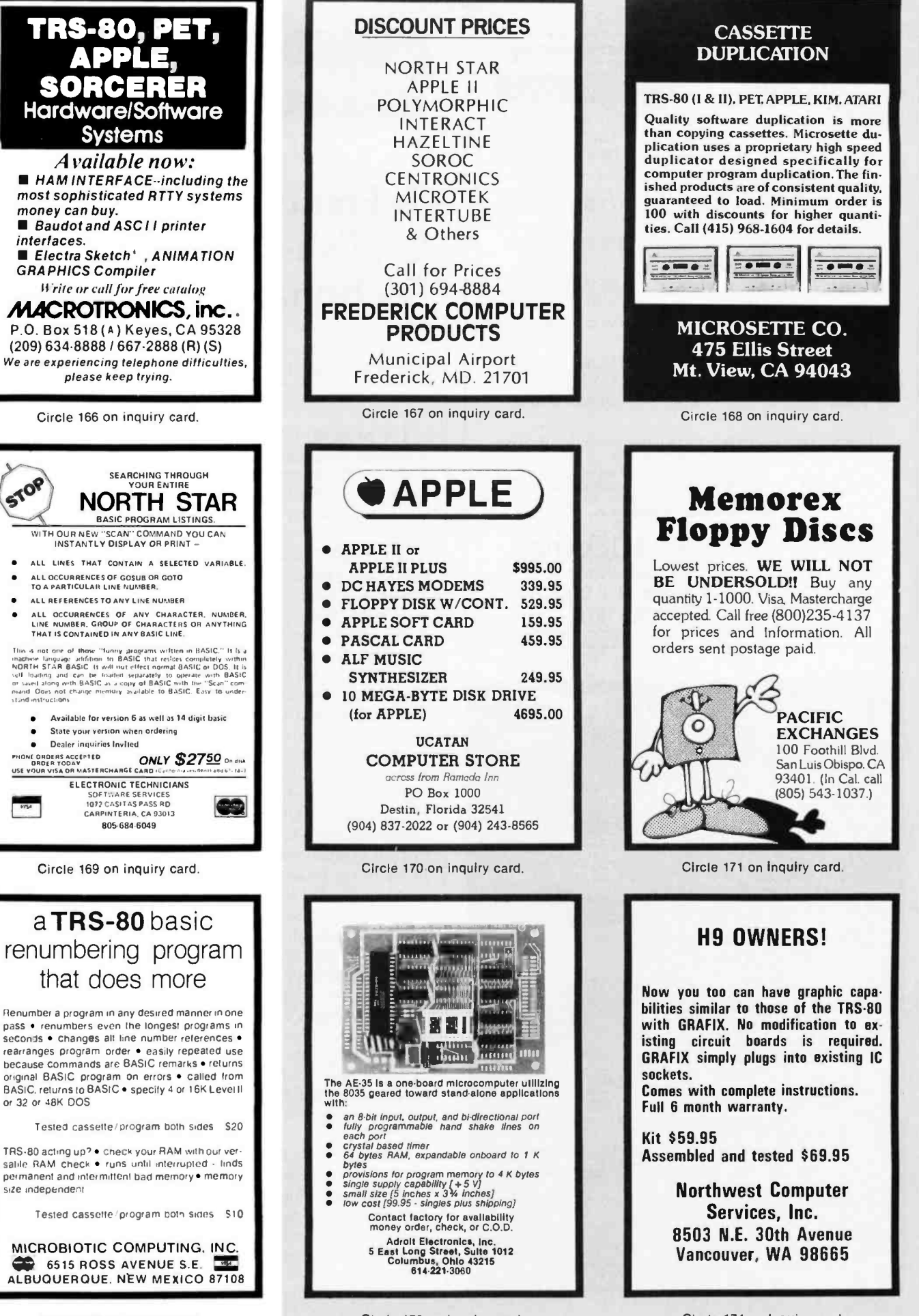

Circle 172 on inquiry card.

Circle 173 on inquiry card.

Circle 174 on inquiry card.

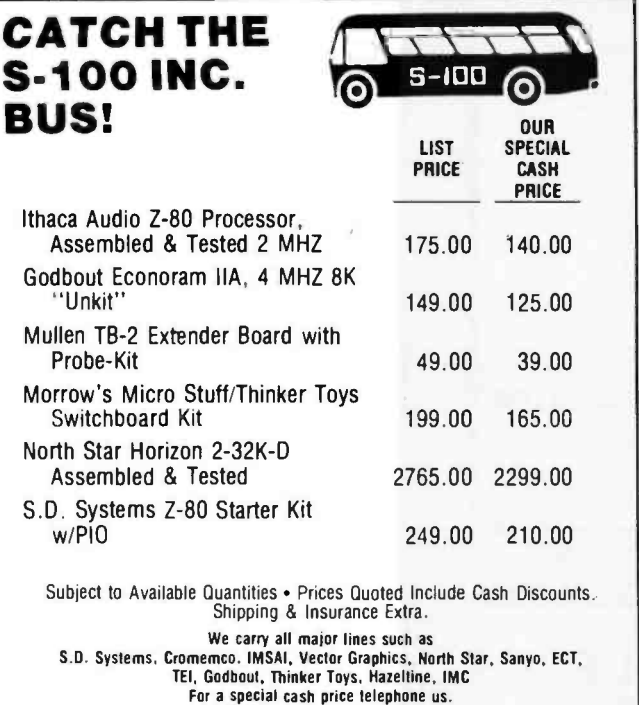

 $Bus.$ .  $S-I00,$ inc.

Clark, N.J. 07066

Address.. .7 White Place

Interface.. 201-382-1318 Pascal / MT adollar signal method in the left-ha eta Te BOBO / ZBO<br>BOBO / ZBO<br>BOBO / ZBO<br>BOMBLEB & SYMBOLIC DEBLICL COMPILER & SYMBOLIC DEBUG! **• RUNS UNDER CP/M [& Derivatives]** Generates Romable Machine Code Needs only 32K bytes **• Output is 1OX faster than P-code • Efficently compiles a subset of** Standard Pascal Available for ALL CP/M Systems Options include: real/business arithmetic multi tasking, interrupt procedures, etc. Call/Write Dealer Inquiries Invited Meta Tech 3308 Midway Drive Suite 2B9 San Diego, CA 92110 [714] 223 -5566 X2B9

## Programming Duickies

## A French-English/ English-French **Dictionary**

Dr Fred Levit, 251 E Chicago Ave, Chicago IL 60611

The program FRENGLSH turns a microcomputer into a foreign language dictionary. As written here, it will look up the French or English word entered and then print the translation. It does not translate phrases or sentences, but serves as a replacement for a paper dictionary.

FRENGLSH is written in CBASIC and uses two files which are stored on a disk. The first file, called DIC-TION, is a random access file each record of which contains pairs of words with the pairs separated by slashes. Each pair of words consists of a French word followed by a dollar sign and then the corresponding English word, or an English word followed by a colon and then the corresponding French word. As you can see in table 1, the word pairs are arranged in the record alphabetically by the left-hand word of each pair.

The second file used by FRENGLSH is called FRINDEX and is an index to the diction file. It contains a list of the first words in each record of the DICTION file, arranged alphabetically, with the corresponding line number in the DICTION file where that word is found. This file is read into an array in memory so that it can be searched rapidly when the program is running.

When a word is entered, FRENGLSH first searches the index to find the line number in DICTION where the wanted word pair will be found (lines 70 to 97 of listing 1). It then goes to that line in the file and searches the record for the wanted word plus the correct separator. Searching for the word with the separator appended avoids problems caused by similarly spelled words with different meanings which may be shared by French and English. When the correct left -hand member of the word pair has been found then the right -hand member of the pair is extracted (lines 99 thru 108, listing 1) and the entered word and its translation are printed.(See listing 2.)

The DICTION file contains about 1100 French words, which includes those most commonly used and needed by someone studying the language. Naturally not every word one might seek can be found, but, before giving up, FRENGLSH does one more thing. The infinitive form of most French verbs ends in -er or -oir, and that is the way the verbs are listed in a dictionary. But many verbs are most frequently encountered in the second person form,

Circle 177 on inquiry card.

Table 1: A portion of the file DICTION. Each record of 240 characters or less occupies about two and a half lines. Note that the words are in pairs, either French\$English or English:French. The list is alphabetized by the left-hand word in each pair.

" /A\$TO/ ABORD\$ APPROACH /ABOVE:AU- DESSUS(V) /ABOVE ALL:SURTOUT/ABSENCE:ABSENCE(LA)/ABSENCE\$ABSENCE/ ||<br>ABSENT:ABSENT/ABSENT\$ABSENT/ABSOLUMENT\$ABSOLUTELY/ || ABSOLUTELY:ABSOLUMENT/ACCEPT:ACCEPTER/" "/ACCEPTER\$ACCEPT(TO)/ACCIDENT\$ACCIDENT/ACCIDENT: | | ACCIDENT(LE)/ACCORD \$AGREEMENT/ACCOUNT:COMPTE(LE)/<br>ACE:AS(LE)/ACHAT\$ PURCHASE/ACHETER\$BUY(TO)/ACHEVER\$<br>FINISH(TO)/ACIER\$ STEEL/ACQUAINTANCE:CONNAISSANCE(LA)/'' TIACQUÉRIR\$ACQUIRE/ACQUIRE:ACQUERIR/ACROSS: TRAVERS/ACT:AGIR/ACTIF\$ACTIVE/ACTION\$ACTION OR | ||<br>STOCK/ACTION:ACTION/ACTIVE:ACTIF/ACTUEL\$PRESENT || ||<br>TIME/ADD:AJOUTER/ADDITION\$CHECK(RESTAURANT)/'' ''/ADDITIONAL:ADDITIONNEL/ADDITIONNEL\$ADDITIONAL/<br>ADDITESSER\$ADDRESS(TO)/ADIEU\$GOODBYE/ADMETTRE\$<br>ADMIT(TO)/ADMIT:ADMETTRE/ADRESS:ADRESSE(LA)/ADRESSE\$<br>ADRESS/ADULT:ADULTE(LE)/ADULTE\$ADULT/''<br>''/ADVANCE(TO):AVANCER/ADVANTAGE ADVENIR\$ HAPPEN (TO) /ADVENTURE:AVENTURE(LA)/ ADVERTISEMENT:ANNONCE(LA)/AFFAIRE\$BUSINESS/AFIN\$SO |<br>THAT/AFRICA:AFRIQUE(LA)/AFFIQUE\$AFRICA/AFTER:APRES/''<br>''/AFTERNOON:APRES-MIDI(LE)/AFTERWARDS:ENSUITE/ | AGAINST:CONTRE/AGIR\$ACT(TO)/AGREEMENT:ACCORD(LE)/ | AIDE\$HELP/AIDER\$HELP(TO)/AILLEURS\$ELSEWHERE/AIMABLE\$ | | AMIABLE/AIMER\$LIKE OR LOVE/AINSI\$SO/AIR\$AIR/ " /AIR:A B>

Listing 1: A listing of FRENGLSH. The program is written in CBASIC so that the line numbers at the left are not referenced by GOTO statements. Instead statement numbers are added by the programmer for statements which must be returned to. For example, line 61: GOTO 75 sends the program to line 48, which is statement 75.

REM PROGRAM FRENGLSH IS COPYRIGHTED (1978) BY 2. REM THE AUTHOR. FRED LEVIT M.D.. AND ALL RIGHTS 3: REM APE RESERVED. o: 5. DIM WOPDS188,.LINE.NUM'189' 6. PRINT "V 1.0" PRINT -JUL 78" 8: PPINT:PPINT:PPINT 10:<br>11:<br>12:<br>13:<br>14:<br>15:<br>16: 17: 1: PRINT: PPINT PRINT '\_TAPTING MODE IS FRENCH -ENGLISH. TO REVERSE MODE' PRINT "ENTER A 1 IN =TEAL OF A WORD" PRINT 19:<br>20:<br>21:<br>22: 24: 25: PPINT:PRINT 6: 2: OPEN "DICTION- PECL 204 A: 2 IODES = -F" PRINT TAB(30): "PROGRAM FRENGLSH" PPINT<br>PPINT = TAB(22);"A FRENCH-ENGLISH-FRENCH DICTIONARY" PPINT"TO END THE PROGRAM ENTER A 9 INSTEAD OF A WORD"<br>PPINT:PPINT<br>PPINT "PLEASE WAIT 40 SECONDS WHILE WE LOAD" A: REM READ INDEX INTO MEMORY OPEN -FRINDE?:" PECL 25 A: 1 IF END :1 THEN 50 4: 3\*<br>40:<br>41: 50<br>43:<br>45:<br>45: PEN CHIER WORD TO RE : OUGHT ,-: J:: 4.: 51: ter|<br>| PEAD ¤1.N:WORD\$.N,.LINE.N!M!\N<br>| Mai+!<br>#END 50 CLO:E 1 PRINT "ENTER FPENCH WORD AFTER FP=" OP ENGLISH AFTER EN="<br>PRINT:PRINT 54: IF wOPD..000HT1 = "9" THEM :TOP IF :MSc D. :OUGHT/ ="I" AND MODES = "F` THEN, RODES . "E":' GO TO 75 IF WORD.:OLGHTS. "1' HOUES = "F':' 61: GO TO 75 e2: <sup>6</sup>4: REM PAIS WORD. :OUGHTS TO 15 CHARACTERS 75 PRINT:PRINT<br>16 IF MODES="f" THEN :EPAPATOPS="\$" ELSE SEPARATOPS="{"<br>1 F MODES="f" THEN PRINT "FP="1 ELSE PRINT "EN="1 INPUT ENTERED.WOPD1 <sup>15</sup>WORD.:OU'3HTS =ENTERED. WORDS AND MODES. "E" THEN, WHILE LEN.WORD. :OUGHTS, -15 Listing I continued on page 208

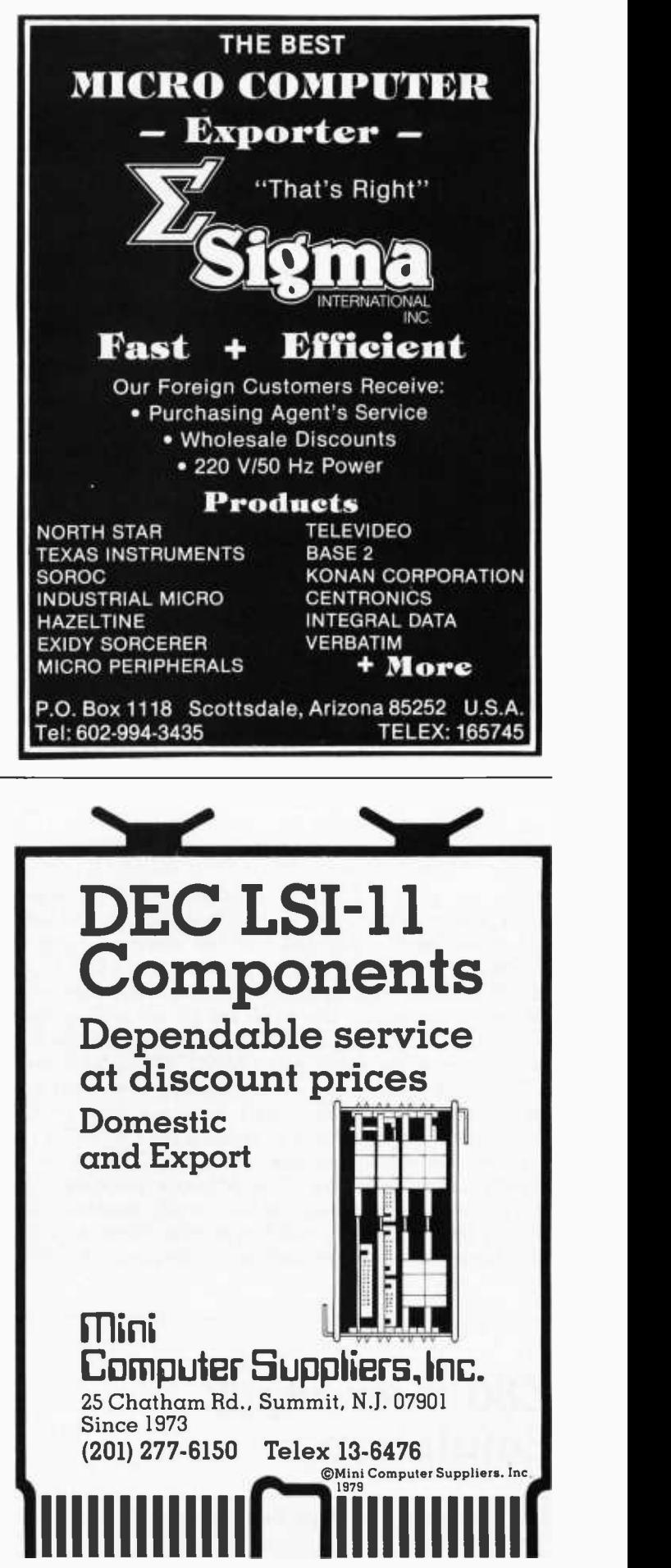

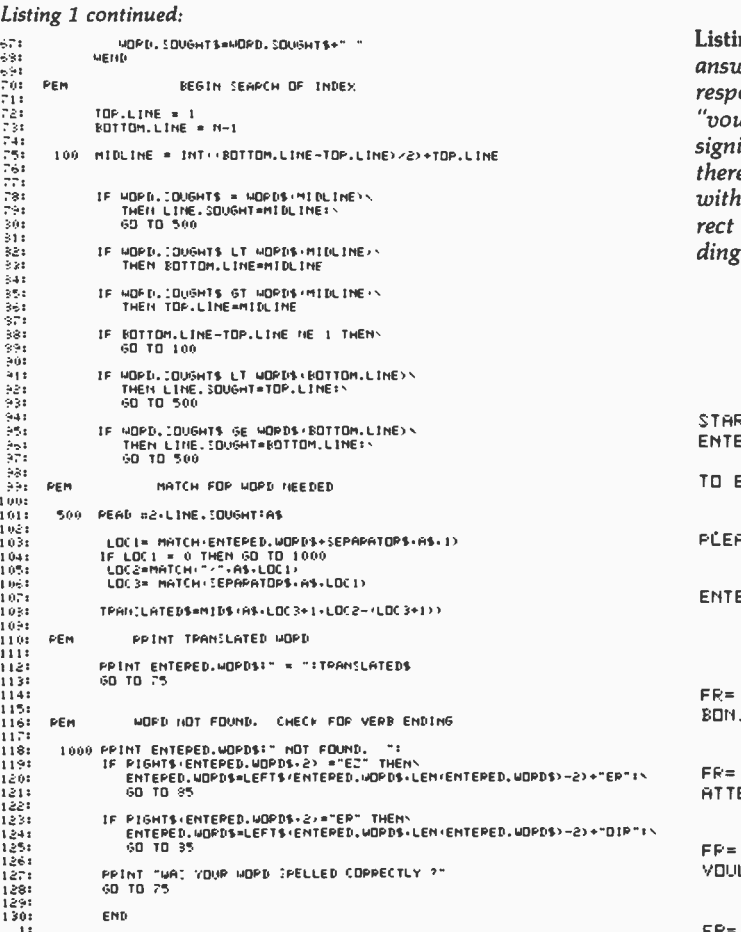

ending in -ez. For example, vouloir means "to want" while voulez means "you want." Parler means "to talk" and parlez means "you talk." If the word you give to FRENGLSH ends in -ez and is not found in the DICTION file, FRENGLSH will search for the root of the word with an -er ending, and, if that fails, for an -oir ending (lines 116 thru 128 in listing 1). Only if those additional two searches are unsuccessful does FRENGLSH report failure.

As can be seen, at 130 lines, including comments and blank lines, FRENGLSH is not a very long program. Of course, the real problem is in creating the DICTION file with its thousands of words. This was done by using several other programs. One program permitted the entry of word pairs, assigning the correct separator, and writing the list to a file which was then corrected using the system editor. These lists were concatenated as they Listing 2: In this run of FRENGLSH the first prompt FR = ? was<br>answered by typing "bonjour," and FRENGLSH found the cor-<br>responding English word "hello." In the third example, the word "voulez" is not the dictionary form of the verb. The -ez ending signifies it is second-person present tense. FRENGLSH did not therefore find "voulez," so it looked for the stem of the word<br>with common infinitive endings, -er or -oir. "Vouloir," the correct infinitive form of the verb, was found and the corresponding English was printed.

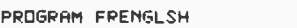

A FRENCH-ENGLISH-FRENCH DICTIONARY

STARTING MODE IS FRENCH-ENGLISH. TO REVERSE MODE ENTER H I INSTEAD OF R NORD

TO END THE PROGRAM ENTER A 9 INSTERD OF R MORD

PLEASE WAIT 40 SECONDS WHILE WE LOAD

ENTER FRENCH WORD AFTER FR= OR ENGLISH AFTER EN=

FP= % BONJOUR  $B \cap B$   $B \cap B$  =  $H \cap B$ 

FR= ? ATTERIR ATTERIR = TO LAND (AIRPLANE)

 $FPR = ?$  VOULEZ VOULEZ NOT FOUND. VOULER NOT FOUND. VOULOIR = TO WANT

 $FR=$  ?

were created, and the completed list was split into twenty -six separate lists, each beginning with a different letter of the alphabet. These individual lists were then proofread, corrected, concatenated, and alphabetized to make a single long file. The final file was then read by a program which created the DICTION file by inserting slashes between the word pairs and assembling the pairs into records of 204 or less characters. Finally a small program was used to read the first word in each record in the DICTION file, together with its record number, to create FRINDEX, the index file.

FRENGLSH is quite fast. Most of the time it is considerably faster than thumbing the pages of a paper dictionary, especially for people like me who have never really learned which letters follow which in the alphabet.

## Z80 User Stack Emulation

Allen Gelder, Box 11721 Main Post Office, San Francisco CA 94101

Passing arguments to subroutines via the Z80 hardware stack is complicated by the presence of the subroutine return address at the top of the stack. This artifact of the CALL instruction makes a cork-in-thebottle effect that precludes just PUSHing the arguments onto the stack and later POPing them into the subroutine after the CALL. The problem is solved on the new Motorola 6809 by the addition of a user stack which does not participate in the CALL housekeeping. Such a structure is easily emulated and can be integrated very naturally into the Z80 instruction set by the use of the restart instruction group.

Recall that the restart (RST) instructions are 1 -byte calls to selected page 0 locations. For example, hexadecimal op code D7 is RST 10. When program flow encounters this instruction, the program counter (register PC) will be pushed onto the stack and control will be transferred to location 0010. Often this location contains a vector to the actual routine, which will typically be concluded by a return (RET). This is the arrangement here (see listing 2, page 210). It is easy to link this emulation; just initialize UPSTOR with a 2 -byte user pointer to the desired top of the user stack, and then vector the restarts as indicated. (See listing 1, page 210.)

When program flow encounters a D7 op code (RST 10), the result will be a POPU DE, that is, the top of the user stack will be popped into DE, and the user pointer (UP) will be updated. Similarly, a DF op code (RST 18) will result in a PSHU DE onto the top of the user stack, etc (see table 1). This action is perfectly consistent with current hardware stack usage, right down to the near congruence of the POPU and PSHU instruction bytes.

The difference is that this stack is totally controlled by the user, at very little programming expense. In the configuration of table 1, the user stack access covers the primary register pairs BC, DE, HL and AF. An alternative assignment (see listing 3, page 210, and table 2) of restarts can include registers IX and IY. This is at the expense of register pairs DE and AF, but saves one byte over the corresponding PUSH or POP IX (or IY) instruction.

Interpretation of the restart group of instructions is varied. In the literature, the restart instructions are described as saving space, useful for interrupts, or as leftover 8080 instructions. In practice they are often usurped by the input/output  $(I/O)$  software, or perhaps page 0 is submerged in read-only memory. If this is the case in your Z80 -based system, it is worth looking for a vector table in programmable memory or in some other way gaining access to the restart instructions. Because they are an embedded group of 1 -byte, user -programmable instructions, they bestow a kind of microprogrammability on the Z80.

| <b>User Stack Instruction</b>                                                                                                    |                                                      |                                                                                      | <b>Hardware Stack Instruction</b>                                                                            |                                                                                  |  |
|----------------------------------------------------------------------------------------------------|------------------------------------------------------|--------------------------------------------------------------------------------------|----------------------------------------------------------------------------------------------------|----------------------------------------------------------------------------------|--|
| BС<br><b>POPU</b><br><b>PSHU</b><br>ВC<br><b>POPU</b><br>DE<br>DË<br><b>PSHU</b><br><b>POPU</b><br>HL<br><b>PSHU</b><br>HL<br><b>POPU</b><br>AF<br><b>PSHU</b><br>AF | C7<br><b>CF</b><br>D7<br>DF<br>E7<br>EF.<br>F7<br>FF | (RST00)<br>(RST08)<br>(RST10)<br>(RST18)<br>(RST20)<br>(RST28)<br>(RST30)<br>(RST38) | POP BC<br><b>PUSH BC</b><br>POP DE<br><b>PUSH DE</b><br>POP HL<br><b>PUSH HL</b><br>POP AF<br><b>PUSH AF</b> | C1<br>C5<br>D <sub>1</sub><br>D <sub>5</sub><br>E1<br>E5<br>F1<br>F <sub>5</sub> |  |

Table 1: Restart (RST) instructions assigned to user stack in listing 1.

| User-Stack Instruction                                         |                      |                                                | <b>Hardware-Stack Instruction</b>                           |                                                      |
|----------------------------------------------------------------|----------------------|------------------------------------------------|-------------------------------------------------------------|------------------------------------------------------|
| <b>POPU</b><br>IX<br><b>PSHU</b><br><b>POPU</b><br><b>PSHU</b> | D7<br>DF<br>F7<br>FF | (RST10)<br>(RST18)<br><b>RST30)</b><br>(RST38) | POP IX<br><b>PUSH IX</b><br><b>POP IY</b><br><b>PUSH IY</b> | DDE1<br>DDE5<br>FDF <sub>1</sub><br>FDE <sub>5</sub> |

Table 2: Restart (RST) instruction assignments made by modified user -stack emulation in listing 2.

In this user stack setup, the restart instructions are exploited as 1 -byte PSHU and POPU instructions in service of an emulated processor architectural feature. They could as easily call an emulated addressing mode not available on the Z80. The point is that an appropriate use of the restart group is in calling instruction -like subroutines that represent the primitives serving the user's own fanciful structure. Thus you can design your own corner of the Z80. Let your curiosity PSHU into trying it.

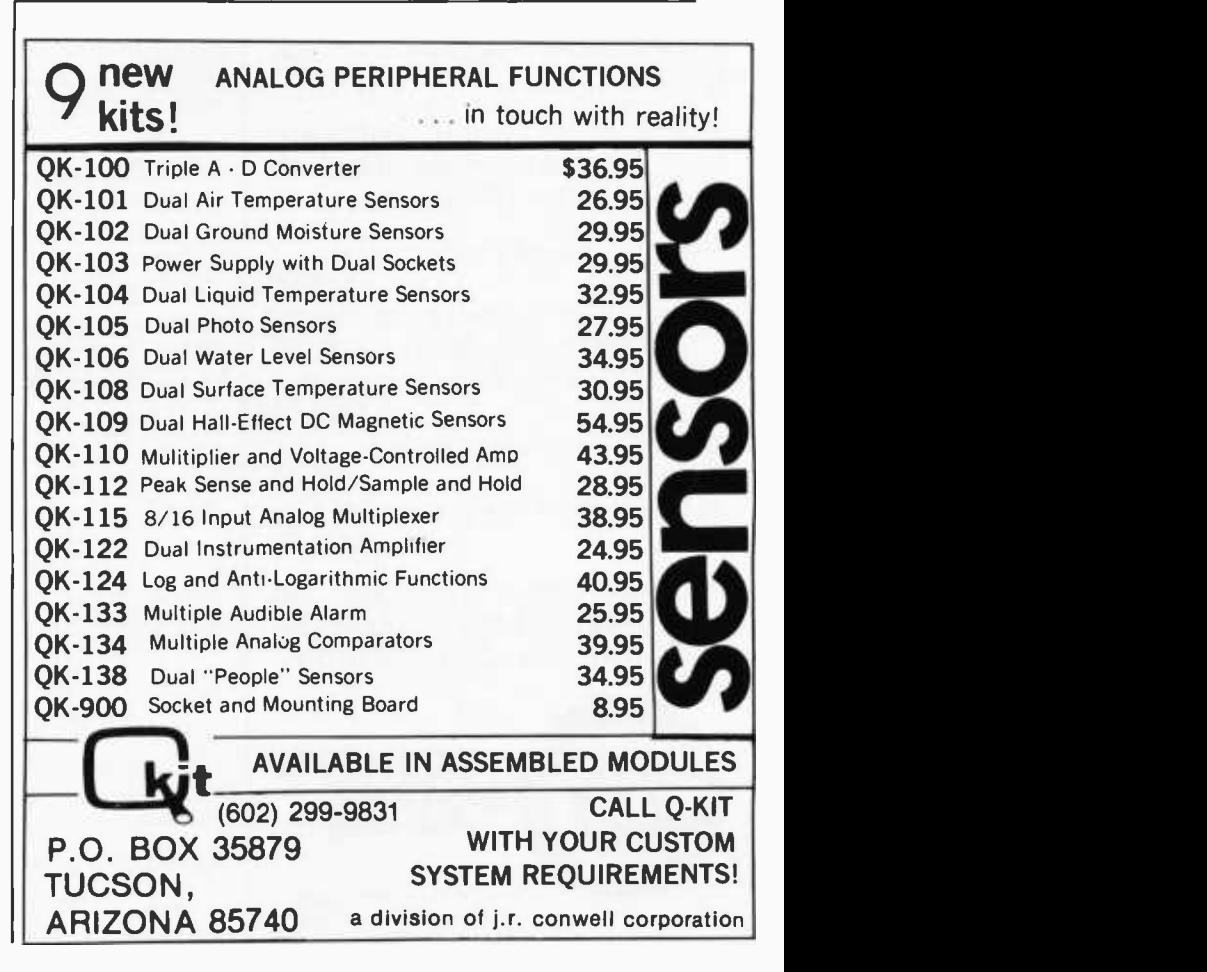

## **SOFTWARE** BREAKTHROUGH! 0010 C310 50

A true breakthrough in 8080 development software has been achieved ...

### R-A-I-D

RAID stands for "Real-time Interactive Assembler Debug," but RAID is much more.

SIMULATOR - RAID is a true simulator and real-time debug in one! Simulation mode provides TOTAL CONTROL of test program. It's crash proof! Segments of memory may be<br>write-protected, limits specified for stack, program counter,<br>etc. Simulation mode is transparent and both modes may be<br>used together for high speed simulations.

 $$ debug, including labels and operands! Also included are multi-<br>ple radix, multiple breakpoints, memory search, 9 display for-<br>mats, single-step, multi-step, display/alter registers or memory,<br>programmable output, etc. Over

ASSEMBLY/DIS-ASSEMBLY - Memory may be displayed or altered in instruction mnemonic form com-<br>plete with symbolic labels and operands. Exclusive feature per-<br>mits "following" subroutines during dis-assembly.

TRACING · Elaborate trace facilities have been included. Trace each instruction as executed, trace subroutines as entered and exited, trace by breakpoint dumps with user pro- grammable dump data

FULL DISK ACCESS  $\cdot$  in addition to toading/<br>saving named fries. RAID permits reading/writing on a<br>specified track & sector basis.

FLOATING POINT OPTION · Permits direct display or alteration of FPP (see below) numbers. 12 digit mantissa, exponent to ± 127,BCD format.

CP/M COMPATIBLE - RAID will run on any CP/M system of 24K or more. Works with both ASM and MAC assemblers fully symbolically.

TO ORDER: Specify software desired and enclose check or money order (COD ok).

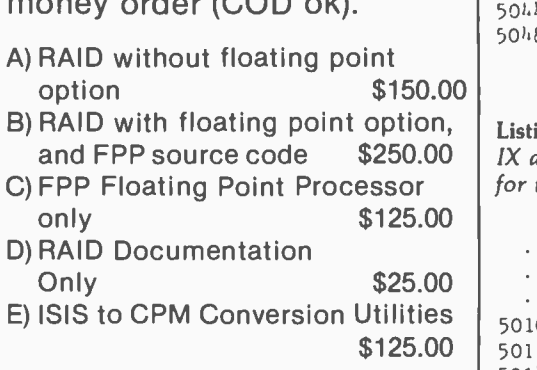

All software supplied on  $\frac{1}{2}$ CP/M compatible  $8"$  diskette.  $\begin{bmatrix} 5017 \\ 5014 \end{bmatrix}$ ISIS versions also available.

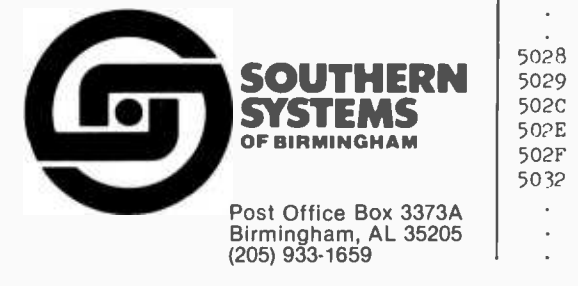

Listing 1: Vectoring RST10.

00099 RST10 JP FROM10 ; Now D7 calls FROM 10

Listing 2: Assembled program for Z80 user-stack emulation using restart (RST) instructions.

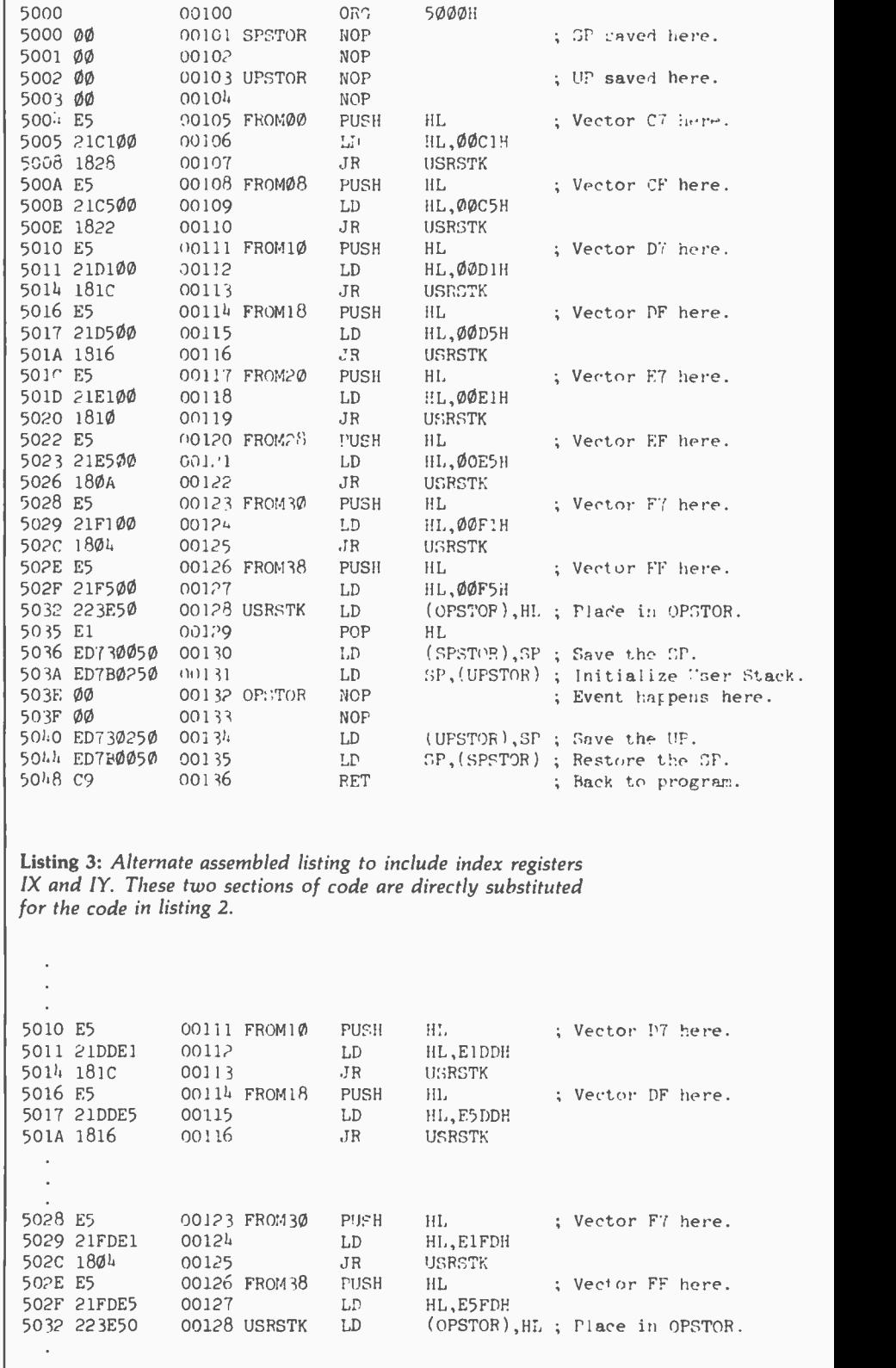

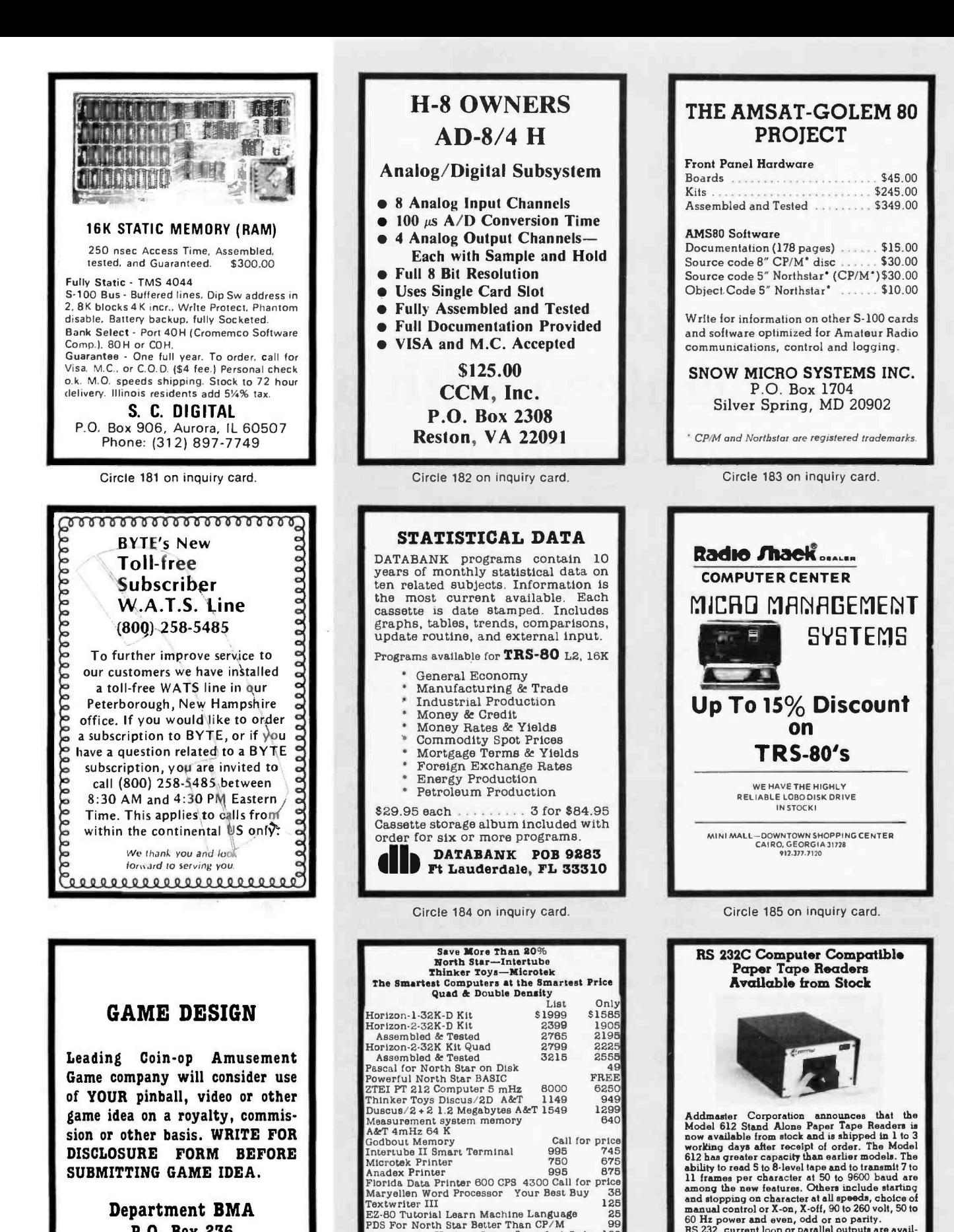

Department BMA P.O. Box 236 Bensenville, IL 60106

American Square Computers<br>
Kivett Dr 'Jamestown NC 27282<br>
(919) -883 -1108

Compiler for Horizon Secret Superfast Code 100 10% Off Software Prices With Computers Verbatim the Best Diskettes Box of 10 <sup>99</sup> Which Computers Are Best? Brochure..... FREE North Star Documentation Refundable 20 W/HRZ

Circle 188 on inquiry card.

RS 232, current loop or parallel outputs are avail- able as is choice of desk top or rack mounting. Single unit price of the new Model 612 is \$656.00 to \$779.00 Addmaster Corporation 416 Junipero Serra Drive<br>San Gabriel CA 91776<br>(213) 285.1121

# Eighteen with a Die A Learning Game Player

Russell R Yost Jr 1825 E Palo Verde Dr Phoenix AZ 85016

The simulation of human intellect by a machine of human invention has fascinated mankind for centuries. Unfortunately, the attainment of such a goal still seems to be distant. The advances in machines that might achieve such a goal seem to be continually offset by additions to our knowledge of the complexity of the human intellectual process. Simple game -playing machines, however, are feasible, and their popularity probably stems from the above mentioned human yearning, even though these games represent only a narrow slice of human intellect.

Game -playing programs are of great value to the personal computer owner, since results of great interest to spouse and neighbors can be produced with only a small investment in memory and software. Rarely do such programs involve more than logic plus simple integer arithmetic, and they are so short that hand assembly of machine -language programs is entirely feasible.

Many games are well adapted to interaction with the human player through the same I/O (input /output) channel used for programming. I am sure that the first program tried by most buyers of the Southwest Technical Products Corp 6800 computer system (after some memory check programs) is the Tic-Tac-Toe program whose listing is supplied with the computer kit.

Although such beginner games soon become boring, game-playing programs of real and continuing challenge are now becoming feasible for all amateur computer owners. Meanwhile, simple game players such as the one described here continue to intrigue computer enthusiasts.

### Game Categories

Thus far I have been using the term "game player" loosely, and indeed the term is loosely used in many articles. Three distinct categories are easy to define: puzzles, gambling machines, and man versus machine game players.

It seems to me that a game like Shooting Stars (by Willard I Nico, May 1976 BYTE, page 42) is really a puzzle that the human tries to solve in as few moves as possible. Star Trek type games might be considered examples of a gambling program. Through the use of random number generators, the human's moves produce random results following prescribed odds; luck is involved in the result.

Tic-Tac-Toe is an example of a man versus machine game. The machine plays the role of an adversary, playing by the same rules that apply to the human.

to the simulation of human intellect, which is why I feel it is of great interest to the computer owner. However, all three types of games are interesting to players, and many games combine elements of all three in their architecture.

### Game Learning Program

A natural extension of the third category is the game learning and playing program. In this type, the machine is given the rules of the game, but initially does not possess any strategy for selecting its moves. Through playing a series of games with the human, it learns a strategy for increasing its chances of winning. This type comes even closer to the simulation of human intellect.

The design of such machines has been one of my hobbies for over thirty -five years. I recently purchased a computer because my ambitions outgrew what could be built using relays and stepping switches, or even

### About the Author

ply to the human.<br>This last category comes the closest surface the 6800 system to design logic circuits at Russell Yost studied physics at the California Institute of Technology before World War 11 diverted him into working on defense electronic systems. Since 1952 he has worked for Motorola; he is now the chief engineer for radar systems in the Government Electronics Division. When he saw the rising tide of microprocessor electronics, he bought a Southwest Technical Products 6800 computer uses the 6800 system to design logic circuits at home; at work he writes FORTRAN programs for simulation on a Sigma 5 computer. He is active in amateur radio and photography.

small -scale integration logic elements. Software generation for such manufacture communications and contains machines is now my current hobby.

The learning process can be implemented in various ways. One way is the "reward or punishment" approach exemplified by the game Hexapawn, which was described by Martin Gardner and based on a learning machine developed by Donald Michie. (See "Mathematical Games," Scientific American, volume 206, number 3, March 1962, page 138.)

The computer's response to each game situation is selected at random from a set of legal moves whose individual selection probabilities are the result of a previous experience. After each game in which the computer wins, the moves that it used are enhanced in probability. After each game it loses, the moves that it used are reduced in probability.

Gardner presented a simple model of such a game in which each response was the label of a box containing a certain number of beads. Losing moves were penalized by the removal of beads; winning moves had beads added to their boxes. The probability of selecting a given move in future games was related to the number of beads contained by its box. Robert Weir described a simpler process in which the various response probabilities were either 0 or 1 ("Hexpawn: A Beginning Project in Artificial Intelligence," November 1975 BYTE, page 36).

### Win Table

Another learning process is the construction of a table of winning moves for each position or situation of the game. Many games are characterized by the existence of such a table. Each player tries to move to prevent the other player from getting to a winning situation in the table. Such a table is sometimes referred to as a game tree because of the multiple branches that lead to a single final winning position represented by the trunk of the tree.

For learning, the machine can initially be given the table of all possible moves for each game situation, with winning moves unidentified. For each situation the machine plays from, it fills in the winning moves by determining which of its permitted moves prevent the player from reaching a winning situation. Furthermore, after making its move, the machine may

In a game -learning program, the machine is given the rules of the game, but initially possesses no strategy for selecting its moves.

uunuuuuuuuuuuuuuuuunnuuuuuuuuuuuuuuu

again analyze the new situation, before allowing the player to take his or her turn.

For the early games in a sequence of games, when most of the winning moves are unidentified, this process produces many errors. However, when the end of the game can be reached from the situation being analyzed, this process correctly identifies winning moves.

In subsequent games of a series, the correct entries appearing close to the end of the game permit the correction of earlier errors. To do this, the computer designates as losing moves those resulting in a situation from which the player can, with a legal move, attain a winning situation.

The net result is that during a series of games, the win table, which originally identified none of the winning moves, is gradually improved until it contains no significant errors and a sufficient number of winning moves to enable the machine to play faultlessly. Thereafter, one of the two players has no chance to win unless the other errs. Naturally, the game must be arranged so that the losing player is the human player; otherwise the learning process would not be apparent.

The above process of computer learning is quite similar to the way a human would learn to play such a game. At the start of the early games, play would be more or less random. Near the end of each game the beginning player would consider the opponent's legal responses to each of the permitted moves, and would try to select one that prevented a win by the opponent. In subsequent games the player would remember the situations from which he or she was able to win,

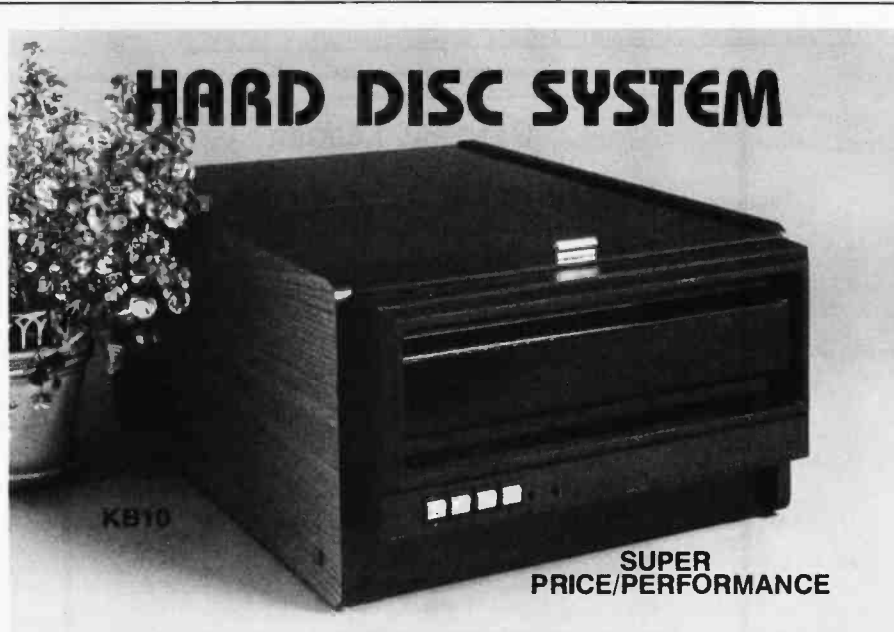

Complete Sub -System: DRIVE, CONTROLLER, and CABLES for S100 computers **Uses** the most popular drive for small business systems  $\bullet$  10 Megabyte formatted capacity  $\bullet$  5MB fixed platter plus  $\bullet$  5MB 5440 removable cartridge for FAST BACK -UP and UNLIMITED off line STORAGE **.** Look Ahead buffer for maximum performance **a** expandable to 40 MB Supported by CP/M 2.0, MP/M, Oasis, Famos, Fordos, Tempos Operating Systems Beautiful teak finish table top (shown) enhances any office decor Rack mount also available Dealers/OEMs contact John Costello.

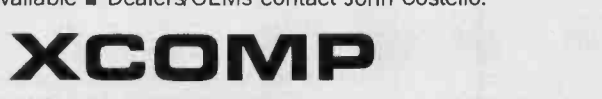

XCOMP, INC., 9915-A Businesspark Ave., San Diego, CA 92131 . (714) 271-8730

Circle 191 on inquiry card.

## CP/M® SOFTWARE TOOLS NEW ED-80 TEXT EDITOR

ED-80 offers a refreshing new approach for the creation and editing of program and data files conversationally -and it saves you money. Its powerful editing capabilities will satisfy the most demanding professional - yet it can still be used by the inexperienced beginner. Look at These Outstanding Features:

- FULL SCREEN window displays with forward and backward scrolling for edit-<br>ing your data a page-at-a-time, rather than line-by-line.
- $\blacksquare$ Provides you with all the features found on the large mainframe and minicom-<br>puter editors, such as IBM, UNIVAC. CDC, and DEC.<br>Commands include forward or backward LOCATE, CHANGE, and FIND; and<br>INSERT, DELETE, REPLACE, APP
- 
- Compatible with existing CP/M edit and text formatted files, with CBASIC, and<br>with Microsoft's MBASIC, FORTRAN, COBOL, and ASSEMBLER.<br>■ CHANGE commands allow you to make conditional changes and to use vari-<br>able length  $\blacksquare$
- 
- Designed for CP /M and derivative operating systems, including LIFEBOAT,
- GET and PUT commands for concatenating, moving, duplicating, and merging<br>your edit files on the same or different diskettes.<br>
 Provides you with fast memory-to-memory COPY commands, and an inter-<br>
mediate buffer for co
- $\blacksquare$
- 
- 
- Safeguards to prevent catastrophic user errors that result in the loss of your edit file.
- INLINE command for your character-oriented editing.<br>In Designed for today's CRT's, video monitors, and teletypewriter terminals.
- Thoroughly field tested and documented with a comprehensive User's Manual and self- instructional tutorial.

enter the member - in today's interactive programming environment - your most impor-<br>tant software tool is your text editor. ED-80 is already working in industry, government,<br>universities, and in personal computing to sign SOFTWARE DEVELOPMENT & TRAINING, INC.<br>Office Box 4511 -- Huntsville, Alabama 35802

## GENERAL LEDGER PAYROLL

Dealer Inquiries Welcomed<br>
® CP/M is a trademark of Digital Research

ACCOUNTS RECEIVABLE & PAYABLE

Flexible and sophisticated business software that is among the highest quality on the market. Originally developed by OSBORNE & ASSOCIATES and rapidly becoming a standard. Our service is support. We will send you these programs with the proper I/O and CRT specific subroutines for your hardware configuration. Get back to business and leave the programming to us. Include hard- ware description with order.

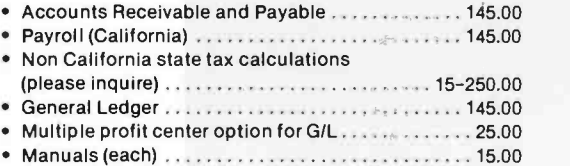

All programs in CBASIC under CP/M (Includes source)

### UTILITIES

 $\bullet$ DOS MOVER for NORTH STAR. Moves DOS and BASIC anywhere you want it. (i.e., from  $2A00$  to  $0000$ )  $\ldots$  35.00 ALS-8 MOVER on North Star Disk . . . . . . . . . . . . . . . 35.00

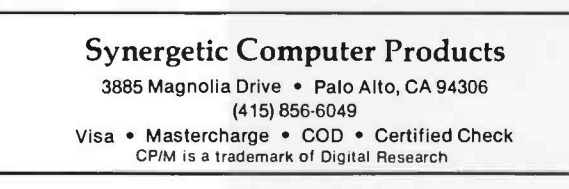

and would attempt to attain those positions earlier in the game.

There is another interesting parallel to human behavior in a machine that learns by this scheme. The machine's rate of learning (ie: the rate at which it corrects errors in the win table) is dependent on the skill of the human opponent. Since the human cannot win when the win table is error-free, the only way the new player can win early in a series of games is to take advantage of the errors, by playing to reach those situations for which the win table is erroneous. If this is done, the machine has an opportunity to analyze the results of moves from, and correct the errors for, that situation. On the other hand, if the human plays poorly and does not take advantage of the machine's errors, the machine does not correct the errors for early game situations, but wins in the end game.

A final, and most provocative parallel to the learning process of living systems is the need for random trials to discover winning moves that have been erroneously erased or never discovered. In analyzing a given situation, the machine sometimes cannot find a winning move because of an error in a situation closer to the end of the game. I found that no fixed preprogrammed move strategy would guarantee that the machine would correct such an error.

It was absolutely essential for the machine to try moves at random each time it analyzed that situation until it "accidently" made the correct move, played to the erroneous situation, and then corrected the error residing there. This is a striking analogy to the random attempts of the smallest insect (or for that matter, a human baby) to manipulate its environment.

### A Suitable Game

As implied above, it is essential to find a simple game to demonstrate learning by filling in the win table. At the same time, the game must be challenging enough to maintain the interest of its human player. Eighteen with a Die is such a game.

I discovered a variant of the game<br>in a book by Geoffrey Mott-Smith a number of years ago (Geoffrey Mott-Smith, Mathematical Puzzles for Beginners and Enthusiasts, The Blakistone Co, Philadelphia PA, 1946). As described, the game was
played with a die (half of a pair of dice). One player makes a random roll for his first play. Thereafter each player, in turn, turns one of the four vertical faces of the die upward by rotating it 90 degrees in a direction of the player's choice. A running total of all the plays is kept, and the object is to make the total hit a given target value on the move. Mott-Smith used the goal number of thirty -one.

<sup>I</sup>have shortened the game to the goal number of eighteen, and have allowed the first player a free choice for the first move, rather than making it random. Mott-Smith described an algorithm by which, given the current total and the last player's move, a winning play could be derived. However, it was not infallible, particularly near the end of the game. Thus the idea of the win table evolved as the approach to a learning machine.

Since the opposite faces of a die sum to seven, the rules for Eighteen with a Die become the following:

#### The machine's rate of learning is dependent on the skill of the human opponent.

#### 1111111111111111 lllll 111111111 llllllllllll 111111111111111111111111111111

after the first play, each player may play a number from one to six inclusive, but it may not be the number just played by his opponent nor its complement with respect to seven. Thus, if the total is seventeen, one is a winning play if the opponent has not just played one or six. Sixteen is always a winning situation for the player whose turn it is. The player can win by playing two, or if that is not legal, by playing one, which prevents the opponent from hitting eighteen exactly on his turn.

#### Electromechanical Game Player

In 1959 I designed and constructed a relay and stepping-switch machine that demonstrated this learning game. <sup>I</sup>called it GLIM, for Game Learning Intelligent Machine. Photo 1 shows GLIM and the author (quite a bit younger then). Each memory bit was implemented as a pair of neon lamps sharing a common dropping resistor.

One of the lamps of each pair was used internally as part of the memory readout system. The other was included in a random display on the front panel which was shaped somewhat like a human brain. Though randomly arranged (to prevent utilization by the human player), the lamps that would be lit when the win table was error -free were located in the upper part of the brain display. Thus the degree to which the machine had become "highly" educated could be estimated.

The memory was read out by a motor -driven scanner containing six photocells, one for each of the six plays that the machine might make. A servo -mechanism positioned the scanner over a 6 by 18 array of neon lamps so that the photocells could

Photo 1: The author with Game Learning Intelligent Machine (GLIM) in 1959. GLIM was a machine built with hard-wired logic in the form of relays and stepping switches that played the game Eighteen with a Die. It was a forerunner of the general-purpose computer of today that uses software to play the same game. GLIM contained eighteen 6 -bit words of memory consisting of pairs of neon lamps, one pair for each bit. Each lamp pair had a common, current-controlling dropping resistor.

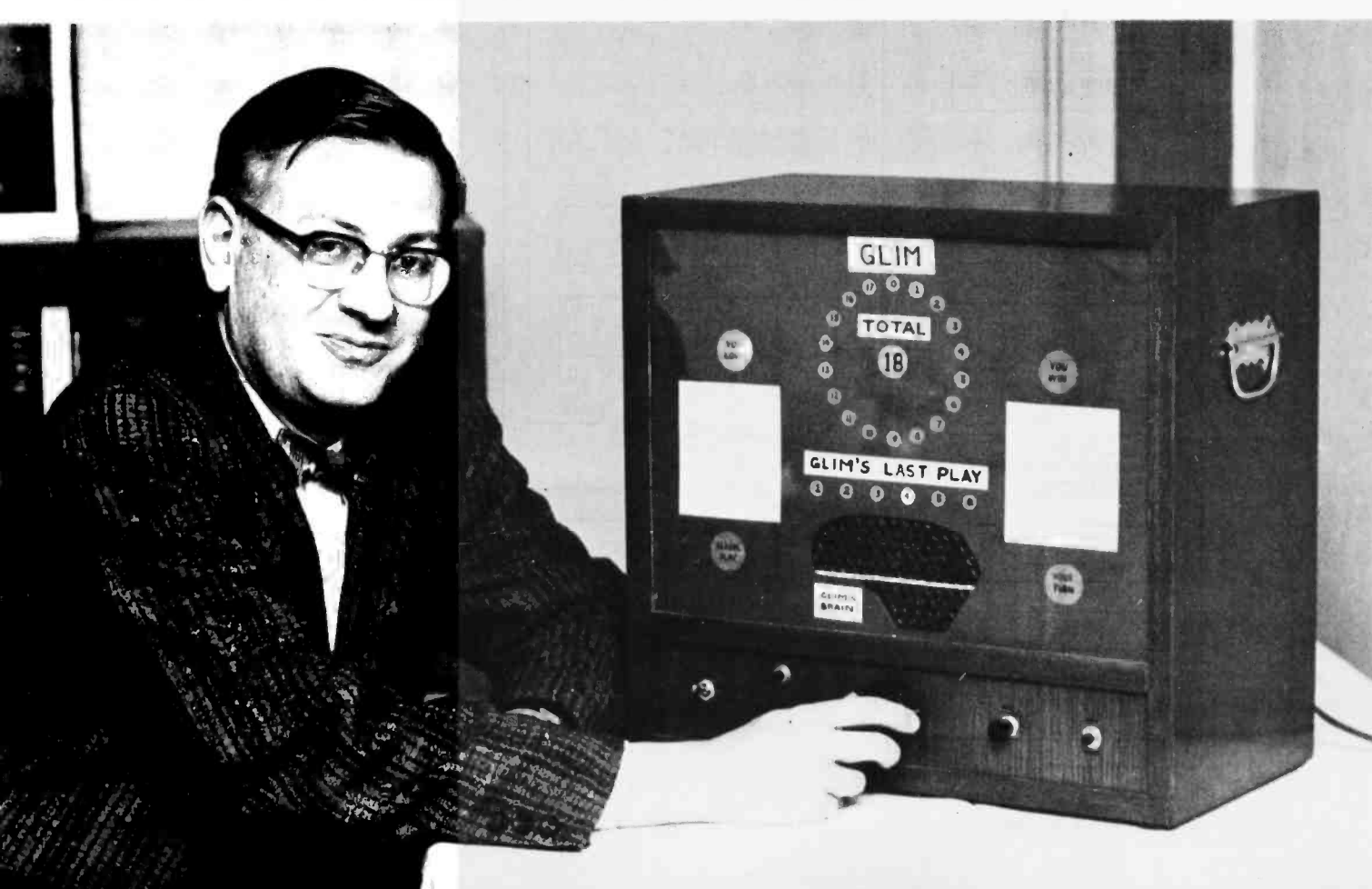

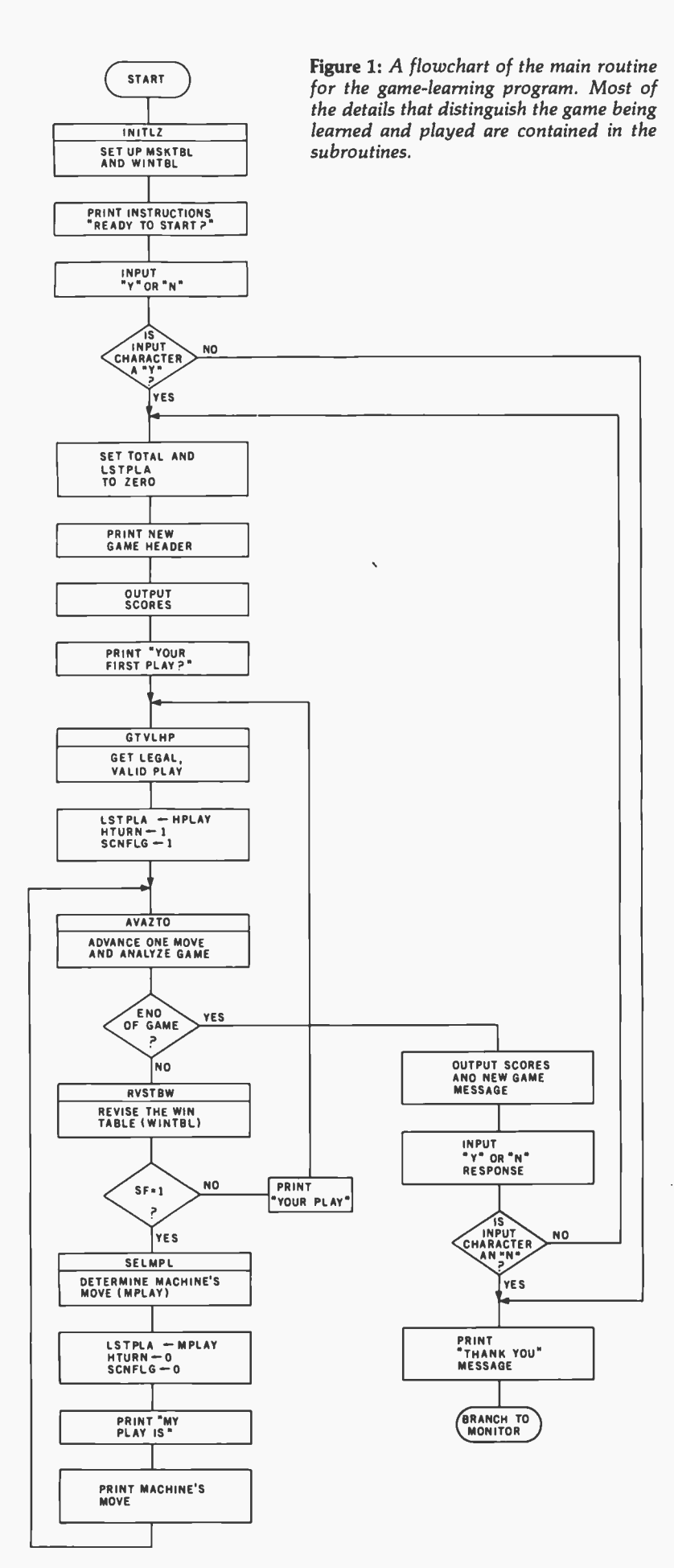

scan ahead in the memory, looking for lighted memory cells through a "legal play" mask mounted on the scanner. Plexiglas light collectors formed an optical OR function, while the mask formed an AND with each neon cell.

For example, the photocell that looked at the row of memory corresponding to the current total plus a move of one was masked so that it could see only the neon lamps in columns 2, 3, 4, and 5 of the memory array. These are the human's legal responses to a play of one. The next photocell could see only columns 1, 3, 4 and 6. Similar logic is embodied in the program described in this article.

As described above, the machine would play faultlessly after its win table was error -free. With the goal number of eighteen, the first player (the human) has no winning play and is doomed to lose every game after the machine has learned the game. To make the game more interesting, the logic was designed to cause the machine to "goof" occasionally. It skipped the procedure of picking out a winning move and merely selected a random legal play. In the program given here this is available as a software option. If selected, the goofs occur at random (controlled by a pseudo-random number generator) about once every eight machine plays.

#### Software Game Player

Figure 1 shows the flowchart of the main program for Eighteen with a Die. As can be seen, it is quite general. Most of the details that characterize it for this particular learning game are contained in the subroutines which are described below. The storing of human play (HPLAY) and machine play (MPLAY) in lastplay (LSTPLA) is an exception. Another exception is the setting of scan flag (SCNFLG) to allow the win table (WINTBL) to be updated both before and after the machine's play is added to the total.

The initialization subroutine (INITLZ) is flowcharted in figure 2. Mask table (MSKTBL) is initialized with a pattern of ones that correspond to legal responses to plays represented by the row indices. The least significant bit (LSB) represents a response of one.

Next, win table (WINTBL) is ini-

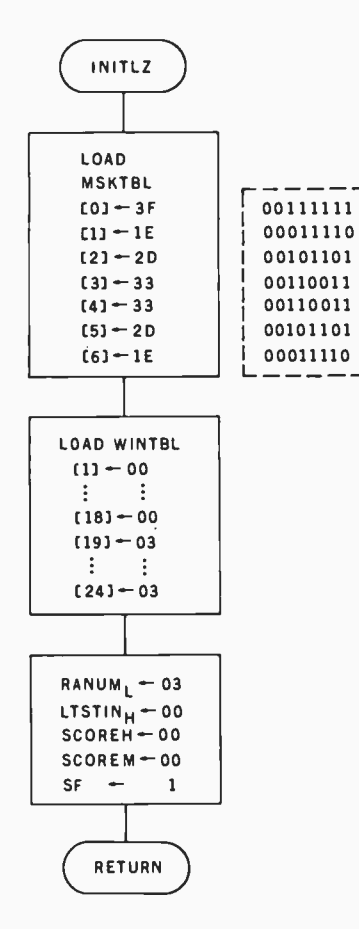

Figure 2: Flowchart of the initialization subroutine (INITLZ). The bit pattern set into mask table (MSKTBL) signifies legal numbers. Win table (WINTBL) is loaded with blanks until the six rows after the<br>game end. These rows are loaded to cause correct winning plays to be found during game playing.

tialized. Rows 1 through 18 are cleared, signifying no winning moves. However, rows 19 through 24 (those reachable by attempted plays from 18) are loaded with ones in both  $\begin{bmatrix} 1 \\ 1 \end{bmatrix}$ the 1 and 2 columns. One or both will represent a legal, winning human response, and will cause correct win or lose move information to be recorded in one or more of the columns of win table rows 13 through 18, when individual games have progressed that far. RANUM must be initialized to any nonzero value for the pseudorandom number generator.

LTSTIN is a 2 -byte variable that is the operand for the legal test (LGLTST) subroutine. The low -order byte could be loaded and utilized before a double -precision load and

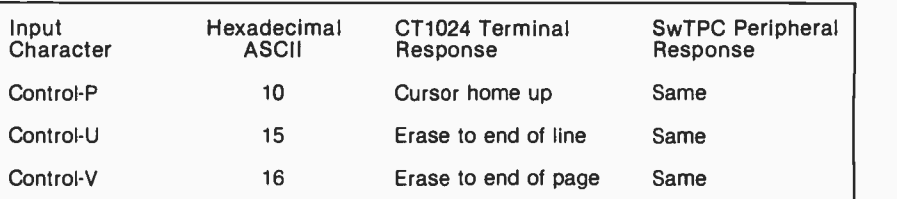

Table 1: Use of cursor and cassette tape control characters assumed in this program, compared with uses recommended by Southwest Technical Products Corp.

must be initialized to zero. SCOREH and SCOREM are used to accumulate the human's and machine's scores, and must start from zero for each series of games.

After initialization, the main program prints the game instructions, ending with the question, "READY TO PLAY7" All such messages and formats are stored as strings of ASCII characters, terminated by hexadecimal 04 (Control-D, or EOT).

After loading the microprocessor's X register with the starting address of the string, the string is output by a E07E in the MIKBUG monitor. It tests for hexadecimal 04, outputs the character to the terminal, increments the X register, and recycles. Detection of a hexadecimal 04 causes a return to the user program. If you do not have MIKBUG or a similar monitor, you can easily write this subroutine.

subroutine starting at hexadecimal the human's response to this ques-<br>E07E in the MIKBUG monitor. It tests tion, one of two messages is printed. Next, a human response to the question at the end of the instructions is sought, a Y, or N, signifying yes or no. Again, a MIKBUG subroutine IN-EEE (location E1AC) is used for this process. The ASCII character representing the human's response ends up in the A accumulator. After the human's response to this ques-

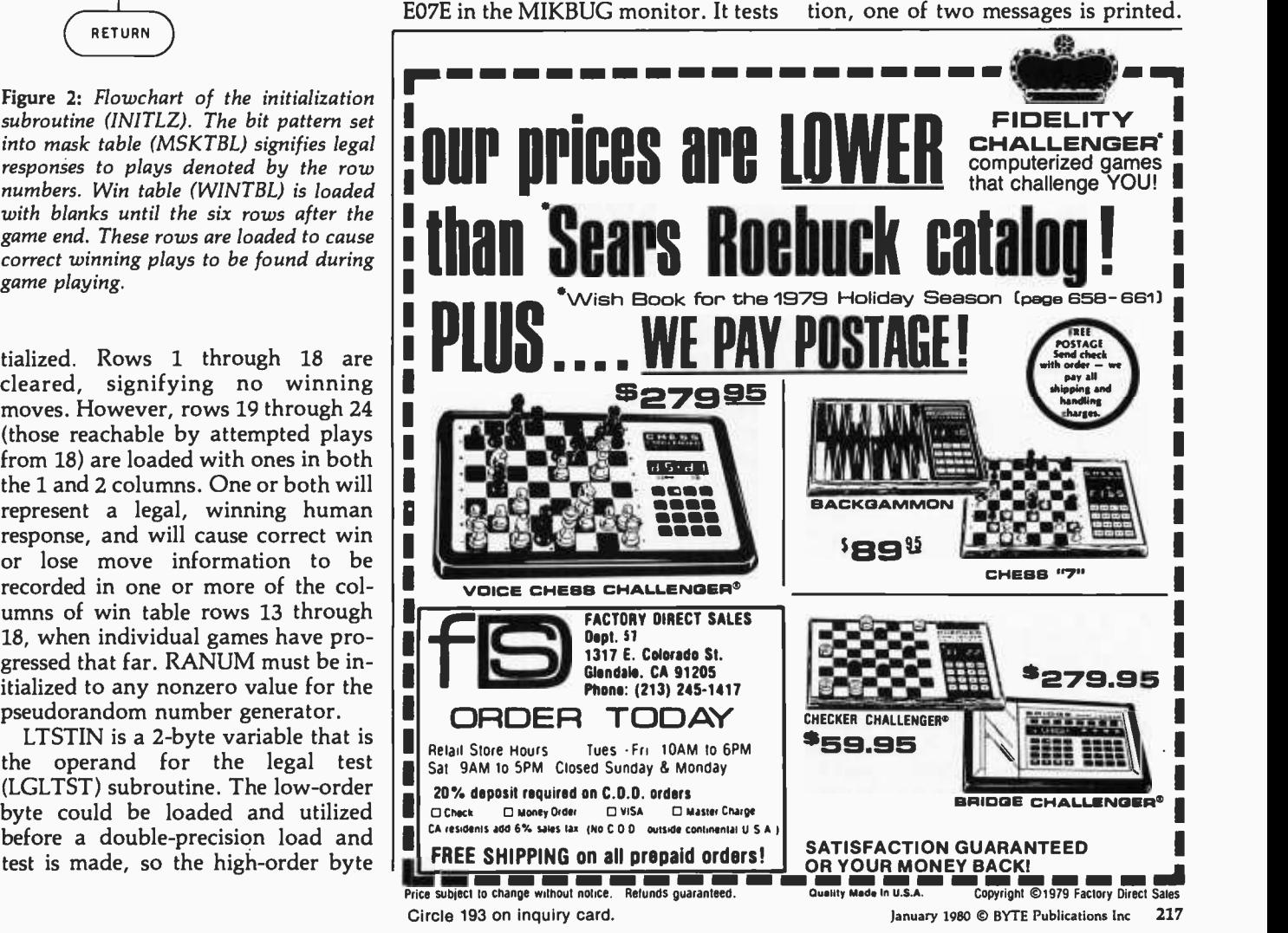

Both begin by erasing the instructions.

For a Y response, the message then comprises the new game header, while the "thanks for playing" message occurs for any other response. Instruction erasure is performed by ASCII control characters at the start of each of these two messages that activate cursor -home and erase-to-end-of-page (EOF). The ASCII codes I have used for such terminal controls are shown in table 1. The codes are compatible with those recommended by SwTPC.

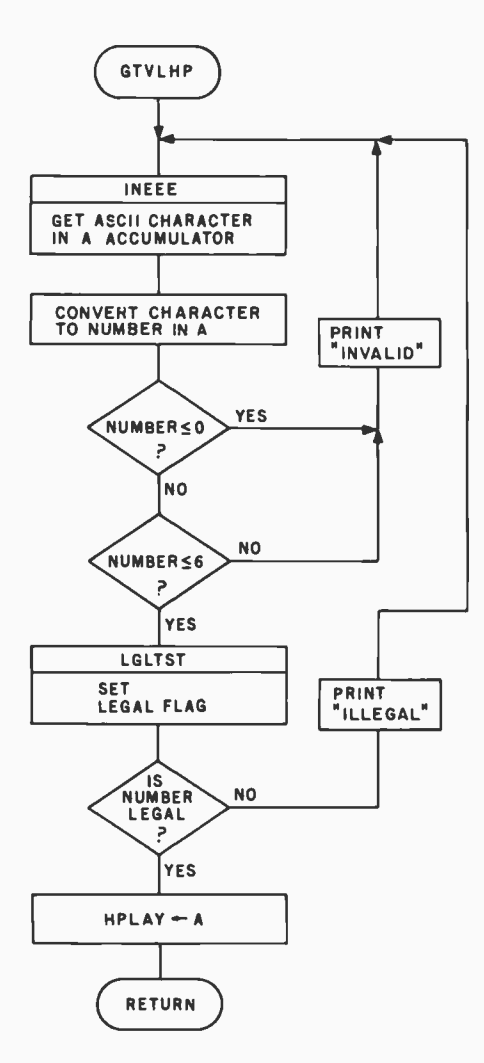

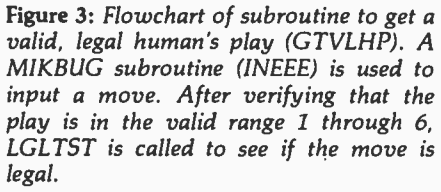

#### The "goof" feature causes the computer to make an occasional mistake. uumnuumunnuumunnuuruumunnuuruumunnullanuumun

Figure 3 shows the flowchart for the subroutine get valid legal human play (GTVLHP). This begins by looking for an ASCII character from the keyboard to be loaded into accumulator A, which is accomplished by using the MIKBUG INEEE subroutine. Subtracting hexadecimal 30 converts the ASCII code to a binary number, which is tested to determine if it is in the range 0 through 6. If the number is not in this range, an "invalid" message is printed. It is then subjected to the legal test (LGLTST) subroutine, figure 4, where it is compared with last play (LSTPLA) according to the rules governing legal plays. Legal plays are then loaded into HPLAY. Illegal plays are denoted by setting the zero flag bit in the M6800's condition register to one.

Figure 5 shows the flowchart for the subroutine advance and analyze total (AVAZTO). Two totals are acbinary-coded-decimal version of the total that is output to the terminal. Each time it is augmented by adding LSTPLA to it, the 6800 decimal adjust instruction (DAA) is employed to restore the number to binary-codeddecimal form. TOTAL is the total in hexadecimal notation and is used in the program for detecting the end of the game, advancing the win table index, etc. If the total equals or exceeds hexadecimal 12 (decimal 18), the flag, ENDGAM, is set, and the win or lose logic decides who won and increments the scores acccordingly. The scores are used only for display, and are stored in binary-coded-decimal form.

The next subroutine used is revise win table (RVSTBW), shown in figure 6. This process is accomplished in two steps. First, the rows of the win table corresponding to trial *subroutine* (LGLT5T). The legal-move<br>machine plays of 1 through 6 are, flag-is-first-cleared-to-indicate-an-accepmachine plays of 1 through 6 are flag is first cleared to indicate an accep-<br>ANDod with corresponding rows of table move. The computer-generated ran-ANDed with corresponding rows of mask table, which contain the legal responses to those plays. The results are stored in a 6 -byte table of winning human response flags (WHRF).

Next, machine trial play pattern

(MPTPAT) is initialized to hexadecimal 20, which sets bit 5 to 1. The index register, X, is initialized to a corresponding value of six. Starting with six and decrementing facilitates subsequent use of the 6800's stack pointer.

In the second phase of this subroutine, each row of the WHRF table is tested to see if any winning human responses were found in the first phase for the play held in the X register. If no winning human response was found, MPTPAT is ORed into the win table row cor-

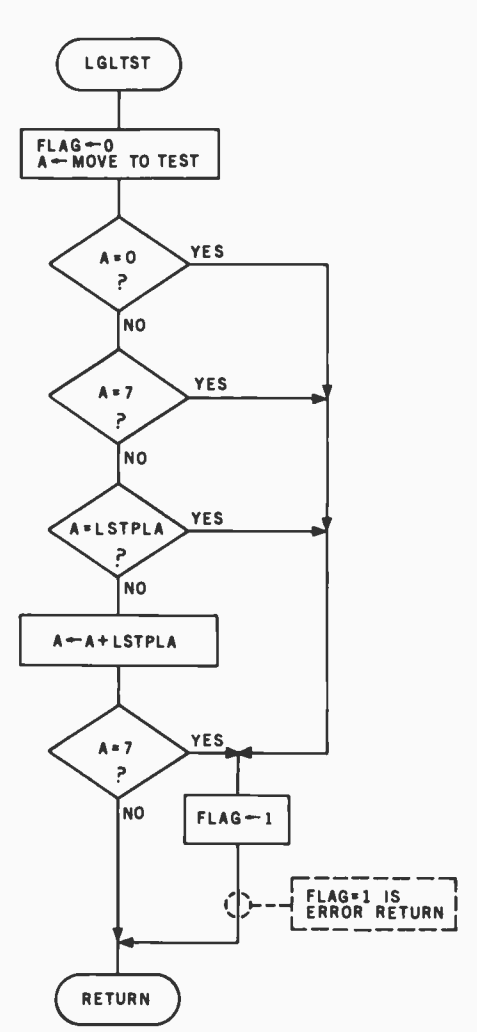

Figure 4: Flowchart of the legality testing subroutine (LGLTST). The legal-move dom plays of 0 and 7 are rejected. A trial play is then compared with the last play (LSTPLA) and with a value of 7 +LSTPLA to implement the rules. If the flag returns from this routine with a value of 1, the move is not legal.

Figure 5: Flowchart of the subroutine for game analysis (AVAZTO). LSTPLA is added to two totals, a binary-coded-decimal version for display and a hexadecimal ver sion for internal program use. If the game is over, the binary- coded -decimal score of the winning player is incremented.

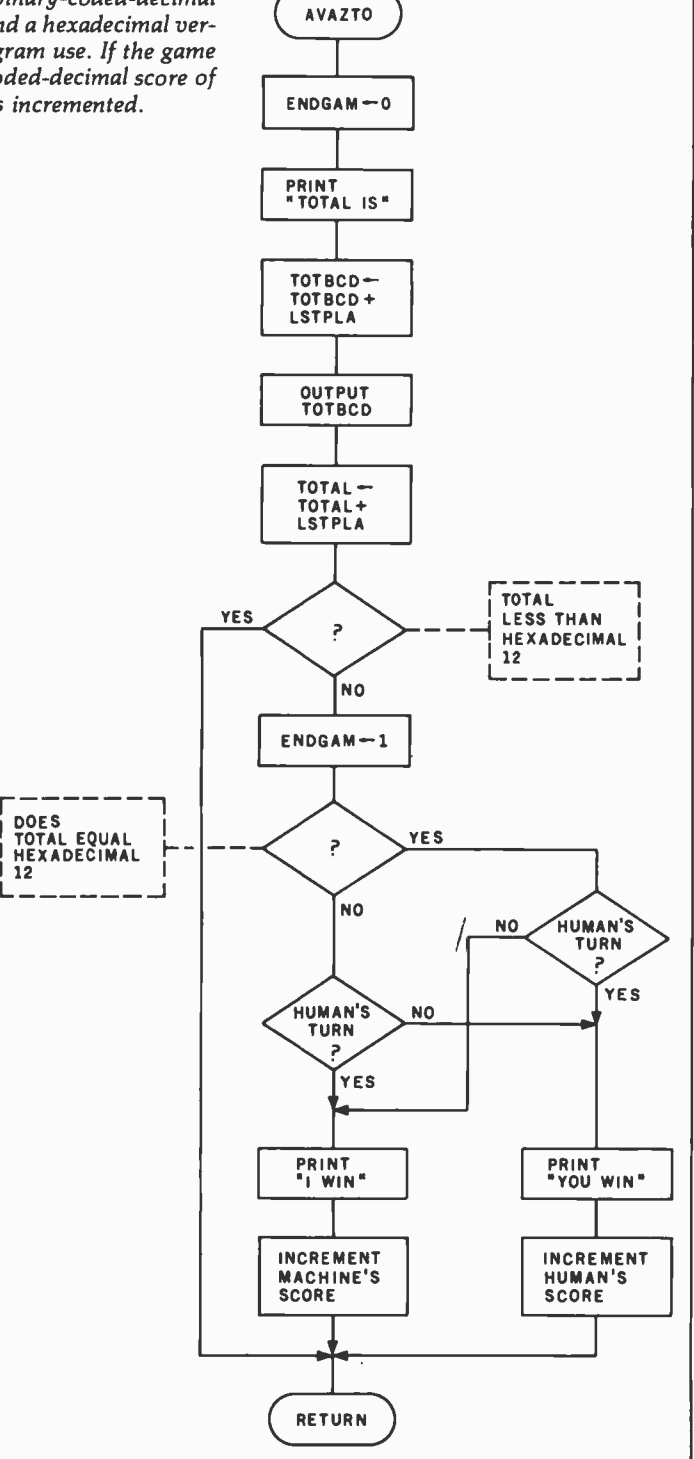

responding to the current total, to add an apparent winning move to the row. If any winning human response was found, the Xth column of the win table row corresponding to the current total is zeroed, by being ANDed with the one's complement of MPTPAT, thus deleting any erroneous winning play indication.

In the first case, X represents an

winning play for the machine, so it is tested to determine if it is a legal play. If so, it is stored in machine play, winning (MPLAW). X is then decremented and MPTPAT is shifted right by one place, to correspond to a play of five, and the second phase is repeated. At the conclusion, MPLAW holds the smallest winning play discovered, and the win table

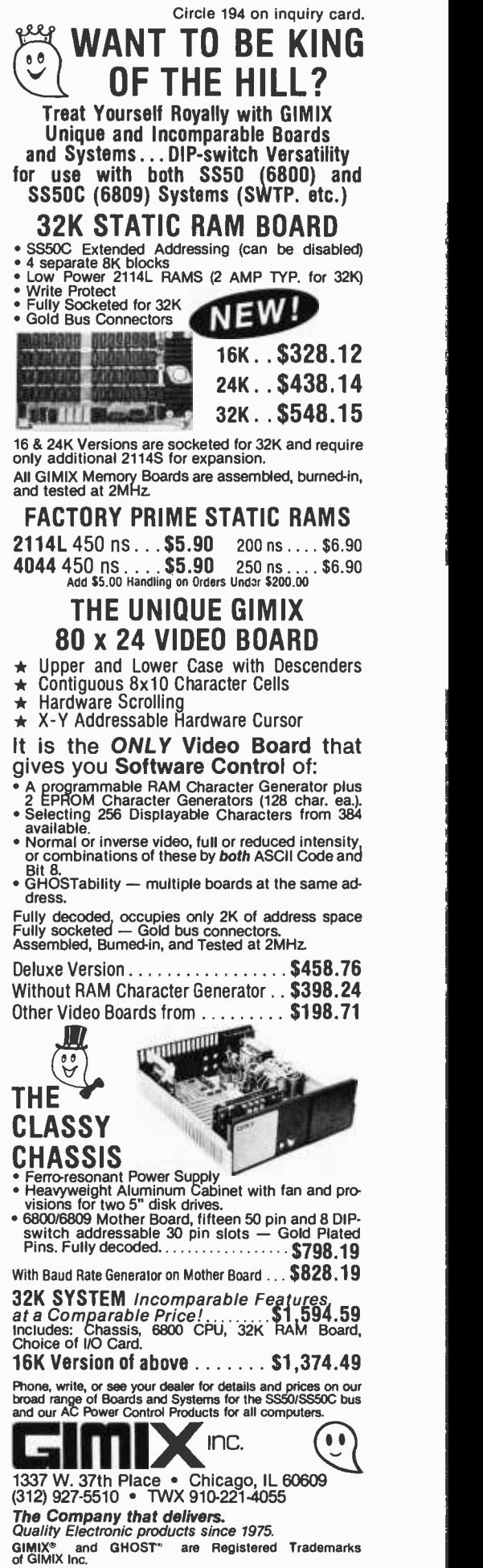

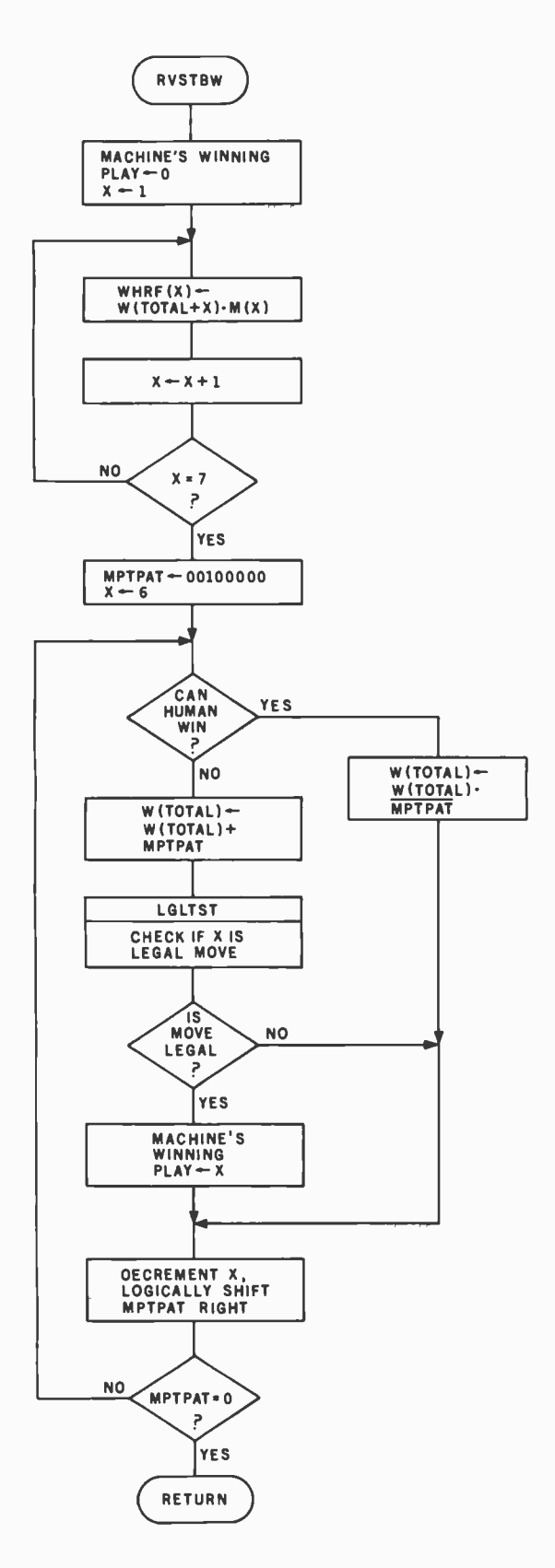

Figure 6: Flowchart of the subroutine that revises the win table (RVSTBW). The win table row corresponding to the total before and after the computer's play is revised by trying all possible computer plays, and by selecting those plays that block the human from a legal winning response. The smallest apparent winning computer play is saved in MPLAW. The following logical notation is used: " $\cdot$  " is logical AND, "+" is logical OR.  $^-$  res

row for the current total has been updated, based on examining the next six rows of the win table.

#### Making the Machine Fallible

The subroutine select machine play (SELMPL) shown in figure 7 is needed because sometimes no machine winning plays are found, in which case the machine must choose a legal play at random. If the "goof" feature is desired, the program's current winning move (MPLAW) will be ignored, and a random play will be selected.

The generate random play (GNRNPL) subroutine actually generates numbers from 0 thru 7. The occurrence of a zero causes the computer to make a random move if the 'goof" option is active. Next, MPLAW is tested to determine if it has changed from its initial value of zero. If it is no longer zero, its value is loaded into MPLAY as the machine's play. If MPLAW is zero, another random number from 0 thru 7 is generated and tested for legality. Numbers are generated again and again until a legal one is found for use as MPLAY, the machine's move.

The GNRNPL subroutine (figure 8, page 229) uses logic feedback around a shift register to generate a pseudorandom sequence. Two bytes plus the carry bit comprise a 17-stage register. Since seventeen is a prime number, coding theory assures us that every unique feedback arrangement will generate a sequence that will not repeat until after  $2^{17} - 1$  (or 131,071) shifts. The three least significant bits are masked off to generate numbers from 0 thru 7.

Three shifts are used to generate each play, to assure that all three bits are randomly changed. I could have used a shorter shift register, but I found that with a shorter register, a given play was followed by only a few of the theoretically possible values. A few additional instructions are required to implement the 17-stage register, in which any given play will be followed with nearly equal probability by all of the values 0 thru 7.

The feedback comprises the Exclusive-OR of the zero and third order bits. This is accomplished by ANDing the low -order byte with hexadecimal 09. The carry bit is set to one if the result is one or eight and to zero if the result is zero or nine. The carry bit is

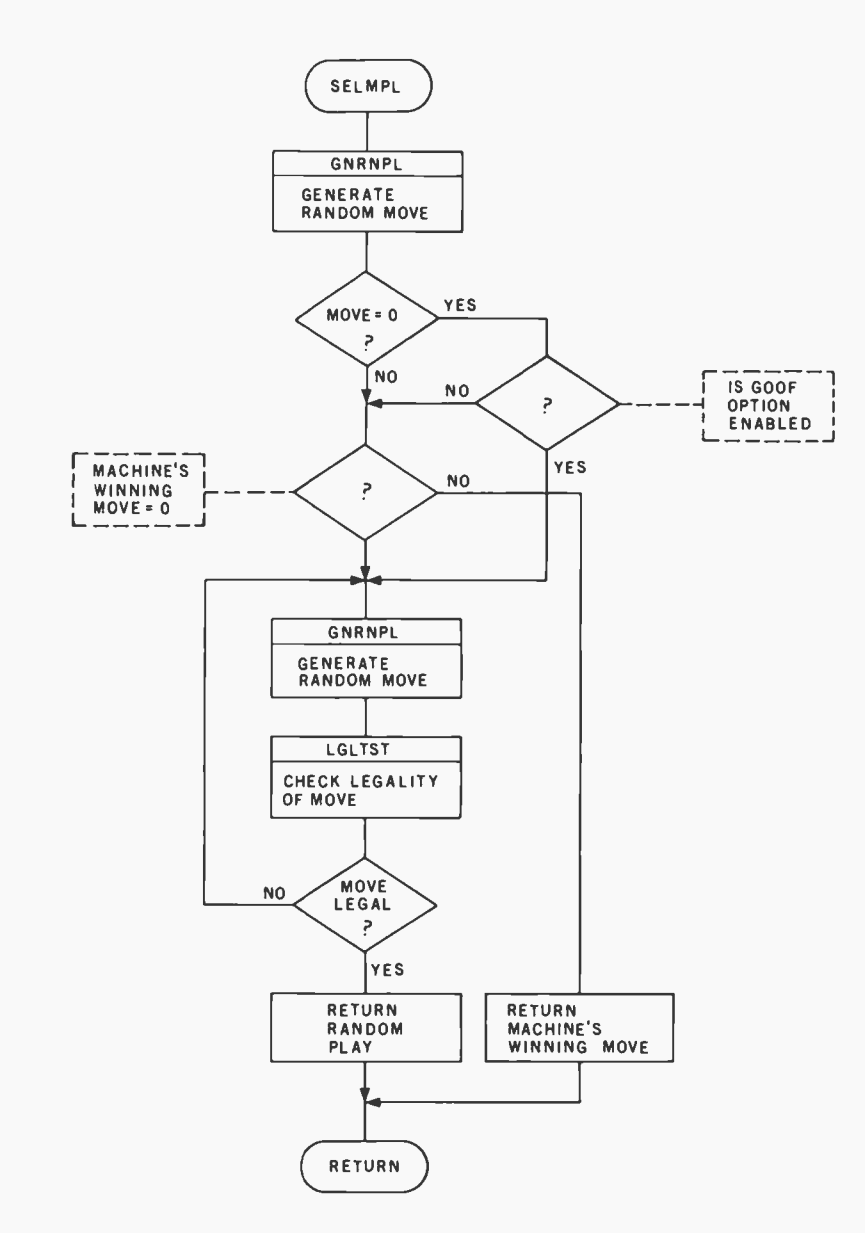

Figure 7: Flowchart of the subroutine that determines the machine's play (SELMPL). If the goof option is selected, the odds are one in eight that the computer will make a ran dom legal play, instead of playing the apparent winning play discovered while revising the win table. If no winning play is found, a random play is made.

then shifted into the most significant bit of the high -order byte. The least significant bit is shifted into the carry and then into the most significant bit of the low -order byte. The latter's least significant bit is discarded.

During initialization, at least one of the shift register bits must be set to one, otherwise only zeros would circulate endlessly. The full 17 -bit word cannot take the value zero, but the three least significant bits can take this value.

#### Other Random Methods

The above scheme has the disadvantage that the sequence is fixed by

the initialization constant, so that each new series of games set up by loading the program start out with the same sequence of random plays. If the human should play the identical sequence of moves for a whole series of games, the machine's responses to those moves would not vary.

<sup>I</sup>have employed a way around this in other machines using the player's response time, measured in sufficiently small units, to generate random numbers. For example, three asynchronous free -running flip -flops at frequencies of 100, 141, and 173 Hz can be allowed to run during the time the computer is waiting for the human to respond. When stopped by the response, they will represent a random binary number from 0 thru <sup>7</sup> that depends on the human's response time measured in hundredths of seconds, modulo 7. Using frequencies related by ratios close to  $\sqrt{2}$  and  $\sqrt{3}$ assures that the flip-flops will generate a relatively long sequence (of order 100) before repeating.

This approach was not feasible, however, when using a MIKBUG subroutine to get the human's response.

Listing 1 is the program listing in assembler format for the SwTPC 6800. MIKBUG subroutines were freely used for input and output. All constants and variables are stored on page one of memory, starting at hexadecimal address 0020. The initialization subroutine is also stored here. The main program begins at hexadecimal 0100. Messages start at hexadecimal 02D0 and extend to hexadecimal 057F. About 1380 (decimal) bytes are needed. Addresses from 0000 to 001F were not used, in compliance with SwTPC's suggestion that these be reserved for a disk operating system.

You may wish to revise message formats. Revisions of starting addresses will require revisions of the load index register (LDX #) instructions in the main programs and subroutines wherever the messages are printed.

#### How to Play Against the Machine

The human player has several options for competing with the machine. With the goof feature disabled, try to see how many games you can win, starting with the win table empty, before the machine is winning every game. Your strategy should be to induce the machine to load as many errors as possible into the win table, then play to inhibit the machine from correcting those errors.

When you have memorized all of the winning plays for each total, you will do better. This knowledge can be acquired through experience, or by examining the win table after the machine has thoroughly learned the game. Unless the goof feature is used, some winning moves may not be found by the machine, but it will find enough that one or more will be legal Text continued on page 229

#### How to Use the Program Listing

The program in listing I was assembled using Jack Emmerichs's Tiny Assembler for the 6800 processor. Since this assembler operates using only one pass through the source code, it must handle forward references in a special way.

A forward reference occurs during assembly when some instruction in the program references a symbol that appears after it in the source code. (A symbol is a label for an instruction or for data.) Since the assembler has not yet come to the referenced symbol and does not know what its address is, the assembler cannot initially generate the proper object code.

If you have your own assembler, you will face no difficulty in using Eighteen with a Die (since you will probably wish to reassemble it on your own system). If you do not have an assembler in your 6800 system and want to enter the object code directly from listing 1, you must be aware of the behavior of the Tiny Assembler in its treatment of forward references.

As the Tiny Assembler scans the source code, it maintains a forward- reference table in memory. When it comes to a forward reference, such as:

#### JSR TXTOUT

(which appears at hexadecimal location 0109 in listing 1) that has not been encountered and is therefore not yet defined in the symbol table, the Tiny Assembler generates "dummy" code (consisting of zeros) in the locations where the address of TXTOUT should be. Data identifying TXTOUT and keeping track of where the dummy code was generated is placed in the forward- reference table.

When the Tiny Assembler gets to the definition of TXTOUT in the source listing, it resolves all previous forward references to TXTOUT at once. At the place in listing 1 where the symbol

### S -100 INTELLIGENT COLOR GRAPHICS BOARD CGS -808

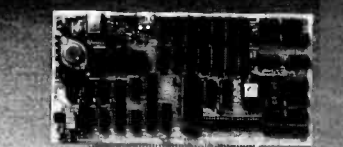

The COS-808 is an Intelligent color graphics board for the S-100 bus. The CGS -808 is simple to use. just plug it in and run. It requires no memory space and little software overhead.

#### Features:

- MC6847 video display generator. on -board 8085 microprocessor.
- Eight colors-green, yellow, blue, red, buff. cyan, magenta, orange.
- 11 programmable modes ranging from 64x64 to 256x192 in 4 and 1 colors.
- I/O mapped for true S-100 compatibility.

#### Software:

- Firmware Pack I-clear screen, change mode, plot point, draw line, alphanumeric/semigraphic, read/write screen.
- Firmware Pack II-relative and absolute modes, ellipses, alphanumerics (two sizes), 3D hidden dot.
- Firmware Pack Ill- shaped ellipses, shaded polygons. chain lines. move point, move line, bar graph, expansion port driver.

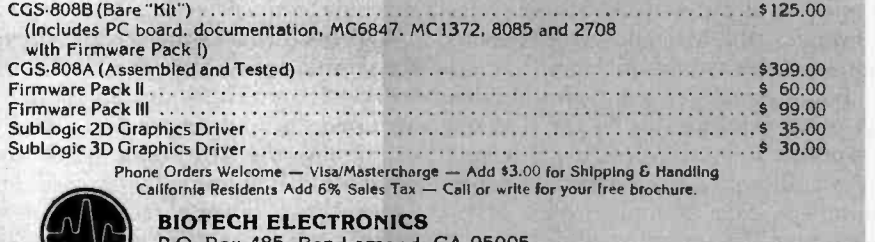

P.O. Box 485, Ben Lomond, CA 95005 (408) 338 -2686

TXTOUT appears, we see the source code:

#### TXTOUT IMP PDATAI

At this point the following object code is generated:

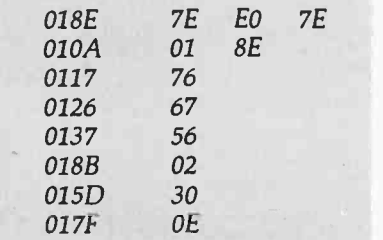

The resolution of hexadecimal location OIOA uses the extended addressing mode; other resolutions shown use the relative addressing mode. After the address of the symbol TXTOUT is found, the reference to TXTOUT is deleted from the forward-reference table.

When the output of the assembler is loaded into memory by the loader program, the forwardreference resolution data is written over the dummy values (zeros) that were originally generated. If loading the object code by hand, they should be written over the dummy values in the same way.

You can, if you wish, look at the symbol table shown at the end of the listing at any time to find out what values were obtained for all symbols during the assembly. The Tiny Assembler uses only four characters (the first three and the last one) of a symbol, and the symbol table uses these condensed symbols, not the full spellings found in the program.

Complete documentation about the Tiny Assembler appeared in the following BYTE articles by Jack Emmerichs: "Designing the Tiny Assembler: Defining the Problem," April 1977, page 60; "Implementing the Tiny Assembler," May 1977, page 84; "Expanding the Tiny Assembler, September 1977, page 44.

Reprints of these magazine articles plus PAPERBYTE® bar codes for optical scanning are available in book form under the title Tiny Assembler 6800, Version 3.1, by Jack Emmerichs. You may obtain this book for \$9.60 (including postage) from BYTE Books, 70 Main St, Peterborough NH 03458.

Listing 1: Complete assembler listing Eighteen with a Die as coded for the 6800<br>microprocessor in a system equipped with a MIKBUG (or MIKBUG-compatible)<br>monitor.

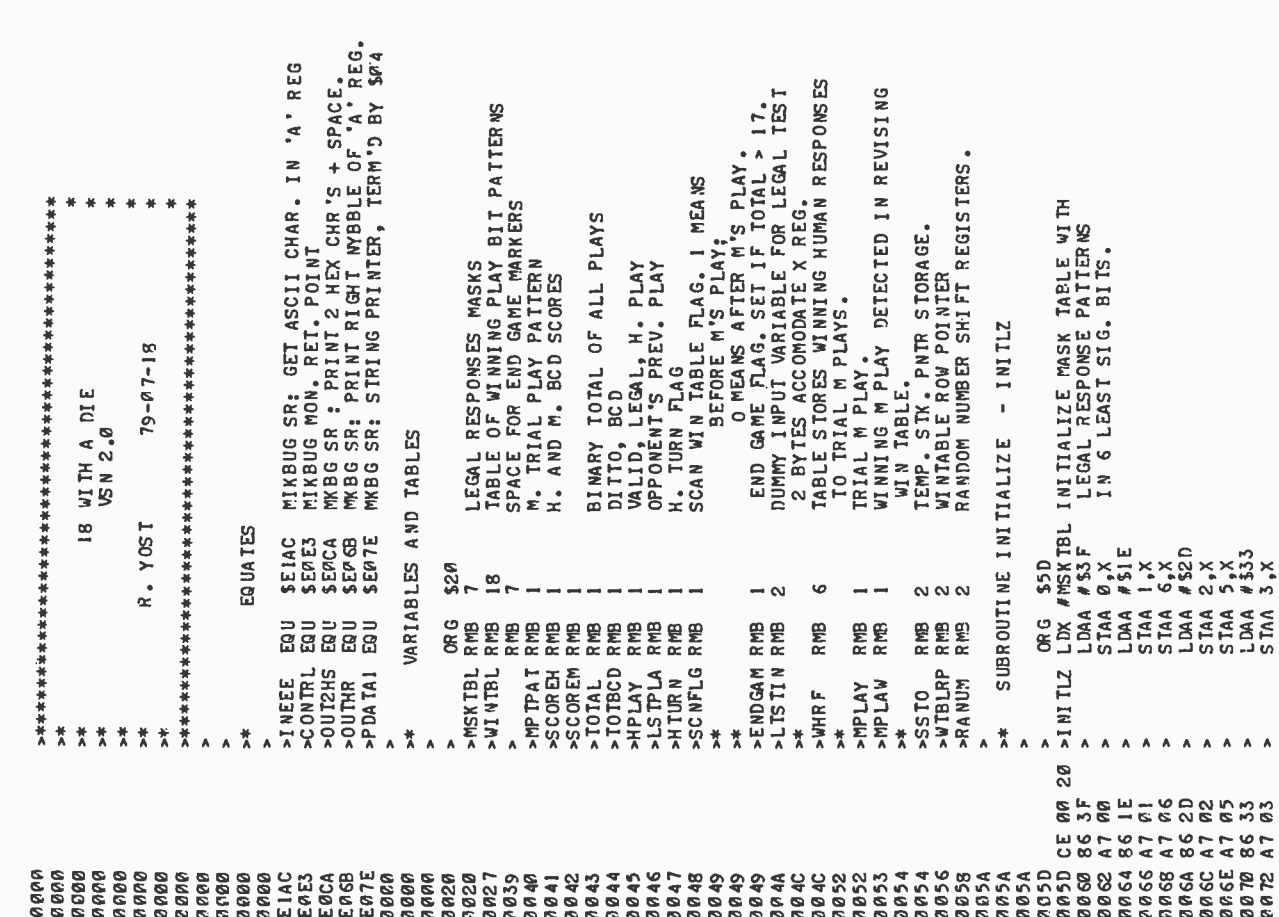

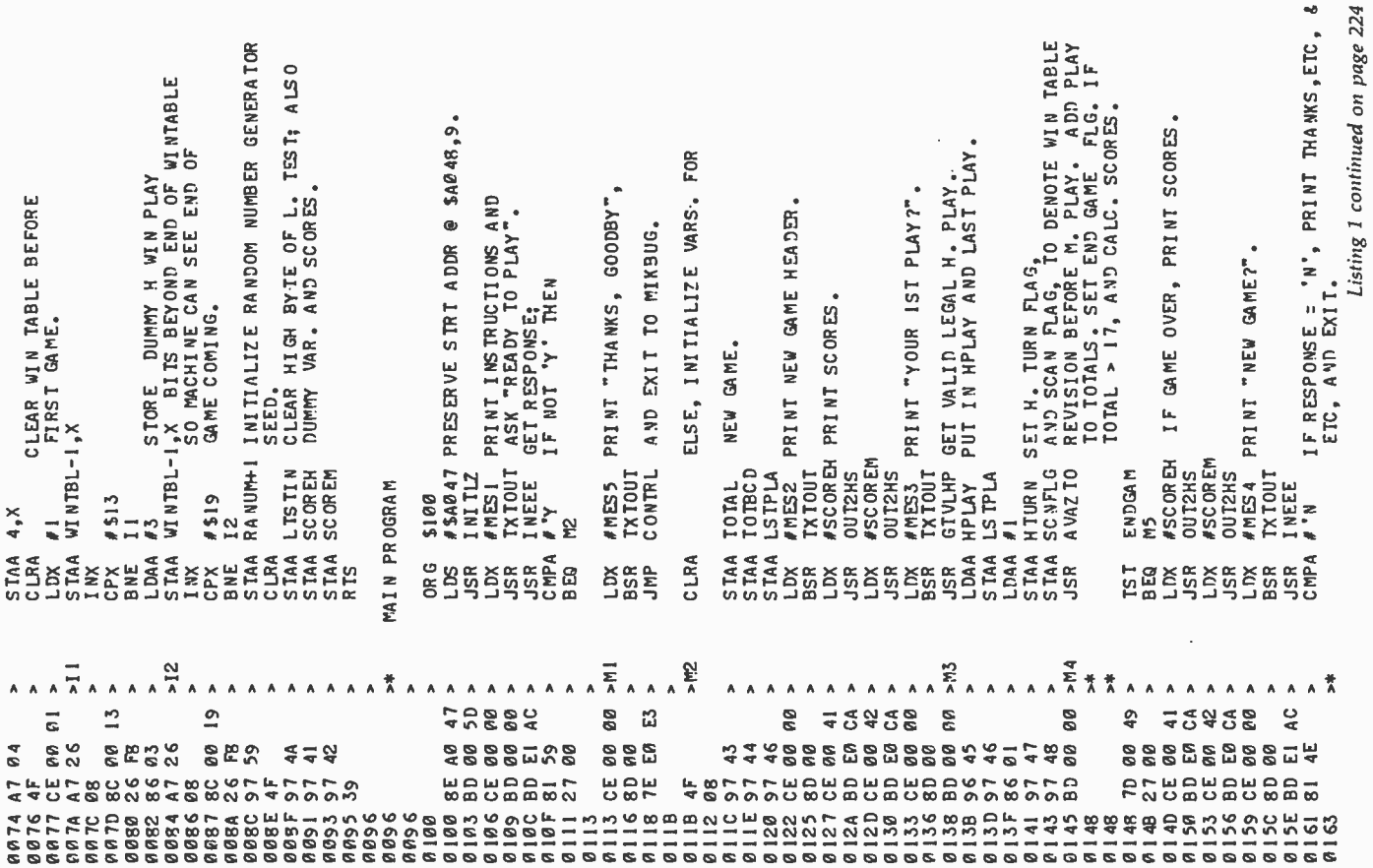

ż

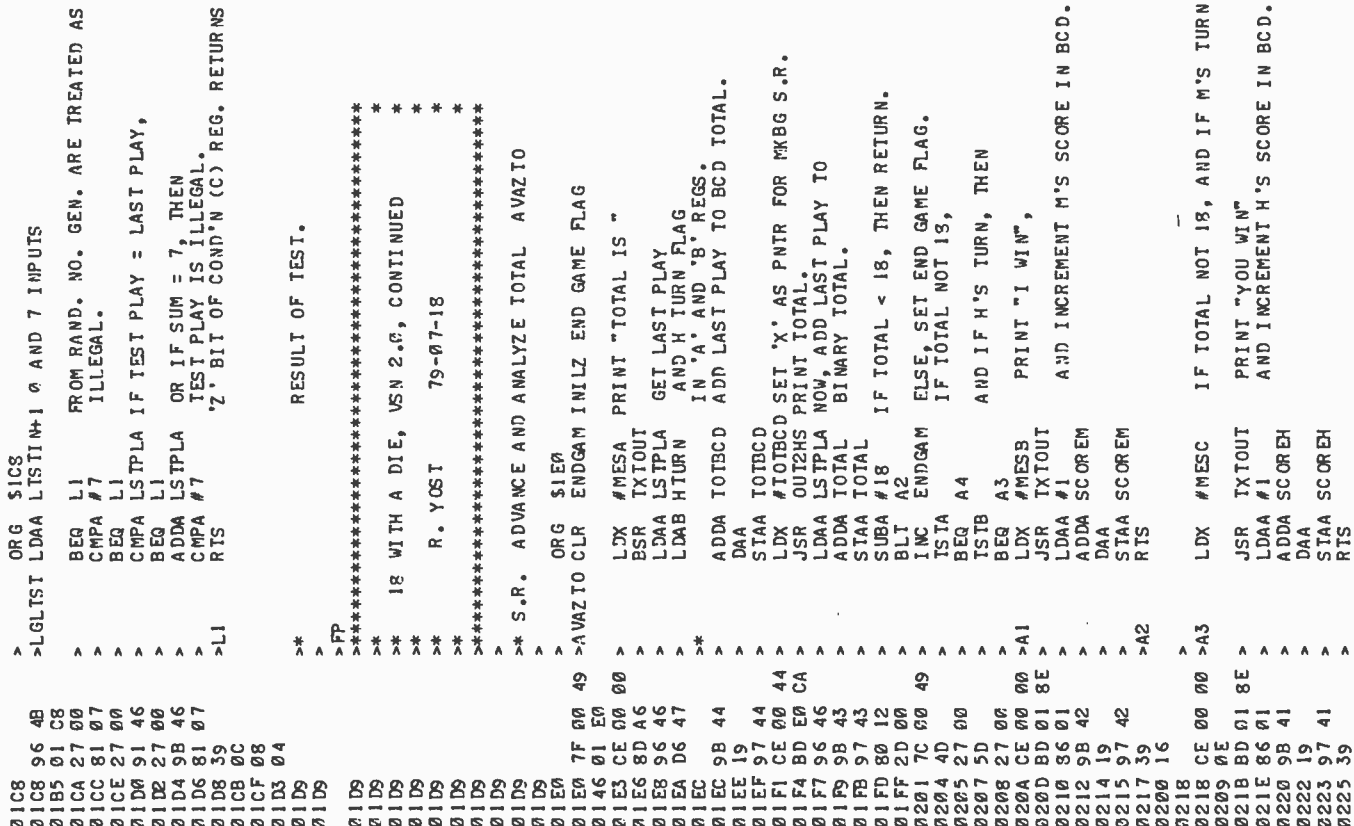

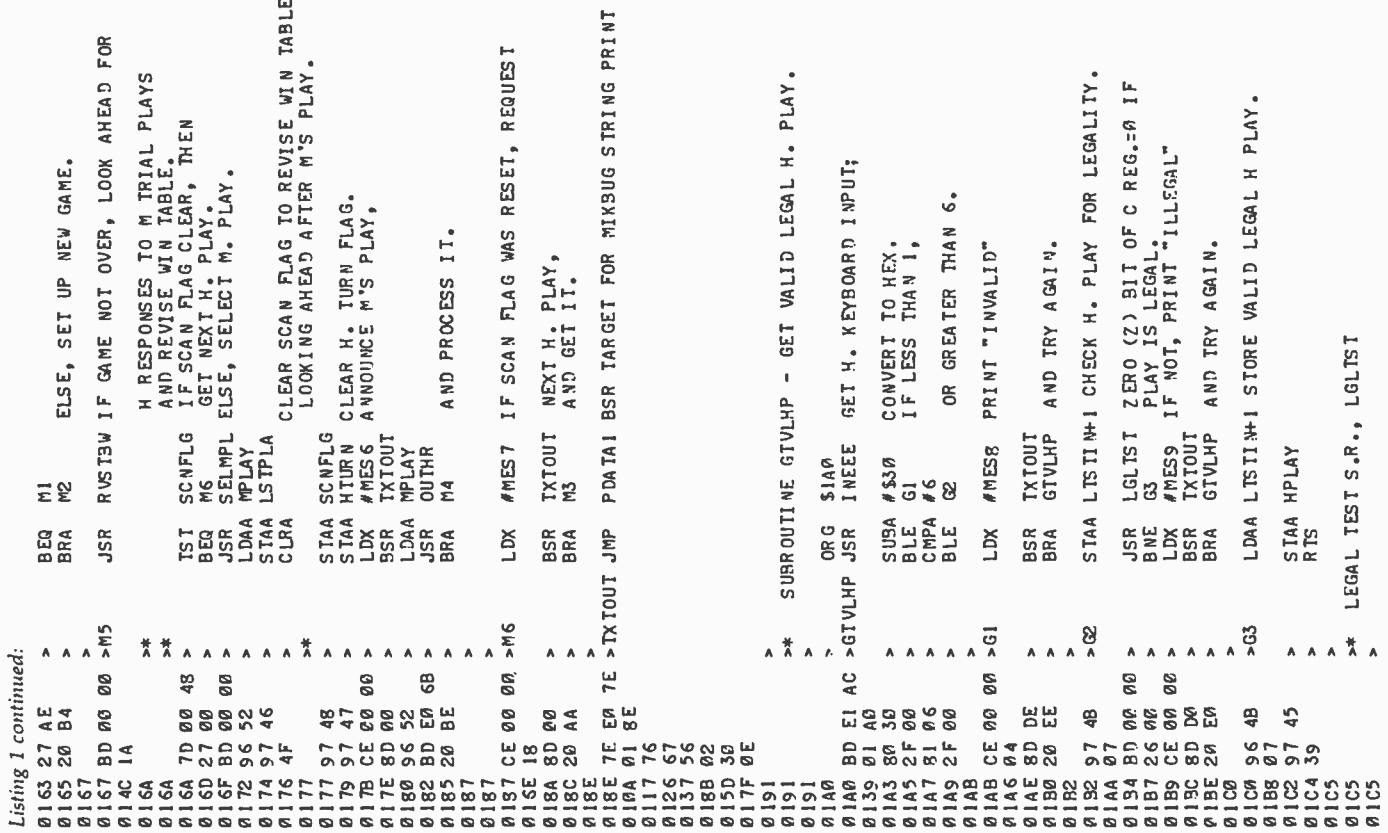

÷

 $\mathsf{B}\mathsf{Y}$ 

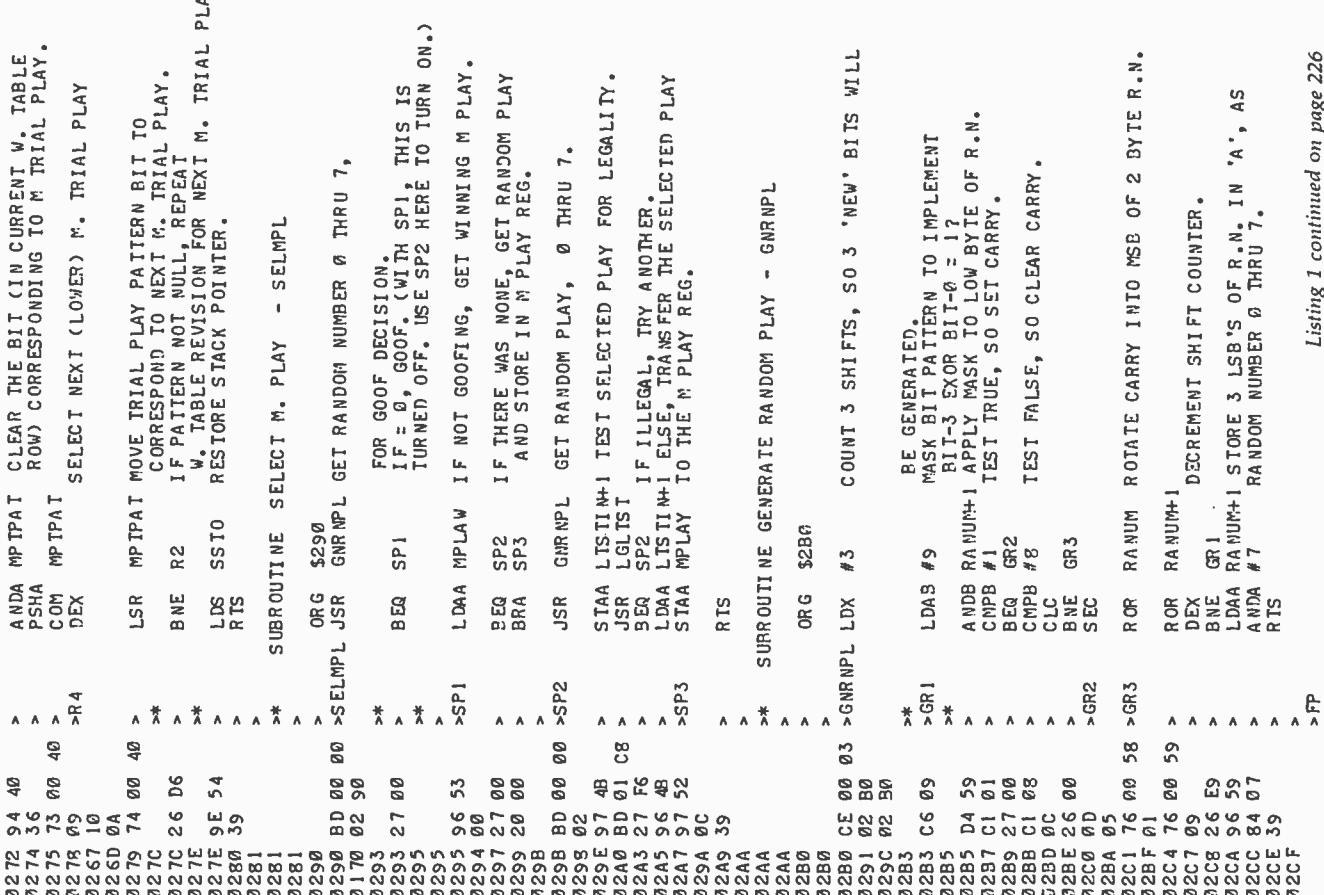

Y.

RESET WINNING PLAY REG. TO 'NONE' STATE.<br>CLEAR W.TBLE PTR. HIGH<br>BYTE FOR PAGE Ø USE.<br>SAVE STACK POINTER.<br>SAVE STACK POINTER WITH TRIAL<br>PLAY OF L. POINTER WITH TRIAL RÁ"'' IF LEGAL, STORE TRIAL PLAY IN<br>LISTIN+1 MPLAW, OVER ANY PREVIOUS LARGER PLAYS. TOTAL ROW (BYTE) OF W, TABLE, WINNING<br>WHRF-1,X DID PREVIOUS SCAN DETECT ANY WINNING<br>LEGAL H RESPONSES TO TRIAL M PLAY?<br>R3 (2007) TOTAL TRIAL BIT PATTERN INTO LAY<br>50 'OR THE TRIAL BIT PATTERN INTO LAY<br>MPTPAT CURRENT TOTAL R ANDA MSKTBL, MACHINE PLAY, 2011<br>STAA WHRF-1, X STORE RESULT IN TBL, OF WINNING<br>STAA WHRF-1, X STORE RESULT IN TBL, OF WINNING<br>INX AT IF < 7, REPONSES IO M TRIAL PLAYS,<br>GPX #7 IF < 7, REPEAT SCAN FOR LEGAL WINNING<br>BNE RI H NOW, ADD WINNING M PLAYS FOUND ABOVE TO THE WIN TABLE<br>IN THE ROW CORRESPONDING TO THE CURRENT TOTAL. LIKE-<br>WISE, DELETE ANY PREVIOUSLY INCORRECTLY DEFINED WIN-<br>ING PLAYS FROM THE SAME ROW. MPTPATIF LEGAL WINNING HRESPONSES TO TRIAL PLAY WERE DETECTED IN PREVIOUS SCAN. LDAA #S20 SET 6TH BIT OF M TRIAL PLAY PATTERN.<br>STAA MPTPAT<br>LDX #6 SELECT M TRIAI PIAV OF < WTBLRP SET STK PTR TO NEXT ROW OF W. TABLE.<br>GET W. TABLE ROW (BYTE) IN 'A'.<br>( THIS IS THE ROW CORRESPONDING TO<br>THE CURRENT TOTAL PLUS THE TRIAL USER STATE AND A CONNECT SMALLEST<br>WINNING PLAY IN MPLAN, SMALLEST<br>WINNING PLAY IN MPLAN,<br>WINNING PLAY IN MPLAN,<br>TOTAL ROW You~~ #WINTBL-1 INLZ W TBLE PNTR LOW BYTE TO<br>TOTAL CORRESPOND TO CURRENT TOTAL.<br>WTBLRP+1 LISTIN TEST TRIAL PLAY FOR LEGALITY,<br>SSTO AFTER RESTORING STACK POINTER AND IF M'S TURM, THEN<br>AWARD WIN TO MACHINE,<br>ELSE, IF H'S TURN, AWARD<br>WIN TO HUMAN, REVISE WINTABLE - RVSTEW SELECT NEXT TRIAL PLAY ELSE, IF TOTAL = 18 TST<sub>1</sub> STAA MPLAW<br>STAA WTBLRP **MP LAW** SST0 **SUBROUTINE** \$230 R 4  $\frac{1}{2}$  $\frac{1}{43}$  $\begin{matrix} 1 & 0 & 0 & 0 \\ 0 & 0 & 0 & 0 \\ 0 & 0 & 0 & 0 \\ 0 & 0 & 0 & 0 \\ 0 & 0 & 0 & 0 \\ 0 & 0 & 0 & 0 \\ 0 & 0 & 0 & 0 \\ 0 & 0 & 0 & 0 \\ 0 & 0 & 0 & 0 \\ 0 & 0 & 0 & 0 \\ 0 & 0 & 0 & 0 \\ 0 & 0 & 0 & 0 \\ 0 & 0 & 0 & 0 \\ 0 & 0 & 0 & 0 \\ 0 & 0 & 0 & 0 & 0 \\ 0 & 0 & 0 & 0 & 0 \\ 0 & 0 & 0 & 0 & 0 \\ 0$ AAA<br>BEAK BEACA<br>BEAK BEACA<br>BEACA BEACA **1887**<br>1881 C OM **TST9 STAA PULA** ><br>>RVSTBWCLRA<br>>RVSTBWCLRA PULA **STS BNE** BRA **BEQ**<br>BRA  $\sum_{\lambda}^{\infty}$  $R<sub>2</sub>$  $>R3$  $\frac{\alpha}{\lambda}$  $\frac{1}{\lambda}$  $\frac{*}{\Lambda}$  $\frac{\pi}{\Lambda}$ \*\*\*  $\frac{4}{\Lambda}$  $\frac{1}{\lambda}$ 赏  $\frac{1}{\lambda}$  $\frac{*}{\Lambda}$ Ă 贯  $\frac{1}{\lambda}$  $\frac{M}{\Lambda}$  $\frac{*}{\Lambda}$  $\boldsymbol{\Lambda}$  $\hat{\mathbf{A}}$  $\boldsymbol{\mathsf{A}}$  $\boldsymbol{\Lambda}$ 024D 86 20<br>024F 97 40<br>0251 CE 00 06 > **07** 40 01 8 024708<br>02488C0004<br>024B26F5 02 30<br>97 58<br>97 56 **SF 54**<br>CE 00 86<br>887<br>897<br>82<br>82<br>82<br>82 0243 A4 20 0245 A7 4B<br>0247 73 00<br>13<br>32 ដង  $\ddot{a}$ Ş **025495556 26 00**  $271$  $4827$ GD 54  $\frac{2}{3}$  $\tilde{5}$ 8334<br>8235<br>8024<br>802 เลืออดอด<br>เหตุผลัง<br>เหตุผลัง - 5<br>| 5 5 4<br>| 6 5 4 0256 025C<br>025E **025F** 8263 8928 0242 02 43<br>02 43 0254 **0257** 0259 Ø25B 0261 0259 0243

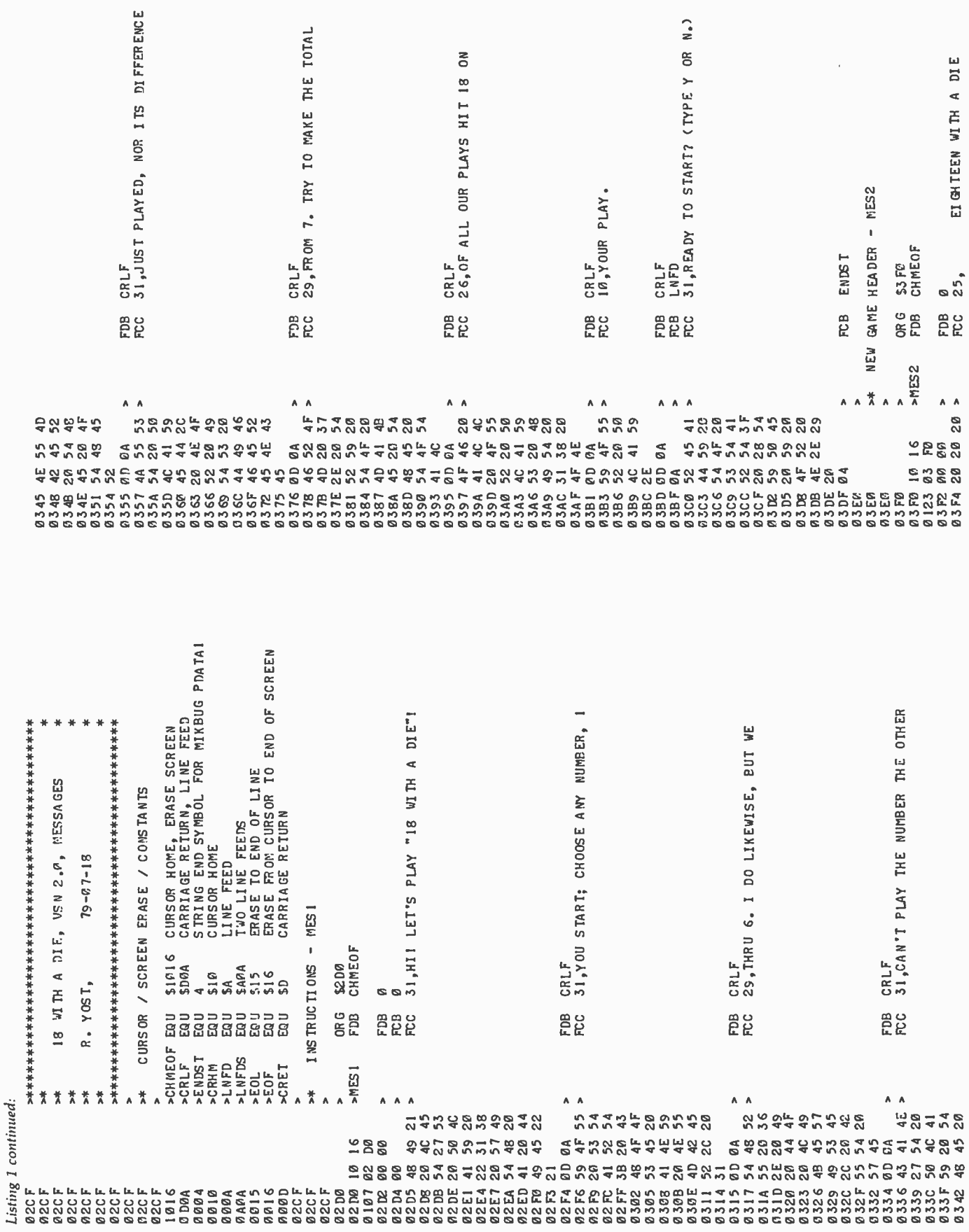

 $\sim$ 0<br>31,INVALID PLAY! PLAY 1 THRU 6. **TRITA** 11,. YOU WIN!  $-$  MES8 MES<sub>4</sub> MESC MESA **JS MESB** LNFDS<br>LNFDS<br>9, IOTAL  $\overline{\phantom{a}}$  $\mathbf{I}$  $\bar{1}$ ENDS<sub>T</sub> FCB ENDST ENDST FCB ENDST \$4A2<br>CRLF S4CE<br>CRHM INVALID PLAY ENDS<sub>1</sub> **SAEA**<br>11,. CRLF  $\mathbf{I}$ **SAF6**<br>LNFD  $\bar{\phantom{a}}$ NEW GAME7 TOTAL IS IN IN NOA FCB ិ<br>ទីដំ EC<br>E OR G<br>FC C OR G<br>FDB ឲ្យ<br>កូម **EE**C **EEE FCB** WIN! FDB<sub></sub>  $55314$  $>$ MES4  $> NESA$  $>$ NESC  $>$ MESB  $A$ Ă ž  $\Lambda$  $\lambda$  $\overline{\phantom{a}}$  $\Lambda$  $\lambda$ conconcocor 588<br>589 500<br>004 SADFID<br>DADFID 2005<br>2009 **EAGESS 4254424** 4424245422 **25252**  $\frac{6}{94}$ នួនទុន្លូ 8<br>42 BCB4444040400009 245244 8284284 **12262442 NANNEO**  $899$ 

GAMES WON 닏  $y_0$  $\frac{\varrho}{27}$ , ILLEGAL PLAYI TRY ANOTHER YOUR FIRST PLAY7 MES<sub>3</sub> CRLF<br>23,TOTAL IS 00.  $-$  MES<sub>9</sub> YOUR FIRST PLAY? ENDS T ENDS<sub>T</sub> CRLF<br>28. \$465<br>CRLF CRLF<br>1NFD<br>29, LNFD<br>25, \$482<br>CRLF ILLEGAL PLAY PCB ore<br>FDB **FCB** OR G<br>FDB e<br>Re en<br>EEE **FDB EDC**<br>EDC ecc  $>$ NES9  $MES3$  $\ddagger$  $\mathsf{A}\parallel\mathsf{A}$  $\lambda$  $\lambda$ A A A A 88888884088840 **ABBEBE**<br>20000000 BGBGBBF50 **BBONQTUL**<br>NNMARA  $478$ 29454824  $\mathbb{S}^2$ 88858865854588888888688 **QQQN¥**ทดค 288458 **85** e e e que e de la de la definition de la definition de la definition de la definition de la definition de la d<br>La de la de la de la de la de la de la de la de la de la de la de la de la de la de la de la de la de la de la 000444 47D 47A  $\frac{1}{4}$ 477

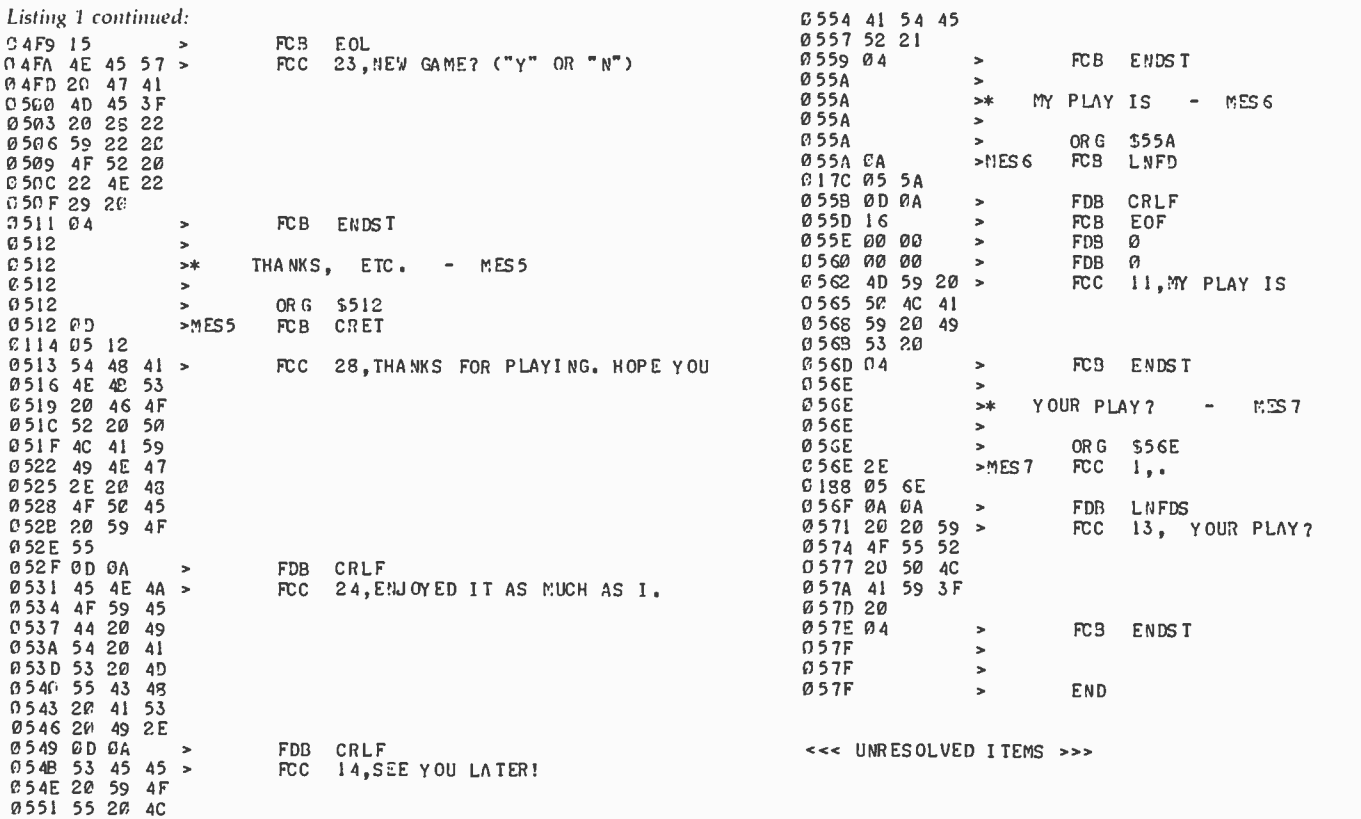

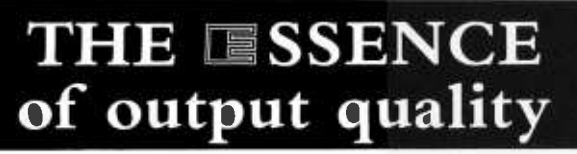

- Any IBM SELECTRIC<sup>®</sup>can be converted to produce high quality output at an affordable price!
- **Interfaces** directly to S100, Parallel, RS -232 or IEEE -488.
- Compatible with TRS-80, Sorcerer, Pet, Apple, Horizon, etc.
- Why be printer bound? Prices from \$496 to \$575.

Call today.  $t_{\text{max}}$  $\begin{array}{c}\n\text{Backspace and Tab} \\
\text{Available Now}\n\end{array}$ Available NOW! Escon Products, Inc. 171 Mayhew Way, Suite 204 Pleasant Hill, Ca., 94523 (415( 935 -4590

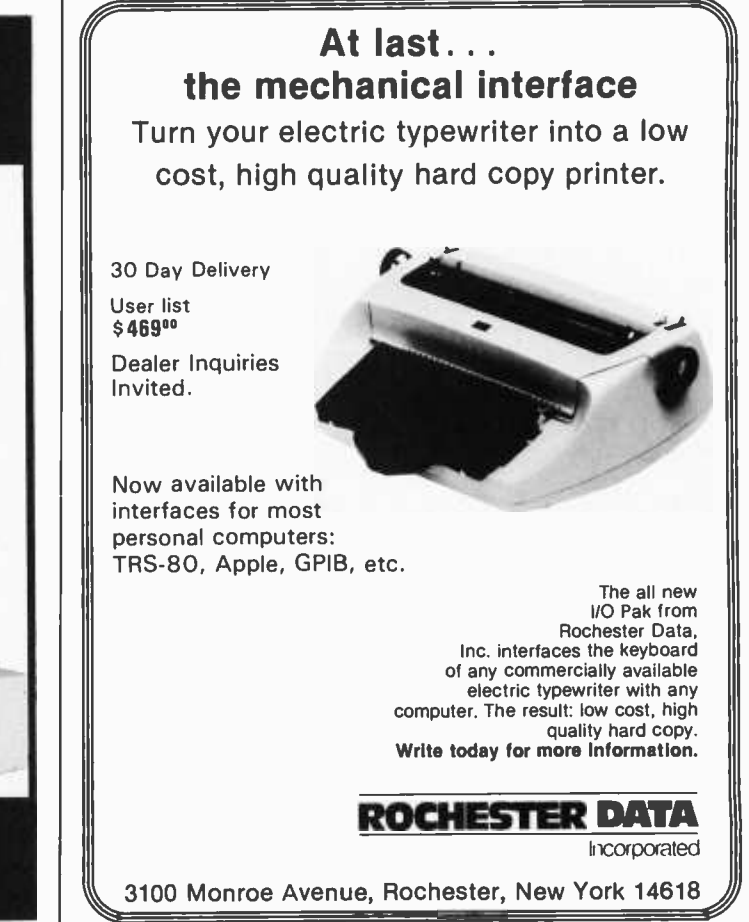

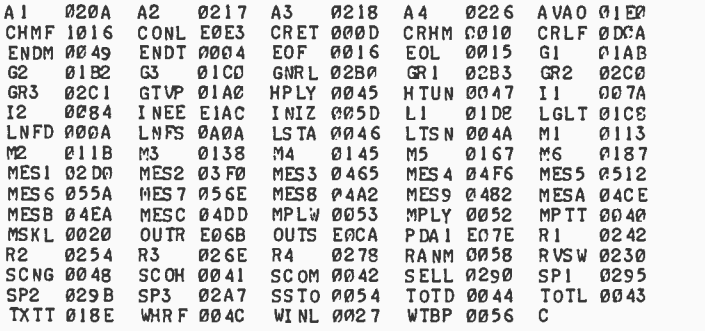

#### Text continued from page 221:

for every total having winning moves. (Some totals, including zero, have none.)

Using the goof feature, and if the human does not err and seizes every opportunity to win, the game becomes a game of luck. The random plays made by the machine may be winning plays, and a sequence of winning plays found at random is not impossible. With the goof feature activated, the machine will sometimes surprise you by playing the very first game of a series faultlessly.

The game can readily be extended to a goal total greater than eighteen. Multiples of nine assure that no winning play is available to the first player. Longer games will slow the learning process; not only will each game be longer, but the propagation of "good" information from the end of the win table to its beginning will require many more games. Another elaboration could be a "brain" display similar to the one that I implemented in my mechanical machine, GLIM.

#### **REFERENCES**

- 1. Gardner, Martin, "Mathematical Games," Scientific American, Volume 206, Number 3, March 1962, page 138.
- 2. Gardner, Martin, The Unexpected Hanging, Simon and Schuster, New York, 1969.
- 3. Mott-Smith, Geoffrey, Mathematical Puzzles for Beginners and Enthusiasts The Blakistone Co, Philadelphia, 1946.
- 4. Nico, Willard I, "Shooting Stars," BYTE, Volume 1, Number 9, May 1976, page 42.
- 5. Wier, Robert R, "Hexpawn: A Beginning Project in Artificial Intelligence," BYTE, Volume 1, Number 3, November 1975, page 36.

«< SyMBOLS »> Table 2: Symbols for the Eighteen with a Die learning program (written for the Motorola M6800 processor) shown in listing 1.

Figure 8: Flowchart of the subroutine to

GNRNPL J generate random play (GNRNPL). A seventeen -stage shift register with feedback generates a random sequence of  $x - 3$ numbers from 0 through 7 that will not repeat before 131,071 digits have been calculated. Subscripts H and L indicate high -order and low -order bytes of a 16 -bit B-00001001 quantity.  $B - B \cdot RANUM_L$ YES  $B = 1$ **NO** YES  $A = R$ **NO**  $c_C - 0$  $C_C - 1$ ROTATE R ANUM H RIGHT THRU CARRY FEEDBACK SHIFT REGISTER  $7$   $\bullet \bullet \bullet$  0  $\mathtt{c}_{\mathtt{C}}$ ROTATE RANUML J RIGHT THRU CARRY  $x - x - 1$ NO  $x = 0$ YES RP<del>-</del><br>Ranum<sub>i</sub>.o7 | (RETURN

### SOFTWARE

What's New?

### Apple Writer - A Low-<br>Cost Text Editor for Apple II Users

Using the Apple Writer, a document needs to be typed into the computer only once; corrections, text additions and the rearrangement of text can be accomplished easily and quickly. Automatic search and replacement for specified words or phrases, justification of text, and uppercase and lowercase type are some of the other features of Apple Writer. The 48 K byte storage capacity of the Apple II permits storage of at least 12 pages of text in each on line file.

The package consists of two master 5 -inch floppy disks and an operating manual. The floppy disks include an interactive tutorial which the user can<br>call to the screen for quick learning or review of the Apple Writer system. The cost for the system is \$75. Contact Apple Computer Inc, 10260 Bandley Dr, Cupertino CA 95014.

Circle 562 on inquiry card.

#### Program Simulates Solar Home

The Sunsim-1 program calculates the sun's energy in hourly intervals at any specified location on earth, and demonstrates its use for domestic space heating, cooling, and hot water heating.

Cumulative energy and temperature values are displayed, including solar energy collected and used, backup energy used, thermal and hot water storage temperatures, and more. Users can input their requirements for size of home, volume of thermal storage, and area and angle of solar collector. Written in Level II BASIC for TRS-80 this program requires 16 K bytes of storage. Sunsim 1 is available on cassette for \$49 from Solartek, POB 298, Guilderland NY 12084.

Circle 563 on inquiry card.

#### **Dental Office Management** hygier Package

Dental System I performs patient registration and inquiry, manages accounts receivable, including aging, and provides delinquency reports.<br>Itemized statements and insurance forms can be printed, finance charges on past due amounts can be included for any patient, or the entire practice. The system produces a daily journal of charges, receipts and adjustments, a payment journal summarized by payment method, a report summarizing charges generated by each doctor or

#### Pascal Compiler for the 6800

Dynasoft Pascal is a subset of standard Pascal intended for cassette -based microcomputers that cannot support full -scale implementations such as UCSD Pascal. It includes the control structures of standard Pascal and supports most of the data types. Language extensions include EXTERN, PROCEDUREs and FUNCTIONs, LINK to other Pascal programs, an optional OTHERWISE clause on the CASE statement and absolute memory addressing.

The one-pass compiler produces pseudo -code which requires only a 1.3 K byte interpreter to execute, making it possible to run programs in as little as 2 K bytes. The system, including the compiler, interpreter, a line-oriented

#### C Compiler for 8080 and Z80 Microprocessors

The BDS C Compiler is the implementation of a subset of the C Programming Language. It is designed for 8080 and Z80 microcomputer systems running under the CP/M 1 operating system. The practical minimum memory size necessary to run BDS C is 32 K bytes, although many modestly sized programs may compile in as little as a 24 K byte system. A larger memory size allows for larger sized source files, since BDS C loads the entire source file into memory at one time. Separately compiled func-<br>tions can always be linked together, so a C source file which is too lengthy for compilation in one group may be broken up into pieces, compiled separately, and then linked together for execution.

The C Compiler and a copy of The C Programming Language, by Ritchie and Kernighan, are available from Lifeboat Associates, 2248 Broadway, New York NY 10024, for \$110. The manual is \$15. Circle 565 on Inquiry card.

hygienist, recall and reminder lists, and

Minimum hardware requirements are a 64 K byte computer, two doubledensity 8-inch floppy disk drives, a video terminal and a 132 -column printer. This system can support a practice with up to 4000 patients and the addition of a hard disk would make it possible to handle a larger number of patients.

The price for the Dental System I is \$1995. For further information, contact STR Corp, 5455 Buford Hwy, Suite <sup>B</sup>-123, Atlanta GA 30340.

Circle 567 on inquiry card.

editor, and system supervisor, occupies little more than 7 K bytes of memory<br>and compiles a 2000-character source program in 12 K bytes of memory.

Price for the basic cassette version, with manual, is \$35, from Dynasoft Systems, POB 51, Windsor Junction, North Saskatchewan BON 2V0 CANADA.

Circle 564 on inquiry card.

#### LISP Interpreter for Apple II

This new LISP system features a builtin prettyprinter and LISP editor, both written in LISP, along with prompts that make it clear that LISP is taking in an expression and returning its value. Errors are trapped by the interpreter, and a full trace -back can be printed. Owl LISP has eliminated the PROG pseudofunction, yet defines local variables by using an extended syntax which allows for optional and local variables with default values. Owl LISP also provides a LOOP, WHILE, and UNTIL construction to allow for iterative programming. PEEK, POKE and CALL are provided to access Apple graphics and other functions. String processing can be carried out using IM-PLODE and EXPLODE which convert between character strings and lists.

The system consists of about 6 K bytes of code, 300 bytes of garbage collector work space and 4 K bytes of predefined LISP work space. LISP costs £40 from Owl Computers, 41 Stortford Hall Park, Bishops Stortford, Hertfordshire, CM23 5AJ ENGLAND. Circle 566 on inquiry card.

#### Where Do New Products Items Come From?

The information printed in the new products pages of BYTE is obtained from "new product" or "press release" copy sent by the promoters of new products. If in our judgement the information might be of interest to the personal computing experimenters and homebrewers who read BYTE, we print it in some form. We openly solicit releases and photos from manufacturers and suppliers to this marketplace. The information is printed more or less as a first in first out queue, subject to occasional priority modifications. While we would not knowingly print untrue or inaccurate data, or data from unreliable companies, our capacity to evaluate the products and companies appearing in the "What's New?" feature is necessarily limited. We therefore cannot be responsible for product quality or com-<br>pany performance.

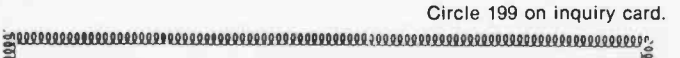

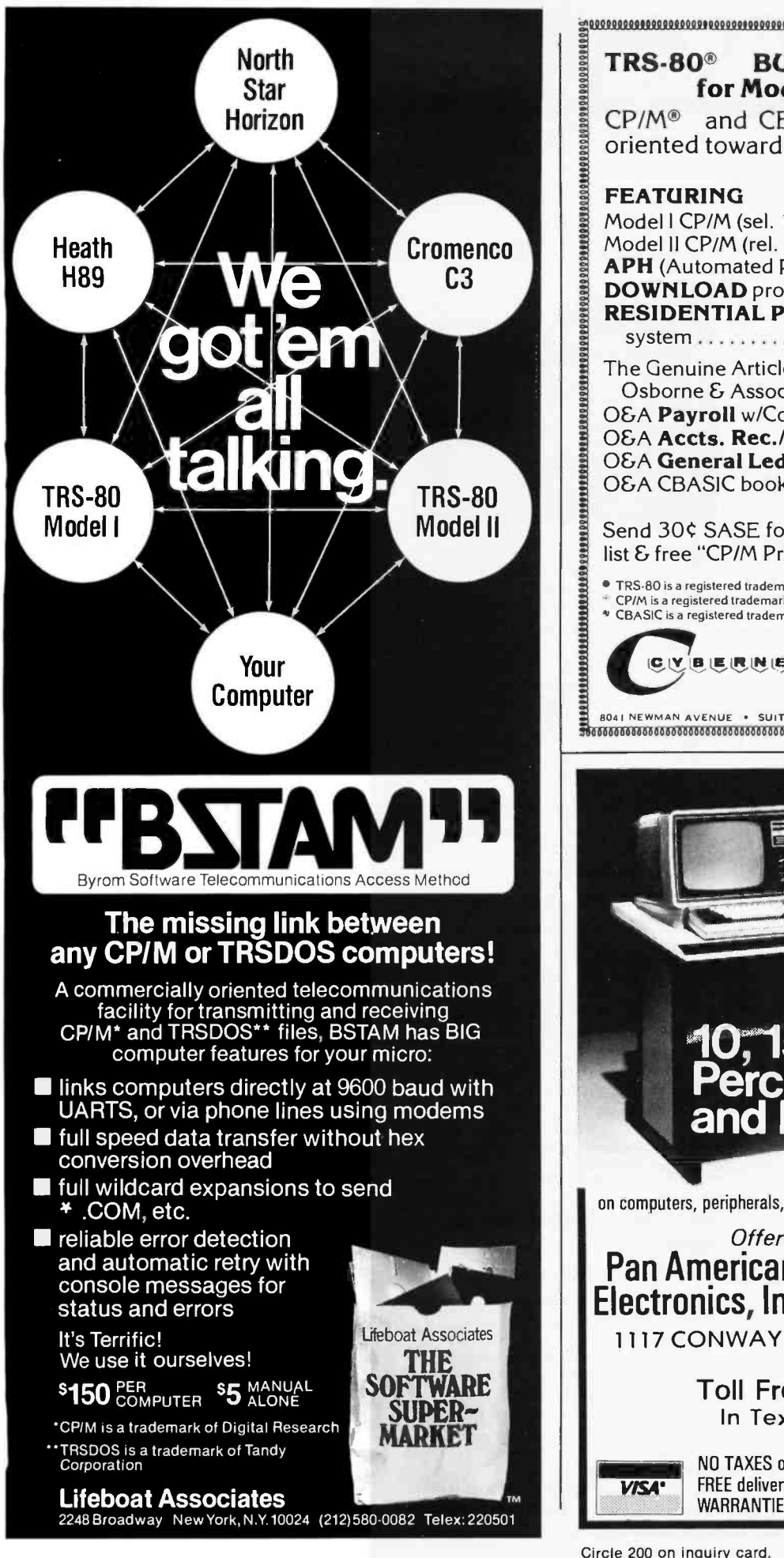

![](_page_232_Picture_505.jpeg)

Circle 200 on inquiry card. BYTE January 1980 231

### **SOFTWARE**

What's New

#### Music System for Apple II

Micro Music Inc, University Plaza, Suite 8, 309 W Beaufort, Normal IL 61761, has released Micro Composer, an Apple II compatible music -system that allows the user to enter, display, edit, and play music with up to four voices in a 4- octave range. The program allows the user to see all four voices as music is played; enter music by a coding system which keeps track of rhythmic durations, program pitch, rhythm and timbre; choose from seven tone colors for each voice or create tone colors; and has seven preset timbres. Micro Composer comes with a manual, software, and a music card for the Apple II extension slot and is connected to an 8 ohm speaker. Memory requirements are 32 K bytes for the cassette -based system and 48 K bytes for the disk -based system. The price for the package is \$220.

Circle 568 on inquiry card.

#### MMSForth for the TRS-80

Forth is a structured language similar to Pascal except that, in Forth, the programmer defines additional commands as they are needed. The MMSForth System Diskette supplies reliable disk <sup>I</sup>/O, virtual memory, double precision integer math, in -line editing, string handling and arrays, and user called disk and tape I/O. MMSForth includes full source code for the majority of MMSForth which is written in Forth. Speed is approximately half that of assembler code, while development is usually much less than half.

This system costs \$64.95 from Miller Microcomputer Services, 61 Lake Shore Rd, Natick MA 01760.

Circle 569 on inquiry card.

#### Radio Shack Has Variety of Software for TRS-80 Systems

Radio Shack's programs come on cassette and 5 -inch floppy disks for the TRS -80 systems. Among the new programs available are a General Ledger I, an Inventory Control System, Statistical Analysis, Real Estate, a Level-I BASIC course that teaches the user how to program, and several advanced programming aids. Radio Shack also has a number of computer games and novelty programs for the TRS-80. For further in-<br>formation on Radio Shack TRS-80 software or products, contact the Radio Shack Computer Customer Service, 205 NW 7th St, Ft Worth TX 76106.

Circle 570 on Inquiry card.

Hard Copy Graphics Program for the PET, Apple II, and TRS-80

![](_page_233_Picture_12.jpeg)

West Coast Consultants software provides users with full graphics capability for Houston Instrument's Hiplot plotter. Programs that drive the plotter through an RS-232 interface are currently available on tape cassette for the PET, Apple II, and TRS -80. The programs are written in BASIC and require a minimum of 16 K bytes of memory. For further information, contact West Coast Consultants, 1775 Lincoln Blvd, Tracy CA 95376. The prices are \$50 and \$75 for the programs.

Circle 571 on inquiry card.

#### Pascal Software Compiler for the 1802 Microprocessor

The new GR-Pascal compiler runs with a minimum of 20 K bytes of programmable memory plus a floppy disk system and utilities. Minimum target systems can be from 2 K bytes upwards of program code, including full 16 -bit arithmetic package for signed integer variables. The compiler is written in Pascal and features a provision for assembler code, hexadecimal numbers, byte variables, interrupt procedures and

#### Data Base Management System for Microcomputers

This data base management system (DBMS) runs on 8 to 16 K bytes of read -only memory for Z80, 8080, and 6502 systems. This system provides a full network capability and generalizes some features of the CODASYL approach. The Data Definition Language Analyzer /Editor and Data Manipulation Language permit many-to-many-set relationships. Full data base security is maintained by providing read and write access levels for all record types, items,

#### Adaptable Operating System for 6809 Microprocessor

Percom Data Company has developed a 6809 operating system for the com pany's new SS -50 bus -compatible 6809 control computer and other 6809 microprocessing systems. The 1 K byte operating system, called PSYMON, includes eight monitor -type commands and fifteen callable utilities. Hardware adaptability is easy because interfacing is accomplished with simple, specific device driver routines that reference a table of parameters called a Device Control Block (DCB) which is independent of the operating system. Command ex pansion or modification is facilitated by a feature that allows user-written routines in read-only memory to alter<br>PSYMON pointers and enhance or modify the basic PSYMON command repertoire.

The erasable-programmable read-only memory version for the Percom SBC /9 sells for \$39.95 and the versions for the other systems sell for \$69.95 including a users manual. For information, contact Percom Data Company, 211 N Kirby, Garland TX 75042.

Circle 572 on Inquiry card.

disk input/output (I/O) facilities. A typical 200-line Pascal program will compile into 3 K bytes of programmable memory, and processing speed is increased by a factor of 3 to 4 by restricting variables to signed integers with 16-bit accuracy.

The compiler comes on an 1802 circuit<br>in 2 K bytes of read-only memory onboard with 64 K bytes of programmable<br>memory and sells for £40. For more information, contact The Golden River Co Ltd, Telford Rd, Bicester, Oxfordshire, OX6 OUL ENGLAND.

Circle 573 on Inquiry card.

and set relationships. A common data base is maintained in order that no data need be duplicated in different files, and different applications can be supported<br>in the one data base. Routines are callable from host languages and have input/output (I/O) and host language interface routines isolated for adaption to North Star, CP/M, and TRS-80 operating systems.

The user's manual and sample application programs are included in the package which costs about \$800. For more information, contact Micro Data Base Systems Inc, POB 248, Lafayette IN 47902.

Circle 574 on Inquiry card.

Gircle Zuz on Inquiry card.

![](_page_234_Picture_1.jpeg)

![](_page_234_Picture_2.jpeg)

AIM 65 is fully assembled, tested and warranted. With the addition of a low cost, readily available power

- 
- 
- 
- 
- 
- supply, it's ready to start working for you. It has an addressing capability up to 65K bytes, and comes<br>with a user-dedicated 1K or 4K RAM.<br>• Thermal Printer Built-In Expansion Capability
	-
	- Thermal Printer Built -In Expansion Capability Full -Size Alphanumeric Keyboard TTY and Audio Cassette Interfaces True Alphanumeric Display ROM Resident Advanced Interactive Monitor
- Proven R6500 Microcomputer System Devices Advanced Interactive Monitor Commands

#### PRICE: \$375.00(1K RAM)

Plus \$4.00 UPS (shipped in U.S. must give street address), \$10 parcel post to APO's, FPO's, Alaska, Hawaii,Canada, \$25 air mail to all other countries

We manufacture a complete line of high quality expansion boards. Use reader service card to be added to our mailing list, or U.S. residents send \$1.00 (International send \$3.00 U.S.) for airmail delivery of our complete catalog.

![](_page_234_Picture_16.jpeg)

VAK -4 DUAL 8K -RAM \$379.00 VAK -2 8K -RAM ('/2 populated) \$239.00

#### VAK4 16K STATIC RAM BOARD

- Designed specifically for use with the AIM -65, SYM1, and KIM-1 microcomputers
- Two separately addressable 8K-blocks with write protect.  $\bullet$
- Designed for use with the VAK-1 or KIM-4\* motherboards
- Has provisions for mounting regulators for use with an unregulated power supply  $\bullet$
- $\bullet$ Made with 1st quality 2114 static ram chips
- All IC's are socketed
- Completely assembled, burned -in, and tested

We manufacture a complete line of high quality expansion boards. Use reader service card to be added to our mailing list, or U.S. residents send \$1.00 (International send \$3.00 U.S.) for airmail delivery of our complete catalog.

\*Product of MOS Technology

![](_page_234_Picture_28.jpeg)

2967 W. Fairmount Avenue · Phoenix, AZ 85017 · (602) 265-7564

# What's New?

### **SYSTEMS**

![](_page_235_Picture_2.jpeg)

#### AMD Delivers the AmZ8000 System

![](_page_235_Picture_4.jpeg)

The AmSYS 8/8 floppy disk -based system, designed to support the AmZ8000 processor in both hardware

#### Multiprocessor S-100 CP /M Compatible Computer

![](_page_235_Picture_7.jpeg)

The Discovery Computer System MP Series A, from Action Computer Enterprise Inc, 75 W Green St, Pasadena CA 91105, features an 8080 microprocessor with 32 K bytes of programmable memory (expandable to 64 K bytes), two serial and two parallel input/output

and software, supports the 8080, 8085 and Z80 microprocessors also. Its basic configuration contains 32 K bytes of memory, two floppy disk drives, and multiple serial and parallel input/output (1 /O) ports. Software support includes a disk operating system; macroassembler for the AmZ8000; translators from 8080, 8085 and Z80 code to AmZ8000 code; Pascal compiler for the AmZ8000 and a variety of software packages. Prices start at \$7450. AMD also has the AMC 96/4016 Evaluation Board, which incorporates the AmZ8002, 8 K bytes of programmable memory, twenty -four parallel I/O lines, two RS -232 serial I/O ports, 12 K bytes of erasableprogrammable read-only memory sockets, system clock and resident monitor for \$975.

Contact Advanced Micro Devices Inc, 901 Thompson PI, Sunnyvale CA 94086. Circle 591 on inquiry card.

(I/O) ports per processor, a separate S-100 bus for each processor, dual 8 -inch floppy disk drives, a video terminal with 24 lines by 80 columns display, 128 upper and lowercase ASCII characters, and an optional printer. Up to 4 -user processors can be configured within a single chassis with the ability to expand through auxiliary mainframes and processors.

The Distributed Processing Operating System (DPOS) contains CP/M and supervises reading and updating of files, provides write protection on a disk basis, and prevents incorrect interleaving of file updates. CBASIC -II is provided as the standard user language.

Single -user systems, expandable to multiuser capabilities, start at \$3000. A complete four-user computer can be purchased for \$11,000. Kits are also available.

Circle 592 on inquiry card.

#### Inexpensive Word Processor Capable of Powerful Formatting and Text Editing

The SDS 420 consists of a video display, keyboard, floppy disk storage that will store 1.2 M bytes of memory, computer, and printer. In addition to standard formatting, the SDS 420 word processor has instructions for right justification, underline, bold text, include a file, indent, exdent, columns, decimal alignment, headings, footings, subscripts and superscripts. The 12-inch<br>screen will display 25 lines of 80 characters per line with variable speed scrolling. The printer will print up to 96 standard characters at 45 characters per second.

The system retails for under \$12,000 from Scientific Data Systems, 12640 Beatrice St, Los Angeles CA 90066.

Circle 590 on inquiry card.

#### Separate BASIC Computer for S-100 Systems

![](_page_235_Picture_20.jpeg)

The DLX -10 is a single -board com- puter that executes BASIC directly in high -speed hardware from 5 to 10 times faster than 8080 systems or 2 to 5 times faster than Z80 systems. It does not replace the microprocessor but functions<br>as a separate BASIC computer. It can boost an S-100 bus microcomputer. system into the performance range of a minicomputer.

The DLX-10 runs independently of the main processor and accesses memory as a direct memory access (DMA) device. It runs in parallel to the existing processor, has a stack architecture, and utilizes on -board programmabe memory to hold intermediate computations.<br>BASIC source language programs are

translated by software to relocatable BASIC stack-machine object code and<br>are then executed by the DLX-10.<br>The DLX-10 comes with software to

run Northstar BASIC or CBASIC for \$1250 from Alasda Computer Systems, 12759 Poway Rd, Poway CA 92064. Circle 593 on inquiry card.

## What's New? **SYSTEMS**

#### Microcomputer Kit with 8086 Processor

The Intel SDK-86 is a complete 8086 microcomputer system on a board with memory and I/O (input /output) systems in kit form. This stand -alone 16 -bit microcomputer allows designers to obtain hands-on experience with Intel's 8086 16 -bit HMOS microprocessor, which offers ten times the processing power of the 8080 processor.

Included in the kit is an 8086 processor; 8 K bytes of 2316 or 2716 -type read -only memory; 2 K bytes (expandable to 4 K bytes) of 2142 -type programmable memory; 48 parallel I/O lines (implemented through two 8255A programmable peripheral interface devices); an RS -232 or current loop serial I/O structure (implemented via an 8251A universal synchronous /asynchronous receiver -transmitter); selectable data rate from 110 to 4800 bits per second (bps); TTL- compatible bus signals and parallel I/O signals; 24 -key hexadecimal data and control keyboard; 8-digit hexa-<br>decimal display and control (using an 8279 programmable keyboard and display controller); and 256 vectored interrupts.

#### Personal Computer Introduced by Texas Instruments

Texas Instruments has introduced a personal computer featuring easy -to -use computing power for personal finance, home management, family entertainment

![](_page_236_Picture_6.jpeg)

![](_page_236_Picture_7.jpeg)

The 2 K bytes of 2142 -type programmable memory can be doubled by implementing additional devices in the positions provided. There is room for 8 K bytes of program instructions using either or both of the keyboard and terminal software monitors included in the kit. There is a fully buffered system bus. Programs and data may be entered three ways: from the built-in keyboard; through a built-in serial communications interface; or via cable (SDK-C86) from

and education. Designated the Model TI -99/4, the system consists of a console with 16 K bytes of programmable memory, a wide range of sound effects, sixteen colors for graphic display, a powerful extended BASIC programming language, and a 13-inch color video monitor.

At the heart of the TI-99/4 is a library of Texas Instruments Solid State Soft ware command modules. These command modules allow users instant program accessibility. Solid State Software command module titles include: Demonstration, Diagnostic, Early Learning Fun, Beginning Grammar, Number Magic, Video Graphs, Home Financial Decisions, Household Budget Management, Video Chess, Football, Physical Fitness, Speech Construction, Investment Analysis, Personal Record Keeping, Statistics, Early Reading, and Tax and Investment Record Keeping.

Among peripheral accessories offered is a Solid State Speech synthesizer with a price of \$150. By building a basic vocabulary into the language system, home programmers can place audible messages in their programs. The speech synthesizer module has a 200 -word vocabulary and plugs into the console. Speech can be written into programs using BASIC programming language. Future command modules will call up

any Intellec Microcomputer Development System.

A complete design library is provided with the kit. This library includes both the assembly and user manual, plus an MCS -86 user manual and 8086 assembly language reference manual. The SDK -86 microcomputer kit is priced at \$780. For further information, contact Intel Corp, 3065 Bowers Ave, Santa Clara CA 95051.

Circle 594 on Inquiry card.

spoken words automatically.

TI BASIC is a full floating point, 13 -digit expanded version of BASIC that is fully compatible with ASCII and the BASIC specification of the American National Standards Institute. TI BASIC includes a full complement of 24 BASIC statements, 14 commands, color graphics, and sound and music over four full octaves. A Beginner's BASIC Guide for self-teaching comes with the TI -99/4. For users knowledgeable about programming, McGraw -Hill has published Programming BASIC With the TI Home Computer, a book by Herbert Peckham.

Remote controls are offered as acces sories to the TI -99/4. Two of these con trols may be connected to the computer at the same time. Each includes a multiposition (360°) rotary lever with a side -mounted pushbutton. Other acces sories offered by Texas Instruments include: a printer, disk storage, and an RS -232 interface device for connecting the computer to other electronic devices.

The price for the TI-99/4 system is \$1150. Solid State Software command modules carry prices ranging from \$19.95 to \$69.95 each. For further information, contact Texas Instruments Inc, Consumer Relations, Attn TI -99/4, POB 53, Lubbock TX 79408.

Circle 595 on inquiry card.

### PERIPHERALS

What's New?

New Motherboard for the KIM-1, SYM-1, and AIM -65

![](_page_237_Picture_2.jpeg)

The Little Buffered Mother motherboard incorporates 4 K bytes of programmable memory on the motherboard itself, which, when used with either the SYM-1 or AIM-65, gives the user a total of 8 K bytes of contiguous programmable memory (5 K contiguous on the KIM-1). The motherboard also has regulators for the on -board logic and has the power required for all three microprocessor boards, except the +24 V for the AIM printer.

The unit is available for \$139 without programmable memory or for \$189 with 4 K bytes of programmable memory. Optional boards for the Little Buffered Mother include programmable memory and a programmer, parallel input/output (I/O), and disk controller.

For more information, contact Seawell Marketing, 315 NW 85th St, Seattle WA 98117.

Circle 596 on inquiry card.

#### Low -Cost Peripheral **Accepts Hand-Printed Characters**

With the PrestoDigitizer tablet, users can communicate with their computers through ordinary hand -printed characters. Stroke direction and sequence are the parameters which are transmitted to the computer that allow it to recognize the user's style of handprinted characters. The learning and recognition algorithms fit in approximately 2 K bytes of memory. Versions of the tablet are available for several<br>popular computers. The tablets can recognize the entire uppercase alphabet, numerals, and many punctuation marks. The PrestoDigitizer retails for \$48.50, including software, from Innovision, POB 1317, Los Altos CA 94022.

Circle 598 on inquiry card.

#### 8 -Inch Fixed Disk Drive Series Offers Low Cost Per Megabyte

An 8 -inch Winchester fixed disk drive series that offers 5 and 10 M bytes at a low cost has been introduced by Shugart, 435 Oakmead Pky, Sunnyvale CA 94086. Specifications include a capacity of 5.33 M bytes per drive for the SA1002 and 10.67 M bytes for the SA1004; formatted capacity is 4.2 and 8.4 bytes, respectively. Transfer rate for each type is 4.34 M bits per second. Average access time is 70 ms. The Winenvironmental specifications as the standard 8-inch floppy disk drive. Mean time between failure (MTBF) is 8000 power -on hours of typical usage. Optional data separator and controller printed circuit boards are available.

Price for the SA1002 in single quantities is \$1600 and \$1980 for the SA1004.

Circle 599 on Inquiry card.

#### MCD Consulting Introduces the Bionic Voice

Designed around a Computalker Consultants CT -1 Speech Synthesizer, the Bionic Voice uses English language design. Knowledge of phonemes or phonetic alphabet is not required. Predefined dictionaries are provided, and custom dictionary entries may be added. Rapid conversations are possible, because of the English language design. The Bionic Voice can be operated like a conventional language or spelling board. All numerals, letters of the alphabet, and any words or phrases defined on the keyboard may be vocalized instantly as the keys are depressed. There are no commands or codes to memorize nor is knowledge of computers necessary.

To upgrade to a version of the Bionic Voice that has more capability, a simple change of keyboard and computer program can be made.<br>The Bionic Voice may be used as a

voice response for nonvocal or non-<br>verbal individuals; for educational and instructional applications in speech pathology and linguistics; and as a foreign language translator. The Bionic Voice is not limited to voice synthesis. It may be applied to other computer functions. The price ranges between \$2700 and \$3500 depending on necessary modifications.

For further information about the Bionic Voice, contact MCD Consulting, 8306 Selleck, 600 N 15th St, Lincoln NE 68508.

Circle 600 on inquiry card.

#### High-Capacity Hard Disk Drive for S-100 Systems

MicroAge has introduced the Fujitsu M2201 Drive with S-100 bus controller for North Star Horizon systems. This system allows accessing up to 40 M bytes of disk storage per drive with the capability of adding up to 4 drives per system. The M2201 was developed with the advent of a new type of direct memory access (DMA) disk controller board capable of very high -speed data transfer. A 2400 RPM rotation combined with a quick seek time and relatively<br>low latency time give the M2201 an average access time of 30 ms.

The system is available for \$9995. For more information, contact MicroAge Wholesale, 1425 W 12th Pl, Tempe AZ 85281.

Circle 597 on inquiry card.

## What's New? PERIPHERALS

Video Digitizer Allows Display and Storage of Computer Generated Images

![](_page_238_Picture_2.jpeg)

This fast -scan video digitizer can be utilized in consumer environments and in medical, security and other special-

#### Digital Controller for Touch Screen Digitizer

![](_page_238_Picture_5.jpeg)

The TSD Touch Screen Digitizer enables untrained personnel to gain access to a data base by simply touching

#### The Microtek MT -80 Printer

![](_page_238_Picture_8.jpeg)

The MT -80 series printer supports the full uppercase and lowercase 96-character ASCII set in three software selectable fonts on original plus three copies. The printer contains a

purpose applications requiring image storage and analysis.

This device, for S-100 bus computers, converts output from the video camera (or other source of composite video) into 8 -bit gray scale digital information. Maximum horizontal resolution is approximately 700 points per line and vertical resolution is 480 lines per image. Data can be transferred via software to either a memory mapped high-resolution video board or to main memory. A driver program, implementing sixteen shades of gray, is included for controlling the board, displaying images on a high-resolution video board, storing images on disk and printing images on a matrix printer.

The price for the video digitizer is S175, and it is available from Vector Graphic Inc, 31364 Via Colinas, Westlake Village CA 91361.

Circle 601 on inquiry card.

The controller provides all timing signals<br>required by the screen; measures the<br>time delay between the transmitted the screen with a finger. The controller provides an interface between the touch screen and other computer equipment. The controller provides all timing signals (which reduces noise and power contime delay between the transmitted<br>signal and the reflected signal from an object touching the glass, which allows the resulting data to be adjusted to overlay the display behind the touch screen; processes and filters the echo times to produce clean X,Y position data; and formats the X,Y data into either parallel or serial form.

It is available from TSD Display Products Inc, 35 Orville Dr, Bohemia NY 11716, for \$2000.

Circle 602 on inquiry card.

240-character buffer, with optional data buffers to 4 K available in 1 K increments. A self-diagnostic program is automatically run on power up. Life expectancy of the print head is 100 million characters and mean time between failures (MTBF) is 1 million lines.

The pin feed system can accept fanfold forms from 4.5 inches (11.5 cm) to 9.5 inches (24 cm) wide. The unit features top of form control and up to 10 vertical tab settings. Form length is software programmable in one-line increments.

The unit weighs 22 pounds and measures 7.3 by 17.7 by 14.8 inches (18 by 45 by 37 cm). The Centronicscompatible parallel interface version is priced at \$750 and the serial (RS-232) version is priced at \$835. The MT -80G, with an IEEE -488 interface, is also available. Contact Microtek Inc, 7844 Convoy Ct, San Diego CA 92111. Circle 603 on inquiry card.

#### Versatile Printer from Malibu Design Group

![](_page_238_Picture_21.jpeg)

The Model 165 printer can be operated as a high -speed dot matrix printer at 165 characters per second (cps); a reduced speed, letter -quality dot matrix printer at 90 cps; or a full graphics matrix printer. The 165 printer can do computer portraits, custom character sets such as Japanese, music symbols, high-density characters for<br>word processing, and more.

Underlining, expanded characters, programmable horizontal and vertical tabs, selectable left margin, user adjustable platen and a feature that shuts off the fan when the printer is idle sumption) are some of the features of this printer.

Price for the basic Model 165 is \$2395 from Malibu Design Group Inc, 8900 Eton Ave, Suite G, Canoga Park CA 91304.

Circle 604 on inquiry card.

#### Pocket Computer for General-Purpose Use

![](_page_238_Picture_27.jpeg)

Using easily loaded electronic applications modules, the Nixdorf LK -3000 personal computer can be freely program-<br>med to be used as a personal date book or telephone directory, or it can function as a data collection system capable of communication with other data processing systems. The unit also functions as a hand -held language dictionary to translate German, English, French, Greek, Italian, Spanish, Polish and Swedish words and idioms. The unit is produced by Nixdorf Computer Corp, 168 Middlesex Tpke, Burlington MA 01803, and is priced at \$140.

Circle 605 on inquiry card.

### PERIPHERALS

What's New!

#### Inexpensive and Compact Printer

![](_page_239_Picture_2.jpeg)

The low-profile DIP-80 features 7 by 7 or 14 by 14 dot matrix printing, upper and lowercase character set, 100

#### Telecommunications Facility for Transmitting and Receiving CP /M

The Byrom Software Telecommunications Access Method (BSTAM) allows transmission of program or data files between any two computers and is compatible with all 8080/Z80 systems using CP /M operating systems or a derivative, including Heath and TRS -80 adaptations. Transmissions are made over a normal voice -grade telephone line at 300 bits per second (bps) and over direct wire interconnections at 9600 bps. Error checking, cyclic redundancy check (CRC) error checking, protocol informa-

Single Chip Real-Time

Signal Processor

character per second (cps) bidirectional printout, roll or fanfold paper, a full 96-character ASCII set, upper and lowercase printing at either 80 or 96 characters per line on 8.5 inch wide paper, and a 2-line buffer. Paper feed, at the rate of 1 line per second, is accomplished through a friction roller. Interface options include Centronicscompatible parallel, RS-232C serial or 20 mA current loop. The printer measures 15.75 by 9 by 3.5 inches (40 by 23 by 8.8 cm) and is available from DIP Inc, 210 Lincoln St, Boston MA 02111, for \$625.

Circle 606 on inquiry card.

tion, and group file transmission are featured but no data expansion is performed, resulting in fast transfers.<br>BSTAM can precisely transfer data over poor circuits, with retry provisions and<br>perfect reporting in the event of hard errors. The user interface allows a long sequence of files to be sent, with the file names automatically announced to the receiving computer. Sample drivers for 8250, 8251, 6850 and other Universal Asynchronous Receiver Transmitters (UARTs) are provided.

BSTAM comes on floppy disk for \$150. Documentation is \$5. Contact Lifeboat Associates, 2248 Broadway, New York NY 10024.

Circle 607 on inquiry card.

Intel Corp has developed a single chip real-time analog input/output (I/O) microcomputer, the 2920 Signal Pro-

![](_page_239_Picture_12.jpeg)

#### Apple Serial and Parallel Interface

![](_page_239_Picture_14.jpeg)

The A10 interface allows maximum flexibility for interfacing an Apple II with peripherals such as printers, plotters, terminals, modems and other computers. The software -programmble serial interface uses the RS -232 standard and includes three handshaking lines. A switch selects nine standard data transmission rates. On -board firmware provides a powerful driver routine that<br>eliminates the need to write any software to utilize the interface. The A10's parallel interface features software programmable I/O ports with enough lines to handle two printers simultaneously with handshaking control.

The A10 comes with serial interface firmware, two cable assemblies and a manual with easy to follow application notes. It is priced at \$175 assembled, and \$135 in the kit form, from SSM (Solid State Music), 2116 Walsh Ave, Santa Clara CA 95050.

Circle 608 on inquiry card.

cessor, and the SP20 hardware and soft- ware support package. The 2920 con- verts analog input signals to digital information, processes this information in its computer, and produces analog outputs in a real -time mode. The SP20 support package, a 2920 software simulator assembler and 2920 erasable programmable read -only memory (EPROM) board, run on the Intellec Microcomputer Development System. The 2920 interfaces directly with analog signals using the on -chip circuitry and can handle multiple signals using I/O multiplexers, enabling thousands of complex analog systems to be formulated from one standard integrated circuit. The device can implement functions such as filters, limiters, oscillators, modulators and demodulators, nonlinear conversions, and perform logical operations all under program control.

The 2920 can be used in phase lock loops, complex filters, test and instrumentation circuits, speech processing, medical electronics, and many other applications. The 2920 device costs about \$300 and the support package costs \$3400. Contact Intel Corp, 3065 Bowers Ave, Santa Clara CA 95051. Circle 609 on inquiry card.

### PUBLICATIONS

Vhat's New

#### Bubble Memory Design Handbook

![](_page_240_Picture_2.jpeg)

A 64 -page catalog presenting the features, descriptions and functional characteristics of the 7110 1 M bit bubble memory and its support device family is now available from Intel Magnetics Inc. Included in the handbook are specifications, diagrams, and tables for the 7110 magnetic bubble memory, the 7220 controller, 7230 current pulse generator, 7242 dual formatter /sense amplifier, 7250 coil predriver, 7254 quad VMOS drive transistors, and IMB-100 development board.

Contact Intel Literature Dept, 3065 Bowers Ave, Santa Clara CA 95051, for free copies of the guide.

Circle 610 on inquiry card.

#### Quarterly Review of Software for TRS-80

80 Software Critique is a collection of reviews of TRS -80 cassette software. Program reviews are included only if they have been run several times; weak points and bugs in programs are documented. Program reviews include games, simulations, educational programs, music programs, and others. Business software is not included. Names and addresses of software ven dors are provided and software prices are included. A one year (4 issues) subscription is \$24 and the price of a single issue is \$7. Write to 80 Software Critique, POB 134 Waukegan IL 60085.

Circle 611 on inquiry card.

#### New Heathkit Catalog Available Free

A new 96 -page catalog describing nearly 400 electronic kits designed for the hobbyist is available from Heath Co, Dept 350 -880, Benton Harbor MI 49022. New products in this catalog include the H89 computer, a 3.5 digit auto ranging multimeter, a low-priced DC to 5 MHz single-trace oscilloscope, and more.

Circle 612 on inquiry card.

#### Wall Chart and Book on the Z80

measures 18 by 24 inches (46 by 60 cm).<br>It retails for \$7.95 by mail.<br>New Language for the The Working Programmer Press, 5080 Shady Ave, San Jose CA 95129, has the Z80 processor pins and elements on a wall -chart poster and work -sheet that measures 18 by 24 inches (46 by 60 cm). It retails for \$7.95 by mail.

### 6502 User

XPLO is a simplified Pascal-type language available for 6502 systems with less than 32 K bytes of memory. It is a fast, structured compiler, so users can talk to their computers in their own language. Versions for 20 K Apple II, KIM, TIM, and SYM systems are available for under \$70. For further information on XPLO and other languages, assemblers, and games, plus a free catalog, write to The 6502 Program Exchange, 2920 Moana, Reno NV 89509.

Circle 614 on inquiry card.

#### Educational Software Catalog for Personal Computers

A new mail order catalog devoted exclusively to educational software is being published by Queue, 5 Chapel Hill Dr, Fairfield CT 06432. The catalog will<br>contain listings from numerous publishers. Software listings will be separated by educational level and field, and by computer. Listings for all popular personal computers will be included, and all software can be ordered directly from Queue. Circle 615 on Inquiry card.

#### Analog Dialogue

![](_page_240_Picture_20.jpeg)

This publication includes application articles on very high -speed data acquisition, statistics methods using RMS to DC, checking converter linearity, a 300 kHz continuous 12 -bit conversion system, and more. Product descriptions include voltage to current  $(V/I)$  con-<br>verters for process control, a 14-bit

The drawings are from the book The Z80, How It Works, A Programmers Perspective, published by Microware Associates Inc, Scottsdale AZ. The book describes the working and programmable elements for the Z80. Sections on instruction cycles with detailed register interactions are included.

Circle 613 on inquiry card.

#### Bugbook IV, Microcomputer Interfacing with the 8255 PPI Chip

![](_page_240_Picture_25.jpeg)

This new book details microcomputer input/output (I/O) techniques and their implementation with the 8255 Programmable Peripheral Interface (PPI) integrated circuit. Techniques and experiments are presented in such a way that the principles can be applied to other PPI chips by students, scientists and engineers. All of the modes of operation are detailed, and a clear ex planation of data transfer processes, flag sensing, bit testing, and similar topics are included. The price is \$8.50. For more information, contact E and L Instruments Inc, 61 First St, Derby CT 06418.

Circle 616 on Inquiry card.

sample /hold amplifier, CMOS switches, three power supplies, and several data converters. The booklet is available for free from Analog Devices, Rt 1 Industrial Park, POB 280, Norwood MA 02062.

Circle 617 on inquiry card.

#### **Connecticut** microComputer Catalog

This catalog presents the Data Acquisition Modules Systems (DAM), including the AIM 16 analog to digital (A /D) converter. The publication also includes program reviews and a list of dealers for the company's products. Contact Connecticut microComputer Inc, 150 Pocono Rd, Brookfield CT 06804.

Circle 618 on inquiry card.

### MISCELLANEOUS

*Vhat's New* 

#### Parallel Input/Output and Timer Board

A parallel input and output (I/O) board has been developed by Tecmar Inc, 23414 Greenlawn Ave, Cleveland<br>OH 44122, for interprocessor communications. It has two 16-bit parallel input ports and two 16 -bit parallel output ports, status word for polled operation, interrupts for vectored interrupt operation, and is individually maskable from software.

Tecmar also has a 16 -bit timer with 8 -bit prescaler, intervals up to 8.4 seconds with resolution of 128 microseconds, status byte for polled operation, interrupt for vectored interrupt operation, and is compatible with conventional S-100 8080 and Z80 systems.

The cost for the entire board is \$350. Circle 619 on inquiry card.

#### Smoke Signal's New 6809 Chieftain Computer

Smoke Signal Broadcasting has developed a new integrated computer system utilizing the Motorola 6809 processor, and configured around the new

#### A Single Board Computer System

The VP Single Board Computer System provides the functions needed for business, process control or software development systems. No other boards of any type are required. Incorporating on -board voltage regulators, it will even operate from a 12 V battery. The multiple serial and parallel input and output (I /O) ports allow the VP to interface with transducers, modems, couplers, terminals, printers, plotters, digitizers, temperature, pressure, voltage monitors and many other devices with an electrical output. The typical configuration includes a Z80 processor, Centronics printer port, 8-bit parallel input port, RS -232C serial port, disk controller for eight drives, and 32 K bytes of programmable memory. The software library includes operating systems,

Chieftain microcomputer with programmable read-only memory (PROM) or erasable -programmable read -only memory (EPROM) storage, and a minimum of 32 K bytes of programmable memory.

The system also includes expansion

![](_page_241_Picture_11.jpeg)

#### Computer Games Telephone Network

GameMaster is a computer gaming information network that is available for PET, Apple II, TRS-80, and any other personal computer that is outfitted with a modem. The system offers games, information, educational programs and other items of interest for computer users in the Midwest. For more information, contact GameMaster, 205 W Wacker Dr, Suite 1517, Chicago IL 60606.

Circle 621 on inquiry card.

capability to at least  $256$  K bytes  $-$  and perhaps up to 1 megabyte  $-$  requiring. larger memory cards than the current 16 K byte board. In addition, the new motherboard will handle as many as sixteen serial or parallel ports in its 30-pin input/output (I/O) section. Nearly unlimited I/O capability is possible if the user wishes to use any of the 50-pin. positions.

Smoke Signal has also developed a new disk controller allowing either single- or double-density recording techniques to be employed. Along with the ability to handle double-sided disks, users can store up to 1 megabyte on each 8-inch floppy disk (320 K bytes on <sup>a</sup>5 -inch floppy disk). Current users of any SS -50 bus disk system compatible with the Smoke Signal system can purchase the controller board separately or as part of the new Chieftain.

The new controller allows instant access and immediate response to an interruption request at any time during disk operation or other multiuser applications. The unit can be expanded for multiuser operation.

The Smoke Signal disk operating system has been converted to run on the 6809, as well as the text editor and text word processor. All higher -level languages are available for the 6809 including UCSD Pascal.

A hard disk capability on the order of 15 megabytes of fixed storage and 15 megabytes of removable storage is available, expandable to 80 megabytes of fixed storage.

For more information, contact Smoke Signal Broadcasting, 31336 Via Colinas, Westlake Village CA 91361, or call (213) 889 -9340.

Circle 622 on inquiry card.

# SAVE 10%\* ON ANY PREPAID ORDER **OVER \$10000**

FROM OUR 52 PAGE DETACHABLE

# 1980 ENGINEERING SELECTION GUIDE BEGINNING ON PAGE 80

**STOP GO BACK TO PAGE 80** 

JUST ATTACH THIS COUPON TO YOUR ORDER OR MENTION WHEN PLACING YOUR ORDER BY PHONE

![](_page_242_Picture_5.jpeg)

16723 Roscoe Blvd. Sepulveda, CA 91343: AND SHIPPING CHARGES

**U YO** SELECTION GUIDE FROM OUR 1980 ENGINEERING DISCOUNT COUPON VALID ON PREPAID ORDERS RECEIVED BEFORE FEBRUARY 15, 1980 \*Sorry Discount Not Valid On SHUGART, SIEMANS,

# What's New? MISCELLANEOUS

Fiber Optic Evaluation Kit for Systems Engineers

![](_page_243_Picture_2.jpeg)

#### The BASIC Programmer's Toolkit

The Toolkit is a collection of machine language firmware aids designed to enhance the writing, debugging and polishing of BASIC programs for the PET. This 2 K byte read-only memory chip offers additional read -only memory storage, avoiding any need to load tapes or give up valuable programmable

#### Low -Cost Transmitter/ Receiver Integrated Circuit Pair for Radio Control

![](_page_243_Picture_6.jpeg)

Motorola has introduced a fiber optic evaluation kit, developed to give designers experience with the latest fiber optic components. The kit is called The Link, and refers to the optical link between the transmitter and receiver of any system with all of the optical portions needed. The kit includes an MFOE103FB fiber optic infrared light-<br>emitting diode (LED) source, an MFOD402FB integrated detector/preamplifer, a 1 meter length of fiber optic glass cable with matching AMP connectors, design considerations, applications and circuit ideas.

Price for the kit is \$99. Additional ferrule semiconductors and components are available. Contact Motorola, POB 20912, Phoenix AZ 85036. Circle 629 on inquiry card.

storage. The Toolkit contains 10 powerful commands to help programmers with their PET. The board attaches to the memory expansion port of any 8 K byte PET. The Toolkit costs \$79.95 and the version for the 16 K or 32 K byte PET retails for \$49.95. For more information, applications such as plotting graphic<br>contact Palo Alto ICs, 430 Sherman playing games. The controller plugs contact Palo Alto ICs, 430 Sherman Ave, Palo Alto CA 94306.

Circle 630 on inquiry card.

National Semiconductor Corp has developed a low -cost transmitter /receiver pair of integrated circuits that allow for the design of lightweight and compact remote control systems.<br>The LM1871 and 1872 make use of an unusual pulse code modulation technique that allows the chip set to handle analog and digital control signal information. The chip set is adaptable for use in toys, such as model cars, airplanes and trucks with simple on /off digital control to sophisticated units with several channels of proportional analog control.

The LM1871 and 1872 feature two digital and two analog channels for con- trol, operation in the 27 MHz and 49 MHz unlicensed bands or in the 72 MHz licensed band, 50 meter outdoor control range, and an internal voltage regulator which keeps radiated power constant even if the supply voltage changes. The chips have built -in flip -flops which eliminate the need for bulky timing components.

The devices come in 18-pin dual inline packages and operate on 9 V or less. They are priced at approximately \$12 for the set. For more information, contact National Semiconductor Corp, 2900 Semiconductor Dr, Santa Clara CA 95051.

Circle 631 on inquiry card.

#### Joystick for Apple II

![](_page_243_Picture_16.jpeg)

ISC Inc, 2224 -C Old Middlefield Way, Mountain View CA 94043, has introduced the Model VS20/APL Videostick X/Y controller for the Apple II. The unit features a large push (firing) button and a linear joystick designed specifically for applications such as plotting graphics or directly into the Apple II and can be hand -held or table positioned.

The Videostick is priced at \$39.95, and is available from Computer Plus Inc, 1324 S Mary, Sunnyvale CA 94087. Circle 632 on Inquiry card.

#### Floppy Disk Mailer

![](_page_243_Picture_20.jpeg)

Inmac, 2465 Augustine Dr, POB 4780, Santa Clara CA 95051, has designed a floppy disk mailer that protects up to five standard floppy disks or five 5 -inch floppy disks against bending, curling or cupping in transit. The disks are placed in the center of the new Inmac mailer, then the mailer is folded according to the instructions printed on the mailer itself, assuring safety in mailing. Consisting of 10 mailers, a package costs \$10. When purchased simultaneously, three or more packages cost \$8.50 per package.

Circle 633 on inquiry card.

### MATCHMAKER TECHNOLOGY TURNKEY DISK SUBS YS TEMS DISK IS

IN!!!

SORCERER  $\nu$ TRS-80 APPLE  $-HPIB$  $PET$ 

For those who wish to avoid the aggravation, fussing, irritation, an noyance etc., of assembling your aggravation, fussing, irritation, an-<br>noyance etc., of assembling your<br>own subsystem, plug in and GO!!!

## APPLE

#### FEATURES:

- $28$ " Floppy DISK DRIVES (Single Sided)
- Color Coordinated Cabinet with Power Supply
- Expanded version of APPLE-DOS
- Single Density Disk Controller
- Full Cabling, Connectors + Documentation
- Assembled and Tested
- Plug In and GO!!! \$1695.00

#### OPTIONS:

- 2 8" Double Sided Drives (In place of Single Sided)

\$2395.00

- 16K Internal Memory Expansion Kit 69.00

# **PFT**

Prices and specifications same as for APPLE except PET Operates via PET-DOS

## TRS-80

Prices and specifications same as for SORCERER with following exceptions:

- Expansion Interface necessary
- Space for up to 48K plug-in dynamic memory on Controller Card
- $-$  Software package as above  $\qquad$  \$ 995.00

SORCERER FEATURES:

- $28$ " Single Sided Floppy Disk Drives
- Single and/or Double Density
- $-$  Color Coordinated Cabinet with Power Supply
- Full RS-232 Interface
- OS-1 Disk Operating System (Fully CP/M compatible) cP /M is a registered trademark of Digital Research
- Full Cabling, Connectors+ Documentation
- Assembled and Tested
- One S-100 Slot available for Memory Expansion
- Plug In and GO!!! \$2195.00

#### OPTIONS:

- 2 8" Double Sided Drives (In place of Single Sided) \$2845.00
- $-$  32K Dynamic RAM Memory Board, Assembled and Tested \$ 299.00
- $-$  16K Dynamic RAM Internal Memory Expansion Kit \$ 69.00
- Deluxe Business Software package includes: C BASIC WORD PROCESSING SOFTWARE

INTERACTIVE "Big 4":

- General Ledger, Accts. Payable, Accts. Rec. and Payroll \$ 695.00
- $-10$  MBY Removeable Hard Disk  $-$  Call for Details

ANOTHER Fine Product brought to you exclusively by the folks at:

In California: 415 -321 -5601 Outside Cal: 800-227-8266

Electrolabs Worldwide: TLX: 345567 Electrolabs PLA POB 6721, Stanford, Ca. 94305

### MISCELLANEOUS

What's New!

#### Scotchflex Brand Breadboard System from 3M

![](_page_245_Picture_2.jpeg)

3M has developed a breadboard system that eliminates stripping, soldering and crimping of wires. Connections are made with continuous, 30 AWG

#### Microcomputer Users Provided Access to Commodity Futures Data Base

A commodity futures data base, used by professionals in the field, is being made available to personal computer owners. The MJK data base provides<br>daily information on 38 major commodities including interest rate futures and foreign currencies, as well as agricultural commodities with cash and price information on many. The data becomes available at 2:15 PM (PST) each trading day. In addition to providing daily price, volume and open insolid insulated wire which is easily inserted into the ''U"-contact with a hand -tool supplied by 3M, saving time and labor. Multiple bussing is simplified by putting 2 wires into each contact<br>which provides 4 connections. The contacts are only about one-third the height of wrap posts so prototype circuit space occupied by production boards. Wires can be removed without unwrapping or cutting, and dual sockets and plug strips can be removed with an inexpensive hand -tool, simplifying reuse of the board and components.

Kits with 8 contact solder strips, plug strips, 16 position dual sockets and Scotchflex "U"-contacts cost \$97.50. Separate components are also available. Contact 3M Co, POB 33600, St Paul MN 55133, Dept EP9-9.

Circle 638 on inquiry card.

terest data, MJK makes available a series of programs for calculating moving averages, spread charts, bar graphs, etc. POISE is a special program for testing trading systems in the history of the data base.

A minimum of \$25 per month is charged after a subscriber set-up fee of<br>\$25. Additional charges for the service are \$16 per hour for connect time and 14c a second for processor usage. Included is the cost of TYMNET, providing telephone connection at local message -unit rates from most US population centers. For further information, contact Krause and Co, Central Tower Building, San Francisco CA 94103. Circle 639 on inquiry card.

#### Talking Language Translator Is Introduced by Texas Instruments

![](_page_245_Picture_12.jpeg)

A talking Language Translator, utilizing speech synthesis and offering solid state electronic modules for English, French, German and Spanish, has been introduced by Texas Instruments Inc,

POB 53, Lubbock TX 79408. Designed for world travelers as an aid in com- municating in a foreign country and for nounce a foreign language, the handheld device is programmed with a vocabulary of words and phrases selected for everyday use, and can be used as a basic vocabulary for learning a language.

The Language Translator has the ability to form thousands of spoken phrases by linking together its spoken<br>vocabulary words. Each module contains about 1000 words of which half will be spoken and displayed, while half will be displayed only. Components include a speech synthesizer integrated circuit, a controller, and four read -only memories. An earplug is provided for quiet use.

There are five basic functions for users:

Common phrases - allows user to key-

#### Heathkit H8 E<sub>2</sub> cender Board Kit

![](_page_245_Picture_19.jpeg)

The H8 Extender Board allows Heathkit owners to troubleshoot their machine easily because each board is up above the computer for access to all circuits and components. Jumper links in power lines make power measurement simple. The links can be replaced with fine copper wire, which protects the traces or the motherboard from damage due to excessive current during testing.

The kit features a double-sided printed circuit board, with plated through holes, and a Molex, 25 -pin edge connector, with formed leads.

The kit is available from Mullen Computer Products inc, POB 6214, Hayward CA 94545, for \$39.

Circle 640 on inquiry card.

in a numerical code to access one of 25 preprogrammed phrases.

- Partial phrases users may form thousands of their own phrases by linking preprogrammed partial phrases with words from the word memory.
- Translate mode translates 1000 words from input language to output language.
- Memory learn mode drills user on pronunciation and translation of userselected words.
- In the learn mode a programmed drill assists the user to learn.

The Language Translator is priced at approximately \$250.

English, Spanish, French and German modules are available. Japanese and Chinese will be ready in the first quarter of 1980. The approximate price of each is \$50.

Circle 641 on inquiry card.

# **SAVE THE WHALE**

### The Fin Whale is the world's greatest long-distance communicator.

Scientists believe that loud, deep-tone, low-frequency sounds made by Fin Whales (frequencies around 20 hertz, or cycles per second) actually travel underwater for distances of at least 500 miles, and under optimum conditions might carry for a radius of over 4,000 miles, potentially reaching an area greater than the entire Atlantic Ocean.

Drawing by<br>Don Słneti

Fin Whales, the second largest creatures ever to have lived on planet earth, grow up to 24 meters in length (exceeded only by the 30-meter Blue Whale), and inhabit all the oceans of the world. Tens of thousands of Fin Whales have been "harvested" in recent years, by agreement of the International Whaling Commission, for the sale of products for which substitutes are readily available.

The CONNECTICUT CETACEAN SOCIETY is a small, totally volunteer, non-profit education and conservation organization dedicated to seeking the abolition of all whale killing. Any concerned citizen can help our efforts by sending name and address and a \$15 or more contribution to: CCS, P. O. Box 145, Wethersfield CT 06109.

# UP TO 25% OF

#### YOUR OWN TRS-80 SYSTEM AT TREMENDOUS SAVINGS **OTRS-80 Complete System DISK DRIVES IN STOCK!**

Includes: CPU/Keyboard, Power Supply, Video Monitor, Cassette Recorder, Manua and Game Cassette.

**WLine Printer GMini Disk System OC-10 Cassettes GVerbatim Diskettes** 

![](_page_246_Picture_10.jpeg)

![](_page_246_Picture_99.jpeg)

. . . . . . . . . . . . .

Circle 206 on inquiry card.

### FLOppY SYSTEMS

![](_page_247_Picture_1.jpeg)

8" Siemens FDD120 -8D All Siemens options included in this drive may be configured hard<br>or soft and single or double density. We find this to be an extremely<br>reliable drive. \$430.00 €∩

Fully Shugart compatible. <sup>5</sup>%" BASF Magical Miniature Mini drive only 2/3 the size of others is reliable and durable and quickly<br>gaining in popularity with our gaining in popularity with our<br>customers. Single or dual density U<br>fast access times \$259.00

![](_page_247_Picture_4.jpeg)

Tarbell Controller may be re- configured to control 5%" drives and includes short cable for one drive. KIT \$179.00, ASM \$265, but only $\$219\:$  with purch. of 2 drives.

![](_page_247_Picture_6.jpeg)

Cable Kits For 8" Drives with<br>10' 50 cond, cable and conn ectors. Also power cable and connectors. Flat cable assem if you wish. For one drive 27.50, two 33.95, three 38.95

Cable Kits for 5'/4" Drives as above, but 34 cond. For one drive 24.95, two 29.95.

![](_page_247_Picture_9.jpeg)

for 5%" Drives as above, but 34<br>
ine drive 24.95, two 29.95.<br>
"Power One" Model CP206<br>
Power Supply adequate for<br>
at least two drives. 2.8A/24V 2.5A/5V, 0.5A/ -5V beautiful quality. \$99.00

> CABINETS for FDD120 and 801 R drives, or CP206 supply. Matte finish in mar resistant black epoxy paint and stack-<br>ing design 29,95 ing design

![](_page_247_Picture_12.jpeg)

DISKETTES (3M, MRX, BASF, Georgia Magnetics, & Victor Borge)<br>8" \$39.95/1 8" \$39.95/10<br>5'4" \$29.95/10

#### 32K - \$490.00 16K - \$290.00

NEW!! - CHRISLIN 64K Dynamic RAM \$750.00 (Showing Amazing Similarity to Tarbell's unit) (16K Shown in photo)

![](_page_247_Picture_16.jpeg)

32K - \$549.00 16K - \$349.00

"BACK TO SCHOOL" KEYBOARD SPECIAL

![](_page_247_Picture_19.jpeg)

CHERRY "PRO" Keyboard \$119.00 Streamlined Custom Enclosure \$34.95 BOTH ONLY \$124.95 11111111

SOFT WARE: SUPERDOS I (Z-80) Single User, UNIX - Like File System, AND Totally

Upward Compatable From "XX/X" (What did you say, Digital Research??)

PS: SUPERDOS -I runs on the TRS-80, and can transform it from a toy computer to a real business machine !!!

![](_page_247_Picture_24.jpeg)

#### **Electrolabs** POB 6721, Stanford, CA 94305<br>415-321-5601 800-227-8266 415-321-5601

 $\frac{1}{\sqrt{15}}$ Telex: 345567 (Electrolab Pla)<br>Visa MC Ani, Exp. Am. Exp.

<u>01.B</u> 11.8 lit  $111239$ **PART RIDER 11** rrrYrl,

### ESAT 200B

BI-LINGUAL 80x24 COMMUNICATING TERMINAL Scrolling, full cursor, bell, [10] 8x8 matrix, 110 - 19,200 baud, Dual Font Appli-

cations. Arabic & Hebrew, Multilingual Data Entry Forms Drawing, Music, & Switchyards.  $$349.00$ 

n<br>Roman 1189: The State Institute 11 au<br>1úna gearaío Imrling Islam If you think that Itis Imation is accorde. M is 22 discussion was year (155 2000 perchase of your

(Med). The carrect solution sith mer army since the common state of a graduate and interest in the file<br>Silver and the common state of a graduate and interest in the file<br>Silver and the common state of a graduate and state of the file l fem filmen that thus dimeters to according you are discuss to<br>the word of the to 20 discusses an your disc radio various of you<br>hand the correct controls of the war provide and the filmings<br>of the correct controls of the

![](_page_247_Picture_33.jpeg)

10MBy DRIVE \$3300

> S - 100 DMA **CONTROL**

POWER UNIT \$395.00

For the first time in something like 10 years, <sup>a</sup>new STANDARD in removable media has evolved. Selected by Datapoint, and others who have not yet announced, this drive is beautifully simple and easy, if not trivial to maintain. 920kBy /sec. transfer rate, 3600 RPM 39 lbs and only 125 Watts.

#### Daisy Wheel Printers

#### **Qume Sprint 3\45**

PRINTER (factory warr.) \$1199.00 POWER SUPPLY (Boschert) \$349.00 (shown mounted on rear of printer)

#### COMBINATION SPECIAL \$1699.00

#### DATA DISPLAY MONITORS

Used 12" Sylvania monitors. Composite Video, 15 MHz, 120VAC. Rebuilt with NEW P39 anti-glare tube \$119.00 New P4, 109.00, used P4 79.00. U-fix model, 10/\$300.00

![](_page_247_Picture_44.jpeg)

New:

"OEM STYLE" as above, will fit any case. (Both versions serviced by qualified tech). Identical to above but subtract \$12.00

#### Doppler Motion Sensor

#### Intrusion Detector

Extremely effective microwave motion detector for detecting unwanted visitors. Ignores mice and other non-larcenous creature Operates on 12VDC or from small transformer supplied. Output is relay closure for alarm control interface, or to switch on lights annunciators. Will operate THROUGH door of closet or thin wall. Best application seems to be to turn on outside lights to help invited guests, and to intimidate un-<br>wanted ones. \$159.00 Water Repellent Cover S24.95

![](_page_247_Picture_50.jpeg)

CP /M\* Source Code -- FREE! when you purchase "OS-1" Electrolabs' new operating system for the Z-80 designed to have exactly the appearance of UNIX\*\*, including virtual  $1/0$ , "set TTY", a tree and a shell, filters and pipes PLUS total compatability with CP/M software!

![](_page_248_Picture_1.jpeg)

(Because OS-1 is truly a comprehensive<br>"OS", and not merely a file handling FEATURES "DOS", we have changed the name<br>from "Superdos" to "OS-1")

VIRTUAL I/O - copy with a single command between floppy and hard disk, or from TTY to printer to tape to disk... etc., etc.

No messy I/O routines to write, & no awkward transfers. SECURITY - 9 modes of file protection. user and login protection. MULTI-USER - up to 256 passwords. (non-simultaneous users)

16MBy FILE SIZE - but no limit to no. of directories per device, thus allowing EASY implementation of gigantic storage devices. "SET TTY" - for printer or crt: tabs, page width, buffer, cursor, UC/LC,

fonts, formfeed, arbitrary control characters etc., etc. "LOGIN" - automatically executes user selected programs and "set TTY" OCCUPIES 12KBy - only 50% larger than CP /M, but 500% more features. CP/M & CDOS COMPATABLE - your library is guaranteed to run!

(Naturally, we are not giving away the version of CP /M written by Digital Research, Please pardon our pun, but they might object What we ARE giving you is a greatly enhanced version of CP/M which resides on OS-1, and allows the user of OS-1 to run any and all of his programs, packages or system utilities which are already running on CP/M. We give you the source code at no charge so that you may modify any part of the CP/M to suit your own system requirements. At no charge, you also receive the enhancement allowing 4MBy files instead of 256K.)

![](_page_248_Picture_1068.jpeg)

![](_page_248_Picture_9.jpeg)

# High Resolution 480 x 512

for B&W and Color Imaging and Graphics

Light pen, A-D, D-A, TV synchro (needs no time base correction or adjustment with anything between ran dom interface & NTSC commercial standard). T.V. single frame grabber ("snapshot"). Up to 1 Byte of attributions per pixel.

#### LSI-100 & S-100 applied to:

Graphic Presentation - such as computer generated animation & other graphic displays up to 256 colors & up to 256 b&w gray scales. Image en-<br>Analysis – using built-in FRAME GRABBER, for medical Image en-<br>hancement, contour analysis, & pattern recognition. Commercial TV hancement, contour analysis, & pattern recognition. Commercial TV<br>Tilting & Advertising — using synchronization capability. Interactive graphics - using light pen accessory.

#### BASIC CONFIGURATION -

LSI-11 \$1995. S-100 \$1265. For TRS-80/Exidy Add \$595.00 Includes: Data Board - 32K (480 x 512 x 1 pixel) D-A 16 level video generator. Video Synchronization Circuitry. Address Control & Timing Board.

FEATURES - High speed. DMA<br>or 2KBy window memory mapped interface. Full NTSC commercial color capability. Low power consumption. Excellent Software

#### Options - Accessories - Software

Options include: light pen, auxilliary outputs, text mode, memory and much more Accessories include: b &w and color cameras and monitors. Software: "Plot' 2D or 3D, "Tilting ", "Contour', "Image Enhancement ", "Vector Curve Generation'. Call for price and details

#### \*CPM and \*\*UNIX

trademarks of Digital Research and Western Electric respectively.

 $\frac{1}{2}$ 

![](_page_248_Picture_22.jpeg)

#### PAPER TIGER

- IDS MODEL 440<br>- 8 Software Selectable Character Sizes
- Parallel & Serial Interface
- 98 ASCII Character set, upper<br>& Lower case
- 
- Forms length control
- Tractor Feed \$995.00
- Graphics option with 2K CRT
- screen buffer add \$199.00

#### DYNAMIC DEVICES MODEM - Acoustically coupled modem

- assembly set - Asynchrous 0-300 Baud
- Switchable originate or answer modes
- Operates full or half duplex mode
- 15 minute assembly \$149.95

![](_page_248_Picture_1069.jpeg)

#### 660.00 POB 6721 Stanford, CA 94305 100.00 415- 321 -5601 800 -227 -8266 350.00 Telex: 345567 (Electrolab PIa) ELECTROLABS

![](_page_248_Picture_1070.jpeg)

19.00 95.00

\$19.95 6.25

# Graphics | Electrolab's System Switcher Model SP04 Tames

![](_page_248_Picture_42.jpeg)

**Electro I4bs** 

**COMPUCRUISE**<br>Put a computer in your car, which gives you the most effective and functional<br>cruise control ever designed. plus com-<br>plete trip computing. fuel management systems, and a remarkable accurate quartz crystal time system.

operate. the new Socket<br>CompuCruise com-<br>bines latest computer nection.<br>technology with Dard N. state -of- the -art reliability in a package available on new cars<br>for years to come •<br>Cruise Control • Time, E. T., Lap Timer, Alarm<br>• Time, Distance, Fuel to Arrival . Time, Distance. Fuel to Empty Time, Distance and<br>Fuel on Trip . Current Fuel on Trip Current or Average MPG, GPH Fuel Used, Distance since Fillup •<br>Current and Average-Vehicle Speed •<br>Inside, Dutside or<br>Coolant Temperature Inside, Dutside or Metric<br>Coolant Temperature Contract<br>English or Metric With Display. \$169.95 . without cruise con- trol \$129.95.

![](_page_249_Picture_4.jpeg)

![](_page_249_Picture_5.jpeg)

![](_page_249_Picture_6.jpeg)

#### OPTO- ISOLATED PARALLEL INPUT BOARD FOR **APPLE II**<br>There are 8 in-

puts that can be driven from TTL logic or any 5 volt source. The circuit board can be plugged into any of the 8 sockets of your Apple II. It has a 16 pin socket for standard dip ribbon cable con-

Board only \$15.00. Part No. 120, with parts \$69.95. Part No. 120A.

![](_page_249_Picture_10.jpeg)

TIDMA

#### Tape Interface Direct Memory Access • Record and play programs without bootstrap loadencoder /decoder for direct connections to low cost recorder at 1200 baud rate, and direct connections for inputs and outputs to inputs and outputs to<br>a digital recorder at Made from heavy duty any baud rate · S-100 bus compatible Board only \$35.00 Part No.<br>112. with parts \$110 Part No. 112A

![](_page_249_Picture_13.jpeg)

#### **SYSTEM** MONITOR

8080, 8085. or Z -80 System monitor for use with the TIDMA board. There is no need for the front panel. Complete documentation with<br>\$12.95

16K EPROM

Uses 2708 EPROMS, memory speed selec-tion provided, addressable anywhere in<br>65K of memory, can<br>be shadowed in 4K increments. Board only \$24.95 part no. 7902, with parts less EPROMs \$49.95 part no. 7902A.

![](_page_249_Picture_18.jpeg)

![](_page_249_Picture_19.jpeg)

#### ASCII TO CORRESPONDENCE CODE CONVERTER

ity Custom Keycaps George Risk Model 753. Requires .i.5, -12 volts. \$59.95 Kit.

er (no prom) has FSK terminal. The on board connector provides<br>encoder/decoder for RS-232 serial in and out. Sold only as an This bidirectional board is a direct replacement for the board inside the Trendata 1000 terminal. The on board connector provides RS-232 serial in and out. Sold only as an<br>assembled and tested unit for \$229.95.<br>Part No. TA 1000C

#### DISK JACKET™

Made from heavy duty ... 16 li<br>10095 matte plastic Upp ...<br>with reinforced ... 5x<br>grommets. The mini- ... rial f diskette version holds two 5-1/4 inch diskettes and will fit any standard three ring binder. The pockets to the left of the diskette can be used for the disk. Please order only in multitudes of ten. \$9.95/10 Pack.

![](_page_249_Picture_24.jpeg)

Computer with BK \$995.00, disk drive \$549.00.<br>\$599.99

> E .. ..:..U

![](_page_249_Picture_26.jpeg)

#### RS- 232/20mA INTERFACE

This board has two passive, opto-isola-<br>ted circuits. One con-<br>verts RS-232 to 20mA, the other con- verts 20mA to RS-232. All connections go to a 10 pin edge connector. Requires +12 and -12 volts. Board only \$9.95, part no. 7901, with parts \$14.95 Part No. 7901A.

![](_page_249_Picture_29.jpeg)

COMPUCOLOR II Model 3, BK \$13 95, Model 4, 16K \$15 95, Model 5. 32K \$18 95. Prices include color<br>monitor, computer. computer.

and one disk drive.

PET COMPUTER With 32K & monitor -<br>\$1195. Dual Disk Drive - \$1195.

**CANNA** 

WWWP#

**College College** 

daPpla II or

16K - \$995 , 32K - \$1059. 48K - \$1123. Disk & cont. \$589

**Elements** 

REMOVES RECORD-INGS IN ONE SEC-OND! The process eliminates static positive I negative ions and maintains original tone quality with minimal tape hiss . To improve tone quality . To<br>reduce hissing . For

CASSETTE TAPE ERASER

quick and easy to **Ma**<br>erase Nobattery or **Markov**<br>liquid required • Powerful and effective ac-<br>tion • Unconditional 2 year guarantee.<br>ERASER-8 \$19.95.

#### 16K RAMS

For the Apple, TRS -80 or Pet \$8 each Part No. 4116/ 2117.

APPLE II HOBBY/ PROTOTYPING CARD \$14.95 Part No.

7907

#### T.V. INTERFACE

**APPLE II PLUS** volts DC . Board only **Converts video to** AM modulated RF,<br>Channels 2 or 3. So Channels 2 or 3. So powerful almost no tuning is required. On board regulated power<br>supply makes this extremely stable. Rated very highly in Doctor Dobbs' Journal. Recommended by Apple  $\bullet$ Power required is 12 volts DC ● Board only No.<br>\$7.60 part No. 107, No. 107, No. 107, No. 107, No. 107, No. 107, No. 107, No. 10 No. 107A

![](_page_249_Picture_38.jpeg)

#### dididididididi Parallel Triac III.<br>ELD CESSE OUTPUT BOARD FOR APPLE II

This board has' 8 triacs capable of switching 110 volt 6 amp loads (660 watts<br>per channel) or a total of 5280 watts. Board<br>only \$15.00 Part No. 210, with parts<br>\$119.95 Part No. 210A.

To Order Mention part no. description, and price. In USA shipping paid by us for orders accompanied by check or money order. We accept C.O.D. orders in the U. S. only, or a VISA or Master Charge no., expiration date, signature, phone no., shipping charges will be added. CA residents add 6.5% for tax. Outside USA add 10% for air mail postage and han-**KER SUPPING CHATGES WIL DE AGGEL. CATESIGENS AGG C.** 9 for tax. Dutside USA and 10 % for all than post

344 WY

**STARRAY, S.A.P.O. EMIS** 

**PERMIT GAME** 

\$199.95 kit.

Send for FREE Catalog . . . a big self-addressed envelope with 41<sup>e</sup> postage gets it fastest!

ELECTRONIC SYSTEMS Dept. B, P. 0. Box 21638, San Jose, CA USA 95151

![](_page_250_Picture_0.jpeg)

EIA/RS-232 con-<br>nector Part No<br>0825P \$600 with

9'. 8 conductor<br>ceble 510.95 Part

 $\overline{3}$ 

No. 3CAB40

No 0825P9

No. 10P

**KING** 

**ANTIO** ALCOHOL

 $III-2$ 

#### **MODEM**

 $\bullet$  Type 103  $\bullet$  Full or half duplex  $\bullet$  Works up<br>to 300 baud  $\bullet$  Originate or Answer ● No coils, only low cost<br>components • TTL input and output-serial  $\bullet$  Connect B  $\Omega$  speaker and crystal mic.<br>directly to board O<br>Uses XR FSK demodulator • Requires +5<br>volts • Board only<br>\$7.60 Part No. 109,

![](_page_250_Picture_3.jpeg)

#### **APPLE 11% SERIAL 1/0 INTERFACE**

![](_page_250_Picture_5.jpeg)

Baud rate is continuously adjustable from Q to 30,000 . Plugs into any peripheral<br>connector . Low current drain. RS-232 input and output . On board switch selectable 5 to B data bits, 1 or 2 stop bits, and parity or no parity either odd or even . Jumper selectable address . SOFTWARE . Input and Dutput<br>routine from monitor or BASIC to teletype or other serial printer . Program for using an Apple II for a video or an intelligent terminal. Also can output in correspondence code to interface with some selectrics. • Also<br>watches DTR • Board only \$15.00 Part No.<br>2. with parts \$42.00 Part No. 2A, assembled \$62.00 Part No. 2C

#### **8K EPROM** PIICEON

Saves programs on PROM permanently (until erased via UV light) up to BK bytes. Programs may be directly run from the program saver such as fixed routines or assemblers. • S-<br>100 bus compatible • Room for 8K bytes of EPROM non-volatile memory (2708's). . On-Encyclopadd PRDM programming . Address<br>relocation of each 4K of memory to any 4K<br>boundary within 64K . Power on jump and<br>reset jump option for "turnkey" systems and computers without a front panel . Program saver software available . Solder mask both sides . Full silkscreen for easy assembly.<br>Program saver software in 1 2708 EPROM September 2012 September 2014<br>
September 2014<br>
September 2014<br>
September 2014<br>
4 EPROMS \$179, with 8 EPROMS \$219.

![](_page_250_Picture_9.jpeg)

#### **WAMECO PRODUCTS WITH**

#### **ELECTRONIC SYSTEMS PARTS**

- FDC-1 FLOPPY CONTROLLER BOARD Will<br>three shugart pertek remex 5" & B" drives<br>up to B drives, on board PROM with power<br>boot up. will operate with CPM (not<br>moluded). PCBD<br>FPB-1 Front Panel, (Finally) IMSAI size hex<br>displays.
- 
- 2102 type RAMS.<br>
PCBD . \$24.95, \$168 Kit<br>
PCBD . WOTHER BOARD, 13 slot, terminated, S-100 board only<br>
\$34.95<br>
CPU-1 8080A Processor board S-100 with<br>
8 level vector interrupt PCBD ... \$25.95<br>
TTC 1 Boattime clock board Two
- 
- 
- **RTC-1** Realitime clock board. Two midependent<br> **RTC-1** Realitime clock board. Two midependent<br>
PCBD of the interrupts. Software programmable.<br>
PCBD 1702A 4K CPROMS<br> **S44.955.95.95.055.860.95 Kitchers**<br>
S44.95.95.95.09<br>
EP
- 
- 
- 
- 

![](_page_250_Picture_22.jpeg)

**TAPE** 

**INTERFACE** 

Play and record Kan-

sas City Standard tapes

Converts a low cost

tape recorder to a

digital recorder . Works

up to 1200 baud . Dig-

ital in and out are TTL-

serial . Output of

board connects to mic.<br>in of recorder • Ear-

phone of recorder con-

nects to input on board

• No coils • Requires

+5 volts, low power

drain · Board only<br>\$7.60 Part No. 111.

with parts \$27.50 Part

**HEX ENCODED** 

**KEYBOARD** 

This HEX keyboard

has 19 keys, 16 encod-

ed with 3 user defin-

able. The encoded TTL

outputs, 8-4-2-1 and<br>STRO8E are debounced

and available in true

and complement form.

Four onboard LEDs

indicate the HEX code

generated for each<br>key depression. The

board requires a single

+5 volt supply. Board<br>only \$15.00 Part No.<br>HEX-3, with parts<br>\$49.95 Part No. HEX-

3A. 44 pin edge con-

nector \$4.00 Part No.

 $\omega$ 

 $\frac{1}{2}$ il.

hamitmarna

ب و

l E

 $\sigma$ ŧΣ

 $\pmb{\varpi}$  $\circ$ 

 $\overline{a}$ 

44P.

 $\overline{p}$ ய  $\mathbf{u}$  E.S.

No. 111A

● Stand alone TVT<br>● 32 char/line, 16<br>lines, modifications for 64 char/line included Parallel ASCII (TTL) input . Video output 1K on board memory  $\bullet$ · Output for computer controlled curser ●<br>Auto scroll ● Nondestructive curser . Curser inputs: up, down, left, right, home, EOL. EOS · Scroll up, down Requires +5 volts at 1.5 amps, and -12 at 1.9 amps, and -12<br>volts at 30 mA  $\bullet$  All<br>7400, TTL chips<br>Char. gen. 2513  $\bullet$ <br>Upper case only Board only \$39.00<br>Part No. 106, with<br>parts \$145.00 Part No. 106A

![](_page_250_Picture_24.jpeg)

#### **UART & BAUD RATE GENERATOR**

Converts serial to parallel and parallel to serial • Low cost on board baud rate generator • Baud rates:<br>110, 150, 300, 600, 1200, and 2400 · Low power drain +5<br>volts and -12 volts<br>required • TTL com-<br>patible • All characters contain a start bit, 5 to 8 data bits, 1 or 2 stop bits, and either odd or even parity ● All connections go to a 44 pin gold plated edge connector . Board only \$12.00 Part No. 101, with parts \$35.00 Part No. 101A, 44 pin edge<br>connector \$4.00 Part No. 44P

![](_page_250_Picture_27.jpeg)

#### DC POWER SUPPLY

● Board supplies a regulated +5<br>volts at 3 amps., +12, -12, and -5<br>volts at 1 amp. ● Power required is B volts AC at 3 amps., and 24 volts<br>AC C.T. at 1.5 amps., and 24 volts<br>\$12.50 Part No. 6085, with parts excluding transformers \$42.50

![](_page_250_Picture_30.jpeg)

Mention part no. description, and price. In USA shipping paid by us for orders accompanied by check or money order. To Order: We accept C.D.D. orders in the U.S. only, or a VISA or Master Charge no., expiration date, signature, phone no., shipping charges will be added. CA residents add 6.5% for tax. Outside USA add 10% for air mail postage and handling. Payment must be in U.S. dollars. Dealer inquiries invited. 24 hour order line (408) 448-0800

Send for FREE Catalog . . . a big self-addressed envelope with 41<sup>¢</sup> postage gets it fastest!

**ELECTRONIC SYSTEMS** Dept. B. P. O. Box 21638, San Jose, CA USA 95151

**VISA** 

### **ARLIBO 3 B Computer Products** 74LS CHIPS 15% OFF !!! O<sup>FF !!!</sup> MEMORY PRICES REDUCED !!! <sup>S D</sup> SYSTEMS s ..  $_{74}$ LS CHIPS 1<sup>3</sup><sup>13</sup> MEMONT PRICES REDUCED  $\frac{1}{11}$  . The SALE  $\frac{1}{11}$

#### S D SYSTEMS EXPANDORAM

EXPANDABLE TO 64K USING 4116 RAMS

![](_page_251_Picture_908.jpeg)

**Lamating extremional diffusion** Interfaces with most popular S-100 boards Bank selectable: PHANTOM provision Draws only 5 watts fully populated Designed to work with Z -80, 8080,and 8085 systems No wait states required 16K boundaries & protect via dip switches Kits come with sockets for full 64K Invisible refresh

![](_page_251_Picture_909.jpeg)

#### S D SYSTEMS PROM -100

VERSATILE EPROM PROGRAMMER

![](_page_251_Picture_8.jpeg)

S-100 bus compatible (note: board height 7") Dip switch selects 2708, 2716, 2732, 2758, or 2516's 25 VDC programming pulse generated on board Programming time only 100 seconds for 16K bits Support -software listing provided in manual Program and erasure verification

![](_page_251_Picture_910.jpeg)

![](_page_251_Picture_11.jpeg)

S -100 bus compatible, uses 2708 or 2716 EPROMs Dip switches allow selection of : each EPROM, 16K or 32K boundary, wait states

![](_page_251_Picture_911.jpeg)

#### GET THE INSIDE TRACK **JADE DOUBLE-D** DOUBLE DENSITY DISK CONTROLLER

Read/write single or double density, 8" or 51/4" drives On board Z -80 insures reliable operation CP/M compatible in either single or double density

Density is software selectable Up to 4 single or double sided, single or double density drives may be mixed on the same system

EIA level serial printer interface on board -up to 9600 baud (perfect for despooling operations)<br>All the hard work of disk access is done by the on board Z-80A and 2K memory, leaving your host

CPU free for its normal duties Uses IBM standard formats for proven reliability THIS BOARD REALLY WORKS !!!!!!

![](_page_251_Picture_912.jpeg)

![](_page_251_Picture_20.jpeg)

Single or double density floppy disk controller 985600 bytes on 8" double sided diskettes 259840 bytes on double sided 51/4" diskettes S-100 bus (IEEE) standard compatible IBM 3740 format in single density 8" and 51/4" drives controlled simultaneously Operates with Z -80, 8080, and 8085 CPU's Controls up to 4 drives Vectored interrupt operation optional<br>IOD-1160K (KIT) www.www.www.www. \$305.00 IOD-1160K (KIT) ..........................

1OD -1169A (A &T) \$399.00

#### S D SYSTEMS VERSAFLOPPY VERSATILE FLOPPY DISK CONTROLLER

![](_page_251_Picture_24.jpeg)

IBM 3740 soft sectored format S-100 Z-80 or 8080 compatible Controls up to 4 single or double sided drives Compatible with all popular disk drives CP/M compatible Listings for control software included<br>IOD-1150K (KIT) www.communications \$139.00 I0D -1150K (KIT) \$139.00 IOD-1150A (A&T).....................

NEW 2 OR 4 MHz REV. C BOARD THE JADE BIG Z **Z-80 CPU BOARD WITH SERIAL I/O PORT** <sup>2</sup>or 4 MHz switchable, on -board 2708, 2716, or 2732 EPROM useable in SHADOW mode (full 64K RAM) Automatic MWRITE generation if no front panel On -board USART for sync or async RS232 CPU-30201K (KIT) ................................ \$159.00 CPU-30201A (A & T) ....................... \$209.00

![](_page_251_Picture_27.jpeg)

L- .\_ -: --- ° g Ì1l l' ..,....\_ S -100 bus compatible, up to 4 MHz operation Expandable memory from 16K to 256K Dip switch selectable boundaries Page-mode allows up to 8 boards on the same bus Invisible refresh; PHANTOM output disable Designed to operate in Z -80 based systems

![](_page_251_Picture_913.jpeg)

![](_page_251_Picture_30.jpeg)

![](_page_251_Picture_31.jpeg)

I III 80 character by 24 line display, 7 X 10 dot matrix Composite or seperate TTL video outputs On -board keyboard interface with power On-board Z-80 and 2K RAM Blink, underline, reverse, protect, up/down scroll Fund

![](_page_251_Picture_914.jpeg)

#### **S D SYSTEMS SBC-100/200** 2 OR 4 MHz SINGLE BOARD COMPUTER

![](_page_251_Picture_35.jpeg)

S-100 bus compatible Z-80 CPU 1K of on -board RAM 4 EPROM sockets accomodates 2708, 2716, or 2732 One parallel and one serial I/O port 4- channel counter timer chip (Z-80 CTC) Software programmable serial baud rates CPC-30100K (2 MHz KIT) ................. \$215.00 CPC-30100A (2 MHz A&T) \$345.00<br>CPC-30200K (4 MHz KIT) \$255.00 CPC-30200K (4 MHz KIT) .................. \$255.00<br>CPC-30200A (4 MHz A&T) ................... \$365.00 CPC-30200A (4 MHz A&T)
### PRICES SLASHED FOR JANUARY !!!! CALL TOLL-FREE AND SAVE

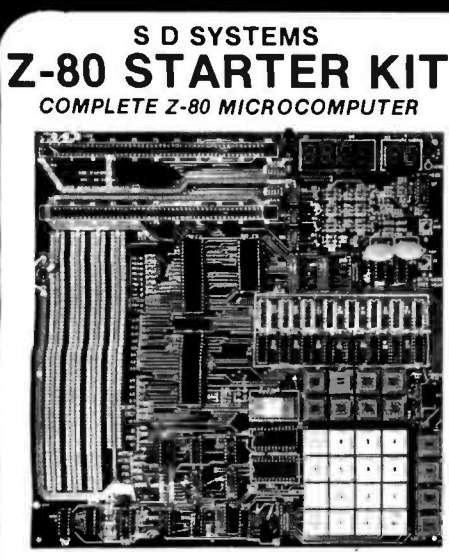

On -board keyboard, display, EPROM programmer. and cassette interface

On-board S-100 interface

Wire-wrap area and room for 2 S-100 connectors Two 8-bit parallel I/O ports, 4-channel CTC, 5 programmable breakpoints

Examine and change memory. I/O ports, or register<br>CBS-30010K (KIT)  $CPS-30010K (KIT)$   $S219.00$   $F8$   $S365.00$   $Z80 (2MHz)$ CPS-30010A (A&T) **EDGALL CPS-30010A** (A&T) **EDGALL S** 365.00 <br>COP1602CD **EDGALL COP1602CD** 

#### CP/M 2.0

Digital Research has done it again! This new release of their 6802. industry standard disk operating system is bound to be an even bigger hit than the original version. All of the  $\begin{bmatrix} 60 \\ 80 \\ 80 \end{bmatrix}$ fundamental file-size restrictions of release 1 have been |a080-A .....<br>eliminated. while maintaining full compatibility with the 8085 ......<br>earlier versions. This new release can be field-configured by | TMS9900TL the user for a single mini-disk up through a multiple drive  $\vert$  ad<br>hard-disk system with 128 megabyte capacity. Field 821 configuration can be accomplished easily through use of the Macro Library (DISKDEF) provided with CP /M 2.0.

A powerful operating system for only  $\ldots$  \$150.00  $\Big|\begin{array}{c} 8226 \\ 8228 \end{array}$ 

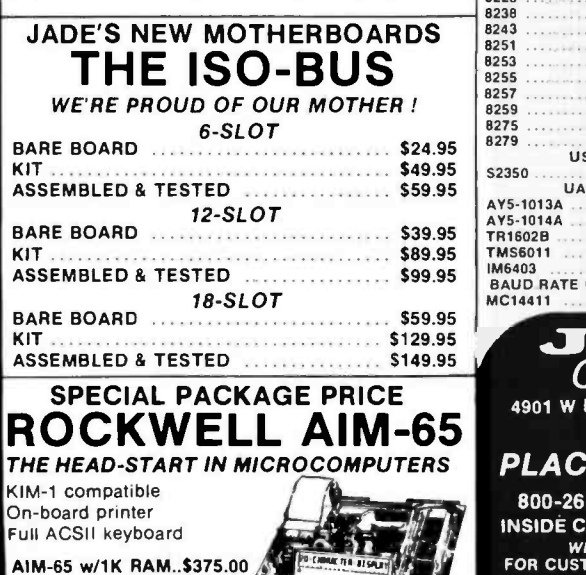

AIM-65 w/1K RAM..\$375.00<br>AIM-65 w/4K RAM..\$450.00. 8K BASIC ROM..\$100.00 POWER SUPPLY..559.95 CASE for AIM -65..\$49.95 4K Assembler/Editor..\$80.00 Special Package Price \$599.00 \$4K AIM-65, BK BASIC ROM, Power Supply, and Case.

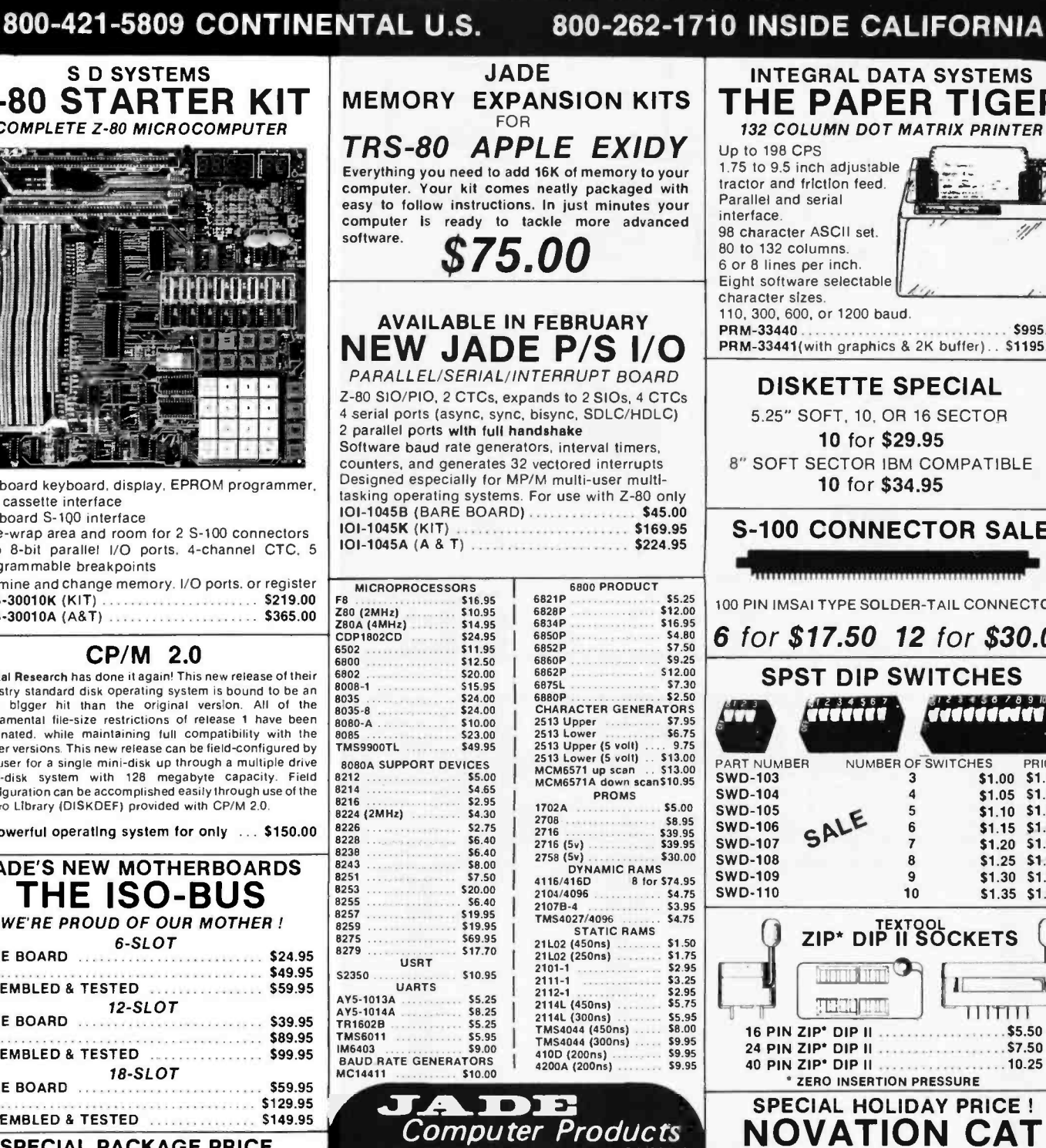

4901 W ROSECRANS, HAWTHORNE, CA 90250 213-679-3313 PLACE ORDERS TOLL FREE 800-262-1710 800-421-5809<br>INSIDE CALIFORNIA CONTINENTAL U.S.

CALL 213 -679 -3317 TERMS OF SALE: Cash, checks, money orders. and credit cards accepted. Minimum order \$10.00. California residents

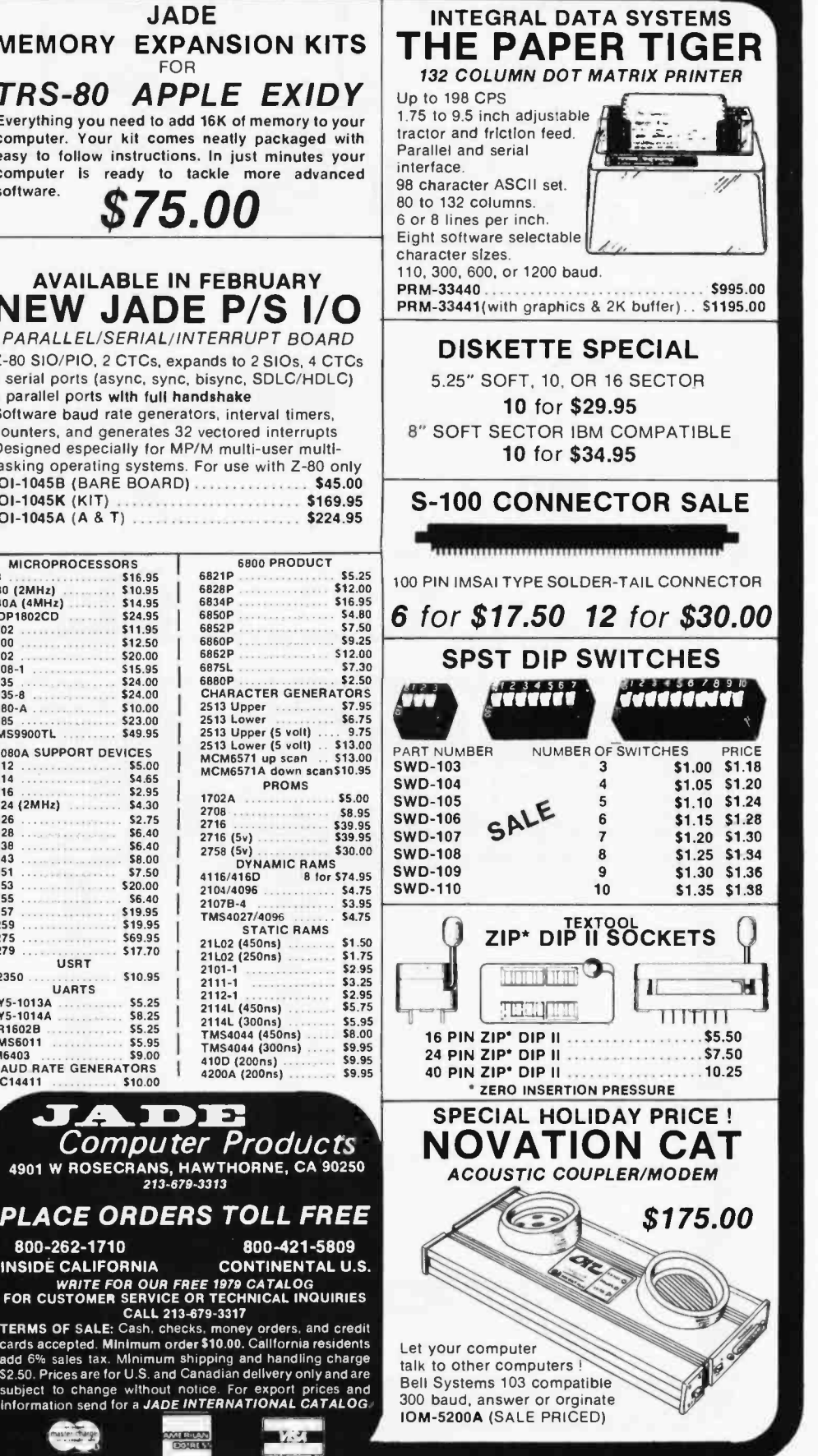

Circle 210 on inquiry card.

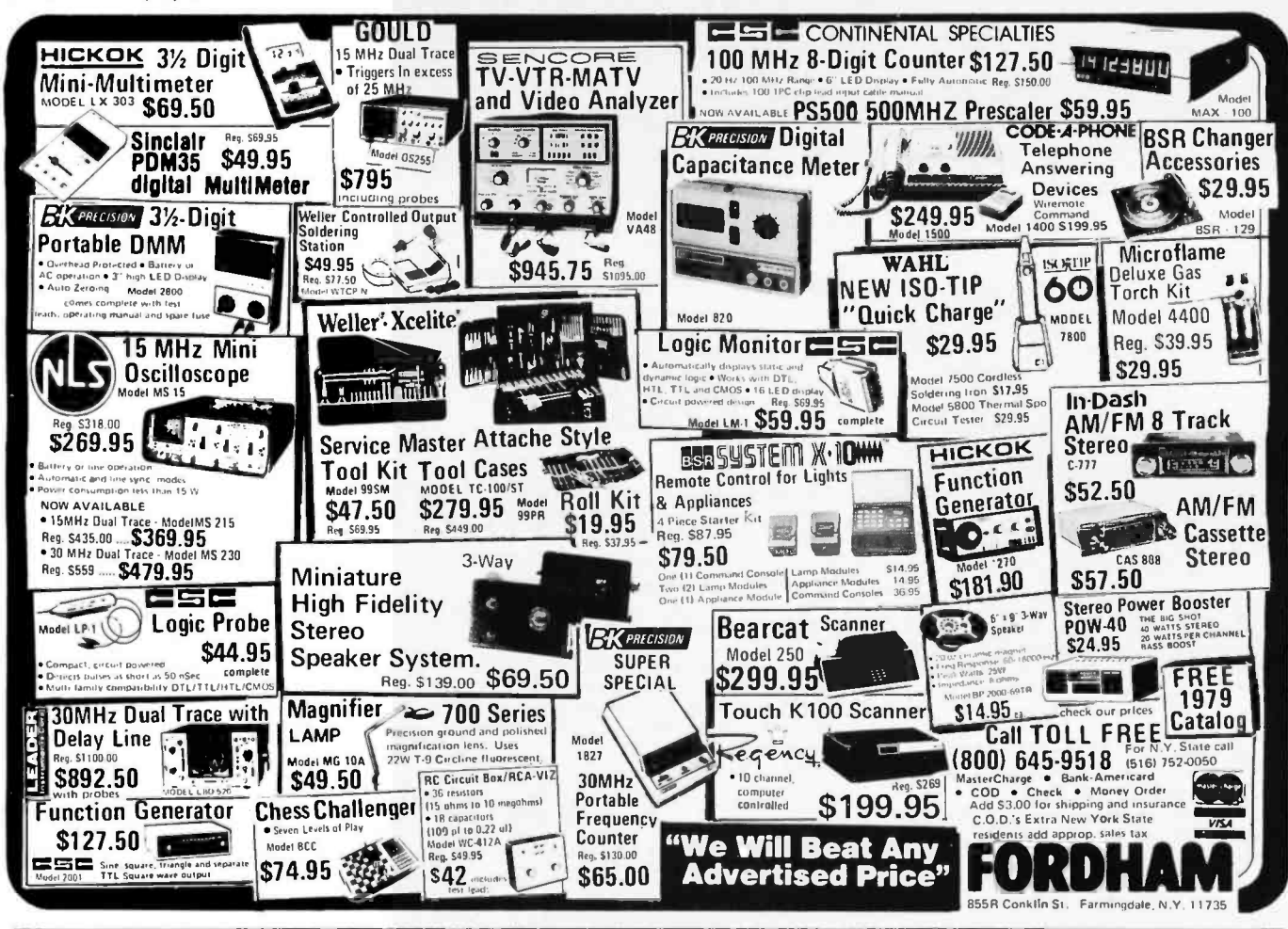

## B

**America's Largest Mail-Order Computer Store** 

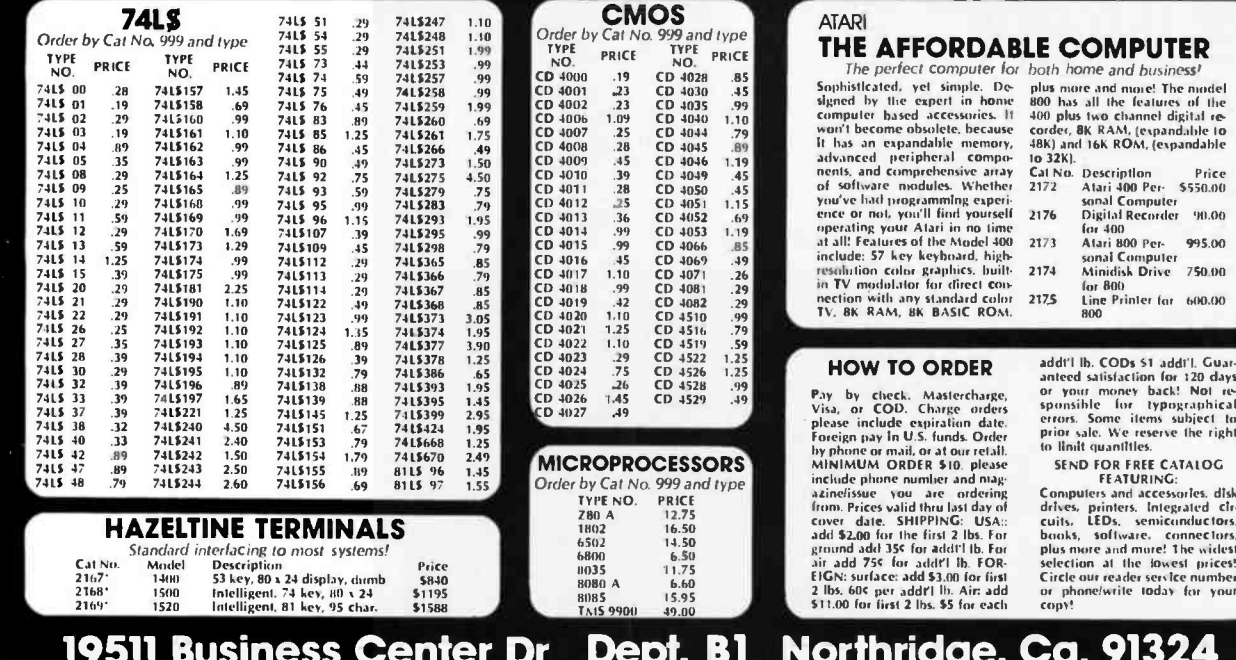

SOURC

#### $252$ BYTE January 1980

**CALL TOLL FREE:** 

(800) 423-5387 USA **IN CALIF:** (800) 382-3651 **LOCAL & OUTSIDE USA** 

(213) 886-9200

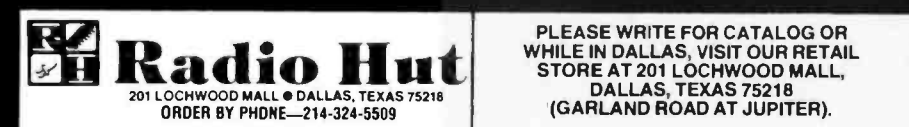

The EXPANDORAM is available in versions from 16K up to 64K, so for a minimum investment you can have a memory system that will grow with your needs. This is a dynamic mem ory with the invisible on -board refresh, and IT WORKS!

- Bank Selectable
- Phantom
- Power 8VDC, +16VDC, 5 Watts
- Lowest Cost Per Bit
- Uses Major Brand 16K RAMS
- PC Board is doubled solder masked and has silk-screened parts layout
- Extensive documentation clearly written

SD'S PROM 100 PROM Programmer Board The PROM-100 Programmer is a development tool for S-100 Bus computer systems. The Zero Insertion Force Programming Socket extends above the card cage height for easy access to PROM devices. Soft ware verifies PROM erasure, verifies program loading and provides for reading of object file from Disk or PROM and programming into PROM/EPROM. Features include: On -board generated 25vdc Programming pulse, TTL compatible, maximum programming time for 16,389 bits is 100 seconds. Programs: 2708. Intel 2758, 2716, 2732 and TI 2516. DIP Selectable EPROM type.

#### PROM-100 Board Kit \$149.95

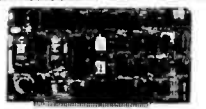

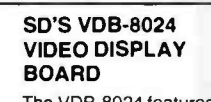

microprocessor. This gives the capability of using soft-<br>ware (included in ROM) to control functions and en-<br>hancements without interference with the computer's CPU. Included in the special features: 80 characters by 24 lines display, keyboard power and interface. Orly composite and separate video output, 2K on board gail RAM, a total of 256 available characters, full cursor<br>control, forward and reverse scrolling, underlining,<br>field reverse, field protect enhancements, program-<br>mable characters. **VDB-8024 KIT \$289.00** 

TARBELL FLOPPY DISK INTERFACE Compatible with Z80 & 8080. S-100 Bus. Uses<br>CPM operating system. Plugs directly into your 280 CPM operating system. Plugs directly into your 280<br>IMSAI or ALTAIR ● Fastest transfer rate<br>KIT \$190.00 Assembled & Tested \$260.00 2866

#### TARBELL CASSETTE INTERFACE 2708

Plugs directly into your IMSAI or ALTAIR • 41<br>Fastest transfer rate • Extremely reliable • Phase encoded • 4 extra status & control lines | 1771 KIT \$99.95

#### Z80 STARTER KIT

Kit: \$219.95 Assembled & Tested \$369.95 SD System's Z80 Starter Kit enables the novice to build a

complete microcomputer on a single board. Featuring the powerful Z80 microproces sor, the Z80 Starter Kit fea tures • Keyboard and Dis-<br>play • Audio Interlace •<br>PROM Programmer • Ex-<br>pansion and Wire Wrap Area . On Board RAM . 4 Channel Counter/Timer . Z -BUG Monitor in PROM I/O Ports

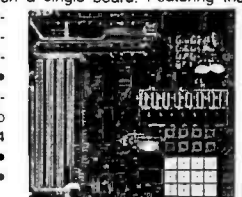

- S -100 Bus Compatible
- Up to 4Mhz Operation
- Expandable Memory from 16K to 256K
- DIP Switch Selectable Boundaries
- Uses 16K (41 16) or 64K (4164) Memory Devices
- Page Mode Operation Allows up to 8 Memory Boards on Bus
- Operates with Z80 CPU's
- Phantom Output Disable
- **.** Invisible Refresh (Synchronized with Wait States) Circle 212 on inquiry card.

PLEASE WRITE FOR CATALOG OR

#### SD EXPANDORAM

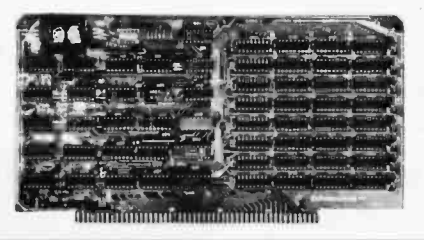

#### **SD'S MPB-100** Z80 CPU BOARD KIT The MPB-100 provides,

a Z80 microprocessor

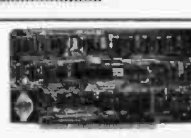

based CPU for S-100 Bus systems. Front panel usage is optional, making the MPB -100 suitable for upgrading existing systems to Z80 level. A PROM socket is provided on-board which makes the MPB-100 adaptable to process control applications. Features include: Power -on Jump to 4K boundaries, 2 Megahertz or 4 Megahertz operation, optional wait states, on -board PROM socket.

MPB-100 KIT ................................\$199.00

#### SD'S "VERSAFLOPPY l" **KIT**

The VDB-8024 features<br>its own on board 780 its own on-board Z80 FEATURES. IBM 3740 SOIL SECTORED<br>e capability of using soft- compatible, S-100 BNS Compatible for Z-80 IBM 3740 soft sectored or 8080. Controls up to 4 drives (single or double sided). Directly controls the following drives: Sugart SA400/450 Mini Floppy . Shugart SA800/850 Standard Floppy . PERSCI 70 and 277 · MFE 700/750 · CDC 9404/9406 \$135.00

> CPU'S<br>Z80 RELATED CHIPS 70.99 2114 (300ns)<br>
> 280 PIO  $\frac{1}{2}$ <br>
> 2708 280 PIO  $\frac{59.95}{27.99}$ <br>
> 2708  $\frac{1}{2}$ <br>
> 2714  $\frac{9}{2}$ 4116 8/\$80.00 DISC CONTROLLER 1771 - Johann Johann Johann Stein (f. 1829.95<br>1791 - Johann Johann Johann Johann Stein (f. 1837.95

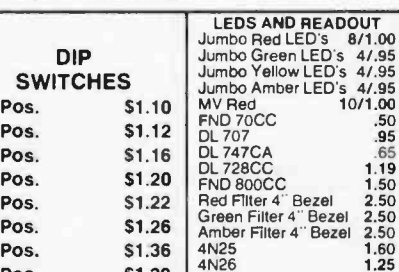

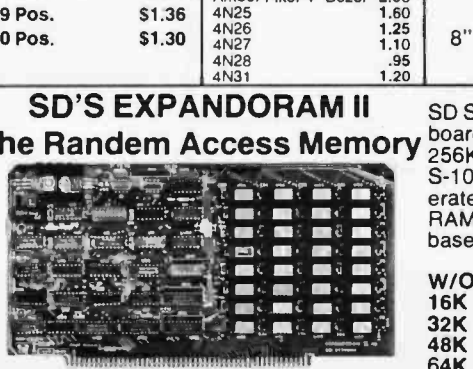

**ORDERING INFORMATION & TERMS:** Orders under \$15.00<br>and 75c handling. No C.O.D. We accept Visa, MasterCharge,<br>and American Express cards. Tex. Res. add 5% tax. Foreign<br>orders (except Canada) add 20% P&H. 90 Day Money Back<br>

- Complete kit includes all Sockets for 64K Memory access time: 375ns, Cycle time:
- 500ns.
- No wait states required
- 16K boundaries and Protection, via Dip Switches
- Designed to work with Z -80, 8080, 8085 CPU's<br>EXPANDORAM 64K Kit (16K Ram)

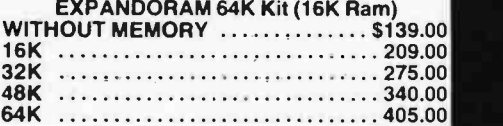

#### SD'S VERSAFLOPPY II

IBM 3740 Compatible Soft Sectored Format for Single Den sity Drives  $\bullet$  Operates with Single and Dual Sided Drives.<br>Single or Double Density Drives and 5" & 8" Drives - in any combination of four simultaneously  $\bullet$  Drive Select and Side combination of four simultaneously . Drive Select and Side<br>Select Circuitry . S-100 Bus Compatible . Vectored Interrupt Operation Optional • Phase Locked Loop Data Recovery Cir- cuit + Controller<br>cuit • Operates with Z80 CPU's • Uses FD1791-1 Controller Chip . Ther Versafloppy II incorporates all the possible features of a flexible disk drive controller into one board. Capable of handling four drives simultaneously, combinations of any<br>variety are possible, such as 5" single sided, 8" dual density dual sided, 5" dual density single sided. Most popular drives are controlled directly with the Versalloppy II. The operating system for the Versalloppy II is the extremely powerful SDOS system for the Versalloppy II is the extremely available for SD Systems. Diagnostic and control software available io complete your disk system

\$290 KIT, \$385.00 ASSEMBLED & TESTED

#### SD'S SBC -100  $J. \Gamma$

SINGLE BOARD COMPUTER

The SBC-100 provides a<br>complete micro-computer

complete micro-computer<br>of the SBC-100. The SBC-100 micro-computer<br>of the SBC-100. The SBC-100 meets all the requirements of a<br>280 CPU board with the added features of I/O ports, counter/<br>timer channels, on board RAM, prov Operational Vectored Interrupts, and Four Counter/Timer<br>Channels. SD Monitor available for RS-232 and Video Terminals. Disk based system software also available.<br>SBC-100 KIT \$209.00

### IC SOCKETS

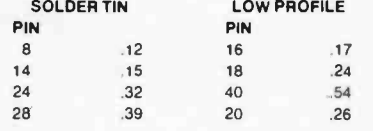

#### S-100 CONNECTORS **High-Quality Gold Pins** \$2.99 EACH

#### FLOPPY DISK SPECIAL 5.25" SOFT, 10 OR 16 SECTOR 10 FOR \$29.95

4N27 1.10<br>4N28 .95<br>4N31 1.20 8" SOFT SECTORED IBM COMPATIBLE 10 FOR \$34.95

SD'S EXPANDORAM II SD Systems' ExpandoRAM II is a dynamic RAM<br>Sendom Aconoc Momony board with capacities from 16K bytes (4116) to **The Randem Access Memory** board with capacities from 16K bytes (4116) to  $\blacksquare$ ry board with capacities non-low bytes (4110) to<br>256K bytes (4164). It operates on the industry S -100 Bus. The design allows 8 boards to op-erate from the same S -100 Bus. The Expando-RAM II is compatible with most S-100 CPU's based on the Z80 microprocessor. EXPANDORAM II KIT

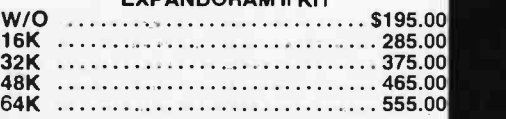

3 Pos. \$1.10 Pos. 51.12 Pos. S1.16 Pos. \$1.20 Pos. S1.22 Pos. \$1.26 9 Pos. \$1.36

10 Pos.  $$1.30 \tbinom{4N26}{4N27}$ 

COMPUTER CORNER

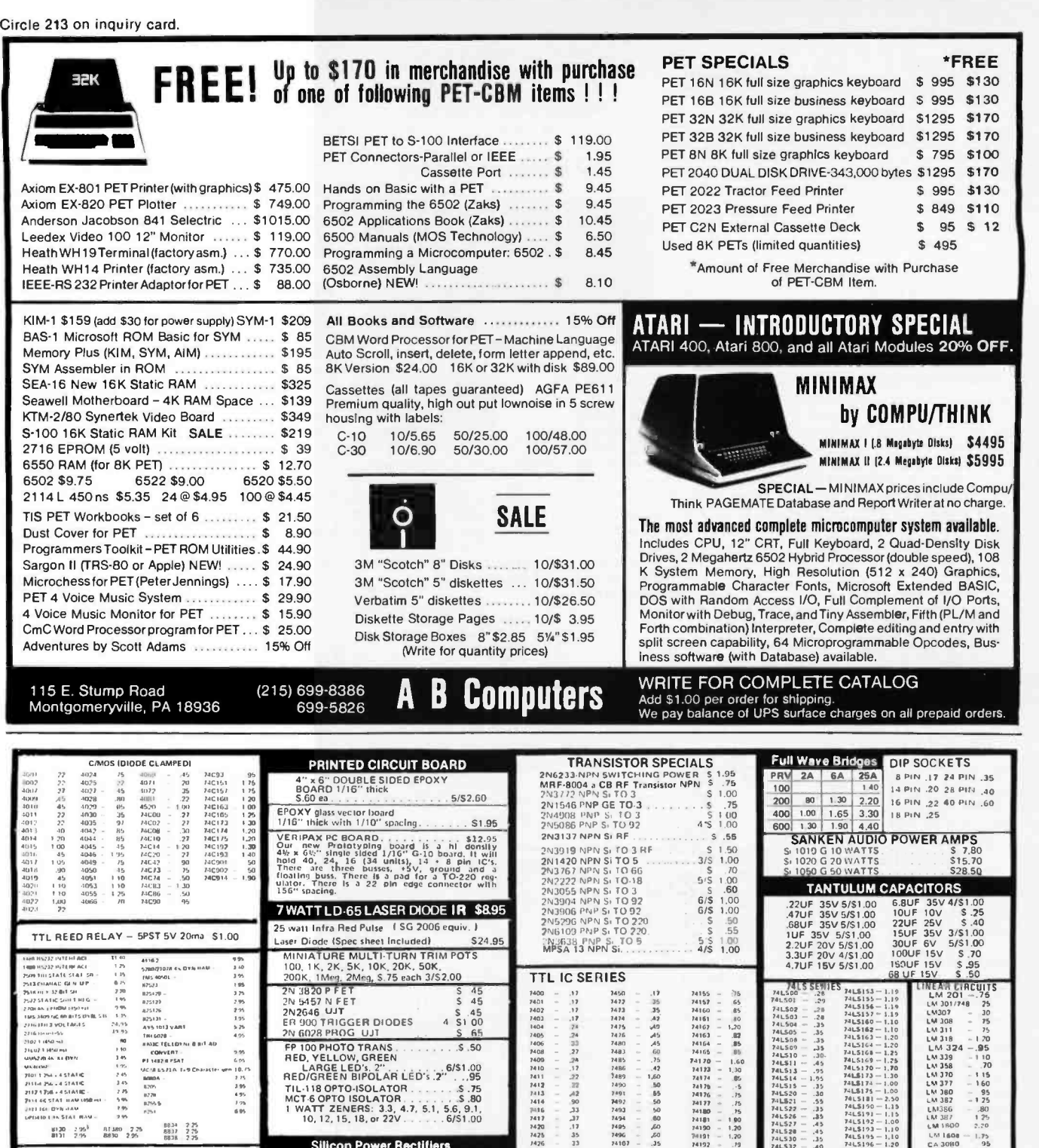

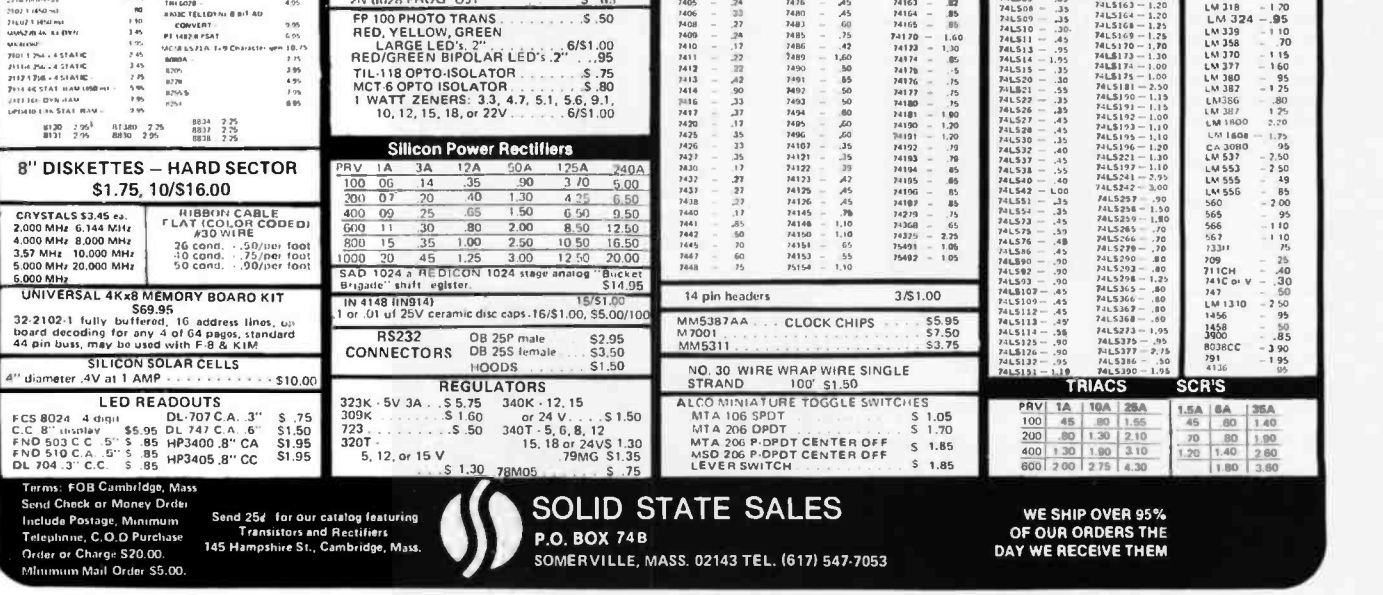

254 BYTE January 1980 Circle 214 on inquiry card.

\*FREE

 $$995$   $$130$ \$ 849 \$110  $$95$   $$12$  $$495$ 

Aodules 20% OFF.

DIP SOCKETS e PIN .17 24 PIN .35 16 PIN .22 40 PIN .60 18 PIN .25

6.8UF 35V 4/\$1.00<br>
10UF 10V S.25<br>
22UF 25V 3/51.00<br>
30UF 6V 5/51.00<br>
100UF 15V S.70

159UF 15V \$.95<br>68 UF 15V \$.50

NEATH ETHEUITS<br>
LM 201 --75<br>
LM 301/748 - 25<br>
LM 309 - 75<br>
LM 311 - 75

By Netronics

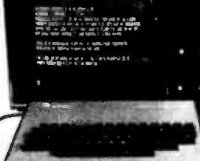

#### ASCII/BAUDOT, STAND ALONE

Computer  $\frac{20}{3}$  Torminal  $\frac{200}{3}$   $\frac{149}{3}$ COMPLETE<br>FOR ONLY \$14995 **Terminal**  $$149^{95}$ 

SCII/BAUDOT Computer Terminal Kit is a microprocessor-controlled, stand alone keyboard/terminal<br>requiring no computer memory or software. It allows the use of<br>cither a 64 or 32 character by 16 line professional display for-<br>mat with selectable baud rate, RS232

eursor control and 75 ohm composite video output.<br>The keyboard follows the standard typewriter configuration<br>and generates the entire 128 character ASC11 upper/lower case<br>set with 96 printable characters. Features include

includes 1k of memory, character generator, 2 key rollover,<br>to serial conversion and serial to video processing—fully<br>to serial conversion and serial to video processing—fully<br>the serial controlled for superb accuracy. PC long life.

**VIDEO DISPLAY SPECIFICATIONS**<br>
The heart of the Netronics Computer Terminal is the micro-<br>
processor-controlled Netronics Video Display Board (VID)<br>
which allows the terminal to ulilize either a parallel ASCII or<br>
parallo Video Output: 1.5 P/P into 75 ohm (EIA RS-170) . Baud Rate:

110 and 300 ASCII O Quiputs: RS232-C or 20 ma. current loop<br>
• ASCII Character Set: 128 printable characters-

#### aBISEOLXWEE4108012302::2[J|++++ !"#\$%&'()\*+,-./0123456789:;<=)? erecdefGhijklmnoporstuuwxyz[\]^ Sbcdefghijklnnopgrstuwxyz{}}

BAUDOT Character Set: A B C D E F G H I J K L M N O P Q<br>R S T U V W X Y Z - ?: \* 3 \$ # () ... 9 0 1 4 1 5 7 ; 2 1 6 8 \*<br>Cursot Modes: Home, Backspace, Horizontal Tab, Line Feed,<br>Vertical Tab, Carriage Return. Two special c Feed, Delete • Monitor Operation: 50 or 60Hz (jumper<br>selectable.

#### Continental U.S.A. Credit Card Buyers Outside Connecticu CALL TOLL FREE 800-243-7428

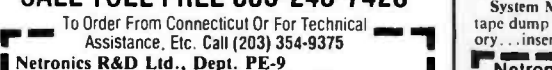

333 Litchfield Road, New Milford, CT 06776 Please send the items checked below-

- 
- Netronics Stand Alone ASCII Keyboard/Computer<br>Terminal Kit, \$149.95 plus 53.00 postage & handling.<br>Deluxe Steel Cabinet for Netronics Keyboard/Termi-
- nal In Blue/Black Finish, \$19.95 plus \$2.50 postage<br>and handling.<br>Video Display Board Kit alone (less keyboard), \$89.95<br>Plus \$3 postage & handling.<br>12" Video Monitor (10 MHz bandwidth) fully assem-<br>bled and tested, \$139.95
- П
- n
- $\Box$ RF Modulator Kit (to use your TV set for a monitor), S8.95 postpaid.
- m <sup>S</sup>amp Power Supply Kit in Deluxe Steel Cabinet (t8VDC @ 5 amps, plus 6 -8 VAC), \$39.95 plus \$2

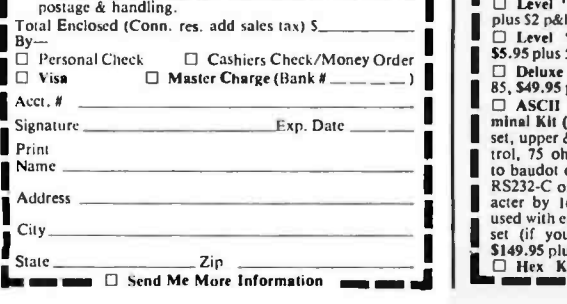

Circle 215 on inquiry card.

#### 100% compatible with all 8080A and<br>8085 software & development tools! 8085 software & development tools!

Explorer/85

Start Computing For Just \$129.95 With An 8085-Based Professional Computer Kit-

No matter what your future computing plans may  $\cdots$ <br>be, Level "A "—at \$129.95—is your starting point. Starting at just \$129.95 for a Level "A" operating system, you can now build the exact computer you want. Explorer /85

can be your beginner's system, OEM controller, or IBM-<br>formatied 8" disk small business system.  $\sqrt{B}$  you're never<br>forced to spend a penny for a component or feature you don't<br>want and you can expand th small, affordabl

Explorer/85's Level "A" system features the advanced Intel<br>8085 cpu, an 8355 ROM with 2k deluxe monitor/operating<br>system, and an 8155 ROM-1/O—all on a single motherboard<br>with room for RAM/ROM/PROM/EPROM and S-100 ex-

pansion, *plus* generous prototyping space.<br>
(Level "A" makes a perfect OEM controller for industrial Level polications and is available in a special Hex Version which can<br>
and it are programmed using the Netronics Hex Key

the Netronics Hex Keypad/<br>Display.)<br>PC Board: glass epoxy, plated

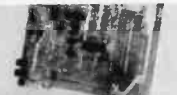

**PC Board:** glass epoxy, plated filt<br>
through holes with solder mask Ex-<br>
1/0: provisions for 25-pin in<br>
through the state (DI325) connector for terminal 989<br>
complete operating system, port a paper tape rader Le<br>
perfect

biests, or industrial con- socket for hex keyboard/dis-<br>troller use.<br>put ...cassette tape recorder output ...cassette tape recorder inoutput...speaker output... LED output indicator on SOD (allential output) line...printer interface (less drivers)...total of Qr four 8-blt plus one 6-bit 1/O ports • Crystal Frequency: 6.144<br>MHz. • Control Swltches: reset and user (RST 7.5) Ex-<br>interrupt...additional provisions for RST 5.5, 6.5 and TRAP Ket<br>interrupts onboard • Counter/Timer: progr smaller systems and for use as an isolated stack area in<br>expanded systems... RAM expandable to 64k via S-100 bus or<br>4K on motherboard.

System Monitor (Terminal Version): 2k bytes of deluxe<br>system monitor ROM located at F000 leaving 0000 free for user system monitor ROM located at F000 leaving 0000 free for user Eng<br>RAM/ROM. Features include tape load with labeling ...tape dump with labeling....examine/change contents of menory<br>...insert data...warm start...examine and change all<br>registers...single step with register display at each break point,<br>a debugging/training feature...go to execution

blocks of memory with a constant . . . display blocks of memory<br>. . . automatic baud rate selection . . . variable display line length<br>control (1-255) characters/line) . . . channelized 1/0 monitor<br>routine with 8-bit paral serial console in and console out channel so that monitor can plu<br>communicate with I/O ports.<br>System Monitor (Hex Version): Tape load with labeling...

tape dump with labeling....examine/change contents of mem-<br>ory...insert data... warm start....examine and change all<br>Netronics R&D Ltd., Dept. RE 10<br>333 Litchfield Road. New Milford, CT 06676

#### Netronics R&D Ltd., Dept. REIO

333 Litchfield Road, New Milford, CT 06676<br>Please send the items checked below-plus \$2 p&lt.

- 
- Explorer /85 Level "A" Kit (Hex Version), 5129.95 plus S3 p&h.
- 

ı ı

- **□ 8k Microsoft BASIC on cassette in d**<br>tape, 564.95 postpaid. p&h<br>I sk Microsoft BASIC in ROM Kit □ d<br>(requires Levels "B," "D," and "E"), \$4.<br>\$99.95 plus \$2 p&h. □
- 
- □ Level "B" (S-100) Kit, \$49.95 plus 52 p&h.
- Level "C" (S -100 6-card expander) Kit, \$39.95 plus 52 p&h.
- $\Box$  Level "D" (4k RAM) Kit, \$69.95  $\Box$ <br>plus \$2 p&h.
- plus 52 p&h.<br>  $\Box$  48K RAM Kit, \$459.95 plus 52 p&h.<br>
55.95 plus 52 p&h.<br>
55.95 plus 52 p&h.<br>
55.95 plus 52 p&h.<br>
57.95 plus 52 p&h.
- \$5.95 plus 50¢ p&h.<br>□ Deluxe Steel Cabinet for Explorer/<br>85, \$49.95 plus \$3 p&h.
- ASCII Keyboard /Computer Ter- minal Kit (features a full 128 character
- set, upper & lower case, full cursor con-<br>trol, 75 ohm video output convertible to baudot output, selectable baud rate,<br>RS232-C or 20 ma.  $1/\Omega$ , 32 or 64 char-<br>acter by 16 line formats, and can be<br>used with either a CRT monitor or a TV<br>set (if you have an RF modulator),<br>S149.95 plus \$2.50 p&h.<br> $\Box$  H

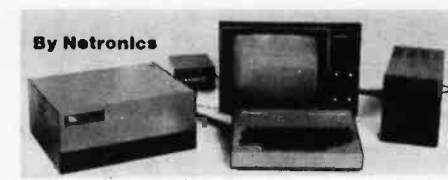

registers...single step with register display at each break point<br>...go to execution address. Level "A" in the Hex Version<br>makes a perfect controller for industrial applications and can<br>be programmed using the Netronics He

#### Hex Keypad/Display<br>Specifications

Calculator type keypad with 24<br>system defined and 16 user<br>defined keys. 6 digit calculator<br>type display which displays full<br>address plus data as well as register and status information.

#### Level "B" Specifications Hex Keypad/Display.

Level" B" provides the S-100 signals plus buffers/drivers to support up to six S-100 bus boards and includes: address decoding for onboard 4k RAM expansion select-able in 4k blocks...address decoding for onboard 8k EPROM e decoding for onboard 4k RAM expansion select-able in<br>4kblocks...address decoding for onboard 8k EPROM expan-<br>sion selectable in 8k blocks...address and data bus drivers for<br>onboard expansion...wait state generator (jumper to allow the use of slower memories...two separate 5 volt regulators.

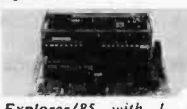

Level "C" Specifications Level "C" expands Explorer's motherboard with a card cage, allowing you to plug up to six<br>S-100 cards directly into the motherboard. Both cage and Explorer/85 with L el cards are neatly contained inside "C" card cage. Explorer's deluxe steel cabinet. Level "C" includes a sheet metal superstructure, a 5-card gold

plated S-100 extension PC board which plugs into the mother-<br>board. Just add required number of S-100 connectors

Level "D" Specifications<br>Level "D" provides 4k or RAM, power supply regulation,<br>filtering decoupling components and sockets to expand your<br>Explorer/85 memory to 4k (plus the original 256 bytes located<br>in the 8155A). The st

#### Level "E" Specifications

Level "E" adds sockets for 8k of EPROM to use the popular<br>Intel 2716 or the T1 2516. It includes all sockets, power supply<br>regulator, heat sink, filtering and decoupling components.<br>Sockets may also be used for soon to be

#### Order A Coordinated Explorerl85 Applications Pak!

Experimenter's Pak (SAVE \$12.50)—Buy Level "A" and Hex<br>Keypad/Display for \$199.90 and get FREE Intel 8085 user's<br>manual plus FREE postage & handling!<br>Student Pak (SAVE \$24.45)—Buy Level "A," ASCII Key-<br>board/Computer Termi

get FREE RF Modulator plus FREE Intel 8085 user's manual<br>plus FREE post<mark>age & ha</mark>ndling!

Engineering Pak (SAVE \$41.00)—Buy Levels "A," "B,"<br>
"C," "D," and "E" with Power Supply, ASCII Keyboard/<br>
"Computer Terminal, and six S-100 Bus Connectors for \$514.75<br>
20 computer Terminal, and six S-100 Bus Connectors fo

#### Continental U.S.A. Credit Card Buyers Outside Connecticut CALL TOLL FREE 800-243-7428

n and Assistance, Etc. Call (203) 354-9375 sonalized disk operating system-just sonalized disk operating system-just plug it in and you're up and running!), Explorer/85 Level "A" Kit (ASCII Deluxe Steel Cabinet for ASCII Sexion), \$129.95 plus S3 p&h.<br>
Cersion), \$129.95 plus S3 p&h. Reyboard/Terminal, \$19.95 plus \$2.50 DPower Supply Kit (or North Star<br>
Designorer/85 Level "A" \$699.95 plus \$5 p&h.<br>DFower Supply Kit for North Star<br>Disk Drive, \$39.95 plus \$2 p&h.<br>Disk Drive, \$39.95 plus \$2 p&h.<br>Drive, \$39.95 plus \$2 p&h.  $\Box$  Power Supply Kit ( $\pm 8V$  @ 5 amps)<br>in deluxe steel cabinet, \$39.95 plus \$2<br>p&h.

Gold Plated S-100 Bus Connectors, \$199.90 postpaid. Experimenter's Pak (see above),

 $\Box$  Student Pak (see above), \$319.85

\$4.85 each, postpaid.<br>□ RF Modulator Kit (allows you to use your TV set as a monitor), \$8.95 postpaid. Engineering Pak (see above), 5514.75 postpaid.

postpaid. 551<br>
□ 16k RAM Kit (S-100 Board expands 51<br>
to 64k), \$199.95 plus \$2 p&h. 52k<br>
□ 32k RAM Kit, \$329.95 plus \$2 p&h. 32k<br>
□ 48K RAM Kit, \$459.95 plus \$2 p&h. (Cc Business Pak (see above), \$1599.40 postpaid.

64k RAM Klt,4589.95 plus S2 p&h.

Special Computer Grade Cassette Tapes, 51.90 each or 3 for \$5, postpaid. 12" Video Monitor (IO MHz band- width), \$139.95 plus SS p&h.

postpaid.

□ 16k RAM Expansion Kit (to expand Chaps of the above up to 64k), \$139.95 plus \$2 p&h each.  $\Box$  Intel 8085 cpu User's Manual, \$7.50 Acct. # postpaid. Total Enclosed <sup>S</sup>(Conn. res. add sales tax) By- 0 Personal Check O M.O. /Cashier's Check Visa O Master Charge (Bank 8 ---- ) Acct.# Exp. Date Print

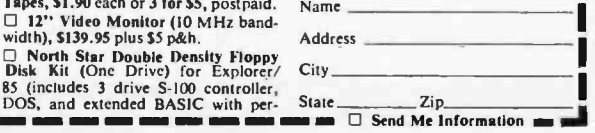

## page Precut Wire Wrap Wire

#### PRECUT WIRE SAVES TIME AND COSTS LESS THAN WIRE ON SPOOLS

Kynar precut wire. All lengths are overall, including 1" strip on each end. Colors and lengths cannot be mixed for quantity pricing. All sizes listed are in stock for immediate shipment. Other lengths available. Choose from colors: Red, Blue, 4 Yellow, Orange, Black, White, Green and | 4.5 Violet. One inch tubes are available at 50¢. State second choice on colors when possible.

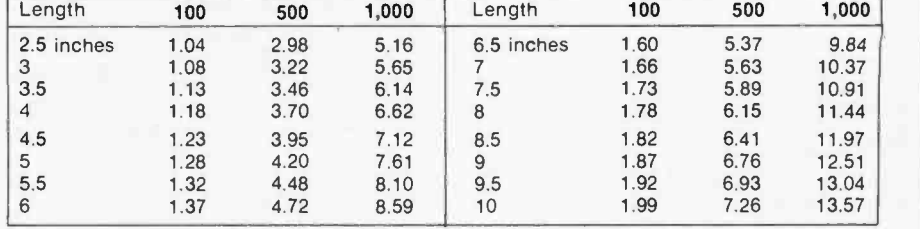

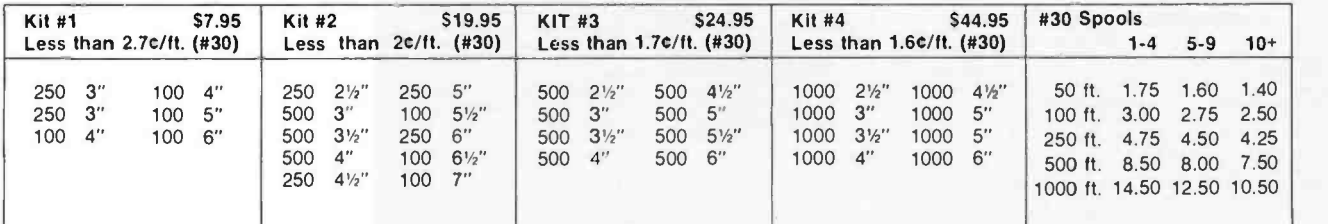

### Wire Wrap Tool

#### BATTERY HOBBY TOOL\*

- Auto Indexing
- Anti-Overwrapping
- Modified Wrap

#### Requires 2 "C" Nicad Batteries JANUARY SALES!

#### Solderless Breadboarding

SK10 2/525.00 \$16.68 The SK10's unique matrix config uration is embedded in a high temp- erature plastic molding. It gives you 64 pairs of 5 common spring contacts for<br>principle circuit construction and a series of common buss strips (8) of 25 connections each.

Dimensions: .33"h x 2.2"w x 6.5"l

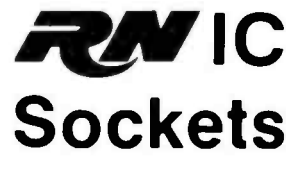

RN HIGH RELIABILITY eliminates trouble. "Side- wipe" contacts make 100% greater surface contact with the wide. Hat sides of your IC leads for positive electrical connections.

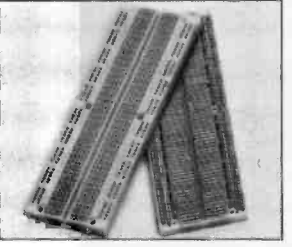

BT30 BT2628<br>BC1

## TI Edge Card

#30 Bit ................... 2.95 #26 Bit . . . . . . . . . . . . . . . . 7.95

#### **Connectors**

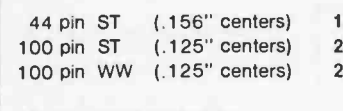

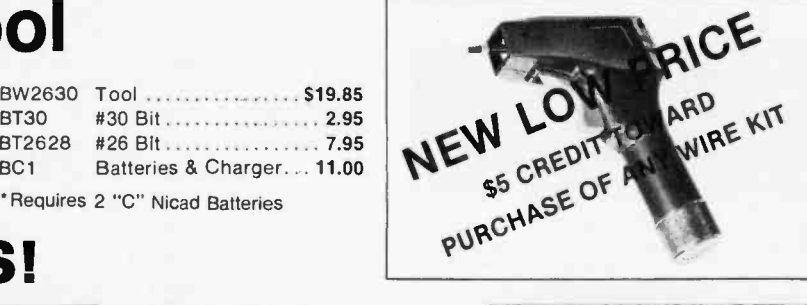

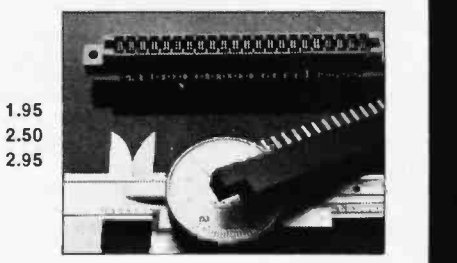

All connectors gold plated.

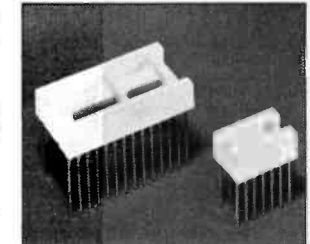

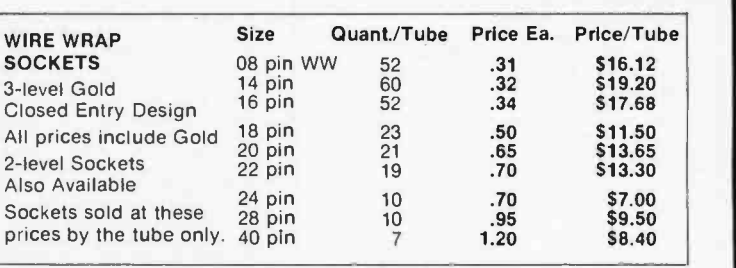

- ORDERING INFORMATION<br>• Orders under \$25, add \$2 handling
- Blue Label or First Class, add \$1 (up to 3 lbs.)<br>CODs, VISA & MC orders will be charged shipping
- Most orders shipped next day

page <sup>135</sup>E. Chestnut Street 5A, Monrovia, California 91016 Phone (213) 357.5005

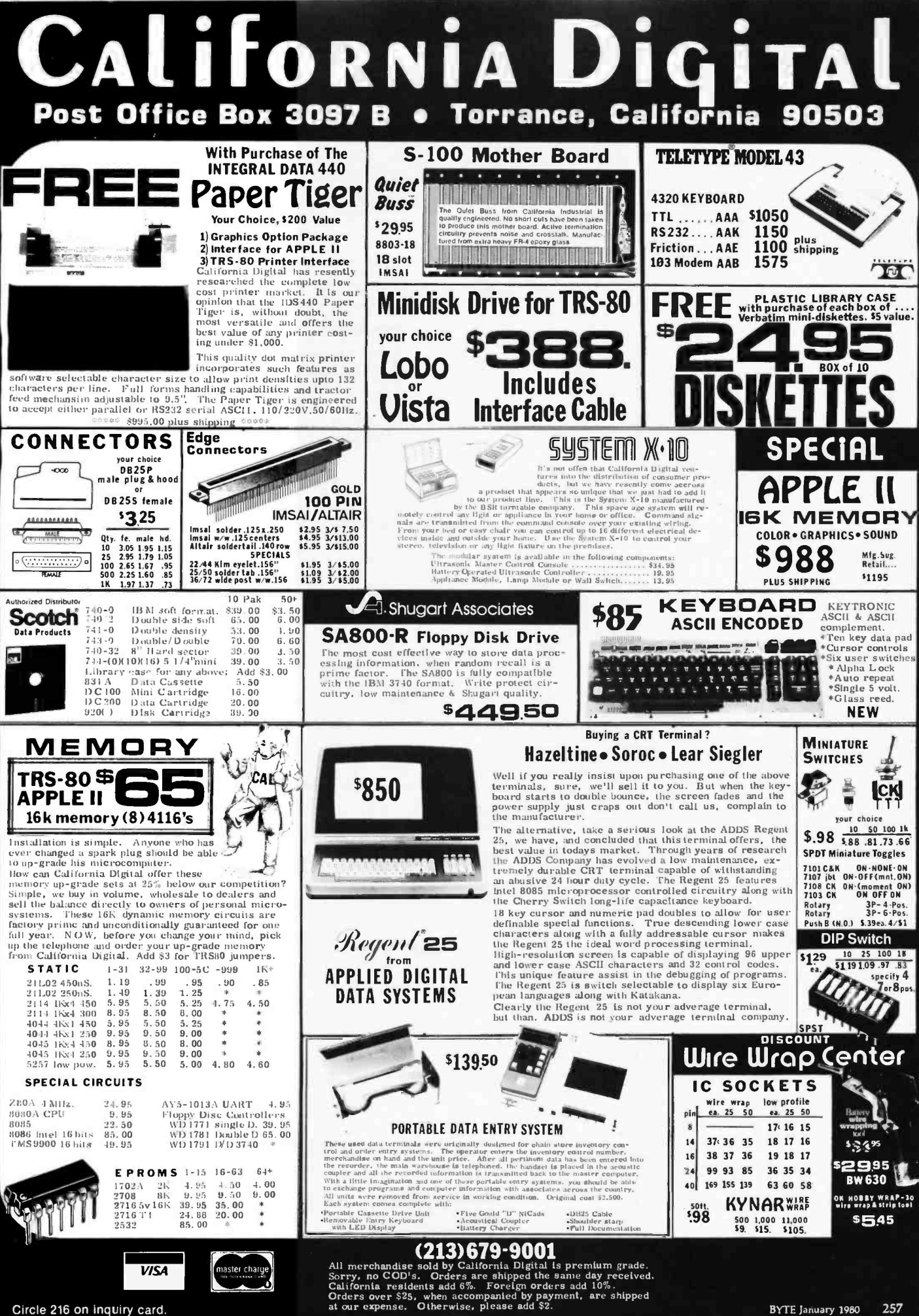

Circle 216 on inquiry card.

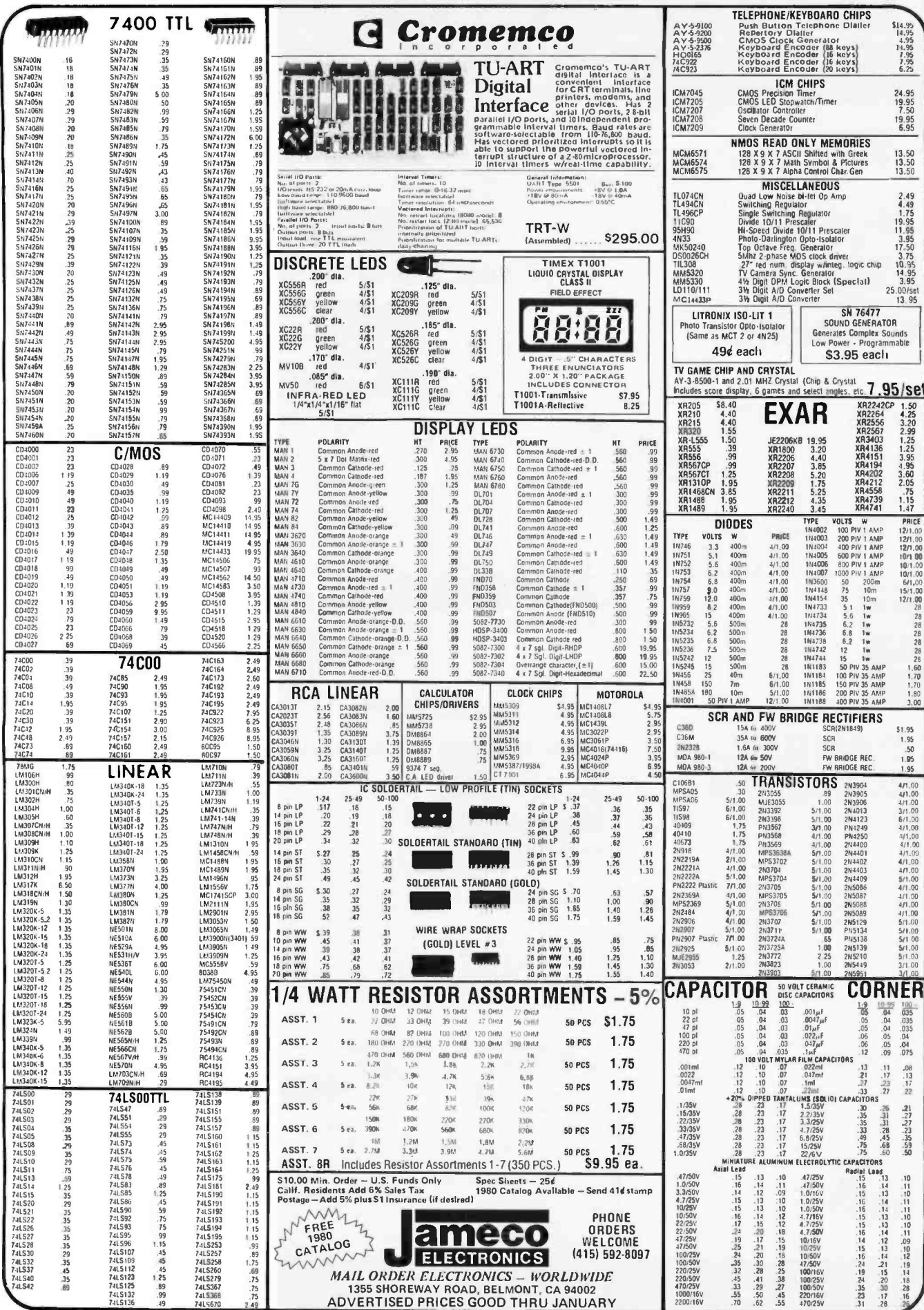

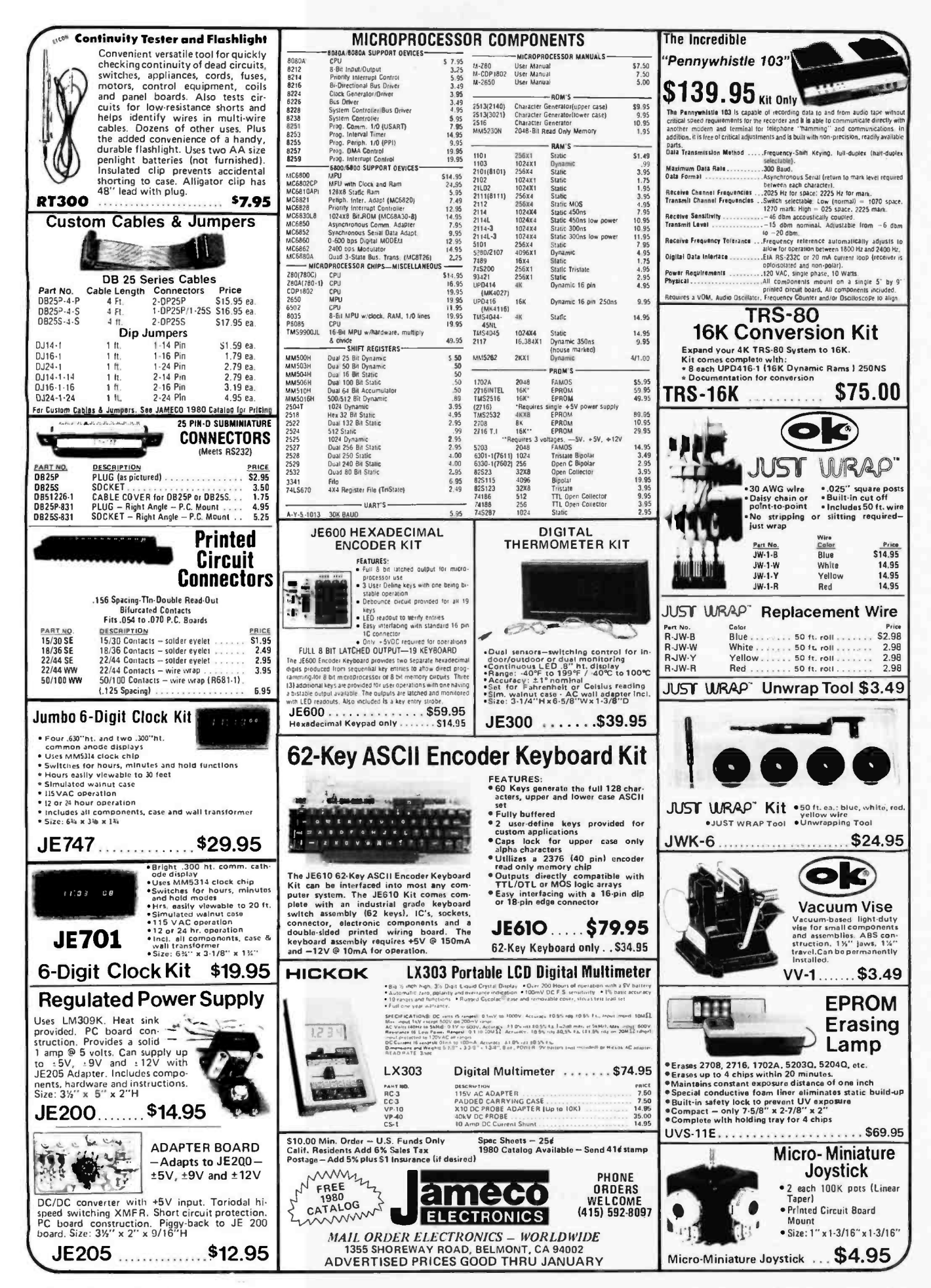

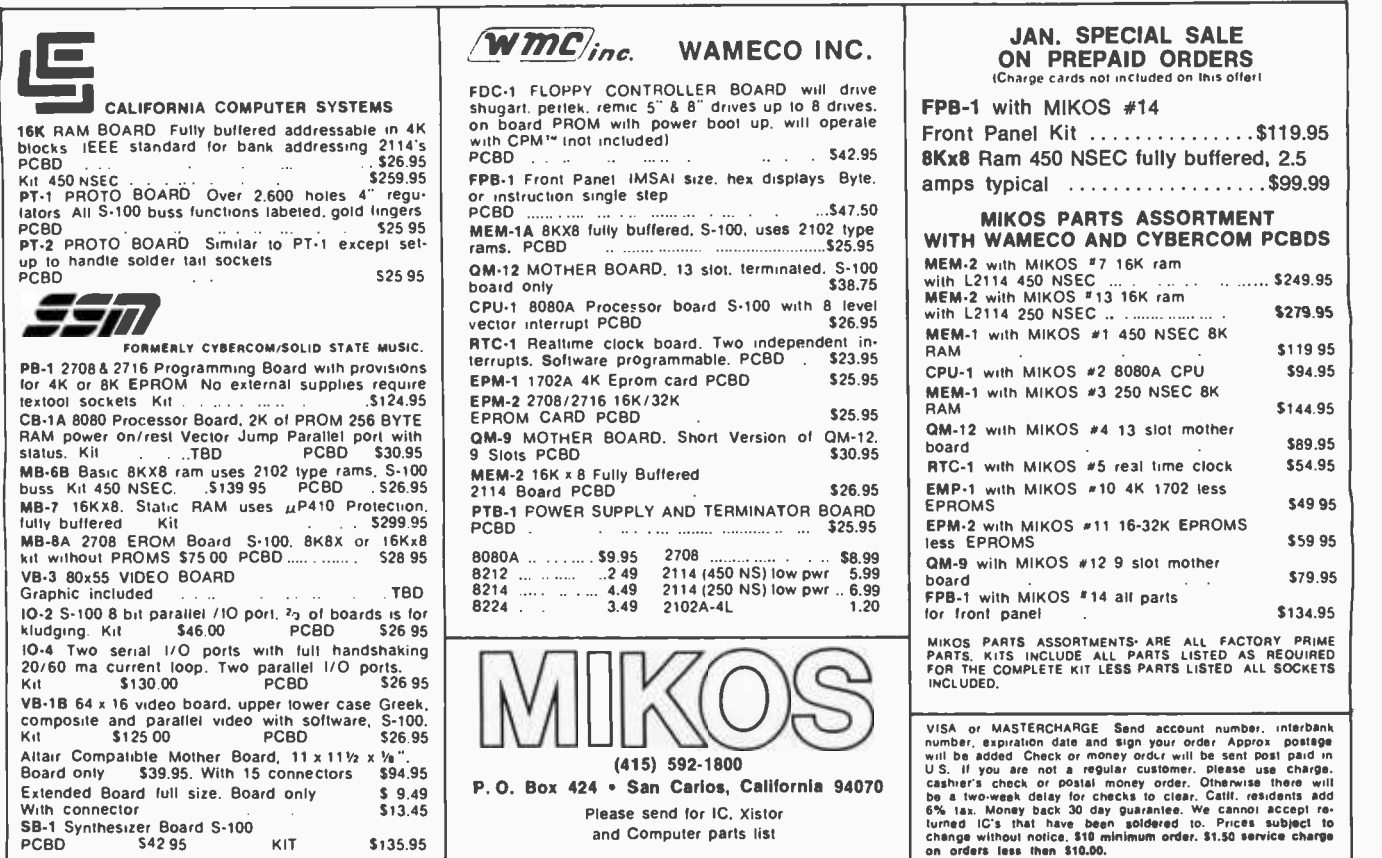

## **WAMECO**

#### THE COMPLETE PC BOARD HOUSE EVERYTHING FOR THE S -100 BUSS

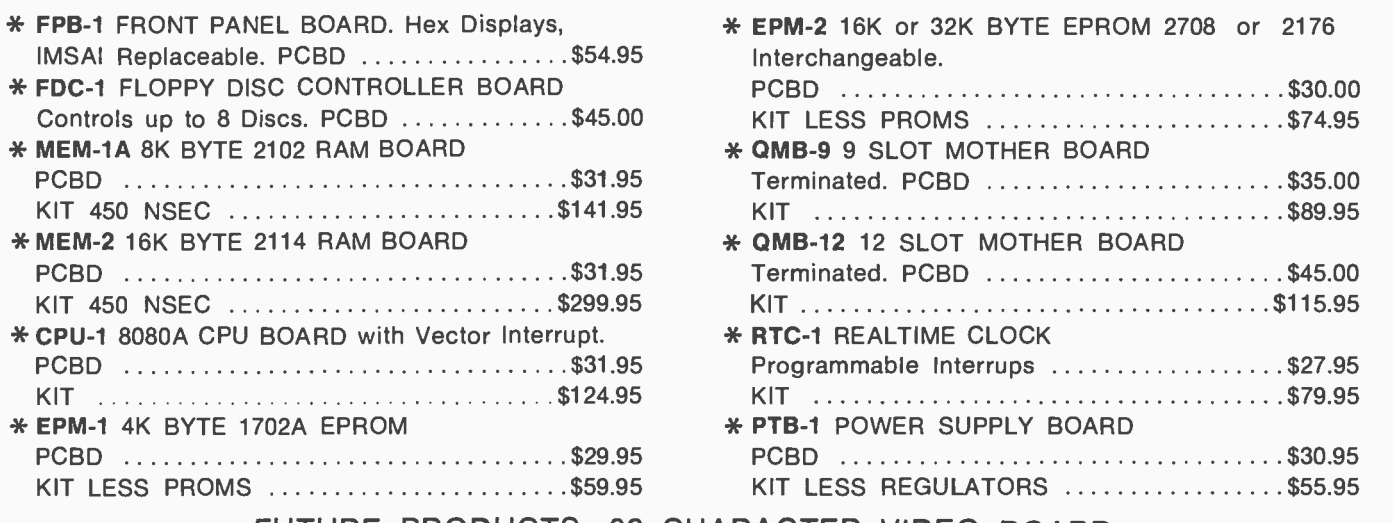

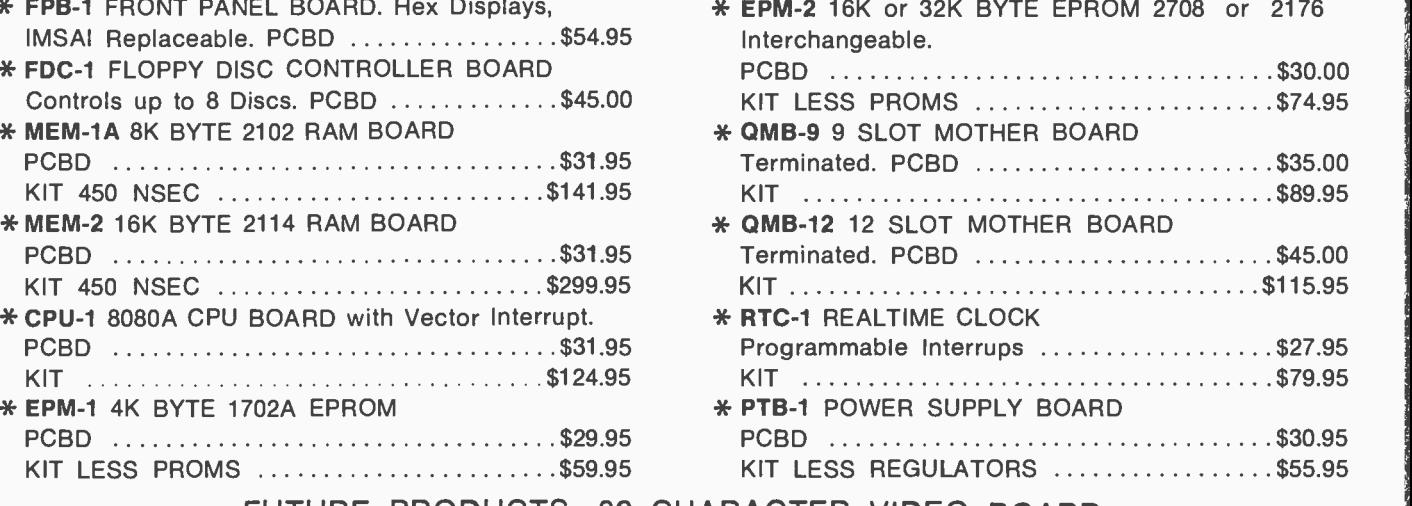

#### FUTURE PRODUCTS: 80 CHARACTER VIDEO BOARD, 10 BOARD WITH CASSETTE INTERFACE. DEALER INQUIRIES INVITED, UNIVERSITY DISCOUNTS AVAILABLE AT YOUR LOCAL DEALER

 $\overline{wmc}_{inc.}$  wameco inc. 11

260 BYTE January 1980 (2015) 260 BYTE January 1980<br>Circle 220 on inqui

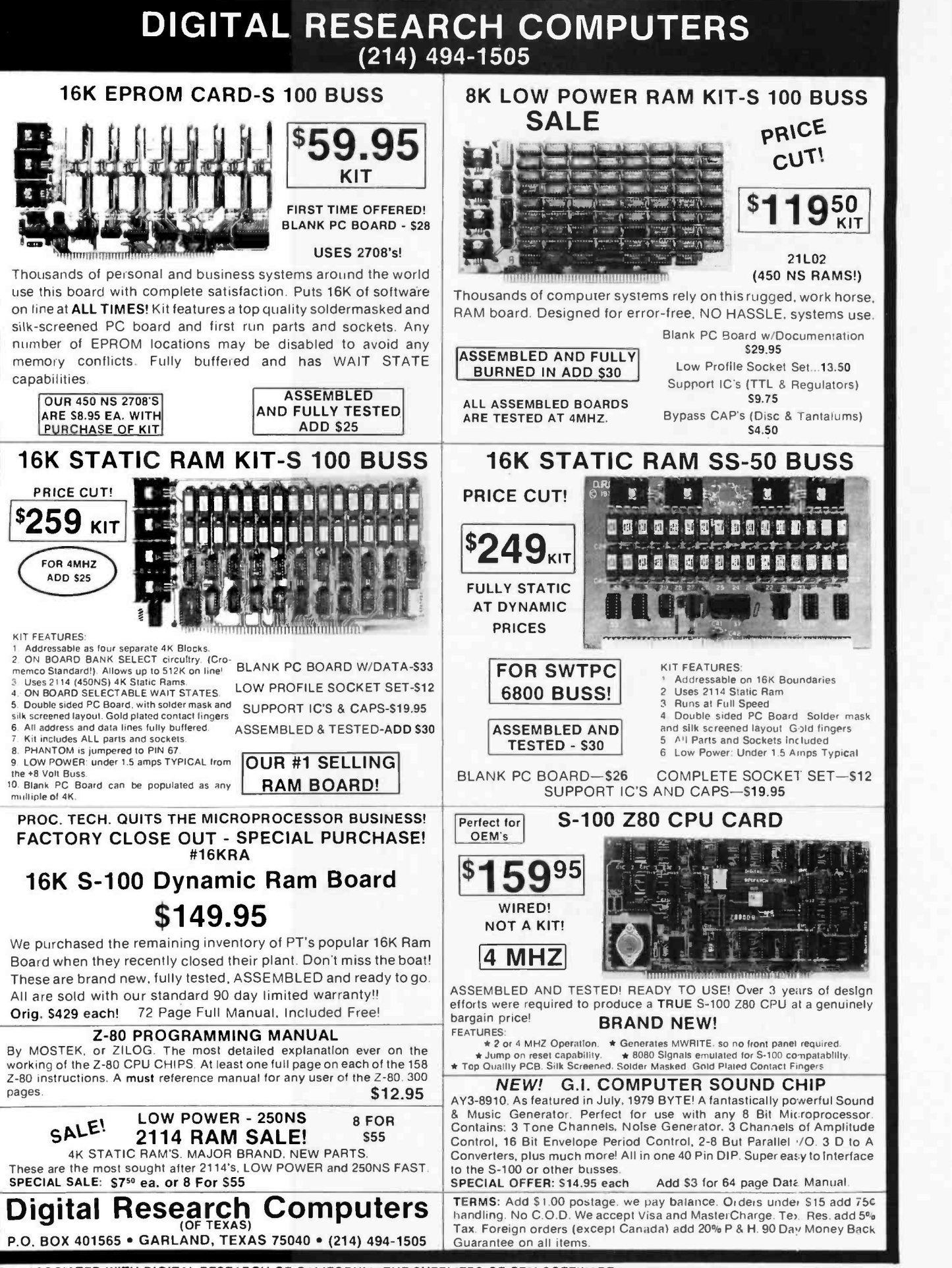

NOT ASSOCIATED WITH DIGITAL RESEARCH OF CALIFORNIA. THE SUPPLIERS OF CPM SOFTWARE.

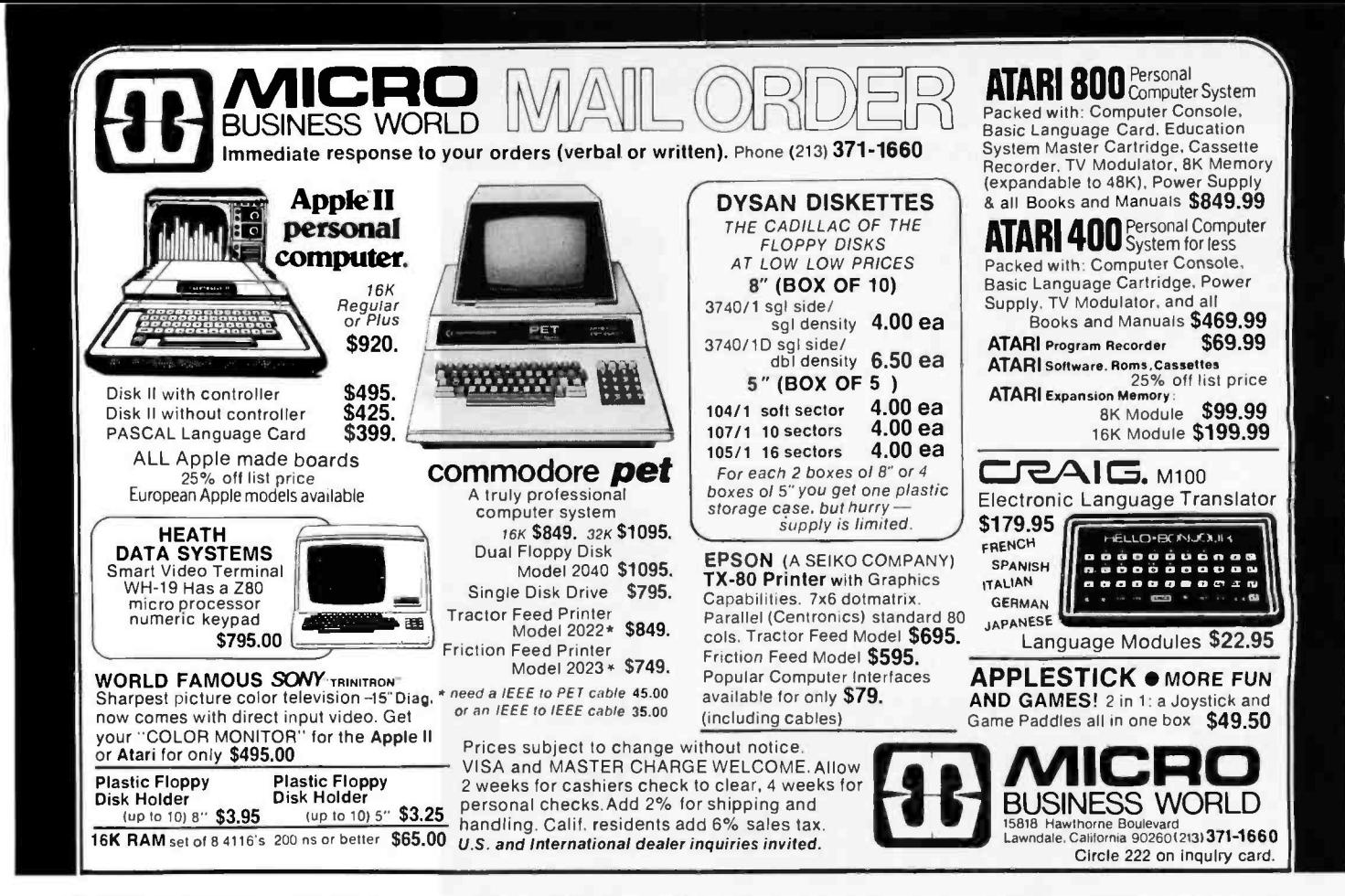

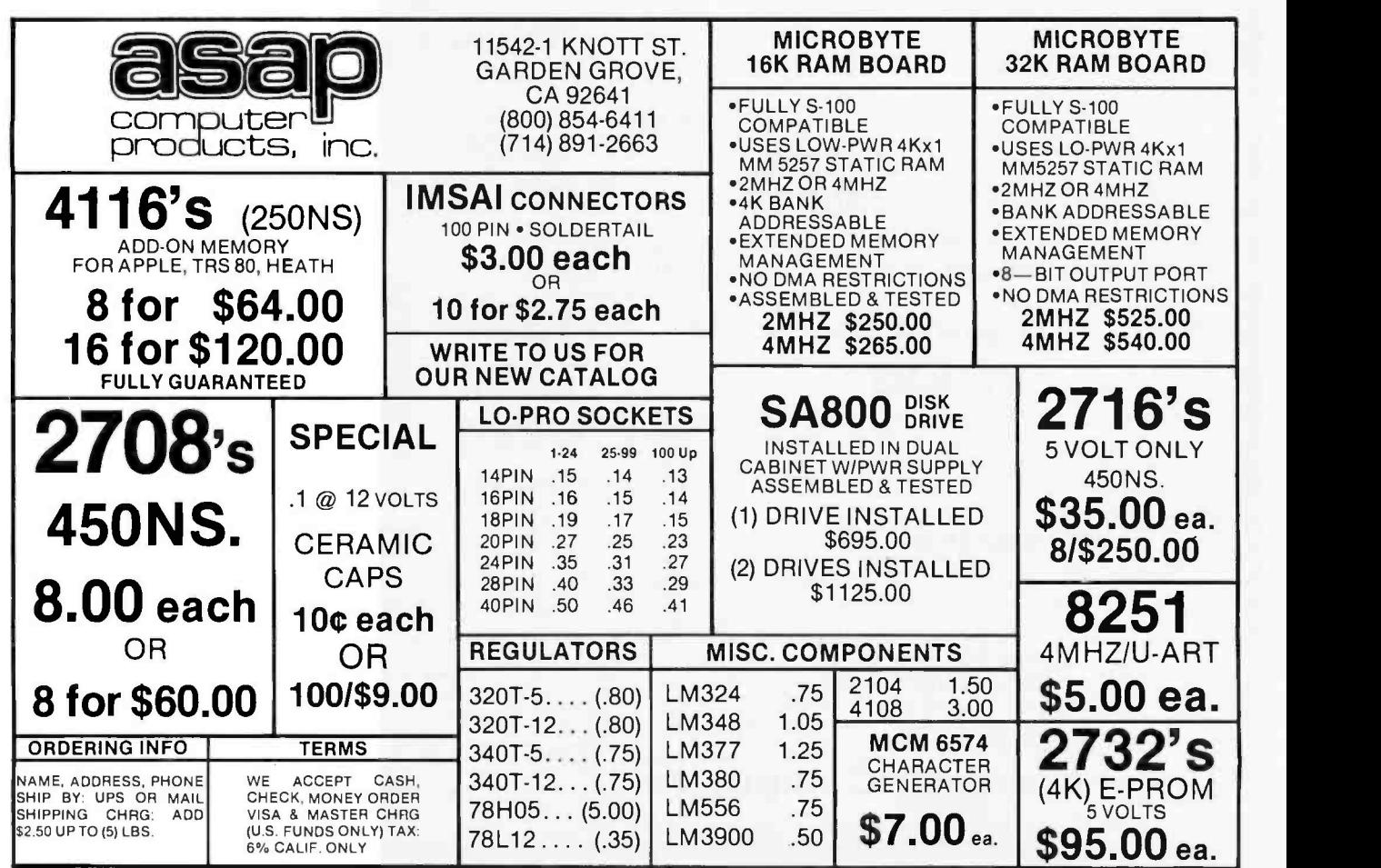

#### When the people when the people<br>behind the products count! (Formerly the CPU Shop)

As the CPU Shop, we have been dedicated to meeting the needs of the microcomputer user. The success of the CPU Shop has led to ComputerCitythe merging of our manufacturing, wholesale and mail order divisions with our rapidly expanding retail outlets to provide the increased products and services the microcomputer consumers of today and tomorrow want-and need. We remain dedicated to providing the same service, technical assistance and fair pricing you've come to expect from the CPU Shop.

### e de la partie de la partie de la partie de la partie de la partie de la partie de la partie de la partie de la partie de la partie de la partie de la partie de la partie de la partie de la partie de la partie de la partie Disk Drives

When you're ready to add disk storage to your TRS-80\*, we're here to help. Our CCI-100<sup>"</sup> and -200" drives offer more capacity than Radio Shack 35-Track (85K Bytes) drives. These drives are fully assembled, tested and ready to plug -in the moment you receive them. They can be intermixed with each other and Radio Shack drives on the same cable. 90 day warranty.

CCI- 100' 40 Track (102K Bytes) \$399.00 CCI- 200' 77 Track (197K Bytes) \$675.00

#### Printers

#### Letter Quality High Speed Printer

NEC Spinwriter: Includes TRS-80<sup>\*</sup> interface software, quick change print fonts, 55 CPS, bidirectional, high resolution plotting, graphing, proportional spacing and

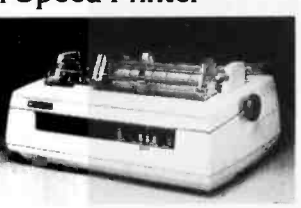

tractor feed assembly. 90 day warranty Also: Centronics, Paper Tiger, HI Plot Digital Plotter 16K Memory Up-grade Kits \$2979.00

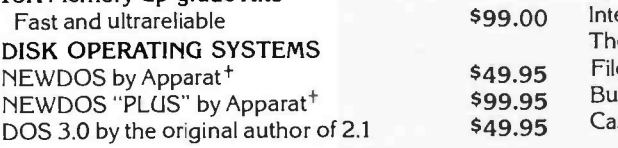

#### DISKETTE TRS-80\* BUSINESS SOFTWARE BY SBSG

Free enhancements and upgrades to registered owners for the cost of media and mailing. 30 day free telephone support. User reference on request.

Fully Interactive Accounting Package: General Ledger, Accounts Payable, Accounts Receivable and Payroll. Report generating.

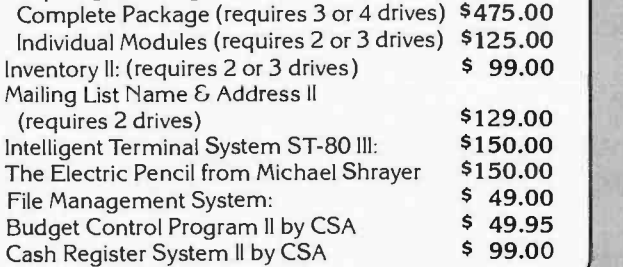

 $\text{ComputerCity}$ <sup>TO ORDER CALL TOLL FREE 1-800-343-6522</sup> Massachusetts residents call 617/242-3350

A division of  $CP\overline{Q}$  Industries, Inc. 175 Main Street, Dept B-1 Charlestown, MA 02129

Hours: 10AM - 6PM (EST) Monday - Saturday For detailed information, call 617/242 -3350 Massachusetts residents add 5% Sales Tax

CCI-100 and -200 are ComputerCity Inc. trademarks

\* Tandy Corporation Trademark + Requires Radio Shack TRSDOS\*

#### Retail Store Locations:

175 Main Street, Charlestown, MA K Mart Plaza, Manchester, NH 50 Worcester Road(Rt.9), Framingham, MA 165 Angell Street, Providence, RI

Visa and Master Charge accepted

Franchise and dealer inquiries invited

BYTE January 1980 263

#### **BECKIAN ENTERPRISES**

8080A PRIME. \$6.00 ea.

1. to 4 pcs.<br>5 to 9 pcs.

#### ALL PRIME QUALITY - NEW PARTS ONLY SATISFACTION GUARANTEED.

#### **EDGE CARD CONNECTORS: GOLD PLATED:** Abbreviations: S/E Solder Eye . S/E Sold Tail: W/W Wire Wrap.

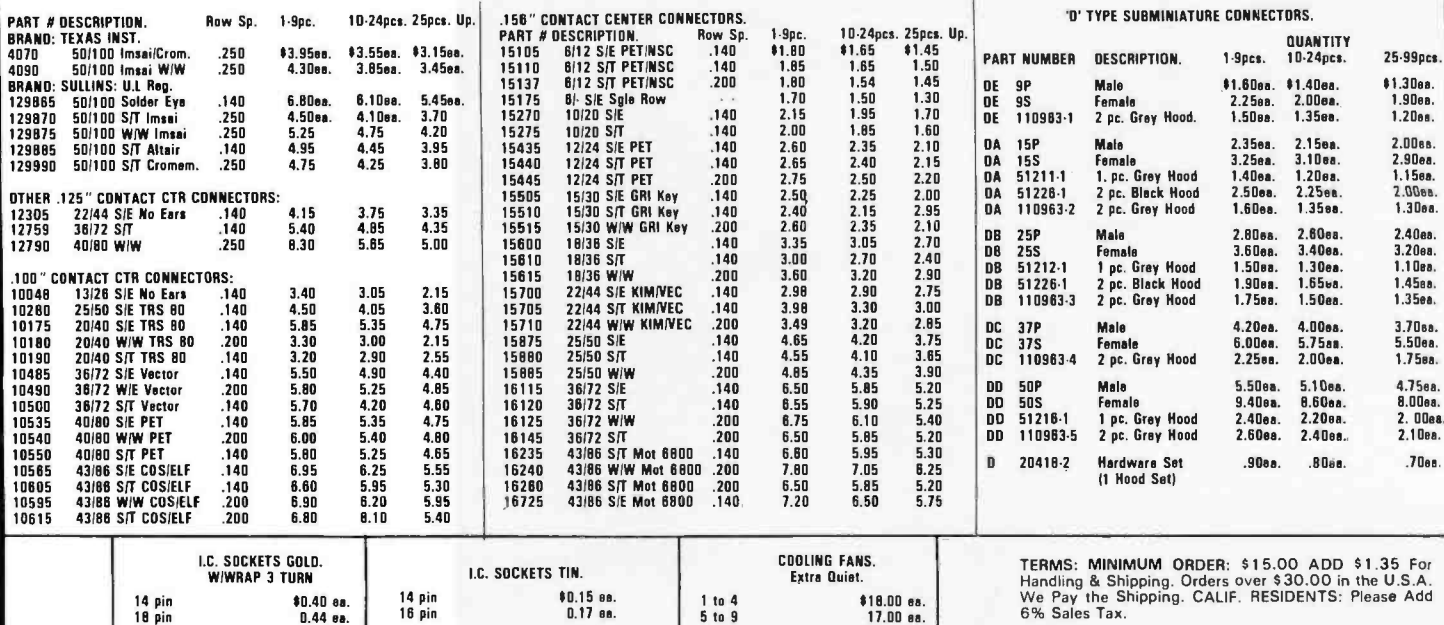

NOTE: NO C.O.D. OR CREDIT CARD ORDERS WILL BE<br>ACCEPTED. CONNECTORS FOR CENTRONICS 700 SERIES.<br>Amphenol 57-30360 **BECKIAN ENTERPRIES** EIA B CONDUCTOR CABLES Bft. Long.<br>CLASS #1 Type Cables. P.O. BOX #3089 MAIL ORDERS TO: \$9.00 ea.<br>7.00 ea. 1 to 4 pcs.<br>5 to 9 pcs. \*23.00<br>20..00 SIMI VALLEY, CA 93063

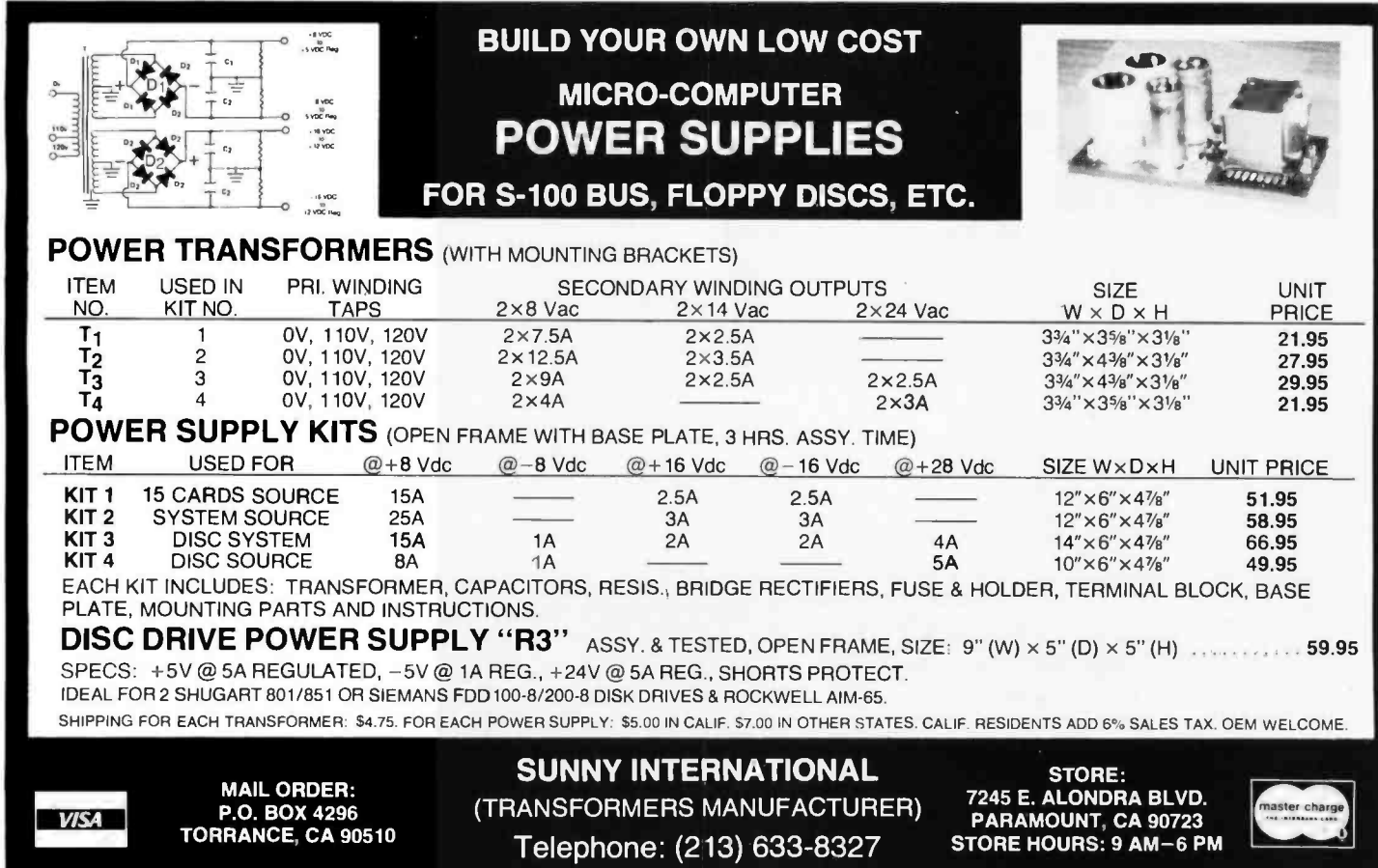

#### NEW PRODUCTS!

Super Color S-100 Video Kit \$99.95<br>Expandable to 256 x 192 high resolution color Expandable to  $256$  x ith all display modes computer controlled. Memory mapped. 1K RAM expandable to 6K. S-100 bus 1802, 8080, 8085, Z80 etc. Gremlin Color Video Kit \$59.95

32 x 16 alpha/numerics and graphics; up to 8 = 18<br>colors with 6847 chip; 1K RAM at E000. Plugs = w/d into Super Elf 44 pin bus. Not expandable to high resolution Graphics.

#### Quest Super Basic

Ouest, the leader in inexpensive 1802 systems announces another first. Ouest is the first com systems. A complete function Super Basic by<br>Ron Cenker including floating point capability<br>with scientific notation (number range +.17E<sup>26</sup>),<br>32 bit integer +2 billion; Multi dim arrays; String arrays; String manipulation; Cassette I/O. Save and load, Basic, Data and machine language pro-<br>grams; and over 75 Statements, Functions and Operators.

Easily adaptable on most 1802 systems. Re- **bl**<br>quires 12K RAM minimum for Basic and user **g**r

Elf II Adapter Kit \$24.50 Plugs into Elf II providing Super Elf 44 and 50 pin<br>bus plus S-100 bus expansion (With Super Ex-<br>pansion). High and low address displays, state<br>and mode LED's optional \$18.00.

1802 16K Dynamic RAM Kit \$149.00 1802/S-100 expandable to 32K, Hidden refresh<br>w/clocks up to 4 MHz w/no wait states Addl. 16K<br>RAM \$79.00,

programs. Cassette version in stock now. ROM versions coming soon with exchange privilege allowing some credit for cassette version. Super Basic on Cassette \$40.00

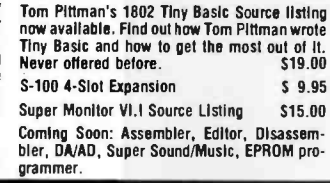

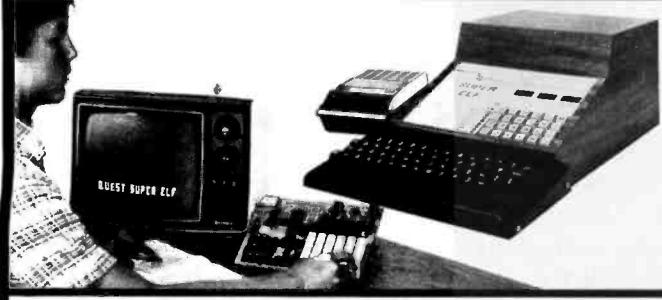

#### RCA Cosmac Super Elf Computer \$106.95<br>Compare features before you decide to buy any A 24 key HEX

other computer. There is no other computer on the market today that has all the desirable bene fits of the **Super Elf** for so little money. The Super Eboa<br>Elf is a small single board computer that does Fand<br>many big things. It is an excellent computer for Foon training and for learning programming with its machine language and yet it is easily expanded with additional memory, Full Basic, ASCII<br>Keyboards, video character generation, etc.

Before you buy another small computer, see if it includes the following features: ROM monitor; State and Mode displays; Single step; Optional address displays; Power Supply; Audio Amplifier and Speaker; Fully socketed for all IC's; Real cost of in warranty repairs; Full documentation.

The Super Elf includes a ROM monitor for gram loading, editing and execution with SINGLE<br>STEP for program debugging which is not in-STEP you can see the microprocessor chip operating with the unique Ouest address and data bus displays before, during and after executing in- structions. Also, CPU mode and instruction cycle are decoded and displayed on 8 LED indicators.

An RCA 1861 video graphics chip allows you to connect to your own TV with an inexpensive video modulator to do graphics and games. There is a speaker system included for writing your own music or using many music programs speaker system included for writing your own Tiny Basic Cassette \$10.00, on HOM \$38.00,<br>music or using many music programs already Toriginal Elf kit board \$14.95. 1802 software;<br>written. The speaker amplifier may also be u to drive relays for control purposes. \$3.00, Chip 8 Interpreter \$5.50

This is truly an astounding value! This board has been designed to allow you to decide how you want it optioned. The Super Expansion Board comes with 4K of low power RAM fully address- able anywhere in 64K with built -in memory protect and a cassette interface. Provisions have run<br>bean made for all other options on the same other<br>board and it fits neatly into the hardwood cabinet and<br>alongside the Super Elf. The board includes slots all<br>for up to 6K for the monitor and Tiny Basic or other purposes.<br>A IK Suner ROM Monitor \$19,95 is available as

an on board option in 2708 EPROM which has been preprogrammed with a program loader/ editor and error checking multi file cassette file) read/write software. (relocatible cassette file) another exclusive from Quest. It includes register save and readout, block move capability and video<br>video graphics driver with blinking cursor. Break El<br>points can be used with the register save feature p to isolate program bugs quickly, then follow with single step. The Super Monitor is written with

A 24 key HEX keyboard includes 16 HEX keys plus load, reset, run, walt, Input, memory pro-<br>tect, monitor select and single step. Large, on tect, monitor select and single step. Large, on<br>board displays provide output and optional high<br>and low address. There is a 44 pin standard connector slot for PC cards and a 50 pin connec-<br>tor slot for the Quest Super Expansion Board. tor slot for the Quest Super Expansion Board.<br>Power supply and sockets for all IC's are in-<br>cluded in the price plus a detailed 127 pg. instruction manual which now includes over 40 pgs. of<br>software info. including a series of lessons to help get you started and a music program and<br>graphics target game.

Many schools and universities are using the Super Elf as a course of study. OEM's use it for training and research and development.

training and research and development.<br>Remember, other computers only offer Super Elf features at additional cost or not at all. Compare<br>before you buy. Super Elf Kit \$106.95, High<br>address option \$8.95, Low address option<br>\$9.95. Custom Cabinet with drilled and labelled plexiglass front panel \$24.95. Expansion Cabinet with room for 4 S -100 boards \$41.00. NICad Battery Memory Saver Kit \$6.95. All kits and options also completely assembled and tested. Ouestdata, a 12 page monthly software publication for 1802 computer users is available by sub-<br>scription for \$12.00 per year.

Super Expansion Board with Cassette Interface \$89.95

subroutines allowing users to take advantage of monitor functions simply by calling them up. Improvements and revisions are easily done with **India**<br>the monitor. If you have the Super Expansion<br>Board and Super Monitor the monitor is up and running at the push of a button.

Other on board options include Parallel Input and Output Ports with full handshake. They allow easy connection of an ASCII keyboard to the input port. RS 232 and 20 ma Current Loop for teletype or other device are on board and if you need more memory there are two S -100 slots for static RAM or video boards. Also a 1K Super<br>Monitor version 2 with video driver for full capa-<br>bility display with Tiny Basic and a video interface<br>board. Pa**rallel I/O Ports \$9.85, RS 232 \$4.50,** connector set with ribbon cable is available at \$15.50 for easy connection between the Super<br>Elf and the Super Expansion Board.

Power Supply Kit for the complete system (see Multi-volt Power Supply I.

TERMS: \$5.00 min. order U.S. Funds. Calif residents add 6% tax.<br>BankAmericard and Master Charge accepted.<br>Shipping charges will be added on charge cards.

Same day shipment. First line parts only. Factory tested. Guaranteed money back. tory prices

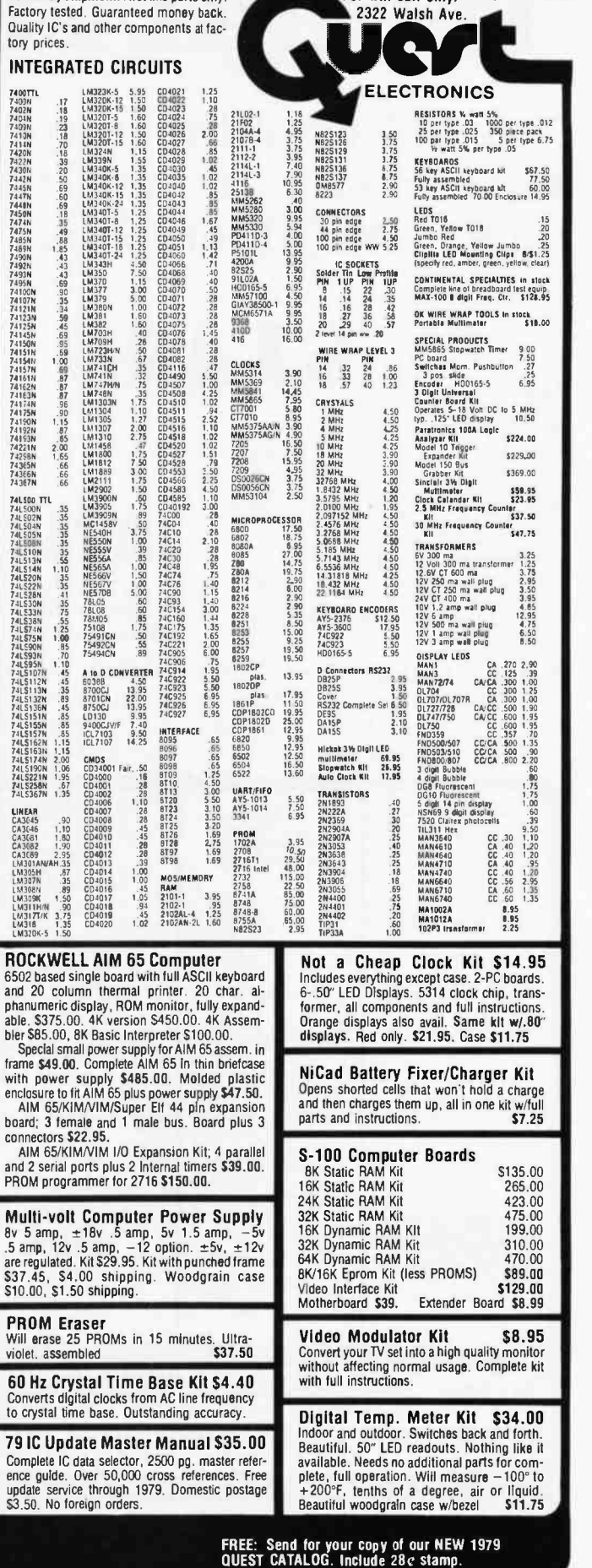

P.O. Box 4430X Santa Clara, CA 95054 For will call only: (408) 988 -1640

## The DATA-TRANS 1000

A completely refurbished IBM Selectric Terminal with built-in **ASCII** Interface.

## 51495

#### Features:

- 300 Baud
- 14.9 characters per second printout
- Reliable heavy duty Selectric mechanism
- RS -232C Interface
- Documentation included
- 60 day warranty parts and labor
- High quality Selectric printing Off-line use as typewriter
- Optional tractor feed available
- 15 inch carriage width

#### SERIAL I/O

Four Serial I/O RS-232 ports, 5 -100 Bus, Software or<br>jumper selectable selectable baud rates (110, 300. 600, 1200, 2400, 4800. 9600. 19.2K), 4800, 9600, 19.2KJ, techniques, and in rate generator, Ad-<br>dressing, switch dressing. selectable, Parity or no parity (odd or even) 2 stop bits. 5 to 8 bits/character. Board only \$29.95. Part No. 7908. With parts (kit) \$199.95, Part No. 7908A.

#### MICRO-PROCESSOR INTERFACING TECHNIQUES

Microprocessor interfacing is no longer as some cases just a set of components. This comprehensive book introduces the basic interfacing concepts and techniques, then presents in detail the implementation de-<br>tails, from hardware to software. It covers all the essential peripherals, from key-<br>board to floppy disk, as well as the stan-<br>dard buses (S100 to C2<br>IEEE 488) and intro-C2 duces the basic troubleshooting tech-<br>niques. [2nd Exniques. (2nd Ex-<br>panded Edition). By<br>Austin Lesea and R.<br>Zaks. Ref. C207<br>SYBEX. \$11.95

#### HOW 'FO ORDER DATA -TRANS 1000

1. We accept Visa, Master Charge. Make cashiers checks or personal check payable to:

#### DATA-TRANS

C202: Z80: Ref. C280: 8080: Ref. C208. SYBEX. Each

\$10.95

2. All orders are shipped F.O.B. San Jose, CA 3. Deliveries are immediate For orders and information

### DATA-TRANS

2154 O'Toole St. Unit E San Jose, CA 95131 Phone: (408) 263 -9246

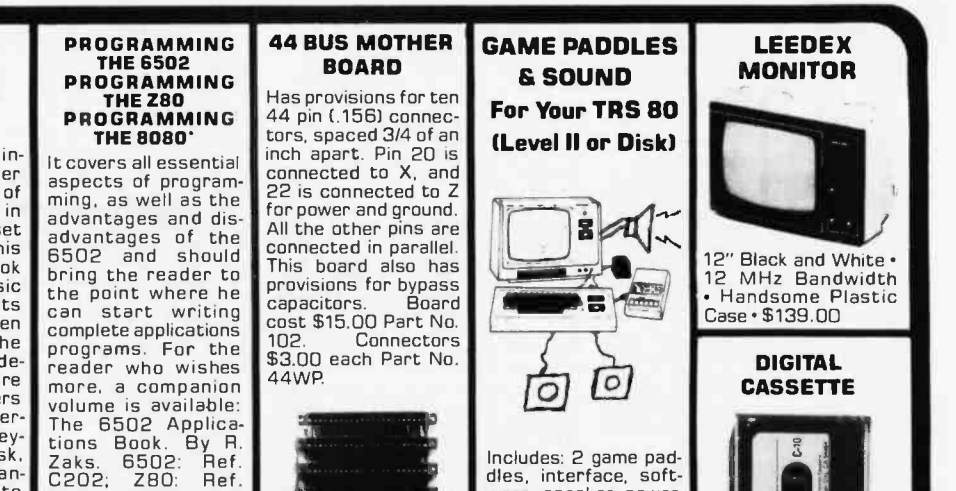

Includes: 2 game pad-dles, interface, soft-ware, speaker, power supply, full documen-tation including: sche-matics, theory of operation, and user<br>guide: plus 2 games on<br>Starship War). \$79.95<br>Complete Part No. 5 n 7922C

**DIGITAL CASSETTE** 

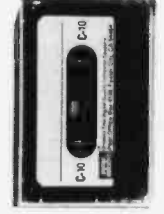

5 min. each side. Box of 10 \$9.95.

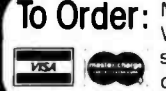

用程序

To Order: Mention part no. description, and price. In USA shipping paid by us for orders accompanied by check or money order. We accept C.O.D. orders in the U.S. only, or a VISA or Master Charge no., expiration date, signature, phone no., shipping charges will be added. CA residents add 6.5% for tax. Outside USA add 10% for air mail postage and handling. Payment must be in U. S. dollars. Dealer inquiries invited. 24 hour order line (408) 448 -0800

Send for FREE Catalog . . . a big self-addressed envelope with 41\* postage gets it fastest!

ELECTRONIC SYSTEMS Dept. B P. O. Box 21638, San Jose, CA USA 95151

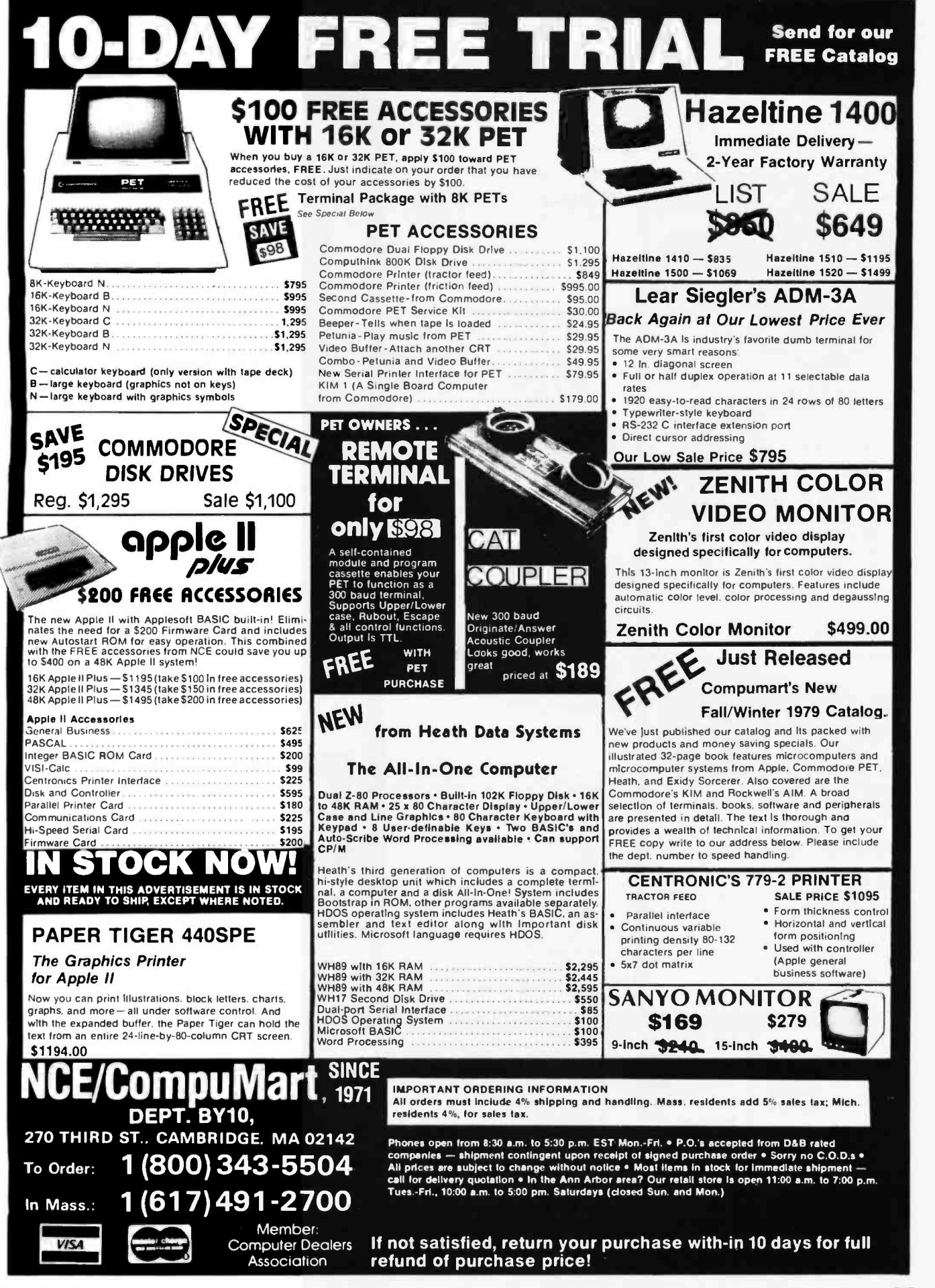

Circle 230 on inquiry card.

BYTE January 1980 267

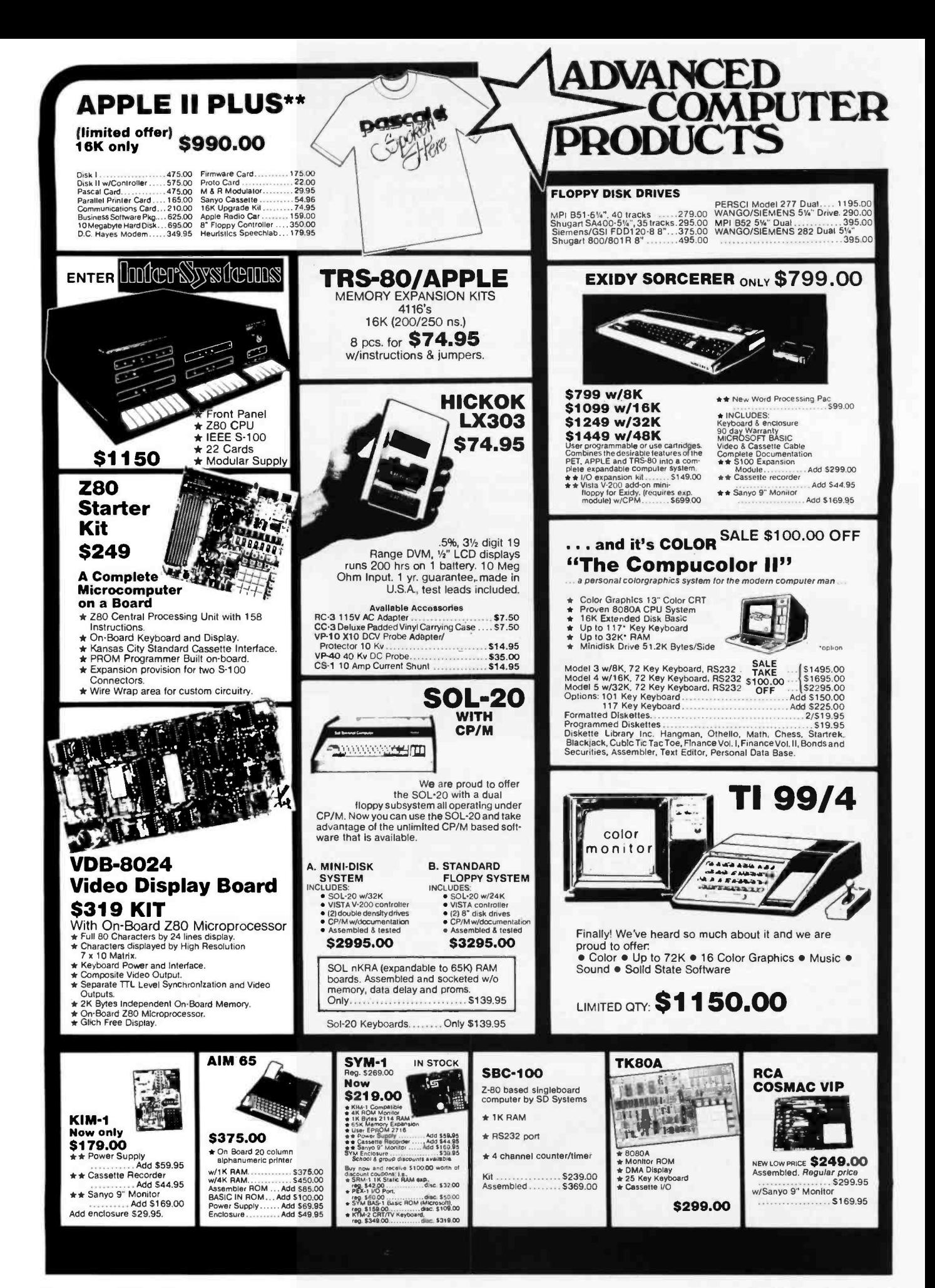

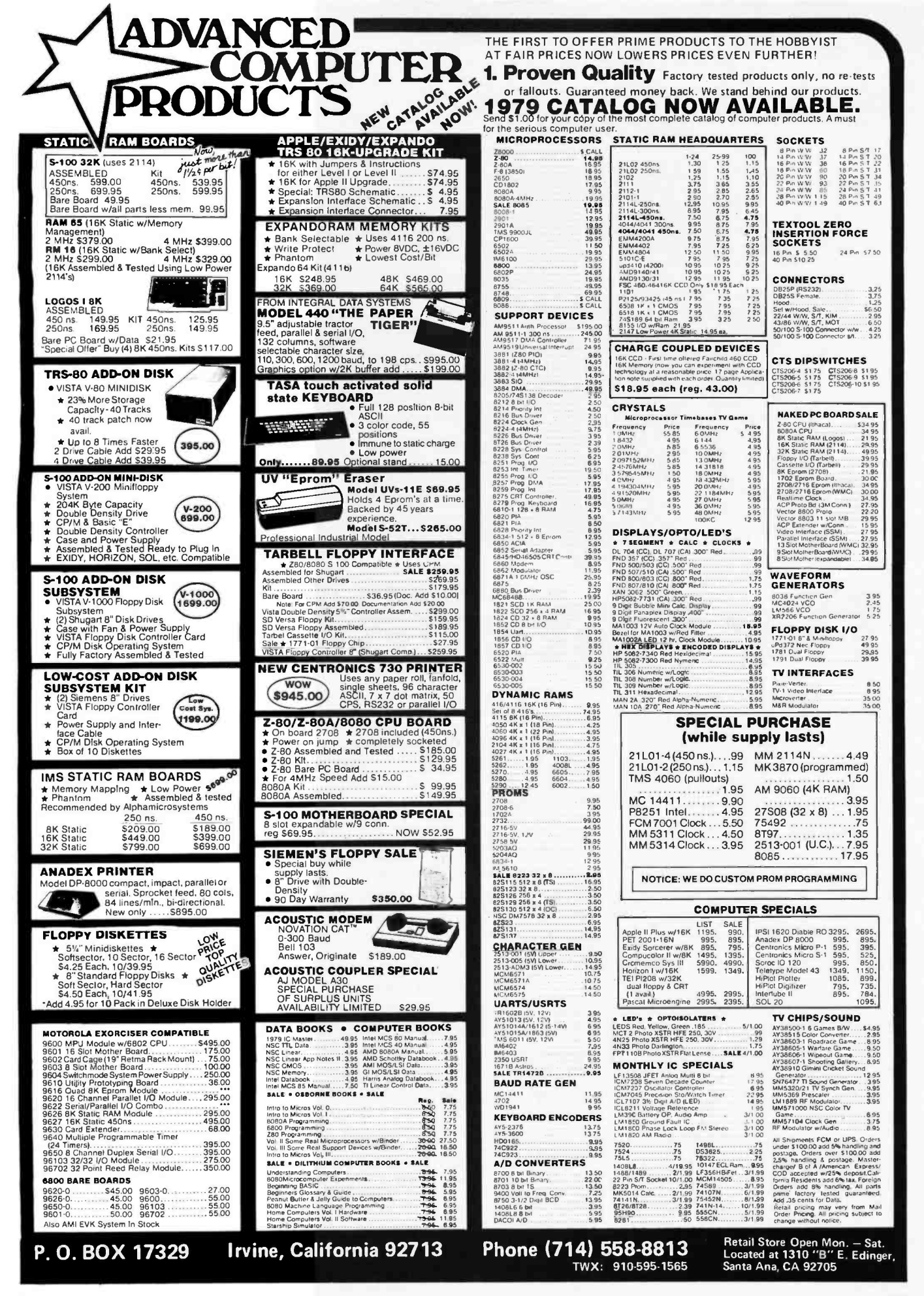

## Widen the ability of your TRS-80

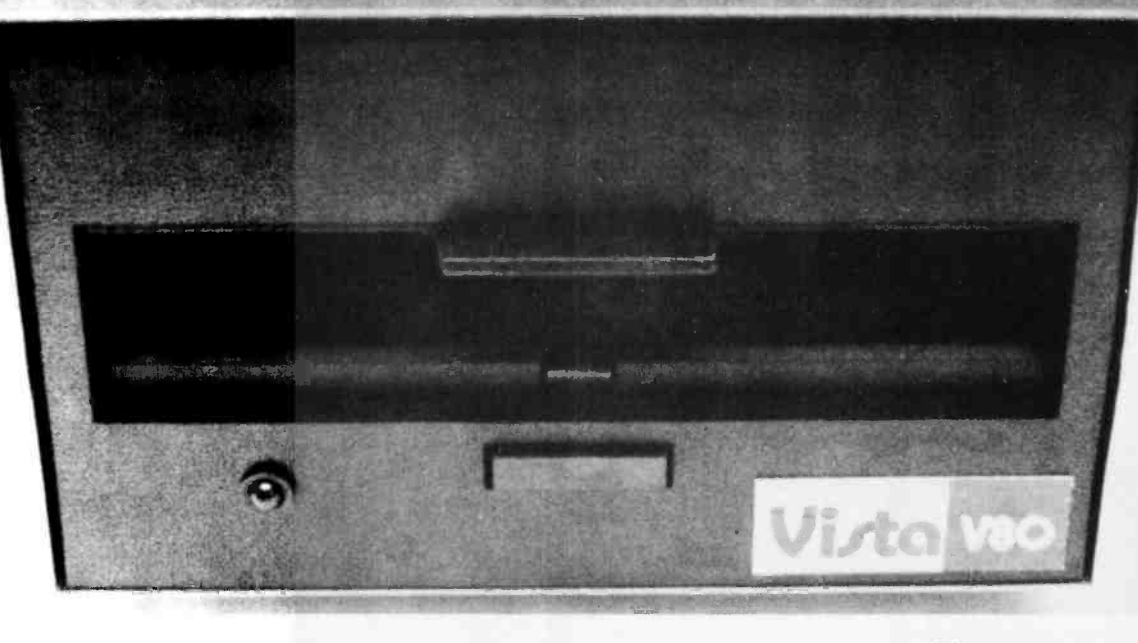

## The Vista V80: \$395

The Vista V80 Mini Disk System is the perfect way to widen the capabilities of your TRS-80\* Microcomputer. Quickly and inexpensively. Our \$395 price tag is about \$100 less than the Radio Shack equivalent. Our delivery time is immediate (24 hour turnaround from our Santa Ana, Ca. factory). And our system is fully interchangeable. That's just the start.

It will give you 23% more storage capacity by increasing useable storage from 55,000 to 65,000 bytes per drive with our new software patch.

It can work 8 times faster than the TRS-80 Mini-Disk system, because trackto -track access is 5ms versus 40ms for the TRS -80. You can realize this added speed

once the new double disk expansion interface is available without expensive modification of the existing unit.

It has a better warranty than any comparable unit warranty available - a full 120 days on all parts and service. When you consider how much more goes into the Vista V80, that shows a lot of faith in our product.

A full 3 amp power supply means you have 2<sup>1/2</sup> times the power necessary to operate the V80, and full ventilation insures that there will be no problems due to overheating.

The Vista V80 Mini Disk System requires Level Il Basic with 16K RAM Expansion interface (it operates from the Radio Shack interface system. It

comes complete with a dependable MPI Minifloppy disk drive, power supply, regulator board and vented case. It's shipped to you ready to  $run$  – simply take it out of the box and plug it in. You're in business. From the company that means business -Vista Computer Company.

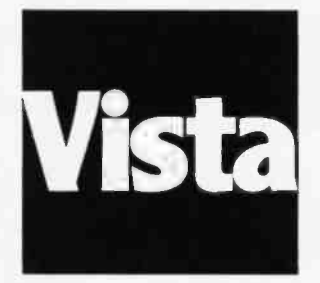

The Vista Computer Company. Manufacturers of Quality Computer Systems and Software. 714/953 -0523 1401 Borchard Santa Ana, Ca. 92705

### Unclassified Ads

FOR SALE: The first sixteen issues of BYTE in mint con- complete SALE: First two volumes of BYTE, excellent condition. Best offer our state of the Booth of the Booth Complete Sales of Booth Complete Sales of Booth Complete

SWTBUG, serial and parallel input/output (I/O); CT-1024<br>terminal with scrolling mod in Enclosure Dynamics case; AC -30 cassette interface; GT6144 graphics board with joystick, each housed in separate cases; all interconnecting cables, full documentation, and large variety of software (SwTPC 4 K and 8 K BASIC, Microsoft BASIC, Assembler, games); \$650. R Maryanski, 424

density floppy disk drive with Intel interface card. sonable offer. FP Government and the Mintel and Almost new Paid \$3300, will take best offer received one 13126, (315) 343-3314. month after offer appears. Gary Miner, POB 1177, Santa<br>Cruz CA 95061, (408) 429-1331.

FOR SALE: An S-100 bus system comprised of the following: TDL Z80 processor board. TDL system monitor board with two serial ports and one parallel port, cassette interface, and read-only memory monitor. TDL video display board with 1920 characters and housed in Vector Graphics box with 18 A power supply.<br>Best offer. Richard Blum, 3 Mohawk Dr, Westboro MA

floppy disk, 32 K bytes static programmable memory (250 ns), 8 K Bytesaver board with 16 K read-only memories, additional 16 K programmable- memory board without chips, SIO-2, PIO-4, Tarbell cassette board, - FI<br>Mountain: Hardware clock board, OAE paper-tape - re<br>reader, Hazeltine 1500, 80-column-printer, modem, and - in ultraviolet read-only memory eraser. All boards fully Assembler, Game Set 1, Biorhythm, and Space War. socketed, up and running. All brand new. Write for more details, give phone number. Jim Bartkus, 6519 S Kostner

FOR SALE: Monroe 326 scientific calculator with cassette drive model 392, programmable 120 steps and twelve data registers, with nicads and charger, software<br>included for financial analysis. Asking \$600 or best offer. Stanley Katz, 208 Hamden #305, Marshall MN 56258, (507) 537-1136.

FOR SALE: BYTE and Kilobaud magazines in good condition. Complete sets, volume 1 number 1 thru present date. Make offer for either or both sets. Mel Hart, 936 Dontaos Dr, St Louis MO 63131, (314) 966-4263.<br>FOR SALE: TRS 80, Level 2 BASIC, 16 K complete with

video monitor, power supply, keyboard, cassette unit. Level 1 and 2 manuals, game software, all in perfect con dition, I pay shipping; \$750. Robert E Stahl, 18273 Gum

11/ 241-3578)<br>Tree SALE: Computer Automation Alpha/LSl-2 computer with 8 K 16-bit words of core memory, front panel, and<br>8 port serial input/output (I/O) board. \$1000. Phil Hughes, POB 2847, Olympia WA 98507, (206) 357 -4415 days or (206) 352-9637 evenings.

FOR SALE: S-100 boards, Processor Technology<br>cassette user tapes system interface with CUTER,<br>Extended Cassette BASIC and ALS-8, \$160; VDM-1, \$150; BASE 2 16 K fast static programmable memory, \$325;<br>Digital Micro System 16 K static programmable memory,<br>\$290; IMSAI 8080 processor board, \$80; Advanced Com-\$290; IMSAI 8080 processor board, \$80; Advanced Com- w<br>puter Products LOGO I 8 K static programmable flo<br>memory, \$180. All assembled and tested. Teletypewriter tlo paper, Canary, \$3. T Tai, POB 142, Eagleville PA 19408.

Boulder Computer with 12 K memory,<br>Boulder CO 80302.<br>FOR SALE: SwTPC 6800 computer with 12 K memory, FOR SALE: First two volumes of BYTE, excellent condisets or individual issues. Magazines will go to highest

921-4321.<br>FOR SALE: Terminet 300 keyboard printer. Excellent

FOR SALE: PERTEC ICOM FDOS-II dual drive/single terminal. Full set of documentation included. Best rea-<br>density floppy disk drive with Intel interface card. sonable offer. F P Godici, Rd #2 POB 135, Oswego NY condition. Friction-feed Model B, RS-232, 10/15/30 cps (switch selectable), upper/lower case, 118 column, ASCII terminal. Full set of documentation included. Best rea-

> FOR SALE OR TRADE: SwTPC 6800/2 with 24 K total WANTED: CAI programs wanted. Teachers, do you have memory; CT-64 terminal; AC-30 cassette interface; NP-N<br>calculator Interface. All equipment unassembled. In original cartons with all manuals and documentation. Dorado CA 95623. Sell for cash, or trade for TRS -80 expansion interface with memory, mini disk system, printer, etc. Gary

91581, (617) 366-9734.<br>
Best the paper tape; \$850. DSI paper-tape winder for Teletype 33;<br>
FOR SALE: IMSAI 8080 with Micropolis double density<br>
Soo. United Data 20 mA to RS-232C converter; \$125. R<br>
floppy disk, 32 K bytes Blanken, 1804 Ladd St, Silver Spring MD 20902. FOR SALE: Teletype ASR33. Excellent condition. Wired paper tape: \$850. DSI paper-tape winder for Teletype 33; \$50. United Data 20 mA to RS-232C converter; \$125. R Groome, 1701 E 12th St Apt 9W West Tower, Cleveland

> FOR SALE: Assembled Heathkit H8, H9, and cassette Asking \$875 or best offer. Barry V<br>recorder. Hardware includes 24 K memory and cassette Sunnyvale CA 94086, (408) 737-2935. recorder. Hardware includes 24 K memory and cassette interface. Software is Heath Extended BASIC, Assembl**er**, Game Set 1, Biorhythm, and Space War.<br>Included are reference manual and most of<br>*REMarks(HUG magazine)* to date. Would cost nearly 64<br>\$1800 as a kit. The first check or money order for \$1440 gets it. G Counsil, 1258 33 Av, San Francisco CA 94122, 415) 664-4508.

boards with individual 1 K write protect. \$85 each. One Polymorphics Video-Graphics board with 16 by 64 character display and 48 by 128 graphics display. 1 K of on acter display and 48 by 128 graphics display. 1 K of on<br>board programmable memory and a parallel port for F<br>keyboard. \$150. All for S-100 bus. Everything assembled. 3; Frederick Stark, 859 Standish, Pacifica CA 94044.<br>FOR SALE: TDL ZPU Z80 processor card and TDL Z16

memory card with 8 K bytes. Includes TDL Z80 macro-<br>assembler, TDL 8 K BASIC, TDL 1 K monitor, and<br>memory test software on paper tape. Documentation included: macroassembler user manual. Z80 processor technical manual. Z16 manual. and 8 K BASIC user manual. All for \$500 or best offer within thirty days. Art Wetzel, 1123 Walnut St, Pittsburgh PA 15221, (412) 624-5208 or

(112) 241 - 3578. NY 10453, 212) 367-0663.<br>FOR TRADE: Are you interested in swapping software? If you send me an original game program in any version of TDL BASIC or either version of CBASIC, I will send ACR, PIO. \$500 or best offer. Also complete backlog of you a game program in the appropriate language. Along BYTE, best offer. Dan Starr, 58 Spruce St, Princeton NJ you a game program in the appropriate language. Along with the program include a SASE, and two extra copies of your program, if possible. Your program must be typed or printed by computer. Michael Schiff, 184 Foch Av, Lawrenceville NJ 08648.

FOR SALE: Tarbell tape interface board, assembled and working, \$80 or best offer. Also, Memorex model 650 floppy disk drive, 8 inch, hard- sectored, with documentation, \$200 or best offer. Frank Tuccio, 80 N Railroad Av, Mahwah NJ 07430.

#### Unclassified Policy

Readers who are soliciting or giving ad-<br>vice, or who have equipment to buy, sell or swap should send in a clearly typed notice to that effect. To be considered for publication, an advertisement must be clearly<br>noncommercial, typed double spaced on plain white paper, contain 75 words or less, and include complete name and address information.

bidder (solid State Music 10-4, 2P + 2S, input/ out-<br>
FOR SALE: Solid State Music 10-4, 2P + 2S, input/ out-<br>
put (I/O) board, S-100, documentation. Best offer. Stuart<br>
Sheedy, 1 Schoolhouse Ln, Syosset NY 11791, (516) iss These notices are free of charge and will be printed one time only on a space available basis. Notices can be accepted users clubs only. We can engage in no correspondence on these and your confirmation of placement is appearance in an issue of BYTE.

Please note that it may take three or four months for an ad to appear in the magazine.

any original TRS-80, PET, or Apple CAI programs for trade with other teachers? Bob Purser, POB 466, El

FOR SALE: Complete set of BYTE magazine from first issue to 1979. Make offer. Benjamin Clark, Rt 3 POB 800,

FOR SALE: Static-memory boards assembled with original documentation. Godbout 4 K, paid \$130, asking Altair 8800 1 K, \$25. All three boards for only \$125 and I pay Insurance and postage. Also, I have an ASR33 tele typewriter with built-in 101C data set and phone dialer. Asking \$875 or best offer. Barry Woo, 949 Erica Dr,

FOR SALE: PDP-8/L computer; \$1000. James Foy, (609)<br>646-2132 after 6:00 PM.

FOR SALE: Two IMSAI 4 K static programmable-memory memories and TVC 96, real-world interface, etc. Jack<br>boards with individual 1 K write protect. \$85 each. One Buster, POB 8062, Anchorage AK 99508, (907) 349-3324. BUY, SELL OR TRADE: Digital Group equipment. Have input/output (I/O), video display, Z80 processor, dual Phi-Deck system, keyboards, monitors, cabinets, etc. Need memories and TVC 96, real-world interface, etc. Jack

> FOR SALE: Data General Nova 1220 minicomputer with 32 K bytes programmable memory, Auto -Program -Load, paper tape reader and Teletype Interfaces, manuals, logic diagrams, and paper tapes. All in mint condition. \$1500 plus shipping. R C Meyer, 618 13th St NE, Owa tonna MN 55060, (507) 451-6911 evenings.

> FOR SALE: Input/output (I/O) board, S-100, Morrow Speakeasy, one parallel, one serial, cassette with con- trol for three machines, 512 bytes programmable memory, read -only memory with bootstrap and cassette routines on board. Assembled and tested, with cable. Best offer over \$110. Rusty Bryttan, 78 Clinton PI, Bronx

FOR SALE: Altair computer, two 4 K dynamic memories, ACR, PIO. \$500 or best offer. Also complete backlog of BYTE, best offered. Dan Starr, 58 Spruce St, Princeton NJ 08540.<br>FOR SALE: I am selling parts and spares from my old

computer to pay for my new computer. All parts made by<br>Intel. 13 K bytes P2102A 4; \$1.50 each, 4 K bytes C1702a;<br>\$4 each, 24 D8212; \$2 each, 3 C8080A; \$7 each, 3 D8224; \$3 each, 8 P8226; \$2 each, 2 P8214; \$4 each, 20 unused d3601 read -only memory like 825126; 53 each. Please add \$1 for UPS. Send cashier's check or money order. Frank Worrell, Lakeshore Dr RD4, Colchester VT 05446.

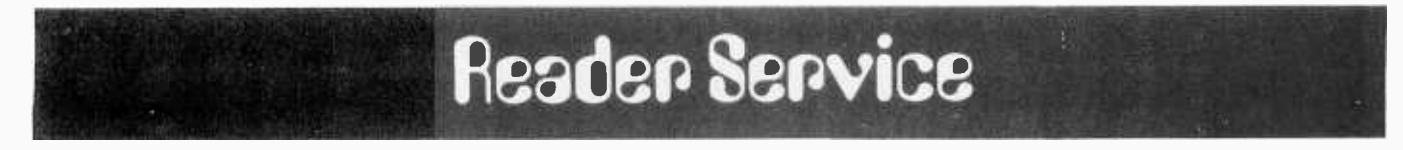

To get further information on the products advertised in BYTE, fill out the reader service card with your name and address. Then circle the appropriate numbers for the advertisers you select from the list. Add a 15-cent stamp to the card, then drop it in the mail. Not only do you gain information, but our advertisers are encouraged to use<br>the marketplace provided by BYTE. This helps us b

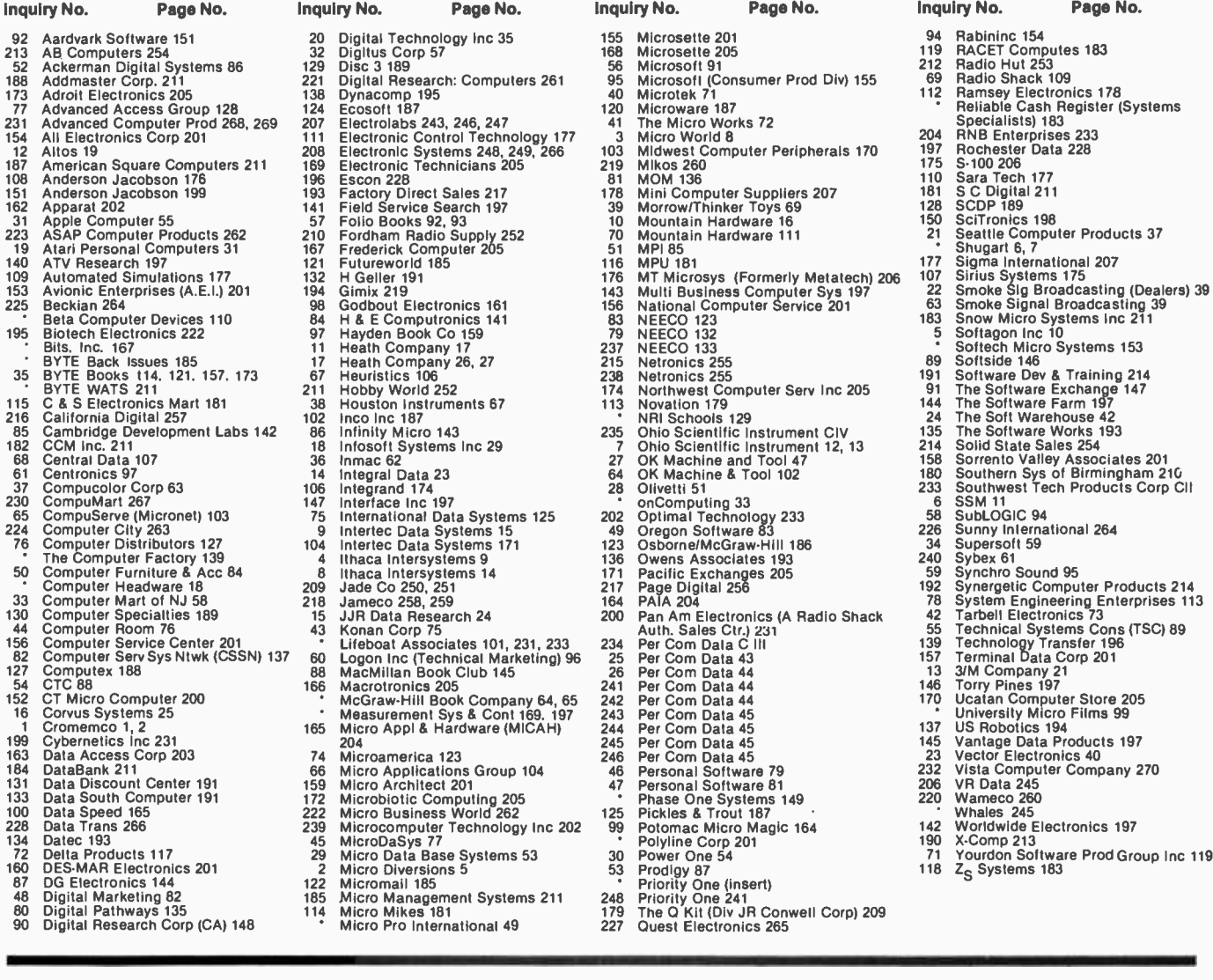

- 198 Microsoft Products 71<br>
108 Microsoft Product Consumer Prod Div) 155 169 Radio Shack 109<br>
112 Reialable Cash Register (Systems<br>
116 Microsoft 187<br>
112 Reialable Cash Register (Systems<br>
116 Microsoft Of Britannic Periphe 151 Mini Computer Suppliers 207 181<br>181 Morrow/Thinker Toys 69 128<br>181 Mountain Hardware 16
	-
	-
	-
	-
	-

#### **BOMB - BYTE's Ongoing Monitor Box**

#### Article No. **ARTICLE ARTICLE Page**

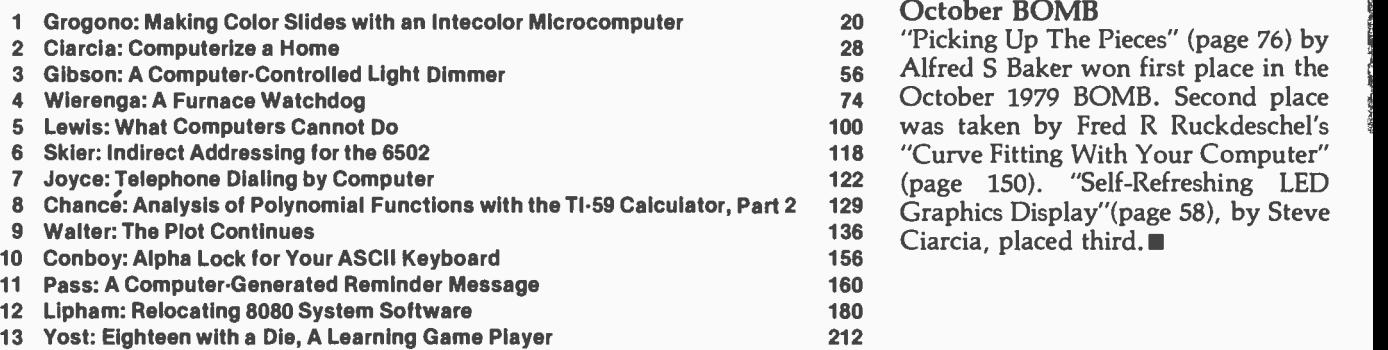

- 
- 
- 
- 
- 
- 
- 
- 
- 
- 
- 
- 
- -
	-
- 
- 
- 
- 
- 
- 
- -
- 
- 
- 
- 
- 
- 
- 
- 
- 
- 
- 
- 
- 
- 
- 
- 
- 
- 
- 
- 
- 
- 

- 
- 74 October 1979 BOMB. Second place<br>00 was taken by Fred R Ruckdeschel's
- 00 was taken by Fred R Ruckdeschel's<br>18 "Curve Fitting With Your Computer"
	-
	-
- 29 Graphics Display" (page 58), by Steve<br>36 Cinesis placed third
- $\frac{36}{56}$  Ciarcia, placed third.
- 
- -
- 
- 20 Grober BOMB
- $28$  "Picking Up The Pieces" (page 76) by 56 Alfred S Baker won first place in the

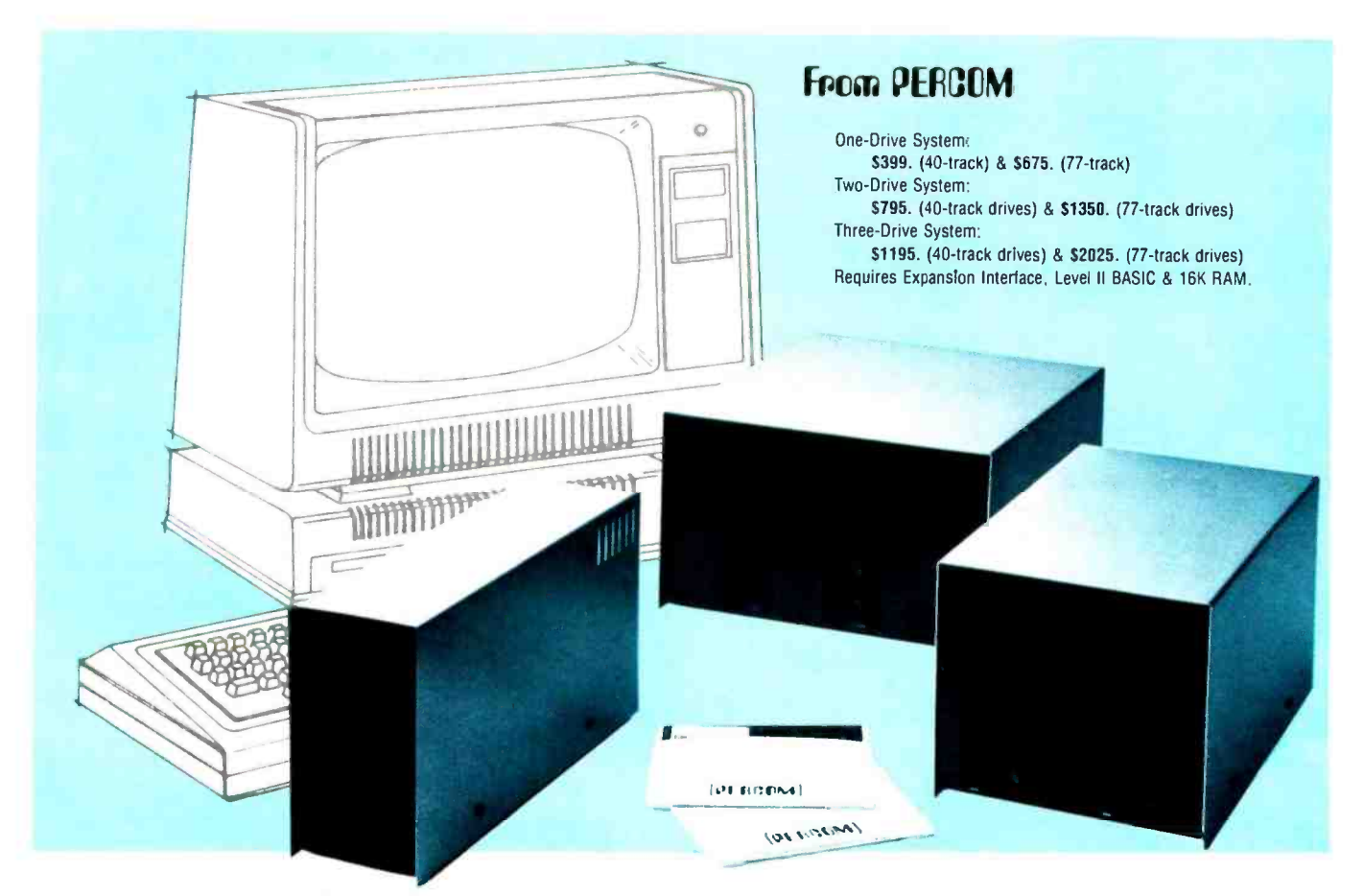

#### Low Cost Add-On Storage for Your TRS-80\*. In the Size You Want.

#### When you're ready for add-on disk storage, we're ready for you. Ready with six mini-disk storage systems - 102K bytes to 591K bytes of additional on-line storage for your TRS-80<sup>\*</sup>.

- Choose either 40-track TFD-100™ drives or 77-track TFD-200™ drives.
- One -, two- and three -drive systems immediately available.
- Systems include Percom PATCH PAK #1TM, on disk, at no extra charge. PATCH PAK #1'"de- glitches and upgrades TRSDOS\* for 40- and 77 -track operation.
- TFD -100T" drives accommodate "Hippy disks." Store 205K bytes per mini -disk.
- Low prices. A single-drive TFD-100™ costs just \$399. Price includes PATCH PAK #1™ disk.
- Enclosures are finished in system compatible "Tandy- silver" enamel.

Whether you need a single, 40 track TFD-100™ add-on or a three-drive tw add-on with 77-track TFD-200™s, you get more data storage for less money from Percom.

Our TFD-100™ drive, for example, Our rFD-100<sup>----</sup> anve, for example,<br>lets you store 102.4K bytes of data on<br>one side of a disk ---- compared to 80K one side of a disk - compared to 80K<br>bytes on a TRS-80\* mini-disk drive  $$ and 102.4K bytes on the other side, too. Something you can't do with a TRS-80\* drive. That's almost 205K bytes per mini -disk.

And the TFD-200™ drives provide 197K bytes of on -line storage per drive **T 1 H S-8U <sup>--</sup>,**<br>— 197K, 394K and 591K bytes for one-,<br>two and three-drive systems.

PATCH PAK #1™, our upgrade program for your TRSDOS\*, not only extends TRSDOS\* to accommodate 40 and 77 -track drives, it enhances TRSDOS\* in other ways as well. PATCH PAK  $#1^{\mathsf{TM}}$  is supplied with each drive system at no additional charge.

The reason you get more for less from Percom is simple. Peripherals are not a sideline at Percom. Selling disk systems and other peripherals is our  $main$  business  $-$  the reason you get more engineering, more reliability and more back up support for less money.

In the Product Development Queue  $\dots$  a printer interface for using your TRS-80\* with any<br>serial printer, and  $\dots$  the Electric Crayon  $^{TM}$  to map your computer memory onto your color TV<br>screen — for games, animated show

TW TFD-100, TFD-200. PATCH PAK and Electric Crayon are trademarks of PERCOM DATA COMPANY.<br>"TRS-80 and TRSDOS are trademarks of Tandy Corporation and Radio Shack which have no relationship to PERCOM DATA COMPANY

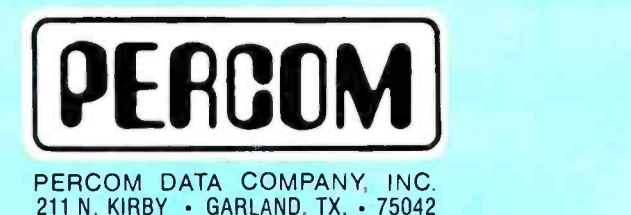

To order add-on mini-disk storage for your TRS-80\*, or request additional literature, call Percom's toll -free number: 1- 800 -527 -1592. For detailed Technical information call (214) 272-3421.

Orders may be paid by check or money order, or charged to Visa or Master Charge credit accounts. Texas residents must add 5% sales tax.

Percom `peripherals for personal computing'

# Step up to your<br>next computer.

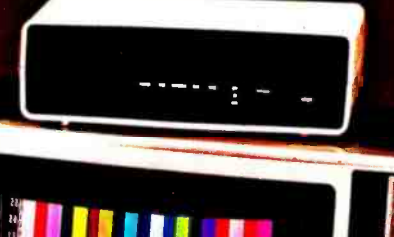

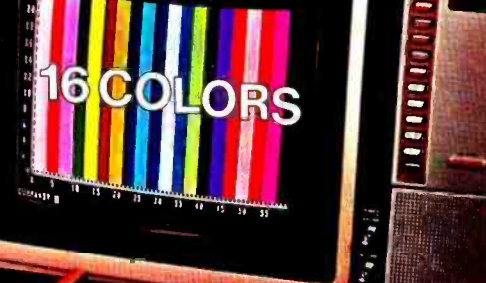

**BHALLENGE** 

#### STEP UP TO A C4P FROM OHIO SCIENTIFIC

You know about computers. In fact, you probably own one now. One that you might be thinking of expanding. We have a better idea. Take a giant step into the personal computing future with an amazing, new C4P from Ohio **Scientific** 

#### SPEED SEPARATES THE COMPUTERS FROM THE TOYS

The C4P MF has execution speed that is twice as fast as Apple II or<br>Commodore PET and over THREE times as fast as TRS-80. They are many times faster than the recently introduced flock of video game type computers. And, as if that weren't fast enough, the C4P nearly doubles its speed when equipped with the GT option.

#### Just look at the back panel of theC4P MF.

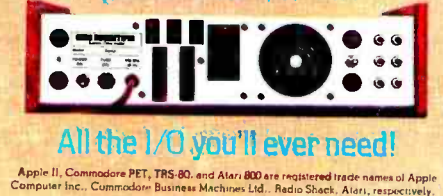

#### **SOUND**

- 1-programmable tone generator<br>
200 20KHz<br>
20bit occur distribution in the second states
- 200<sup>-20KHz</sup><br>1-8 bit companding digital to analog<br>converter for music and voice output.

#### HUMAN INPUT EXPANSION

2-8 axis joystick interfaces 2-10 key pad interfaces

#### HOME INTERFACE

1-AC-12 AC remote control interface

#### **DISPLAY**

32 x 64 with upper and lower case 2048 Characters. 256 x 512 effective Graphic Points 16 Colors

#### **SOFTWARE**

Ohio Scientific offers a comprehensive library of both systems and applications software for the C4P.

The C4P is an outstanding premium<br>computer --- years ahead of the market. We know because there's<br>nothing quite like it for the price. anywhere. And probably won't be for a very long time.

#### C4P\$698

8K BASIC -in -ROM, 8K of static RAM and audio cassette interface. Can be directly expanded to 32K static RAM and two mini-floppy disks.

#### C4P MF \$1695

All the features of the C4P plus real time clock, home security system interface, modem interface, printer interface, 16 parallel lines and an<br>accessory BUS. The C4P MF starts<br>with 24K RAM and a single mini-floppy and can be directly expanded to 48K and two mini -floppies. Over 45 diskettes now available including games, personal, business, educational and well as a real time operating system, word processor and a data base management system.

Computers come with keyboards and floppies where specified. Other equipment shown is optional.

For literature and the name of your local dealer, CALL 1- 800- 321 -6850 TOLL FREE.

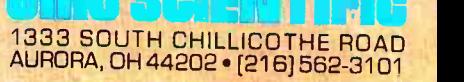

Circle 235 on inquiry card.